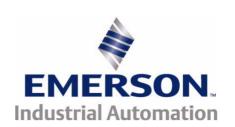

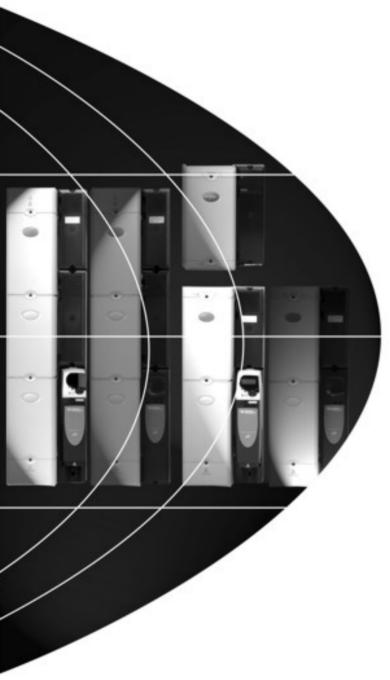

## User Guide

# **Unidrive SPM**

Universal Variable Speed AC Drive Modular Solutions for induction and servo motor applications

Part Number: 0471-0053-03

Issue: 3

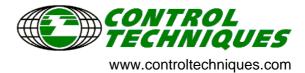

## **General Information**

The manufacturer accepts no liability for any consequences resulting from inappropriate, negligent or incorrect installation or adjustment of the optional operating parameters of the equipment or from mismatching the variable speed drive with the motor.

The contents of this guide are believed to be correct at the time of printing. In the interests of a commitment to a policy of continuous development and improvement, the manufacturer reserves the right to change the specification of the product or its performance, or the contents of the guide, without notice.

All rights reserved. No parts of this guide may be reproduced or transmitted in any form or by any means, electrical or mechanical including photocopying, recording or by an information storage or retrieval system, without permission in writing from the publisher.

## **Drive software version**

This product is supplied with the latest version of software. If this product is to be used in a new or existing system with other drives, there may be some differences between their software and the software in this product. These differences may cause this product to function differently. This may also apply to drives returned from a Control Techniques Service Centre.

The software version of the drive can be checked by looking at Pr 11.29 (or Pr 0.50) and Pr 11.34. The software version takes the form of zz.yy.xx, where Pr 11.29 displays zz.yy and Pr 11.34 displays xx, i.e. for software version 01.01.00, Pr 11.29 would display 1.01 and Pr 11.34 would display 0.

If there is any doubt, contact a Control Techniques Drive Centre.

## **Environmental statement**

Control Techniques is committed to minimising the environmental impacts of its manufacturing operations and of its products throughout their life cycle. To this end, we operate an Environmental Management System (EMS) which is certified to the International Standard ISO 14001. Further information on the EMS, our Environmental Policy and other relevant information is available on request, or can be found at www.greendrives.com.

The electronic variable-speed drives manufactured by Control Techniques have the potential to save energy and (through increased machine/process efficiency) reduce raw material consumption and scrap throughout their long working lifetime. In typical applications, these positive environmental effects far outweigh the negative impacts of product manufacture and end-of-life disposal.

Nevertheless, when the products eventually reach the end of their useful life, they can very easily be dismantled into their major component parts for efficient recycling. Many parts snap together and can be separated without the use of tools, while other parts are secured with conventional screws. Virtually all parts of the product are suitable for recycling.

Product packaging is of good quality and can be re-used. Large products are packed in wooden crates, while smaller products come in strong cardboard cartons which themselves have a high recycled fibre content. If not re-used, these containers can be recycled. Polythene, used on the protective film and bags for wrapping product, can be recycled in the same way. Control Techniques' packaging strategy favours easily-recyclable materials of low environmental impact, and regular reviews identify opportunities for improvement.

When preparing to recycle or dispose of any product or packaging, please observe local legislation and best practice.

Copyright © January 2008 Control Techniques Drives Limited

Issue Number: 3

Software: 01.15.00 onwards

## How to use this guide

This guide provides complete information for installing and operating a Unidrive SPMA and SPMD, with a SPMC or SPMU rectifier, from start to finish.

The information is in logical order, taking the reader from receiving the drive through to fine tuning the performance.

## NOTE

There are specific safety warnings throughout this guide, located in the relevant sections. In addition, Chapter 1 *Safety Information* contains general safety information. It is essential that the warnings are observed and the information considered when working with or designing a system using the drive.

This map of the user guide helps to find the right sections for the task you wish to complete, but for specific information, refer to *Contents* on page 4 to 5:

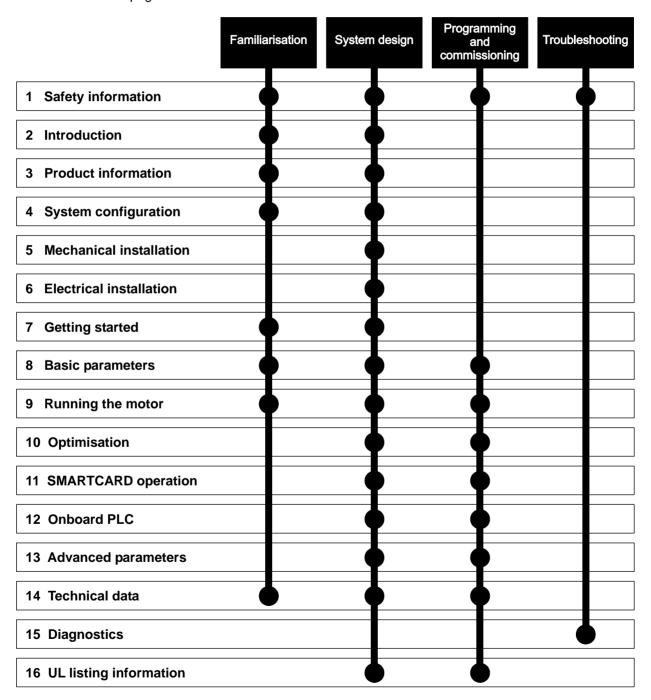

## **Contents**

|      | Declaration of Conformity6              | 6    | Electrical Installation                          | 64   |
|------|-----------------------------------------|------|--------------------------------------------------|------|
| 1    | Safety Information7                     | 6.1  | Power connections                                |      |
|      |                                         | 6.2  | AC supply requirements                           |      |
| 1.1  | Warnings, Cautions and Notes7           | 6.3  | Output sharing choke specification               |      |
| 1.2  | Electrical safety - general warning     | 6.4  | Supplying the drive with DC / DC bus paralleling | •    |
| 1.3  | System design and safety of personnel7  | 6.5  | Resistor sizing for Unidrive SPMU softstart      |      |
| 1.4  | Environmental limits                    | 6.6  | Heatsink fan supply                              |      |
| 1.5  | Compliance with regulations7            | 6.7  | Control 24Vdc supply                             |      |
| 1.6  | Motor7                                  | 6.8  | Low voltage DC power supply                      |      |
| 1.7  | Adjusting parameters7                   | 6.9  | Ratings                                          |      |
| 2    | Introduction8                           | 6.10 | Output circuit and motor protection              |      |
|      |                                         | 6.11 | Braking                                          | . 77 |
| 2.1  | Rectifier (SPMC/U)8                     | 6.12 | Ground leakage                                   | . 79 |
| 2.2  | SPMA inverter9                          | 6.13 | EMC (Electromagnetic compatibility)              | . 79 |
| 2.3  | SPMD inverter10                         | 6.14 | SPMC/U control connections                       | . 87 |
| 2.4  | Input line reactor10                    | 6.15 | Low voltage DC mode enable, heatsink fan         |      |
| 2.5  | Output sharing choke10                  |      | supply connections (SPMA/D) and status           |      |
| 2.6  | Model number11                          |      | input connections (SPMD)                         | . 90 |
| 2    | Draduat Information 12                  | 6.16 | Serial communications connections                | . 92 |
| 3    | Product Information12                   | 6.17 | Control connections - master interface           | . 92 |
| 3.1  | Ratings12                               | 6.18 | Encoder connections                              | . 96 |
| 3.2  | Operating modes17                       | 6.19 |                                                  |      |
| 3.3  | Compatible encoders17                   |      | · · · · · · · · · · · · · · · · · · ·            |      |
| 3.4  | Features18                              | 7    | Getting Started 1                                | 01   |
| 3.5  | Nameplate description19                 | 7.1  | Understanding the display                        | 101  |
| 3.6  | Options20                               | 7.2  | Keypad operation                                 |      |
| 3.7  | Items supplied with the drive24         | 7.3  | Menu structure                                   |      |
|      | Constant configuration OF               | 7.4  | Menu 0                                           |      |
| 4    | System configuration25                  | 7.5  | Advanced menus                                   |      |
| 5    | Mechanical Installation33               | 7.6  | Changing the operating mode                      |      |
|      |                                         | 7.7  | Saving parameters                                |      |
| 5.1  | Safety information                      | 7.8  | Restoring parameter defaults                     |      |
| 5.2  | Planning the installation33             | 7.9  | Parameter access level and security              |      |
| 5.3  | Terminal cover removal33                | 7.10 | Displaying parameters with non-default values    |      |
| 5.4  | Solutions Module installation/removal37 |      | only                                             | 107  |
| 5.5  | Mounting of control master/slave pod38  | 7.11 | Displaying destination parameters only           |      |
| 5.6  | Docking a Unidrive SPMC/U to an SPMD39  | 7.12 |                                                  |      |
| 5.7  | Mounting methods41                      |      |                                                  |      |
| 5.8  | Enclosure49                             | 8    | Basic parameters 1                               | 09   |
| 5.9  | Heatsink fan operation54                | 8.1  | Single line descriptions                         |      |
| 5.10 | Enclosing drive for high environmental  | 8.2  | Full descriptions                                |      |
|      | protection56                            | 0    | ·                                                |      |
| 5.11 | External EMC filter58                   | 9    | Running the motor1                               | 24   |
| 5.12 | Line reactor mounting dimensions61      | 9.1  | Quick start Connections                          |      |
| 5.13 | Electrical terminals62                  | 9.2  | Changing the operating mode                      |      |
| 5.14 | Routine maintenance63                   | 9.3  | Changing keypad mode                             |      |
|      |                                         | 9.4  | Quick Start commissioning/start-up               |      |
|      |                                         | 9.5  | Quick start commissioning/start-up (CTSoft)      |      |
|      |                                         | 9.6  | Setting up a feedback device                     |      |
|      |                                         | 5.0  | County up a recubation device                    | . 02 |

| 10           | <b>Optimization136</b>                                                         |
|--------------|--------------------------------------------------------------------------------|
| 10.1         | Motor map parameters136                                                        |
| 10.2         | Maximum motor rated current146                                                 |
| 10.3         | Current limits146                                                              |
| 10.4         | Motor thermal protection146                                                    |
| 10.5         | Switching frequency147                                                         |
| 10.6         | High speed operation147                                                        |
| 11           | SMARTCARD operation149                                                         |
| 11.1         | Introduction149                                                                |
| 11.2         | Transferring data150                                                           |
| 11.3         | Data block header information152                                               |
| 11.4         | SMARTCARD parameters152                                                        |
| 11.5         | SMARTCARD trips153                                                             |
| 12           | Onboard PLC155                                                                 |
| 12.1         | Onboard PLC and SYPTLite155                                                    |
| 12.1         | Benefits155                                                                    |
| 12.2         | Limitations                                                                    |
| 12.4         | Getting started                                                                |
| 12.5         | Onboard PLC parameters156                                                      |
| 12.6         | Onboard PLC trips157                                                           |
| 12.7         | Onboard PLC and the SMARTCARD157                                               |
| 13           | Advanced parameters 158                                                        |
| _            | Advanced parameters158                                                         |
| 13.1<br>13.2 | Menu 1: Frequency / speed reference166                                         |
| 13.2         | Menu 2: Ramps170 Menu 3: Frequency slaving, speed feedback                     |
| 13.3         | and speed control173                                                           |
| 13.4         | Menu 4: Torque and current control178                                          |
| 13.5         | Menu 5: Motor control182                                                       |
| 13.6         | Menu 6: Sequencer and clock187                                                 |
| 13.7         | Menu 7: Analog I/O189                                                          |
| 13.8         | Menu 8: Digital I/O192                                                         |
| 13.9         | Menu 9: Programmable logic, motorized pot,                                     |
|              | binary sum and timers195                                                       |
|              | Menu 10: Status and trips                                                      |
|              | Menu 11: General drive set-up199                                               |
| 13.12        | Menu 12: Threshold detectors, variable selectors and brake control function200 |
| 12 12        | Menu 13: Position control200                                                   |
|              | Menu 14: User PID controller212                                                |
|              | Menus 15, 16 and 17: Solutions Module set-up 215                               |
|              | Menu 18: Application menu 1251                                                 |
|              | Menu 19: Application menu 2251                                                 |
|              | Menu 20: Application menu 3251                                                 |
|              | Menu 21: Second motor parameters252                                            |
|              | Menu 22: Additional Menu 0 set-up253                                           |
|              | Advanced features254                                                           |
| 14           | Technical Data263                                                              |
| 14.1         | Drive                                                                          |
| 14.1         | Optional external EMC filters273                                               |
|              | CPUCHA CACOMA LINO MOIO MINIMA LINO                                            |

| 15   | Diagnostics                         | 275 |
|------|-------------------------------------|-----|
| 15.1 | Trip indications                    | 275 |
| 15.2 | Alarm indications                   | 292 |
| 15.3 | Status indications                  | 292 |
| 15.4 | Displaying the trip history         | 293 |
| 15.5 | Behaviour of the drive when tripped | 293 |
| 16   | UL Listing Information              | 294 |
| 16.1 | Common UL information               |     |
| 16.2 | Power dependant UL information      | 294 |
| 16.3 | AC supply specification             |     |
| 16.4 | Maximum continuous output current   | 294 |
| 16.5 | Safety label                        | 294 |
| 16.6 | UL listed accessories               |     |
|      | List of figures                     | 295 |
|      | List of tables                      | 297 |
|      | Index                               | 299 |

## **Declaration of Conformity**

**Control Techniques Ltd** 

The Gro

Newtown

**Powys** 

UK

**SY16 3BE** 

| SPMA1401 | SPMA1402 | SPMA1421 | SPMA1422 |
|----------|----------|----------|----------|
| SPMA1601 | SPMA1602 | SPMA1621 | SPMA1622 |
|          |          |          |          |
| SPMD1201 | SPMD1202 | SPMD1203 | SPMD1204 |
| SPMD1221 | SPMD1222 | SPMD1223 | SPMD1224 |
| SPMD1401 | SPMD1402 | SPMD1403 | SPMD1404 |
| SPMD1421 | SPMD1422 | SPMD1423 | SPMD1424 |
| SPMD1601 | SPMD1602 | SPMD1603 | SPMD1604 |
| SPMD1621 | SPMD1622 | SPMD1623 | SPMD1624 |
|          |          |          |          |
| SPMC1402 | SPMC1601 | SPMC2402 | SPMC2601 |
|          |          |          |          |
| SPMU1402 | SPMU1601 | SPMU2402 | SPMU2601 |
|          |          |          |          |

The AC variable speed drive products listed above have been designed and manufactured in accordance with the following European harmonized standards:

| EN 61800-5-1 | Adjustable speed electrical power drive systems - safety requirements - electrical, thermal and energy   |
|--------------|----------------------------------------------------------------------------------------------------|
| EN 61800-3   | Adjustable speed electrical power drive systems.<br>EMC product standard including specific test methods |
| EN 61000-6-2 | Electromagnetic compatibility (EMC). Generic standards. Immunity standard for industrial environments    |

These products comply with the Low Voltage Directive 2006/95/EC, the Electromagnetic Compatibility (EMC) Directive 89/336/EEC and the CE Marking Directive 93/68/EEC.

Executive Vice President, Technology Newtown

Date: 7th March 2007

These electronic drive products are intended to be used with appropriate motors, controllers, electrical protection components and other equipment to form complete end products or systems. Compliance with safety and EMC regulations depends upon installing and configuring drives correctly, including using the specified input filters. The drives must be installed only by professional assemblers who are familiar with requirements for safety and EMC. The assembler is responsible for ensuring that the end product or system complies with all the relevant laws in the country where it is to be used. Refer to the User Guide. An EMC Data Sheet is also available giving detailed EMC information.

Safety Information Running Optimization Diagnostics Introduction configuration Installation Installation Started paramete operation PLC parameter Informatio

## **Safety Information**

#### 1.1 Warnings, Cautions and Notes

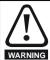

A Warning contains information which is essential for avoiding a safety hazard.

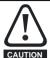

A Caution contains information which is necessary for avoiding a risk of damage to the product or other equipment.

### NOTE

A Note contains information which helps to ensure correct operation of

#### 1.2 Electrical safety - general warning

The voltages used in the drive can cause severe electrical shock and/or burns, and could be lethal. Extreme care is necessary at all times when working with or adjacent to the drive.

Specific warnings are given at the relevant places in this User Guide.

### 1.3 System design and safety of personnel

The drive is intended as a component for professional incorporation into complete equipment or a system. If installed incorrectly, the drive may present a safety hazard.

The drive uses high voltages and currents, carries a high level of stored electrical energy, and is used to control equipment which can cause

Close attention is required to the electrical installation and the system design to avoid hazards either in normal operation or in the event of equipment malfunction. System design, installation, commissioning/ start-up and maintenance must be carried out by personnel who have the necessary training and experience. They must read this safety information and this User Guide carefully.

The STOP and SAFE TORQUE OFF (SECURE DISABLE) function functions of the drive do not isolate dangerous voltages from the output of the drive or from any external option unit. The supply must be disconnected by an approved electrical isolation device before gaining access to the electrical connections.

With the sole exception of the SAFE TORQUE OFF (SECURE DISABLE) function, none of the drive functions must be used to ensure safety of personnel, i.e. they must not be used for safetyrelated functions.

Careful consideration must be given to the functions of the drive which might result in a hazard, either through their intended behaviour or through incorrect operation due to a fault. In any application where a malfunction of the drive or its control system could lead to or allow damage, loss or injury, a risk analysis must be carried out, and where necessary, further measures taken to reduce the risk - for example, an over-speed protection device in case of failure of the speed control, or a fail-safe mechanical brake in case of loss of motor braking.

The SAFE TORQUE OFF (SECURE DISABLE) function has been approved<sup>1</sup> as meeting the requirements of EN954-1 category 3 for the prevention of unexpected starting of the drive. It may be used in a safety-related application. The system designer is responsible for ensuring that the complete system is safe and designed correctly according to the relevant safety standards.

#### 1.4 **Environmental limits**

Instructions in this User Guide regarding transport, storage, installation and use of the drive must be complied with, including the specified environmental limits. Drives must not be subjected to excessive physical force.

#### 1.5 Compliance with regulations

The installer is responsible for complying with all relevant regulations, such as national wiring regulations, accident prevention regulations and electromagnetic compatibility (EMC) regulations. Particular attention must be given to the cross-sectional areas of conductors, the selection of fuses or other protection, and protective earth (ground) connections.

This User Guide contains instruction for achieving compliance with specific EMC standards.

Within the European Union, all machinery in which this product is used must comply with the following directives:

98/37/EC: Safety of machinery.

89/336/EEC: Electromagnetic Compatibility.

#### 1.6 Motor

Ensure the motor is installed in accordance with the manufacturer's recommendations. Ensure the motor shaft is not exposed.

Standard squirrel cage induction motors are designed for single speed operation. If it is intended to use the capability of the drive to run a motor at speeds above its designed maximum, it is strongly recommended that the manufacturer is consulted first.

Low speeds may cause the motor to overheat because the cooling fan becomes less effective. The motor should be installed with a protection thermistor. If necessary, an electric forced vent fan should be used.

The values of the motor parameters set in the drive affect the protection of the motor. The default values in the drive should not be relied upon.

It is essential that the correct value is entered in parameter 0.46 motor rated current. This affects the thermal protection of the motor.

#### Adjusting parameters 1.7

Some parameters have a profound effect on the operation of the drive. They must not be altered without careful consideration of the impact on the controlled system. Measures must be taken to prevent unwanted changes due to error or tampering.

Unidrive SPM User Guide Issue Number: 3

<sup>&</sup>lt;sup>1</sup>Independent approval by BGIA has been given.

Safety Introduction Product Information Introduction Information Information I

## 2 Introduction

The Unidrive Solutions Platform Modular drive offers the possibility of implementing many custom power systems with a wide range of power modules. The power range is 45kW to 1.9MW and the modular design of input and output stages enables a wide range of very compact and efficient systems to be realized. These include:

Parallel output stages for higher power motors:

Up to a maximum of 10 SPMA/D modules

(1 master module with up to 9 slave modules, OR

1 remote mounted control master pod controlling up to 10 slaves. This allows the user to place all circuitry in one low voltage cabinet)

Common DC bus multi-drive systems for:

Connection to larger existing power supplies

Energy sharing between motoring and regenerating drives

Active front end drive systems for:

Minimising supply current harmonics

Four quadrant motor control

Multiple controlled rectifier bridges (SPMC) for:

Minimising supply current harmonics by drawing 6, 12 or 18 pulse supply load currents

 Uncontrolled rectifier bridges (SPMU) for use in applications with poor quality power supplies, very long motor cables and where DC bus pre-charge is done by other means

## 2.1 Rectifier (SPMC/U)

There are two distinct types of rectifier available

SPMC: Controlled SCR/thyristor rectifier SPMU: Uncontrolled diode rectifier

Different current and voltage ratings are available for both types.

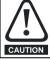

A separate input line reactor (INLXXX) of at least the value shown in Table 6-2 and Table 6-3 on page 68 must be used with the rectifiers. Failure to provide sufficient reactance could damage or reduce the service life of the rectifier or inverter.

The Unidrive SPMC is a half controlled SCR/thyristor bridge and is used as a front end to the SPMD inverter module or as a stand alone rectifier for several smaller drives. Soft-start is built in.

The Unidrive SPMU is used as a front end to the SPMD inverter module or as a stand alone rectifier for several smaller drives. **Softstart must be supplied externally using a resistor and contactor or SPMC**.

An external 24V, 3A power supply is required in addition to the AC supply to allow the rectifier to operate. See section 6.14.3 *Unidrive SPMC/U control connections* on page 89 and section 14.1.4 *Unidrive SPM 24V power supply* on page 267. Control wiring is required between the rectifier and motoring drive(s) so that if the rectifier indicates a fault the motoring drive(s) will be disabled.

The 24V supply must be protected using a 4A slow-blow fuse, one for each supply pole.

Control connections to the Unidrive SPMC/U should be made with  $0.5 \text{mm}^2$  cable.

The status relay contacts are rated for switching non-inductive loads at 250Vac 6A non-inductive, up to 4Adc if the voltage is limited to 40V or up to 400mA dc if the voltage is limited to 250Vdc. Protection from overcurrent must be provided.

## 2.1.1 Half controlled SCR/thyristor rectifier (SPMC)

The half controlled SCR/thyristor bridge is used as a front end to the SPMD inverter module or as a stand alone rectifier for several smaller drives. Control wiring is linked to the inverter for trip monitoring. Softstart is built in.

## **SPMC14X2 and 16X1**

Figure 2-1 Single half controlled SCR/thyristor

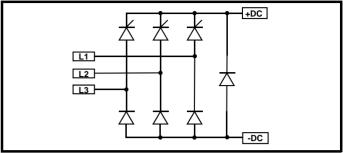

## SPMC2X0X

Figure 2-2 Dual half controlled SCR/thyristor

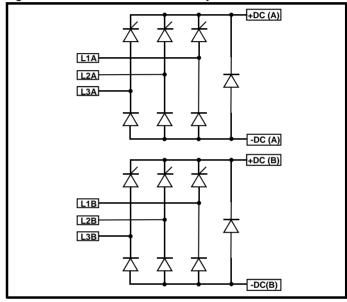

## 2.1.2 Diode rectifier (SPMU)

The uncontrolled diode rectifier is supplied as an alternative to the half controlled SCR/thyristor rectifier. Control wiring is limited to a thermal trip. Soft-start is achieved by the use of an external contactor and resistor.

## **SPMU14X2** and 16X1

Figure 2-3 Single diode rectifier

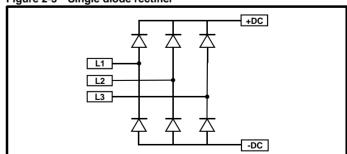

| Safety      | Introduction | Product     | System        | Mechanical   | Electrical   | Getting | Basic      | Running   |              | SMARTCARD | Onboard | Advanced   | Technical | <b>UL</b> Listing |
|-------------|--------------|-------------|---------------|--------------|--------------|---------|------------|-----------|--------------|-----------|---------|------------|-----------|-------------------|
| Information |              | Information | configuration | Installation | Installation | Started | parameters | the motor | Optimization | operation | PLC     | parameters | Data      | Information       |

## SPMU24X2 and SPMU26X1

Figure 2-4 Dual diode rectifier

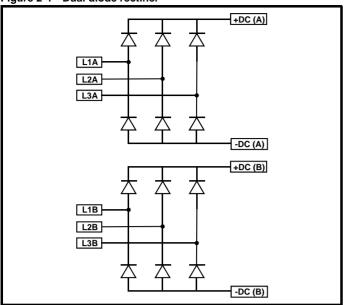

To gain access to the second power stage terminals, the housing covers must be removed. See Figure 5-3 on page 35.

#### 2.2 **SPMA** inverter

The SPMA is a complete drive with internal rectifier and AC input line chokes (AC in to AC out). It can provide a maximum continuous output current of 236A (400V drive). DC connections are available for use in regen and bus-parallel applications. The SPMA is available with or without a braking IGBT fitted.

Figure 2-5 SPMA inverter schematic

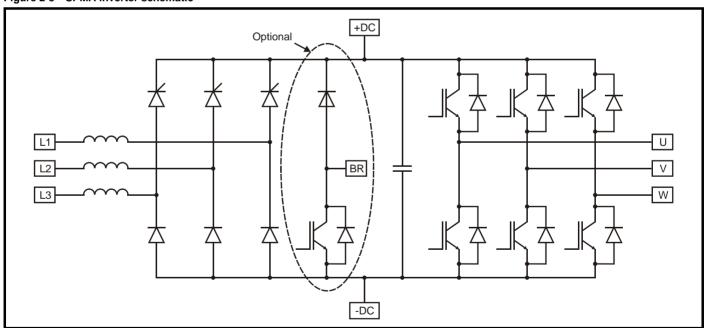

Safety Introduction Optimization Diagnostics Installation nformatio Information configuration Installation Started parameter the moto operation PLC parameters Informatio

#### **SPMD** inverter 2.3

The SPMD is an inverter stage only (DC in to AC out). If a rectifier is required, then an SPMC or SPMU and AC input line reactor must also be installed. It can provide a maximum continuous output current of 350A (400V drive). DC connections can be used for regen and bus-parallel applications. The SPMD is available with or without a braking IGBT fitted.

Figure 2-6 SPMA inverter schematic

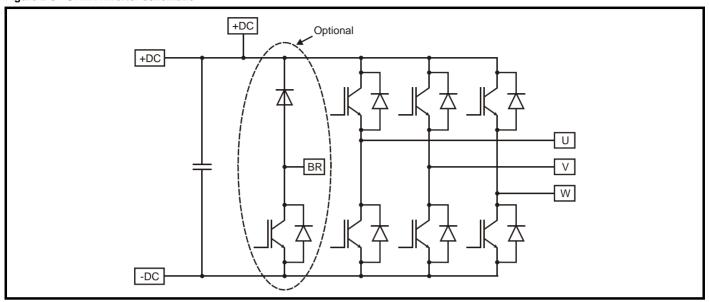

#### 2.4 Input line reactor

The INL line reactor must be used in conjunction with the Unidrive SPMC/U rectifiers. See section 6.2.2 Input line reactor specifications on page 67 for further information.

Figure 2-7 Single input line reactor (INLX0X)/force cooled (INLX0XW)

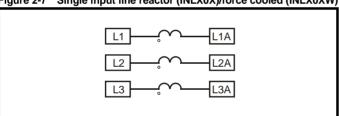

Figure 2-8 Dual input line reactor (INLX1X)

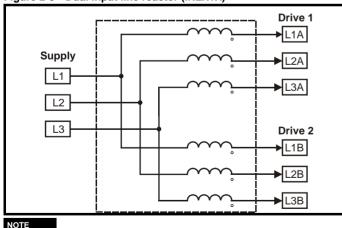

This is not an interbridge reactor.

#### 2.5 **Output sharing choke**

The OTL output sharing choke must be used on the output of Unidrive SPMA/D when more than one module is paralleled together.

Figure 2-9 Single output sharing choke (OTLX0X)

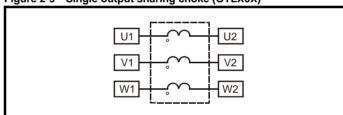

Figure 2-10 Dual output sharing choke (OTLX1X)

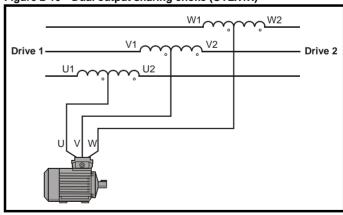

For a physical representation of the input line reactors and output sharing chokes, see Figure 3-4 on page 21.

**10** Unidrive SPM User Guide Issue Number: 3

Safety Product **UL** Listing Getting Running Advanced Introduction Optimization Diagnostics Information Information configuration Installation Installation Started parameter the motor operation PLC parameters Data Informatio

#### 2.6 Model number

The way in which the model numbers for the Unidrive SPM range are formed is illustrated below.

Figure 2-11 Rectifier (SPMC and SPMU)

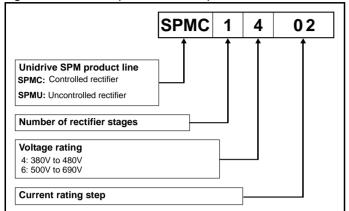

Figure 2-12 Drives (SPMA and SPMD)

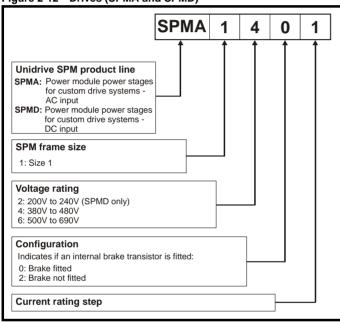

200V to 240V SPMD modules can only be supplied by an SPMU or separate soft start circuit.

### Figure 2-13 Input line reactor / output sharing choke

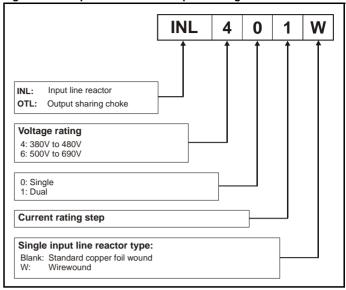

The wirewound type of input line reactor is the minimum material version. Minimum airflow and maximum ambient temperature must be maintained. Refer to Table 14-24 on page 270.

Safety Running Introduction Optimization Diagnostics operation nformatio Information configuration Installation Installation Started parameter PLC parameters Informatio

### **Product Information** 3

#### 3.1 **Ratings**

The Unidrive SPM is dual rated.

The setting of the motor rated current determines which rating applies -Heavy Duty or Normal Duty.

The two ratings are compatible with motors designed to IEC60034. The graph aside illustrates the difference between Normal Duty and Heavy Duty with respect to continuous current rating and short term overload limits.

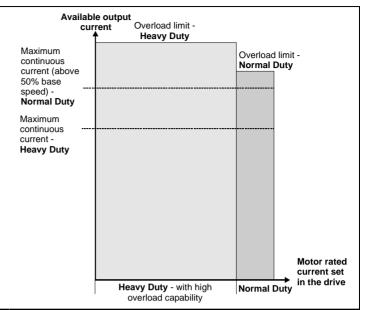

### **Normal Duty**

For applications which use self ventilated (TENV/TEFC) induction motors and require a low overload capability (e.g. fans, pumps). Self ventilated (TENV/TEFC) induction motors require increased protection against overload due to the reduced cooling effect of the fan at low speed. To provide the correct level of protection the I<sup>2</sup>t software operates at a level which is speed dependent. This is illustrated in the graph below.

### NOTE

The speed at which the low speed protection takes effect can be changed by the setting of Pr 4.25. The protection starts when the motor speed is below 15% of base speed when Pr 4.25 = 0 (default) and below 50% when Pr **4.25** = 1.

## Heavy Duty (default)

For constant torque applications or applications which require a high overload capability (e.g. winders, hoists).

The thermal protection is set to protect force ventilated induction motors and permanent magnet servo motors by default.

## NOTE

If the application uses a self ventilated (TENV/TEFC) induction motor and increased thermal protection is required for speeds below 50% base speed, then this can be enabled by setting Pr 4.25 = 1.

## Operation of motor $l^2t$ protection (It.AC trip)

Motor I<sup>2</sup>t protection is fixed as shown below and is compatible with:

Self ventilated (TENV/TEFC) induction motors

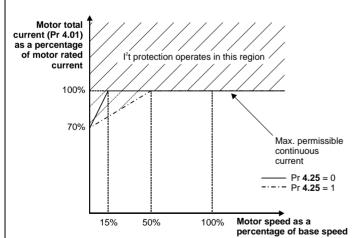

Motor I<sup>2</sup>t protection defaults to be compatible with:

- Forced ventilation induction motors
- Permanent magnet servo motors

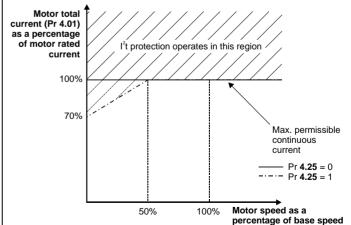

| Safet   | ty<br>Inti | traduction | Product     | System        | Mechanical   | Electrical   | Getting | Basic      | Running   | Optimization | SMARTCARD | Onboard | Advanced   | Technical | Diagnostics | <b>UL Listing</b> |
|---------|------------|------------|-------------|---------------|--------------|--------------|---------|------------|-----------|--------------|-----------|---------|------------|-----------|-------------|-------------------|
| Informa | tion       | lioduction | Information | configuration | Installation | Installation | Started | parameters | the motor | Оршпігацоп   | operation | PLC     | parameters | Data      | Diagnostics | Information       |

The continuous current ratings given are for maximum 40°C (104°F), 1000m altitude and 3.0 kHz switching. Derating is required for higher switching frequencies, ambient temperature >40°C (104°F), high altitude and parallel applications. For further information, refer to section 14.1.1 Power and current ratings (Derating for switching frequency and temperature) on page 263.

Table 3-1 SPMA 400V drive ratings (380V to 480V ±10%)

|         |          |                                        | No  | rmal Duty                                       |     |                                   |                                 | Heavy D                           | uty                                  |                                      |                                        |
|---------|----------|----------------------------------------|-----|-------------------------------------------------|-----|-----------------------------------|---------------------------------|-----------------------------------|--------------------------------------|--------------------------------------|----------------------------------------|
| Mo      | odel     | Maximum continuous Peak output current |     | Nominal Nominal motor motor power power at 460V |     | Maximum continuous output current | Open<br>loop<br>peak<br>current | Closed<br>loop<br>peak<br>current | Nominal<br>motor<br>power<br>at 400V | Nominal<br>motor<br>power<br>at 460V | External 24V<br>current<br>consumption |
|         |          | Α                                      | Α   | kW                                              | hp  | Α                                 | Α                               | Α                                 | kW                                   | hp                                   | Α                                      |
|         | SPMA14X1 | 205                                    | 225 | 110                                             | 150 | 180                               | 232                             | 270                               | 90                                   | 150                                  | 3.3                                    |
| • 0 • · | SPMA14X2 | 236                                    | 259 | 132                                             | 200 | 210                               | 271                             | 315                               | 110                                  | 150                                  | 3.3                                    |

Table 3-2 Paralleled SPMA 400V motor drive ratings (380V to 480V ±10%)

|            |              |                                      | Nor  | mal Duty                          |                                   |                              |                                | Heavy Du                             | ty                                |                                        |            |
|------------|--------------|--------------------------------------|------|-----------------------------------|-----------------------------------|------------------------------|--------------------------------|--------------------------------------|-----------------------------------|----------------------------------------|------------|
| Paralleled | SPMA modules | output current power at 400V power a |      | Nominal<br>motor<br>power at 460V | Maximum continuous output current | Open<br>loop peak<br>current | Closed<br>loop peak<br>current | Nominal<br>motor<br>power<br>at 400V | Nominal<br>motor<br>power at 460V | Required<br>output<br>sharing<br>choke |            |
|            |              | Α                                    | Α    | kW                                | hp                                | Α                            | Α                              | Α                                    | kW                                | hp                                     |            |
| •          | 2 x SPMA14X1 | 389                                  | 428  | 225                               | 300                               | 342                          | 439                            | 512                                  | 185                               | 300                                    | 1 x OTL411 |
| 0          | 2 x SPMA14X2 | 448                                  | 493  | 250                               | 400                               | 399                          | 513                            | 598                                  | 225                               | 350                                    | 1 x OTL412 |
|            | 3 x SPMA14X1 | 584                                  | 642  | 315                               | 500                               | 513                          | 659                            | 769                                  | 280                               | 450                                    | 3 x OTL401 |
|            | 3 x SPMA14X2 | 672                                  | 739  | 355                               | 550                               | 598                          | 769                            | 897                                  | 315                               | 500                                    | 3 x OTL402 |
| 0 0        | 4 x SPMA14X1 | 779                                  | 859  | 400                               | 650                               | 684                          | 878                            | 1025                                 | 355                               | 600                                    | 4 x OTL401 |
|            | 4 x SPMA14X2 | 896                                  | 986  | 500                               | 750                               | 798                          | 1026                           | 1197                                 | 400                               | 700                                    | 4 x OTL402 |
|            | 5 x SPMA14X1 | 973                                  | 1071 | 550                               | 850                               | 855                          | 1098                           | 1281                                 | 450                               | 750                                    | 5 x OTL401 |
|            | 5 x SPMA14X2 | 1121                                 | 1233 | 600                               | 950                               | 997                          | 1282                           | 1496                                 | 550                               | 850                                    | 5 x OTL402 |
|            | 6 x SPMA14X1 | 1168                                 | 1285 | 650                               | 1000                              | 1026                         | 1318                           | 1538                                 | 550                               | 900                                    | 6 x OTL401 |
|            | 6 x SPMA14X2 | 1345                                 | 1479 | 750                               | 1150                              | 1197                         | 1539                           | 1795                                 | 650                               | 1050                                   | 6 x OTL402 |

When connecting drives in parallel they must be derated. Table 3-2, Table 3-4, Table 3-6, Table 3-8 and Table 3-10 have already the required de-rating.

Table 3-3 SPMA 690V drive ratings (500V to 690V ±10%)

|    |          |                                         | Nor | mal Duty                             |                                      |                                   |                                 | Heavy Du                          | ıty                                  |                                      |                                        |
|----|----------|-----------------------------------------|-----|--------------------------------------|--------------------------------------|-----------------------------------|---------------------------------|-----------------------------------|--------------------------------------|--------------------------------------|----------------------------------------|
| Мо | del      | Maximum continuous Peak current current |     | Nominal<br>motor<br>power<br>at 690V | Nominal<br>motor<br>power<br>at 575V | Maximum continuous output current | Open<br>loop<br>peak<br>current | Closed<br>loop<br>peak<br>current | Nominal<br>motor<br>power<br>at 690V | Nominal<br>motor<br>power<br>at 575V | External 24V<br>current<br>consumption |
|    |          | Α                                       | Α   | kW                                   | hp                                   | Α                                 | Α                               | Α                                 | kW                                   | hp                                   | Α                                      |
|    | SPMA16X1 | 125                                     | 137 | 110                                  | 125                                  | 100                               | 128                             | 149                               | 90                                   | 100                                  | 3.3                                    |
|    | SPMA16X2 | 144                                     | 158 | 132                                  | 150                                  | 125                               | 160                             | 187                               | 110                                  | 125                                  | 3.3                                    |

|        | ety    | Introduction |             | - ,           | Mechanical   | Licotiloai   | Getting |            |           | Optimization | 0.000 0.000 0.000 | Onboard | Advanced   | Technical | Diagnostics | UL Listing  |
|--------|--------|--------------|-------------|---------------|--------------|--------------|---------|------------|-----------|--------------|-------------------|---------|------------|-----------|-------------|-------------|
| Inforn | nation | miloddollom  | Information | configuration | Installation | Installation | Started | parameters | the motor | Optimization | operation         | PLC     | parameters | Data      | Diagnostics | Information |

Paralleled SPMA 690V motor drive ratings (500V to 690V ±10%)

|              |                         |     | Norma                 | l Duty |                                      |                                            | Н                               | eavy Duty                         |                                      |                                      |                                     |
|--------------|-------------------------|-----|-----------------------|--------|--------------------------------------|--------------------------------------------|---------------------------------|-----------------------------------|--------------------------------------|--------------------------------------|-------------------------------------|
| Paralleled : | Paralleled SPMA modules |     | current current power |        | Nominal<br>motor<br>power<br>at 575V | Maximum<br>continuous<br>output<br>current | Open<br>loop<br>peak<br>current | Closed<br>loop<br>peak<br>current | Nominal<br>motor<br>power<br>at 690V | Nominal<br>motor<br>power<br>at 575V | Required<br>output sharing<br>choke |
|              |                         | Α   | Α                     | kW     | hp                                   | Α                                          | Α                               | Α                                 | kW                                   | hp                                   |                                     |
|              | 2 x SPMA16X1            | 237 | 261                   | 250    | 250                                  | 190                                        | 244                             | 284                               | 200                                  | 200                                  | 1 x OTL611                          |
|              | 2 x SPMA16X2            | 273 | 300                   | 280    | 300                                  | 237                                        | 305                             | 356                               | 250                                  | 250                                  | 1 x OTL612                          |
|              | 3 x SPMA16X1            | 356 | 391                   | 355    | 400                                  | 285                                        | 366                             | 427                               | 300                                  | 300                                  | 3 x OTL601                          |
|              | 3 x SPMA16X2            | 410 | 451                   | 450    | 450                                  | 356                                        | 457                             | 534                               | 355                                  | 400                                  | 3 x OTL602                          |
|              | 4 x SPMA16X1            | 475 | 522                   | 500    | 500                                  | 380                                        | 488                             | 569                               | 400                                  | 400                                  | 4 x OTL601                          |
|              | 4 x SPMA16X2            | 547 | 601                   | 560    | 600                                  | 475                                        | 610                             | 712                               | 500                                  | 500                                  | 4 x OTL602                          |
| 0            | 5 x SPMA16X1            | 593 | 653                   | 610    | 600                                  | 475                                        | 610                             | 712                               | 500                                  | 500                                  | 5 x OTL601                          |
|              | 5 x SPMA16X2            | 684 | 752                   | 710    | 700                                  | 593                                        | 763                             | 890                               | 610                                  | 600                                  | 5 x OTL602                          |
|              | 6 x SPMA16X1            | 712 | 783                   | 710    | 800                                  | 570                                        | 732                             | 854                               | 610                                  | 600                                  | 6 x OTL601                          |
|              | 6 x SPMA16X2            | 820 | 902                   | 875    | 900                                  | 712                                        | 915                             | 1068                              | 710                                  | 800                                  | 6 x OTL602                          |

The Unidrive SPMD can be connected to its rectifier module in two ways, directly above the inverter (docked) or independently mounted in different vertical planes (undocked). Changes in the flow of air mean that the ratings are different for the two mounting methods for SPMD12x4. For details on docking, refer to section 5.6 Docking a Unidrive SPMC/U to an SPMD on page 39.

Table 3-5 SPMD 200V drive ratings (200V to 240V ±10%) based on AC supply voltage

|       |            |                                   | Norma           | l Duty                               |                                      |                                   | Н                               | eavy Duty                         | 1                                    |                                      |                 |                             |                                        |
|-------|------------|-----------------------------------|-----------------|--------------------------------------|--------------------------------------|-----------------------------------|---------------------------------|-----------------------------------|--------------------------------------|--------------------------------------|-----------------|-----------------------------|----------------------------------------|
|       | Model      | Maximum continuous output current | Peak<br>current | Nominal<br>motor<br>power at<br>230V | Nominal<br>motor<br>power at<br>230V | Maximum continuous output current | Open<br>loop<br>peak<br>current | Closed<br>loop<br>peak<br>current | Nominal<br>motor<br>power<br>at 230V | Nominal<br>motor<br>power at<br>230V | Required        | Required input line reactor | External 24V<br>current<br>consumption |
|       |            | Α                                 | Α               | kW                                   | hp                                   | Α                                 | Α                               | Α                                 | kW                                   | hp                                   |                 | ·                           | Α                                      |
| 0     |            | 192                               | 211             | 55                                   | 75                                   | 156                               | 201                             | 234                               | 45                                   | 60                                   |                 | 1 x                         |                                        |
| II ∥' | SPMD12X2*  | 248                               | 272             | 75                                   | 100                                  | 192                               | 247                             | 288                               | 55                                   | 75                                   |                 | INL401                      |                                        |
| 0     | SPMD12X3*  | 312                               | 343             | 90                                   | 125                                  | 250                               | 322                             | 375                               | 75                                   | 100                                  | 1 x<br>SPMU1402 |                             | 3.3                                    |
|       | SPMD12X4** | 335                               | 365             | 90                                   | 125                                  | 290                               | 374                             | 435                               | 90                                   | 125                                  |                 | 1 x<br>INL402               |                                        |
|       | SPMD12X4** | 350                               | 385             | 110                                  | 150                                  | 290                               | 374                             | 435                               | 90                                   | 125                                  |                 |                             |                                        |

<sup>\*</sup>SPMD12X1 to 12X3 ratings apply with the rectifier docked and undocked.

<sup>\*\*</sup>SPMD12X4 rating with the rectifier docked. The overload rating for the SPMD12X4 is only available if the ambient temperature is 35°C or lower. \*\*\*SPMD12X4 rating with the rectifier undocked. The maximum continuous output current and overload rating for the SPMD12X4 is only available if the ambient temperature is 35°C or lower.

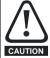

When using an SPMU a separate soft start circuit must be provided for the DC bus. Refer to Figure 4-6 on page 30 and section 6.5 Resistor sizing for Unidrive SPMU softstart on page 70.

Paralleled SPMD 200V motor drive ratings (200V to 240V ±10%) based on AC supply voltage

|            | raraneleu S  |                                   | Norm            | al Duty                              |                                      |                                            | ŀ                               | leavy Dut                         | у                                    |                                      |                    |                             |                                        |
|------------|--------------|-----------------------------------|-----------------|--------------------------------------|--------------------------------------|--------------------------------------------|---------------------------------|-----------------------------------|--------------------------------------|--------------------------------------|--------------------|-----------------------------|----------------------------------------|
| Paralleled | SPMD modules | Maximum continuous output current | Peak<br>current | Nominal<br>motor<br>power at<br>230V | Nominal<br>motor<br>power at<br>230V | Maximum<br>continuous<br>output<br>current | Open<br>loop<br>peak<br>current | Closed<br>loop<br>peak<br>current | Nominal<br>motor<br>power<br>at 230V | Nominal<br>motor<br>power at<br>230V | Required rectifier | Required<br>line<br>reactor | Required<br>output<br>sharing<br>choke |
|            |              | Α                                 | Α               | kW                                   | hp                                   | Α                                          | Α                               | Α                                 | kW                                   | hp                                   |                    |                             |                                        |
| 0          | 2 x SPMD12X1 | 364                               | 401             | 110                                  | 150                                  | 296                                        | 381                             | 444                               | 90                                   | 125                                  |                    | 1 x INL411                  | 1 x<br>OTL411                          |
| -          | 2 x SPMD12X2 | 471                               | 518             | 132                                  | 200                                  | 364                                        | 468                             | 546                               | 110                                  | 150                                  | 1 x                | 1 x INL411                  | 1 x<br>OTL412                          |
|            | 2 x SPMD12X3 | 592                               | 652             | 160                                  | 250                                  | 475                                        | 610                             | 712                               | 150                                  | 200                                  | SPMU2402           | 1 x<br>INL412               | 1 x<br>OTL413                          |
|            | 2 x SPMD12X4 | 636                               | 700             | 200                                  | 250                                  | 551                                        | 708                             | 826                               | 160                                  | 200                                  |                    | 1 x<br>INL412               | 1 x<br>OTL414                          |

The Unidrive SPMD can be connected to its rectifier module in two ways, directly above the inverter (docked) or independently mounted in different vertical planes (undocked). Changes in the flow of air mean that the ratings are different for the two mounting methods for SPMD14x4. For details on docking, refer to section 5.6 Docking a Unidrive SPMC/U to an SPMD on page 39.

| 1 | Safety      | Introduction   | Product     | System        | Mechanical   | Electrical   | Getting | Basic      | Running   |              |           | Onboard | Advanced   | Technical | Diagnostics | <b>UL Listing</b> |
|---|-------------|----------------|-------------|---------------|--------------|--------------|---------|------------|-----------|--------------|-----------|---------|------------|-----------|-------------|-------------------|
|   | Information | IIIIIOddciioii | Information | configuration | Installation | Installation | Started | parameters | the motor | Optimization | operation | PLC     | parameters | Data      | Diagnostics | Information       |

Table 3-7 SPMD 400V motor drive ratings (380V to 480V ±10%) based on AC supply voltage

|     |                |                                   | Norma           | l Duty                               |                                      |                                   | He                              | eavy Duty                         | /                                    |                                      |                    |                             |                                        |
|-----|----------------|-----------------------------------|-----------------|--------------------------------------|--------------------------------------|-----------------------------------|---------------------------------|-----------------------------------|--------------------------------------|--------------------------------------|--------------------|-----------------------------|----------------------------------------|
| N   | <i>l</i> lodel | Maximum continuous output current | Peak<br>current | Nominal<br>motor<br>power at<br>400V | Nominal<br>motor<br>power at<br>460V | Maximum continuous output current | Open<br>loop<br>peak<br>current | Closed<br>loop<br>peak<br>current | Nominal<br>motor<br>power<br>at 400V | Nominal<br>motor<br>power at<br>460V | Required rectifier | Required input line reactor | External 24V<br>current<br>consumption |
|     |                | Α                                 | Α               | kW                                   | hp                                   | Α                                 | Α                               | Α                                 | kW                                   | hp                                   |                    |                             | Α                                      |
| 0   | SPMD14X1*      | 205                               | 225             | 110                                  | 150                                  | 180                               | 232                             | 270                               | 90                                   | 150                                  |                    | 1 x INL401                  | 3.3                                    |
|     | SPMD14X2*      | 246                               | 270             | 132                                  | 200                                  | 210                               | 271                             | 315                               | 110                                  | 150                                  |                    | 1 X IIVL401                 | 3.3                                    |
| ° C | SPMD14X3*      | 290                               | 319             | 160                                  | 250                                  | 246                               | 310                             | 359                               | 132                                  | 200                                  | 1 x<br>SPMC1402    |                             |                                        |
| Ū   | SPMD14X4**     | 335                               | 365             | 185                                  | 300                                  | 290                               | 374                             | 435                               | 160                                  | 250                                  |                    | 1 x INL402                  | 4.5                                    |
|     | SPMD14X4***    | 350                               | 385             | 200                                  | 300                                  | 290                               | 374                             | 435                               | 160                                  | 250                                  |                    |                             |                                        |

<sup>\*</sup>SPMD14X1 to 14X3 ratings apply with the rectifier docked and undocked.

Table 3-8 Paralleled SPMD 400V motor drive ratings (380V to 480V ±10%) based on AC supply voltage

|            |                |                                   | Norma | al Duty                              |                                      |                                   | He                              | eavy Duty                         | /                                    |                                      |                                |                             |                                        |
|------------|----------------|-----------------------------------|-------|--------------------------------------|--------------------------------------|-----------------------------------|---------------------------------|-----------------------------------|--------------------------------------|--------------------------------------|--------------------------------|-----------------------------|----------------------------------------|
| Paralleled | I SPMD modules | Maximum continuous output current |       | Nominal<br>motor<br>power at<br>400V | Nominal<br>motor<br>power at<br>460V | Maximum continuous output current | Open<br>loop<br>peak<br>current | Closed<br>loop<br>peak<br>current | Nominal<br>motor<br>power<br>at 400V | Nominal<br>motor<br>power at<br>460V | Required rectifier             | Required input line reactor | Required<br>output<br>sharing<br>choke |
|            |                | Α                                 | Α     | kW                                   | hp                                   | Α                                 | Α                               | Α                                 | kW                                   | hp                                   |                                |                             |                                        |
|            | 2 x SPMD14X1   | 389                               | 428   | 225                                  | 300                                  | 342                               | 439                             | 512                               | 185                                  | 300                                  |                                | 1 x INL411                  | 1 x OTL411                             |
|            | 2 x SPMD14X2   | 467                               | 514   | 280                                  | 400                                  | 399                               | 513                             | 598                               | 225                                  | 300                                  | 1 x SPMC2402                   | I X IINL411                 | 1 x OTL412                             |
|            | 2 x SPMD14X3   | 551                               | 606   | 315                                  | 450                                  | 467                               | 586                             | 683                               | 280                                  | 400                                  | 1 X SPIVIC2402                 | 1 x INL412                  | 1 x OTL413                             |
| -0-        | 2 x SPMD14X4   | 636                               | 700   | 355                                  | 500                                  | 551                               | 708                             | 826                               | 315                                  | 450                                  |                                |                             | 1 x OTL414                             |
| 0          | 3 x SPMD14X2   | 701                               | 771   | 400                                  | 600                                  | 598                               | 769                             | 897                               | 315                                  | 500                                  | 1 x SPMC2402 +<br>1 x SPMC1402 | 1 x INL411 +<br>1 x INL401  | 3 x OTL402                             |
|            | 4 x SPMD14X1   | 779                               | 856   | 450                                  | 650                                  | 684                               | 878                             | 1025                              | 355                                  | 600                                  | 2 x SPMC2402                   | 2 x INL411                  | 4 x OTL401                             |
| ô [        | 3 x SPMD14X3   | 826                               | 909   | 450                                  | 700                                  | 701                               | 879                             | 1025                              | 400                                  | 650                                  | 1 x SPMC2402 +<br>1 x SPMC1402 | 1 x INL412 +<br>1 x INL402  | 3 x OTL403                             |
|            | 4 x SPMD14X2   | 934                               | 1028  | 500                                  | 800                                  | 798                               | 1026                            | 1197                              | 450                                  | 700                                  | 2 x SPMC2402                   | 2 x INL411                  |                                        |
|            | 3 x SPMD14X4   | 954                               | 1050  | 560                                  | 800                                  | 826                               | 1062                            | 1239                              | 450                                  | 750                                  | 1 x SPMC1402 +<br>1 x SPMC2402 | 1 x INL412 +<br>1 x INL402  | 3 x OTL404                             |
|            | 4 x SPMD14X3   | 1102                              | 1212  | 630                                  | 900                                  | 934                               | 1172                            | 1367                              | 550                                  | 800                                  | 2 x SPMC2402                   | 2 x INL412                  | 4 x OTL403                             |
|            | 4 x SPMD14X4   | 1272                              | 1400  | 710                                  | 1000                                 | 1102                              | 1416                            | 1652                              | 630                                  | 900                                  | 2 x 3F WC2402                  | 2 x INL412                  | 4 x OTL404                             |

When connecting drives in parallel they must be derated. Table 3-2, Table 3-4, Table 3-6, Table 3-8 and Table 3-10 have already the required de-rating.

Table 3-9 SPMD 690V motor drive ratings (500V to 690V +10%)

|   |          |                                   | Normal          | Duty                                 |                                      |                                   | He                              | eavy Duty                         | 1                                    |                                      |                    |                             |     |
|---|----------|-----------------------------------|-----------------|--------------------------------------|--------------------------------------|-----------------------------------|---------------------------------|-----------------------------------|--------------------------------------|--------------------------------------|--------------------|-----------------------------|-----|
| м | lodel    | Maximum continuous output current | Peak<br>current | Nominal<br>motor<br>power<br>at 690V | Nominal<br>motor<br>power<br>at 575V | Maximum continuous output current | Open<br>loop<br>peak<br>current | Closed<br>loop<br>peak<br>current | Nominal<br>motor<br>power<br>at 690V | Nominal<br>motor<br>power<br>at 575V | Required rectifier | Required input line reactor |     |
|   |          | Α                                 | Α               | kW                                   | hp                                   | Α                                 | Α                               | Α                                 | kW                                   | hp                                   |                    |                             | Α   |
| 0 | SPMD16X1 | 125                               | 137             | 110                                  | 125                                  | 100                               | 129                             | 150                               | 90                                   | 100                                  |                    | 1 x INL601                  | 3.3 |
|   | SPMD16X2 | 144                               | 158             | 132                                  | 150                                  | 125                               | 161                             | 188                               | 110                                  | 125                                  | 1 x                | 1 X IIVLOOT                 | 3.3 |
|   | SPMD16X3 | 168                               | 184             | 160                                  | 150                                  | 144                               | 185                             | 216                               | 132                                  | 150                                  | SPMC/U1601         | 1 x INL602                  | 4.5 |
|   | SPMD16X4 | 192                               | 211             | 160                                  | 200                                  | 168                               | 216                             | 252                               | 150                                  | 150                                  |                    | 1 X IINLOUZ                 | 4.5 |

<sup>\*\*</sup>SPMD14X4 rating with the rectifier docked. The overload rating for the SPMD14X4 is only available if the ambient temperature is 35°C or lower.

<sup>\*\*\*</sup>SPMD14X4 rating with the rectifier undocked. The maximum continuous output current and overload rating for the SPMD14X4 is only available if the ambient temperature is 35°C or lower.

| Safety      | Introduction | Product     | System        | Mechanical   |              | Getting |            |           | Optimization | SMARTCARD | 0   |            | Technical | Diagnostics | UL Listing  |
|-------------|--------------|-------------|---------------|--------------|--------------|---------|------------|-----------|--------------|-----------|-----|------------|-----------|-------------|-------------|
| Information | miroduction  | Information | configuration | Installation | Installation | Started | parameters | the motor | Optimization | operation | PLC | parameters | Data      | Diagnostics | Information |

Table 3-10 Paralleled SPMD 690V motor drive ratings (500V to 690V ±10%) based on AC supply voltage

|            |              |                                   | Norma           | al Duty                              |                                      |                                   | He                              | eavy Duty                         | /                                    |                                      |                    |                             |                                        |
|------------|--------------|-----------------------------------|-----------------|--------------------------------------|--------------------------------------|-----------------------------------|---------------------------------|-----------------------------------|--------------------------------------|--------------------------------------|--------------------|-----------------------------|----------------------------------------|
| Paralleled | SPMD modules | Maximum continuous output current | Peak<br>current | Nominal<br>motor<br>power at<br>690V | Nominal<br>motor<br>power at<br>575V | Maximum continuous output current | Open<br>loop<br>peak<br>current | Closed<br>loop<br>peak<br>current | Nominal<br>motor<br>power<br>at 690V | Nominal<br>motor<br>power at<br>575V | Required rectifier | Required input line reactor | Required<br>output<br>sharing<br>choke |
|            |              | Α                                 | Α               | kW                                   | hp                                   | Α                                 | Α                               | Α                                 | kW                                   | hp                                   |                    |                             |                                        |
|            | 2 x SPMD16X1 | 237                               | 261             | 250                                  | 250                                  | 190                               | 244                             | 284                               | 200                                  | 200                                  |                    | 1 x INL611                  | 1 x OTL611                             |
|            | 2 x SPMD16X2 | 273                               | 300             | 280                                  | 300                                  | 237                               | 305                             | 356                               | 250                                  | 250                                  | 1 x SPMC2601       | I X IINLOTT                 | 1 x OTL612                             |
| 0          | 2 x SPMD16X3 | 319                               | 351             | 315                                  | 350                                  | 273                               | 351                             | 410                               | 250                                  | 300                                  |                    | 4 INII 040                  | 1 x OTL613                             |
|            | 2 x SPMD16X4 | 364                               | 401             | 315                                  | 350                                  | 319                               | 410                             | 478                               | 280                                  | 350                                  | 2 x SPMC1601       | 1 x INL612                  | 1 x OTL614                             |
| • Ē        | 3 x SPMD16X2 | 410                               | 451             | 450                                  | 450                                  | 356                               | 457                             | 534                               | 355                                  | 400                                  | 1 x SPMC2601       | 1 x INL611 +<br>1 x INL601  | 3 x OTL602                             |
|            | 3 x SPMD16X3 | 478                               | 526             | 500                                  | 500                                  | 410                               | 527                             | 615                               | 450                                  | 450                                  | 1 x SPMC1601       | 1 x INL612 +                | 3 x OTL603                             |
| •          | 3 x SPMD16X4 | 547                               | 601             | 545                                  | 600                                  | 478                               | 615                             | 718                               | 450                                  | 500                                  | 3 x SPMC1601       | 1 x INL602                  | 3 x OTL604                             |
|            | 4 x SPMD16X3 | 638                               | 702             | 630                                  | 700                                  | 547                               | 703                             | 820                               | 545                                  | 600                                  | 2 x SPMC2601       | 2 x INL612                  | 4 x OTL603                             |
|            | 4 x SPMD16X4 | 729                               | 802             | 710                                  | 800                                  | 638                               | 820                             | 957                               | 630                                  | 700                                  | 4 x SPMC1601       | Z X IINLO IZ                | 4 x OTL604                             |

When connecting drives in parallel they must be derated. Table 3-2, Table 3-4, Table 3-6, Table 3-8 and Table 3-10 have already the NOTE required de-rating.

Table 3-11 Unidrive SPMC/U 400V ratings

| Мос | del        | Maximum<br>AC input current | Maximum DC output current | External 24V<br>current<br>consumption |
|-----|------------|-----------------------------|---------------------------|----------------------------------------|
|     |            | A                           | Α                         | A                                      |
| 0   | SPMC/U1402 | 344                         | 379                       | 3.0                                    |
|     | SPMC/U2402 | 2 x 312                     | 2 x 345                   | 5.0                                    |

Table 3-12 Unidrive SPMC/U 690V ratings

| Мос | del        | Maximum AC input current | Maximum DC output current | External 24V<br>current<br>consumption |
|-----|------------|--------------------------|---------------------------|----------------------------------------|
|     |            | Α                        | Α                         | Α                                      |
| 0   | SPMC/U1601 | 195                      | 209                       | 3.0                                    |
|     | SPMC/U2601 | 2 x 173                  | 2 x 185                   | 3.0                                    |

#### 3.1.1 Typical short term overload limits

The maximum percentage overload limit changes depending on the selected motor. Variations in motor rated current, motor power factor and motor leakage inductance all result in changes in the maximum possible overload. The exact value for a specific motor can be calculated using the equations detailed in Menu 4 in the Unidrive SP Advanced User Guide.

Typical values are shown in the tables below for closed loop vector (VT) and open loop (OL) modes.

Table 3-13 Typical overload limits for all Unidrive SPM modules

| Operating mode                                                      | Closed loop/RFC/<br>Servo/Regen from cold | Closed loop/RFC/Servo/<br>Regen from 100% | Open loop from cold | Open loop from 100% |
|---------------------------------------------------------------------|-------------------------------------------|-------------------------------------------|---------------------|---------------------|
| Normal Duty overload with motor rated current = drive rated current | 110% for 165s                             | 110% for 9s                               | 110% for 165s       | 110% for 9s         |
| Heavy Duty overload with motor rated current = drive rated current  | 150% for 60s                              | 150% for 8s                               | 129% for 97s        | 129% for 15s        |

Generally the drive rated current is higher than the matching motor rated current allowing a higher level of overload than the default setting. The time allowed in the overload region is proportionally reduced at very low output frequency on some drive ratings.

The maximum overload level which can be attained is independent of the speed.

**16** Unidrive SPM User Guide Issue Number: 3

Safety Introduction Optimization Diagnostics parameter operation nformatio configuration Installation Installation Started the moto PLC parameter Data Informatio

#### 3.2 Operating modes

The Unidrive SPM is designed to operate in any of the following modes:

1. Open loop mode

Open loop vector Fixed V/F mode (V/Hz) Quadratic V/F mode (V/Hz)

- 2. RFC mode
- Closed loop vector 3
- 4. Servo
- 5. Regen

#### 3.2.1 Open loop mode

For use with induction motors.

The drive applies power to the motor at frequencies varied by the user. The motor speed is a result of the output frequency of the drive and slip due to the mechanical load. The drive can improve the speed control of the motor by applying slip compensation. The performance at low speed depends on whether V/F mode or open loop vector mode is selected.

## Open loop vector mode

The voltage applied to the motor is directly proportional to the frequency except at low speed where the drive uses motor parameters to apply the correct voltage to keep the flux constant under varying load conditions.

Typically 100% torque is available down to 1Hz for a 50Hz motor.

For further details refer to section 10.1.1 Open loop motor control on page 136.

### Fixed V/F mode

The voltage applied to the motor is directly proportional to the frequency except at low speed where a voltage boost is provided which is set by the user. This mode can be used for multi-motor applications.

Typically 100% torque is available down to 4Hz for a 50Hz motor.

### Quadratic V/F mode

The voltage applied to the motor is directly proportional to the square of the frequency except at low speed where a voltage boost is provided which is set by the user. This mode can be used for running fan or pump applications with quadratic load characteristics or for multi-motor applications. This mode is not suitable for applications requiring a high starting torque.

#### 3.2.2 **RFC** mode

Rotor flux control provides closed loop control without the need for position feedback by using current, voltages and key motor parameters to estimate the motor speed. It can eliminate instability traditionally associated with open loop control such as operating large motors with light loads at low frequencies.

For further details refer to section 10.1.2 RFC mode on page 138.

#### 3.2.3 Closed loop vector mode

For use with induction motors with a feedback device installed.

The drive directly controls the speed of the motor using the feedback device to ensure the rotor speed is exactly as demanded. Motor flux is accurately controlled at all times to provide full torque all the way down to zero speed.

For further details refer to section section 10.1.3 Closed loop vector motor control on page 141.

#### 3.2.4 Servo

For use with permanent magnet brushless motors with a feedback

The drive directly controls the speed of the motor using the feedback device to ensure the rotor speed is exactly as demanded. Flux control is not required because the motor is self excited by the permanent magnets which form part of the rotor.

Absolute position information is required from the feedback device to ensure the output voltage is accurately matched to the back EMF of the motor. Full torque is available all the way down to zero speed.

For further details refer to section 10.1.4 Servo motor control on page 144.

#### 3.2.5 Regen

For use as a regenerative front end for four quadrant operation.

Regen operation allows bi-directional power flow to and from the AC supply. This provides far greater efficiency levels in applications which would otherwise dissipate large amounts of energy in the form of heat in a braking resistor.

The harmonic content of the input current is negligible due to the sinusoidal nature of the waveform when compared to a conventional bridge rectifier or SCR/thyristor front end.

See the Unidrive SP Regen Installation Guide for more information about operation in this mode.

#### 3.3 Compatible encoders

Table 3-14 Encoders compatible with Unidrive SPM

| Encoder type                                                                                                    | Pr 3.38 setting |
|----------------------------------------------------------------------------------------------------|-----------------|
| Quadrature incremental encoders with or without marker pulse                                                                                             | Ab (0)          |
| Quadrature incremental encoders with UVW commutation signals for absolute position for permanent magnet motors with or without marker pulse              | Ab.SErvo (3)    |
| Forward / reverse incremental encoders with or without marker pulse                                                                                      | Fr (2)          |
| Forward / reverse incremental encoders with UVW commutation signals for absolute position for permanent magnet motors with or without marker pulse       | Fr.SErvo (5)    |
| Frequency and direction incremental encoders with or without marker pulse                                                                                | Fd (1)          |
| Frequency and direction incremental encoders with UVW commutation signals for absolute position for permanent magnet motors with or without marker pulse | Fd.SErvo (4)    |
| Sincos incremental encoders                                                                                                    | SC (6)          |
| Heidenhain sincos encoders with Endat comms for absolute position                                                                                        | SC.EndAt (9)    |
| Stegmann sincos encoders with Hiperface comms for absolute position                                                                                      | SC.HiPEr (7)    |
| Sincos encoders with SSI comms for absolute position                                                                                                    | SC.SSI (11)     |
| SSI encoders (Gray code or binary)                                                                                                    | SSI (10)        |
| Endat comms only encoders                                                                                                    | EndAt (8)       |
| UVW commutation only encoders*                                                                                                    | Ab.SErvo (3)    |

<sup>\*</sup> This feedback device provides very low resolution feedback and should not be used for applications requiring a high level of performance

Product Information Mechanical Electrical Getting Installation Installation Started Technical Data Onboard PLC Safety System Running Advanced Introduction Optimization Diagnostics nformation Informatio configuration parameters the moto operation parameters

## 3.4 Features

Figure 3-1 Features of the Unidrive SPM Modules

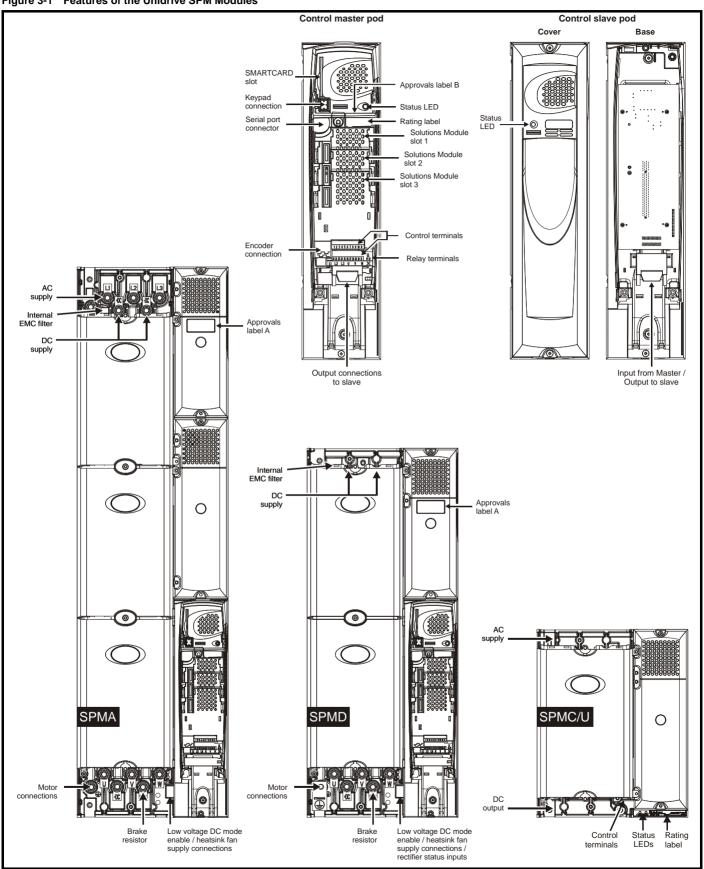

24V supply is required for fans on all modules.

NOTE

| Safety      | Introduction   | Product     | System        | Mechanical   | Electrical   | Getting | Basic      | Running   | Optimization | SMARTCARD | Onboard | Advanced   | Technical | Diagnostics | <b>UL</b> Listing |
|-------------|----------------|-------------|---------------|--------------|--------------|---------|------------|-----------|--------------|-----------|---------|------------|-----------|-------------|-------------------|
| Information | IIIIIOddciioii | Information | configuration | Installation | Installation | Started | parameters | the motor | Optimization | operation | PLC     | parameters | Data      | Diagnostics | Information       |

#### 3.5 Nameplate description

See Figure 3-1 Features of the Unidrive SPM Modules for location of rating labels.

Figure 3-2 Typical drive rating labels

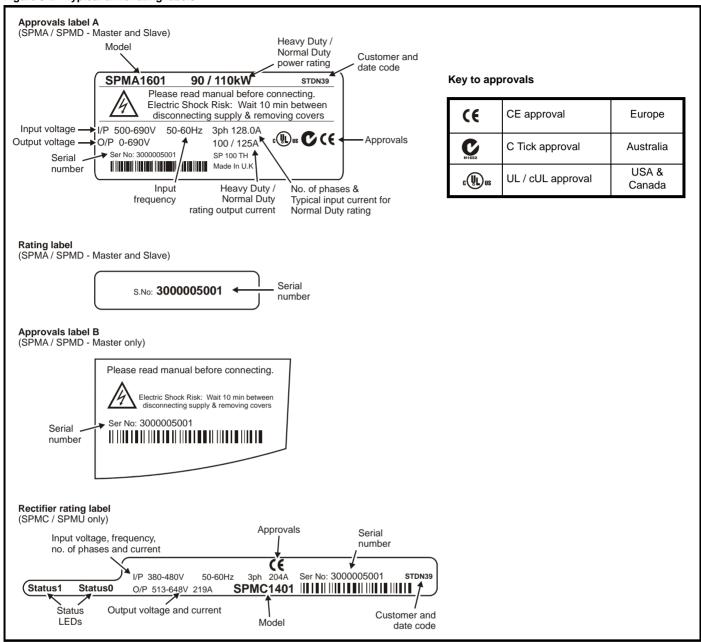

Safety nformation Product Information UL Listing Information Mechanical Electrical Getting Installation Installation Started Onboard PLC Technica Data Running Advanced Introduction Optimization Diagnostics configuration parameter the moto operation parameters

## 3.6 Options

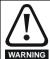

Power down the drive before installing / removing the Solutions Module.

Figure 3-3 Control options available with Unidrive SPM

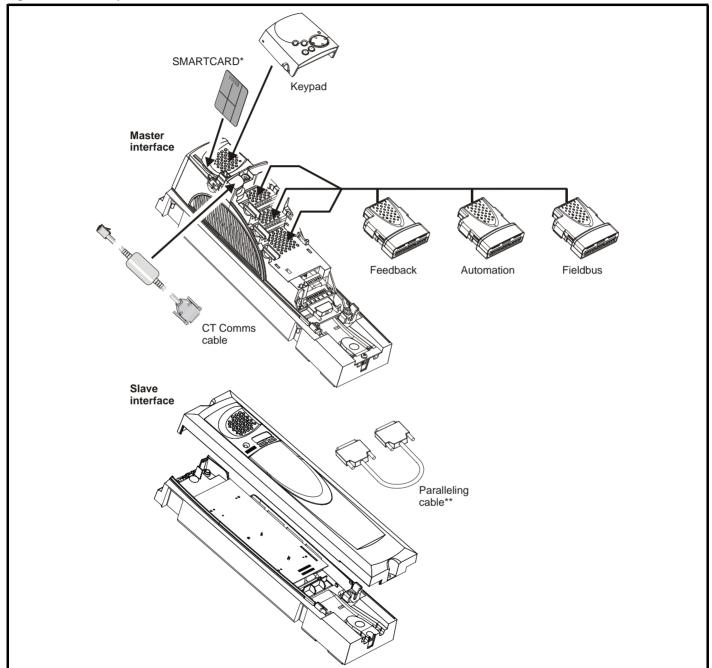

<sup>\*</sup> A SMARTCARD is provided as standard. Only one SMARTCARD can be installed at any one time. For further information, refer to Chapter 11 SMARTCARD operation on page 149.

<sup>\*\*</sup> Paralleling cable is only supplied with a control slave pod.

| ſ | Safety      | Introduction | Product     | System        | Mechanical   | Electrical   | Getting | Basic      | Running   | Ontimization | SMARTCARD | Onboard | Advanced   | Technical |             | <b>UL</b> Listing |
|---|-------------|--------------|-------------|---------------|--------------|--------------|---------|------------|-----------|--------------|-----------|---------|------------|-----------|-------------|-------------------|
| ı | Information |              | Information | configuration | Installation | Installation | Started | parameters | the motor | Optimization | operation | PLC     | parameters | Data      | Diagnostics | Information       |

Figure 3-4 Power options available for Unidrive SPM

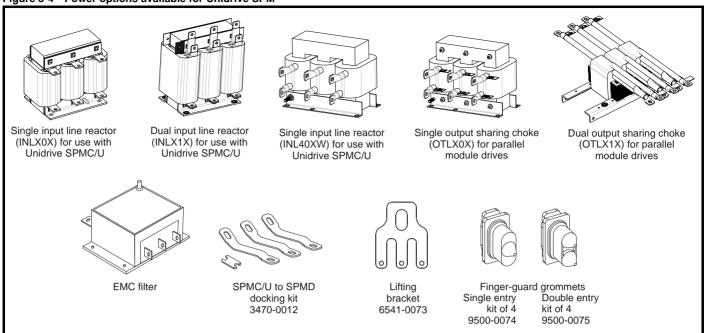

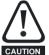

A separate input line reactor of at least the value shown in Table 6-2 and Table 6-3 on page 68 must be used with the rectifiers. Failure to provide sufficient reactance could damage or reduce the service life of the rectifier or inverter.

All Unidrive SPM Solutions Modules are color-coded in order to make identification easy. The following table shows the color-code key and gives further details on their function.

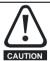

Power down the drive before installing / removing the Solutions Module. Failure to do so may result in damage to the product.

| Туре     | Solutions Module | Color       | Name                                       | Further Details                                                                                                    |
|----------|------------------|-------------|--------------------------------------------|----------------------------------------------------------------------------------------------------|
|          |                  | Light Green | SM-Universal<br>Encoder Plus               | Universal Feedback interface Feedback interface for the following devices: Inputs Outputs Incremental encoders SinCos encoders SSI encoders EnDat encoders Outputs Quadrature Frequency and direction SSI simulated outputs |
|          |                  | Light Blue  | SM-Resolver                                | Resolver interface Feedback interface for resolvers. Simulated quadrature encoder outputs                                                                                                    |
| Feedback |                  | Brown       | SM-Encoder Plus                            | Incremental encoder interface Feedback interface for incremental encoders without commutation signals. No simulated encoder outputs available                                                                               |
|          |                  | Dark Brown  | SM-Encoder Output<br>Plus                  | Incremental encoder interface Feedback interface for incremental encoders without commutation signals. Simulated encoder output for quadrature, frequency and direction signals                                             |
|          |                  | N/A         | 15-way D-type converter                    | Drive encoder input converter Provides screw terminal interface for encoder wiring and spade terminal for shield                                                                                                    |
|          |                  | N/A         | Single ended<br>encoder interface<br>(15V) | Single ended encoder interface Provides an interface for 15V single ended ABZ or UVW encoder signals, such as those from hall effect sensors                                                                                |

| Safety      | Introduction | Product     | System        | Mechanical   | Electrical   | Getting | Basic      | Running   | <b>~</b> ·· · · · | SMARTCARD | Onboard | Advanced   | Technical | Diagnostics | <b>UL Listing</b> |
|-------------|--------------|-------------|---------------|--------------|--------------|---------|------------|-----------|-------------------|-----------|---------|------------|-----------|-------------|-------------------|
| Information | Introduction | Information | configuration | Installation | Installation | Started | parameters | the motor | Optimization      | operation | PLC     | parameters | Data      | Diagnostics | Information       |

Table 3-15 Solutions Module identification

| Туре               | Solutions Module | Color       | Name                    | Further Details                                                                                                    |
|--------------------|------------------|-------------|-------------------------|----------------------------------------------------------------------------------------------------|
|                    |                  | Yellow      | SM-I/O Plus             | Additional I/O interface Increases the I/O capability by adding the following to the existing I/O in the drive:  Digital inputs x 3 Digital I/O x 3 Analog output (voltage) x 1 Relay x 2                          |
|                    |                  | Yellow      | SM-I/O 32               | Additional I/O interface Increase the I/O capability by adding the following to the existing I/O in the drive:  High speed digital I/O x 32  +24V output                                                           |
| Automation         |                  | Dark Yellow | SM-I/O Lite             | Additional I/O  1 x Analog input (± 10V bi-polar or current modes)  1 x Analog output (0-10V or current modes)  3 x Digital input and 1 x Relay                                                                    |
| (I/O<br>Expansion) |                  | Dark Red    | SM-I/O Timer            | Additional I/O with real time clock As per SM-I/O Lite but with the addition of a Real Time Clock for scheduling drive running                                                                                     |
|                    |                  | Turquoise   | SM-I/O PELV             | Isolated I/O to NAMUR NE37 specifications For chemical industry applications 1 x Analog input (current modes) 2 x Analog outputs (current modes) 4 x Digital input / outputs, 1 x Digital input, 2 x Relay outputs |
|                    |                  | Olive       | SM-I/O 120V             | Additional I/O conforming to IEC 61131-2 120Vac 6 digital inputs and 2 relay outputs rated for 120Vac operation                                                                                                    |
|                    |                  | Cobalt Blue | SM-I/O 24V<br>Protected | Additional I/O with overvoltage protection up to 48V 2 x Analog outputs (current modes) 4 x Digital input / outputs, 3 x Digital inputs, 2 x Relay outputs                                                         |
|                    |                  | Dark Green  | SM-Applications         | Applications Processor (with CTNet)  2 <sup>nd</sup> processor for running pre-defined and /or customer created application software with CTNet support                                                            |
| Automation         |                  | White       | SM-Applications Lite    | Applications Processor  2 <sup>nd</sup> processor for running pre-defined and /or customer created application software                                                                                            |
| (Applications)     |                  | Dark Blue   | SM-EZMotion             | Motion Controller  1 <sup>1</sup> / <sub>2</sub> axis motion controller with processor for running customer created application specific software.                                                                 |
|                    |                  | Moss Green  | SM-Applications<br>Plus | Applications Processor (with CTNet)  2 <sup>nd</sup> processor for running pre-defined and /or customer created application software with CTNet support. Enhanced performance over SM-Applications.                |

| Safety      | Introduction | Product     | System        | Mechanical   | Electrical   | Getting | Basic      | Running   | Ontimization | SMARTCARD | Onboard | Advanced   | Technical | Diagnostica | UL Listing  |
|-------------|--------------|-------------|---------------|--------------|--------------|---------|------------|-----------|--------------|-----------|---------|------------|-----------|-------------|-------------|
| Information | Introduction | Information | configuration | Installation | Installation | Started | parameters | the motor | Optimization | operation | PLC     | parameters | Data      | Diagnostics | Information |

## Table 3-15 Solutions Module identification

| Туре     | Solutions Module | Color       | Name           | Further Details                                                                                                    |
|----------|------------------|-------------|----------------|----------------------------------------------------------------------------------------------------|
|          |                  | Purple      | SM-PROFIBUS-DP | Profibus option PROFIBUS DP adapter for communications with the drive                                                                                                    |
|          |                  | Medium Grey | SM-DeviceNet   | DeviceNet option Devicenet adapter for communications with the drive                                                                                                    |
|          |                  | Dark Grey   | SM-INTERBUS    | Interbus option Interbus adapter for communications with the drive                                                                                                    |
|          |                  | Pink        | SM-CAN         | CAN option CAN adapter for communications with the drive                                                                                                    |
| Fieldbus |                  | Light Grey  | SM-CANopen     | CANopen option CANopen adapter for communications with the drive                                                                                                    |
|          |                  | Red         | SM-SERCOS      | SERCOS option Class B compliant. Torque velocity and position control modes supported with data rates (bit/sec): 2MB, 4MB, 8MB and 16MB. Minimum 250μsec network cycle time. Two digital high speed probe inputs 1μsec for position capture |
|          |                  | Beige       | SM-Ethernet    | Ethernet option 10 base-T / 100 base-T; Supports web pages, SMTP mail and multiple protocols: DHCP IP addressing; Standard RJ45 connection                                                                                                  |
|          |                  | Pale Green  | SM-LON         | LonWorks option LonWorks adapter for communications with the drive                                                                                                    |
|          |                  | Brown Red   | SM-EtherCAT    | EtherCAT option EtherCAT adapter for communication with the drive                                                                                                    |
| SLM      |                  | Orange      | SM-SLM         | SLM interface The SM-SLM allows SLM feedback to be connected directly to the Unidrive SP drive and allows operation in either of the following modes:  • Encoder only mode  • Host mode                                                     |

## Table 3-16 Keypad identification

| Type   | Keypad | Name           | Further Details                                                               |
|--------|--------|----------------|-------------------------------------------------------------------------------|
| Keypad | 000    | SM-Keypad      | LED keypad option Keypad with a LED display                                   |
| Поурац | 000    | SM-Keypad Plus | LCD keypad option Keypad with an alpha-numeric LCD display with Help function |

## Table 3-17 Other options

| Туре            | Option | Name             | Further Details                            |
|-----------------|--------|------------------|--------------------------------------------|
| Power<br>supply |        | 24V power supply | 24V, 10A power supply (Part No: 8510-0000) |

| Safety<br>Information | Introduction | Product<br>Information | System configuration | Mechanical<br>Installation | Electrical | Getting<br>Started |  | Running the motor | Optimization | SMARTCARD operation | Onboard | Advanced parameters | Technical<br>Data | Diagnostics | UL Listing<br>Information |
|-----------------------|--------------|------------------------|----------------------|----------------------------|------------|--------------------|--|-------------------|--------------|---------------------|---------|---------------------|-------------------|-------------|---------------------------|
|-----------------------|--------------|------------------------|----------------------|----------------------------|------------|--------------------|--|-------------------|--------------|---------------------|---------|---------------------|-------------------|-------------|---------------------------|

## 3.7 Items supplied with the drive

The drive is supplied with a copy of the *Unidrive SPM User Guide*, a SMARTCARD (control master pod only), the safety booklet, the certificate of quality, an accessory kit box including the items shown in Table 3-18, and two CD ROMs. The Unidrive SPM CD ROM contains information specific to this product, and the standard Unidrive SP CD ROM contains general documentation and software tools.

Table 3-18 Accessories supplied with Unidrive SPM

| Description                         | SPMA    | SPMD                                                                           | SPMC/U |
|-------------------------------------|---------|--------------------------------------------------------------------------------|--------|
| UL warning label                    |         | CAUTION Risk of Electric Shock Power down unit 10mulutes before removing cover |        |
| Nylon washers                       |         | CAAA M8<br>M6                                                                  |        |
| Sealing clips                       |         |                                                                                |        |
| Through panel mounting gasket       |         |                                                                                |        |
| Mounting bracket                    |         |                                                                                |        |
| Fan / control<br>connector(s)       |         |                                                                                |        |
| Paralleling cable                   | Topal . | Slave only                                                                     |        |
| Mounting screws                     |         | M8x20                                                                          |        |
| Control connectors                  |         | Master only                                                                    |        |
| Relay connector                     | - A     | Master only                                                                    |        |
| Grounding<br>bracket                |         | Master only                                                                    |        |
| Top surface<br>mounting<br>brackets |         |                                                                                |        |
| Surface<br>mounting<br>brackets     |         |                                                                                |        |
| Grounding<br>busbar                 |         |                                                                                |        |
| EMC output<br>bracket               |         |                                                                                |        |

| Safety     | Introduction | Product     | System        | Mechanical   | Electrical   | Getting | Basic      | Running   | Ontimization | SMARTCARD | Onboard | Advanced   | Technical | Diagnostics | <b>UL</b> Listing |
|------------|--------------|-------------|---------------|--------------|--------------|---------|------------|-----------|--------------|-----------|---------|------------|-----------|-------------|-------------------|
| Informatio |              | Information | configuration | Installation | Installation | Started | parameters | the motor | Optimization | operation | PLC     | parameters | Data      | Diagnostics | Information       |

## **System configuration** 4

This chapter demonstrates various Unidrive SPM system configurations. A suitable external 24Vdc power supply is available from the supplier of the drive. See section 14.1.4 Unidrive SPM 24V power supply on page 267 for further details.

Figure 4-1 Layout for a Unidrive SPMA module operating on a 3-phase AC supply

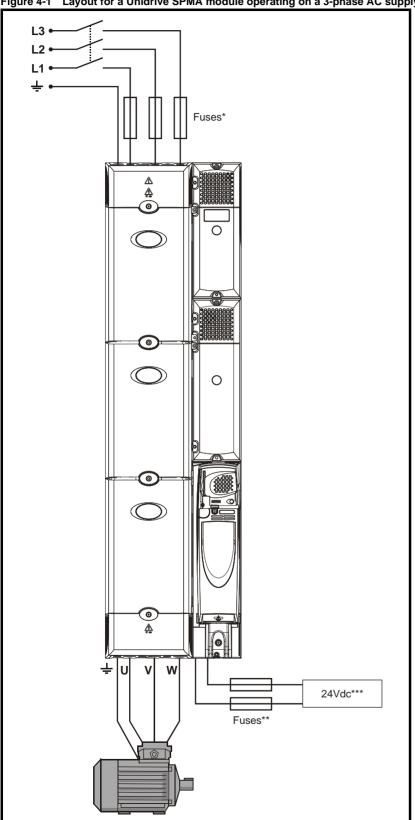

<sup>\*</sup>Refer to Table 6-15 on page 74 for technical data and part numbers.

<sup>\*\*</sup>Fuses are needed only if the power supply has a current rating of more than 10A.

<sup>\*\*\*</sup>Refer to section 14.1.3 *Supply requirements* on page 267 for supply requirements.

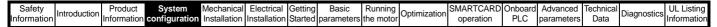

Figure 4-2 Layout for two or more Unidrive SPMA modules operating on a 3-phase AC supply

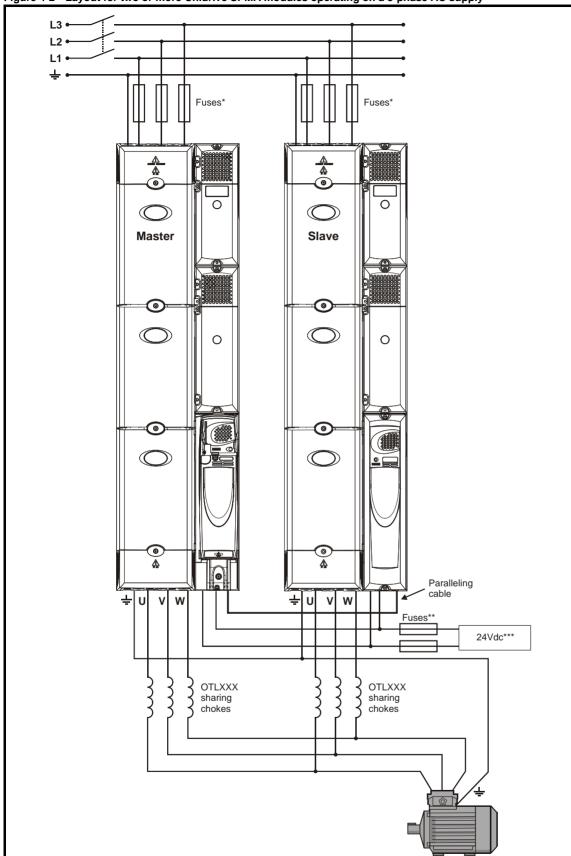

<sup>\*</sup>Refer to Table 6-15 on page 74 for technical data and part numbers.

Refer to the external 24V power supply current consumption column in the ratings tables in section 3.1 Ratings on page 12.

<sup>\*\*</sup>Fuses are needed only if the power supply has a current rating of more than 10A.

<sup>\*\*\*</sup>Refer to section 14.1.3 *Supply requirements* on page 267 for supply requirements.

Figure 4-3 Layout for an Unidrive SPMD module operating on a 3-phase supply

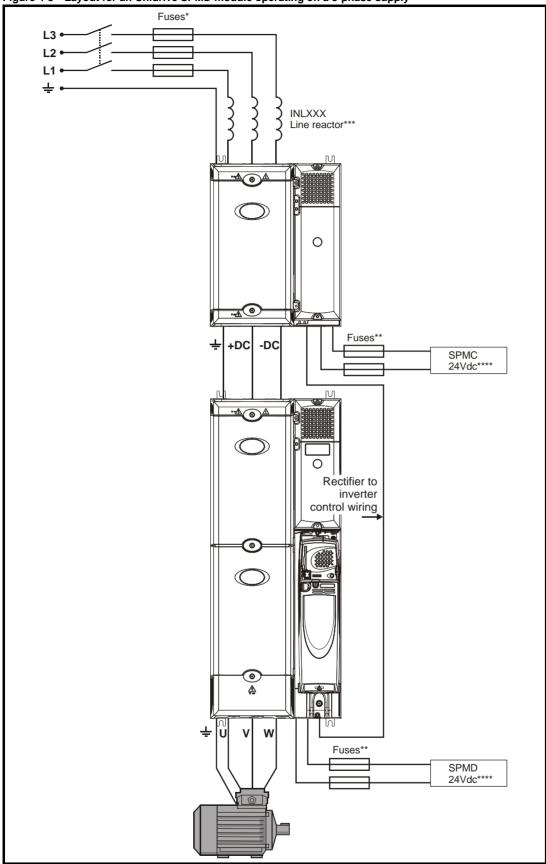

<sup>\*</sup>Refer to Table 6-16, Table 6-17 on page 74 and Table 6-18 on page 75 for technical data and part numbers.

<sup>\*\*</sup>Fuses are needed only if the power supply has a current rating of more than 10A.

<sup>\*\*\*</sup>Refer to Table 6-2, Table 6-3, Table 6-4 and Table 6-5 on page 68 for technical data and part numbers.

<sup>\*\*\*\*</sup>Refer to section 14.1.3 Supply requirements on page 267 for supply requirements.

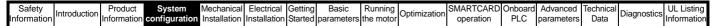

Layout for an Unidrive SPMD module operating on a 3 phase supply with SPMU (uncontrolled) rectifier and softstart circuit MCB1 INLXXX Line reactor\*\*\* Fuses\* Switching sequence for K1 and K2 Drive Healthy voltage active Under Voltage Pr 10.16 CLOSED OPEN CLOSED .<u>3s</u> K 2 OPEN 24V SPMD +DC -DC Fuses\* enable 24Vdc\*\*\*\* <u> 4</u>(0)∕ \*Refer to Table 6-16, Table 6-17 on page 74 Rectifier to and Table 6-18 on inverter control wiring page 75 for technical data and part numbers. \*\*Fuses are needed only if the power supply has a current rating of more than 10A. \*\*\*Refer to Table 6-2, Table 6-3, Table 6-4 and Table 6-5 on page 68 for technical data and part numbers. ▲ \*\*\*\*Refer to section 14.1.3 Supply requirements on w page 267 for supply requirements. 24Vdc\*\*\*\* For softstart circuit component sizing, refer to section 6.5 Resistor sizing for Unidrive SPMU

softstart on page 70.

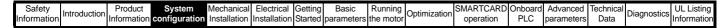

Figure 4-5 Layout for two or more Unidrive SPMD modules operating on a 3-phase AC supply

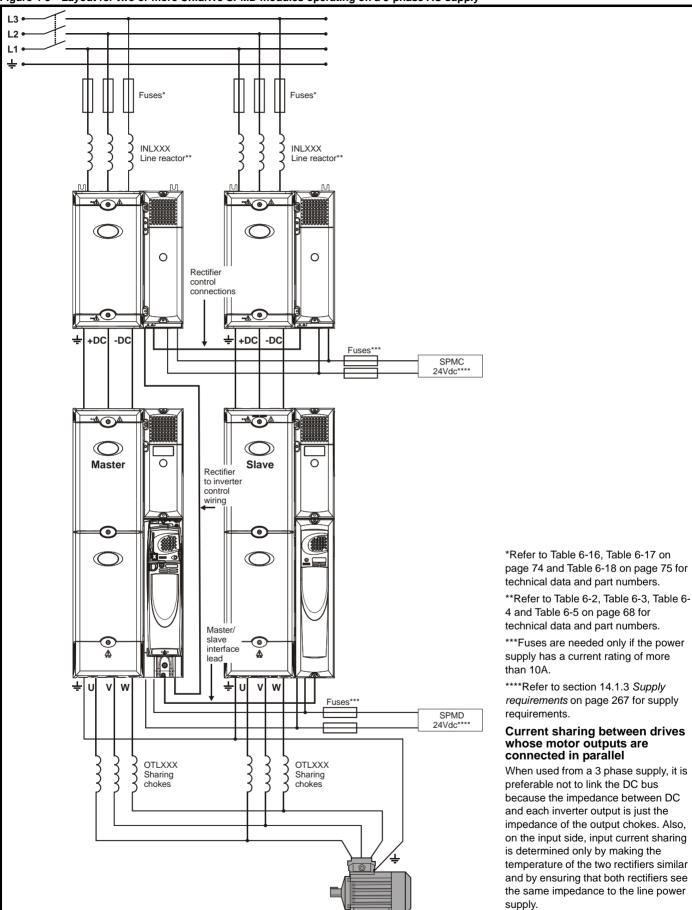

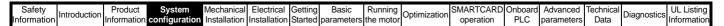

Figure 4-6 Layout for two Unidrive SPMD modules with a dual SPMC rectifier operating on a 3-phase AC supply

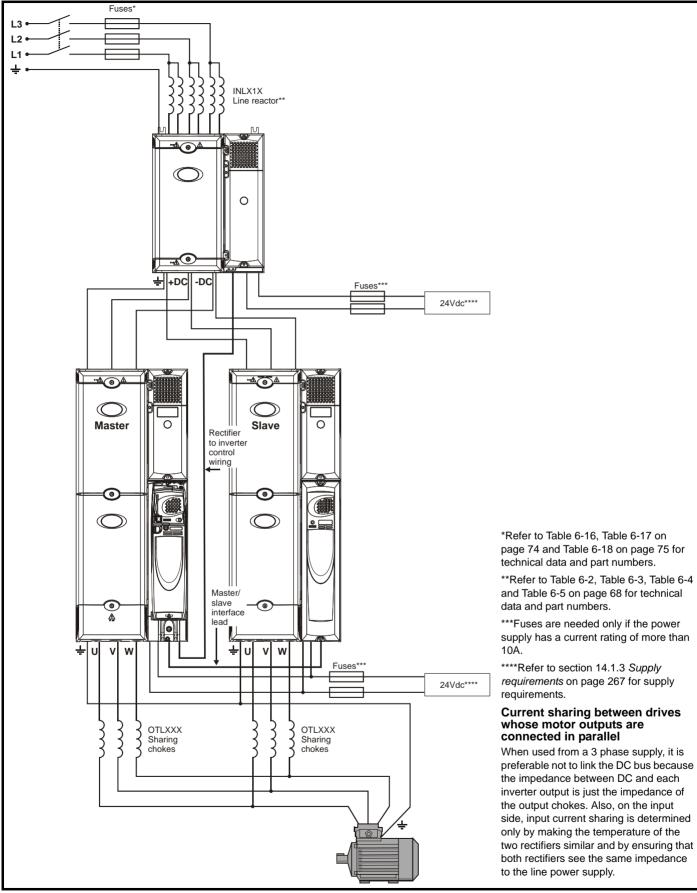

Running Introduction Optimization Diagnostics Information nformatio configuration Installation Installation Started parameter the moto operation PLC parameters Data

Figure 4-7 Layout for two Unidrive SPMD slave modules with a dual SPMC rectifier operating on a 3-phase AC supply with a remote mounted control master pod

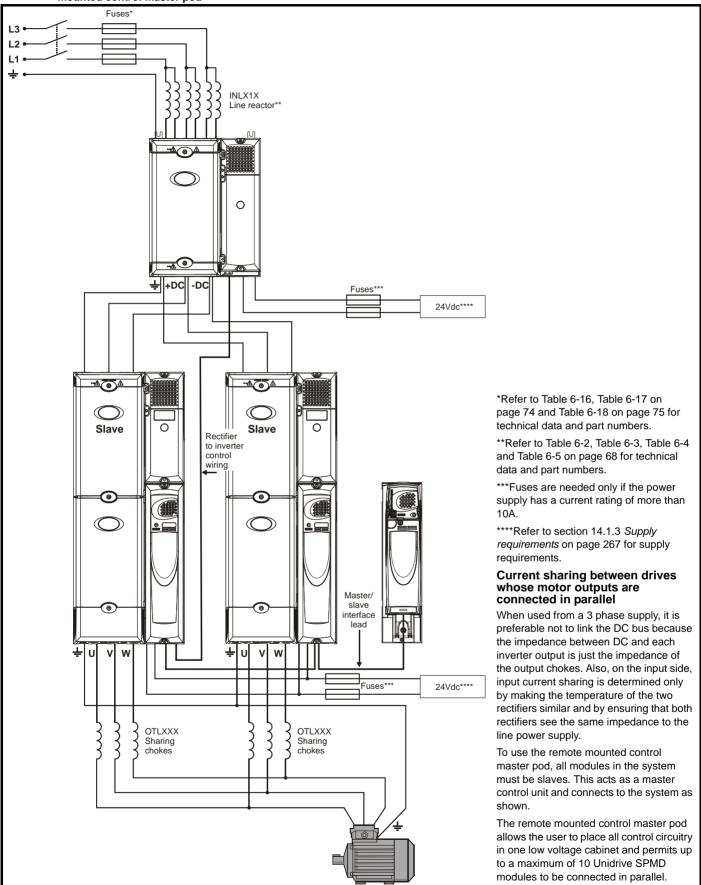

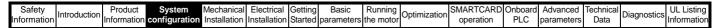

## **Parallel control connections**

## Figure 4-8 Parallel control connections

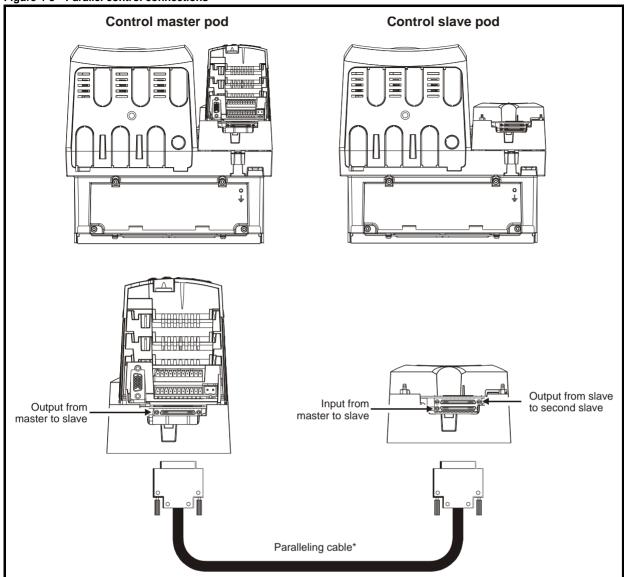

<sup>\*</sup>Only supplied with slave drive.

### NOTE

The parallel cable should be routed according to the rules shown in Figure 6-25 *Sensitive signal circuit clearance* on page 84 for the control cable.

### NOTE

The screw locks on the parallel cable must be fully tightened.

Safety Information Product Information Product Information Installation Installatio

## 5 Mechanical Installation

This chapter describes all the mechanical details required to install the drive. The drive is intended to be installed in an enclosure. Key features of this chapter include:

- Surface and through-panel mounting
- · Remote mounting of control master pod
- · Enclosure sizing and layout
- · Solutions Module installation
- Terminal location and torque settings
- Docking the Unidrive SPMD and SPMC/U

## 5.1 Safety information

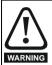

Follow the instructions

The mechanical and electrical installation instructions must be adhered to. Any questions or doubt should be referred to the supplier of the equipment. It is the responsibility of the owner or user to ensure that the installation of the drive and any external option unit, and the way in which they are operated and maintained, comply with the requirements of the Health and Safety at Work Act in the United Kingdom or applicable legislation and regulations and codes of practice in the country in which the equipment is used.

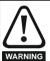

Competence of the installer

The drive must be installed by professional assemblers who are familiar with the requirements for safety and EMC. The assembler is responsible for ensuring that the end product or system complies with all the relevant laws in the country where it is to be used.

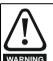

Lifting the drive

The weights of the drives are as follows:

SPMA 80kg (176.4lb) SPMD 42kg (92.6lb) SPMC/U20kg (44lb)

Use appropriate safeguards when lifting these models.

## 5.2 Planning the installation

The following considerations must be made when planning the installation:

## 5.2.1 Access

Access must be restricted to authorized personnel only. Safety regulations which apply at the place of use must be complied with.

The IP (Ingress Protection) rating of the drive is installation dependent. For further information, please refer to section 5.10 *Enclosing drive for high environmental protection* on page 56.

## 5.2.2 Environmental protection

The drive must be protected from:

- moisture, including dripping water or spraying water and condensation. An anti-condensation heater may be required, which must be switched off when the drive is running.
- contamination with electrically conductive material
- contamination with any form of dust which may restrict the fan, or impair airflow over various components
- temperature beyond the specified operating and storage ranges
- · corrosive gasses

### 5.2.3 Cooling

The heat produced by the drive must be removed without its specified operating temperature being exceeded. Note that a sealed enclosure gives much reduced cooling compared with a ventilated one, and may need to be larger and/or use internal air circulating fans.

For further information, please refer to section 5.8.4 *Enclosure sizing* on page 51.

## 5.2.4 Electrical safety

The installation must be safe under normal and fault conditions. Electrical installation instructions are given in Chapter 6 *Electrical Installation on page 64*.

## 5.2.5 Fire protection

The drive enclosure is not classified as a fire enclosure. A separate fire enclosure must be provided.

## 5.2.6 Electromagnetic compatibility

Variable speed drives are powerful electronic circuits which can cause electromagnetic interference if not installed correctly with careful attention to the layout of the wiring.

Some simple routine precautions can prevent disturbance to typical industrial control equipment.

If it is necessary to meet strict emission limits, or if it is known that electromagnetically sensitive equipment is located nearby, then full precautions must be observed. In-built into the drive, is an internal EMC filter, which reduces emissions under certain conditions. If these conditions are exceeded, then the use of an external EMC filter may be required at the drive inputs, which must be located very close to the drives. Space must be made available for the filters and allowance made for carefully segregated wiring. Both levels of precautions are covered in section 6.13 EMC (Electromagnetic compatibility) on page 79.

## 5.2.7 Hazardous areas

The drive must not be located in a classified hazardous area unless it is installed in an approved enclosure and the installation is certified.

## 5.3 Terminal cover removal

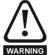

Isolation device

The AC supply must be disconnected from the drive using an approved isolation device before any cover is removed from the drive or before any servicing work is performed.

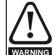

Stored charge

The drive contains capacitors that remain charged to a potentially lethal voltage after the AC supply has been disconnected. If the drive has been energized, the AC supply must be isolated at least ten minutes before work may continue.

Normally, the capacitors are discharged by an internal resistor. Under certain, unusual fault conditions, it is possible that the capacitors may fail to discharge, or be prevented from being discharged by a voltage applied to the output terminals. If the drive has failed in a manner that causes the display to go blank immediately, it is possible the capacitors will not be discharged. In this case, consult Control Techniques or their authorized distributor.

## 5.3.1 Removing the terminal covers

Unidrive SPMA and SPMD are fitted with three terminal covers: Control, input and output terminal covers.

Unidrive SPM/C are fitted with two terminal covers: Input and output terminal covers. For the dual SPMC/U rectifier, the terminal covers and housing must be removed to gain access to all the terminals.

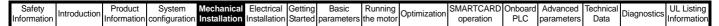

Figure 5-1 Location and identification of terminal covers

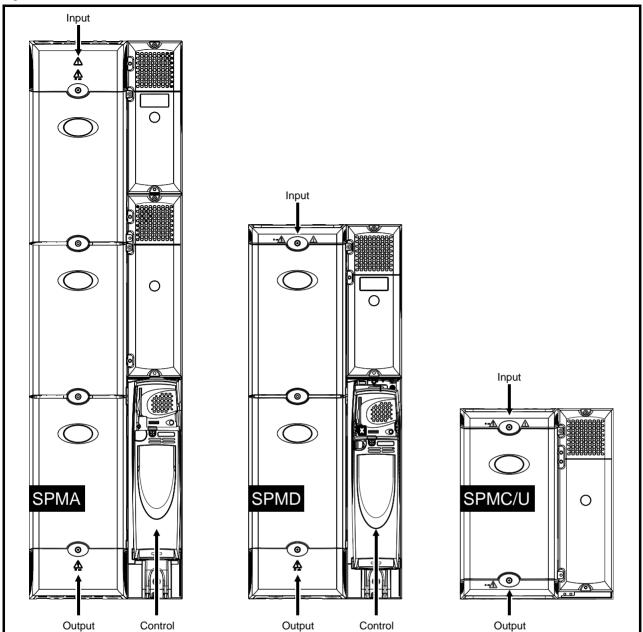

Product Information Onboard PLC Optimization Diagnostics configuration Installation Started nformatio Installation operation parameters

To remove a terminal cover, undo the screw and lift the terminal cover off as shown.

When replacing the terminal covers the screws should be tightened with a maximum torque of 1 N m (0.7 lb ft).

Figure 5-2 Removing the terminal covers (Uni SPMA illustrated)

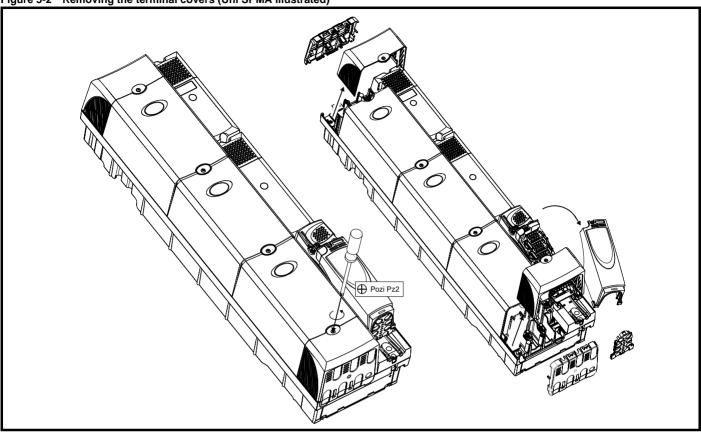

Removing the Unidrive SPMC/U dual rectifier terminal covers and housing Figure 5-3

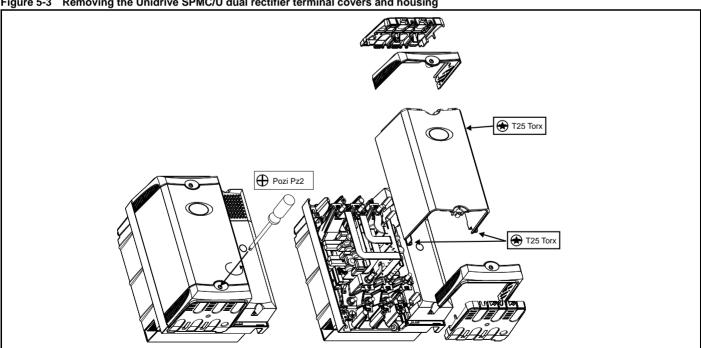

When removing the Unidrive SPMC/U dual rectifier centre housing, undo the 3 x T25 torx head screws as shown in Figure 5-3. When the housing is replaced, the screws should be tightened with a maximum torque of 2.5 N m (1.8 lb ft).

Safety Optimization Diagnostics Installation PLC nformation configuration Installation the moto operation parameters Informatio

#### 5.3.2 Removing the finger-guard and DC terminal cover break-outs

Figure 5-4 Removing the finger-guard break-outs

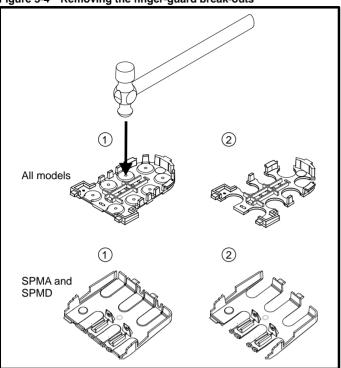

Place finger-guard on a flat solid surface and hit relevant break-outs with hammer as shown (1). Continue until all required break-outs are removed (2). Remove any flash / sharp edges once the break-outs are

Grommets are available for the Unidrive SPM finger-guards. Two versions are available allowing for either single or double cable entries.

These grommets are required to meet IP20 when installed in an open environment.

Figure 5-5 Unidrive SPM finger-guard grommets

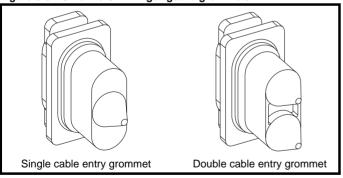

The grommets are available as a kit of four grommets under the following part numbers:

9500-0074 Kit of four single entry grommets 9500-0075 Kit of four double entry grommets

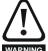

The drive must not be run without the finger guards and grommets installed because In the event of a catastrophic failure, sparks maybe emitted.

The finger guards and grommets must be installed correctly to meet UL.

Optimization Diagnostics nformatio operation PLC parameters

#### 5.4 Solutions Module installation/removal

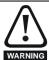

Power down the drive before installing / removing the Solutions Module.

Figure 5-6 Installation and removal of a Solutions Module

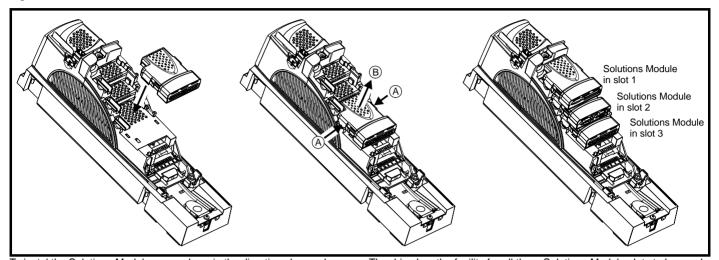

To instal the Solutions Module, press down in the direction shown above until it clicks into place.

To remove the Solutions Module, press inwards at the points shown (A) and pull in the direction shown (B).

The drive has the facility for all three Solutions Module slots to be used at the same time, as illustrated.

It is recommended that the Solutions Module slots are used in the following order: slot 3, slot 2 and slot 1.

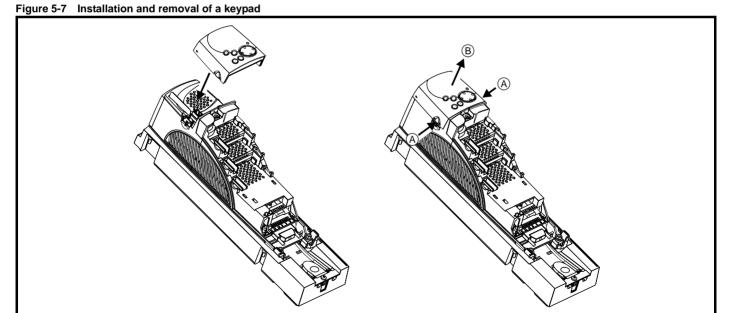

To install, align the keypad and press gently in the direction shown until it clicks into position.

To remove, while pressing the tabs inwards (A), gently lift the keypad in the direction indicated (B).

### NOTE

The keypad can be installed / removed while the drive is powered up and running a motor, providing that the drive is not operating in keypad mode.

Safety Introduction Optimization Diagnostics PLC nformatio the moto operation parameters

### 5.5 Mounting of control master/slave pod

### 5.5.1 Mounting the control master/slave pod on the

For control master/slave pod paralleling connections, refer to section Parallel control connections on page 32.

Figure 5-8 Mounting the control master pod on the drive

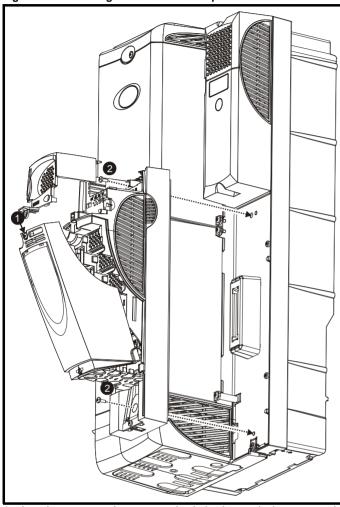

- In order to expose the top mounting hole, the terminal covers need to be removed. This is done by undoing the terminal cover screw highlighted and then removing the two plastic covers.
- Care must be taken when installing master control pod. Refer to Figure 5-10. Use the 2 x M6 screws to mount the control master pod to the drive in the position shown.
- The terminal covers can then be re-installed.

Figure 5-9 Mounting the control slave pod on the drive

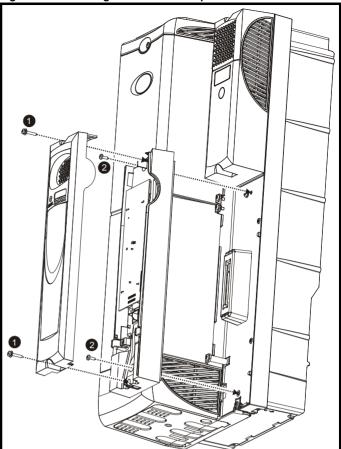

- In order to expose the mounting holes, remove the control slave pod cover. This is done by undoing the screws highlighted and pulling
- Care must be taken when installing control slave pod. Refer to Figure 5-10. Use the 2 x M6 screws to mount the control slave pod to the drive in the position shown.
- 3. The cover can then be re-installed.

Figure 5-10 Control master/slave pod and power module base plate connectors

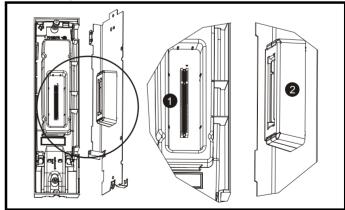

Ensure that the connector on the back of the control master/slave pod (1) is securely fitted to the power module metal base plate connector (2).

38 Unidrive SPM User Guide

Optimization Diagnostics Introduction Information nformatio configuration Installation Installation Started parameter the moto operation PLC parameters

#### 5.5.2 Remote mounting control master pod

Control master pod dimensions Figure 5-11

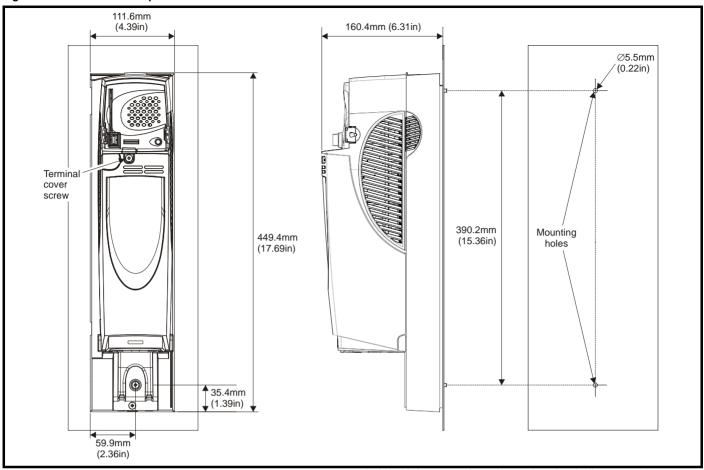

The control master pod can be mounted remotely.

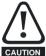

In order to meet IP20, the control master pod should be mounted to a solid surface to restrict access to the back of the module.

In order to expose the top mounting hole, the terminal covers need to be removed. This is done by undoing the terminal cover screw highlighted in Figure 5-11, and then removing the two plastic covers.

Use 2 x M6 screws to mount the control master pod to pre-drilled holes using the dimensions shown in Figure 5-11.

The parallel cable for the control master pod is 2m long, as such it should be mounted close to the appropriate power module.

# 5.6 Docking a Unidrive SPMC/U to an

Docking a Unidrive SPMC/U to an SPMD allows the user to create an AC input/AC output drive. The advantages of docking are:

- Optimization of enclosure layout
- Reduced cabling

Docking results in a reduction of heatsink air flow which has an effect on the drive rating. Refer to section 14.1.1 Power and current ratings (Derating for switching frequency and temperature) on page 263.

#### 5.6.1 Installing the docking kit

When mounting an SPMD and SPMC/U in a vertical plane, as shown in Figure 5-17 on page 43 and Figure 5-21 on page 46, the following

docking kit (3470-0012) can be used to electrically connect the two modules together.

Figure 5-12 Docking kit

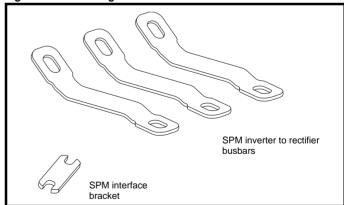

The SPM interface bracket should be connected first, followed by the SPM inverter to rectifier busbars, to the appropriate terminals as shown in Figure 5-13.

Unidrive SPM User Guide 39 Issue Number: 3

| Safe   |       | Introduction | Product<br>Information | System        | Mechanical   |              | Getting |            | Running   | Optimization | SMARTCARD | DI C | Advanced   |      | Diagnostics | UL Listing  |
|--------|-------|--------------|------------------------|---------------|--------------|--------------|---------|------------|-----------|--------------|-----------|------|------------|------|-------------|-------------|
| Inform | ation |              | Information            | configuration | Installation | Installation | Started | parameters | the motor |              | operation | PLC  | parameters | Data | . 3         | Information |

Figure 5-13 Location of the docking kit when installed

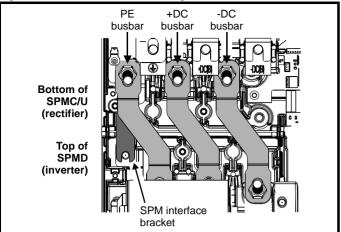

A current derating must be applied to the Unidrive SPMD1404 when docked with the Unidrive SPMC/U. Details can be found in section 14.1.1 Power and current ratings (Derating for switching frequency and temperature) on page 263.

40 Unidrive SPM User Guide Issue Number: 3

Product Information Safety Optimization Introduction Diagnostics the moto Informatio configuration Installation Installation Started parameter operation PLC parameters Data

### 5.7 Mounting methods

Unidrive SPMA, SPMD and SPMC can be either surface or throughpanel mounted using the appropriate brackets.

Surface mounting is where the drive is simply secured to the enclosure wall/backplate.

Through-panel mounting is where the drive is secured with the heatsink protruding through the enclosure panel to the external environment. This has the effect of reducing the temperature within the enclosure.

The following drawings show the dimensions of the drive and mounting holes for each method to allow a back plate to be prepared.

#### 5.7.1 Surface mounting

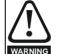

Lifting the drive The weights of the drives are as follows:

SPMA 80kg (176.4lb) SPMD 42kg (92.6lb)

SPMC/U20kg (44lb)

Use appropriate safeguards when lifting these models.

Figure 5-14 Surface mounting the Unidrive SPMA

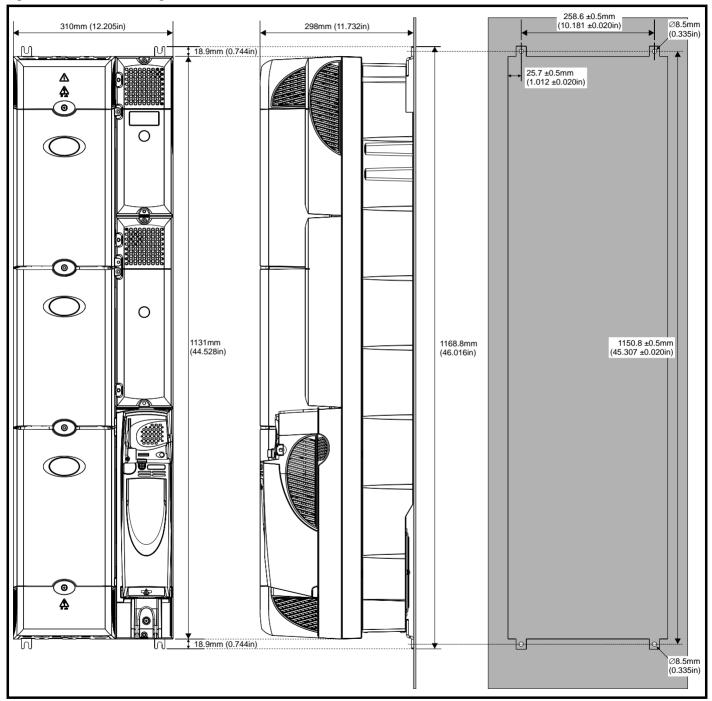

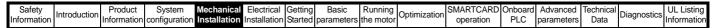

Figure 5-15 Surface mounting the Unidrive SPMD

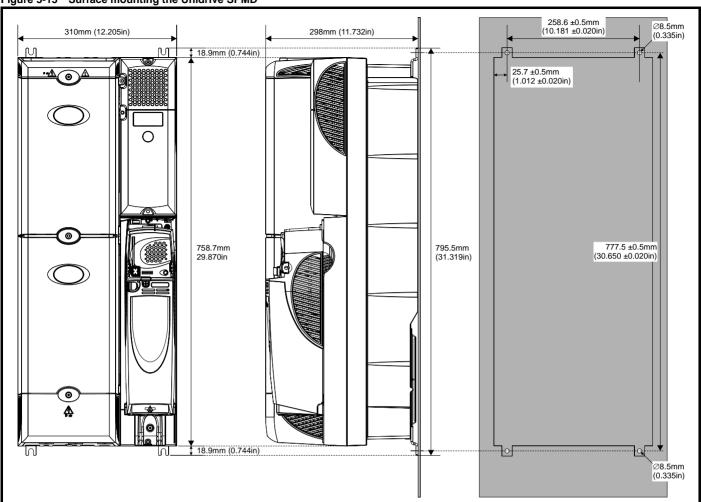

Figure 5-16 Surface mounting the Unidrive SPMC/U (rectifier)

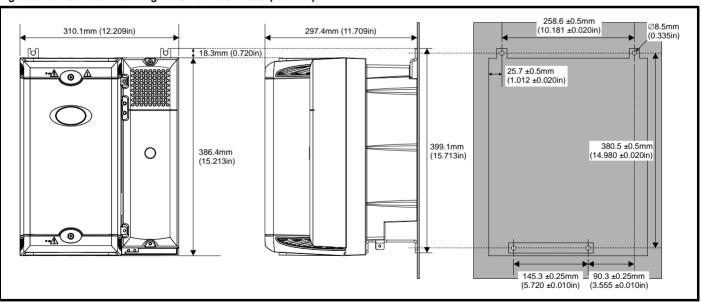

Figure 5-17 Surface mounting the Unidrive SPMD with SPMC/U (rectifier) and docking kit

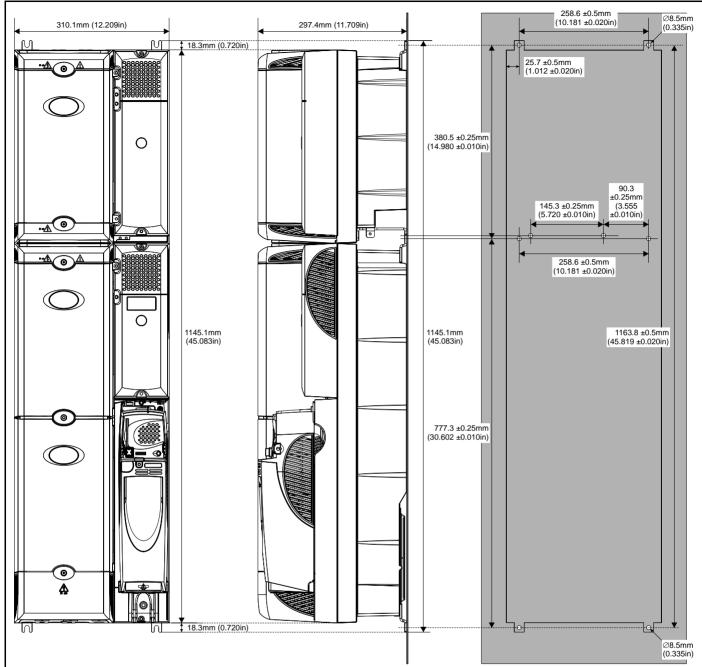

A current derating must be applied to the Unidrive SPMD1404 when docked with the Unidrive SPMC/U. Details can be found in section 14.1.1 Power and current ratings (Derating for switching frequency and temperature) on page 263.

| Safety      | Introduction | Product     | System        | Mechanical   | Electrical   | Getting | Basic      | Running   | Ontimization | SMARTCARD | Onboard | Advanced   | Diagnostics | <b>UL Listing</b> |
|-------------|--------------|-------------|---------------|--------------|--------------|---------|------------|-----------|--------------|-----------|---------|------------|-------------|-------------------|
| Information |              | Information | configuration | Installation | Installation | Started | parameters | the motor | Optimization | operation | PLC     | parameters | Diagnostics | Information       |

# 5.7.2 Through-panel mounting

Figure 5-18 Through-panel mounting the Unidrive SPMA

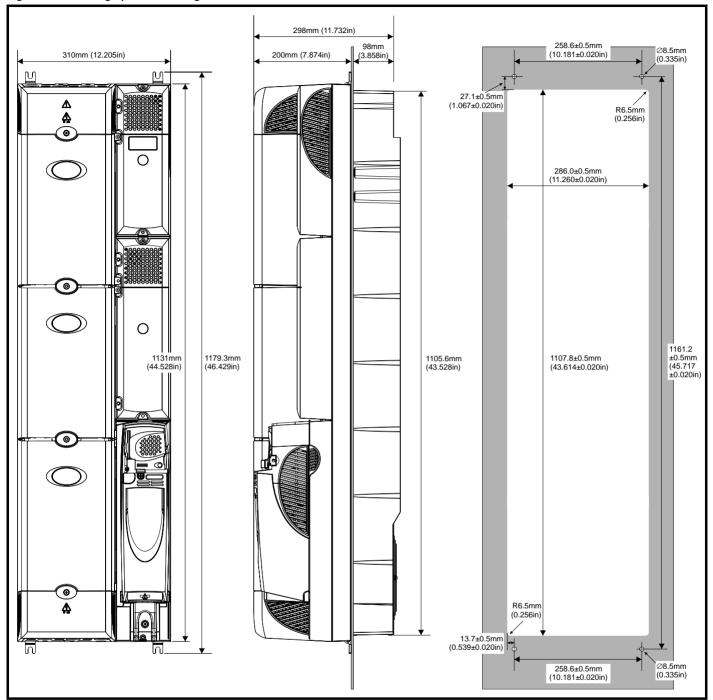

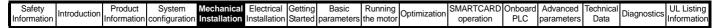

Figure 5-19 Through-panel mounting the Unidrive SPMD

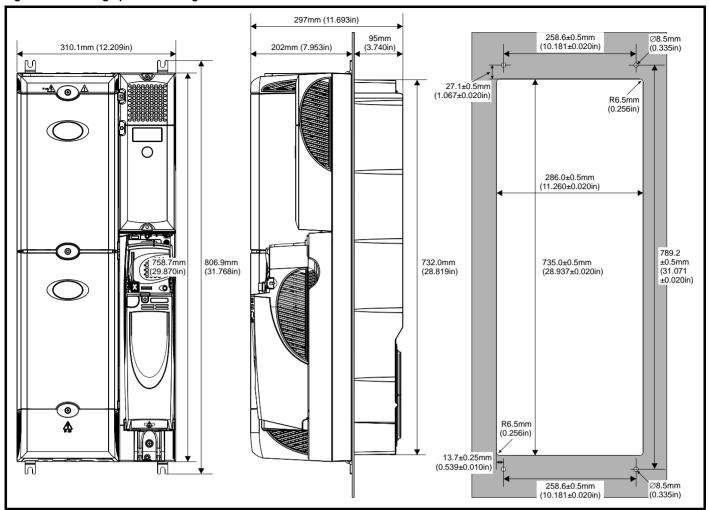

Figure 5-20 Through-panel mounting the Unidrive SPMC/U (rectifier)

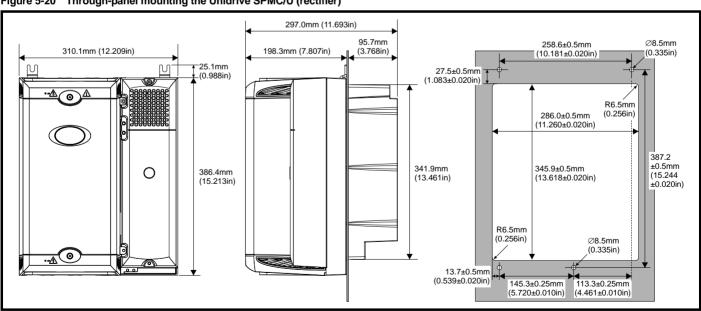

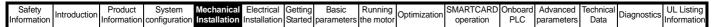

Figure 5-21 Through-panel mounting the Unidrive SPMD with SPMC/U (rectifier) and docking kit

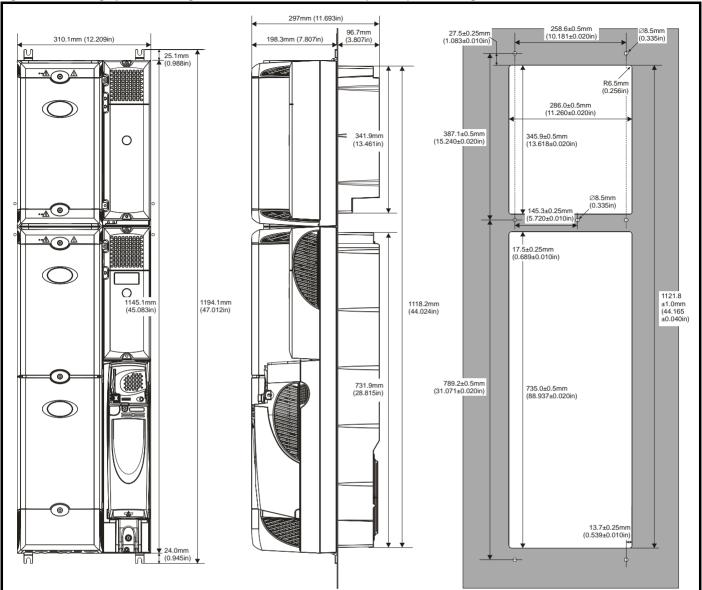

### NOTE

A current derating must be applied to the Unidrive SPMD when docked with the Unidrive SPMC/U. Details can be found in section 14.1.1 *Power and current ratings (Derating for switching frequency and temperature)* on page 263.

| Safety      | Introduction | Product     | System        | Mechanical   | Electrical   | Getting | Basic      | Running   | Optimization | SMARTCARD | Onboard | Advanced   | Technical |             | <b>UL</b> Listing |
|-------------|--------------|-------------|---------------|--------------|--------------|---------|------------|-----------|--------------|-----------|---------|------------|-----------|-------------|-------------------|
| Information | Introduction | Information | configuration | Installation | Installation | Started | parameters | the motor | Optimization | operation | PLC     | parameters | Data      | Diagnostics | Information       |

#### 5.7.3 **Mounting brackets**

Table 5-1 Mounting brackets

| Model<br>size | Surface                 | Through-panel | Hole<br>size       |
|---------------|-------------------------|---------------|--------------------|
| SPMA          |                         | ≫ x4          | 8.5mm              |
| SPIVIA        | \$\frac{1}{2} \text{x2} |               | (0.335in)          |
| SPMD          |                         | ≫ x4          | 8.5mm<br>(0.335in) |
|               |                         | ິ x2          |                    |
| SPMC<br>/U    | x1                      |               | 8.5mm<br>(0.335in) |

### 5.7.4 Installation of the Unidrive SPM mounting

### Common

The Unidrive SPM range use the same mounting brackets for surface and through-panel mounting.

The mounting bracket has a long section and a short section.

Figure 5-22 Unidrive SPM mounting bracket

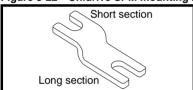

The mounting bracket must be installed in the correct orientation with the long section inserted into or attached to the drive and the short section is attached to the back plate. Figure 5-23 shows the orientation of the mounting bracket when the drive is surface and through-panel mounted.

Figure 5-23 Orientation of the Unidrive SPM mounting bracket

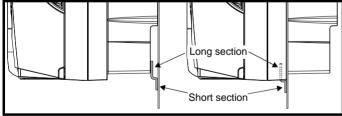

When through-panel mounted, the mounting brackets on the left hand side of the Unidrive SPMA and SPMD can be secured using the screws already located there. This only applies to the bottom of the Unidrive SPMC/U rectifier.

On the right hand side, the mounting brackets are just inserted into the slots in the chassis of the drive; no mounting screws are present here.

### **Drive specific brackets Unidrive SPMA**

Unidrive SPMA also requires two top mounting brackets when the drive is surface mounted. The two brackets should be installed to the top of the drive as shown in Figure 5-24.

Figure 5-24 Location of top Unidrive SPMA surface mounting brackets

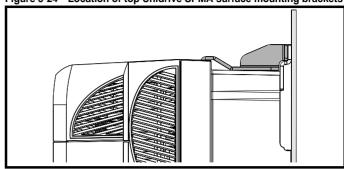

Unidrive SPMC and SPMU

Figure 5-25 Installation of the Unidrive SPMC/U surface mounting brackets

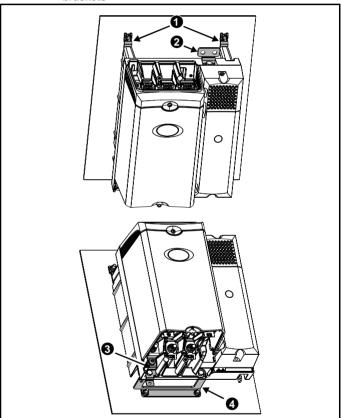

- Common Unidrive SPM mounting bracket. Ensure short section attached to backplate
- 2. Unidrive SPMC/U supply ground bracket. M10x20 screw required to mount bracket, maximum length 40mm (1.575in) used with vibration resistant washer. Torque setting of 15 N m (11.1 lb.ft)
- 3. Unidrive SPMC/U motor ground bracket
- 4. Unidrive SPMC/U surface mounting bracket. M8 screws required to mount bracket, minimum length 20mm (0.787in) used with vibration resistant washer. Torque setting of 9 N m (6.6 lb.ft)

| Safe   |       | Introduction | Product<br>Information | System        | Mechanical   |              | Getting |            | Running   | Optimization | SMARTCARD | DI C | Advanced   |      | Diagnostics | UL Listing  |
|--------|-------|--------------|------------------------|---------------|--------------|--------------|---------|------------|-----------|--------------|-----------|------|------------|------|-------------|-------------|
| Inform | ation |              | Information            | configuration | Installation | Installation | Started | parameters | the motor |              | operation | PLC  | parameters | Data | . 3         | Information |

Figure 5-26 Installation of the Unidrive SPMC/U through panel mounting brackets

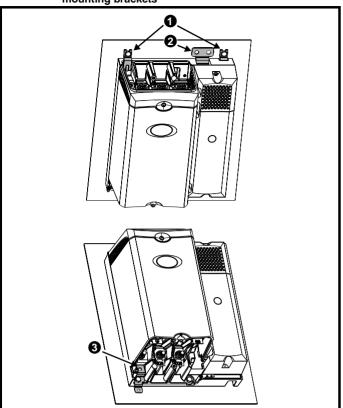

- Common Unidrive SPM mounting bracket. Ensure short section attached to backplate
- Unidrive SPMC/U supply ground bracket. M10x20 screw required to mount bracket, maximum length 40mm (1.575in) used with vibration resistant washer. Torque setting of 15 N m (11.1 lb.ft)
- 3. Unidrive SPMC/U motor ground bracket

Safety Product System Electrical Getting Basic Running Advanced **UL** Listing Optimization Introduction Diagnostics Information Installation Started PLC Information configuration Installation parameter the moto operation parameters Data Information

#### 5.8 **Enclosure**

#### 5.8.1 **Enclosure layout**

Observe the clearances in Figure 5-27 taking into account any appropriate notes for other devices / auxiliary equipment when planning the installation. A Unidrive SPMA is shown, but the illustration also applies to a docked Unidrive SPMD and SPMC.

Figure 5-27 Enclosure layout

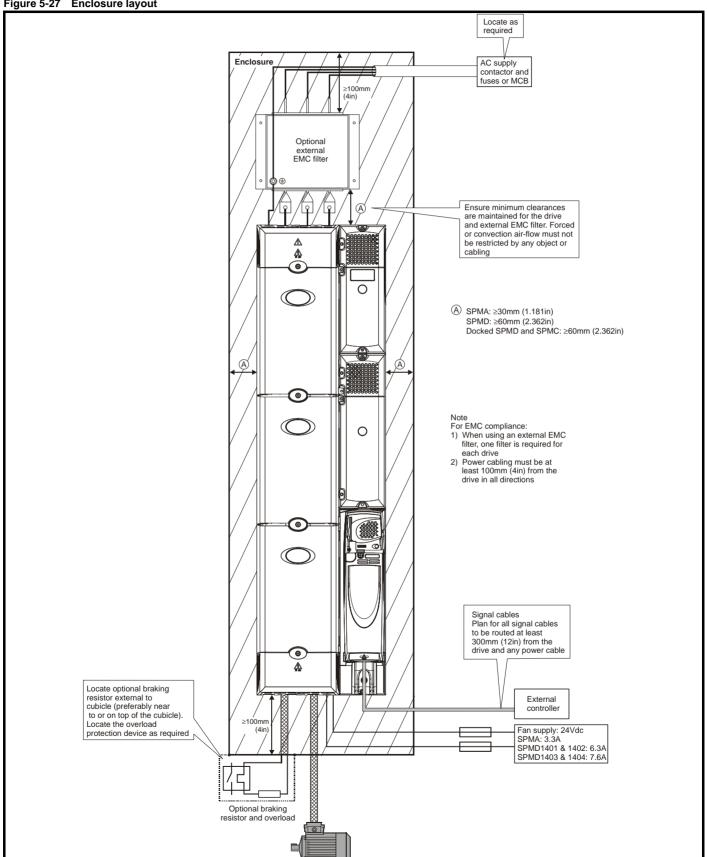

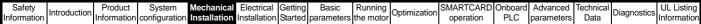

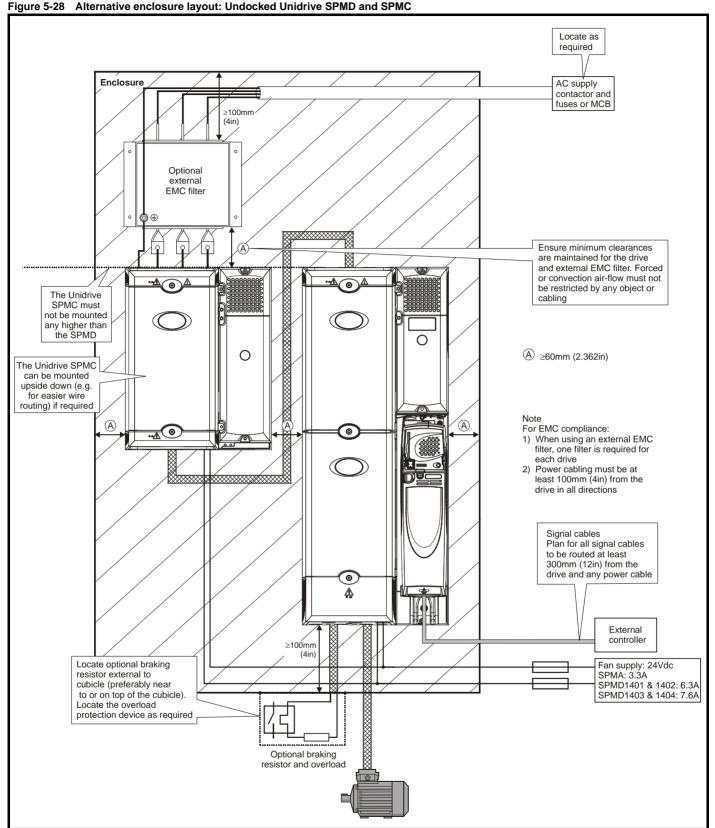

The Unidrive SPMC must not be mounted any higher than the SPMD. This is to prevent the heated air expelled from the Unidrive SPMD being recirculated through the SPMC.

#### 5.8.2 **Enclosure ambient temperature**

Drive derating is required for operation in high ambient temperatures

Totally enclosing or through panel mounting the drive in either a sealed cabinet (no airflow) or in a well ventilated cabinet makes a significant difference on drive cooling.

The chosen method affects the ambient temperature value (Trate) which should be used for any necessary derating to ensure sufficient cooling for the whole of the drive.

The ambient temperature for the four different combinations is defined below

- 1. Totally enclosed with no air flow (<2 m/s) over the drive  $T_{rate} = T_{int} + 5^{\circ}C$
- Totally enclosed with air flow (>2 m/s) over the drive  $T_{rate} = T_{int}$
- Through panel mounted with no airflow (<2 m/s) over the drive  $T_{rate}$  = the greater of  $T_{ext}$  +5°C, or  $T_{int}$
- 4. Through panel mounted with air flow (>2 m/s) over the drive  $T_{rate}$  = the greater of  $T_{ext}$  or  $T_{int}$

### Where:

T<sub>ext</sub> = Temperature outside the cabinet

T<sub>int</sub> = Temperature inside the cabinet

T<sub>rate</sub> = Temperature used to select current rating from tables in Chapter 14 Technical Data .

#### 5.8.3 Altitude derating

Multiply the maximum rated output current by the derate factor (Df) in Figure 5-29 and the ambient correction factor (Cf) in Figure 5-30.

### Rated output current = Df x Cf x Oc

Figure 5-29 Altitude derate factor

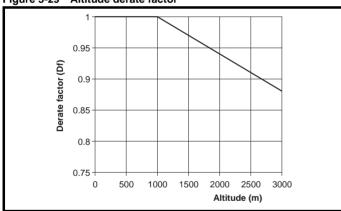

Figure 5-30 Ambient temperature correction factor

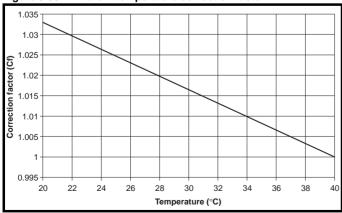

### Note:

The ambient temperature correction factor used is for altitude calculation only. If the ambient is less than 40°C the drive cannot be

- over rated. The maximum permissible output currents should remain the same as those given at 40°C.
- If the drive is required to operate above 40°C the derates at 50°C should be applied. Refer to section 14.1.1 Power and current ratings (Derating for switching frequency and temperature) on page 263
- The same applies for altitude below 1000m. There should be no over rating at lower altitude

For applications over 3000m, contact the supplier of the drive.

#### 5.8.4 **Enclosure sizing**

This section looks at a method for cooling a medium power density enclosure. By running through a worked example it brings out the issues associated with cooling the drives when they are completely mounted inside an enclosure.

This example only considers one possible method of enclosing the drives and tries to highlight and solve thermal issues created by hot air recirculating inside an enclosure. Other methods of enclosure design are also possible, such as through panel mounting, which removes many of the issues discussed in this chapter. Refer to section 5.7.2 Throughpanel mounting on page 44.

The enclosure design example will use the following conditions:

- Enclosure placed in a room with a 30°C ambient and an altitude
- Continuous output current requirement from the system = 650A

Parts used in system model:

- 1800mm (70.87in) x 800mm (31.5in) x 500mm (19.69in) enclosure with input and output ventilation
- 2 x SPMD1404
- 2 x docking SPMC1402
- 2 x input line reactors (L1)
- 2 x output sharing chokes (L2)

Safety Information Introduction Information Product System Information Installation Installation

Figure 5-31 Enclosure design example

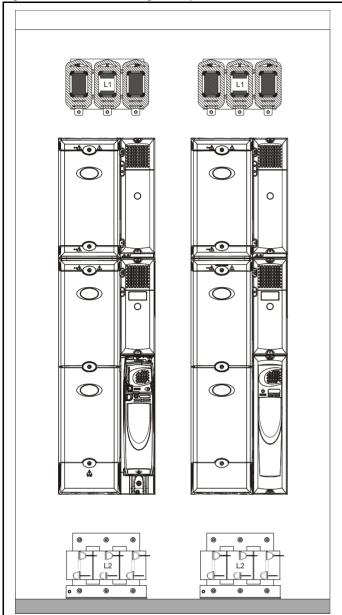

### **Drive selection**

Select drives necessary to achieve desired output current based on altitude calculation and other drive derates (e.g. paralleling derates, switching frequency derates, ambient derate etc).

# Enclosure design to prevent recirculation of hot air Figure 5-32 Recommended enclosure design

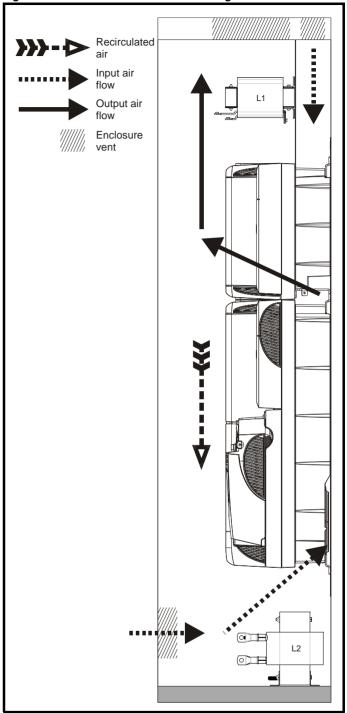

For front view of enclosure, refer to Figure 5-31.

Spacing between units and sides of enclosure: >60mm

52

| Safety      | Introduction | Product     | System        | Mechanical   | Electrical   | Getting | Basic      | Running   | Optimization | SMARTCARD | Onboard | Advanced   | Technical |             | <b>UL</b> Listing |
|-------------|--------------|-------------|---------------|--------------|--------------|---------|------------|-----------|--------------|-----------|---------|------------|-----------|-------------|-------------------|
| Information | Introduction | Information | configuration | Installation | Installation | Started | parameters | the motor | Optimization | operation | PLC     | parameters | Data      | Diagnostics | Information       |

# Calculation of temperature rise in enclosure

Table 5-2 Example data

| Output sharing choke loss under single unit (L2) | 250W               |
|--------------------------------------------------|--------------------|
| Total loss of single drive (Uni SPMC + SPMD)     | 4290W              |
| Number of drives in enclosure                    | 2                  |
| Width of enclosure                               | 0.8m               |
| Depth of enclosure                               | 0.5m               |
| Open area of roof vent (outlet)                  | 0.27m <sup>3</sup> |
| Open area of inlet vent                          | 0.15m <sup>3</sup> |
| External ambient                                 | 30°C               |
| Altitude derate factor (Cf x Df)                 | 1                  |

For this example it is assumed the drive is in an altitude below 1000m and the enclosure it is mounted in has input and output ventilation.

### Calculate open area % of venting and recirculation factor

Open area of venting % = Open area of roof + open area of inlet x 100 2 x cubicle width x cubicle depth

 $= (0.27 + 0.15) \times 100 / (2 \times 0.8 \times 0.5)$ 

= 52.5%

From Figure 5-33 the re-circulation factor = 0.76.

Figure 5-33 Recirculation factor

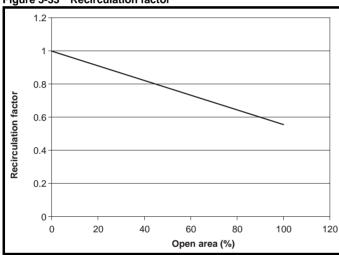

This is an approximation to the amount of air that is re-circulated within the enclosure due to inlet and outlet venting restrictions. The factor has a safety factor built in to it to ensure a safe result. The factor has been calculated using CFD software, testing the amount of heat flow back into the drive when different vent restrictions are given. The factor can also be applied to an SPMA and separated SPMD.

Calculate loss which affects the drive inlet air temperature Loss affecting drive temperature (Pr) = Lower choke Loss (Pc) + (Total loss of single drive (Dp) x Recirculation factor (Rf))

 $= 250 + (4290 \times 0.76)$ 

= 3510 W

This is the loss from 1 drive unit only as simulations have shown that with drives mounted inline and in a symmetric system the losses are shared equally.

### Calculate temperature rise

Table 5-3 Unidrive SPM air flow rates

| Modules                                      | Flow rate (m3/hr) |
|----------------------------------------------|-------------------|
| SPMA (All)                                   | 250               |
| SPMD 1201 to 1204, SPMD1401/2,<br>SPMD1601/2 | 250               |
| SPMD1403/4, SPMD 1603/4                      | 305               |
| SPMC/U                                       | 200               |

Calculating temperature rise in enclosure

dT = 3kPr/V

Where:

V = Airflow in m<sup>3</sup>/hr (Unidrive SPMD1404 flow rate = 305)

**dT** = Temperature rise

Pr = Loss affecting drive temp

**k** = 1 / Altitude de-rate

Therefore ambient temperature rise (dT):

 $= (3 \times 1 \times 3510.4) / 305$ 

= 34.5°C

So.

### Ambient temperature inside enclosure = External ambient + temperature rise = 64.5°C

This shows that with a maximum allowable drive ambient temperature of 40°C, the enclosure will get 24.5°C too hot.

# **Processing results**

Option 1: If the absolute temperature inside the enclosure is still less than 50°C, select a drive with the correct rating at 50°C.

Option 2: Add more venting, if possible, to reduce the recirculation and recalculate.

Option 3: Add enclosure fan.

Option 4: Redesign the enclosure so that the drives can be through panel mounted. This means that most of the heat can escape outside the main enclosure and the input air into the heat sinks will remain at the external ambient and not be affected by recirculation. Refer to section 5.7.2 Through-panel mounting on page 44.

Heat loss through the front of the drive still needs to be considered.

## Adding enclosure fan

### Calculate required flow rate

- Fan needs to remove the effect of re-circulation and the added choke loss
- Loss effecting drive temp (Pr) = 3510.4W
- The above Loss of 3510.4W is for one drive only, so with an enclosure of 2 units the total loss to remove = 7020.8W

Calculate the temperature rise allowed in the enclosure:

Temperature rise (dT) = (Allowable drive ambient - 5 {safety factor}) - External ambient

= (40 - 5) - 30

= 5°C

Then using:

V = 3kPr/(dT)

Flow rate required to remove loss = (3x1x7020.8)/5

 $= 4212.5 \text{ m}^3/\text{hr}$ 

### Calculate back pressure on fan

Open area of venting  $\% = \frac{\text{Open area of roof + open area of inlet } x 100}{x^2 + x^2}$ 2 x cubicle width x cubicle depth

Introduction Optimization Diagnostics Installation operation nformatio Information configuration Installation parameter the moto PLC parameters Data

Figure 5-34 Pressure drop

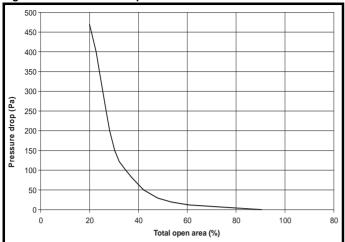

Best practice: Size the enclosure air inlet and exit vents at least as large as the venturi opening of the fan used. This will ensure a negligible back pressure.

With 52.5% open area: Pressure drop = 34

### Selecting fan

Considerations when selecting fan:

- Dimensions and space limitation
- Required flow rate
- Static pressure
- Noise level
- Power supply

### Table 5-4 Type of fan

# Backward curved Blower (Centrifugal) Outward flow perpendicular to inward flow Good at high + low back pressures Good resistance to dust and dirt due to impeller design

- Do not need cowling
- Relatively small diameters required for high airflow

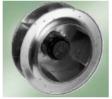

### Forward curved blower (Centrifugal)

- Requires cowling
- Good at directing flow

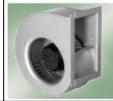

### **Axial Fan**

- Not good at high pressure but good for low pressure applications such as room venting and ducting
- Inward flow and outward flow is in same direction
- Good in straight line duct applications.
- Large diameters required for high air flows

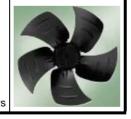

Once the type of fan has been selected the next step is to match the system characteristics of your enclosure to the fan performance curve.

System operating point is:

Static pressure = 34 Pa

Flow rate= 4212.5 m<sup>3</sup>/hr

Selected fan is a Backward curved centrifugal blower to place in the roof and take advantage of the perpendicular flow and high flow rate properties.

Figure 5-35 AC supply 400mm diameter blower performance

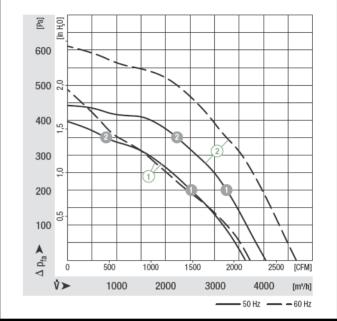

### **Final summary**

- Enclosure fans can be placed on inlet and outlet depending on system limitations.
- Considerations with fan on outlet:
  - Higher Ambient temperature surrounding fan, can affect fan life.
  - Depressurisation of enclosure which may draw in dust through any apertures.
- Considerations with fan on inlet:
  - Proximity of dust filter to fan, can create excess back pressure
  - Non-uniform flow across internal components
- 4. Dust filters:

Use the largest filter possible, in order to:

- a. Increase dust capacity
- b. Reduce pressure drop
- 5. Make sure Drive inlets are as close to the enclosure air inlet as
- Do not block the inlet and outlets of the drive airflow. Keep to best practice spacing between drives and other parts in enclosure.
- Beware of blocking air inlets or outlets with cable routing.

#### 5.9 Heatsink fan operation

The Unidrive SPMA, SPMD and SPMC/U are ventilated by a heatsink mounted fan and an auxiliary fan to ventilate the drive box. The fan housing forms a baffle plate, channelling the air through the heatsink chamber. Thus, regardless of mounting method (surface mounting or through-panel mounting), the installation of additional baffle plates is not required.

Ensure the minimum clearances around the drive are maintained to allow air to flow freely.

The heatsink fan on Unidrive SPMA, SPMD and SPMC/U is variable speed. The drive controls the speed at which the fan runs based on the temperature of the heatsink and the drive's thermal model system. The Unidrive SPMA and SPMD are also installed with variable speed fan to ventilate the capacitor bank.

All Unidrive SPM models require an external 24Vdc supply to drive the fans. See Figure 6-12 Location of the heatsink fan supply connections (SPMA & SPMD) on page 73 for more information.

To avoid premature failure, regular cleaning on the fan is recommended as outlined in Table 5-8 on page 58. See the following diagrams which demonstrate how to remove the fan from the drive.

Product Information Electrical Getting Installation Started Running the motor Onboard PLC Optimization Diagnostics nformatio configuration Installation parameter operation parameters

Figure 5-36 Removal of Unidrive SPMA/D fan (part 1)

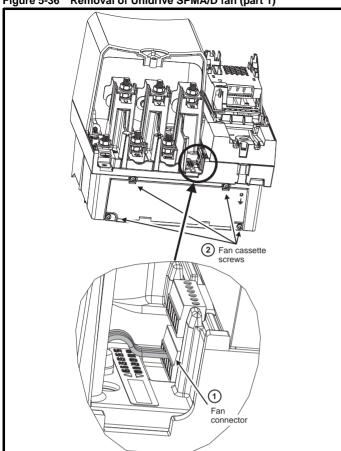

Figure 5-37 Removal of Unidrive SPMA/D fan (part 2)

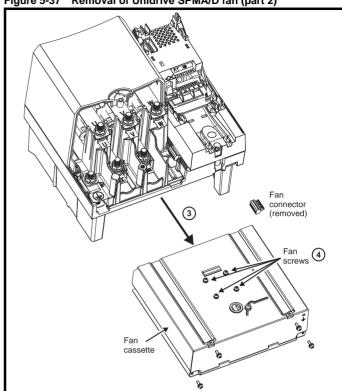

- Remove the cable from the fan connector
- Undo fan cassette screws
- 3. Slide fan cassette out of heatsink chamber
- Remove fan screws in order to remove fan from cassette

Figure 5-38 Removal of Unidrive SPMC/U fan

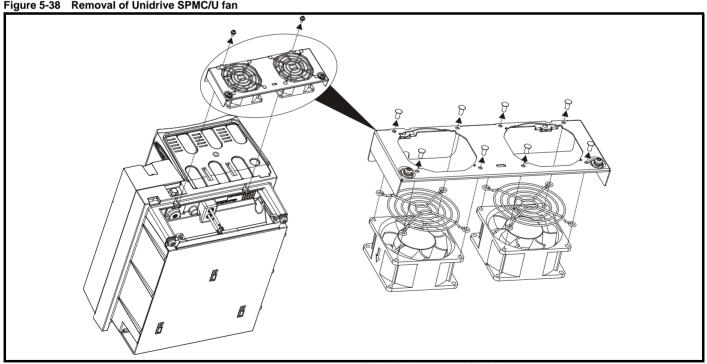

The following rectifiers only have one fan included in their assembly: SPMU1402 SPMC/U1601

Table 5-5 Unidrive SPM fan assembly part numbers

| Model                                        | Fan assembly |
|----------------------------------------------|--------------|
| SPMA, SPMD14X1, SPMD14X2, SPMD16X1, SPMD16X2 | 9701-0019    |
| SPMD14X3, SPMD14X4, SPMD16X3, SPMD16X4       | 9701-0020    |
| SPMC1402, SPMC/U2402, SPMC/U2601             | 9701-0021    |
| SPMU1402, SPMC/U1601                         | 9701-0022    |

Safety Introduction Optimization Diagnostics Information configuration Installation PLC nformatio parameter the moto operation parameters Informatio

### 5.10 **Enclosing drive for high** environmental protection

An explanation of IP Rating is provided in section 14.1.10 IP Rating (Ingress Protection) on page 267.

The standard drive is rated to IP20 pollution degree 2 (dry, nonconductive contamination only) (NEMA 1). However, it is possible to configure the drive to achieve IP54 rating (NEMA 12) at the rear of the heatsink for through-panel mounting.

This allows the front of the drive, along with various switchgear, to be housed in an IP54 (NEMA 12) enclosure with the heatsink protruding through the panel to the external environment. Thus, the majority of the heat generated by the drive is dissipated outside the enclosure maintaining a reduced temperature inside the enclosure. This also relies on a good seal being made between the heatsink and the rear of the enclosure using the gaskets provided.

Figure 5-39 Example of IP54 (NEMA 12) through-panel layout

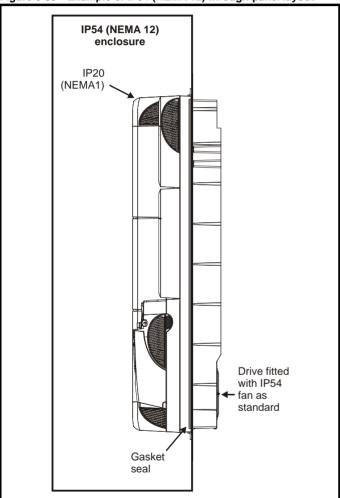

The main gasket should be installed as shown in Figure 5-39. Any screws / bolts that are used for mounting should be installed with the nylon washers provided in the kit box to maintain a seal around the screw hole. See Figure 5-40.

<del>56</del> Unidrive SPM User Guide

Optimization Diagnostics Information nformation configuration Installation Installation Started parameter the moto operation PLC parameters

It may be necessary to improve the rigidity of the through panel mounting surface due to the larger distance between the top and bottom mounting brackets and the need to maintain compression on the gasket.

When the drive is mounted, if the gap between the drive flange (which the gasket rests on) and the rear wall of the enclosure is ≥6mm at any point around the drive then the following methods can be used to compress the gasket further:

- 1. Use a thicker panel for the mounting wall of the enclosure through which the drive is mounted.
- Use an internal backplate to pull the rear wall of the enclosure up to the drive gasket. See Figure 5-40 for details. (Nylon washers are supplied in the standard drive kit for sealing off any nut and bolt mountings that exit through the rear wall of the panel).
- 3. If an internal backplate is not available a separate clamp can be used to simulate option 2. See Figure 5-41 on page 58. 4 off sealing clamps are supplied in the drive kit box.

Figure 5-40 Option 2 for achieving IP54 (NEMA 12) through-panel mounting

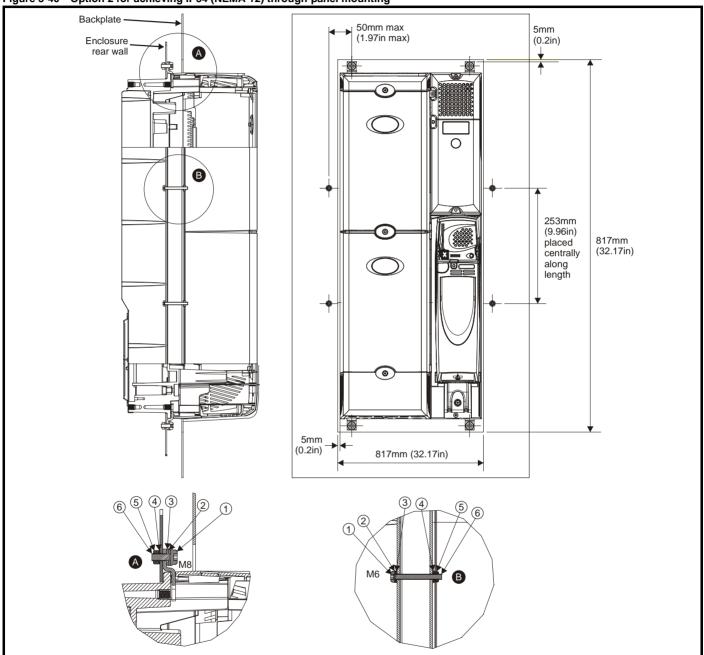

Table 5-6 Description of fixings

| Item | Description                |
|------|----------------------------|
| 1    | Bolt                       |
| 2    | Flat washer                |
| 3    | Nylon washer (from kitbox) |
| 4    | Flat washer                |
| 5    | Spring washer              |
| 6    | Nut                        |

Table 5-7 Quantity of nylon washers included in the kit boxes

| Size | Quantity of M8 (A) | Quantity of M6 (B) |
|------|--------------------|--------------------|
| All  | 4                  | 4                  |

Introduction Optimization Diagnostics nformatio Information configuration Installation Installation Started parameters the moto operation PLC parameters Informatio

Figure 5-41 Option 3 for achieving IP54 (NEMA 12) through panel mounting

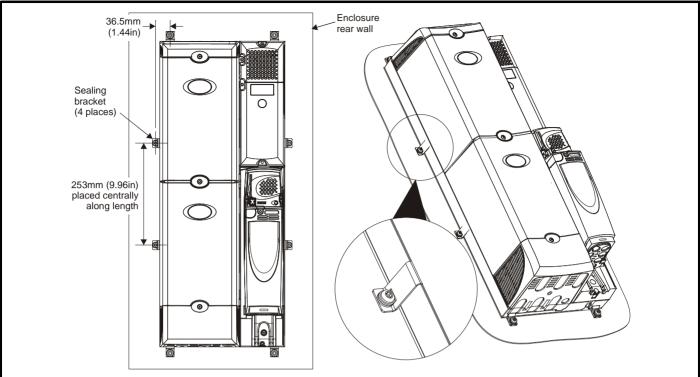

The heatsink fan installed on the Unidrive SPMC/U is IP21 rated as standard. To achieve IP54 rating (NEMA 12) at the rear of the heatsink for through panel mounting, the SPMC/U heatsink fan must be changed for the IP54 version, part number 3251-7824.

The procedures in section 5.9 Heatsink fan operation on page 54 should be followed to change the fan.

If the standard fan is used in a dirty/dusty environment, reduced fan lifetime will result. Regular cleaning of the fan and heatsink is recommended in this environment. The heatsink fan installed in Unidrive SPMA and SPMD are IP54 rated as standard.

The guidelines in Table 5-8 should be followed.

Table 5-8 Environment considerations

| Environment                     | Fan               | Comments                                                   |
|---------------------------------|-------------------|------------------------------------------------------------|
| Clean                           | Standard          |                                                            |
| Dry, dusty (non-<br>conductive) | Standard          | Regular cleaning recommended. Fan lifetime may be reduced. |
| Dry, dusty (conductive)         | Standard/<br>IP54 | Regular cleaning recommended. Fan lifetime may be reduced. |
| IP54 compliance                 | IP54              | Regular cleaning recommended.                              |

When designing an IP54 (NEMA 12) enclosure (Figure 5-39), consideration should be given to the dissipation from the front of the drive.

Table 5-9 Power losses from the front of the drive when throughpanel mounted

| Model | Power loss |
|-------|------------|
| SPMA  | ≤480W      |
| SPMD  | ≤300W      |
| SPMC  | ≤50W       |
| SPMU  | ≤50W       |

#### 5.11 **External EMC filter**

In order to provide our customers with a degree of flexibility, external EMC filters have been sourced from two manufacturers: Schaffner & Epcos. Filter details for each drive rating are provided in the tables below. Both the Schaffner and Epcos filters meet the same specifications.

Table 5-10 Single drive EMC filter details

| Drive                   | Scha        | ffner                | Epo         | os                  |
|-------------------------|-------------|----------------------|-------------|---------------------|
| Dilve                   | CT part no. | Weight               | CT part no. | Weight              |
| SPMA14X1 to<br>SPMA14X2 | 4200-6603   | 5.25 kg<br>(11.6 lb) | 4200-6601   | 8.6 kg<br>(19.1 lb) |
| SPMA16X1 to<br>SPMA16X2 | 4200-6604   | 5.25 kg<br>(11.6 lb) | 4200-6602   | 8.6 kg<br>(19.1 lb) |
| SPMD12X1 to<br>SPMD12X4 | 4200-6315   | 5.5 kg<br>(12.11 lb) | 4200-6313   | 8.6 kg<br>(19.1 lb) |
| SPMD14X1 to<br>SPMD14X4 | 4200-6315   | 5.5 kg<br>(12.11 lb) | 4200-6313   | 8.6 kg<br>(19.1 lb) |
| SPMD16X1 to<br>SPMD16X4 | 4200-6316   | 5.5 kg<br>(12.11 lb) | 4200-6314   | 8.5 kg<br>(18.7 lb) |

The external EMC filters for Unidrive SPMA and SPMD are designed to be mounted above the drive, as shown in Figure 5-42.

Mount the external EMC filter following the guidelines in section 6.13.5 Compliance with generic emission standards on page 84.

Figure 5-42 Mounting the external EMC filter

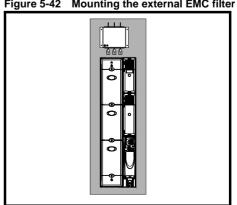

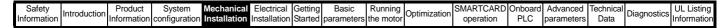

Figure 5-43 External EMC filter

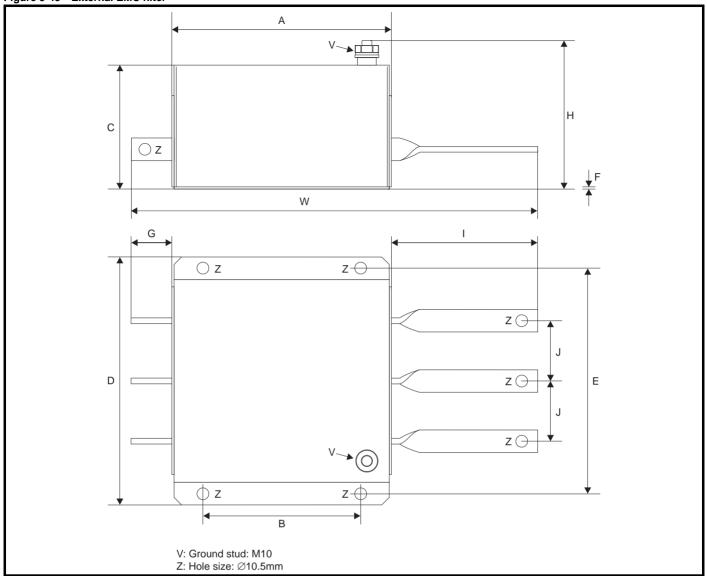

Table 5-11 Optional external EMC filter details

| CT part no.            | Manufacturer | Α                    | В                    | С      | D      | E      | F    | G                   | Н                    | I                    | J                   | W                     | ٧             |
|------------------------|--------------|----------------------|----------------------|--------|--------|--------|------|---------------------|----------------------|----------------------|---------------------|-----------------------|---------------|
| 4200-6603              |              | 191 mm               | 140 mm               |        |        |        |      | 38 mm               |                      | 66 mm<br>(2.600 in)  | 53.5 mm             | 295 mm<br>(11.614 in) |               |
| 4200-6604              | Schaffner    | (7.520 in)           | (5.512 in)           |        |        |        |      | (1.496 in)          | 136 mm               | 128 mm<br>(5.040 in) | (2.106 in)          | 357 mm<br>(14.055 in) | 25Nm<br>(18.4 |
| 4200-6315              | Schaine      | 220 mm<br>(8.661 in) | 170 mm               | 110 mm | 230 mm | 210 mm | 2 mm | 43 mm<br>(1.700 in) | (5.354 in)           | 76 mm<br>(3.000 in)  | 60 mm               | 339 mm                | lb ft)        |
| 4200-6316              |              | 226 mm<br>(8.900 in) | (6.700 in)           |        |        |        |      | 40 mm<br>(1.574 in) |                      | 73 mm<br>(2.874 in)  | (2.362 in)          | (13.346 in)           |               |
| 4200-6601              |              | 191 mm               | 140 mm               |        |        |        |      | 42 mm               | 147 mm               | 127 mm               | 53.5 mm             | 364 mm                | 4011          |
| 4200-6602              | Epcos        | (7.520 in)           | (5.512 in)           |        |        |        |      | (1.654 in)          | (5.787 in)           | (5.000 in)           | (2.106 in)          | (14.330 in)           | 10Nm<br>(7.4  |
| 4200-6313<br>4200-6314 |              | 220 mm<br>(8.661 in) | 170 mm<br>(6.700 in) |        |        |        |      | 43 mm<br>(1.700 in) | 149 mm<br>(5.866 in) | 76 mm<br>(3.000 in)  | 60 mm<br>(2.362 in) | 339 mm<br>(13.346 in) | lb ft)        |

| Safety<br>Information | Introduction | Product<br>Information | System configuration | Mechanical<br>Installation |  | Getting<br>Started |  | Running the motor | Optimization | SMARTCARD operation | Onboard<br>PLC | Advanced parameters | Doto | Diagnostics | UL Listing<br>Information |
|-----------------------|--------------|------------------------|----------------------|----------------------------|--|--------------------|--|-------------------|--------------|---------------------|----------------|---------------------|------|-------------|---------------------------|
|-----------------------|--------------|------------------------|----------------------|----------------------------|--|--------------------|--|-------------------|--------------|---------------------|----------------|---------------------|------|-------------|---------------------------|

The following EMC filters are available for multiple module drives.

Table 5-12 EMC filters for multiple drive combinations

| Combination  | Ep          | cos           |
|--------------|-------------|---------------|
| Combination  | CT part no. | Weight        |
| 2 x SPMD1401 |             |               |
| 2 x SPMD1402 | 4200-6801   | 22kg (48.5lb) |
| 2 x SPMD1403 |             |               |
| 2 x SPMD1404 |             |               |
| 4 x SPMD1401 | 4200-6802   | 28kg (61.7lb) |
| 3 x SPMD1403 | 4200-0002   | 20kg (01.7lb) |
| 4 x SPMD1402 |             |               |
| 4 x SPMD1403 | 4200-6803   | 34kg (75lb)   |
| 4 x SPMD1404 | 4200-0003   | 54kg (75lb)   |

Figure 5-44 Multiple drive EMC filters

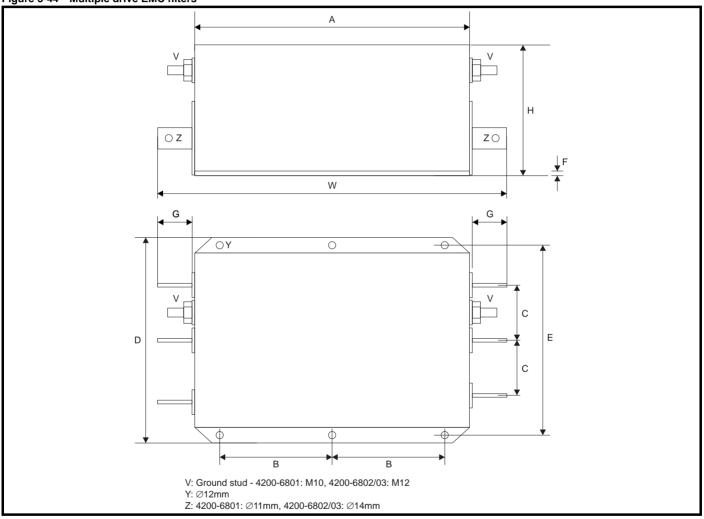

Table 5-13 Optional external EMC filter details

| CT part no. | Manufacturer | Α                  | В                          | С                | D                  | E                        | F               | G                       | Н                 | W                          | V                     |
|-------------|--------------|--------------------|----------------------------|------------------|--------------------|--------------------------|-----------------|-------------------------|-------------------|----------------------------|-----------------------|
| 4200-6801   |              | 350mm              | 145±0.5mm                  | 60mm<br>(2.36in) | 260mm<br>(10.24in) | 235±1mm<br>(9.2±0.04 in) | 2mm<br>(0.08in) | 42±3mm<br>(1.65±0.12in) | 116mm<br>(4.57in) | 440±2.5mm<br>(17.32±0.1in) | 10 N m<br>(7.4 lb ft) |
| 4200-6802   | Epcos        | (13.78in)          | (5.71±0.02in)              | 80mm             | 300mm              | 275±1mm                  | 2.5mm           | 52±3mm<br>(2.05±0.12in) | 166mm             | 460±2.5mm<br>(18.11±0.1in) | 15.5 N m              |
| 4200-6803   |              | 400mm<br>(15.75in) | 170±0.5mm<br>(6.71±0.02in) | (3.15in)         | (11.81in)          | (10.83±0.04in)           | (0.1in)         | 92±3mm<br>(3.62±0.12in) | (6.54in)          | 590±3mm<br>(23.23±0.12in)  | (11.4 lb ft)          |

60 Unidrive SPM User Guide

Product Information Safety Running Introduction Optimization Diagnostics configuration Installation Installation Started parameter the moto nformation operation PLC parameters Informatio

### 5.12 Line reactor mounting dimensions

#### 5.12.1 Input line reactors

Figure 5-45 Single input line reactor (INLX0X)

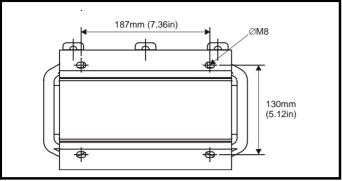

Figure 5-46 **Dual input line reactor (INLX1X)** 

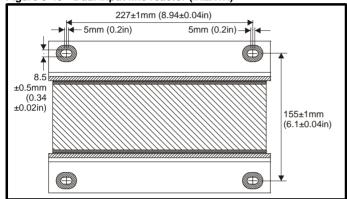

Figure 5-47 Single line input reactor force cooled (INLX0XW)

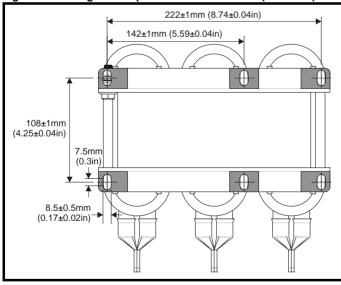

For overall dimensions and other details, refer to section 6.2.2 Input line reactor specifications on page 67.

#### **Output sharing chokes** 5.12.2

Single output sharing choke (OTLX0X)

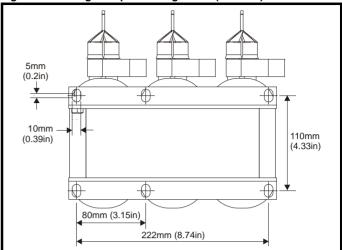

Figure 5-49 Dual output sharing choke (OTLX1X)

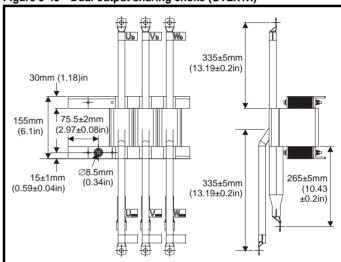

For overall dimensions and other details, refer to section 6.3 Output sharing choke specification on page 69.

| Safety      | Introduction | Product     | System        | Mechanical   | Electrical   | Getting | Basic      | Running   | Ontimization | SMARTCARD | Onboard | Advanced   | Diognostico | <b>UL</b> Listing |
|-------------|--------------|-------------|---------------|--------------|--------------|---------|------------|-----------|--------------|-----------|---------|------------|-------------|-------------------|
| Information | Introduction | Information | configuration | Installation | Installation | Started | parameters | the motor | Optimization | operation | PLC     | parameters | Diagnostics | Information       |

# 5.13 Electrical terminals

# 5.13.1 Location of the power and ground terminals

Figure 5-50 Locations of the power and ground terminals on Unidrive SPM

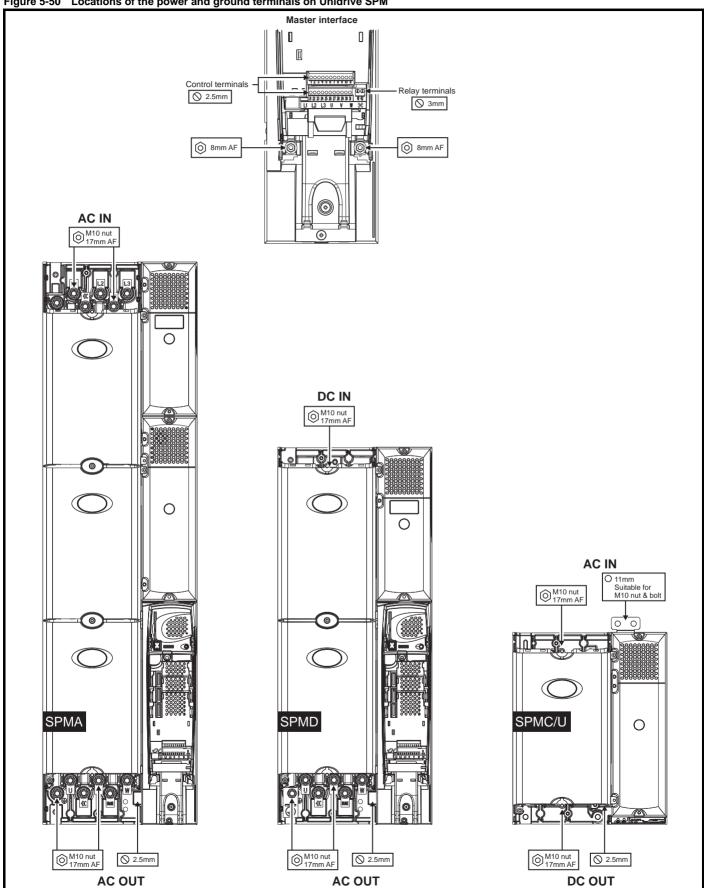

| Safety      | Introduction | Product     | System        | Mechanical   | Electrical | Getting | Basic      | Running   | Ontimization | SMARTCARD | Onboard | Advanced   | Technical |             | <b>UL</b> Listing |
|-------------|--------------|-------------|---------------|--------------|------------|---------|------------|-----------|--------------|-----------|---------|------------|-----------|-------------|-------------------|
| Information |              | Information | configuration | Installation |            | Started | parameters | the motor | Optimization | operation | PLC     | parameters | Data      | Diagnostics | Information       |

### 5.13.2 Terminal sizes and torque settings

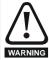

To avoid a fire hazard and maintain validity of the UL listing, adhere to the specified tightening torques for the power and ground terminals. Refer to the following tables.

Table 5-14 Master/slave control and relay terminal data

| Model | Connection type        | Torque setting      |
|-------|------------------------|---------------------|
| All   | Plug-in terminal block | 0.5 N m (0.4 lb ft) |

Table 5-15 Drive power terminal data

| Model | AC terminals   | High current DC and braking | Ground terminal                       |
|-------|----------------|-----------------------------|---------------------------------------|
| All   | -              | stud<br>N m                 | M10 stud or nut<br>and bolt<br>15 N m |
|       | Torque tolerar | nce                         | ±10%                                  |

Table 5-16 Optional external EMC Filter terminal data

| CT part   | Manufacturer  | Power connections | Ground connections |               |  |  |
|-----------|---------------|-------------------|--------------------|---------------|--|--|
| number    | Wallulacturei | Max torque        | Ground stud size   | Max<br>torque |  |  |
| 4200-6603 |               |                   |                    |               |  |  |
| 4200-6604 | Schaffner     | 12 N m            |                    | 25 N m        |  |  |
| 4200-6315 | Schainlei     | (8.8 lb ft)       |                    | (18.4 lb ft)  |  |  |
| 4200-6316 |               |                   |                    |               |  |  |
| 4200-6601 |               |                   | M10                |               |  |  |
| 4200-6602 |               |                   |                    | 10 N m        |  |  |
| 4200-6313 |               | 10 N m            |                    | (7.4 lb ft)   |  |  |
| 4200-6314 | Epcos         | (7.4 lb ft)       |                    | (7.11010)     |  |  |
| 4200-6801 |               | (7.1.1611)        |                    |               |  |  |
| 4200-6802 |               |                   | M12                | 15.5 N m      |  |  |
| 4200-6803 |               |                   | IVITZ              | (11.4 lb ft)  |  |  |

### 5.14 **Routine maintenance**

The drive should be installed in a cool, clean, well ventilated location. Contact of moisture and dust with the drive should be prevented.

Regular checks of the following should be carried out to ensure drive / installation reliability are maximized:

| Environment            |                                                                                                    |
|------------------------|----------------------------------------------------------------------------------------------------|
| Ambient temperature    | Ensure the enclosure temperature remains at or below maximum specified                                                                                       |
| Dust                   | Ensure the drive remains dust free – check that the heatsink and drive fan are not gathering dust. The lifetime of the fan is reduced in dusty environments. |
| Moisture               | Ensure the drive enclosure shows no signs of condensation                                                                                                    |
| Enclosure              |                                                                                                    |
| Enclosure door filters | Ensure filters are not blocked and that air is free to flow                                                                                                  |
| Electrical             |                                                                                                    |
| Screw connections      | Ensure all screw terminals remain tight                                                                                                    |
| Crimp terminals        | Ensure all crimp terminals remains tight – check for any discoloration which could indicate overheating                                                      |
| Cables                 | Check all cables for signs of damage                                                                                                    |

Safety Information Production Information Production Information Information I

# 6 Electrical Installation

Many cable management features have been incorporated into the product and accessories, this chapter shows how to optimise them. Key features include:

- SAFE TORQUE OFF (SECURE DISABLE) function
- Internal EMC filter
- · EMC compliance with shielding / grounding accessories
- Product rating, fusing and cabling information
- Brake resistor details (selection / ratings)

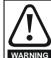

### Electric shock risk

The voltages present in the following locations can cause severe electric shock and may be lethal:

- AC supply cables and connections
- · DC and brake cables, and connections
- · Output cables and connections
- Many internal parts of the drive, and external option units Unless otherwise indicated, control terminals are single insulated and must not be touched.

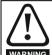

### Isolation device

The AC supply must be disconnected from the drive using an approved isolation device before any cover is removed from the drive or before any servicing work is performed.

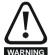

### STOP function

The STOP function does not remove dangerous voltages from the drive, the motor or any external option units.

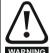

### SAFE TORQUE OFF (SECURE DISABLE) function

The SAFE TORQUE OFF (SECURE DISABLE) function does not remove dangerous voltages from the drive, the motor or any external option units.

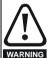

### Stored charge

The drive contains capacitors that remain charged to a potentially lethal voltage after the AC supply has been disconnected. If the drive has been energized, the AC supply must be isolated at least ten minutes before work may continue.

Normally, the capacitors are discharged by an internal resistor. Under certain, unusual fault conditions, it is possible that the capacitors may fail to discharge, or be prevented from being discharged by a voltage applied to the output terminals. If the drive has failed in a manner that causes the display to go blank immediately, it is possible the capacitors will not be discharged. In this case, consult Control Techniques or their authorized distributor.

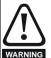

### Equipment supplied by plug and socket

Special attention must be given if the drive is installed in equipment which is connected to the AC supply by a plug and socket. The AC supply terminals of the drive are connected to the internal capacitors through rectifier diodes which are not intended to give safety isolation. If the plug terminals can be touched when the plug is disconnected from the socket, a means of automatically isolating the plug from the drive must be used (e.g. a latching relay).

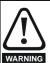

### Permanent magnet motors

Permanent magnet motors generate electrical power if they are rotated, even when the supply to the drive is disconnected. If that happens then the drive will become energized through its motor terminals.

If the motor load is capable of rotating the motor when the supply is disconnected, then the motor must be isolated from the drive before gaining access to any live parts.

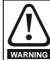

### Use of rectifiers other than Unidrive SPMC/U

If a rectifier other than Unidrive SPMC/U is used with Unidrive SPMD, then it must be installed with line to ground varistors which are capable of reducing overvoltage transients from category III to values of category II. (ref. EN61800-5-2). This is to ensure L-E transients do not exceed 4kV because there are no varistors installed in a D module and the insulation system from power to ground is designed to category II.

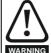

### Use of rectifiers other than Unidrive SPMC/U

Any non Control Techniques rectifier must be installed with AC line fuses that correspond to those specified for the Unidrive SPMC/U. If this is not possible then DC fuses should be specified for the Unidrive SPMD. This is to ensure validity of the safety testing carried out to complete the safety file and for UL certification, especially in the event of a short circuit bus cap in the DC bus.

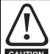

0V control connections on both SPMA and SPMD drives are internally earthed and cannot be disconnected. Ensure that there is adequate equipotential bonding between parts of a system with interconnected control wiring.

### NOTE

The power supply to all modules in a multi-module system should be applied at the same time, to ensure the drive powers-up correctly. Otherwise the drive may power-up with a hardware fault (HF) trip code.

64 Unidrive SPM User Guide

#### 6.1 **Power connections**

### 6.1.1 **AC and DC connections**

Figure 6-1 **Unidrive SPMA power connections** 

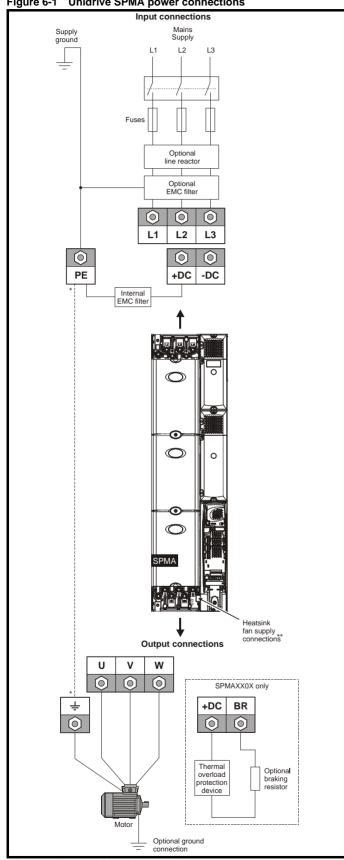

<sup>\*</sup> See section 6.1.2 Ground connections .

Figure 6-2 Unidrive SPMD & SPMC/U (rectifier) power connections

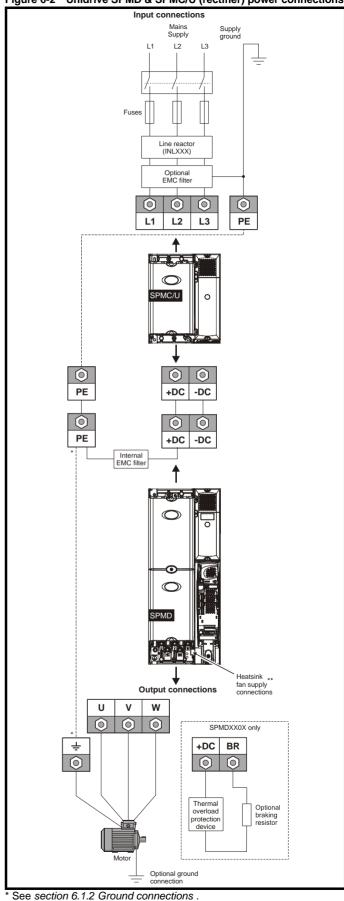

<sup>\*\*</sup> See Figure 6-12 Location of the heatsink fan supply connections (SPMA & SPMD) on page 73 for more information.

<sup>\*\*</sup> See Figure 6-12 Location of the heatsink fan supply connections (SPMA & SPMD) on page 73 for more information.

Safety Introduction Information | Product | System Information | Product | System Information | Installation | Installation | Installation | Installation | Installation | Installation | Installation | Installation | Installation | Installation | Installation | Installation | Installation | Installation | Installation | Installation | Installation | Installation | Installation | Installation | Installation | Installation | Installation | Installation | Installation | Installation | Installation | Installation | Installation | Installation | Installation | Installation | Installation | Installation | Installation | Installation | Installation | Installation | Installation | Installation | Installation | Installation | Installation | Installation | Installation | Installation | Installation | Installation | Installation | Installation | Installation | Installation | Installation | Installation | Installation | Installation | Installation | Installation | Installation | Installation | Installation | Installation | Installation | Installation | Installation | Installation | Installation | Installation | Installation | Installation | Installation | Installation | Installation | Installation | Installation | Installation | Installation | Installation | Installation | Installation | Installation | Installation | Installation | Installation | Installation | Installation | Installation | Installation | Installation | Installation | Installation | Installation | Installation | Installation | Installation | Installation | Installation | Installation | Installation | Installation | Installation | Installation | Installation | Installation | Installation | Installation | Installation | Installation | Installation | Installation | Installation | Installation | Installation | Installation | Installation | Installation | Installation | Installation | Installation | Installation | Installation | Installation | Installation | Installation | Installation | Installation | Installation | Installation | Installation | Installation |

### NOTE

For the dual rectifier, the power connections are repeated. See Figure 2-4 on page 9 for terminal identification.

### NOTE

A docking kit is available for electronically connecting the SPMD (inverter) to the SPMC/U (rectifier). See section 5.6.1 *Installing the docking kit* on page 39 for further details.

### 6.1.2 Ground connections

On a Unidrive SPMA, SPMD, SPMC/U the supply and motor ground connections are made using an M10 bolt at the top (supply) and bottom (motor) of the drive. See Figure 6-3.

The supply ground and motor ground connections to the drive are connected internally by a copper conductor with a cross-sectional area given below:

SPMA: 75mm<sup>2</sup> SPMD: 120mm<sup>2</sup> SPMC/U: 128mm<sup>2</sup>

Figure 6-3 Unidrive SPMA ground connections

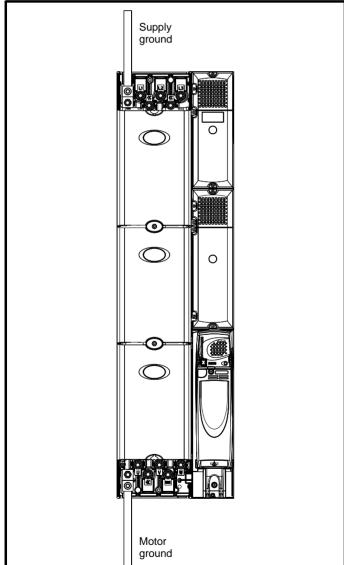

Figure 6-4 Unidrive SPMD ground connections

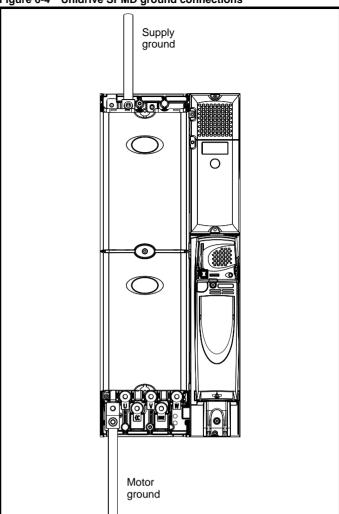

Figure 6-5 Unidrive SPMC/U ground connections

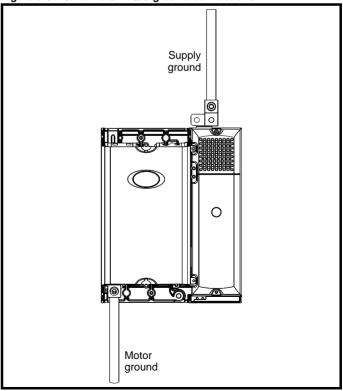

66

Introduction Optimization Diagnostics nformatio Information configuration Installation Installation the moto operation PLC

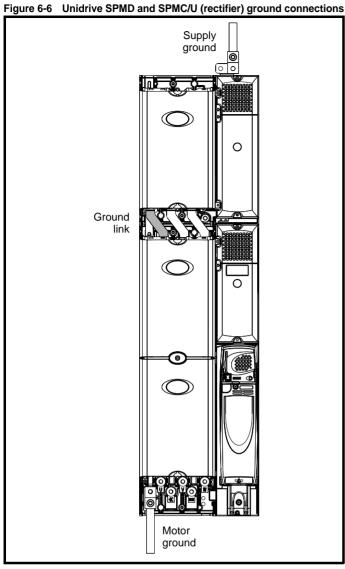

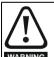

The ground loop impedance must conform to the requirements of local safety regulations.

The drive must be grounded by a connection capable of carrying the prospective fault current until the protective device (fuse, etc.) disconnects the AC supply.

The ground connections must be inspected and tested at appropriate intervals.

### 6.2 AC supply requirements

Voltage:

SPMX X2XX 200V to 240V ±10%

SPMX X4XX 380V to 480V ±10%

SPMX X6XX 500V to 690V ±10%

Number of phases: 3

Maximum supply imbalance: 2% negative phase sequence (equivalent to 3% voltage imbalance between phases).

Frequency range: 48 to 62 Hz

The maximum supply symmetrical fault current must be limited to 100kA (also required for UL compliance).

#### 6.2.1 Supply types

Drives rated for supply voltage up to 575V are suitable for use with any supply type, i.e. TN-S, TN-C-S, TT, IT, with grounding at any potential, i.e. neutral, centre or corner ("grounded-delta").

Grounded delta supplies >575V are not permitted.

Drives are suitable for use on supplies of installation category III and lower, according to IEC60664-1. This means they may be connected permanently to the supply at its origin in a building, but for outdoor installation additional over-voltage suppression (transient voltage surge suppression) must be provided to reduce category IV to category III.

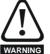

### Operation with IT (ungrounded) supplies:

Special attention is required when using internal or external EMC filters with ungrounded supplies, because in the event of a ground (earth) fault in the motor circuit the drive may not trip and the filter could be over-stressed. In this case, either the filter must not be used (removed) or additional independent motor ground fault protection must be provided. Refer to Table 6-1.

For instructions on removal, refer to Figure 6-19 on page 80. For details of ground fault protection contact the supplier of

A ground fault in the supply has no effect in any case. If the motor must continue to run with a ground fault in its own circuit then an input isolating transformer must be provided and if an EMC filter is required it must be located in the primary circuit.

Unusual hazards can occur on ungrounded supplies with more than one source, for example on ships. Contact the supplier of the drive for more information.

Table 6-1 Behaviour of the drive in the event of a ground (earth) fault with an IT supply

| Drive<br>size | Internal filter only                                                                  | External filter (with internal)                                                       |
|---------------|---------------------------------------------------------------------------------------|---------------------------------------------------------------------------------------|
| SPMA<br>SPMD  | May not trip – precautions required:  Remove the EMC filter  Use ground leakage relay | May not trip – precautions required:  Do not use EMC filter  Use ground leakage relay |

#### 6.2.2 Input line reactor specifications

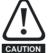

A separate input line reactor of at least the value shown in Table 6-2 and Table 6-3 must be used with the rectifiers. Failure to provide sufficient reactance could damage or reduce the service life of the rectifier or inverter.

Figure 6-7 Input line reactor/output sharing choke dimensions

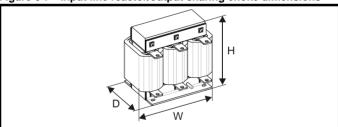

| Safety      | Introduction   | Product     | System        | Mechanical   | Electrical   | Getting | Basic      | Running   | Optimization | SMARTCARD | Onboard | Advanced   | Technical | Diagnostics | <b>UL Listing</b> |
|-------------|----------------|-------------|---------------|--------------|--------------|---------|------------|-----------|--------------|-----------|---------|------------|-----------|-------------|-------------------|
| Information | IIIIIOddciioii | Information | configuration | Installation | Installation | Started | parameters | the motor | Оршпігацоп   | operation | PLC     | parameters | Data      | Diagnostics | Information       |

Table 6-2 400V input line reactor ratings

| Model     | Current<br>A | Inductance<br>μH | Overall<br>width (W)<br>mm | Overall<br>depth (D)<br>mm | Overall<br>height (H)<br>mm | Weight<br>kg | Max<br>ambient<br>temp (°C) | Min<br>airflow<br>(m/s) | Quantity<br>required | Part No.  |
|-----------|--------------|------------------|----------------------------|----------------------------|-----------------------------|--------------|-----------------------------|-------------------------|----------------------|-----------|
| INL 401   | 245          | 63               | 240                        | 190                        | 225                         | 32           | 50                          | 1                       | 1                    | 4401-0181 |
| INL 402   | 339          | 44               | 276                        | 200                        | 225                         | 36           | 50                          | 1                       | 1                    | 4401-0182 |
| INL 401W* | 245          | 63               | 255                        | 235                        | 200                         | 27           | 40                          | 3                       | 1                    | 4401-0208 |
| INL 402W* | 339          | 44               | 255                        | 235                        | 200                         | 27           | 40                          | 3                       | 1                    | 4401-0209 |

<sup>\*</sup>May represent a more economic solution where operating temperature and cooling requirements are observed.

### Table 6-3 400V dual input line reactor ratings

| Model  | Current<br>A | Inductance<br>μH | Overall<br>width (W)<br>mm | Overall<br>depth (D)<br>mm | Overall<br>height (H)<br>mm | Weight<br>kg | Max<br>ambient<br>temp (°C) | Min<br>airflow<br>(m/s) | Quantity<br>required | Part No.  |
|--------|--------------|------------------|----------------------------|----------------------------|-----------------------------|--------------|-----------------------------|-------------------------|----------------------|-----------|
| INL411 | 2 x 245      | 2 x 31.5         | 320                        | 220                        | 360                         | 55           | 50                          | 1                       | 1                    | 4401-0206 |
| INL412 | 2 x 339      | 2 x 22           | 320                        | 220                        | 360                         | 55           | 50                          | 1                       | 1                    | 4401-0207 |

### Table 6-4 690V input line reactor ratings

| Model   | Current<br>A | Inductance<br>μH | Overall<br>width (W)<br>mm | Overall<br>depth (D)<br>mm | Overall<br>height (H)<br>mm | Weight<br>kg | Max<br>ambient<br>temp (°C) | Min<br>airflow<br>(m/s) | Quantity<br>required | Part No.  |
|---------|--------------|------------------|----------------------------|----------------------------|-----------------------------|--------------|-----------------------------|-------------------------|----------------------|-----------|
| INL 601 | 145          | 178              | 240                        | 190                        | 225                         | 33           | 50                          | 1                       | 1                    | 4401-0183 |
| INL 602 | 192          | 133              | 276                        | 200                        | 225                         | 36           | 50                          | 1                       | 1                    | 4401-0184 |

Table 6-5 690V dual input line reactor ratings

|   | Model   | Current<br>A | Inductance<br>μH | Overall<br>width (W)<br>mm | Overall<br>depth (D)<br>mm | Overall<br>height (H)<br>mm | Weight<br>kg | Max<br>ambient<br>temp (°C) | Min<br>airflow<br>(m/s) | Quantity<br>required | Part No.  |
|---|---------|--------------|------------------|----------------------------|----------------------------|-----------------------------|--------------|-----------------------------|-------------------------|----------------------|-----------|
| Г | INL 611 | 2 x 145      | 2 x 89           | 320                        | 220                        | 360                         | 40           | 50                          | 1                       | 1                    | 4401-0190 |
| Γ | INL 612 | 2 x 192      | 2 x 66.5         | 320                        | 220                        | 360                         | 55           | 50                          | 1                       | 1                    | 4401-0191 |

### NOTE

The INLX1X parallel line reactors have been designed to work in conjunction with the Unidrive SPMC/U, allowing one reactor to be used with the dual rectifier model or two separate rectifier units.

### 6.2.3 Supplies requiring additional line reactance

Additional line reactance reduces the risk of damage to the drive resulting from poor phase balance or severe disturbances on the supply network. It also reduces harmonic current emission. It can be implemented by adding external reactors with SPMA modules, and by adding additional series reactors or increased reactance values with rectifier modules.

Where additional line reactance is to be used, added reactance of approximately 2% is recommended. Higher values may be used if necessary, but may result in a loss of drive output (reduced torque at high speed) because of the voltage drop.

For all drive ratings, 2% additional reactance permits drives to be used with a supply unbalance of up to 3.5% negative phase sequence (equivalent to 5% voltage imbalance between phases).

Severe disturbances may be caused by the following factors, for example:

- Power factor correction equipment connected close to the drive.
- Large DC drives having no or inadequate line reactors connected to the supply.
- Direct-on-line started motor(s) connected to the supply such that when any of these motors are started, the voltage dip exceeds 20%.

Such disturbances may cause excessive peak currents to flow in the input power circuit of the drive. This may cause nuisance tripping, or in extreme cases, failure of the drive.

Drives of low power rating may also be susceptible to disturbance when connected to supplies with a high rated capacity.

When required, each drive must have its own reactor(s). Three individual reactors or a single three-phase reactor should be used.

### Reactor current ratings

The current rating of the line reactors should be as follows:

Continuous current rating:

Not less than the continuous input current rating of the drive

Repetitive peak current rating:

Not less than twice the continuous input current rating of the drive

### 6.2.4 Additional input inductance calculation

To calculate the additional inductance required (at Y%), use the following equation:

$$L = \frac{Y}{100} \times \frac{V}{\sqrt{3}} \times \frac{1}{2\pi fI}$$

Where

I = drive rated input current (A)

L = inductance (H)

**f** = supply frequency (Hz)

V = voltage between lines

Unidrive SPM User Guide

| Safety      | Introduction | Product     | System        | Mechanical   | Electrical   | Getting | Basic      | Running   | Optimization | SMARTCARD | Onboard | Advanced   | Technical | Diagnostics | <b>UL</b> Listing |
|-------------|--------------|-------------|---------------|--------------|--------------|---------|------------|-----------|--------------|-----------|---------|------------|-----------|-------------|-------------------|
| Information | Introduction | Information | configuration | Installation | Installation | Started | parameters | the motor | Optimization | operation | PLC     | parameters | Data      | Diagnostics | Information       |

### 6.3 Output sharing choke specification

In order to achieve the best possible current sharing between paralleled Unidrive SPM modules, sharing chokes must be installed between the motor output connections and the drive's motor connections.

Table 6-6 400V output sharing choke ratings

| Model  | Current | Inductance<br>μH | Width<br>(W)<br>mm | Depth<br>(D)<br>mm | Height<br>(H)<br>mm | Weight<br>kg | Max ambient<br>temp<br>°C | Min<br>airflow<br>m/s | Required<br>SPM module | Part No.  |
|--------|---------|------------------|--------------------|--------------------|---------------------|--------------|---------------------------|-----------------------|------------------------|-----------|
| OTL401 | 221     | 40.1             | 240                | 220                | 210                 | 20           | 50                        | 1                     | SPMA/D 14X1            | 4401-0197 |
| OTL402 | 267     | 34               | 242                | 220                | 205                 | 20           | 50                        | 1                     | SPMA/D 14X2            | 4401-0198 |
| OTL403 | 313     | 28.5             | 242                | 220                | 205                 | 25           | 50                        | 1                     | SPMD 14X3              | 4401-0199 |
| OTL404 | 378     | 23.9             | 242                | 220                | 205                 | 25           | 50                        | 1                     | SPMD 14X4              | 4401-0200 |

Table 6-7 600V output sharing choke ratings

| Model  | Current | Inductance<br>μH | Width<br>(W)<br>mm | Depth<br>(D)<br>mm | Height<br>(H)<br>mm | Weight<br>kg | Max ambient<br>temp<br>°C | Min<br>airflow<br>m/s | Required<br>SPM module | Part No.  |
|--------|---------|------------------|--------------------|--------------------|---------------------|--------------|---------------------------|-----------------------|------------------------|-----------|
| OTL601 | 135     | 103.9            | 242                | 170                | 203                 | 20           | 50                        | 1                     | SPMA/D 16X1            | 4401-0201 |
| OTL602 | 156     | 81.8             | 242                | 170                | 203                 | 20           | 50                        | 1                     | SPMA/D 16X2            | 4401-0202 |
| OTL603 | 181     | 70.1             | 242                | 200                | 203                 | 20           | 50                        | 1                     | SPMD 16X3              | 4401-0203 |
| OTL604 | 207     | 59.2             | 242                | 200                | 203                 | 20           | 50                        | 1                     | SPMD 16X4              | 4401-0204 |

#### 6.3.1 **Dual output sharing chokes**

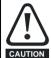

The OTLX1X parallel output sharing chokes can only be used when two Unidrive SPM drives are paralleled together. For all other combinations the OTLX0X output sharing choke must be used.

400V dual output sharing choke ratings Table 6-8

| Model  | Current<br>A | Inductance<br>μH | Width<br>(W)<br>mm | Depth<br>(D)<br>mm | Height<br>(H)<br>mm | Weight<br>kg | Max ambient<br>temp<br>°C | Min<br>airflow<br>m/s | Part No.  |
|--------|--------------|------------------|--------------------|--------------------|---------------------|--------------|---------------------------|-----------------------|-----------|
| OTL411 | 390          | 42.8             | 300                | 150                | 160                 | 8            | 50                        | 1                     | 4401-0188 |
| OTL412 | 470          | 36.7             | 300                | 150                | 160                 | 8            | 50                        | 1                     | 4401-0189 |
| OTL413 | 551          | 31.1             | 300                | 150                | 160                 | 8            | 50                        | 1                     | 4401-0192 |
| OTL414 | 665          | 26.6             | 300                | 150                | 160                 | 9            | 50                        | 1                     | 4401-0186 |

Table 6-9 600V dual output sharing choke ratings

| Model  | Current<br>A | Inductance<br>μH | Width<br>(W)<br>mm | Depth<br>(D)<br>mm | Height<br>(H)<br>mm | Weight<br>kg | Max ambient temp | Min<br>airflow<br>m/s | Part No.  |
|--------|--------------|------------------|--------------------|--------------------|---------------------|--------------|------------------|-----------------------|-----------|
| OTL611 | 238          | 110.4            | 300                | 150                | 160                 | 8            | 50               | 1                     | 4401-0193 |
| OTL612 | 274          | 88.4             | 300                | 150                | 160                 | 8            | 50               | 1                     | 4401-0194 |
| OTL613 | 319          | 76.7             | 300                | 150                | 160                 | 8            | 50               | 1                     | 4401-0195 |
| OTL614 | 365          | 65.7             | 300                | 150                | 160                 | 8            | 50               | 1                     | 4401-0196 |

### 6.3.2 Cooling requirements for higher output frequencies

### Single OTL output sharing chokes - OTLX0X

Up to output frequencies of 300Hz, 1m/s airflow provides adequate cooling.

Above 300Hz, the following equation must be used to calculate the required airflow:

 $S = (f^{0.75}/72)$ 

Where:

S is the airflow in metres per seconds f is the drive output frequency in Hz

## Example:

Output frequency is 450Hz

 $S = (450^{0.75}/72)$ 

= 1.4 m/s

### **Dual OTL output sharing chokes - OTLX1X**

The OTLX1X dual output sharing choke core does not see the change in drive output frequency as this choke is a current cancelling choke. Only the drives switching frequency has an effect on the core loss.

Therefore motor frequency is not an issue until higher frequencies cause high copper losses due to skin effect.

Therefore with the dual OTL chokes, only 1m/s airflow is required.

### Maximum output frequency for OTL chokes

The maximum allowable output frequency for OTL output sharing chokes, singles or duals, should be limited to 1000Hz.

### Supplying the drive with DC / DC bus 6.4 paralleling

The drive may be supplied with DC instead of 3 phase AC.

The connecting of the DC bus between several drives is typically used to:

- 1. Return energy from a drive which is being overhauled by the load to a second motoring drive.
- Allow the use of one braking resistor to dissipate regenerative energy from several drives.

There are limitations to the combinations of drives which can be used in this configuration.

For further information, contact the supplier of the drive for the Application Note DC bus paralleling.

### 6.5 Resistor sizing for Unidrive SPMU softstart

A separate soft-start must be provided for the DC bus of a Unidrive SPMD system when a Unidrive SPMC is not used. The start-up circuit limits the amount of current flowing into the DC bus of the drive when the supply is first switched on. The recommended configuration is shown in Figure 6-8.

Figure 6-8 Softstart circuit configuration

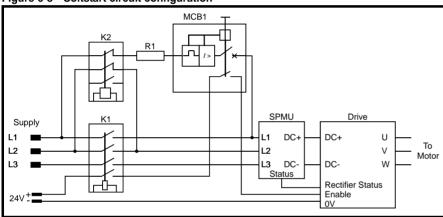

K1: Main supply contactor to drive.

**K2**: Soft-start contactor

R1: Soft-start resistor

MCB1: Thermal / magnetic circuit breaker

K1 and K2 should be energized at the same time.

MCB1 is normally closed

Drive is not allowed to start until K1 has closed.

K1 is energized 3s after the drive OK parameter becomes active as shown in Figure 6-9

Figure 6-9 Switching sequence for K1 and K2

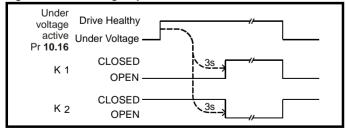

#### 6.5.1 **Procedure**

Selection of the resistor and contactor is an iterative process requiring calculations based on the total DC bus capacitance, supply voltage and knowledge of the available parts.

Calculate the total DC bus capacitance of the system by simply adding the DC bus capacitances of each drive that is to be started by the soft-start circuit.

Calculate the energy stored in the systems DC bus capacitance at the maximum supply voltage using:

$$W = 1.45 \times C \times V_{II}^2$$

Where:

W: Maximum energy stored in the DC bus (Joules)

C: Total DC bus capacitance (Farads)

V<sub>II</sub>: Nominal line-to-line supply voltage (Volts)

### NOTE

20% over-rate has been applied to allow for component tolerances and a further 10% over-rate has been applied to allow for supply variations.

- Calculate the minimum number of resistors required to meet this energy value (round up to the nearest one), (Table 6-12). Then calculate the series parallel arrangement of resistors to produce the total resistor value in the required range (Table 6-12 and Table 6-13).
- Calculate the peak supply current and select the MCB. Ensure that the peak current is less than that shown in Table 6-10. If the current is too high, then choose a series / parallel arrangement of resistors that will give a higher resistance and therefore a lower peak current.

$$I_{pk} = \frac{1.56 \times V_{II}}{R}$$

Where:

R: Total resistance of the soft-start resistor network. (Ohms) Ipk: Peak supply current (Amps)

The MCB must have a current rating no less than 13 x less than this peak current to avoid nuisance trips. See Figure 6-15. MCBs available from Control Techniques can be found in Table 6-13.

5. Calculate the start-up time.

 $t_{charge} = 5 \times R \times C$ 

Where

t<sub>charge</sub>: Approximate time to charge the DC bus.

R: Total resistance of the soft-start resistor network. (Ohms)

Start-up time should not be less than 0.5s and generally should not be more than 4s although this upper limit can be chosen by the user. 1s charge time is recommended.

Calculate the supply current at 0.1s, 0.2s, 0.4s, 0.7s and 1s.

$$I(t) = I_{pk} \times e^{\left(\frac{-t}{R \times C}\right)}$$

Where:

I(t): Peak current at time = t seconds.

Note that these calculation times are based on a 1s charge time. If the charge time not 1s, then the time steps can be calculated as follows.

| Time interval                |
|------------------------------|
| $t1 = 0.1 \times t_{charge}$ |
| $t2 = 0.2 x t_{charge}$      |
| $t3 = 0.4 \times t_{charge}$ |
| $t4 = 0.7 \times t_{charge}$ |
| t5 = t <sub>charge</sub>     |

- Compare the supply currents at time t1 to t5 with the circuit breaker worst-case trip characteristic. Make sure that the current is less than the trip curve for all the time intervals calculated.
- 8. Check that the MCB prevents the resistor from overheating. An example will best illustrate the process.

### Example:

SPMD1204 on a 230Vac +10% line power supply.

Step 1

 $C = 13200 \mu F$ 

Step 2

 $W = 1.45 \times 13200 \times 10^{-6} \times 230^{2}$ 

W = 1013J

Step 3

Select resistor CT part number 1270-2483

Number of resistors required = 1013 / 1700 = 0.6

One resistor is sufficient at  $48\Omega$ , but if a shorter start-up time is required, then two resistors can be used in parallel giving 24 $\Omega$ .

### Step 4

Peak supply current is:

$$I_{pk} = \frac{1.56 \times 230}{24} = 14.95 Apk$$

A 1.2A MCB is required.

### Step 5

Calculate the start-up time:

$$t_{charge} = 5 \times 24 \times 13200 \times 10^{-6} = 1.58s$$

A start-up time of 1.58s is acceptable.

### Step 6

Calculate the supply current throughout the start-up time.

| Time<br>s | Supply Current<br>Apk |
|-----------|-----------------------|
| 0.1       | 10.9                  |
| 0.2       | 8.0                   |
| 0.4       | 4.2                   |
| 0.7       | 1.6                   |
| 1         | 0.6                   |

### Step 7

Comparing the data from step 6 with the tripping characteristic of the selected MCB, Figure 6-11, shows that the supply current is less than the MCB trip curves for each time interval.

### Step 8

To check that the MCB prevents the resistor from overheating assume a system fault which results in a continuous power of 10 x the nominal power being dissipated by the resistor.

Resistor selected earlier was 2 x 1270-2483 which is  $24\Omega$  296W

10 x nominal power = 2960W

$$I \, = \, \sqrt{\frac{P}{R}} the \ current \ needed \ to \ give \ 10 \ x \ power \ is$$

$$I_{P10} = \sqrt{\frac{2960}{24}} = 11.1A$$

But the MCB current rating from step 4 was 1.2A

11.1A is 9 x the rated current

From Figure 6-11 the MCB will trip in approximately 3s

From the resistor manufacturer's data shown in Figure 6-10, 10 x rated power can be withstood for 5s

The MCB will protect the resistor. Design complete.

#### 6.5.2 Design data

### Capacitance

DC bus capacitance values and peak allowable supply current for Unidrive SPM drives are as follows.

Table 6-10 DC bus capacitance and peak supply current values

| Model    | Total DC bus<br>capacitance<br>µF | Maximum allowable peak supply current A |  |  |
|----------|-----------------------------------|-----------------------------------------|--|--|
| SPMA14X1 | 4400                              | 75                                      |  |  |
| SPMA14X2 | 5500                              | 73                                      |  |  |
| SPMA16X1 | 2200                              | 52                                      |  |  |
| SPMA16X2 | 2200                              | 52                                      |  |  |
| SPMD12X1 | 8800                              |                                         |  |  |
| SPMD12X2 | 11000                             | 75                                      |  |  |
| SPMD12X3 | 13200                             | 73                                      |  |  |
| SPMD12X4 | 13200                             |                                         |  |  |
| SPMD14X1 | 4400                              | 52                                      |  |  |
| SPMD14X2 | 5500                              |                                         |  |  |
| SPMD14X3 | 6600                              | 70                                      |  |  |
| SPMD14X4 | - 0000                            |                                         |  |  |
| SPMD16X1 | 2200                              |                                         |  |  |
| SPMD16X2 | 2200                              | 91                                      |  |  |
| SPMD16X3 | 2933                              | 31                                      |  |  |
| SPMD16X4 | 2933                              |                                         |  |  |

### Softstart resistor

The following resistors can be configured in series and parallel arrangements to meet the requirements.

| Safety      | Introduction | Product     | System        | Mechanical   | Electrical   | Getting | Basic      | Running   | Optimization | SMARTCARD | Onboard | Advanced   | Technical | Diagnostics | <b>UL</b> Listing |
|-------------|--------------|-------------|---------------|--------------|--------------|---------|------------|-----------|--------------|-----------|---------|------------|-----------|-------------|-------------------|
| Information | introduction | Information | configuration | Installation | Installation | Started | parameters | the motor | Optimization | operation | PLC     | parameters | Data      | Diagnostics | Information       |

Table 6-11 Available resistors

|   | $\begin{array}{c} \textbf{Resistor} \\ \textbf{value} \\ \Omega \end{array}$ | Power rating W | Energy<br>rating<br>J | CT part<br>number | P x R<br>product<br>V <sup>2</sup> |  |
|---|------------------------------------------------------------------------------|----------------|-----------------------|-------------------|------------------------------------|--|
| 1 | 150                                                                          | 53             | 170                   | 1270-3157         | 7950                               |  |
|   |                                                                              |                |                       | 1270-2483         | 7104                               |  |

If it is difficult to find a suitable resistor then a resistor with a higher P x R product may have to be used.

The P x R product of the resistor should be larger than:

$$P \times R = \frac{V_{II}^2}{10.9}$$

Table 6-12 Allowable Softstart resistor range

| CT part number                               | Min. Resistance $\Omega$ | Max. Resistance $\Omega$ |
|----------------------------------------------|--------------------------|--------------------------|
| SPMA14X1<br>SPMD14X1                         | 30                       | 300                      |
| SPMD12X1<br>SPMA14X2<br>SPMD14X2             | 24                       | 240                      |
| SPMA16X1<br>SPMA16X2<br>SPMD16X1<br>SPMD16X2 | 105                      | 1051                     |
| SPMD12X2<br>SPMD14X3<br>SPMD14X4             | 20                       | 200                      |
| SPMD16X3<br>SPMD16X4                         | 79                       | 789                      |
| SPMD12X3<br>SPMD12X4                         | 17                       | 168                      |

For multiple modules, divide the resistance by the number of modules. For example the minimum resistance for 3 x SPMD1404 is  $6.7\Omega$ .

Figure 6-10 Example of resistor overload characteristic

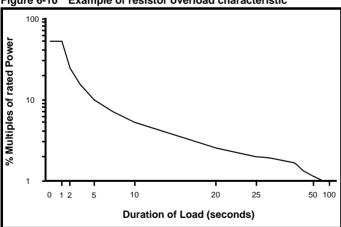

### **Circuit Breaker**

Protection for the softstart circuit must be provided. The recommended protection is to use a miniature circuit breaker (MCB) having a thermal magnetic trip. The thermal part of the tripping mechanism protects against a high impedance short circuit and the magnetic part of the trip protects the resistor against a direct short circuit.

Many different MCBs are possible, e.g.:

- GB2CB range from Telemecanique
- S 281-K range from ABB

Table 6-13 MCBs available from Control Techniques

| CT part<br>number | Rated current | Rated voltage | No of poles |
|-------------------|---------------|---------------|-------------|
| 4133-0117         | 0.3           | 480           | 1           |
| 4133-0217         | 1             | 480           | 1           |
| 4133-0277         | 2             | 480           | 1           |

Figure 6-11 Example of tripping characteristic

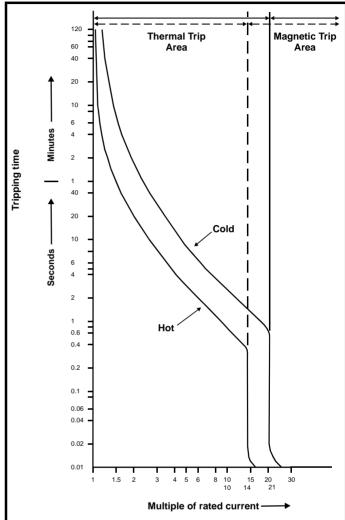

Running Safety Introduction Optimization Diagnostics nformatio Information configuration Installation Installation the motor operation PLC parameters Data

#### 6.6 Heatsink fan supply

The heatsink fan on Unidrive SPMA and SPMD requires an external 24Vdc supply. The connections for the heatsink fan supply must be made to the upper terminal connector near to the W phase output on the drive. Figure 6-12 shows the position of the heatsink fan supply connections.

Figure 6-12 Location of the heatsink fan supply connections (SPMA & SPMD)

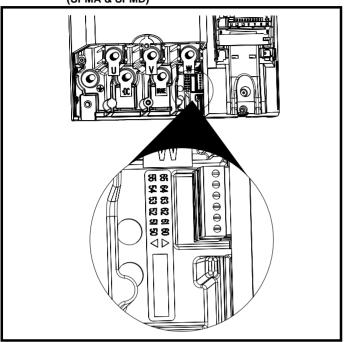

Figure 6-13 Heatsink fan supply connections (SPMA & SPMD)

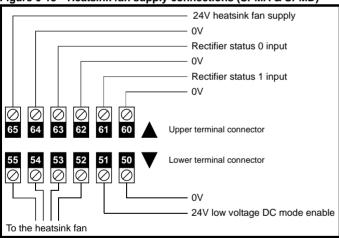

24Vdc

The heatsink fan supply requirements are as follows:

Nominal voltage: Minimum voltage: 23.5Vdc Maximum voltage: 27Vdc Current drawn: SPMA (all) 3.3A SPMD12X1 to 12X4 3.3A SPMD14X1 and 14X2 3.3A SPMD14X3 and 14X4 4.5A SPMD16X1 and 16X2 3 3A SPMD16X3 and 16X4 4.5A Recommended power supply: 24V, 5A

Recommended fuse:

SPMA (all) 4A fast blow ( $I^2t < 20A^2s$ ) SPMD12X1 to 12X4 4A fast blow (I<sup>2</sup>t <20A<sup>2</sup>s) 4A fast blow ( $I^2t < 20A^2s$ ) SPMD14X1 and 14X2 6.3A fast blow ( $I^2t < 100A^2s$ ) SPMD14X3 and 14X4

4A fast blow (I<sup>2</sup>t <20A<sup>2</sup>s) SPMD16X1 and 16X2 SPMD16X3 and 16X4 6.3A fast blow ( $I^2t < 100A^2s$ )

## NOTE

The recommended wire gauge for the fan supply and low voltage mode enable is 1mm<sup>2</sup> wire (16AWG).

For further information on the operation of the heatsink fan, refer to section 5.9 Heatsink fan operation on page 54.

#### Control 24Vdc supply 6.7

The 24Vdc input on the Unidrive SPMA and SPMD has three main functions.

- It can be used to supplement the drive's own internal 24V when multiple SM-Universal Encoder Plus, or SM-I/O Plus modules are being used and the current drawn by these modules is greater than the drive can supply. (If too much current is drawn from the drive, the drive will initiate a 'PS.24V' trip)
- It can be used as a back-up power supply to keep the control circuits of the drive powered up when the line power supply is removed. This allows any fieldbus modules, application modules, encoders or serial communications to continue to operate.
- It can be used to commission the drive when line power voltages are not available, as the display operates correctly. However, the drive will be in the UV trip state unless either line power or low voltage DC operation is enabled, therefore diagnostics may not be possible. (Power down save parameters are not saved when using the 24V back-up power supply input.)

The working voltage range of the 24V power supply is as follows:

Maximum continuous operating voltage: 30.0 V Minimum continuous operating voltage: 19.2 V Nominal operating voltage: 24.0 V Minimum start up voltage: 21.6 V Maximum power supply requirement at 24V: 60 W Recommended fuse: 3 A, 50 Vdc

Minimum and maximum voltage values include ripple and noise. Ripple and noise values must not exceed 5%.

### 6.8 Low voltage DC power supply

The Unidrive SPMA and SPMD can be operated from low voltage DC supplies, nominally 24Vdc (control) and 48Vdc (power). The low voltage DC power operating mode is designed either, to allow for motor operation in an emergency back-up situation following failure of the AC supply, for example in elevators; or to limit the speed of a servo motor during commissioning/start-up of equipment, for example a robot cell.

The working voltage range of the low voltage DC power supply is as follows:

# Unidrive SPMD (200V drives)

Minimum continuous operating voltage: 361/ Nominal continuous operating voltage: 48 to 72V Maximum braking IGBT turn on voltage: 95.4V Maximum over voltage trip threshold: 104.4V

## Unidrive SPMA and SPMD (400V and 690V drives)

Minimum continuous operating voltage: 361/ Nominal continuous operating voltage: 48 to 96V Maximum braking IGBT turn on voltage: 127.2V Maximum over voltage trip threshold: 139.2V

## NOTE

The nominal low voltage supply level is set by the user in Pr 6.46. The default setting is 48V for all drive sizes.

The over voltage trip threshold and braking IGBT turn on voltage are scaled from this value as follows:

Brake IGBT turn on = 1.325 x Pr 6.46 (V) Over voltage trip = 1.45 x Pr 6.46 (V)

For application data, refer to the Unidrive SP Low Voltage DC Installation Guide.

| Safety      | Introduction | Product | System        | Mechanical   | Electrical   | Getting | Basic      | Running   |              | SMARTCARD | Onboard | Advanced   | Technical | Diagnostics | <b>UL Listing</b> |
|-------------|--------------|---------|---------------|--------------|--------------|---------|------------|-----------|--------------|-----------|---------|------------|-----------|-------------|-------------------|
| Information | Introduction |         | configuration | Installation | Installation | Started | parameters | the motor | Optimization | operation | PLC     | parameters | Data      |             | Information       |

#### 6.9 Ratings

The input current is affected by the supply voltage and impedance.

The values of typical input current are given to aid calculations for power flow and power loss.

The values of typical input current are stated for a balanced supply.

# Maximum continuous input current

The values of maximum continuous input current are given to aid the selection of cables and fuses. These values are stated for the worst case condition with the unusual combination of stiff supply with bad balance. The value stated for the maximum continuous input current would only be seen in one of the input phases. The current in the other two phases would be significantly lower.

The values of maximum input current are stated for a supply with a 2% negative phase-sequence imbalance and rated at the supply fault current given in Table 6-14.

Table 6-14 Supply fault current used to calculate maximum input currents

| Model  | Symmetrical fault level (kA) |
|--------|------------------------------|
| SPMA   |                              |
| SPMD   | 100                          |
| SPMC/U |                              |

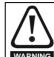

Fuse protection must be provided at the power input.

Table 6-15 Unidrive SPMA input current, fuse and cable size ratings

|          | <b>7</b> 1       | Maximum          |                                                 | option 1<br><u>OR</u> Ferraz HSJ |                                   | Fuse option 2<br>HRC <u>AND</u> Semi-conductor |                 |         | Typical cable size  |         |                    |  |  |  |
|----------|------------------|------------------|-------------------------------------------------|----------------------------------|-----------------------------------|------------------------------------------------|-----------------|---------|---------------------|---------|--------------------|--|--|--|
| Model    | input<br>current | input<br>current | IEC class<br>gR North<br>America:<br>Ferraz HSJ |                                  | HRC<br>IEC class gG<br>UL class J | IEC class gG conductor                         |                 | nput    | Motor               | output  | Cable installation |  |  |  |
|          | Α                | Α                | Α                                               | Α                                | Α                                 | Α                                              | mm <sup>2</sup> | AWG     | mm <sup>2</sup> AWG |         | method             |  |  |  |
| SPMA14X1 | 224              | 241              | 315                                             | 300                              | 250                               | 315                                            | 2 x 70          | 2 x 2/0 | 2 x 70              | 2 x 2/0 | B2                 |  |  |  |
| SPMA14X2 | 247              | 266              | 315                                             | 300                              | 315                               | 350                                            | 2 x 120         | 2 x 4/0 | 2 x 120             | 2 x 4/0 | B2                 |  |  |  |
| SPMA16X1 | 128              | 138              | 200                                             | 200                              | 200                               | 200                                            | 2 x 50          | 2 x 1   | 2 x 50              | 2 x 1   | B2                 |  |  |  |
| SPMA16X2 | 144              | 156              | 200                                             | 200                              | 200                               | 200                                            | 2 x 50          | 2 x 1   | 2 x 50              | 2 x 1   | B2                 |  |  |  |

Table 6-16 Unidrive SPMD input current, fuse and cable size ratings

|          | Typical DC       | Maximum DC    | Maximum DC                        | DC fuse      |                 | Typical cable size |                 |                    |         |  |  |  |  |
|----------|------------------|---------------|-----------------------------------|--------------|-----------------|--------------------|-----------------|--------------------|---------|--|--|--|--|
| Model    | input<br>current | input current | input voltage for<br>cable rating | IEC class aR | DC i            | nput               | Motor           | Cable installation |         |  |  |  |  |
|          | Α                | Α             | v                                 | Α            | mm <sup>2</sup> | AWG                | mm <sup>2</sup> | AWG                | method  |  |  |  |  |
| SPMD12X1 | 202              | 343           | 400                               | 400          | 2 x 70          | 2 x 2/0            | 2 x 70          | 2 x 2/0            | B2      |  |  |  |  |
| SPMD12X2 | 261              | 400           | 400                               | 560          | 2 x 95          | 2 x 4/0            | 2 x 120         | 2 x 4/0            | B2      |  |  |  |  |
| SPMD12X3 | 338              | 457           | 400                               | 560          | 2 x 120         | 2 x 4/0            | 2 x 120         | 2 x 4/0            | B2      |  |  |  |  |
| SPMD12X4 | 372              | 552           | 400                               | 560          | 2 x 120         | 2 x 4/0            | 2 x 120         | 2 x 4/0            | B1 or C |  |  |  |  |
| SPMD14X1 | 222              | 343           | 800                               | 400          | 2 x 70          | 2 x 2/0            | 2 x 70          | 2 x 2/0            | B2      |  |  |  |  |
| SPMD14X2 | 268              | 400           | 800                               | 560          | 2 x 95          | 2 x 4/0            | 2 x 120         | 2 x 4/0            | B2      |  |  |  |  |
| SPMD14X3 | 314              | 457           | 800                               | 560          | 2 x 120         | 2 x 4/0            | 2 x 120         | 2 x 4/0            | B2      |  |  |  |  |
| SPMD14X4 | 379              | 552           | 800                               | 560          | 2 x 120         | 2 x 4/0            | 2 x 120         | 2 x 4/0            | B1 or C |  |  |  |  |
| SPMD16X1 | 135              | 191           | 1150                              | 250          | 2 x 95          | 2 x 4/0            | 2 x 50          | 2 x 1              | B2      |  |  |  |  |
| SPMD16X2 | 157              | 240           | 1150                              | 315          | 2 x 120         | 2 x 4/0            | 2 x 50          | 2 x 1              | B2      |  |  |  |  |
| SPMD16X3 | 184              | 275           | 1150                              | 350          | 2 x 120         | 2 x 4/0            | 2 x 50          | 2 x 1              | B2      |  |  |  |  |
| SPMD16X4 | 209              | 323           | 1150                              | 400          | 2 x 120         | 2 x 4/0            | 2 x 50          | 2 x 1              | B2      |  |  |  |  |

## NOTE

Fuse ratings are for a DC supply or paralleled DC bus arrangements. When supplied by a single SPMC or SPMU of the correct rating, the AC input fuses provide protection for the drive and no DC fuse is required.

Table 6-17 Unidrive SPMC/U 400V input current, fuse and cable size rating

|       |            | Maximum          | Typical<br>DC |                                   | uctor fuse in<br>h HRC fuse        | Typical cable size |         |                 |         |                    |  |
|-------|------------|------------------|---------------|-----------------------------------|------------------------------------|--------------------|---------|-----------------|---------|--------------------|--|
| Model |            | input<br>current | output        | HRC IEC<br>Class gG UL<br>class J | Semi-<br>conductor<br>IEC class aR | AC input           |         | DC output cable |         | Cable installation |  |
|       |            | Α                | Α             | Α                                 | Α                                  | mm <sup>2</sup>    | AWG     | mm <sup>2</sup> | AWG     | method             |  |
| 0     | SPMC/U1402 | 344              | 379           | 450                               | 400                                | 2 x 120            | 2 x 4/0 | 2 x 120         | 2 x 4/0 | B1 or C            |  |
|       | SPMC/U2402 | 2 x 312          | 2 x 345       | 450                               | 400                                | 2 x 120            | 2 x 4/0 | 2 x 120         | 2 x 4/0 | B1 or C            |  |

74 Unidrive SPM User Guide www.controltechniques.com

| Safety      | Introduction | Product     | System        | Mechanical   | Electrical   | Getting | Basic      | Running   |              | SMARTCARD | Onboard | Advanced   | Technical | Diagnostics | <b>UL</b> Listing |
|-------------|--------------|-------------|---------------|--------------|--------------|---------|------------|-----------|--------------|-----------|---------|------------|-----------|-------------|-------------------|
| Information | Introduction | Information | configuration | Installation | Installation | Started | parameters | the motor | Optimization | operation | PLC     | parameters | Data      | Diagnostics | Information       |

Table 6-18 Unidrive SPMC/U 690V input current, fuse and cable size ratings

|       |            | Maximum | Maximum Typical Semiconductor fuse in series with HRC fuse |                                                                |     |                 | Ту      | pical cable     | e size             |        |
|-------|------------|---------|------------------------------------------------------------|----------------------------------------------------------------|-----|-----------------|---------|-----------------|--------------------|--------|
| Model |            | input   |                                                            | HRC IEC Semi-<br>Class gG UL conductor<br>class J IEC class aR |     | AC input        |         | DC outp         | Cable installation |        |
|       |            | Α       | Α                                                          | Α                                                              | Α   | mm <sup>2</sup> | AWG     | mm <sup>2</sup> | AWG                | method |
| Ö     | SPMC/U1601 | 195     | 209                                                        | 250                                                            | 250 | 2 x 70          | 2 x 2/0 | 2 x 120         | 2 x 4/0            | B2     |
|       | SPMC/U2602 | 2 x 173 | 2 x 185                                                    | 250                                                            | 250 | 2 x 70          | 2 x 2/0 | 2 x 120         | 2 x 4/0            | B2     |

## NOTE

The cable sizes noted in Table 6-15, Table 6-16, Table 6-17 and Table 6-18 are typical cable sizes based on UL508C and IEC60364-5-52:2001.

Maximum cable sizes are  $2 \times 240 \text{mm}^2$  or  $2 \times 400 \text{kcmil}$  per pole. The user will have to decide what size of cable to use in any given application based on the local wiring regulations. Use of high temperature cables that are thinner than those stated in the typical cable chart maybe possible, contact the supplier of the drive for advice.

## Installation method (ref:IEC60364-5-52:2001)

B1 - Separate cables in conduit

B2 - Multicore cable in conduit

C - Multicore cable in free air

## NOTE

Cable sizes are from IEC60364-5-52:2001 table A.52.C with correction factor for 40°C ambient of 0.87 (from table A52.14) for cable installation method B2 (multicore cable in conduit).

Cable size may be reduced if a different installation method is used, or if the ambient temperature is lower.

## NOTE

Owing to the high level of current on the input of SPMD1404 and the output of SPMC1402 and SPMU1402, the cable installation method must be B1 or C rather than B2 if the ambient is 40°C. Installation method B1 is separate cables in conduit and installation method C is multicore cable in free air.

The recommended cable sizes above are only a guide. The mounting and grouping of cables affects their current-carrying capacity, in some cases smaller cables may be acceptable but in other cases a larger cable is required to avoid excessive temperature or voltage drop. Refer to local wiring regulations for the correct size of cables.

## NOTE

The recommended output cable sizes assume that the motor maximum current matches that of the drive. Where a motor of reduced rating is used the cable rating may be chosen to match that of the motor. To ensure that the motor and cable are protected against over-load, the drive must be programmed with the correct motor rated current.

## NOTE

UL listing is dependent on the use of the correct type of UL-listed fuse. See Chapter 16 *UL Listing Information* on page 294 for sizing information.

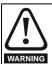

## Fuses

The AC supply to the drive must be installed with suitable protection against overload and short-circuits. Table 6-15, Table 6-16, Table 6-17 and Table 6-18 show recommended fuse ratings. Failure to observe this requirement will cause risk of fire

A fuse or other protection must be included in all live connections to the AC supply.

## **Fuse types**

The fuse voltage rating must be suitable for the drive supply voltage.

## **IEC Fuse types**

- IEC class gG Full range breaking capability in general application.
   Slow acting.
- IEC class gR Dual rated: semiconductor protection (ultra-fast acting) and cable protection.
- IEC class aR Semiconductor Protection, fast acting. Provides no protection from slow, small overloads, so cable must be protected by using a gG fuse or circuit breaker.
- HRC- High Rupturing Capacity Denotes the ability of the fuse link to interrupt extremely high fault currents.

## **North American Fuse Types**

- UL class J Full range breaking capability in general application.
   Slow acting. Up to 600V only.
- Ferraz HSJ -High speed class J fuses. Dual rated: semiconductor protection (ultra-fast acting) and cable protection. Up to 600V only and only from Ferraz.

## **Ground connections**

The drive must be connected to the system ground of the AC supply. The ground wiring must conform to local regulations and codes of practice.

## 6.9.1 Main AC supply contactor

The recommended AC supply contactor type is AC1.

# 6.10 Output circuit and motor protection

The output circuit has fast-acting electronic short-circuit protection which limits the fault current to typically no more than five times the rated output current, and interrupts the current in approximately 20µs. No additional short-circuit protection devices are required.

The drive provides overload protection for the motor and its cable. For this to be effective, Pr **0.46** *Motor rated current* must be set to suit the motor.

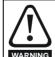

Pr **0.46** *Motor rated current* must be set correctly to avoid a risk of fire in the event of motor overload.

There is also provision for the use of a motor thermistor to prevent overheating of the motor, e.g. due to loss of cooling.

## 6.10.1 Cable types and lengths

Since capacitance in the motor cable causes loading on the output of the drive, ensure the cable length does not exceed the values given in Table 6-19 and Table 6-20.

Use 105°C (221°F) (UL 60/75°C temp rise) PVC-insulated cable with copper conductors having a suitable voltage rating, for the following power connections:

- AC supply to external EMC filter (when used)
- AC supply (or external EMC filter) to drive
- Drive to motor
- Drive to braking resistor

Table 6-19 Maximum motor cable lengths (Unidrive SPMA)

| Model    | Maximum permissible motor cable length for<br>each of the following frequencies |                |                |  |  |  |  |  |
|----------|---------------------------------------------------------------------------------|----------------|----------------|--|--|--|--|--|
|          | 3kHz                                                                            | 4kHz           | 6kHz           |  |  |  |  |  |
| SPMA14X1 |                                                                                 |                |                |  |  |  |  |  |
| SPMA14X2 | 250m (820ft)                                                                    | 185m (607ft)   | 125m (410ft)   |  |  |  |  |  |
| SPMA16X1 | 230111 (02011)                                                                  | 165111 (66711) | 123111 (41011) |  |  |  |  |  |
| SPMA16X2 |                                                                                 |                |                |  |  |  |  |  |

Table 6-20 Maximum motor cable lengths (Unidrive SPMD)

| Model    |                | nissible motor c<br>he following fre | •              |  |  |
|----------|----------------|--------------------------------------|----------------|--|--|
|          | 3kHz           | 4kHz                                 | 6kHz           |  |  |
| SPMD12X1 |                |                                      |                |  |  |
| SPMD12X2 | ]              |                                      |                |  |  |
| SPMD12X3 | ]              |                                      |                |  |  |
| SPMD12X4 |                |                                      |                |  |  |
| SPMD14X1 |                |                                      |                |  |  |
| SPMD14X2 | 250m (820ft)   | 185m (607ft)                         | 125m (410ft)   |  |  |
| SPMD14X3 | 230111 (02011) | 165111 (60711)                       | 123111 (41011) |  |  |
| SPMD14X4 |                |                                      |                |  |  |
| SPMD16X1 |                |                                      |                |  |  |
| SPMD16X2 | 1              |                                      |                |  |  |
| SPMD16X3 | 1              |                                      |                |  |  |
| SPMD16X4 |                |                                      |                |  |  |

- Cable lengths in excess of the specified values may be used only when special techniques are adopted; refer to the supplier of the drive.
- The default switching frequency is 3kHz for open-loop and closedloop vector and 6kHz for servo.

## **High-capacitance cables**

The maximum cable length is reduced from that shown in Table 6-19 and Table 6-20 if high capacitance motor cables are used.

Most cables have an insulating jacket between the cores and the armor or shield; these cables have a low capacitance and are recommended. Cables that do not have an insulating jacket tend to have high capacitance; if a cable of this type is used, the maximum cable length is half that quoted in the tables. (Figure 6-14 shows how to identify the two types.)

Figure 6-14 Cable construction influencing the capacitance

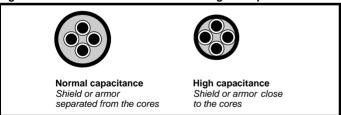

The cable used for Table 6-19 and Table 6-20 is shielded and contains four cores. Typical capacitance for this type of cable is 130pF/m (i.e. from one core to all others and the shield connected together).

## 6.10.2 Motor winding voltage

The PWM output voltage can adversely affect the inter-turn insulation in the motor. This is because of the high rate of change of voltage, in conjunction with the impedance of the motor cable and the distributed nature of the motor winding.

For normal operation with AC supplies up to 500Vac and a standard motor with a good quality insulation system, there is no need for any special precautions. In case of doubt the motor supplier should be consulted.

Special precautions are recommended under the following conditions, but only if the motor cable length exceeds 10m:

- AC supply voltage exceeds 500V
- DC supply voltage exceeds 670V
- Operation of 400V drive with continuous or very frequent sustained braking
- · Multiple motors connected to a single drive

For multiple motors, the precautions given in section 6.10.3 Multiple motors should be followed.

For the other cases listed, it is recommended that an inverter-rated motor be used. This has a reinforced insulation system intended by the manufacturer for repetitive fast-rising pulsed voltage operation.

Users of 575V NEMA rated motors should note that the specification for inverter-rated motors given in NEMA MG1 section 31 is sufficient for motoring operation but not where the motor spends significant periods braking. In that case an insulation peak voltage rating of 2.2kV is recommended.

If it is not practical to use an inverter-rated motor, an output choke (inductor) should be used. The recommended type is a simple iron-cored component with a reactance of about 2%. The exact value is not critical. This operates in conjunction with the capacitance of the motor cable to increase the rise-time of the motor terminal voltage and prevent excessive electrical stress.

# 6.10.3 Multiple motors

## Open-loop only

If the drive is to control more than one motor, one of the fixed V/F modes should be selected (Pr **5.14** = Fd or SrE). Make the motor connections as shown in Figure 6-15 and Figure 6-16. The maximum cable lengths in Table 6-19 and Table 6-20 apply to the sum of the total cable lengths from the drive to each motor.

It is recommended that each motor is connected through a protection relay since the drive cannot protect each motor individually. For  $\boldsymbol{\lambda}$  connection, a sinusoidal filter or an output inductor must be connected as shown in Figure 6-16, even when the cable lengths are less than the maximum permissible. For details of inductor sizes refer to the supplier of the drive.

Figure 6-15 Preferred chain connection for multiple motors

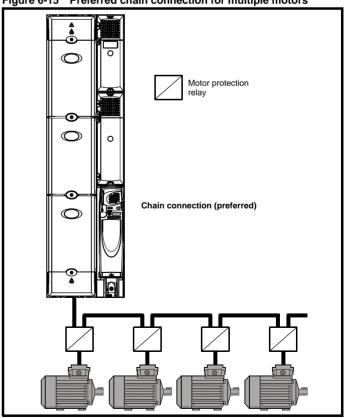

76

Introduction Optimization Diagnostics nformatio Information configuration Installation Installation parameter the moto operation PLC parameter

Figure 6-16 Alternative connection for multiple motors

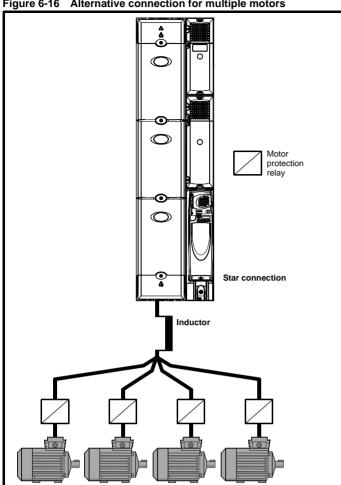

#### 6.10.4 人 $/ \Delta$ motor operation

The voltage rating for  $\lambda$  and  $\Delta$  connections of the motor should always be checked before attempting to run the motor.

The default setting of the motor rated voltage parameter is the same as the drive rated voltage, i.e.

400V drive 400V rated voltage

A typical 3 phase motor would be connected in A for 400V operation or  $\Delta$  for 200V operation, however, variations on this are common e.g. 

Incorrect connection of the windings will cause severe under or over fluxing of the motor, leading to a very poor output torque or motor saturation and overheating respectively.

#### 6.10.5 **Output contactor**

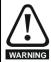

If the cable between the drive and the motor is to be interrupted by a contactor or circuit breaker, ensure that the drive is disabled before the contactor or circuit breaker is opened or closed. Severe arcing may occur if this circuit is interrupted WARNING with the motor running at high current and low speed.

A contactor is sometimes required to be installed between the drive and motor for safety purposes.

The recommended motor contactor is the AC3 type.

Switching of an output contactor should only occur when the output of the drive is disabled.

Opening or closing of the contactor with the drive enabled will lead to:

- 1. OI.AC trips (which cannot be reset for 10 seconds)
- 2. High levels of radio frequency noise emission
- Increased contactor wear and tear

The Drive Enable terminal (T31) when opened provides a SAFE TORQUE OFF (SECURE DISABLE) function. This can in many cases replace output contactors.

For further information see section 6.19 SAFE TORQUE OFF (SECURE DISABLE) on page 99.

#### 6.11 Braking

Braking occurs when the drive is decelerating the motor, or is preventing the motor from gaining speed due to mechanical influences. During braking, energy is returned to the drive from the motor.

When the motor is being braked by the drive, the maximum regenerated power that the drive can absorb is equal to the power dissipation (losses) of the drive.

When the regenerated power is likely to exceed these losses, the DC bus voltage of the drive increases. Under default conditions, the drive brakes the motor under PI control, which extends the deceleration time as necessary in order to prevent the DC bus voltage from rising above a user defined set-point.

If the drive is expected to rapidly decelerate a load, or to hold back an overhauling load, a braking resistor must be installed.

Table 6-21 shows the DC voltage level at which the drive turns on the braking transistor.

Table 6-21 Braking transistor turn on voltage

| Drive voltage rating | DC bus voltage level |
|----------------------|----------------------|
| 200V                 | 390V                 |
| 400V                 | 780V                 |
| 690V                 | 1120V                |

When a braking resistor is used, Pr 0.15 should be set to FASt ramp mode.

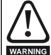

## High temperatures

Braking resistors can reach high temperatures. Locate braking resistors so that damage cannot result. Use cable having insulation capable of withstanding high temperatures.

#### 6.11.1 **External braking resistor**

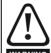

# **Overload protection**

When an external braking resistor is used, it is essential that an overload protection device is incorporated in the braking resistor circuit; this is described in Figure 6-17 on page 78.

When a braking resistor is to be mounted outside the enclosure, ensure that it is mounted in a ventilated metal housing that will perform the following functions:

- Prevent inadvertent contact with the resistor
- Allow adequate ventilation for the resistor

When compliance with EMC emission standards is required, external connection requires the cable to be armored or shielded, since it is not fully contained in a metal enclosure. See section 6.13.5 Compliance with generic emission standards on page 84 for further details.

Internal connection does not require the cable to be armored or shielded.

| Safety      | Introduction |             | System        | Mechanical   | Electrical   | Getting | Basic      | Running   | Optimization | SMARTCARD | Onboard | Advanced   | Technical | Diagnostics | UL Listing  |
|-------------|--------------|-------------|---------------|--------------|--------------|---------|------------|-----------|--------------|-----------|---------|------------|-----------|-------------|-------------|
| Information | Introduction | Information | configuration | Installation | Installation | Started | parameters | the motor | Optimization | operation | PLC     | parameters | Data      | Diagnostics | Information |

## Minimum resistances and power ratings

Table 6-22 Minimum resistance values and peak power rating for the braking resistor at 40°C (104°F)

| Model    | $\begin{array}{c} \textbf{Minimum} \\ \textbf{resistance*} \\ \Omega \end{array}$ | Instantaneous<br>power rating**<br>kW | Average power<br>for 60s<br>kW |
|----------|-----------------------------------------------------------------------------------|---------------------------------------|--------------------------------|
| SPMA1401 | 5                                                                                 | 122                                   | 122                            |
| SPMA1402 | 5                                                                                 | 122                                   | 122                            |
| SPMA1601 | 10                                                                                | 125                                   | 113                            |
| SPMA1602 | 10                                                                                | 125                                   | 125                            |
| SPMD1201 | 2.5                                                                               | 61                                    | 61                             |
| SPMD1202 | 2.5                                                                               | 61                                    | 61                             |
| SPMD1203 | 1.9                                                                               | 80                                    | 80                             |
| SPMD1204 | 1.9                                                                               | 80                                    | 80                             |
| SPMD1401 | 5                                                                                 | 122                                   | 122                            |
| SPMD1402 | 5                                                                                 | 122                                   | 122                            |
| SPMD1403 | 3.8                                                                               | 160                                   | 160                            |
| SPMD1404 | 3.8                                                                               | 160                                   | 160                            |
| SPMD1601 | 10                                                                                | 125                                   | 113                            |
| SPMD1602 | 10                                                                                | 125                                   | 125                            |
| SPMD1603 | 6.2                                                                               | 202                                   | 165                            |
| SPMD1604 | 6.2                                                                               | 202                                   | 198                            |

<sup>\*</sup> Resistor tolerance: ±10%

For high-inertia loads or under continuous braking, the continuous power dissipated in the braking resistor may be as high as the power rating of the drive. The total energy dissipated in the braking resistor is dependent on the amount of energy to be extracted from the load.

The instantaneous power rating refers to the short-term maximum power dissipated during the on intervals of the pulse width modulated braking control cycle. The braking resistor must be able to withstand this dissipation for short intervals (milliseconds). Higher resistance values require proportionately lower instantaneous power ratings.

In most applications, braking occurs only occasionally. This allows the continuous power rating of the braking resistor to be much lower than the power rating of the drive. It is essential, though, that the instantaneous power rating and energy rating of the braking resistor are sufficient for the most extreme braking duty that is likely to be encountered.

Optimization of the braking resistor requires a careful consideration of the braking duty.

Select a value of resistance for the braking resistor that is not less than the specified minimum resistance. Larger resistance values may give a cost saving, as well as a safety benefit in the event of a fault in the braking system. Braking capability will then be reduced, which could cause the drive to trip during braking if the value chosen is too large.

## Thermal protection circuit for the braking resistor

The thermal protection circuit must disconnect the AC supply from the drive if the resistor becomes overloaded due to a fault. Figure 6-17 shows a typical circuit arrangement.

Figure 6-17 Typical protection circuit for a braking resistor

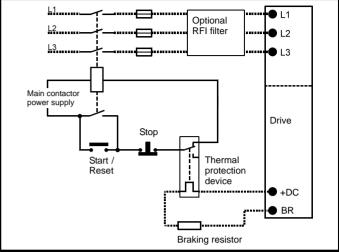

See Figure 6-1 and Figure 6-2 on page 65 for the location of the +DC and braking resistor connections.

## Braking resistor software overload protection

The Unidrive SPM software contains an overload protection function for a braking resistor. In order to enable and set-up this function, it is necessary to enter two values into the drive:

- Resistor short-time overload time (Pr 10.30)
- Resistor minimum time between repeated short-time overloads (Pr 10.31)

This data should be obtained from the manufacturer of the braking resistors.

Pr 10.39 gives an indication of braking resistor temperature based on a simple thermal model. Zero indicates the resistor is close to ambient and 100% is the maximum temperature the resistor can withstand. An OVLd alarm is given if this parameter is above 75% and the braking IGBT is active. An It.br trip will occur if Pr 10.39 reaches 100%, when Pr 10.37 is set to 0 (default value) or 1.

If Pr 10.37 is equal to 2 or 3 an It.br trip will not occur when Pr 10.39 reaches 100%, but instead the braking IGBT will be disabled until Pr 10.39 falls below 95%. This option is intended for applications with parallel connected DC buses where there are several braking resistors. each of which cannot withstand full DC bus voltage continuously. With this type of application it is unlikely the braking energy will be shared equally between the resistors because of voltage measurement tolerances within the individual drives. Therefore with Pr 10.37 set to 2 or 3, then as soon as a resistor has reached its maximum temperature the drive will disable the braking IGBT, and another resistor on another drive will take up the braking energy. Once Pr 10.39 has fallen below 95% the drive will allow the braking IGBT to operate again.

See the Unidrive SP Advanced User Guide for more information on Pr 10.30, Pr 10.31, Pr 10.37 and Pr 10.39.

This software overload protection should be used in addition to an external overload protection device.

## **Braking Resistor Connections**

This section details the rules that govern the connection of braking resistors to a parallel application. The braking resistor should be connected across the brake and +DC terminals.

- 1. The brake terminals must not be connected together. Each module must have its own resistor if required.
- The resistor connected to each module must not have a value less than the recommended minimum value for that module size.

<sup>\*\*</sup> Continuous rating if drive is part of a common DC bus system. In parallel systems without the DC bus connected, the resistors must be matched to within ±5%.

| Safety      | Introduction | Product     | System        | Mechanical   |              | Getting |            | Running   |               | Onboard |            | Technical | Diagnostics | UL Listing  |
|-------------|--------------|-------------|---------------|--------------|--------------|---------|------------|-----------|---------------|---------|------------|-----------|-------------|-------------|
| Information |              | Information | configuration | Installation | Installation | Started | parameters | the motor | <br>operation | PLC     | parameters | Data      | . 3         | Information |

- 3. The total power rating must not be less than the maximum expected regenerative power.
- 4. If the DC buses are separate and the modules are all the same rating, the brake resistors must match to better than 5% at all power flows. (If the temperature coefficient and/or temperature rise of the resistor is significant then the cooling must also match to ensure the resistors are at similar temperatures and hence similar resistance values.)
- 5. If the DC buses are common the brake resistors do not need to match. However to use the drive's brake resistor protection algorithm it must be set up to protect the most vulnerable resistor.

#### 6.12 **Ground leakage**

The ground leakage current depends upon whether the internal EMC filter is installed. The drive is supplied with the filter installed. Instructions for removing the internal filter are given in Figure 6-19 on page 80.

## With internal filter installed:

56mA AC at 400V 50Hz (proportional to supply voltage and frequency)

 $30\mu A$  DC  $(10M\Omega)$ 

## With internal filter removed:

<1mA

Note that in both cases there is an internal voltage surge protection device connected to ground. Under normal circumstances this carries negligible current.

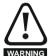

When the internal filter is installed the leakage current is high. In this case a permanent fixed ground connection must be provided, or other suitable measures taken to prevent a safety hazard occurring if the connection is lost.

#### 6.12.1 Use of residual current device (RCD)

There are three common types of ELCB / RCD:

- 1. AC detects AC fault currents
- 2. A detects AC and pulsating DC fault currents (provided the DC current reaches zero at least once every half cycle)
- 3. B detects AC, pulsating DC and smooth DC fault currents
  - Type AC should never be used with drives.
  - Type A can only be used with single phase drives
  - Type B must be used with three phase drives

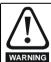

Only type B ELCB / RCD are suitable for use with 3 phase inverter drives.

If an external EMC filter is used, a delay of at least 50ms should be incorporated to ensure spurious trips are not seen. The leakage current is likely to exceed the trip level if all of the phases are not energized simultaneously.

## 6.13 **EMC** (Electromagnetic compatibility)

The requirements for EMC are divided into three levels in the following

Section 6.13.3, General requirements for all applications, to ensure reliable operation of the drive and minimise the risk of disturbing nearby equipment. The immunity standards specified in section 11 will be met, but no specific emission standards. Note also the special requirements given in Surge immunity of control circuits - long cables and connections outside a building on page 86 for increased surge immunity of control circuits where control wiring is extended.

Section 6.13.4, Requirements for meeting the EMC standard for power drive systems, IEC61800-3 (EN61800-3).

Section 6.13.5, Requirements for meeting the generic emission standards for the industrial environment. IEC61000-6-4. EN61000-6-4. EN50081-2.

The recommendations of section 6.13.3 will usually be sufficient to avoid causing disturbance to adjacent equipment of industrial quality. If particularly sensitive equipment is to be used nearby, or in a nonindustrial environment, then the recommendations of section 6.13.4 or section 6.13.5 should be followed to give reduced radio-frequency

In order to ensure the installation meets the various emission standards described in:

- The EMC data sheet available from the supplier of the drive
- The Declaration of Conformity at the front of this manual
- Chapter 14 Technical Data on page 263

...the correct external EMC filter must be used and all of the guidelines in section 6.13.3 General requirements for EMC and section 6.13.5 Compliance with generic emission standards must be followed.

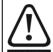

## High ground leakage current

When an EMC filter is used, a permanent fixed ground connection must be provided which does not pass through a connector or flexible power cord. This includes the internal WARNING EMC filter.

## NOTE

The installer of the drive is responsible for ensuring compliance with the EMC regulations that apply where the drive is to be used.

#### 6.13.1 **Grounding hardware**

The master/slave interface is supplied with a grounding clamp and a grounding bracket to facilitate EMC compliance. They provide a convenient method for direct grounding of cable shields without the use of "pig-tails". Cable shields can be bared and clamped to the grounding bracket using metal clips or clamps<sup>1</sup> (not supplied) or cable ties. Note that the shield must in all cases be continued through the clamp to the intended terminal on the drive, in accordance with the connection details for the specific signal.

<sup>1</sup> A suitable clamp is the Phoenix DIN rail mounted SK14 cable clamp (for cables with a maximum outer diameter of 14mm).

See Figure 6-18 for details on installing the grounding bracket.

Figure 6-18 Installation of grounding bracket (master/slave)

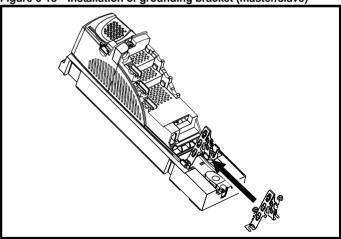

Loosen the ground connection nuts and slide the grounding bracket in the direction shown. Once in place, re-tighten the ground connection nuts.

A faston tab is located on the grounding bracket for the purpose of connecting the drive 0V to ground should the user require to do so.

Safety Running Introduction Optimization Diagnostics Information nformatio configuration Installation Installation the moto operation PLC parameters Informatio

#### 6.13.2 Internal EMC filter

It is recommended that the internal EMC filter be kept in place unless there is a specific reason for removing it.

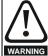

When the drive is used with ungrounded (IT) supplies the internal EMC filter must be removed unless additional motor ground fault protection is installed.

For instructions on removal, refer to Figure 6-19 Removal of internal EMC filter .

For details of ground fault protection contact the supplier of the drive.

If the drive is used as part of a regen system, then the internal EMC filter must be removed.

The internal EMC filter reduces radio-frequency emission into the line power supply. Where the motor cable is short, it permits the requirements of EN61800-3 to be met for the second environment - see section 6.13.4 Compliance with EN 61800-3 (standard for Power Drive Systems) on page 83 and section 14.1.26 Electromagnetic compatibility (EMC) on page 272. For longer motor cables the filter continues to provide a useful reduction in emission level, and when used with any length of shielded motor cable up to the limit for the drive, it is unlikely that nearby industrial equipment will be disturbed. It is recommended that the filter be used in all applications unless the ground leakage current of 56mA is unacceptable or the above conditions are true. See Figure 6-19 for details of removing and installing the internal EMC filter.

Figure 6-19 Removal of internal EMC filter

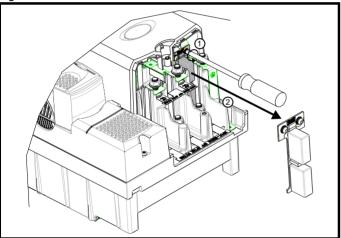

Loosen screws (1). Remove EMC filter in the direction shown (2).

80 Unidrive SPM User Guide

| Safety      | Introduction | Product     | System        | Mechanical   | Electrical   | Getting | Basic      | Running   | 0.0          | SMARTCARD | Onboard | Advanced   | Technical |             | <b>UL Listing</b> |
|-------------|--------------|-------------|---------------|--------------|--------------|---------|------------|-----------|--------------|-----------|---------|------------|-----------|-------------|-------------------|
| Information | Introduction | Information | configuration | Installation | Installation | Started | parameters | the motor | Optimization | operation | PLC     | parameters | Data      | Diagnostics | Information       |

#### 6.13.3 **General requirements for EMC**

# **Ground (earth) connections**

The grounding arrangements should be in accordance with Figure 6-20, which shows a single drive on a back-plate with or without an additional

Figure 6-20 shows how to manage EMC when using an unshielded motor cable. However a shielded cable is preferable, in which case it should be installed as shown in section 6.13.5 Compliance with generic emission standards on page 84.

Figure 6-20 General EMC enclosure layout showing ground connections

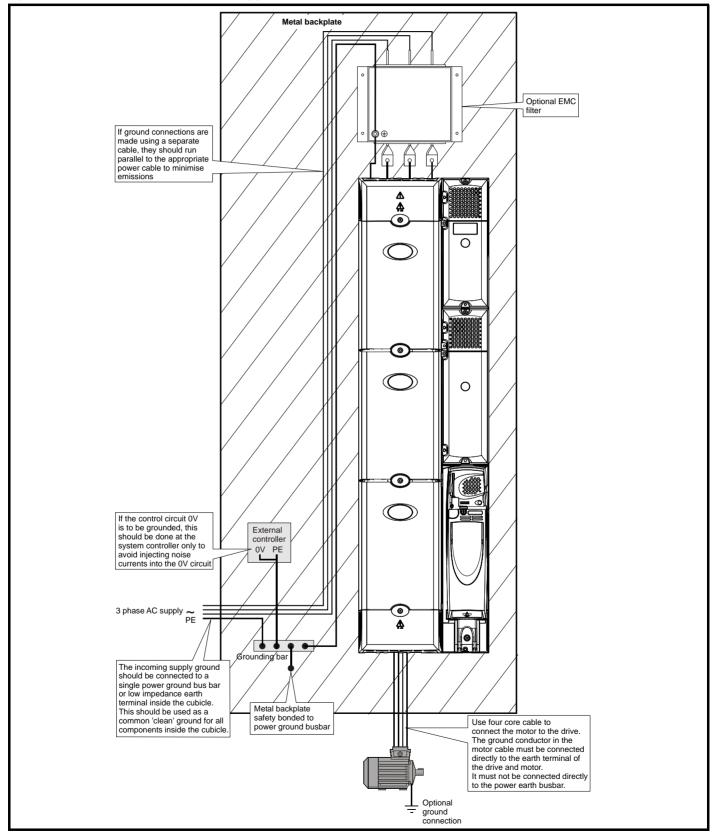

Introduction Optimization Diagnostics operation Data nformatio Information configuration Installation Installation narameter the moto PLC parameters Informatio

## Cable lavout

Figure 6-21 indicates the clearances which should be observed around the drive and related 'noisy' power cables by all sensitive control signals

Figure 6-21 Drive cable clearances

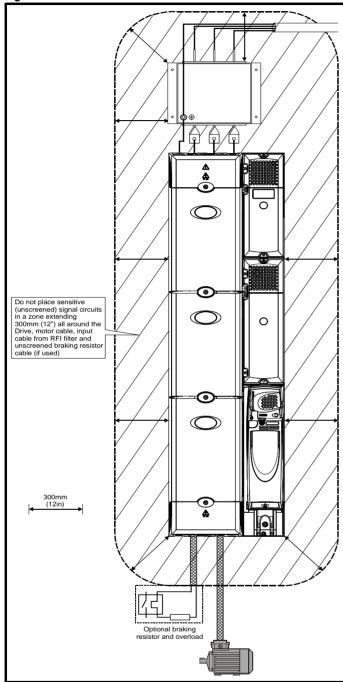

## NOTE

Any signal cables which are carried inside the motor cable (i.e. motor thermistor, motor brake) will pick up large pulse currents via the cable capacitance. The shield of these signal cables must be connected to ground close to the motor cable, to avoid this noise current spreading through the control system.

## Feedback device cable shielding

Shielding considerations are important for PWM drive installations due to the high voltages and currents present in the output (motor) circuit with a very wide frequency spectrum, typically from 0 to 20 MHz.

The following guidance is divided into two parts:

- 1. Ensuring correct transfer of data without disturbance from electrical noise originating either within the drive or from outside.
- Additional measures to prevent unwanted emission of radio frequency noise. These are optional and only required where the installation is subject to specific requirements for radio frequency emission control

## To ensure correct transfer of data, observe the following: Resolver connections:

- Use a cable with an overall shield and twisted pairs for the resolver
- Connect the cable shield to the drive 0V connection by the shortest possible link ("pigtail")
- It is generally preferable not to connect the cable shield to the resolver. However in cases where there is an exceptional level of common-mode noise voltage present on the resolver body, it may be helpful to connect the shield there. If this is done then it becomes essential to ensure the absolute minimum length of "pigtails" at both shield connections, and possibly to clamp the cable shield directly to the resolver body and to the drive grounding bracket.
- The cable should preferably not be interrupted. If interruptions are unavoidable, ensure the absolute minimum length of "pigtail" in the shield connections at each interruption.

## **Encoder connections:**

- Use a cable with the correct impedance
- Use a cable with individually shielded twisted pairs
- Connect the cable shields to 0V at both the drive and the encoder, using the shortest possible links ("pigtails")
- The cable should preferably not be interrupted. If interruptions are unavoidable, ensure the absolute minimum length of "pigtail" in the shield connections at each interruption. Preferably, use a connection method which provides substantial metallic clamps for the cable shield terminations.

The above applies where the encoder body is isolated from the motor and where the encoder circuit is isolated from the encoder body. Where there is no isolation between the encoder circuits and the motor body, and in case of doubt, the following additional requirement must be observed. This gives the best possible noise immunity.

The shields must be directly clamped to the encoder body (no pigtail) and to the drive grounding bracket. This may be achieved by clamping of the individual shields or by providing an additional overall shield which is clamped.

## NOTE

The recommendations of the encoder manufacturer must also be adhered to for the encoder connections.

## NOTE

In order to guarantee maximum noise immunity for any application double shielded cable as shown should be used.

In some cases single shielding of each pair of differential signals cables, or a single overall shield with individual shield on the thermistor connections is sufficient. In these cases all the shields should be connected to ground and 0V at both ends.

If the 0V is required to be left floating a cable with individual shields and an overall shield must be used.

Figure 6-22 and Figure 6-23 illustrate the preferred construction of cable and the method of clamping. The outer sheath of the cable should be stripped back enough to allow the clamp to be installed. The shield must not be broken or opened at this point. The clamps should be installed close to the drive or feedback device, with the ground connections made to a ground plate or similar metallic ground surface.

| Safety      | Introduction | Product     | System        | Mechanical   | Electrical   | Getting | Basic      | Running | Ontimization | SMARTCARD | Onboard | Advanced   | Technical |             | <b>UL</b> Listing |
|-------------|--------------|-------------|---------------|--------------|--------------|---------|------------|---------|--------------|-----------|---------|------------|-----------|-------------|-------------------|
| Information | Introduction | Information | configuration | Installation | Installation | Started | parameters |         | Optimization | operation | PLC     | parameters | Data      | Diagnostics | Information       |

Figure 6-22 Feedback cable, twisted pair

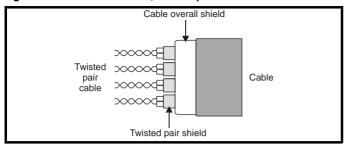

Figure 6-23 Feedback cable connections

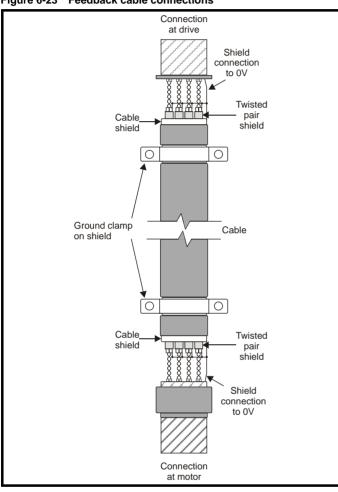

## To ensure suppression of radio frequency emission, observe the following:

- Use a cable with an overall shield
- Clamp the overall shield to grounded metallic surfaces at both the encoder and the drive, as illustrated in Figure 6-23

## Compliance with EN 61800-3 (standard for 6.13.4 **Power Drive Systems)**

Meeting the requirements of this standard depends on the environment that the drive is intended to operate in, as follows:

## Operation in the first environment

Observe the guidelines given in section 6.13.5 Compliance with generic emission standards on page 84. An external EMC filter will always be required.

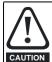

This is a product of the restricted distribution class according to IEC 61800-3

In a residential environment this product may cause radio interference in which case the user may be required to take adequate measures.

## Operation in the second environment

In all cases a shielded motor cable must be used, and an EMC filter is required for all Unidrive SPs with a rated input current of less than 100A.

The drive contains an in-built filter for basic emission control. In some cases feeding the motor cables (U, V and W) once through a ferrite ring can maintain compliance for longer cable lengths. The requirements of operating in the second environment are met, depending on the motor cable length for 3kHz switching frequency as stated in Table 6-23.

The table summarizes the performance of in-built filters when used with SPMA drives and single pairs of SPMD drives and SPMC/U rectifiers, assembled in the standard recommended configuration.

Table 6-23 Second environment emission compliance

| Drive size | Filter   | Voltage | Motor cable length 0 - 100 (m) |
|------------|----------|---------|--------------------------------|
| SPMA       | In-built | Any     | Unrestricted                   |
| SPMD       | In-built | Any     | Unrestricted                   |

## Key:

Unrestricted: EN 61800-3 second environment, unrestricted distribution

For longer motor cables, an external filter is required. Where a filter is required, follow the guidelines in section 6.13.5 Compliance with generic emission standards .

Where a filter is not required, follow the guidelines given in section 6.13.3 General requirements for EMC on page 81.

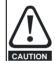

The second environment typically includes an industrial lowvoltage power supply network which does not supply buildings used for residential purposes. Operating the drive in this environment without an external EMC filter may cause interference to nearby electronic equipment whose sensitivity has not been appreciated. The user must take remedial measures if this situation arises. If the consequences of unexpected disturbances are severe, it is recommended that the guidelines in section 6.13.5 Compliance with generic emission standards be adhered to.

Refer to section 14.1.26 Electromagnetic compatibility (EMC) on page 272 for further information on compliance with EMC standards and definitions of environments.

Detailed instructions and EMC information are given in the Unidrive SP EMC Data Sheet which is available from the supplier of the drive.

Product Information System configuration Mechanical Electrical Installation SMARTCARD Onboard operation PLC Technical Data Safety Running Advanced Introduction Optimization Diagnostics Informatio Information the moto parameters

## 6.13.5 Compliance with generic emission standards

Use the recommended filter and shielded motor cable. Observe the layout rules given in Figure 6-24. Ensure the AC supply and ground cables are at least 100mm from the power module and motor cable.

Figure 6-24 Supply and ground cable clearance

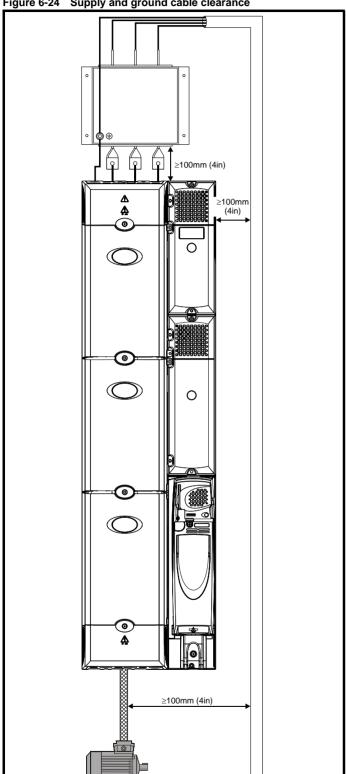

Avoid placing sensitive signal circuits in a zone 300mm (12in) all around the power module.

Figure 6-25 Sensitive signal circuit clearance

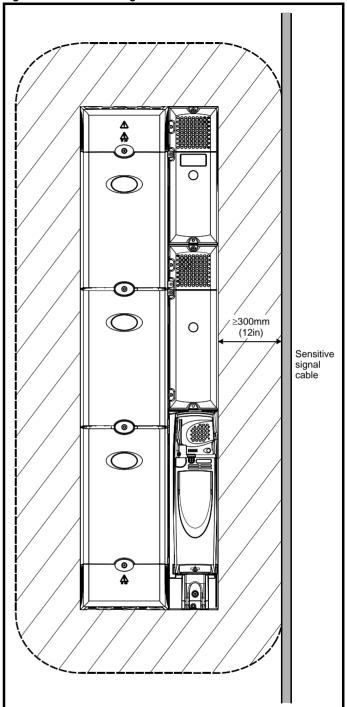

Safety Information Product System Information Information Information Information Information Information Information Information Information Information Information Information Installation Installation Installation Installation Installation Installation Information Information In

Ensure good EMC grounding.

Figure 6-26 Grounding the drive, motor cable shield and filter

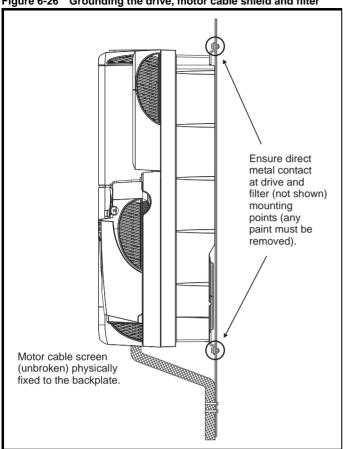

Connect the shield of the motor cable to the ground terminal of the motor frame using a link that is as short as possible and not exceeding 50mm (2in) long. A full 360° termination of the shield to the terminal housing of the motor is beneficial.

It is unimportant for EMC purposes whether the motor cable contains an internal (safety) ground core, or there is a separate external ground conductor, or grounding is through the shield alone. An internal ground core will carry a high noise current and therefore it must be terminated as close as possible to the shield termination.

Figure 6-27 Grounding the motor cable shield

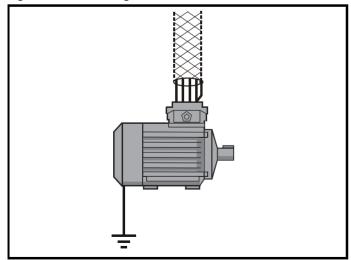

Unshielded wiring to the optional braking resistor(s) may be used, provided the wiring does not run external to the enclosure. Ensure a minimum spacing of 300mm (12in) from signal wiring and the AC supply wiring to the external EMC filter. Otherwise this wiring must be shielded.

Figure 6-28 Shielding requirements of optional external braking resistor

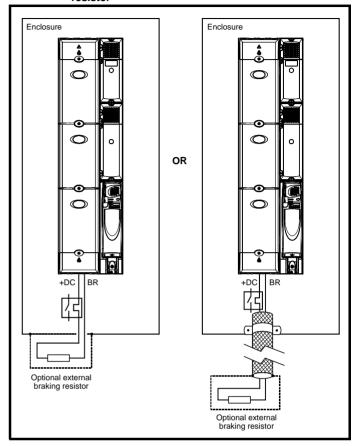

Introduction Optimizatio Diagnostics operation Data nformatio Information configuration Installation the moto parameters Informatio

If the control wiring is to leave the enclosure, it must be shielded and the shield(s) clamped to the drive using the grounding bracket as shown in Figure 6-29. Remove the outer insulating cover of the cable to ensure the shield(s) make contact with the bracket, but keep the shield(s) intact until as close as possible to the terminals

Alternatively, wiring may be passed through a ferrite ring, part no. 3225-1004.

Figure 6-29 Grounding of signal cable shields using the grounding bracket

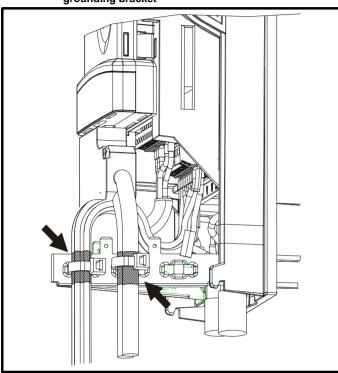

Figure 6-30 Grounding of SPMC/U signal cables

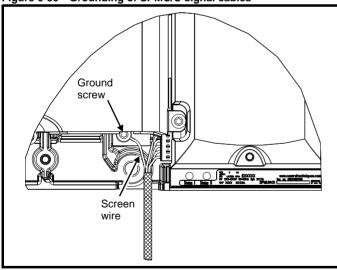

## Variations in the EMC wiring 6.13.6 Interruptions to the motor cable

The motor cable should ideally be a single length of shielded or armored cable having no interruptions. In some situations it may be necessary to interrupt the cable, as in the following examples:

- Connecting the motor cable to a terminal block in the drive enclosure
- Installing a motor isolator/disconnect switch for safety when work is done on the motor

In these cases the following guidelines should be followed.

## Terminal block in the enclosure

The motor cable shields should be bonded to the back-plate using uninsulated metal cable-clamps which should be positioned as close as possible to the terminal block. Keep the length of power conductors to a minimum and ensure that all sensitive equipment and circuits are at least 0.3m (12 in) away from the terminal block.

Figure 6-31 Connecting the motor cable to a terminal block in the enclosure

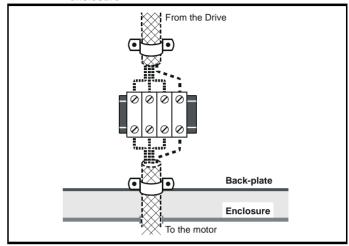

## Using a motor isolator/disconnect-switch

The motor cable shields should be connected by a very short conductor having a low inductance. The use of a flat metal coupling-bar is recommended; conventional wire is not suitable.

The shields should be bonded directly to the coupling-bar using uninsulated metal cable-clamps. Keep the length of the exposed power conductors to a minimum and ensure that all sensitive equipment and circuits are at least 0.3m (12 in) away.

The coupling-bar may be grounded to a known low-impedance ground nearby, for example a large metallic structure which is connected closely to the drive ground.

Figure 6-32 Connecting the motor cable to an isolator/disconnect switch

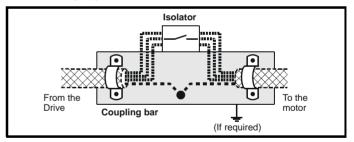

## Surge immunity of control circuits - long cables and connections outside a building

The input/output ports for the control circuits are designed for general use within machines and small systems without any special precautions.

These circuits meet the requirements of EN61000-6-2 (1kV surge) provided the 0V connection is not grounded.

In applications where they may be exposed to high-energy voltage surges, some special measures may be required to prevent malfunction or damage. Surges may be caused by lightning or severe power faults in association with grounding arrangements which permit high transient voltages between nominally grounded points. This is a particular risk where the circuits extend outside the protection of a building.

As a general rule, if the circuits are to pass outside the building where the drive is located, or if cable runs within a building exceed 30m, some additional precautions are advisable. One of the following techniques should be used:

| Safety      | Introduction | Product     | System        | Mechanical   | <b>Electrical</b> | Getting | Basic      | Running   | Ontimization | SMARTCARD | Onboard | Advanced   | Technical | Diagnostics | <b>UL</b> Listing |
|-------------|--------------|-------------|---------------|--------------|-------------------|---------|------------|-----------|--------------|-----------|---------|------------|-----------|-------------|-------------------|
| Information | Introduction | Information | configuration | Installation | Installation      | Started | parameters | the motor | Optimization | operation | PLC     | parameters | Data      | Diagnostics | Information       |

- 1. Galvanic isolation, i.e. do not connect the control 0V terminal to ground. Avoid loops in the control wiring, i.e. ensure every control wire is accompanied by its return (0V) wire.
- 2. Shielded cable with additional power ground bonding. The cable shield may be connected to ground at both ends, but in addition the ground conductors at both ends of the cable must be bonded together by a power ground cable (equipotential bonding cable) with cross-sectional area of at least 10mm<sup>2</sup>, or 10 times the area of the signal cable shield, or to suit the electrical safety requirements of the plant. This ensures that fault or surge current passes mainly through the ground cable and not in the signal cable shield. If the building or plant has a well-designed common bonded network this precaution is not necessary.
- 3. Additional over-voltage suppression for the analog and digital inputs and outputs, a zener diode network or a commercially available surge suppressor may be connected in parallel with the input circuit as shown in Figure 6-33 and Figure 6-34.

If a digital port experiences a severe surge its protective trip may operate (O.Ld1 trip code 26). For continued operation after such an event, the trip can be reset automatically by setting Pr 10.34 to 5.

Figure 6-33 Surge suppression for digital and unipolar inputs and

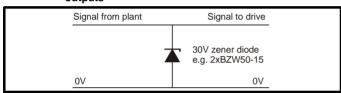

Surge suppression for analog and bipolar inputs and

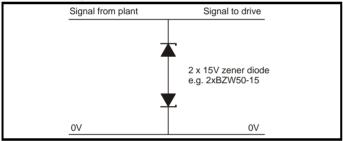

Surge suppression devices are available as rail-mounting modules, e.g. from Phoenix Contact:

Unipolar TT-UKK5-D/24 DC Bipolar TT-UKK5-D/24 AC

These devices are not suitable for encoder signals or fast digital data networks because the capacitance of the diodes adversely affects the signal. Most encoders have galvanic isolation of the signal circuit from the motor frame, in which case no precautions are required. For data networks, follow the specific recommendations for the particular network.

#### 6.14 SPMC/U control connections

The rectifier must be supplied from an external 24V 3A supply to feed the fans and control circuits. When supplied with 24V and the three phase line power input are in tolerance, the rectifier is able to provide the user with x1 rectifier OK contact, x2 status outputs to the SPMD inverter (indicating the status of the rectifier), and x2 status inputs for applications using more than one rectifier in parallel (see Figure 6-36)

Figure 6-35 Location of SPMC (rectifier) control terminals

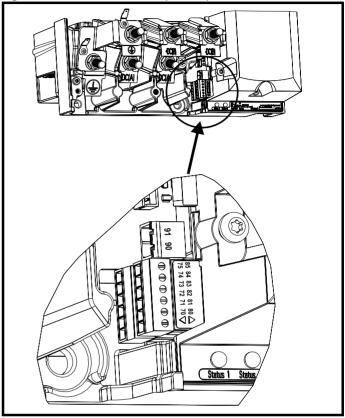

The external 24V supply must be connected to enable the Unidrive SPMC/U.

When the Unidrive SPMC/U is connected to a Unidrive SPMD, the status output connections must be connected as shown in Figure 6-36.

## Unidrive SPMC/U external 24V supply requirements

Nominal voltage: 24V Minimum voltage: 23V Maximum voltage: 28V Current drawn: 3A 18V Minimum start-up voltage:

Recommended power supply: 24V, 100W, 4.5A 4A fast blow (I<sup>2</sup>t <20A<sup>2</sup>s) Recommended fuse:

## NOTE

If the Unidrive SPM power supply (CT part number 8510-0000) is used to supply the Unidrive SPMA/D or SPMC/U, a fuse on the 24V supply to the SPMC/U is not required.

# **Unidrive SPM power supply**

CT part number: 8510-0000 Current rating:

Input voltage: 85 to 123 / 176 to 264Vac auto switching

Cable size: 0.5mm<sup>2</sup> (20AWG) 5A slow-blow from supply Fuse:

| Safety<br>Information | Introduction | Product<br>Information | System configuration | Mechanical<br>Installation |  | Getting<br>Started |  | Running the motor | Optimization |  |  | Advanced parameters | Technical<br>Data | Diagnostics | UL Listing<br>Information |
|-----------------------|--------------|------------------------|----------------------|----------------------------|--|--------------------|--|-------------------|--------------|--|--|---------------------|-------------------|-------------|---------------------------|
|-----------------------|--------------|------------------------|----------------------|----------------------------|--|--------------------|--|-------------------|--------------|--|--|---------------------|-------------------|-------------|---------------------------|

# 6.14.1 SPMC Hardware configuration - Single module

When a Unidrive SPMC is used to supply the DC Bus of SPMD, the status output lines can be taken from the SPMC and feed directly into the status inputs of the SPMD. The inverter will monitor the status lines and on detection of a trip disable the system.

Figure 6-36 Single module control terminals and descriptions

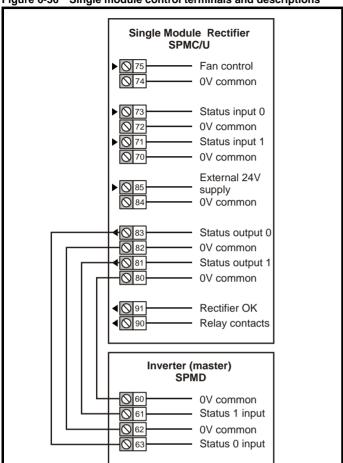

| Safety      | Introduction | Product     | System        | Mechanical   | Electrical   | Getting | Basic      | Running   | Ontimization | SMARTCARD | Onboard | Advanced   | Technical | Diagnostica | <b>UL Listing</b> |
|-------------|--------------|-------------|---------------|--------------|--------------|---------|------------|-----------|--------------|-----------|---------|------------|-----------|-------------|-------------------|
| Information |              | Information | configuration | Installation | Installation | Started | parameters | the motor | Optimization | operation | PLC     | parameters | Data      | Diagnostics | Information       |

## 6.14.2 SPMC/U Hardware configuration - Multiple **Rectifier modules**

Figure 6-37 Parallel rectifier control terminals and descriptions

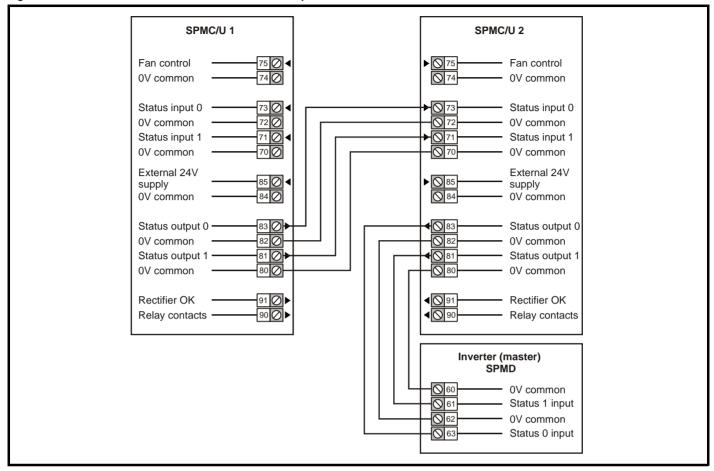

## 6.14.3 Unidrive SPMC/U control connections Status input connections

| 70       | 0V common           |                                                                           |  |  |  |  |  |  |
|----------|---------------------|---------------------------------------------------------------------------|--|--|--|--|--|--|
| 71       | Status input 1      |                                                                           |  |  |  |  |  |  |
| 72       | 0V common           |                                                                           |  |  |  |  |  |  |
| 73       | Status input 0      |                                                                           |  |  |  |  |  |  |
| Functi   | on                  | To allow status monitoring for applications using more than one rectifier |  |  |  |  |  |  |
| Logic 0  | voltage level       | <8.4V                                                                     |  |  |  |  |  |  |
| Logic 1  | voltage level       | >8.4V                                                                     |  |  |  |  |  |  |
| Open ci  | rcuit voltage level | -4.8V source resistance 8.7k                                              |  |  |  |  |  |  |
| Input re | sistance            | 15kΩ                                                                      |  |  |  |  |  |  |

## Fan control connections

| 74       | 0V common   |                                                                                                    |
|----------|-------------|----------------------------------------------------------------------------------------------------|
| 74       | ov common   |                                                                                                    |
| 75       | Fan control |                                                                                                    |
| Funct    | ion         | The internal fan in the rectifier is controlled by a temperature control loop. The fan can be forced to run at full speed by connecting this terminal to +24V |
| Voltage  | range       | 0V to 24V supply voltage +2V                                                                                                    |
| Input th | reshold     | 10V                                                                                                    |
| Input re | esistance   | 6.8kΩ                                                                                                    |

# Status output connections

| 80      | 0V common       |                                                                                                    |
|---------|-----------------|----------------------------------------------------------------------------------------------------|
| 81      | Status output 1 |                                                                                                    |
| 82      | 0V common       |                                                                                                    |
| 83      | Status output 0 |                                                                                                    |
| Functi  | on              | Provides status monitoring from<br>the rectifier to the connecting drive<br>/ monitoring equipment to trip the<br>rectifier unit |
| Logic 0 | voltage level   | 0V                                                                                                    |
| Logic 1 | voltage level   | 24V supply voltage                                                                                                    |
| Source  | resistance      | 1k1                                                                                                    |

## NOTE

When a system contains paralleled Unidrive SPMC/Us, the rectifier's status outputs must be daisy chained to the status inputs of the next. Providing the system is fused correctly, the method used to monitor the rectifier status must have the ability to disable the system within 500ms. A PLC can be used to monitor the status output of the rectifier. PLC input impedance must be no greater than  $10k\Omega$ . Status signals are not latched.

| 84     | 0V common |                                            |
|--------|-----------|--------------------------------------------|
| Functi | on        | Common connection for all external devices |

| Safety      | Introduction | Product     | System        | Mechanical   | Electrical   | Getting | Basic      | Running   |              | SMARTCARD | Onboard | Advanced   | Technical |             | <b>UL Listing</b> |
|-------------|--------------|-------------|---------------|--------------|--------------|---------|------------|-----------|--------------|-----------|---------|------------|-----------|-------------|-------------------|
| Information | Introduction | Information | configuration | Installation | Installation | Started | parameters | the motor | Optimization | operation | PLC     | parameters | Data      | Diagnostics | Information       |

| 85                 | External +24V supply   |                                                                            |  |  |  |  |
|--------------------|------------------------|----------------------------------------------------------------------------|--|--|--|--|
| Functi             | on                     | The rectifier must be supplied with +24V to power the fans and control PCB |  |  |  |  |
| Nomina             | l voltage              | +24Vdc                                                                     |  |  |  |  |
| Minimur<br>voltage | m continuous operating | +23V                                                                       |  |  |  |  |
| Maximu voltage     | m continuous operating | +28V                                                                       |  |  |  |  |
| Current            | consumption            | 3.0A                                                                       |  |  |  |  |
| Minimur            | m start-up voltage     | +18V                                                                       |  |  |  |  |
| Recomm             | mended power supply    | 24V, 100W, 4.5A                                                            |  |  |  |  |
| Recomm             | mended fuse            | 4A fast blow (I <sup>2</sup> t <20A <sup>2</sup> s)                        |  |  |  |  |

| 90<br>91 Relay contacts                          |                                                                                     |  |  |  |
|--------------------------------------------------|-------------------------------------------------------------------------------------|--|--|--|
| Function                                         | Rectifier OK indicator                                                              |  |  |  |
| Contact rating                                   | 0.4A AC 240V<br>4A DC 40V resistive load<br>0.5A DC 30V inductive load (L/R = 40ms) |  |  |  |
| Contact minimum recommended rating               | 12Vdc 100mA                                                                         |  |  |  |
| Relay state when rectifier is operating normally | Closed                                                                              |  |  |  |
| Update period                                    | Relay is not latched, relay could change state at a rate up to 30ms                 |  |  |  |

## 6.14.4 SPMC/U (rectifier) LEDs

The control circuitry of the Unidrive SPMC/U monitors the drive status and generates codes via the status output LEDs (S1 and S0).

Figure 6-38 Status LED location

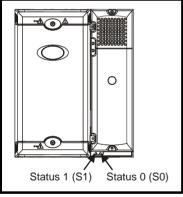

The STATUS LEDs S0 and S1 mirror the status outputs and are encoded as follows:

Table 6-24 Key to SPMC (rectifier) LEDs

| Status      | Output       | Meaning                                                                                                    |
|-------------|--------------|----------------------------------------------------------------------------------------------------|
| 1: Left LED | 0: Right LED | Meaning                                                                                                    |
| OFF         | OFF          | Line power supply, or 24V supply to the rectifier has been lost                                                                                                    |
| OFF         | ON           | Phase loss                                                                                                    |
| ON          | OFF          | <ul> <li>Any of the following:</li> <li>Snubber overheating due to excessive cable charging current or supply notching</li> <li>Rectifier heatsink over temperature</li> <li>Rectifier PCB over temperature</li> <li>Status input wire break</li> </ul> |
| ON          | ON           | System OK                                                                                                    |

The SPMD drive will monitor the status lines and on detection of a fault disables the system via a PhP or (when used in conjunction with a SPMC) OHT4.P trip.

Table 6-25 Key to SPMU (rectifier) LEDs

| Status      | Output       | Meaning                                                                                                    |  |  |  |  |
|-------------|--------------|----------------------------------------------------------------------------------------------------|--|--|--|--|
| 1: Left LED | 0: Right LED | Meaning                                                                                                    |  |  |  |  |
| OFF         | OFF          | Line power supply loss, or 24V supply to the rectifier has been lost                                                |  |  |  |  |
| OFF         | ON           | Internal fault     Check that rectifier is an SPMU. This     could indicate that unit is an SPMC                    |  |  |  |  |
| ON          | OFF          | Any of the following:  Rectifier heatsink over temperature  Rectifier PCB over temperature  Status input wire break |  |  |  |  |
| ON          | ON           | System OK                                                                                                    |  |  |  |  |

# 6.15 Low voltage DC mode enable, heatsink fan supply connections (SPMA/D) and status input connections (SPMD)

Unidrive SPMA and SPMD require a low voltage DC mode enable signal to terminal 50 and 51 of the lower terminal connector near the W phase output, to allow the drive to be used from a low voltage DC supply.

For more information regarding low voltage DC operation, see the *Low Voltage DC Mode Application Note*.

Figure 6-39 Location of the SPMA/D low voltage DC mode enable connections

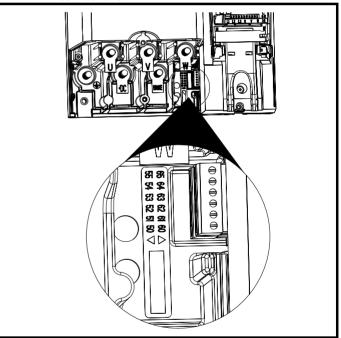

Figure 6-40 SPMA low voltage DC mode enable connections

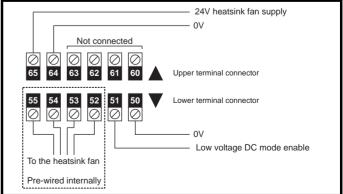

| Safety      | Introduction | Product     | System        | Mechanical   |              | Getting |            | Running   |               | Onboard |            | Technical | Diagnostics | UL Listing  |
|-------------|--------------|-------------|---------------|--------------|--------------|---------|------------|-----------|---------------|---------|------------|-----------|-------------|-------------|
| Information |              | Information | configuration | Installation | Installation | Started | parameters | the motor | <br>operation | PLC     | parameters | Data      | . 3         | Information |

## Figure 6-41 SPMD low voltage DC mode enable connections

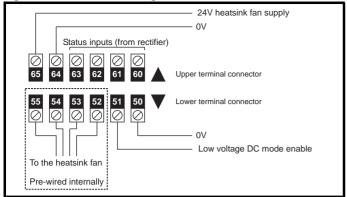

## 6.15.1 Low voltage DC mode enable connections (SPMA/D)

| 50 OV                                |                                                            |  |  |  |  |
|--------------------------------------|------------------------------------------------------------|--|--|--|--|
| 51 Low voltage DC mode enable        |                                                            |  |  |  |  |
| Function                             | To allow the drive to be used from a low voltage DC supply |  |  |  |  |
| Nominal voltage                      | 24.0Vdc                                                    |  |  |  |  |
| Minimum continuous operating voltage | 19.2Vdc                                                    |  |  |  |  |
| Maximum continuous operating voltage | 30.0Vdc                                                    |  |  |  |  |
| Nominal current consumption          | 500mA                                                      |  |  |  |  |
| Recommended fuse                     | 8A 600V AC fast acting class CC type fuse                  |  |  |  |  |

#### 6.15.2 Heatsink fan supply connections (SPMA/D)

|       |                          | • |  |
|-------|--------------------------|---|--|
| 52    |                          |   |  |
| 53    | Hantalah fan annantiana  |   |  |
| 54    | Heatsink fan connections |   |  |
| 55    |                          |   |  |
| No us | er connections           |   |  |

#### 6.15.3 SPMA status input connections

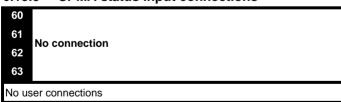

#### 6.15.4 SPMD status input connections

| 60     | 0V common             |                                                             |  |  |  |  |
|--------|-----------------------|-------------------------------------------------------------|--|--|--|--|
| 61     | Status 1 input        |                                                             |  |  |  |  |
| 62     | 0V common             |                                                             |  |  |  |  |
| 63     | Status 0 input        |                                                             |  |  |  |  |
| Func   | tion                  | To allow status monitoring from the SPMC/U rectifier module |  |  |  |  |
| Logic  | 0 voltage level       | <7.5V                                                       |  |  |  |  |
| Logic  | 1 voltage level       | >7.5V                                                       |  |  |  |  |
| I/P re | esistance             | 6.8kΩ                                                       |  |  |  |  |
| Open   | circuit voltage level | -15V (connected to -15V by $47k\Omega$ )                    |  |  |  |  |

| 6.15.5 External 24V he               | atsink fan supply (SPMA/D)                                                                                                    |  |  |  |  |  |
|--------------------------------------|----------------------------------------------------------------------------------------------------|--|--|--|--|--|
| 64 OV                                |                                                                                                    |  |  |  |  |  |
| 65 24V heatsink fan supply           |                                                                                                    |  |  |  |  |  |
| Function                             | To provide the power supply to the heatsink mounted fan                                                                                                    |  |  |  |  |  |
| Nominal voltage                      | 24Vdc                                                                                                    |  |  |  |  |  |
| Minimum continuous operating voltage | 23.5V                                                                                                    |  |  |  |  |  |
| Maximum continuous operating voltage | 27V                                                                                                    |  |  |  |  |  |
| Current consumption                  | SPMA (all): 3.3A<br>SPMD12X1/12X4: 3.3A<br>SPMD14X1/14X2: 3.3A<br>SPMD14X3/14X4: 4.5A<br>SPMD16X1/16X2: 3.3A<br>SPMD16X3/16X4: 4.5A                                                                                                    |  |  |  |  |  |
| Recommended power supply             | 24V, 5A                                                                                                    |  |  |  |  |  |
| Recommended fuse                     | SPMA (all):  4A fast blow (I <sup>2</sup> t >20A <sup>2</sup> s)  SPMD12X1/12X4:  4A fast blow (I <sup>2</sup> t >20A <sup>2</sup> s)  SPMD14X1/14X2:  4A fast blow (I <sup>2</sup> t >20A <sup>2</sup> s)  SPMD14X3/14X4:  6.3A fast blow (I <sup>2</sup> t >100A <sup>2</sup> s)  SPMD16X1/16X2:  4A fast blow (I <sup>2</sup> t >20A <sup>2</sup> s)  SPMD16X3/16X4:  6.3A fast blow (I <sup>2</sup> t >100A <sup>2</sup> s) |  |  |  |  |  |

Runnina Introduction Optimizatio Diagnostics operation Data nformatio configuration Installation Installation the moto PLC parameters Informatio

#### 6.16 Serial communications connections

The drive has a serial communications port (serial port) as standard supporting 2 wire EIA485 communications. See Table 6-26 for the connection details for the RJ45 connector.

Figure 6-42 Location of the RJ45 serial comms connector

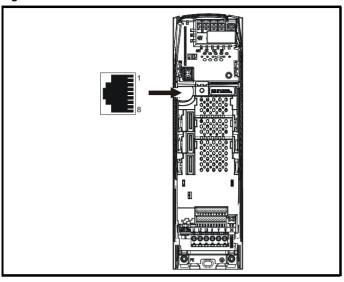

Table 6-26 Connection details for RJ45 connector

| Table 0-20 | Connection details for 100+3 connector                         |
|------------|----------------------------------------------------------------|
| Pin        | Function                                                       |
| 1          | 120Ω Termination resistor                                      |
| 2          | RX TX                                                          |
| 3          | Isolated 0V                                                    |
| 4          | +24V (100mA)                                                   |
| 5          | Isolated 0V                                                    |
| 6          | TX enable                                                      |
| 7          | RX\ TX\                                                        |
| 8          | RX\ TX\ (if termination resistors are required, link to pin 1) |
| Shell      | Isolated 0V                                                    |

The communications port applies a 2 unit load to the communications

Minimum number of connections are 2, 3, 7 and shield. Shielded cable must be used at all times.

## Isolation of the serial communications port

The serial communications port is double insulated and meets the requirements for SELV in EN50178.

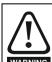

In order to meet the requirements for SELV in IEC60950 (IT equipment) it is necessary for the control computer to be grounded. Alternatively, when a lap-top or similar device is used which has no provision for grounding, an isolation WARNING device must be incorporated in the communications lead.

An isolated serial communications lead has been designed to connect the drive to IT equipment (such as lap-top computers), and is available from the supplier of the drive. See below for details:

Table 6-27 Isolated serial comms lead details

| Part number | Description           |
|-------------|-----------------------|
| 4500-0087   | CT EIA232 Comms cable |
| 4500-0096   | CT USB Comms cable    |

The "isolated serial communications" lead has reinforced insulation as defined in IEC60950 for altitudes up to 3,000m.

When using the CT EIA232 Comms cable the available baud rate is limited to 19.2k baud.

#### 6.16.2 Multi-drop network

The drive can be used on a 2 wire EIA485 multi-drop network using the drive's serial communications port when the following guidelines are

## Connections

The network should be a daisy chain arrangement and not a star, although short stubs to the drive are allowed.

The minimum connections are pins 2 (RX TX), 3 (isolated 0V), 7 (RX\ TX\) and the shield.

Pin 4 (+24V) on each drive can be connected together but there is no power sharing mechanism between drives and therefore the maximum power available is the same as a single drive. (If pin 4 is not linked to the other drives on the network and has an individual load then the maximum power can be taken from pin 4 of each drive.)

## **Termination resistors**

If a drive is on the end of the network chain then pins 1 and 8 should be linked together. This will connect an internal  $120\Omega$  termination resistor between RXTX and RX\TX\. (If the end unit is not a drive or the user wishes to use their own termination resistor, a  $120\Omega$  termination resistor should be connected between RXTX and RX\TX\ at the end unit.)

If the host is connected to a single drive then termination resistors should not be used unless the baud rate is high.

## **CT Comms Cable**

The CT Comms Cable can be used on a multi-drop network but should only be used occasionally for diagnostic and set up purposes. The network must also be made up entirely of Unidrive SPs.

If the CT Comms Cable is to be used, then pin 6 (TX enable) should be connected on all drives and pin 4 (+24V) should be linked to at least 1 drive to supply power to the converter in the cable.

Only one CT Comms Cable can be used on a network.

#### 6.17 Control connections - master interface

#### 6.17.1 General

Table 6-28 The Unidrive SPM control connections consist of:

| Function                                              | Qty | Control parameters available                                                 | Terminal<br>number      |
|-------------------------------------------------------|-----|------------------------------------------------------------------------------|-------------------------|
| Differential analog input                             | 1   | Destination, offset, offset trim, invert, scaling                            | 5,6                     |
| Single ended analog input                             | 2   | Mode, offset, scaling, invert, destination                                   | 7,8                     |
| Analog output                                         | 2   | Source, mode, scaling,                                                       | 9,10                    |
| Digital input                                         | 3   | Destination, invert, logic select                                            | 27,28,29                |
| Digital input / output                                | 3   | Input / output mode select,<br>destination / source, invert,<br>logic select | 24,25,26                |
| Relay                                                 | 1   | Source, invert                                                               | 41,42                   |
| Drive enable (SAFE<br>TORQUE OFF (SECURE<br>DISABLE)) | 1   |                                                                              | 31                      |
| +10V User output                                      | 1   |                                                                              | 4                       |
| +24V User output                                      | 1   | Source, invert                                                               | 22                      |
| 0V common                                             | 6   |                                                                              | 1, 3, 11, 21,<br>23, 30 |
| +24V External input                                   | 1   |                                                                              | 2                       |

Destination parameter:

indicates the parameter which is being controlled by the terminal / function

Source parameter:

indicates the parameter being output by the terminal

Mode parameter: analog - indicates the mode of operation of the terminal, i.e. voltage 0-10V, current 4-20mA etc.

digital - indicates the mode of operation of the terminal, i.e. positive / negative logic (the Drive Enable terminal is fixed in positive logic), open collector.

All analog terminal functions can be programmed in menu 7.

Running Diagnostics Introduction Optimization operation Data nformatio Information configuration Installation Installation the moto PLC parameter Informatio

All digital terminal functions (including the relay) can be programmed in

The setting of Pr 1.14 and Pr 6.04 can cause the function of digital inputs T25 to T29 to change. For more information, please refer to section 13.21.1 Reference modes on page 254 and section 13.21.7 Start / stop logic modes on page 259.

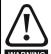

The control circuits are isolated from the power circuits in the drive by basic insulation (single insulation) only. The installer must ensure that the external control circuits are insulated from human contact by at least one layer of insulation (supplementary insulation) rated for use at the AC supply voltage.

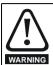

If the control circuits are to be connected to other circuits classified as Safety Extra Low Voltage (SELV) (e.g. to a personal computer), an additional isolating barrier must be included in order to maintain the SELV classification.

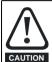

If any of the digital inputs or outputs (including the drive enable input) are connected in parallel with an inductive load (i.e. contactor or motor brake) then suitable suppression (i.e. diode or varistor) should be used on the coil of the load. If no suppression is used then over voltage spikes can cause damage to the digital inputs and outputs on the drive.

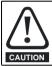

Ensure the logic sense is correct for the control circuit to be used. Incorrect logic sense could cause the motor to be started unexpectedly.

Positive logic is the default state for.

## NOTE

Any signal cables which are carried inside the motor cable (i.e. motor thermistor, motor brake) will pick up large pulse currents via the cable capacitance. The shield of these signal cables must be connected to ground close to the point of exit of the motor cable, to avoid this noise current spreading through the control system.

## NOTE

The SAFE TORQUE OFF (SECURE DISABLE) / drive enable terminal is a positive logic input only. It is not affected by the setting of Pr 8.29 Positive logic select.

## NOTE

The common 0V from analog signals should, wherever possible, not be connected to the same 0V terminal as the common 0V from digital signals. Terminals 3 and 11 should be used for connecting the 0V common of analog signals and terminals 21, 23 and 30 for digital signals. This is to prevent small voltage drops in the terminal connections causing inaccuracies in the analog signals.

Figure 6-43 Default terminal functions

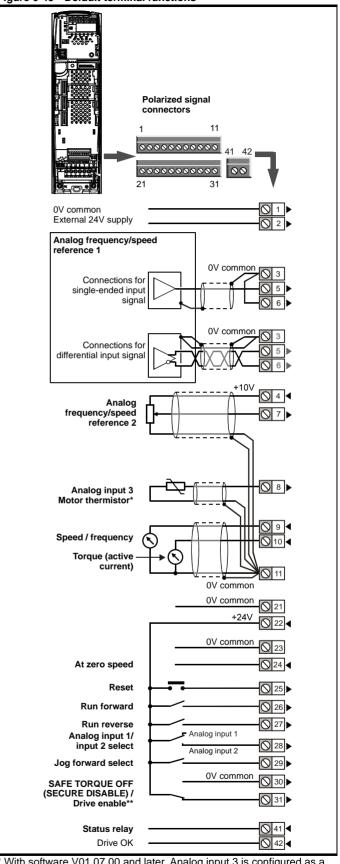

<sup>\*</sup> With software V01.07.00 and later, Analog input 3 is configured as a motor thermistor input. With software V01.06.02 and earlier, Analog input 3 has no default function. Refer to Analog input 3 on page 94.

<sup>\*\*</sup>The SAFE TORQUE OFF (SECURE DISABLE) / Drive enable terminal is a positive logic input only.

| Safety      |              | Product     | System | Mechanical   | Electrical   | Getting | Basic      | Running   |              | SMARTCARD | Onboard | Advanced   | Technical | UL Listina  |
|-------------|--------------|-------------|--------|--------------|--------------|---------|------------|-----------|--------------|-----------|---------|------------|-----------|-------------|
| Information | Introduction | Information | -,     | Installation | Installation |         | narameters | the motor | Optimization | operation | PLC     | parameters |           | Information |

# 6.17.2 SPMA and SPMD control terminal specification

| 1     | 0V common |                                            |
|-------|-----------|--------------------------------------------|
| Funct | ion       | Common connection for all external devices |

| 2                  | +24V external input    |                                                                             |
|--------------------|------------------------|-----------------------------------------------------------------------------|
| Function           | on                     | To supply the control circuit without providing a supply to the power stage |
| Nominal            | voltage                | +24.0Vdc                                                                    |
| Minimun<br>voltage | n continuous operating | +19.2Vdc                                                                    |
| Maximui voltage    | m continuous operating | +30.0Vdc                                                                    |
| Minimun            | n start-up voltage     | 21.6Vdc                                                                     |
| Recomn             | nended power supply    | 60W 24Vdc nominal                                                           |
| Recomn             | nended fuse            | 3A, 50Vdc                                                                   |

| 3        | 0V common |                                            |
|----------|-----------|--------------------------------------------|
| Function |           | Common connection for all external devices |

| 4          | +10V user output |                                    |  |  |  |  |  |
|------------|------------------|------------------------------------|--|--|--|--|--|
| Function   | on               | Supply for external analog devices |  |  |  |  |  |
| Voltage    | tolerance        | ±1%                                |  |  |  |  |  |
| Nominal    | output current   | 10mA                               |  |  |  |  |  |
| Protection | on               | Current limit and trip @ 30mA      |  |  |  |  |  |

|                  | Precision reference      | Analog input 1                                                                                                    |  |  |  |
|------------------|--------------------------|----------------------------------------------------------------------------------------------------|--|--|--|
| 5                | Non-inverting input      |                                                                                                    |  |  |  |
| 6                | Inverting input          |                                                                                                    |  |  |  |
| Defaul           | t function               | Frequency/speed reference                                                                                                    |  |  |  |
| Type of          | input                    | Bipolar differential analog<br>(For single-ended use, connect terminal 6<br>to terminal 3)                                                                                         |  |  |  |
| Full sca         | le voltage range         | ±9.8V ±1%                                                                                                    |  |  |  |
| Absolute voltage | e maximum<br>range       | ±36V relative to 0V                                                                                                    |  |  |  |
| Working range    | common mode voltage      | ±13V relative to 0V                                                                                                    |  |  |  |
| Input re         | sistance                 | 100kΩ ±1%                                                                                                    |  |  |  |
| Resolut          | ion                      | 16-bit plus sign (as speed reference)                                                                                                    |  |  |  |
| Monoto           | nic                      | Yes (including 0V)                                                                                                    |  |  |  |
| Dead ba          | and                      | None (including 0V)                                                                                                    |  |  |  |
| Jumps            |                          | None (including 0V)                                                                                                    |  |  |  |
| Maximu           | m offset                 | 700μV                                                                                                    |  |  |  |
| Maximu           | m non linearity          | 0.3% of input                                                                                                    |  |  |  |
| Maximu           | m gain asymmetry         | 0.5%                                                                                                    |  |  |  |
| Input filt       | er bandwidth single pole | ~1kHz                                                                                                    |  |  |  |
| Samplin          | g period                 | 250µs with destinations as Pr 1.36, Pr 1.37 or Pr 3.22 in closed loop vector or servo mode. 4ms for open loop mode and all other destinations in closed loop vector or servo mode. |  |  |  |

| 7 Analog input 2                        |                                                                                                    |  |  |  |  |  |
|-----------------------------------------|----------------------------------------------------------------------------------------------------|--|--|--|--|--|
| Default function                        | Frequency/speed reference                                                                                                    |  |  |  |  |  |
| Type of input                           | Bipolar single-ended analog voltage or unipolar current                                                                                                    |  |  |  |  |  |
| Mode controlled by                      | Pr <b>7.11</b>                                                                                                    |  |  |  |  |  |
| Operating in Voltage mode               |                                                                                                    |  |  |  |  |  |
| Full scale voltage range                | ±9.8V ±3%                                                                                                    |  |  |  |  |  |
| Maximum offset                          | ±30mV                                                                                                    |  |  |  |  |  |
| Absolute maximum voltage range          | ±36V relative to 0V                                                                                                    |  |  |  |  |  |
| Input resistance                        | >100kΩ                                                                                                    |  |  |  |  |  |
| Operating in current mode               |                                                                                                    |  |  |  |  |  |
| Current ranges                          | 0 to 20mA ±5%, 20 to 0mA ±5%,<br>4 to 20mA ±5%, 20 to 4mA ±5%                                                                                                    |  |  |  |  |  |
| Maximum offset                          | 250μΑ                                                                                                    |  |  |  |  |  |
| Absolute maximum voltage (reverse bias) | -36V max                                                                                                    |  |  |  |  |  |
| Absolute maximum current                | +70mA                                                                                                    |  |  |  |  |  |
| Equivalent input resistance             | ≤200Ω at 20mA                                                                                                    |  |  |  |  |  |
| Common to all modes                     |                                                                                                    |  |  |  |  |  |
| Resolution                              | 10 bit + sign                                                                                                    |  |  |  |  |  |
| Sample period                           | 250µs when configured as voltage input with destinations as Pr 1.36, Pr 1.37, Pr 3.22 or Pr 4.08 in closed loop vector or servo mode. 4ms for open loop mode, all other destinations in closed loop vector or servo mode, or any destination when configured as a current input. |  |  |  |  |  |

| 8 Analog input 3                        |                                                                                                    |  |  |  |  |
|-----------------------------------------|----------------------------------------------------------------------------------------------------|--|--|--|--|
| Default function                        | V01.07.00 and later: Motor thermistor input (PTC) V01.06.02 and earlier: Not configured                                                                                                    |  |  |  |  |
| Type of input                           | Bipolar single-ended analog voltage, unipolar current or motor thermistor input                                                                                                    |  |  |  |  |
| Mode controlled by                      | Pr <b>7.15</b>                                                                                                    |  |  |  |  |
| Operating in Voltage mode (defau        | ilt)                                                                                                    |  |  |  |  |
| Voltage range                           | ±9.8V ±3%                                                                                                    |  |  |  |  |
| Maximum offset                          | ±30mV                                                                                                    |  |  |  |  |
| Absolute maximum voltage range          | ±36V relative to 0V                                                                                                    |  |  |  |  |
| Input resistance                        | >100kΩ                                                                                                    |  |  |  |  |
| Operating in current mode               |                                                                                                    |  |  |  |  |
| Current ranges                          | 0 to 20mA ±5%, 20 to 0mA ±5%,<br>4 to 20mA ±5%, 20 to 4mA ±5%                                                                                                    |  |  |  |  |
| Maximum offset                          | 250μΑ                                                                                                    |  |  |  |  |
| Absolute maximum voltage (reverse bias) | -36V max                                                                                                    |  |  |  |  |
| Absolute maximum current                | +70mA                                                                                                    |  |  |  |  |
| Equivalent input resistance             | ≤200Ω at 20mA                                                                                                    |  |  |  |  |
| Operating in thermistor input mo        | de                                                                                                    |  |  |  |  |
| Internal pull-up voltage                | <5V                                                                                                    |  |  |  |  |
| Trip threshold resistance               | 3.3kΩ ±10%                                                                                                    |  |  |  |  |
| Reset resistance                        | 1.8kΩ ±10%                                                                                                    |  |  |  |  |
| Short-circuit detection resistance      | 50Ω ±40%                                                                                                    |  |  |  |  |
| Common to all modes                     |                                                                                                    |  |  |  |  |
| Resolution                              | 10 bit + sign                                                                                                    |  |  |  |  |
| Sample period                           | 250µs when configured as voltage input with destinations as Pr 1.36, Pr 1.37, Pr 3.22 or Pr 4.08 in closed loop vector or servo mode. 4ms for open loop mode, all other destinations in closed loop vector or servo mode, or any destination when configured as a current input. |  |  |  |  |

T8 analog input 3 has a parallel connection to terminal 15 of the drive encoder connector.

| ſ | Safety      | Introduction | Product     | System        | Mechanical   | Electrical   | Getting | Basic      | Running   |              | SMARTCARD | Onboard | Advanced   | recrimical |             | UL Listing  |
|---|-------------|--------------|-------------|---------------|--------------|--------------|---------|------------|-----------|--------------|-----------|---------|------------|------------|-------------|-------------|
| ı | Information |              | Information | configuration | Installation | Installation | Started | parameters | the motor | Optimization | operation | PLC     | parameters | Data       | Diagnostics | Information |

| 9       | Analog output 1          |                                                                                                    |
|---------|--------------------------|----------------------------------------------------------------------------------------------------|
| 10      | Analog output 2          |                                                                                                    |
| Termin  | al 9 default function    | OL> Motor FREQUENCY output signal CL> SPEED output signal                                                                                                    |
| Termin  | al 10 default function   | Motor active current                                                                                                    |
| Type of | output                   | Bipolar single-ended analog voltage or unipolar single ended current                                                                                                    |
| Mode o  | controlled by            | Pr <b>7.21</b> and Pr <b>7.24</b>                                                                                                    |
| Operat  | ing in Voltage mode (def | ault)                                                                                                    |
| Voltage | range                    | ±9.6V ±5%                                                                                                    |
| Maximu  | um offset                | 100mV                                                                                                    |
| Maximu  | um output current        | ±10mA                                                                                                    |
| Load re | esistance                | 1kΩ min                                                                                                    |
| Protect | ion                      | 35mA max. Short circuit protection                                                                                                    |
| Operat  | ing in current mode      |                                                                                                    |
| Current | t ranges                 | 0 to 20mA ±10%<br>4 to 20mA ±10%                                                                                                    |
| Maximu  | um offset                | 600μΑ                                                                                                    |
| Maximu  | um open circuit voltage  | +15V                                                                                                    |
| Maximu  | um load resistance       | 500Ω                                                                                                    |
| Comm    | on to all modes          |                                                                                                    |
| Resolu  | tion                     | 10-bit (plus sign in voltage mode)                                                                                                    |
| Update  | period                   | 250μs when configured as a high speed output with sources as Pr 4.02, Pr 4.17 in all modes or Pr 3.02, Pr 5.03 in closed loop vector or servo mode. 4ms when configured as any other type of output or with all other sources. |

| 24             | Digital I/O 1             |                                                                                                    |  |  |  |  |  |
|----------------|---------------------------|----------------------------------------------------------------------------------------------------|--|--|--|--|--|
| 25             | Digital I/O 2             |                                                                                                    |  |  |  |  |  |
| 26             | Digital I/O 3             |                                                                                                    |  |  |  |  |  |
| Termina        | l 24 default function     | AT ZERO SPEED output                                                                                                    |  |  |  |  |  |
| Termina        | Il 25 default function    | DRIVE RESET input                                                                                                    |  |  |  |  |  |
| Termina        | Il 26 default function    | RUN FORWARD input                                                                                                    |  |  |  |  |  |
| Туре           |                           | Positive or negative logic digital inputs, positive or negative logic push-pull outputs or open collector outputs                                                                         |  |  |  |  |  |
| Input / o      | utput mode controlled by  | Pr 8.31, Pr 8.32 and Pr 8.33                                                                                                    |  |  |  |  |  |
| Operati        | ng as an input            |                                                                                                    |  |  |  |  |  |
| Logic m        | ode controlled by         | Pr <b>8.29</b>                                                                                                    |  |  |  |  |  |
| Absolute range | e maximum applied voltage | ±30V                                                                                                    |  |  |  |  |  |
| Impedar        | nce                       | 6kΩ                                                                                                    |  |  |  |  |  |
| Input thr      | esholds                   | 10.0V ±0.8V                                                                                                    |  |  |  |  |  |
| Operati        | ng as an output           |                                                                                                    |  |  |  |  |  |
| Open co        | ellector outputs selected | Pr <b>8.30</b>                                                                                                    |  |  |  |  |  |
| Nominal        | maximum output current    | 200mA (total including terminal 22)                                                                                                    |  |  |  |  |  |
| Maximu         | m output current          | 240mA (total including terminal 22)                                                                                                    |  |  |  |  |  |
| Commo          | n to all modes            |                                                                                                    |  |  |  |  |  |
| Voltage        | range                     | 0V to +24V                                                                                                    |  |  |  |  |  |
| Sample         | / Update period           | 250μs when configured as an input with destinations as Pr <b>6.35</b> or Pr <b>6.36</b> . 600μs when configured as an input with destinations as Pr <b>6.29</b> . 4ms in all other cases. |  |  |  |  |  |

| 11     | 0V common |                                            |
|--------|-----------|--------------------------------------------|
| Functi | on        | Common connection for all external devices |

| 21     | 0V common |                                            |
|--------|-----------|--------------------------------------------|
| Functi | on        | Common connection for all external devices |

| +24V user output (se         | lectable)                                                                                                    |
|------------------------------|----------------------------------------------------------------------------------------------------|
| Terminal 22 default function | +24V user output                                                                                                    |
| Programmability              | Can be switched on or off to act as a fourth digital output (positive logic only) by setting the source Pr 8.28 and source invert Pr 8.18 |
| Nominal output current       | 200mA (including all digital I/O)                                                                                                    |
| Maximum output current       | 240mA (including all digital I/O)                                                                                                    |
| Protection                   | Current limit and trip                                                                                                    |

| 23     | 0V common |                                            |
|--------|-----------|--------------------------------------------|
| Functi | ion       | Common connection for all external devices |

| 27             | Digital Input 4           |                                                                                                    |  |  |  |  |  |  |  |  |
|----------------|---------------------------|----------------------------------------------------------------------------------------------------|--|--|--|--|--|--|--|--|
| 28             | Digital Input 5           |                                                                                                    |  |  |  |  |  |  |  |  |
| 29             | Digital Input 6           |                                                                                                    |  |  |  |  |  |  |  |  |
| Termina        | l 27 default function     | RUN REVERSE input                                                                                                    |  |  |  |  |  |  |  |  |
| Termina        | Il 28 default function    | Analog INPUT 1 / INPUT 2 select                                                                                                   |  |  |  |  |  |  |  |  |
| Termina        | Il 29 default function    | JOG SELECT input                                                                                                    |  |  |  |  |  |  |  |  |
| Type           |                           | Negative or positive logic digital inputs                                                                                         |  |  |  |  |  |  |  |  |
| Logic me       | ode controlled by         | Pr <b>8.29</b>                                                                                                    |  |  |  |  |  |  |  |  |
| Voltage        | range                     | 0V to +24V                                                                                                    |  |  |  |  |  |  |  |  |
| Absolute range | e maximum applied voltage | ±30V                                                                                                    |  |  |  |  |  |  |  |  |
| Impedar        | nce                       | 6kΩ                                                                                                    |  |  |  |  |  |  |  |  |
| Input thr      | esholds                   | 10.0V ±0.8V                                                                                                    |  |  |  |  |  |  |  |  |
| Sample         | / Update period           | 250μs with destinations as Pr <b>6.35</b> or Pr <b>6.36</b> . 600μs with destinations as Pr <b>6.29</b> . 4ms in all other cases. |  |  |  |  |  |  |  |  |

| 30       | 0V common |                                            |
|----------|-----------|--------------------------------------------|
| Function | on        | Common connection for all external devices |

|                 |               |             |               |                  |              | _       |            |                 |              |                 |          |            |           |             |             |
|-----------------|---------------|-------------|---------------|------------------|--------------|---------|------------|-----------------|--------------|-----------------|----------|------------|-----------|-------------|-------------|
| Safety          |               | Product     | Svstem        | Mechanical =     | lectrical (  | Gettina | Basic      | Running         |              | SMARTCARD       | Onboard  | Advanced   | Technical |             | UL Listina  |
| Odroty          | Introduction  | 1 10000     | Cycloni       |                  | -            |         | Daoio      | rtariiiig       | Optimization | OWN WELLOW WELL | Oliboala | navanoca   |           |             | OL Libining |
| Information     | IIIIIOddction | Information | configuration | Installation Ins | stallation S | Started | parameters | the motor       | Optimization | operation       | PI C     | parameters | Data      | Diagnostics | Information |
| iiiioiiiiatioii |               | miomation   | corniguration | motanation       | Stanlation   | Jianicu | parameters | li le i i lotoi |              | operation       | FLC      | parameters | Data      |             | momation    |

| 31      | Drive enable (SAFE TORQUE OFF (SECURE DISABL function) |                                   |  |  |  |  |  |  |  |  |
|---------|--------------------------------------------------------|-----------------------------------|--|--|--|--|--|--|--|--|
| Type    |                                                        | Positive logic only digital input |  |  |  |  |  |  |  |  |
| Voltage | range                                                  | 0V to +24V                        |  |  |  |  |  |  |  |  |
| Absolut | e maximum applied voltage                              | ±30V                              |  |  |  |  |  |  |  |  |
| Thresho | olds                                                   | 15.5V ±2.5V                       |  |  |  |  |  |  |  |  |
| Respon  | se time                                                | Nominal: 8ms<br>Maximum: 20ms     |  |  |  |  |  |  |  |  |
| The dr  | ive enable terminal (T21)                              | provides a SAFE TOROUE OFF        |  |  |  |  |  |  |  |  |

The drive enable terminal (T31) provides a SAFE TORQUE OF (SECURE DISABLE) function. The SAFE TORQUE OFF (SECURE DISABLE) function meets the requirements of EN954-1 category 3 for the prevention of unexpected starting of the drive. It may be used in a safety-related application in preventing the drive from generating torque in the motor to a high level of integrity.

Refer to section 6.19 SAFE TORQUE OFF (SECURE DISABLE) on page 99 for further information.

| 41<br>42       | Relay contacts         |                                                                                   |  |  |  |  |  |  |  |  |
|----------------|------------------------|-----------------------------------------------------------------------------------|--|--|--|--|--|--|--|--|
| Default        | function               | Drive OK indicator                                                                |  |  |  |  |  |  |  |  |
| Contact        | voltage rating         | 240Vac, Installation over-voltage category II                                     |  |  |  |  |  |  |  |  |
| Contact        | maximum current rating | 2A AC 240V<br>4A DC 30V resistive load<br>0.5A DC 30V inductive load (L/R = 40ms) |  |  |  |  |  |  |  |  |
| Contact rating | minimum recommended    | 12V 100mA                                                                         |  |  |  |  |  |  |  |  |
| Contact        | type                   | Normally open                                                                     |  |  |  |  |  |  |  |  |
| Default of     | contact condition      | Closed when power applied and drive OK                                            |  |  |  |  |  |  |  |  |
| Update p       | period                 | 4ms                                                                               |  |  |  |  |  |  |  |  |

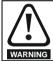

A fuse or other over-current protection should be installed in the relay circuit.

### 6.18 **Encoder connections**

Figure 6-44 Location of encoder connector

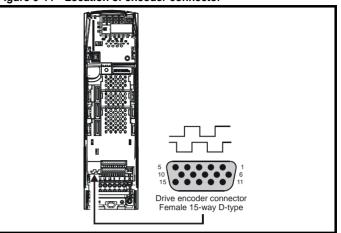

Table 6-29 Encoder types

| Setting of<br>Pr 3.38  | Description                                                                                                    |
|------------------------|----------------------------------------------------------------------------------------------------|
| <b>Ab</b> (0)          | Quadrature incremental encoder with or without marker pulse                                                                                                    |
| <b>Fd</b> (1)          | Incremental encoder with frequency pulses and direction, with or without marker pulse                                                                             |
| <b>Fr</b> (2)          | Incremental encoder with forward pulses and reverse pulses, with or without marker pulse                                                                          |
| Ab.SErVO               | Quadrature incremental encoder with UVW commutation signals, with or without marker pulse Encoder with UVW commutation signals only (Pr <b>3.34</b> set to zero)* |
| Fd.SErVO<br>(4)        | Incremental encoder with frequency pulses and direction with commutation signals**, with or without marker pulse                                                  |
| Fr.SErVO<br>(5)<br>SC  | Incremental encoder with forward pulses and reverse pulses with commutation signals**, with or without marker pulse  SinCos encoder without serial communications |
| (6)<br>SC.HiPEr<br>(7) | Absolute SinCos encoder with HiperFace serial communications protocol (Stegmann)                                                                                  |
| EndAt<br>(8)           | Absolute EndAt serial communications encoder (Heidenhain)                                                                                                    |
| SC.EndAt<br>(9)        | Absolute SinCos encoder with EnDat serial communications protocol (Heidenhain)                                                                                    |
| <b>SSI</b> (10)        | Absolute SSI only encoder                                                                                                    |
| SC.SSI<br>(11)         | Absolute SinCos encoder with SSI                                                                                                    |

<sup>\*</sup> This feedback device provides very low resolution feedback and should not be used for applications requiring a high level of performance

96 Unidrive SPM User Guide

<sup>\*\*</sup> The U, V & W commutation signals are required with an incremental type encoder when used with a servo motor. The UVW commutation signals are used to define the motor position during the first 120° electrical rotation after the drive is powered-up or the encoder is initialized.

| Safety      | Introduction | Product     | System        | Mechanical   | Electrical   | Getting | Basic      | Running   | Ontimization | SMARTCARD | Onboard | Advanced   | Technical | Diagnostics | <b>UL</b> Listing |
|-------------|--------------|-------------|---------------|--------------|--------------|---------|------------|-----------|--------------|-----------|---------|------------|-----------|-------------|-------------------|
| Information | introduction | Information | configuration | Installation | Installation | Started | parameters | the motor | Optimization | operation | PLC     | parameters | Data      | Diagnostics | Information       |

Table 6-30 Drive encoder connector details

|          |                                 |                          |               |          |                 | Setting of      | Pr 3.38                              |                 |              |                 |                 |             |
|----------|---------------------------------|--------------------------|---------------|----------|-----------------|-----------------|--------------------------------------|-----------------|--------------|-----------------|-----------------|-------------|
| Terminal | <b>Ab</b> (0)                   | <b>Fd</b> (1)            | <b>Fr</b> (2) | Ab.SErVO | Fd.SErVO<br>(4) | Fr.SErVO<br>(5) | <b>SC</b> (6)                        | SC.HiPEr<br>(7) | EndAt<br>(8) | SC.EndAt<br>(9) | <b>SSI</b> (10) | SC.SSI (11) |
| 1        | Α                               | F                        | F             | A        | F               | F               |                                      | Cos             |              | Cos             |                 | Cos         |
| 2        | A۱                              | F\                       | F\            | A۱       | F\              | F\              | С                                    | osref           |              | Cosref          |                 | Cosref      |
| 3        | В                               | D                        | R             | В        | D               | R               |                                      | Sin             |              | Sin             |                 | Sin         |
| 4        | B\                              | D\                       | R\            | B\       | D\              | R\              | S                                    | Sinref          |              | Sinref          |                 | Sinref      |
| 5        |                                 |                          |               | Z*       |                 |                 |                                      | E               | ncoder inp   | ut - Data (inpu | ıt/output)      | •           |
| 6        |                                 |                          |               | Z\*      |                 |                 | Encoder input - Data\ (input/output) |                 |              |                 |                 |             |
| 7        | Simulated encoder  Aout, Fout** |                          |               |          |                 |                 | Simulated encoder Aout, Fout**       |                 |              |                 |                 |             |
| 8        | _                               | ulated enc<br>.out Fout\ |               |          | U\              |                 | Simulated encoder Aout Fout\**       |                 |              |                 |                 |             |
| 9        | _                               | ulated enc<br>Bout, Dout |               |          | V               |                 | Simulated encoder<br>Bout, Dout**    |                 |              |                 |                 |             |
| 10       | _                               | ulated enc<br>out Dout\  |               |          | V\              |                 | Simulated encoder Bout Dout\**       |                 |              |                 |                 |             |
| 11       |                                 |                          |               |          | W               |                 |                                      |                 | End          | oder input - C  | Clock (out      | put)        |
| 12       |                                 |                          |               |          | W\              |                 |                                      |                 | Enc          | oder input - C  | lock\ (out      | put)        |
| 13       | +V**                            |                          |               |          |                 |                 |                                      |                 | ı            |                 |                 |             |
| 14       |                                 |                          |               |          |                 | 0V com          | mon                                  |                 |              |                 |                 | -           |
| 15       |                                 |                          |               |          |                 | th***           | **                                   |                 |              |                 |                 | -           |

Marker pulse is optional

SSI encoders typically have maximum baud rate of 500kBaud. When a SSI only encoder is used for speed feedback with a closed loop vector or servo motor, a large speed feedback filter (Pr 3.42) is required due to the time taken for the position information to be transferred from the encoder into the drive. The addition of this filter means that SSI only encoders are not suitable for speed feedback in dynamic or high-speed applications.

Simulated encoder output only available in open-loop

The encoder supply is selectable through parameter configuration to 5Vdc, 8Vdc and 15Vdc

<sup>\*\*\*\*</sup> Terminal 15 is a parallel connection to T8 analog input 3. If this is to be used as a thermistor input, ensure that Pr 7.15 is set to 'th.sc' (7), 'th' (8) or 'th.diSP' (9).

| Safety      | Introduction | Product     | System        | Mechanical   | Electrical   | Getting | Basic      | Running   | Optimization | SMARTCARD | Onboard | Advanced   | Technical | Diagnostics | <b>UL</b> Listing |
|-------------|--------------|-------------|---------------|--------------|--------------|---------|------------|-----------|--------------|-----------|---------|------------|-----------|-------------|-------------------|
| Information | Introduction | Information | configuration | Installation | Installation | Started | parameters | the motor | Optimization | operation | PLC     | parameters | Data      | Diagnostics | Information       |

# 6.18.1 Specifications

## Feedback device connections

Ab, Fd, Fr, Ab.SErVO, Fd.SErVO and Fr.SErVO encoders

| AD, F            | a, Fr, Ab.SErVO, Fd.SErVO               | and Fr.SErVO encoders                                        |  |  |  |  |  |  |  |  |  |  |
|------------------|-----------------------------------------|--------------------------------------------------------------|--|--|--|--|--|--|--|--|--|--|
| 1                | Channel A, Frequency or F               | Forward inputs                                               |  |  |  |  |  |  |  |  |  |  |
| 2                | Channel A Frequency\ or                 | Forward\ inputs                                              |  |  |  |  |  |  |  |  |  |  |
| 3                | Channel B, Direction or Reverse inputs  |                                                              |  |  |  |  |  |  |  |  |  |  |
| 4                | Channel B Direction\ or Reverse\ inputs |                                                              |  |  |  |  |  |  |  |  |  |  |
| Туре             |                                         | EIA 485 differential receivers                               |  |  |  |  |  |  |  |  |  |  |
| Maxim            | num input frequency                     | V01.06.01 and later: 500kHz<br>V01.06.00 and earlier: 410kHz |  |  |  |  |  |  |  |  |  |  |
| Line Id          | pading                                  | <2 unit loads                                                |  |  |  |  |  |  |  |  |  |  |
| Line te          | ermination components                   | 120 $\Omega$ (switchable)                                    |  |  |  |  |  |  |  |  |  |  |
| Worki            | ng common mode range                    | +12V to -7V                                                  |  |  |  |  |  |  |  |  |  |  |
|                  | ute maximum applied voltage<br>e to 0V  | ±25V                                                         |  |  |  |  |  |  |  |  |  |  |
| Absolu<br>voltag | ute maximum applied differential<br>e   | ±25V                                                         |  |  |  |  |  |  |  |  |  |  |

| 5       | Marker pulse channel Z                 | Marker pulse channel Z                                                                   |  |  |  |  |  |  |  |  |  |  |
|---------|----------------------------------------|------------------------------------------------------------------------------------------|--|--|--|--|--|--|--|--|--|--|
| 6       | Marker pulse channel Z\                |                                                                                          |  |  |  |  |  |  |  |  |  |  |
| 7       | Phase channel U                        |                                                                                          |  |  |  |  |  |  |  |  |  |  |
| 8       | Phase channel U\                       |                                                                                          |  |  |  |  |  |  |  |  |  |  |
| 9       | Phase channel V                        |                                                                                          |  |  |  |  |  |  |  |  |  |  |
| 10      | Phase channel V\                       |                                                                                          |  |  |  |  |  |  |  |  |  |  |
| 11      | Phase channel W                        |                                                                                          |  |  |  |  |  |  |  |  |  |  |
| 12      | Phase channel W\                       |                                                                                          |  |  |  |  |  |  |  |  |  |  |
| Туре    |                                        | EIA 485 differential receivers                                                           |  |  |  |  |  |  |  |  |  |  |
| Maxim   | um input frequency                     | 512kHz                                                                                   |  |  |  |  |  |  |  |  |  |  |
| Line lo | ading                                  | 32 unit loads (for terminals 5 and 6)<br>1 unit load (for terminals 7 to 12)             |  |  |  |  |  |  |  |  |  |  |
| Line te | ermination components                  | 120 $\Omega$ (switchable for terminals 5 and 6, always in circuit for terminals 7 to 12) |  |  |  |  |  |  |  |  |  |  |
| Workir  | ng common mode range                   | +12V to -7V                                                                              |  |  |  |  |  |  |  |  |  |  |
|         | ute maximum applied voltage<br>e to 0V | +14V to -9V                                                                              |  |  |  |  |  |  |  |  |  |  |
| Absolu  | ute maximum applied differential       | +14V to -9V                                                                              |  |  |  |  |  |  |  |  |  |  |

## SC, SC.HiPEr, EndAt, SC.EndAt, SSI and SC.SSI encoders

| 1     | Channel Cos*                                                 |                                                                              |  |  |  |  |  |  |  |  |  |
|-------|--------------------------------------------------------------|------------------------------------------------------------------------------|--|--|--|--|--|--|--|--|--|
| 2     | Channel Cosref*                                              |                                                                              |  |  |  |  |  |  |  |  |  |
| 3     | Channel Sin*                                                 |                                                                              |  |  |  |  |  |  |  |  |  |
| 4     | Channel Sinref*                                              |                                                                              |  |  |  |  |  |  |  |  |  |
| Type  |                                                              | Differential voltage                                                         |  |  |  |  |  |  |  |  |  |
| Maxim | num Signal level                                             | 1.25V peak to peak (sin with regard to sinref and cos with regard to cosref) |  |  |  |  |  |  |  |  |  |
| Maxim | num input frequency                                          | See Table 6-31                                                               |  |  |  |  |  |  |  |  |  |
|       | num applied differential voltage<br>ommon mode voltage range | ±4V                                                                          |  |  |  |  |  |  |  |  |  |

For the SinCos encoder to be compatible with Unidrive SPM, the output signals from the encoder must be a 1V peak to peak differential voltage (across Sin to Sinref and Cos to Cosref).

The majority of encoders have a DC offset on all signals. Stegmann encoders typically have a 2.5Vdc offset. The Sinref and Cosref are a flat DC level at 2.5Vdc and the Cos and Sin signals have a 1V peak to peak waveform biased at 2.5Vdc.

Encoders are available which have a 1V peak to peak voltage on Sin, Sinref, Cos and Cosref. This results in a 2V peak to peak voltage seen at the drive's encoder terminals. It is not recommended that encoders of this type are used with Unidrive SPM, and that the encoder feedback signals should meet the above parameters (1V peak to peak).

**Resolution:** The sinewave frequency can be up to 500kHz but the resolution is reduced at high frequency. Table 6-31 shows the number of bits of interpolated information at different frequencies and with different voltage levels at the drive encoder port. The total resolution in bits per revolution is the ELPR plus the number of bits of interpolated information. Although it is possible to obtain 11 bits of interpolation information, the nominal design value is 10 bits.

Not used with EndAt and SSI communications only encoders.

Table 6-31 Feedback resolution based on frequency and voltage level

| Volt/Freq | 1kHz | 5kHz | 50kHz | 100kHz | 200kHz | 500kHz |
|-----------|------|------|-------|--------|--------|--------|
| 1.2       | 11   | 11   | 10    | 10     | 9      | 8      |
| 1.0       | 11   | 11   | 10    | 9      | 9      | 7      |
| 0.8       | 10   | 10   | 10    | 9      | 8      | 7      |
| 0.6       | 10   | 10   | 9     | 9      | 8      | 7      |
| 0.4       | 9    | 9    | 9     | 8      | 7      | 6      |

| 6 Data\**                                       |                                                                                |  |  |  |  |  |  |  |  |  |  |  |  |
|-------------------------------------------------|--------------------------------------------------------------------------------|--|--|--|--|--|--|--|--|--|--|--|--|
| 11 Clock***                                     | Clock***                                                                       |  |  |  |  |  |  |  |  |  |  |  |  |
| 12 Clock\***                                    | Clock\***                                                                      |  |  |  |  |  |  |  |  |  |  |  |  |
| Туре                                            | EIA 485 differential transceivers                                              |  |  |  |  |  |  |  |  |  |  |  |  |
| Maximum frequency                               | 2MHz                                                                           |  |  |  |  |  |  |  |  |  |  |  |  |
| Line loading                                    | 32 unit loads (for terminals 5 and 6)<br>1 unit load (for terminals 11 and 12) |  |  |  |  |  |  |  |  |  |  |  |  |
| Working common mode range                       | +12V to -7V                                                                    |  |  |  |  |  |  |  |  |  |  |  |  |
| Absolute maximum applied voltage relative to 0V | ±14V                                                                           |  |  |  |  |  |  |  |  |  |  |  |  |
| Absolute maximum applied differential voltage   | ±14V                                                                           |  |  |  |  |  |  |  |  |  |  |  |  |

\*\* Not used with SC encoders.

5 Data\*\*

\*\*\* Not used with SC and SC.HiPEr encoders.

| ſ | Safety      | Introduction | Product     | System        | Mechanical   | Electrical   | Getting | Basic      | Running   |              | SMARTCARD | Onboard | Advanced   | recrimical |             | UL Listing  |
|---|-------------|--------------|-------------|---------------|--------------|--------------|---------|------------|-----------|--------------|-----------|---------|------------|------------|-------------|-------------|
| ı | Information |              | Information | configuration | Installation | Installation | Started | parameters | the motor | Optimization | operation | PLC     | parameters | Data       | Diagnostics | Information |

## Frequency slaving outputs (open loop only) Ab, Fd, Fr, SC, SC.HiPEr, EndAt, SC.EndAt, SSI and SC.SSI encoders

| 7 Frequency slaving out cha                     | nnel A                            |  |  |  |  |  |  |  |  |  |  |  |
|-------------------------------------------------|-----------------------------------|--|--|--|--|--|--|--|--|--|--|--|
| 8 Frequency slaving out cha                     | nnel A\                           |  |  |  |  |  |  |  |  |  |  |  |
| 9 Frequency slaving out cha                     | Frequency slaving out channel B   |  |  |  |  |  |  |  |  |  |  |  |
| 10 Frequency slaving out cha                    | Frequency slaving out channel B\  |  |  |  |  |  |  |  |  |  |  |  |
| Туре                                            | EIA 485 differential transceivers |  |  |  |  |  |  |  |  |  |  |  |
| Maximum output frequency                        | 512kHz                            |  |  |  |  |  |  |  |  |  |  |  |
| Absolute maximum applied voltage relative to 0V | ±14V                              |  |  |  |  |  |  |  |  |  |  |  |
| Absolute maximum applied differential voltage   | ±14V                              |  |  |  |  |  |  |  |  |  |  |  |

## Common to all Encoder types

| 13    | Encoder supply voltage |                                        |
|-------|------------------------|----------------------------------------|
| Suppl | y voltage              | 5.15V ±2%, 8V ±5% or 15V ±5%           |
| Maxin | •                      | 300mA for 5V and 8V*<br>200mA for 15V* |

The voltage on terminal 13 is controlled by Pr 3.36. The default for this parameter is 5V (0) but this can be set to 8V (1) or 15V (2). Setting the encoder voltage supply too high for the encoder could result in damage to the feedback device.

The termination resistors must be disabled if the outputs from the encoder are higher than 5V.

**0V** common

## Motor thermistor input

This terminal is connected internally to terminal 8 of the signal connector. Connect only one of these terminals to a motor thermistor. Analog input 3 must be in thermistor mode, Pr 7.15 = th.SC (7), th (8) or th.diSP (9)

## 6.19 SAFE TORQUE OFF (SECURE DISABLE)

The SAFE TORQUE OFF (SECURE DISABLE) (STO) function provides a means for preventing the drive from generating torque in the motor, with a very high level of integrity. It is suitable for incorporation into a safety system for a machine. It is also suitable for use as a conventional drive enable input. The STO function makes use of the special property of an inverter drive with an induction motor, which is that torque cannot be generated without the continuous correct active behaviour of the inverter circuit. All credible faults in the inverter power circuit cause a loss of torque generation.

The STO function is fail-safe, so when the STO input is disconnected the drive will not operate the motor, even if a combination of components within the drive has failed. Most component failures are revealed by the drive failing to operate. STO is also independent of the drive firmware. This meets the requirements of EN954-1 category 3 for the prevention of operation of the motor. On drives with date code P04 and later the STO input also meets the requirements of EN 81-1 clause 12.7.3 b) as part of a system for preventing unwanted operation of the motor in a lift (elevator).2

STO can be used to eliminate electro-mechanical contactors, including special safety contactors, which would otherwise be required for safety applications.

Note on response time of SAFE TORQUE OFF (SECURE DISABLE). and use with safety controllers with self-testing outputs (drives with date code P04 and later).

SAFE TORQUE OFF (SECURE DISABLE) has been designed to have a response time of greater than 1ms, so that it is compatible with safety controllers whose outputs are subject to a dynamic test with a pulse width not exceeding 1ms. For applications where a fast-acting disable function is required, please see section section 13.21.10 Fast Disable on

Note on the use of servo motors, other permanent-magnet motors, reluctance motors and salient-pole induction motors.

When the drive is disabled through SAFE TORQUE OFF (SECURE DISABLE), a possible (although highly unlikely) failure mode is for two power devices in the inverter circuit to conduct incorrectly.

This fault cannot produce a steady rotating torque in any AC motor. It produces no torque in a conventional induction motor with a cage rotor. If the rotor has permanent magnets and/or saliency, then a transient alignment torque may occur. The motor may briefly try to rotate by up to 180° electrical, for a permanent magnet motor, or 90° electrical, for a salient pole induction motor or reluctance motor. This possible failure mode must be allowed for in the machine design.

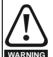

The design of safety-related control systems must only be done by personnel with the required training and experience.

The STO function will only ensure the safety of a machine if it is correctly incorporated into a complete safety system. The system must be subject to a risk assessment to confirm that the residual risk of an unsafe event is at an acceptable level for the application.

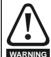

To maintain category 3 according to EN954-1 environment limits given in section 14.1 Drive on page 263 must be observed.

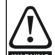

STO inhibits the operation of the drive, this includes inhibiting braking. If the drive is required to provide both braking and SAFE TORQUE OFF (SECURE DISABLE) in the same operation (e.g. for emergency stop) then a safety timer relay or similar device must be used to ensure that the drive is disabled a suitable time after braking. The braking function in the drive is provided by an electronic circuit which is not fail-safe. If braking is a safety requirement, it must be supplemented by an independent fail-safe braking mechanism.

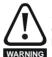

STO does not provide electrical isolation. The supply to the drive must be disconnected by an approved isolation device before gaining access to power connections.

The following diagrams illustrate how the STO input can be used to eliminate contactors and safety contactors from control systems. Please note these are provided for illustration only, every specific arrangement must be verified for suitability in the proposed application.

In the first example, illustrated in Figure 6-45, the STO function is used to replace a simple power contactor in applications where the risk of injury from unexpected starting is small, but it is not acceptable to rely on the complex hardware and firmware/software used by the stop/start function within the drive.

<sup>&</sup>lt;sup>1</sup> Independent approval has been given by BGIA.

<sup>&</sup>lt;sup>2</sup> Independent approval of concept has been given by TÜV. Please consult the separate guide for lift applications for further information.

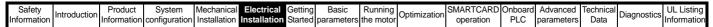

Figure 6-45 Start / stop control EN954-1 category B - replacement of contactor

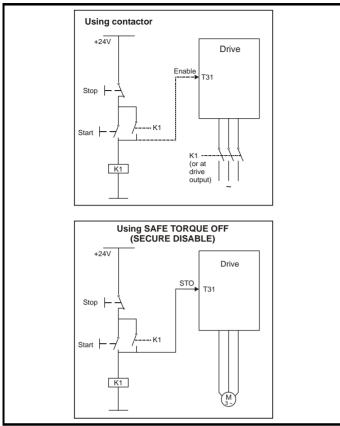

In the second example, illustrated in Figure 6-46 and Figure 6-47, a conventional high-integrity system which uses two safety contactors with auxiliary contacts with connected movement is replaced by a single SAFE TORQUE OFF (SECURE DISABLE) system. This arrangement meets EN954-1 category 3

Figure 6-46 Category 3 interlock using electromechanical safety contactors

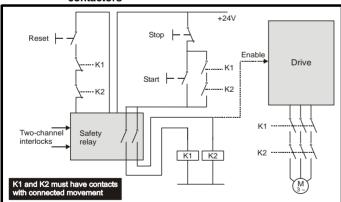

The safety function of the example circuit is to ensure that the motor does not operate when the interlocks are not signalling a safe state. The safety relay is used to check the two interlock channels and detect faults in those channels. The stop/start buttons are shown for completeness as part of a typical arrangement, they do not carry out a safety function and are not necessary for the safe operation of the circuit

Figure 6-47 Category 3 interlock using SAFE TORQUE OFF (SECURE DISABLE) with protected wiring

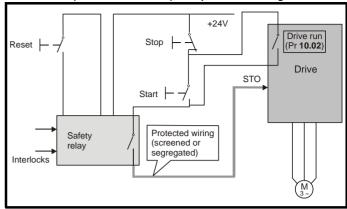

In the conventional system, a contactor failure in the unsafe direction is detected the next time the safety relay is reset. Since the drive is not part of the safety system it has to be assumed that AC power is always available to drive the motor, so two contactors in series are required in order to prevent the first failure from causing an unsafe event (i.e. the motor driven).

With SAFE TORQUE OFF (SECURE DISABLE) there are no single faults in the drive which can permit the motor to be driven. Therefore it is not necessary to have a second channel to interrupt the power connection, nor a fault detection circuit.

It is important to note that a single short-circuit from the Enable input (STO) to a DC supply of approximately +24V would cause the drive to be enabled. For this reason, Figure 6-47 shows the wire from the Enable input to the safety relay as "protected wiring" so that the possibility of a short circuit from this wire to the DC supply can be excluded, as specified in ISO 13849-2. The wiring can be protected by placing it in a segregated cable duct or other enclosure, or by providing it with a grounded shield. The shield is provided to avoid a hazard from an electrical fault. It may be grounded by any convenient method, no special EMC precautions are required.

If the use of protected wiring is not acceptable, so that the possibility of this short circuit must be allowed for, then a relay must be used to monitor the state of the Enable input, together with a single safety contactor to prevent operation of the motor after a fault. This is illustrated in Figure 6-48.

## NOTE

The auxiliary relay K2 must be located in the same enclosure and close to the drive, with its coil connected as closely as possible to the drive enable (STO) input.

Figure 6-48 Use of contactor and relay to avoid the need for protected wiring

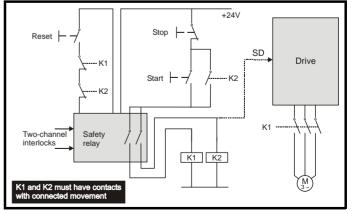

For further applications guidance, refer to the Unidrive SP Advanced User Guide

| Safety      | Introduction | Product     | System        | Mechanical   | Electrical   | Getting | Basic      | Running   | Optimization | SMARTCARD | Onboard | Advanced   | Technical | Diagnostics | <b>UL Listing</b> |
|-------------|--------------|-------------|---------------|--------------|--------------|---------|------------|-----------|--------------|-----------|---------|------------|-----------|-------------|-------------------|
| Information | Introduction | Information | configuration | Installation | Installation | Started | parameters | the motor | Optimization | operation | PLC     | parameters | Data      | Diagnostics | Information       |

## 7 **Getting Started**

This chapter introduces the user interfaces, menu structure and security level of the drive.

# Understanding the display

There are two keypads available for the Unidrive SP. The SM-Keypad has an LED display and the SM-Keypad Plus has an LCD display. Both keypads can be installed on the drive but the SM-Keypad Plus can also be remotely mounted on an enclosure door.

## SM-Keypad (LED)

The display consists of two horizontal rows of 7 segment LED displays.

The upper display shows the drive status or the current menu and parameter number being viewed.

The lower display shows the parameter value or the specific trip type.

Figure 7-1 SM-Keypad

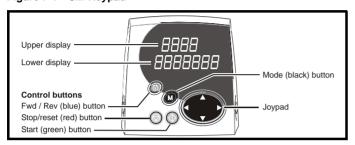

#### 7.1.2 SM-Keypad Plus (LCD)

The display consists of three lines of text.

The top line shows the drive status or the current menu and parameter number being viewed on the left, and the parameter value or the specific trip type on the right.

The lower two lines show the parameter name or the help text.

Figure 7-2 SM-Keypad Plus

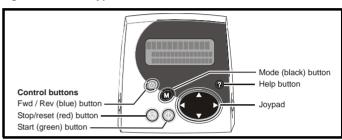

The red stop button is also used to reset the drive.

Both the SM-Keypad and the SM-Keypad Plus can indicate when a SMARTCARD access is taking place or when the second motor map is active (menu 21). These are indicated on the displays as follows.

|                               | SM-Keypad                                                                 | SM-Keypad Plus                                                             |  |  |  |  |
|-------------------------------|---------------------------------------------------------------------------|----------------------------------------------------------------------------|--|--|--|--|
| SMARTCARD access taking place | The decimal point after the fourth digit in the upper display will flash. | The symbol 'CC' will appear in the lower left hand corner of the display   |  |  |  |  |
| Second motor map active       | The decimal point after the third digit in the upper display will flash.  | The symbol 'Mot2' will appear in the lower left hand corner of the display |  |  |  |  |

#### 7.2 **Keypad operation**

#### 7.2.1 **Control buttons**

The keypad consists of:

- 1. Joypad used to navigate the parameter structure and change parameter values.
- 2. Mode button used to change between the display modes parameter view, parameter edit, status.
- 3. Three control buttons used to control the drive if keypad mode is selected.
- 4. Help button (SM-Keypad Plus only) displays text briefly describing the selected parameter.

The Help button toggles between other display modes and parameter help mode. The up and down functions on the joypad scroll the help text to allow the whole string to be viewed. The right and left functions on the joypad have no function when help text is being viewed.

The display examples in this section show the SM-Keypad 7 segment LED display. The examples are the same for the SM-Keypad Plus except that the information displayed on the lower row on the SM-Keypad is displayed on the right hand side of the top row on the SM-Keypad Plus.

Introduction Optimizatio Diagnostic nformatio Information configuration Installation Installation Started arameter the moto operation PLC parameter Data Informatio

Figure 7-3 Display modes

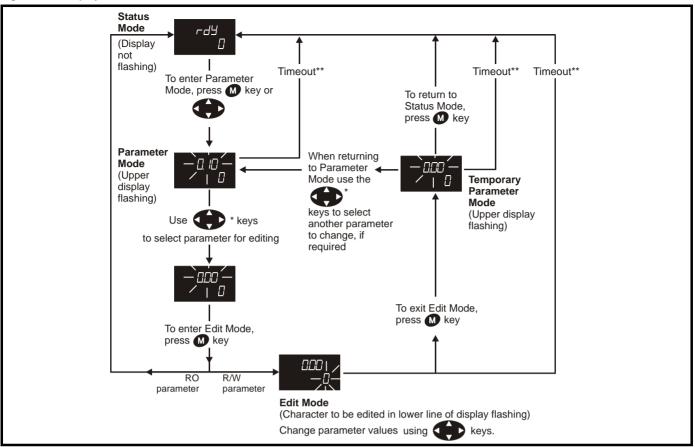

\* can only be used to move between menus if L2 access has been enabled (Pr 0.49). Refer to section 7.9 on page 106. \*\*Timeout defined by Pr 11.41 (default value = 240s).

Figure 7-4 Mode examples

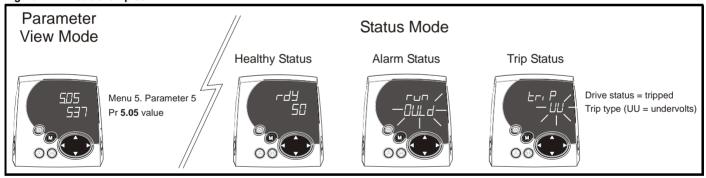

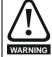

Do not change parameter values without careful consideration; incorrect values may cause damage or a safety hazard.

When changing the values of parameters, make a note of the new values in case they need to be entered again.

## NOTE

For new parameter-values to apply after the AC supply to the drive is interrupted, new values must be saved. Refer to section 7.7 Saving parameters on page 105.

#### 7.3 Menu structure

The drive parameter structure consists of menus and parameters.

The drive initially powers up so that only menu 0 can be viewed. The up and down arrow buttons are used to navigate between parameters and once level 2 access (L2) has been enabled (see Pr 0.49) the left and right buttons are used to navigate between menus. For further information, refer to section 7.9 Parameter access level and security on page 106.

102 Unidrive SPM User Guide Issue Number: 3

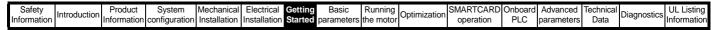

Figure 7-5 Parameter navigation

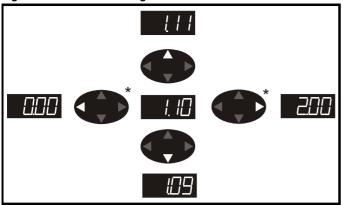

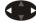

\* can only be used to move between menus if L2 access has been enabled (Pr **0.49**). Refer to section 7.9 *Parameter access level and security* on page 106.

The menus and parameters roll over in both directions.

i.e. if the last parameter is displayed, a further press will cause the display to rollover and show the first parameter.

When changing between menus the drive remembers which parameter was last viewed in a particular menu and thus displays that parameter.

Figure 7-6 Menu structure

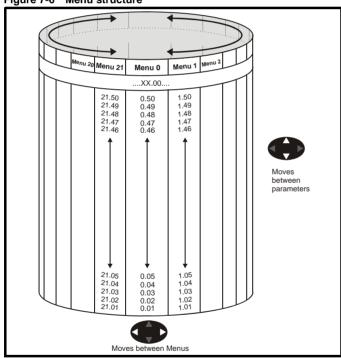

# 7.4 Menu 0

Menu 0 is used to bring together various commonly used parameters for basic easy set up of the drive.

Appropriate parameters are copied from the advanced menus into menu 0 and thus exist in both locations.

For further information, refer to Chapter 8 *Basic parameters* on page 109.

Figure 7-7 Menu 0 copying

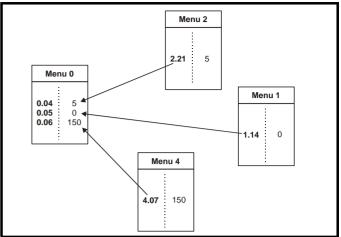

| Safety      |              | Product     | System        | Mechanical   | Electrical   | Getting | Basic | Running   |              | SMARTCARD | Onboard | Advanced   | Technical |             | UL Listing  |
|-------------|--------------|-------------|---------------|--------------|--------------|---------|-------|-----------|--------------|-----------|---------|------------|-----------|-------------|-------------|
| Information | Introduction | Information | configuration | Installation | Installation | Started |       | the motor | Optimization | operation | PLC     | parameters | Data      | Diagnostics | Information |

#### 7.5 **Advanced menus**

The advanced menus consist of groups or parameters appropriate to a specific function or feature of the drive. Menus 0 to 22 can be viewed on all keypads. Menus 40 and 41 are specific to the SM-Keypad Plus (LCD). Menus 70 to 91 can be viewed with an SM-Keypad Plus (LCD) only when an SM-Applications is installed.

Table 7-1 Advanced menu descriptions

| Menu          | Description                                                        | LED | LCD |
|---------------|--------------------------------------------------------------------|-----|-----|
| 0             | Commonly used basic set up parameters for quick / easy programming | ✓   | ✓   |
| 1             | Frequency / speed reference                                        | ✓   | ✓   |
| 2             | Ramps                                                              | ✓   | ✓   |
| 3             | Slave frequency, speed feedback and speed control                  | ✓   | ✓   |
| 4             | Torque and current control                                         | ✓   | ✓   |
| 5             | Motor control                                                      | ✓   | ✓   |
| 6             | Sequencer and clock                                                | ✓   | ✓   |
| 7             | Analog I/O                                                         | ✓   | ✓   |
| 8             | Digital I/O                                                        | ✓   | ✓   |
| 9             | Programmable logic, motorized pot and binary sum                   | ✓   | ✓   |
| 10            | Status and trips                                                   | ✓   | ✓   |
| 11            | General drive set-up                                               | ✓   | ✓   |
| 12            | Threshold detectors and variable selectors                         | ✓   | ✓   |
| 13            | Position control                                                   | ✓   | ✓   |
| 14            | User PID controller                                                | ✓   | ✓   |
| 15,<br>16, 17 | Solutions Module set-up                                            | ✓   | ✓   |
| 18            | Application menu 1                                                 | ✓   | ✓   |
| 19            | Application menu 2                                                 | ✓   | ✓   |
| 20            | Application menu 3                                                 | ✓   | ✓   |
| 21            | Second motor parameters                                            | ✓   | ✓   |
| 22            | Additional Menu 0 set-up                                           | ✓   | ✓   |
| 40            | Keypad configuration menu                                          | Χ   | ✓   |
| 41            | User filter menu                                                   | Х   | ✓   |
| 70            | PLC registers                                                      | Х   | ✓   |
| 71            | PLC registers                                                      | Х   | ✓   |
| 72            | PLC registers                                                      | Х   | ✓   |
| 73            | PLC registers                                                      | Х   | ✓   |
| 74            | PLC registers                                                      | Х   | ✓   |
| 75            | PLC registers                                                      | Х   | ✓   |
| 85            | Timer function parameters                                          | Х   | ✓   |
| 86            | Digital I/O parameters                                             | Х   | ✓   |
| 88            | Status parameters                                                  | Х   | ✓   |
| 90            | General parameters                                                 | Х   | ✓   |
| 91            | Fast access parameters                                             | Х   | ✓   |

## 7.5.1 SM-Keypad set-up menus Table 7-2 Menu 40 parameter descriptions

|       | · · · · · · · · · · · · · · · · · · ·            |                                                                                 |  |  |  |  |
|-------|--------------------------------------------------|---------------------------------------------------------------------------------|--|--|--|--|
|       | Parameter                                        | Range(३)                                                                        |  |  |  |  |
| 40.00 | Parameter 0                                      | 0 to 32767                                                                      |  |  |  |  |
| 40.01 | Language selection                               | English (0), Custom (1),<br>French (2), German (3),<br>Spanish (4), Italian (5) |  |  |  |  |
| 40.02 | Software version                                 | 999999                                                                          |  |  |  |  |
| 40.03 | Save to flash                                    | Idle (0), Save (1),<br>Restore (2), Default (3)                                 |  |  |  |  |
| 40.04 | LCD contrast                                     | 0 to 31                                                                         |  |  |  |  |
| 40.05 | Drive and attribute database upload was bypassed | Updated (0), Bypass (1)                                                         |  |  |  |  |
| 40.06 | Browsing favourites control                      | Normal (0), Filter (1)                                                          |  |  |  |  |
| 40.07 | Keypad security code                             | 0 to 999                                                                        |  |  |  |  |
| 40.08 | Communication channel selection                  | Disable (0), Slot1 (1), Slot2 (2), Slot3 (3), Slave (4), Direct (5)             |  |  |  |  |
| 40.09 | Hardware key code                                | 0 to 999                                                                        |  |  |  |  |
| 40.10 | Drive node ID (Address)                          | 0 to 255                                                                        |  |  |  |  |
| 40.11 | Flash ROM memory size                            | 4Mbit (0), 8Mbit (1)                                                            |  |  |  |  |
| 40.18 | Assistance on action threshold parameter         | 0 to 499.99                                                                     |  |  |  |  |
| 40.19 | String database version number                   | 0 to 999999                                                                     |  |  |  |  |
| 40.20 | Screen saver strings and enable                  | None (0), Default (1),<br>User (2)                                              |  |  |  |  |
| 40.21 | Screen saver interval                            | 0 to 600                                                                        |  |  |  |  |
| 40.22 | Turbo browse time interval                       | 0 to 200ms                                                                      |  |  |  |  |

Table 7-3 Menu 41 parameter descriptions

|       | Parameter                         | Range(३)                           |
|-------|-----------------------------------|------------------------------------|
| 41.00 | Parameter 0                       | 0 to 32767                         |
| 41.01 |                                   |                                    |
| to    | Browsing filter source F01 to F50 | Pr <b>0.00</b> to Pr <b>391.51</b> |
| 41.50 |                                   |                                    |
| 41.51 | Browsing favourites control       | Normal (0), Filter (1)             |

104 Unidrive SPM User Guide Issue Number: 3

Safety Running Optimization Introduction Diagnostics arameter nformatio Information configuration Installation Installation Started the moto operation PLC parameters

#### 7.5.2 Display messages

The following tables indicate the various possible mnemonics which can be displayed by the drive and their meaning.

Trip types are not listed here but can be found in Chapter 8 Basic parameters on page 109 if required.

Table 7-4 Alarm indications

| Lower<br>display | Description               |
|------------------|---------------------------|
| br.rS            | Braking resistor overload |

Braking resistor I<sup>2</sup>t accumulator (Pr **10.37**) in the drive has reached 75.0% of the value at which the drive will trip and the braking IGBT is active.

| Hot | Heatsink or control board or inverter IGBT over |
|-----|-------------------------------------------------|
| поі | temperature alarms are active                   |

The drive heatsink temperature has reached a threshold and the drive will trip 'Oh2' if the temperature continues to rise (see the 'Oh2' trip).

or

The ambient temperature around the control PCB is approaching the over temperature threshold (see the 'O.CtL' trip).

**OVLd** Motor overload

The motor I<sup>2</sup>t accumulator in the drive has reached 75% of the value at which the drive will be tripped and the load on the drive is >100%

## Auto tune Autotune in progress

The autotune procedure has been initialised. 'Auto' and 'tunE' will flash alternatively on the display

Limit switch is active

Indicates that a limit switch is active and that it is causing the motor to be stopped (i.e. forward limit switch with forward reference etc.)

Onboard PLC program is running

An Onboard PLC program is installed and running. The lower display will flash 'PLC' once every 10s.

Table 7-5 Solutions Module and SMARTCARD status indications on power-up

| Lower<br>display | Description |
|------------------|-------------|
| boot             |             |

A parameter set is being transferred from the SMARTCARD to the drive during power-up. For further information, please refer to section 11.2.4 Booting up from the SMARTCARD on every power up (Pr 11.42 = boot (4)) on page 151.

The drive is writing a parameter set to the SMARTCARD during power-

For further information, please refer to section 11.2.3 Auto saving parameter changes (Pr 11.42 = Auto (3)) on page 151.

# loAding

The drive is writing information to a Solutions Module.

#### 7.6 Changing the operating mode

Changing the operating mode returns all parameters to their default value, including the motor parameters. (Pr 0.49 Security status and Pr **0.34** User security code are not affected by this procedure.)

## **Procedure**

Use the following procedure only if a different operating mode is

- 1. Ensure the drive is not enabled, i.e. terminal 31 is open or Pr 6.15 is
- 2. Enter either of the following values in Pr xx.00, as appropriate: 1253 (EUR, 50Hz AC supply frequency) 1254 (USA, 60Hz AC supply frequency)
- 3. Change the setting of Pr 0.48 as follows:

| Pr 0.48 setting |   | Operating mode                                                                                                |
|-----------------|---|----------------------------------------------------------------------------------------------------|
| 048<br>0285 L2  | 1 | Open-loop                                                                                                    |
| 0,48<br>EL UEEE | 2 | Closed-loop vector                                                                                            |
| 0,48<br>58700   | 3 | Closed-loop Servo                                                                                             |
| 048<br>F898a    | 4 | Regen (See the <i>Unidrive SP Regen Installation Guide</i> for more information about operating in this mode) |

The figures in the second column apply when serial communications are used.

- 4. Either:
- Press the red reset button
- Toggle the reset digital input
- Carry out a drive reset through serial communications by setting Pr 10.38 to 100 (ensure that Pr. xx.00 returns to 0).

Entering 1253 or 1254 in Pr xx.00 will only load defaults if the setting of Pr 0.48 has been changed.

#### 7.7 Saving parameters

When changing a parameter in Menu 0, the new value is saved when pressing the M Mode button to return to parameter view mode from parameter edit mode.

If parameters have been changed in the advanced menus, then the change will not be saved automatically. A save function must be carried out.

## **Procedure**

Enter 1000\* in Pr. xx.00

- Press the red reset button
- Toggle the reset digital input
- Carry out a drive reset through serial communications by setting Pr 10.38 to 100 (ensure that Pr. xx.00 returns to 0).

\*If the drive is in the under voltage trip state or is being supplied from a low voltage DC supply, a value of 1001 must be entered into Pr xx.00 to perform a save function.

#### 7.8 Restoring parameter defaults

Restoring parameter defaults by this method saves the default values in the drive's memory. (Pr 0.49 and Pr 0.34 are not affected by this procedure.)

## **Procedure**

- 1. Ensure the drive is not enabled, i.e. terminal 31 is open or Pr 6.15 is
- 2. Enter 1233 (EUR 50Hz settings) or 1244 (USA 60Hz settings) in Pr xx.00.

| Safety      | Introduction | Product     |               | Mechanical   | Electrical   | Getting | Basic      | Running   | Ontimization | SMARTCARD | Onboard | Advanced   | Technical | Diagnostics | <b>UL</b> Listing |
|-------------|--------------|-------------|---------------|--------------|--------------|---------|------------|-----------|--------------|-----------|---------|------------|-----------|-------------|-------------------|
| Information | Introduction | Information | configuration | Installation | Installation | Started | parameters | the motor | Optimization | operation | PLC     | parameters | Data      | Diagnostics | Information       |

- 3. Either:
- Press the red reset button
- Toggle the reset digital input
- Carry out a drive reset through serial communications by setting Pr 10.38 to 100 (ensure that Pr. xx.00 returns to 0).

#### 7.9 Parameter access level and security

The parameter access level determines whether the user has access to menu 0 only or to all the advanced menus (menus 1 to 22) in addition to

The User Security determines whether the access to the user is read only or read write.

Both the User Security and Parameter Access Level can operate independently of each other as shown in the table below:

| Parameter<br>Access Level | User Security | Menu 0<br>status | Advanced menus status |
|---------------------------|---------------|------------------|-----------------------|
| L1                        | Open          | RW               | Not visible           |
| L1                        | Closed        | RO               | Not visible           |
| L2                        | Open          | RW               | RW                    |
| L2                        | Closed        | RO               | RO                    |

RW = Read / write access

RO = Read only access

The default settings of the drive are Parameter Access Level L1 and user Security Open, i.e. read / write access to Menu 0 with the advanced menus not visible

#### 7.9.1 **Access Level**

The access level is set in Pr 0.49 and allows or prevents access to the advanced menu parameters.

## L1 access selected - Menu 0 only visible

|         | <br> |  |
|---------|------|--|
| Pr 0.00 |      |  |
| Pr 0.01 |      |  |
| Pr 0.02 |      |  |
| Pr 0.03 |      |  |
|         |      |  |
|         |      |  |
| Pr 0.49 |      |  |
| Pr 0.50 |      |  |

# L2 access selected - All parameters visible

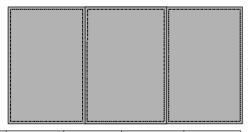

| Pr 0.00 | Pr 1.00 | <br>Pr 21.00 | Pr 22.00 |
|---------|---------|--------------|----------|
| Pr 0.01 | Pr 1.01 | <br>Pr 21.01 | Pr 22.01 |
| Pr 0.02 | Pr 1.02 | <br>Pr 21.02 | Pr 22.02 |
| Pr 0.03 | Pr 1.03 | <br>Pr 21.03 | Pr 22.03 |
|         |         |              |          |
|         |         |              |          |
| Pr 0.49 | Pr 1.49 | <br>Pr 21.30 | Pr 22.28 |
| Pr 0.50 | Pr 1.50 | <br>Pr 21.31 | Pr 22.29 |

#### 7.9.2 **Changing the Access Level**

The Access Level is determined by the setting of Pr 0.49 as follows:

| String | Value | Effect                                  |
|--------|-------|-----------------------------------------|
| L1     | 0     | Access to menu 0 only                   |
| L2     | 1     | Access to all menus (menu 0 to menu 22) |

The Access Level can be changed through the keypad even if the User Security has been set.

#### 7.9.3 **User Security**

The User Security, when set, prevents write access to any of the parameters (other than Pr. 0.49 and Pr 11.44 Access Level) in any menu.

User security open - All parameters: Read / Write access

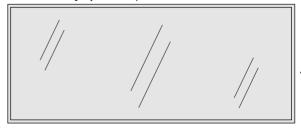

| Pr 0.00 | Pr 1.00 | <br>Pr 21.00 | Pr 22.00 |
|---------|---------|--------------|----------|
| Pr 0.01 | Pr 1.01 | <br>Pr 21.01 | Pr 22.01 |
| Pr 0.02 | Pr 1.02 | <br>Pr 21.02 | Pr 22.02 |
| Pr 0.03 | Pr 1.03 | <br>Pr 21.03 | Pr 22.03 |
|         |         |              |          |
|         |         |              |          |
| Pr 0.49 | Pr 1.49 | <br>Pr 21.30 | Pr 22.28 |
| Pr 0.50 | Pr 1.50 | <br>Pr 21.31 | Pr 22.29 |

User security closed - All parameters: Read Only access (except Pr 0.49 and Pr 11.44)

| Pr 0.00   | Pr 1.00 |     | Pr 21.00 | Pr 22.00  |
|-----------|---------|-----|----------|-----------|
| Pr 0.01 / | Pr 1.01 | /.  | Pr 21.01 | Pr 22.01  |
| Pr 0.02/  | Pr 1.02 | / / | Pr 21.02 | Pr 22.02  |
| Pr 0.03/  | Pr 1.03 | //  | Pr 21.03 | Pr 22.03  |
|           |         | //  |          | //        |
|           |         | .// |          | //        |
| Pr 0.49   | Pr 1.49 | /   | Pr 21.30 | /Pr 22.28 |
| Pr 0.50   | Pr 1.50 |     | Pr 21.31 | Pr 22.29  |
| 4         |         |     |          | •         |

## **Setting User Security**

Enter a value between 1 and 999 in Pr **0.34** and press the **M** button; the security code has now been set to this value. In order to activate the security, the Access level must be set to Loc in Pr 0.49. When the drive is reset, the security code will have been activated and the drive returns to Access Level L1. The value of Pr 0.34 will return to 0 in order to hide the security code. At this point, the only parameter that can be changed by the user is the Access Level Pr 0.49.

## **Unlocking User Security**

Select a read write parameter to be edited and press the M button, the upper display will now show CodE. Use the arrow buttons to set the security code and press the M button.

With the correct security code entered, the display will revert to the parameter selected in edit mode.

If an incorrect security code is entered the display will revert to parameter view mode.

To lock the User Security again, set Pr 0.49 to Loc and press the reset button.

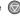

| Safety      | Introduction | Product     | System        | Mechanical   | Electrical   | Getting | Basic      | Running   |              | SMARTCARD | Onboard | Advanced   | Technical | Diagnostics | <b>UL</b> Listing |
|-------------|--------------|-------------|---------------|--------------|--------------|---------|------------|-----------|--------------|-----------|---------|------------|-----------|-------------|-------------------|
| Information |              | Information | configuration | Installation | Installation | Started | parameters | the motor | Optimization | operation | PLC     | parameters | Data      | Diagnostics | Information       |

## Disabling User Security

Unlock the previously set security code as detailed above. Set Pr 0.34 to 0 and press the button. The User Security has now been disabled. and will not have to be unlocked each time the drive is powered up to allow read / write access to the parameters.

## 7.10 Displaying parameters with nondefault values only

By entering 12000 in Pr xx.00, the only parameters that will be visible to the user will be those containing a non-default value. This function does not require a drive reset to become active. In order to deactivate this function, return to Pr xx.00 and enter a value of 0.

Please note that this function can be affected by the access level enabled, refer to section 7.9 Parameter access level and security for further information regarding access level.

#### 7.11 Displaying destination parameters only

By entering 12001 in Pr xx.00, the only parameters that will be visible to the user will be destination parameters. This function does not require a drive reset to become active. In order to deactivate this function, return to Pr xx.00 and enter a value of 0.

Please note that this function can be affected by the access level enabled, refer to section 7.9 Parameter access level and security for further information regarding access level.

#### 7.12 Serial communications

#### 7.12.1 Introduction

The Unidrive SP has a standard 2-wire EIA485 interface (serial communications interface) which enables all drive set-up, operation and monitoring to be carried out with a PC or controller if required. Therefore, it is possible to control the drive entirely by serial communications without the need for a SM-keypad or other control cabling. The drive supports two protocols selected by parameter configuration:

- Modbus RTU
- CT ANSI

Modbus RTU has been set as the default protocol, as it is used with the PC-tools commissioning/start-up software as provided on the CD ROM.

The serial communications port of the drive is a RJ45 socket, which is isolated from the power stage and the other control terminals (see section 6.16 Serial communications connections for connection and isolation details).

The communications port applies a 2 unit load to the communications network.

# **USB/EIA232 to EIA485 Communications**

An external USB/EIA232 hardware interface such as a PC cannot be used directly with the 2-wire EIA485 interface of the drive. Therefore a suitable converter is required.

Suitable USB to EIA485 and EIA232 to EIA485 isolated converters are available from Control Techniques as follows:

- CT USB Comms cable (CT Part No. 4500-0096)
- CT EIA232 Comms cable (CT Part No. 4500-0087)

When using one of the above converters or any other suitable converter with the Unidrive SP, it is recommended that no terminating resistors be connected on the network. It may be necessary to 'link out' the terminating resistor within the converter depending on which type is used. The information on how to link out the terminating resistor will normally be contained in the user information supplied with the converter.

#### Serial communications set-up parameters 7.12.2

The following parameters need to be set according to the system requirements.

| 0.3 | 5 {1                | 1.24} | Serial | mode |  |  |  |        |    |  |
|-----|---------------------|-------|--------|------|--|--|--|--------|----|--|
| R۷  | V                   | Txt   |        |      |  |  |  |        | US |  |
| \$  | AnSI (0)<br>rtU (1) |       |        |      |  |  |  | rtU (1 | 1) |  |

This parameter defines the communications protocol used by the 485 comms port on the drive. This parameter can be changed via the drive keypad, via a Solutions Module or via the comms interface itself. If it is changed via the comms interface, the response to the command uses the original protocol. The master should wait at least 20ms before send a new message using the new protocol. (Note: ANSI uses 7 data bits, 1 stop bit and even parity; Modbus RTU uses 8 data bits, 2 stops bits and no parity.)

| Comms value | String | Communications mode                                 |  |  |  |  |  |  |
|-------------|--------|-----------------------------------------------------|--|--|--|--|--|--|
| 0           | AnSI   | ANSI                                                |  |  |  |  |  |  |
| 1           | rtU    | Modbus RTU protocol                                 |  |  |  |  |  |  |
| 2           | Lcd    | Modbus RTU protocol, but with an SM-<br>Keypad only |  |  |  |  |  |  |

## ANSIx3.28 protocol

Full details of the CT ANSI communications protocol are the Advanced User Guide.

## **Modbus RTU protocol**

Full details of the CT implementation of Modbus RTU are given in the Advanced User Guide.

## Modbus RTU protocol, but with an SM-Keypad only

This setting is used for disabling communications access when the SM-SM-Keypad is used as a hardware key. See the Advanced User Guide for more details.

| (  | 0.36   | {11.25} | Serial communications baud rate |                    |                |   |  |  |       |     |  |  |  |
|----|--------|---------|---------------------------------|--------------------|----------------|---|--|--|-------|-----|--|--|--|
|    | RW Txt |         |                                 |                    |                |   |  |  |       | US  |  |  |  |
| ij | ;      |         |                                 | 4), 960<br>8400 (7 | 00 (5),<br>7), | ⇔ |  |  | 19200 | (6) |  |  |  |

<sup>\*</sup> only applicable to Modbus RTU mode

This parameter can be changed via the drive keypad, via a Solutions Module or via the comms interface itself. If it is changed via the comms interface, the response to the command uses the original baud rate. The master should wait at least 20ms before sending a new message using the new baud rate.

When using the CT EIA232 Comms cable the available baud rate is limited to 19.2k baud.

| 0.3      | 7 {1 | 1.23} | Serial | Serial communications address |  |            |  |  |   |    |  |  |  |  |
|----------|------|-------|--------|-------------------------------|--|------------|--|--|---|----|--|--|--|--|
| R۷       | ٧    | Txt   |        |                               |  |            |  |  |   | US |  |  |  |  |
| <b>Û</b> |      |       | 0 to 2 | 47                            |  | $\Diamond$ |  |  | 1 |    |  |  |  |  |

Used to define the unique address for the drive for the serial interface. The drive is always a slave.

## **Modbus RTU**

When the Modbus RTU protocol is used addresses between 0 and 247 are permitted. Address 0 is used to globally address all slaves, and so this address should not be set in this parameter

When the ANSI protocol is used the first digit is the group and the second digit is the address within a group. The maximum permitted group number is 9 and the maximum permitted address within a group is

| Safety      | Introduction |             | -,            | Mechanical   |              | Getting |            | Running   | Optimization | SMARTCARD | Oliboala | Advanced   | Technical | Diagnostics | UL Listing  |
|-------------|--------------|-------------|---------------|--------------|--------------|---------|------------|-----------|--------------|-----------|----------|------------|-----------|-------------|-------------|
| Information | introduction | Information | configuration | Installation | Installation | Started | parameters | the motor | Optimization | operation | PLC      | parameters | Data      | Diagnostics | Information |

9. Therefore, Pr 0.37 is limited to 99 in this mode. The value 00 is used to globally address all slaves on the system, and x0 is used to address all slaves of group x, therefore these addresses should not be set in this parameter.

| Safety      | Introduction | Product     | System        | Mechanical   | Electrical   | Getting | Basic      | Running   |            | SMARTCARD | Onboard | Advanced   | Technical | Diagnostics | <b>UL Listing</b> |
|-------------|--------------|-------------|---------------|--------------|--------------|---------|------------|-----------|------------|-----------|---------|------------|-----------|-------------|-------------------|
| Information | Introduction | Information | configuration | Installation | Installation | Started | parameters | the motor | Оршпігацоп | operation | PLC     | parameters |           | Diagnostics | Information       |

### 8 **Basic parameters**

Menu 0 is used to bring together various commonly used parameters for basic easy set up of the drive. All the parameters in menu 0 appear in other menus in the drive (denoted by {...}).

Menus 11 and 22 can be used to change most of the parameters in menu 0. Menu 0 can also contain up to 59 parameters by setting up menu 22.

### Single line descriptions 8.1

|          | Danamatan                                  | _                |                                                                      | Range(३)                                                         |                                                         |                        | Default(➪)                   |         |          |            | <b>T</b> .   |                 |                 |          |
|----------|--------------------------------------------|------------------|----------------------------------------------------------------------|------------------------------------------------------------------|---------------------------------------------------------|------------------------|------------------------------|---------|----------|------------|--------------|-----------------|-----------------|----------|
|          | Parameter                                  |                  | OL                                                                   | VT                                                               | SV                                                      | OL                     | VT                           | sv      | 1        |            | ıy           | pe              |                 |          |
| 0.00     | xx.00                                      | { <b>x.00</b> }  |                                                                      | 0 to 32,767                                                      |                                                         |                        | 0                            |         | RW       | Uni        |              |                 |                 |          |
| 0.01     | Minimum reference clamp                    | <b>{1.07</b> }   | ±3,000.0Hz                                                           | ±SPEED_LIMI                                                      | T_MAX Hz/rpm                                            |                        | 0.0                          |         | RW       | Bi         |              |                 | PT              |          |
| 0.02     | Maximum reference clamp                    | {1.06}           | 0 to<br>3,000.0Hz                                                    | _                                                                | Γ_MAX Hz/rpm                                            | EUR> 50.0<br>USA> 60.0 | EUR> 1,500.0<br>USA> 1,800.0 | 3,000.0 | RW       | Uni        |              |                 |                 | US       |
| 0.03     | Acceleration rate                          | {2.11}           | 0.0 to 3,200.0<br>s/100Hz                                            | s/1,00                                                           | 3,200.000<br>00rpm                                      | 5.0                    | 2.000                        | 0.200   | RW       | Uni        |              |                 |                 | US       |
| 0.04     | Deceleration rate                          | {2.21}           | 0.0 to 3,200.0<br>s/100Hz                                            | s/1,00                                                           | 3,200.000<br>00rpm                                      | 10.0                   | 2.000                        | 0.200   | RW       | Uni        |              |                 |                 | US       |
| 0.05     | Reference select                           | {1.14}           | A1.A2 (0), A1.                                                       | Pr (1), A2.Pr (2),<br>Prc (5)                                    | Pr (3), PAd (4),                                        |                        | A1.A2 (0)                    |         | RW       | Txt        |              | NC              |                 | US       |
| 0.06     | Current limit                              | <b>{4.07</b> }   | 0 to                                                                 | Current_limit_m                                                  | ax %                                                    | 138.1                  | 165.7                        | 150.0   | RW       | Uni        |              | RA              |                 | US       |
| 0.07     | OL> Voltage mode select                    | {5.14}           | Ur_S (0),<br>Ur (1), Fd (2),<br>Ur_Auto (3),<br>Ur_I (4),<br>SrE (5) |                                                                  |                                                         | Ur_l (4)               |                              |         | RW       | Txt        |              |                 |                 | US       |
|          | CL> Speed controller P gain                | {3.10}           |                                                                      | 0.0000 to 6.5                                                    | 5535 1/rad s <sup>-1</sup>                              |                        | 0.0300                       | 0.0100  | RW       | Uni        |              |                 |                 | US       |
| 0.08     | OL> Voltage boost                          | {5.15}           | 0.0 to 25.0%<br>of motor rated<br>voltage                            |                                                                  |                                                         | 1.0                    |                              |         | RW       | Uni        |              |                 |                 | US       |
|          | CL> Speed controller I gain                | {3.11}           |                                                                      | 0.00 to 65                                                       | 5.35 1/rad                                              |                        | 0.10                         | 1.00    | RW       | Uni        |              |                 |                 | US       |
| 0.09     | OL> Dynamic V/F                            | {5.13}           | OFF (0) or On<br>(1)                                                 |                                                                  |                                                         | 0                      |                              |         | RW       | Bit        |              |                 |                 | US       |
| <u> </u> | CL> Speed controller D gain                | {3.12}           |                                                                      | 0.00000 to                                                       | 0.65535 (s)                                             |                        | 0.000                        | 000     |          | Uni        |              |                 |                 | US       |
| 0.10     | OL> Estimated motor speed                  | (5.04)           | ±180,000 rpm                                                         | 0 1                                                              |                                                         |                        |                              |         | RO       | Bi         |              | NC              |                 | 1        |
|          | CL> Motor speed OL & VT> Drive output      | {3.02}           | ±Speed_freq_                                                         | · ·                                                              | _max rpm                                                |                        |                              |         | RO       | Bi         |              | NC              |                 | 1        |
|          | frequency                                  | <b>{5.01</b> }   | max Hz                                                               | ±1250 Hz                                                         |                                                         |                        |                              |         | RO       | Bi         | FI           | NC              | PT              |          |
| 0.11     | SV> Drive encoder position                 | {3.29}           |                                                                      |                                                                  | 0 to 65,535<br>1/2 <sup>16</sup> ths of a<br>revolution |                        |                              |         | RO       | Uni        | FI           | NC              | PT              |          |
| 0.12     | Total motor current                        | <b>{4.01</b> }   | 0 to                                                                 | Drive_current_m                                                  | nax A                                                   |                        |                              |         | RO       | Uni        | FI           | NC              | PT              |          |
| 0.13     | OL & VT> Motor active<br>current           | <b>{4.02</b> }   | ±Drive_cur                                                           | rent_max A                                                       |                                                         |                        |                              |         | RO       |            | FI           | NC              | PT              |          |
|          | SV> Analog input 1 offset trim             | <b>{7.07</b> }   |                                                                      |                                                                  | ±10.000 %                                               |                        |                              | 0.000   | RW       | Bi         |              |                 | Ш               | US       |
| 0.14     | Torque mode selector  Ramp mode select     | {4.11}<br>{2.04} | 0 to 1<br>FASt (0)<br>Std (1)<br>Std.hV (2)                          | FAS                                                              | o 4<br>St (0)                                           | Spee                   | Std (1)                      | (0)     | RW       | Uni<br>Txt |              |                 |                 | US       |
| 0.16     | OL> T28 and T29 auto-<br>selection disable | {8.39}           | OFF (0) or On<br>(1)                                                 |                                                                  |                                                         | OFF (0)                |                              |         | RW       | Bit        |              |                 |                 | US       |
|          | CL> Ramp enable                            | {2.02}           |                                                                      | OFF (0)                                                          | or On (1)                                               |                        | On (                         | (1)     | RW       | Bit        |              |                 |                 | US       |
|          | OL> T29 digital input destination          | <b>{8.26</b> }   | Pr <b>0.00</b> to<br>Pr <b>21.51</b>                                 |                                                                  |                                                         | Pr <b>6.31</b>         |                              |         | RW       | Uni        | DE           | }               | PT              | US       |
| 0.17     | CL> Current demand filter time constant    | {4.12}           | 1121.51                                                              | 0.0 to 2                                                         | 25.0 ms                                                 |                        | 0.0                          | )<br>)  | RW       | Uni        |              |                 |                 | US       |
| 0.18     | Positive logic select                      | {8.29}           |                                                                      | OFF (0) or On (1                                                 | )                                                       |                        | On (1)                       |         | RW       | Bit        |              | $\vdash$        | PT              | US       |
| 0.19     | Analog input 2 mode                        | <b>(7.11)</b>    |                                                                      | 0-0 (1), 4-20tr (2<br>(4), 20-4 (5), VC                          |                                                         |                        | VOLt (6)                     |         | RW       | Txt        |              |                 |                 | US       |
| 0.20     | Analog input 2 destination                 | <b>{7.14</b> }   |                                                                      | Pr <b>0.00</b> to Pr <b>21.</b>                                  |                                                         |                        | Pr <b>1.37</b>               |         | RW       | Uni        | DE           | $\vdash \vdash$ | PT              | US       |
| 0.21     | Analog input 3 mode                        | <b>{7.15</b> }   | 4-20 (4), 2                                                          | 0-0 (1), 4-20tr (2)<br>20-4 (5), VOLt (6)<br>th (8), th.diSp (9) | ), th.SC (7),<br>9)                                     |                        | th (8)                       |         | RW       | Txt        |              |                 | PT              | US       |
| 0.22     | Bipolar reference select                   | {1.10}           |                                                                      | OFF (0) or On (1                                                 |                                                         |                        | OFF (0)                      |         |          | Bit        |              |                 |                 | US       |
| 0.23     | Jog reference                              | {1.05}           | 0 to 400.0 Hz                                                        |                                                                  | 0.0 rpm                                                 |                        | 0.0                          |         |          | Uni        |              | Ш               | Ш               | US       |
| 0.24     | Pre-set reference 1 Pre-set reference 2    | {1.21}           |                                                                      | peed_limit_max                                                   |                                                         |                        | 0.0                          |         | RW<br>RW |            | <u> </u>     | Ш               | $\vdash \vdash$ | US       |
| 0.25     | OL> Pre-set reference 3                    | {1.22}<br>{1.23} | ±Speed_freq_                                                         | peed_limit_max                                                   | rpm                                                     | 0.0                    | 0.0                          |         | RW       |            |              |                 |                 | US       |
| 0.26     | CL> Overspeed threshold                    | {3.08}           | max Hz/rpm                                                           | 0 to 40                                                          | 000 rpm                                                 |                        | 0                            |         |          | Uni        | <del> </del> | $\vdash\vdash$  | Н               | US       |
|          | OL> Pre-set reference 4                    | {1.24}           | ±Speed_freq_<br>max Hz/rpm                                           | 0 10 40,                                                         |                                                         | 0.0                    |                              |         | RW       |            |              |                 |                 | US       |
|          | 1                                          |                  |                                                                      |                                                                  |                                                         |                        |                              |         | -        | <u> </u>   | $\vdash$     | $\vdash\vdash$  | $\vdash\vdash$  | $\vdash$ |
| 0.27     | CL> Drive encoder lines per revolution     | {3.34}           |                                                                      | 0 to 5                                                           | 50,000                                                  |                        | 1024                         | 4096    | RW       | Uni        |              |                 | <br>            | US       |

| Safety<br>Information | Introduction | Product<br>Information | System configuration | Mechanical<br>Installation | Inctallation | Getting<br>Started | Basic<br>parameters | Running<br>the motor |     | SMARTCARD operation | DI C | parameters | Technical<br>Data | Diagnostics |             |
|-----------------------|--------------|------------------------|----------------------|----------------------------|--------------|--------------------|---------------------|----------------------|-----|---------------------|------|------------|-------------------|-------------|-------------|
| information           |              | information            | configuration        | installation               | installation | Started            | parameters          | the motor            | · · | operation           | PLC  | parameters | Data              | · ·         | information |

|      | Parameter                                  |                |                     | Range(३)                                                                  |                    |                          | Default(⇨)                                                           |                      |    |     | т., | no |    |    |
|------|--------------------------------------------|----------------|---------------------|---------------------------------------------------------------------------|--------------------|--------------------------|----------------------------------------------------------------------|----------------------|----|-----|-----|----|----|----|
|      | Parameter                                  |                | OL                  | VT                                                                        | sv                 | OL                       | VT                                                                   | SV                   |    |     | Ту  | pe |    |    |
| 0.29 | SMARTCARD parameter data                   | {11.36}        |                     | 0 to 999                                                                  |                    |                          | 0                                                                    |                      | RO | Uni |     | NC | PT | US |
| 0.30 | Parameter copying                          | {11.42}        |                     |                                                                           | AutO (3), boot (4) |                          | nonE (0)                                                             |                      | RW | Txt |     | NC |    | *  |
| 0.31 | Drive rated voltage                        | {11.33}        | 200 (0),            | 400 (1), 575 (2)                                                          | ), 690 (3) V       |                          |                                                                      |                      | RO | Txt |     | NC | PT |    |
| 0.32 | Maximum Heavy Duty current rating          | {11.32}        |                     | 0.00 to 9999.99                                                           | 9A                 |                          |                                                                      |                      | RO | Uni |     | NC | PT |    |
| 0.33 |                                            | <b>{6.09</b> } | 0 to 3              |                                                                           |                    | 0                        |                                                                      |                      | RW | Uni |     |    |    | US |
|      | VT> Rated rpm autotune                     | <b>{5.16}</b>  |                     | 0 to 2                                                                    |                    |                          | 0                                                                    |                      | RW | Uni |     |    |    | US |
| 0.34 | User security code                         | {11.30}        |                     | 0 to 999                                                                  |                    |                          | 0                                                                    |                      | RW | Uni |     | NC | PT | PS |
| 0.35 | Serial comms mode                          | {11.24}        |                     | SI (0), rtu (1), L                                                        |                    |                          | rtU (1)                                                              |                      | RW | Txt |     |    |    | US |
| 0.36 | Serial comms baud rate                     | {11.25}        | 9600 (<br>5760)     | 1), 1200 (2), 24<br>5), 19200 (6), 3<br>0 (8) Modbus R<br>00 (9) Modbus F | TU only,           |                          | 19200 (6)                                                            |                      | RW | Txt |     |    |    | US |
| 0.37 | Serial comms address                       | {11.23}        |                     | 0 to 247                                                                  |                    |                          | 1                                                                    |                      | RW | Uni |     |    |    | US |
| 0.38 | Current loop P gain                        | {4.13}         |                     | 0 to 30,000                                                               |                    | All voltage ratings: 20  | 200V dri<br>400V dri<br>575V dri<br>690V dri                         | ve: 150<br>ve: 180   | RW | Uni |     |    |    | US |
| 0.39 | Current loop I gain                        | {4.14}         |                     | 0 to 30,000                                                               |                    | All voltage ratings 40   | 200V driv<br>400V driv<br>575V driv<br>690V driv                     | ve: 2000<br>ve: 2400 | RW | Uni |     |    |    | US |
| 0.40 | Autotune                                   | {5.12}         | 0 to 2              | 0 to 4                                                                    | 0 to 6             |                          | 0                                                                    |                      | RW | Uni |     |    |    |    |
| 0.41 | Maximum switching frequency                | {5.18}         |                     | 3 (0), 4 (1), 6 (                                                         | 2)                 | 3 (                      | 0)                                                                   | 6 (2)                | RW | Txt |     | RA |    | US |
| 0.42 | No. of motor poles                         | {5.11}         | 0 to                | 60 (Auto to 120                                                           | 0 pole)            | 0 (A                     | uto)                                                                 | 6 POLE (3)           | RW | Txt |     |    |    | US |
| 0.43 | OL & VT> Motor rated power factor          | <b>{5.10</b> } | 0.000 t             | o 1.000                                                                   |                    | 0.8                      | 50                                                                   |                      | RW | Uni |     |    |    | US |
|      | SV> Encoder phase angle                    | {3.25}         |                     |                                                                           | 0.0 to 359.9°      |                          |                                                                      | 0.0                  | RW | Uni |     |    |    | US |
| 0.44 | Motor rated voltage                        | <b>{5.09</b> } | 0 to <i>i</i>       | AC_voltage_set                                                            | :_max V            | 400V drive               | 00V drive: 230<br>:: EUR> 400, U<br>75V drive: 575<br>90V drive: 690 | SA> 460              | RW | Uni |     | RA |    | US |
| 0.45 | OL & VT> Motor rated full load speed (rpm) | {5.08}         | 0 to 180,000<br>rpm | 0.00 to<br>40,000.00<br>rpm                                               |                    | EUR> 1,500<br>USA> 1,800 | EUR><br>1,450.00<br>USA><br>1,770.00                                 |                      | RW | Uni |     |    |    | US |
|      | SV> Motor thermal time constant            | {4.15}         |                     |                                                                           | 0.0 to 3000.0      |                          |                                                                      | 20.0                 | RW | Uni |     |    |    | US |
| 0.46 | Motor rated current                        | <b>{5.07</b> } | 0 to                | Rated_current_                                                            | _max A             |                          | ated current [11                                                     | 1.32]                | RW | Uni |     | RA |    | US |
| 0.47 | Rated frequency                            | {5.06}         | 0 to 3,000.0<br>Hz  | 0 to 1,250.0<br>Hz                                                        |                    | EUR><br>USA>             |                                                                      |                      | RW | Uni |     |    |    | US |
| 0.48 | Operating mode selector                    | {11.31}        | S                   | n LP (1), CL VE<br>ErVO (3), rEgE                                         | n (4)              | OPEn LP (1)              | CL VECt (2)                                                          | SErVO (3)            | RW | Txt |     | NC | PT |    |
| 0.49 | Security status                            | {11.44}        | L.                  | 1 (0), L2 (1), Lo                                                         | . ,                |                          |                                                                      |                      | RW | Txt |     |    | PT | US |
| 0.50 | Software version                           | {11.29}        |                     | 1.00 to 99.99                                                             | )                  |                          |                                                                      |                      | RO | Uni |     | NC | PT |    |
| 0.51 | Action on trip detection                   | {10.37}        |                     | 0 to 15                                                                   |                    |                          | 0                                                                    |                      | RW | Uni |     |    |    | US |

 $<sup>^{\</sup>star}$  Modes 1 and 2 are not user saved, Modes 0, 3 and 4 are user saved

# Key:

| Coding | Attribute                                                                                                    |
|--------|----------------------------------------------------------------------------------------------------|
| OL     | Open loop                                                                                                    |
|        | Closed loop vector and Servo                                                                                                    |
| VT     | Closed loop vector                                                                                                    |
| SV     | Servo                                                                                                    |
| {X.XX} | Copied advanced parameter                                                                                                    |
| RW     | Read/write: can be written by the user                                                                                             |
| RO     | Read only: can only be read by the user                                                                                            |
| Bit    | 1 bit parameter: 'On' or 'OFF' on the display                                                                                      |
| Bi     | Bipolar parameter                                                                                                    |
| Uni    | Unipolar parameter                                                                                                    |
| Txt    | Text: the parameter uses text strings instead of numbers.                                                                          |
| FI     | Filtered: some parameters which can have rapidly changing values are filtered when displayed on the drive keypad for easy viewing. |
| DE     | Destination: This parameter selects the destination of an input or logic function.                                                 |

| Coding | Attribute                                                                                                    |
|--------|----------------------------------------------------------------------------------------------------|
| RA     | Rating dependent: this parameter is likely to have different values and ranges with drives of different voltage and current ratings. Parameters with this attribute will not be transferred to the destination drive by SMARTCARDs when the rating of the destination drive is different from the source drive and the file is a parameter file. However, with software V01.09.00 and later the value will be transferred if only the current rating is different and the file is a differences from default type file. |
| NC     | Not copied: not transferred to or from SMARTCARDs during copying.                                                                                                    |
| PT     | Protected: cannot be used as a destination.                                                                                                    |
| US     | User save: parameter saved in drive EEPROM when the user initiates a parameter save.                                                                                                    |
| PS     | Power-down save: parameter automatically saved in drive EEPROM when the under volts (UV) trip occurs. With software version V01.08.00 and later, power-down save parameters are also saved in the drive when the user initiates a parameter save.                                                                                                    |

Safety Information Introduction Information Configuration Installation Installation

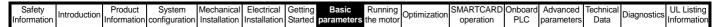

Figure 8-1 Menu 0 logic diagram

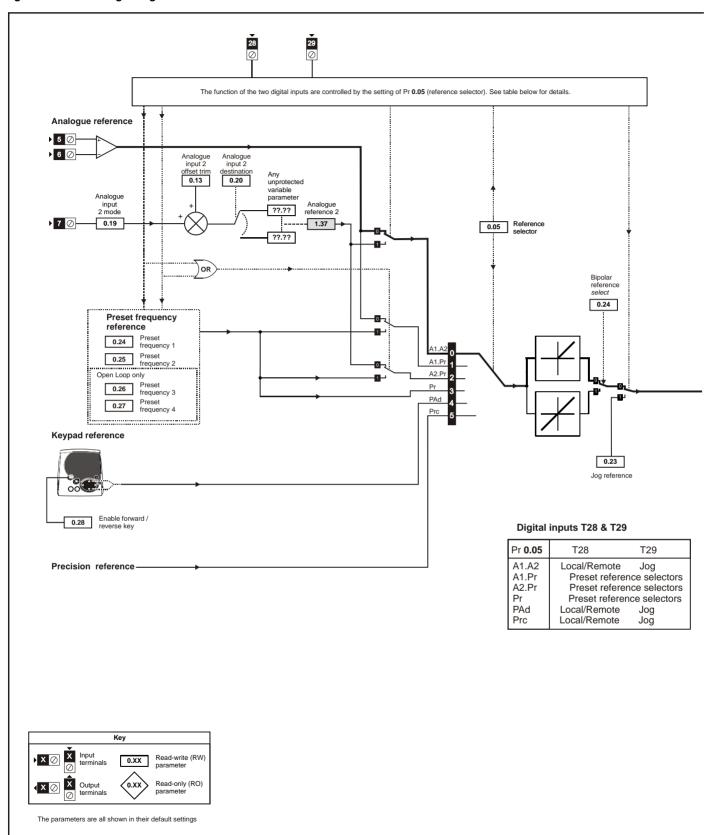

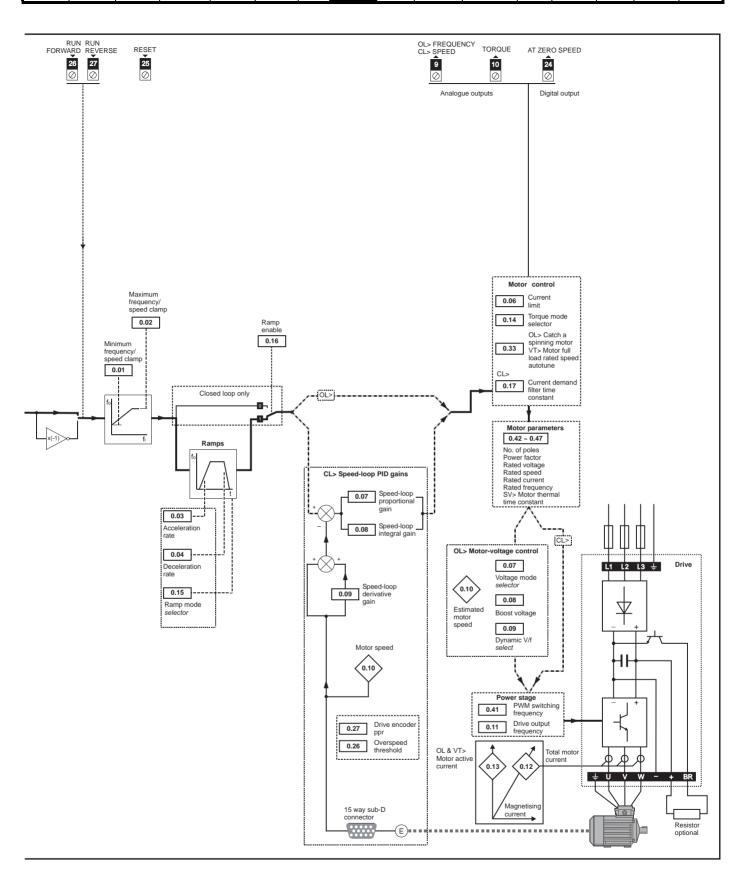

| Safety | Product | System        | Mechanical   | Electrical   | Getting | Racio      | Running |              | SMARTCARD |     |            | Technical |             | III Lieting |
|--------|---------|---------------|--------------|--------------|---------|------------|---------|--------------|-----------|-----|------------|-----------|-------------|-------------|
|        | onl.    | configuration | Installation | Installation | Started | parameters | 11      | Optimization |           | PLC | parameters | Data      | Diagnostics | Information |

### 8.2 **Full descriptions**

#### 8.2.1 Parameter x.00

| 0.0      | )0 { | x.00} | Param    | neter ze | ero |            |  |   |  |
|----------|------|-------|----------|----------|-----|------------|--|---|--|
| R۷       | N    | Uni   |          |          |     |            |  |   |  |
| <b>Û</b> |      |       | 0 to 32, | 767      |     | $\Diamond$ |  | 0 |  |

Pr x.00 is available in all menus and has the following functions.

| Value   | Action                                                                                                    |
|---------|----------------------------------------------------------------------------------------------------|
| 1000    | Save parameters when under voltage is not active (Pr 10.16                                                                                         |
|         | = 0) and low voltage DC supply is not active (Pr <b>6.44</b> = 0).                                                                                 |
| 1001    | Save parameters under all conditions                                                                                                    |
| 1070    | Reset all option modules                                                                                                    |
| 1233    | Load standard defaults                                                                                                    |
| 1244    | Load US defaults                                                                                                    |
| 1253    | Change drive mode with standard defaults                                                                                                    |
| 1254    | Change drive mode with US defaults                                                                                                    |
| 1255    | Change drive mode with standard defaults (excluding menus 15 to 20)                                                                                |
| 1256    | Change drive mode with US defaults (excluding menus 15 to 20)                                                                                      |
| 2001*   | Transfer drive parameters as difference from default to a bootable SMARTCARD block in data block number 001                                        |
| Зууу*   | Transfer drive EEPROM data to a SMART Card block number yyy                                                                                        |
| 4yyy*   | Transfer drive data as difference from defaults to SMART Card block number yyy                                                                     |
| 5ууу*   | Transfer drive ladder program to SMART Card block number yyy                                                                                       |
| 6ууу*   | Transfer SMART Card data block number yyy to the drive                                                                                             |
| 7yyy*   | Erase SMART Card data block number yyy                                                                                                    |
| 8ууу*   | Compare drive parameters with SMART Card data block number yyy                                                                                     |
| 9555*   | Clear SMARTCARD warning suppression flag                                                                                                    |
| 9666*   | Set SMARTCARD warning suppression card                                                                                                    |
| 9777*   | Clear SMARTCARD read-only flag                                                                                                    |
| 9888*   | Set SMARTCARD read-only flag                                                                                                    |
| 9999*   | Erase SMARTCARD data block 1 to 499                                                                                                    |
| 110zy   | Transfer electronic nameplate parameters to/from drive from/ to encoder. See the <i>Advanced User Guide</i> for more information on this function. |
| 12000** | Display non-default values only                                                                                                    |
| 12001** | Display destination parameters only                                                                                                    |

<sup>\*</sup> See Chapter 11 SMARTCARD operation on page 149 for more information of these functions.

### 8.2.2 **Speed limits**

| 0.0 | 01 {     | 1.07} | Minimum reference clamp |       |        |            |  |  |     |    |  |  |  |
|-----|----------|-------|-------------------------|-------|--------|------------|--|--|-----|----|--|--|--|
| R۱  | Ν        | Bi    |                         |       |        |            |  |  | PT  | US |  |  |  |
| OL  | <b>Û</b> |       | ±3,00                   | 0.0Hz |        | $\Diamond$ |  |  | 0.0 |    |  |  |  |
| CL  | <b>Û</b> | ±SPEE | D_LIMI                  | T_MAX | Hz/rpm | $\Diamond$ |  |  | 0.0 |    |  |  |  |

(When the drive is jogging, [0.01] has no effect.)

### Open-loop

Set Pr 0.01 at the required minimum output frequency of the drive for both directions of rotation. The drive speed reference is scaled between Pr 0.01 and Pr 0.02. [0.01] is a nominal value; slip compensation may cause the actual frequency to be higher.

### Closed-loop

Set Pr 0.01 at the required minimum motor speed for both directions of rotation. The drive speed reference is scaled between Pr 0.01 and Pr 0.02.

| 0.0 | 02 {     | 1.06} | Maxin    | num re  | ferenc | ес            | lamp | р                            |
|-----|----------|-------|----------|---------|--------|---------------|------|------------------------------|
| R'  | N        | Uni   |          |         |        |               |      | US                           |
| OL  | <b>Û</b> | (     | 0 to 3,0 | 00.0H   | Z      | $\Rightarrow$ |      | EUR> 50.0<br>USA> 60.0       |
| CL  | Û        | SPEEI | D_LIMIT  | Γ_MAX Ι | Hz/rpm | $\Rightarrow$ | VT   | EUR> 1,500.0<br>USA> 1,800.0 |
|     | Ť        |       |          |         |        |               | sv   | 3,000.0                      |

(The drive has additional over-speed protection.)

### Open-loop

Set Pr 0.02 at the required maximum output frequency for both directions of rotation. The drive speed reference is scaled between Pr 0.01 and Pr 0.02. [0.02] is a nominal value; slip compensation may cause the actual frequency to be higher.

# Closed-loop

Set Pr 0.02 at the required maximum motor speed for both directions of rotation. The drive speed reference is scaled between Pr 0.01 and Pr 0.02.

For operating at high speeds see section 10.6 High speed operation on page 147.

## 8.2.3 Ramps, speed reference selection, current

|   | 0.0 | )3 {       | 2.11} | Accel   | eratior  | n rate |               |     |     |     |  |
|---|-----|------------|-------|---------|----------|--------|---------------|-----|-----|-----|--|
| L | R۱  | N          | Uni   |         |          |        |               |     |     | US  |  |
| 9 | OL  | <b>Û</b>   | 0.0 t | o 3,200 | ).0 s/10 | 00Hz   | $\Rightarrow$ |     | 5.0 |     |  |
| ľ | CI  | ⇧          | 0.0   | 000     | Û        | VT     | 2.0           | 000 |     |     |  |
| ľ | O.L | s/1,000rpm |       |         |          |        |               | sv  | 0.2 | 200 |  |

Set Pr 0.03 at the required rate of acceleration.

Note that larger values produce lower acceleration. The rate applies in both directions of rotation.

| 0.0 | )4 {2    | 2.21} | Decel    | eratior  | rate |               |    |      |     |  |
|-----|----------|-------|----------|----------|------|---------------|----|------|-----|--|
| R۱  | N        | Uni   |          |          |      |               |    |      | US  |  |
| OL  | <b>Û</b> | 0.0 t | o 3,200  | ).0 s/10 | 00Hz | $\Rightarrow$ |    | 10.0 |     |  |
| CL  | î        | 0.0   | 000 to 3 |          | 00   | $\Box$        | VT | 2.0  | 000 |  |
|     | •        |       | s/1,00   | 00rpm    |      | ĺ             | sv | 0.2  | 200 |  |

Set Pr 0.04 at the required rate of deceleration.

Note that larger values produce lower deceleration. The rate applies in both directions of rotation.

<sup>\*\*</sup> These functions do not require a drive reset to become active. All other functions require a drive reset to initiate the function.

| Tell parameter services and the motor of the motor of the | Safety<br>Information | Introduction | Product<br>Information | System configuration | Mechanical<br>Installation |  | Getting<br>Started | Basic parameters | Running<br>the motor | Optimization | SMARTCARD operation | Onboard | Advanced<br>parameters | Technical<br>Data | Diagnostics | UL Listing<br>Information |
|----------------------------------------------------------------------------------------------------|-----------------------|--------------|------------------------|----------------------|----------------------------|--|--------------------|------------------|----------------------|--------------|---------------------|---------|------------------------|-------------------|-------------|---------------------------|
|----------------------------------------------------------------------------------------------------|-----------------------|--------------|------------------------|----------------------|----------------------------|--|--------------------|------------------|----------------------|--------------|---------------------|---------|------------------------|-------------------|-------------|---------------------------|

| 0.                 | 05 {   | 1.14} | Refere | ence se | elector |               |    |       |     |  |
|--------------------|--------|-------|--------|---------|---------|---------------|----|-------|-----|--|
| R'                 | W      | Txt   |        |         |         |               | NC |       | US  |  |
| $\hat{\mathbf{U}}$ | 0 to 5 |       |        |         |         | $\Rightarrow$ |    | A1.A2 | (0) |  |

Use Pr **0.05** to select the required frequency/speed reference as follows:

| Settir | ıg |                                                                                          |
|--------|----|------------------------------------------------------------------------------------------|
| A1.A2  | 0  | Analog input 1 OR analog input 2 selectable by digital input, terminal 28                |
| A1.Pr  | 1  | Analog input 1 OR preset frequency/speed selectable by digital input, terminal 28 and 29 |
| A2.Pr  | 2  | Analog input 2 OR preset frequency/speed selectable by digital input, terminal 28 and 29 |
| Pr     | 3  | Pre-set frequency/speed                                                                  |
| PAd    | 4  | Keypad reference                                                                         |
| Prc    | 5  | Precision reference                                                                      |

Setting Pr 0.05 to 1, 2 or 3 will re-configure T28 and T29. Refer to Pr 8.39 (Pr 0.16 in OL) to disable this function.

| 0.0       | )6 {  | 4.07} | Curre    | nt Lim | it   |               |    |     |     |  |
|-----------|-------|-------|----------|--------|------|---------------|----|-----|-----|--|
| R۱        | W Uni |       |          |        |      | F             | RA |     | US  |  |
|           |       |       |          |        |      |               | OL | 13  | 8.1 |  |
| $\hat{v}$ | C     | to Cu | rrent_li | mit_ma | ax % | $\Rightarrow$ | VT | 16  | 5.7 |  |
|           |       |       |          |        |      |               | sv | 150 | 0.0 |  |

Pr 0.06 limits the maximum output current of the drive (and hence maximum motor torque) to protect the drive and motor from overload.

Set Pr 0.06 at the required maximum torque as a percentage of the rated torque of the motor, as follows:

$$[0.06] = \frac{T_R}{T_{RATED}} \times 100 \, (\%)$$

Where:

Required maximum torque

T<sub>RATED</sub> Motor rated torque

Alternatively, set 0.06 at the required maximum active (torqueproducing) current as a percentage of the rated active current of the motor, as follows:

$$[0.06] = \frac{I_R}{I_{RATED}} \times 100 \, (\%)$$

Where:

 $I_R$ Required maximum active current

IRATED Motor rated active current

### 8.2.4 Voltage boost, (open-loop), Speed-loop PID gains (closed-loop)

|   | 0.0 | )7 {      | 5.14}       | Voltaç                     | je mod | le sele        | cto        | • |         |    |  |
|---|-----|-----------|-------------|----------------------------|--------|----------------|------------|---|---------|----|--|
| I | R۷  | Ν         | Txt         |                            |        |                |            |   |         | US |  |
|   | OL  | <b>\$</b> | Ur_S<br>Ur_ | 6 (0), U<br>Auto (3<br>SrE |        | d (2),<br>(4), | $\Diamond$ |   | Ur_I (4 | 4) |  |

### Open-loop

There are six voltage modes available, which fall into two categories, vector control and fixed boost. For further details, refer to section Pr 0.07 {5.14} Voltage mode on page 137.

|  | 0.0    | 7 { | 3.10} | Speed    | l contr           | oller p | rop | ortic | onal gai | in  |     |  |
|--|--------|-----|-------|----------|-------------------|---------|-----|-------|----------|-----|-----|--|
|  | RW Uni |     |       |          |                   |         |     |       |          |     | US  |  |
|  | CL     | ⇧   | 0.    | .0000 to |                   | 35      | Û   | VT    |          | 0.0 | 300 |  |
|  |        | *   |       | 1/rad    | d s <sup>-1</sup> |         |     | sv    |          | 0.0 | 100 |  |

Software V01.10.00 and later, the defaults are as above.

Software V01.09.01 and earlier, the default is 0.0100 in Closed-loop vector and servo mode.

### Closed-loop

Pr 0.07 (3.10) operates in the feed-forward path of the speed-control loop in the drive. See Figure 13-4 on page 174 for a schematic of the speed controller. For information on setting up the speed controller gains, refer to Chapter 10 Optimization on page 136.

| 0.0 | )8 {     | 5.15} | Low f                               | requer | ıcy vol | tage | e bo | ost |     |    |  |
|-----|----------|-------|-------------------------------------|--------|---------|------|------|-----|-----|----|--|
| R۱  | N        | Uni   |                                     |        |         |      |      |     |     | US |  |
| OL  | <b>Û</b> |       | 0.0 to 25.0% of motor rated voltage |        |         |      |      |     | 1.0 |    |  |

### Open-loop

When 0.07 Voltage mode selector is set at Fd or SrE, set Pr 0.08 (5.15) at the required value for the motor to run reliably at low speeds.

Excessive values of Pr 0.08 can cause the motor to be overheated.

|  | 0.0 | 8( | 3.11} | Speed   | l contr | oller ir | iteç | gral ( | gain |     |    |  |
|--|-----|----|-------|---------|---------|----------|------|--------|------|-----|----|--|
|  | R۱  | ٧  | Uni   |         |         |          |      |        |      |     | US |  |
|  | CL  | ⇧  |       | 0.00 to |         | 5        | Û    | VT     |      | 0.  | 10 |  |
|  |     | •  |       | 1/r     | ad      |          | ·    | sv     |      | 1.0 | 00 |  |

Software V01.10.00 and later, the defaults are as above.

Software V01.09.01 and earlier, the default is 1.00 in Closed-loop vector and servo modes.

### Closed-loop

Pr 0.08 (3.11) operates in the feed-forward path of the speed-control loop in the drive. See Figure 13-4 on page 174 for a schematic of the speed controller. For information on setting up the speed controller gains, refer to Chapter 10 Optimization on page 136.

| 0.0 | 09 {            | 5.13}             | Dynar | nic V/F | / flux | opt | imiz | e selec | t     |    |  |
|-----|-----------------|-------------------|-------|---------|--------|-----|------|---------|-------|----|--|
| R۱  | N               | Bit               |       |         |        |     |      |         |       | US |  |
| OL  | ${\bf \hat{U}}$ | OFF (0) or On (1) |       |         |        |     |      |         | OFF ( | 0) |  |

### Open-loop

Set Pr 0.09 (5.13) at 0 when the V/f characteristic applied to the motor is to be fixed. It is then based on the rated voltage and frequency of the motor.

Set Pr 0.09 at 1 when reduced power dissipation is required in the motor when it is lightly loaded. The V/f characteristic is then variable resulting in the motor voltage being proportionally reduced for lower motor currents. Figure 8-2 shows the change in V/f slope when the motor current is reduced.

| Safety      | Introduction | Product     | System        | Mechanical   | Electrical   | Getting | Basic      | Running |              | SMARTCARD | Onboard | Advanced   | Technical | Diagnostics | <b>UL</b> Listing |
|-------------|--------------|-------------|---------------|--------------|--------------|---------|------------|---------|--------------|-----------|---------|------------|-----------|-------------|-------------------|
| Information | Introduction | Information | configuration | Installation | Installation | Started | parameters |         | Optimization | operation | PLC     | parameters | Data      | Diagnostics | Information       |

Figure 8-2 Fixed and variable V/f characteristics

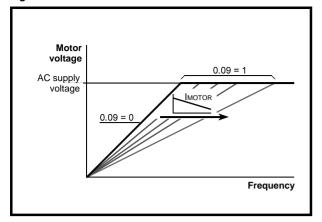

| 0.0 | )9 {     | 3.12}                 | Speed | l contr | oller d | iffeı | renti | ial feed | lback g | ain |  |
|-----|----------|-----------------------|-------|---------|---------|-------|-------|----------|---------|-----|--|
| R۷  | Ν        | Uni                   |       |         |         |       |       |          |         | US  |  |
| CL  | <b>Û</b> | 0.00000 to 0.65535(s) |       |         |         |       |       |          | 0.0000  | 00  |  |

### Closed-loop

Pr **0.09** (3.12) operates in the feedback path of the speed-control loop in the drive. See Figure 13-4 on page 174 for a schematic of the speed controller. For information on setting up the speed controller gains, refer to Chapter 10 *Optimization* on page 136.

### 8.2.5 Monitoring

| 0.1 | 10 {                     | 5.04} | Estim | ated m | otor s | pee    | d |    |    |  |
|-----|--------------------------|-------|-------|--------|--------|--------|---|----|----|--|
| R   | RO Bit FI                |       |       |        |        |        |   | NC | PT |  |
| OL  | <b>OL</b> 🔃 ±180,000 rpm |       |       |        | )      | $\Box$ |   |    |    |  |

# Open-loop

Pr **0.10** (5.04) indicates the value of motor speed that is estimated from the following:

0.12 Post-ramp frequency reference

0.42 Motor - no. of poles

| 0.1 | 10 {            | 3.02} | Motor         | 0.10 {3.02} Motor speed |  |               |  |    |    |  |
|-----|-----------------|-------|---------------|-------------------------|--|---------------|--|----|----|--|
| R   | 0               | Bi    | FI            |                         |  |               |  | NC | PT |  |
| VT  | ${\bf \hat{t}}$ | ±S    | Speed_max rpm |                         |  | $\Rightarrow$ |  |    |    |  |

### Closed-loop

Pr 0.10 (3.02) indicates the value of motor speed that is obtained from the speed feedback.

| 0. | 11 {     | 5.01} | Drive      | output | freque | enc          | / |    |    |  |
|----|----------|-------|------------|--------|--------|--------------|---|----|----|--|
| R  | 0        | Bi    | FI         |        |        |              |   | NC | PT |  |
| OL | <b>Û</b> | ±SPE  | ED_FR      | EQ_M   | AX Hz  | $\hat{\Box}$ |   |    |    |  |
| VT | <b>Û</b> |       | ±1250.0 Hz |        |        |              |   |    |    |  |

### Open-loop & closed loop vector

Pr 0.11 displays the frequency at the drive output.

| I | 0.1 | 1 {             | 3.29} | Drive            | encode | er posi | tior       | ) |    |    |  |
|---|-----|-----------------|-------|------------------|--------|---------|------------|---|----|----|--|
|   | RO  | )               | Uni   | FI               |        |         |            |   | NC | PT |  |
|   | sv  | ${\bf \hat{v}}$ | 1/210 | 0 to 6<br>ths of | ,      | ution   | $\Diamond$ |   |    |    |  |

### Servo

Pr **0.11** displays the position of the encoder in mechanical values of 0 to 65,535. There are 65,536 units to one mechanical revolution.

| 0.1      | 12 {                     | 4.01} | Total r | notor o | current |               |    |    |  |
|----------|--------------------------|-------|---------|---------|---------|---------------|----|----|--|
| R        | RO Uni FI                |       |         |         |         |               | NC | PT |  |
| <b>Û</b> | 0 to Drive_current_max A |       |         |         | ax A    | $\Rightarrow$ |    |    |  |

Pr **0.12** displays the rms value of the output current of the drive in each of the three phases. The phase currents consist of an active component and a reactive component, which can form a resultant current vector as shown in the following diagram.

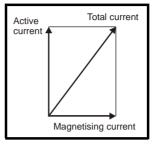

The active current is the torque producing current and the reactive current is the magnetising or flux-producing current.

| 0.1      | 3 {4     | 4.02} | Motor  | active | currer | ıt            |    |    |  |
|----------|----------|-------|--------|--------|--------|---------------|----|----|--|
| RC       | )        | Bi    | FI     |        |        |               | NC | PT |  |
| OL<br>VT | <b>Û</b> | ±Dri  | ve_cur | rent_m | ax A   | $\Rightarrow$ |    |    |  |

### Open-loop & closed loop vector

When the motor is being driven below its rated speed, the torque is proportional to [0.13].

| 0. | 13 {            | 7.07} | Analo | g input | 1 offs | et t       | rim |      |    |  |
|----|-----------------|-------|-------|---------|--------|------------|-----|------|----|--|
| R  | W               | Bi    |       |         |        |            |     |      | US |  |
| sv | ${\bf \hat{y}}$ |       |       |         |        | $\Diamond$ |     | 0.00 | 0  |  |

### Servo

Pr **0.13** can be used to trim out any offset in the user signal to analog input 1.

# 8.2.6 Jog reference, Ramp mode selector, Stop and torque mode selectors

Pr 0.14 is used to select the required control mode of the drive as follows:

| 0. | 14 {     | 4.11} | Torqu  | e mod | e selec | tor           |                   |        |    |  |  |
|----|----------|-------|--------|-------|---------|---------------|-------------------|--------|----|--|--|
| R۱ | N        | Uni   |        |       |         |               |                   |        | US |  |  |
| OL | <b>Û</b> |       | 0 t    | o 1   |         | $\Diamond$    | Sne               | ed con |    |  |  |
| CL | <b>Û</b> |       | 0 to 4 |       |         | $\Rightarrow$ | Speed control (0) |        |    |  |  |

| Setting | Open-Loop         | Closed-Loop                                |
|---------|-------------------|--------------------------------------------|
| 0       | Frequency control | Speed control                              |
| 1       | Torque control    | Torque control                             |
| 2       |                   | Torque control with speed override         |
| 3       |                   | Coiler/uncoiler mode                       |
| 4       |                   | Speed control with torque feed-<br>forward |

| <br>afety<br>rmation | Introduction | Product<br>Information | -, | Mechanical<br>Installation | Electrical<br>Installation | Getting<br>Started | Basic parameters | Running<br>the motor | Optimization | SMARTCARD operation | <br>Advanced<br>parameters | Dete | Diagnostics | UL Listing<br>Information |
|----------------------|--------------|------------------------|----|----------------------------|----------------------------|--------------------|------------------|----------------------|--------------|---------------------|----------------------------|------|-------------|---------------------------|
|                      |              |                        | )  |                            |                            |                    | •                |                      |              |                     |                            |      |             |                           |

| 0. | 15 {     | 2.04} | Ramp | mode                     | select |            |  |       |    |  |
|----|----------|-------|------|--------------------------|--------|------------|--|-------|----|--|
| R۱ | N        | Txt   |      |                          |        |            |  |       | US |  |
| OL | <b>Û</b> |       | Std  | st (0)<br>⊢(1)<br>ıV (2) |        | ⇧          |  | Std ( | 1) |  |
| CL | <b>ŷ</b> |       |      | st (0)<br>⊢(1)           |        | $\Diamond$ |  |       |    |  |

Pr **0.15** sets the ramp mode of the drive as shown below:

### 0: Fast ramp

Fast ramp is used where the deceleration follows the programmed deceleration rate subject to current limits. This mode must be used if a braking resistor is connected to the drive.

### 1: Standard ramp

Standard ramp is used. During deceleration, if the voltage rises to the standard ramp level (Pr 2.08) it causes a controller to operate, the output of which changes the demanded load current in the motor. As the controller regulates the link voltage, the motor deceleration increases as the speed approaches zero speed. When the motor deceleration rate reaches the programmed deceleration rate the controller ceases to operate and the drive continues to decelerate at the programmed rate. If the standard ramp voltage (Pr 2.08) is set lower than the nominal DC bus level the drive will not decelerate the motor, but it will coast to rest. The output of the ramp controller (when active) is a current demand that is fed to the frequency changing current controller (Open-loop modes) or the torque producing current controller (Closed-loop vector or Servo modes). The gain of these controllers can be modified with Pr 4.13 and Pr 4.14.

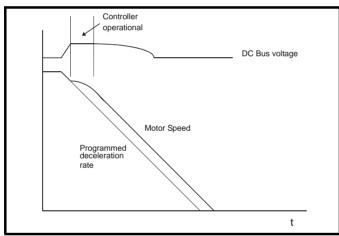

### 2: Standard ramp with motor voltage boost

This mode is the same as normal standard ramp mode except that the motor voltage is boosted by 20%. This increases the losses in the motor, dissipating some of the mechanical energy as heat giving faster deceleration.

| 0.1 | 16 {            | 8.39} | T28 a             | nd T29 | auto-s | elec   | tion | disab | le    |    |  |
|-----|-----------------|-------|-------------------|--------|--------|--------|------|-------|-------|----|--|
| R۱  | Ν               | Bit   |                   |        |        |        |      |       |       | US |  |
| OL  | ${\bf \hat{v}}$ | 0     | OFF (0) or On (1) |        |        | $\Box$ |      |       | OFF ( | 0) |  |

### Open-loop

When Pr 0.16 is set to 0, digital inputs T28 and T29 are set up automatically with destinations according to the setting of the reference select Pr 0.05.

| Ref       | erence select 0.05                                         | Terminal 28 function    | Terminal 29 function |
|-----------|------------------------------------------------------------|-------------------------|----------------------|
| A1.A2 (0) | Reference selection by terminal input                      | Local / remote selector | Jog select           |
| A1.Pr (1) | Analogue reference 1 or presets selected by terminal input | Preset select bit 0     | Preset select bit 1  |
| A2.Pr (2) | Analogue reference 2 or presets selected by terminal input | Preset select bit 0     | Preset select bit 1  |
| Pr (3)    | Preset reference selected by terminal input                | Preset select bit 0     | Preset select bit 1  |
| PAd (4)   | Keypad reference selected                                  | Local / remote selector | Jog select           |
| Prc (5)   | Precision reference selected                               | Local / remote selector | Jog select           |

Setting Pr 0.16 to 1 disables this automatic set-up, allowing the user to define the function of digital inputs T28 and T29.

|   | 0.1 | 16 {            | 2.02}               | Ramp | enabl      | е |       |   |  |    |  |
|---|-----|-----------------|---------------------|------|------------|---|-------|---|--|----|--|
|   | R۱  | Ν               | Bit                 |      |            |   |       |   |  | US |  |
| ı | CL  | ${\bf \hat{v}}$ | ① OFF (0) or On (1) |      | $\Diamond$ |   | On (1 | ) |  |    |  |

Setting Pr 0.16 to 0 allows the user to disable the ramps. This is generally used when the drive is required to closely follow a speed reference which already contains acceleration and deceleration ramps.

| 0. | 0.17 {8.26} T29 digital input destination |     |                                   |          |  |  |  |  |                |    |  |
|----|-------------------------------------------|-----|-----------------------------------|----------|--|--|--|--|----------------|----|--|
| R۱ | Ν                                         | Uni |                                   | DE PT US |  |  |  |  |                |    |  |
| OL | <b>Û</b>                                  | Pr  | Pr <b>0.00</b> to Pr <b>21.51</b> |          |  |  |  |  | Pr <b>6.</b> 3 | 31 |  |

### Open-loop

Pr 0.17 sets the destination of digital input T29. This parameter is normally set-up automatically according to the reference selected by Pr 0.05. In order to manually set-up this parameter, the T28 and T29 auto-selection disable (Pr 0.16) must be set.

| 0.1 | 7 {             | 4.12}          | Curre | nt dem                                                                                                    | and filt | ter t | ime | const | ant |    |  |
|-----|-----------------|----------------|-------|----------------------------------------------------------------------------------------------------|----------|-------|-----|-------|-----|----|--|
| R۱  | ٧               | Uni            |       |                                                                                                    |          |       |     |       |     | US |  |
| CL  | ${\bf \hat{y}}$ | ①.0 to 25.0 ms |       | $ \qquad \qquad \qquad \qquad \qquad \qquad \qquad \qquad \qquad \qquad \qquad \qquad \qquad \qquad \qquad \qquad \qquad \qquad \qquad$ |          |       | 0.0 |       |     |    |  |

### Closed-loop

A first order filter, with a time constant defined by Pr 0.17, is provided on the current demand to reduce acoustic noise and vibration produced as a result of position feedback quantisation noise. The filter introduces a lag in the speed loop, and so the speed loop gains may need to be reduced to maintain stability as the filter time constant is increased.

| 0.        | 18 { | 8.29} | Positive logic select |        |  |               |  |  |       |    |  |  |
|-----------|------|-------|-----------------------|--------|--|---------------|--|--|-------|----|--|--|
| R'        | W    | Bit   |                       |        |  |               |  |  | PT    | US |  |  |
| $\hat{v}$ |      | OFI   | F (0) or              | On (1) |  | $\Rightarrow$ |  |  | On (1 | 1) |  |  |

Pr 0.18 sets the logic polarity for digital inputs and digital outputs. This does not affect the drive enable input or the relay output.

| 0.1      | 9 {    | 7.11} | Analo      | Analog input 2 mode |  |        |    |  |  |    |  |  |
|----------|--------|-------|------------|---------------------|--|--------|----|--|--|----|--|--|
| R۷       | ٧      | Txt   |            |                     |  |        |    |  |  | US |  |  |
| <b>Û</b> | 0 to 6 |       | $\Diamond$ |                     |  | VOLt ( | 6) |  |  |    |  |  |

In modes 2 & 3 a current loop loss trip is generated if the current falls below 3mA.

In modes 2 & 4 the analog input level goes to 0.0% if the input current falls below 4mA.

| Pr<br>value | Pr<br>string | Mode                          | Comments        |
|-------------|--------------|-------------------------------|-----------------|
| 0           | 0-20         | 0 - 20mA                      |                 |
| 1           | 20-0         | 20 - 0mA                      |                 |
| 2           | 4-20.tr      | 4 - 20mA with trip on loss    | Trip if I < 3mA |
| 3           | 20-4.tr      | 20 - 4mA with trip on loss    | Trip if I < 3mA |
| 4           | 4-20         | 4 - 20mA with no trip on loss | 0.0% if I ≤ 4mA |
| 5           | 20-4         | 20 – 4mA with no trip on loss | 100% if I ≤ 4mA |
| 6           | VOLt         | Voltage mode                  |                 |

| 0.2      | 0.20 (7.14) Analog input 2 destination |  |  |  |            |  |  |               |   |  |  |
|----------|----------------------------------------|--|--|--|------------|--|--|---------------|---|--|--|
| R۱       | W Uni DE PT US                         |  |  |  |            |  |  |               |   |  |  |
| <b>Û</b> | Pr <b>0.00</b> to Pr <b>21.51</b>      |  |  |  | $\Diamond$ |  |  | Pr <b>1.3</b> | 7 |  |  |

Pr 0.20 sets the destination of analog input 2.

| 0        | .21 { | Analog input 3 mode |  |  |            |  |  |        |    |    |  |
|----------|-------|---------------------|--|--|------------|--|--|--------|----|----|--|
| F        | RW    | Txt                 |  |  |            |  |  |        | PT | US |  |
| <b>Û</b> |       | 0 to 9              |  |  | $\Diamond$ |  |  | th (8) | )  |    |  |

Software V01.07.00 and later, the default is th (8)

Software V01.06.02 and earlier, the default is VOLt (6)

In modes 2 & 3 a current loop loss trip is generated if the current falls below 3mA.

In modes 2 & 4 the analog input level goes to 0.0% if the input current falls below 4mA.

| Pr<br>value | Pr<br>string | Mode                                             | Comments                                                   |
|-------------|--------------|--------------------------------------------------|------------------------------------------------------------|
| 0           | 0-20         | 0 - 20mA                                         |                                                            |
| 1           | 20-0         | 20 - 0mA                                         |                                                            |
| 2           | 4-20.tr      | 4 - 20mA with trip on loss                       | Trip if I < 3mA                                            |
| 3           | 20-4.tr      | 20 - 4mA with trip on loss                       | Trip if I < 3mA                                            |
| 4           | 4-20         | 4 - 20mA with no trip on loss                    | 0.0% if I ≤ 4mA                                            |
| 5           | 20-4         | 20 - 4mA with no trip on loss                    | 100% if I ≤ 4mA                                            |
| 6           | VOLt         | Voltage mode                                     |                                                            |
| 7           | th.SC        | Thermistor mode with short-<br>circuit detection | Th trip if R > 3K3 Th reset if R < 1K8 ThS trip if R < 50R |
| 8           | th           | Thermistor mode with no short-circuit detection  | Th trip if R > 3K3<br>Th reset if R < 1K8                  |
| 9           | th.diSp      | Thermistor mode with display only and no trip    |                                                            |

| I | 0.2 | 22 {              | 1.10} | Bipola | ar refe | rence s | sele   | ct |       |    |  |
|---|-----|-------------------|-------|--------|---------|---------|--------|----|-------|----|--|
|   | R۱  | RW Bit            |       |        |         |         |        |    | US    |    |  |
| 4 | Û   | OFF (0) or On (1) |       |        |         | ١       | $\Box$ |    | OFF ( | 0) |  |

Pr **0.22** determines whether the reference is uni-polar or bi-polar as follows:

| Pr 0.22 | Function                           |  |
|---------|------------------------------------|--|
| 0       | Unipolar speed/frequency reference |  |
| 1       | Bipolar speed/frequency reference  |  |

| 0.2 | 23 {     | 1.05} | Jog re           | ferenc | e          |     |     |  |    |  |
|-----|----------|-------|------------------|--------|------------|-----|-----|--|----|--|
| R۱  | N        | Uni   |                  |        |            |     |     |  | US |  |
| OL  | <b>Û</b> |       | 0 to 40          |        | $\Diamond$ | 0.0 |     |  |    |  |
| CL  | <b>Û</b> | C     | ) to 4,000.0 rpm |        |            | 仓   | 0.0 |  |    |  |

Enter the required value of jog frequency/speed.

The frequency/speed limits affect the drive when jogging as follows:

| Frequency-limit parameter       | Limit applies |
|---------------------------------|---------------|
| Pr 0.01 Minimum reference clamp | No            |
| Pr 0.02 Maximum reference clamp | Yes           |

| (        | ).24 | (1.21)               | Prese | t refere | ence 1 |               |  |     |    |  |
|----------|------|----------------------|-------|----------|--------|---------------|--|-----|----|--|
|          | RW   | W Bi                 |       |          |        |               |  |     | US |  |
| <b>Û</b> |      | ±Speed_limit_max rpm |       |          |        | $\Rightarrow$ |  | 0.0 |    |  |

| 0.2                | 25 {                 | 1.22} | Preset | t refere | nce 2 |            |  |     |    |  |
|--------------------|----------------------|-------|--------|----------|-------|------------|--|-----|----|--|
| R۱                 | RW Bi                |       |        |          |       |            |  |     | US |  |
| $\hat{\mathbb{Q}}$ | ±Speed_limit_max rpm |       |        |          | om    | $\Diamond$ |  | 0.0 |    |  |

| 0.2 | 26 {     | 1.23} | Prese                  | t refere | ence 3 |  |  |     |    |  |
|-----|----------|-------|------------------------|----------|--------|--|--|-----|----|--|
| R۱  | N        | Bi    |                        |          |        |  |  |     | US |  |
| OL  | <b>Û</b> | ±Spee | ±Speed_freq_max Hz/rpm |          |        |  |  | 0.0 |    |  |

### Open-loop

If the preset reference has been selected (see Pr 0.05), the speed at which the motor runs is determined by these parameters.

| 0.2 | 26 {            | 3.08}           | Overs | peed t | hresho        | ld |   |  |    |  |
|-----|-----------------|-----------------|-------|--------|---------------|----|---|--|----|--|
| R۱  | N               | Uni             |       |        |               |    |   |  | US |  |
| CL  | ${\bf \hat{U}}$ | 0 to 40,000 rpm |       |        | $\Rightarrow$ |    | 0 |  |    |  |

### Closed-loop

If the speed feedback (Pr **3.02**) exceeds this level in either direction, an overspeed trip is produced. If this parameter is set to zero, the overspeed threshold is automatically set to 120% x SPEED\_FREQ\_MAX.

| Ī | 0.2 | 27 {            | 1.24} | Preset              | t refere | nce 4 |  |  |     |    |  |
|---|-----|-----------------|-------|---------------------|----------|-------|--|--|-----|----|--|
|   | R۱  | ٧               | Bi    |                     |          |       |  |  |     | US |  |
|   | OL  | ${\bf \hat{y}}$ | ±Spee | eed_freq_max Hz/rpm |          |       |  |  | 0.0 |    |  |

## Open-loop

Refer to Pr 0.24 to Pr 0.26.

|   | ).27 {      | 3.34} | Drive  | encode | er lines | ре         | r re | volutio | n |    |  |  |
|---|-------------|-------|--------|--------|----------|------------|------|---------|---|----|--|--|
|   | RW          | Uni   |        |        |          |            |      |         |   | US |  |  |
| ٧ | T Û         |       | 0 to 5 | 0.000  |          | $\Diamond$ |      | 1024    |   |    |  |  |
| S | <b>SV</b> ♀ |       |        |        |          | $\Diamond$ | 4096 |         |   |    |  |  |

### Closed-loop

Enter in Pr 0.27 the number of lines per revolution of the drive encoder.

|  | l | Safety<br>nformation | Introduction |  | System configuration | Mechanical<br>Installation |  | Getting<br>Started | Basic parameters | Running the motor | Optimization | SMARTCARD operation | Onboard<br>PLC | Advanced<br>parameters |  | Diagnostics | UL Listing<br>Information |
|--|---|----------------------|--------------|--|----------------------|----------------------------|--|--------------------|------------------|-------------------|--------------|---------------------|----------------|------------------------|--|-------------|---------------------------|
|--|---|----------------------|--------------|--|----------------------|----------------------------|--|--------------------|------------------|-------------------|--------------|---------------------|----------------|------------------------|--|-------------|---------------------------|

| 0.2      | 28 {              | 6.13} | Keypa | d fwd/ | rev key | / en          | abl | е |       |     |  |
|----------|-------------------|-------|-------|--------|---------|---------------|-----|---|-------|-----|--|
| R۱       | N                 |       |       |        |         |               | US  |   |       |     |  |
| <b>Û</b> | OFF (0) or On (1) |       |       |        |         | $\Rightarrow$ |     |   | OFF ( | (0) |  |

When a keypad is installed, this parameter enables the forward/reverse key.

| 0.2      | 9 {1     | 11.36} | SMAR | TCAR | D paraı | net           | er d | lata |    |  |  |
|----------|----------|--------|------|------|---------|---------------|------|------|----|--|--|
| R        | 0        |        |      |      |         |               | NC   | PT   | US |  |  |
| <b>Û</b> | 0 to 999 |        |      |      |         | $\Rightarrow$ |      |      | 0  |  |  |

This parameter shows the number of the data block last transferred from a SMARTCARD to the drive.

| 0.3      | 0 {1   | 1.42} | Param | eter c | opying |            |    |      |     |  |
|----------|--------|-------|-------|--------|--------|------------|----|------|-----|--|
| R۱       | Ν      | Txt   |       |        |        |            | NC |      | *   |  |
| <b>Û</b> | 0 to 4 |       |       |        |        | $\Diamond$ |    | nonE | (0) |  |

<sup>\*</sup> Modes 1 and 2 are not user saved, Modes 0, 3 and 4 are user saved.

### NOTE

If Pr 0.30 is equal to 1 or 2 this value is not transferred to the EEPROM or the drive. If Pr 0.30 is set to a 3 or 4 the value is transferred.

| Pr<br>String | Pr<br>value | Comment                                      |
|--------------|-------------|----------------------------------------------|
| nonE         | 0           | Inactive                                     |
| rEAd         | 1           | Read parameter set from the SMARTCARD        |
| Prog         | 2           | Programming a parameter set to the SMARTCARD |
| Auto         | 3           | Auto save                                    |
| boot         | 4           | Boot mode                                    |

For further information, please refer to Chapter 11 SMARTCARD operation on page 149.

| 0.3                | 1 {1 | 1.33}    | Drive        | Drive rated voltage |         |               |  |    |    |  |  |  |  |
|--------------------|------|----------|--------------|---------------------|---------|---------------|--|----|----|--|--|--|--|
| R                  | C    | Txt      |              |                     |         |               |  | NC | PT |  |  |  |  |
| $\hat{\mathbb{Q}}$ | 20   | 00V (0), | 400V<br>690V |                     | 5V (2), | $\Rightarrow$ |  |    |    |  |  |  |  |

Pr 0.31 indicates the voltage rating of the drive.

| 0.3      | 2 {1               | 1.32} | Maximum Heavy Duty current rating |  |  |        |  |    |    |  |  |  |
|----------|--------------------|-------|-----------------------------------|--|--|--------|--|----|----|--|--|--|
| R        | O Uni              |       |                                   |  |  |        |  | NC | PT |  |  |  |
| <b>Û</b> | 0.00 to 9,999.99 A |       |                                   |  |  | $\Box$ |  |    |    |  |  |  |

Pr 0.32 indicates the maximum continuous Heavy Duty current rating.

| 0. | 33 {     | 6.09}  | Catch a spinning motor |  |  |        |  |  |   |    |  |  |
|----|----------|--------|------------------------|--|--|--------|--|--|---|----|--|--|
| R۱ | Ν        | Uni    |                        |  |  |        |  |  |   | US |  |  |
| OL | <b>Û</b> | 0 to 3 |                        |  |  | $\Box$ |  |  | 0 |    |  |  |

### Open-loop

When the drive is enabled with Pr 0.33 = 0, the output frequency starts at zero and ramps to the required reference. When the drive is enabled when Pr 0.33 has a non-zero value, the drive performs a start-up test to determine the motor speed and then sets the initial output frequency to the synchronous frequency of the motor. Restrictions may be placed on the frequencies detected by the drive as follows:

| Pr 0.33 | Function                         |
|---------|----------------------------------|
| 0       | Disabled                         |
| 1       | Detect all frequencies           |
| 2       | Detect positive frequencies only |
| 3       | Detect negative frequencies only |

| 0.3 | 33 {     | 5.16}  | Rated rpm autotune |  |  |            |  |  |   |    |  |
|-----|----------|--------|--------------------|--|--|------------|--|--|---|----|--|
| R۱  | RW Uni   |        |                    |  |  |            |  |  |   | US |  |
| VT  | <b>Û</b> | 0 to 2 |                    |  |  | $\Diamond$ |  |  | 0 |    |  |

### Closed-loop vector

The motor rated full load rpm parameter (Pr 0.45) in conjunction with the motor rated frequency parameter (Pr 0.46) defines the full load slip of the motor. The slip is used in the motor model for closed-loop vector control. The full load slip of the motor varies with rotor resistance which can vary significantly with motor temperature. When Pr 0.33 is set to 1 or 2, the drive can automatically sense if the value of slip defined by Pr 0.45 and Pr 0.46 has been set incorrectly or has varied with motor temperature. If the value is incorrect parameter Pr 0.45 is automatically adjusted. The adjusted value in Pr 0.45 is not saved at power-down. If the new value is required at the next power-up it must be saved by the user.

Automatic optimisation is only enabled when the speed is above 12.5% of rated speed, and when the load on the motor load rises above 62.5% rated load. Optimisation is disabled again if the load falls below 50% of rated load.

For best optimisation results the correct values of stator resistance (Pr 5.17), transient inductance (Pr 5.24), stator inductance (Pr 5.25) and saturation breakpoints (Pr 5.29, Pr 5.30) should be stored in the relevant parameters. These values can be obtained by the drive during an autotune (see Pr 0.40 for further details).

Rated rpm auto-tune is not available if the drive is not using external position/speed feedback.

The gain of the optimiser, and hence the speed with which it converges, can be set at a normal low level when Pr 0.33 is set to 1. If this parameter is set to 2 the gain is increased by a factor of 16 to give faster convergence.

| 0.3      | 4 {1     | 1.30} | User security code |  |  |               |  |    |    |  |    |  |
|----------|----------|-------|--------------------|--|--|---------------|--|----|----|--|----|--|
| R۱       | Ν        | Uni   |                    |  |  |               |  | NC | PT |  | PS |  |
| <b>Û</b> | 0 to 999 |       |                    |  |  | $\Rightarrow$ |  |    | 0  |  |    |  |

If any number other than 0 is programmed into this parameter, user security is applied so that no parameters except parameter 0.49 can be adjusted with the keypad. When this parameter is read via a keypad it appears as zero.

For further details refer to section 7.9.3 User Security on page 106.

| 0.3      | 5 {1 | 1.24}   | Serial    | comm    | {11.24} Serial comms mode |               |  |  |        |    |  |  |  |  |  |
|----------|------|---------|-----------|---------|---------------------------|---------------|--|--|--------|----|--|--|--|--|--|
| R۷       | ٧    | Txt     |           |         |                           |               |  |  |        | US |  |  |  |  |  |
| <b>Û</b> |      | AnSI (0 | O), rtu ( | 1), Lcd | (2)                       | $\Rightarrow$ |  |  | rtU (1 | 1) |  |  |  |  |  |

This parameter defines the communications protocol used by the EIA485 comms port on the drive. This parameter can be changed via the drive keypad, via a Solutions Module or via the comms interface itself. If it is changed via the comms interface, the response to the command uses the original protocol. The master should wait at least 20ms before send a new message using the new protocol. (Note: ANSI uses 7 data bits, 1 stop bit and even parity; Modbus RTU uses 8 data bits, 2 stops bits and no parity.)

| Safety      | Introduction   | Product     | System        | Mechanical   | Electrical   | Getting | Basic      | Running   | Ontimization | SMARTCARD | Onboard | Advanced   | Technical | Diagnostics | <b>UL Listing</b> |
|-------------|----------------|-------------|---------------|--------------|--------------|---------|------------|-----------|--------------|-----------|---------|------------|-----------|-------------|-------------------|
| Information | IIIIIOddciioii | Information | configuration | Installation | Installation | Started | parameters | the motor | Optimization | operation | PLC     | parameters | Data      | Diagnostics | Information       |

| Comms value | String | Communications mode                             |
|-------------|--------|-------------------------------------------------|
| 0           | AnSI   | ANSI                                            |
| 1           | rtU    | Modbus RTU protocol                             |
| 2           | Lcd    | Modbus RTU protocol, but with an SM-Keypad only |

### ANSIx3.28 protocol

Full details of the CT ANSI communications protocol are the Advanced User Guide.

### **Modbus RTU protocol**

Full details of the CT implementation of Modbus RTU are given in the Advanced User Guide.

### Modbus RTU protocol, but with an SM-Keypad only

This setting is used for disabling communications access when the SM-Keypad is used as a hardware key.

| 0.3       | 36 {1 | 11.25}                                | Serial             | Serial comms baud rate |               |               |  |  |       |     |  |  |  |
|-----------|-------|---------------------------------------|--------------------|------------------------|---------------|---------------|--|--|-------|-----|--|--|--|
| R\        | W     | Txt                                   |                    |                        |               |               |  |  |       | US  |  |  |  |
| <b>\$</b> |       | 300 (0),<br>400 (3),<br>1920<br>57600 | 4800 (<br>0 (6), 3 | 4), 960<br>8400 (7     | 0 (5),<br>7), | $\Rightarrow$ |  |  | 19200 | (6) |  |  |  |

<sup>\*</sup> only applicable to Modbus RTU mode

This parameter can be changed via the drive keypad, via a Solutions Module or via the comms interface itself. If it is changed via the comms interface, the response to the command uses the original baud rate. The master should wait at least 20ms before send a new message using the new baud rate.

| 0.3      | 0.37 {11.23} Serial comms address |     |  |  |  |                                                                                                    |  |  |   |    |  |  |
|----------|-----------------------------------|-----|--|--|--|----------------------------------------------------------------------------------------------------|--|--|---|----|--|--|
| R۱       | N                                 | Uni |  |  |  |                                                                                                    |  |  |   | US |  |  |
| <b>Û</b> | 0 to 247                          |     |  |  |  | $\qquad \qquad \qquad \qquad \qquad \qquad \qquad \qquad \qquad \qquad \qquad \qquad \qquad \qquad \qquad \qquad \qquad \qquad \qquad $ |  |  | 1 |    |  |  |

Used to define the unique address for the drive for the serial interface. The drive is always a slave.

### **Modbus RTU**

When the Modbus RTU protocol is used addresses between 0 and 247 are permitted. Address 0 is used to globally address all slaves, and so this address should not be set in this parameter

When the ANSI protocol is used the first digit is the group and the second digit is the address within a group. The maximum permitted group number is 9 and the maximum permitted address within a group is 9. Therefore. Pr **0.37** is limited to 99 in this mode. The value 00 is used to globally address all slaves on the system, and x0 is used to address all slaves of group x, therefore these addresses should not be set in this parameter.

| 0.3 | 38 {            | 4.13} | Curre  | nt loop | P gair | 1            |          |                                              |                  |    |
|-----|-----------------|-------|--------|---------|--------|--------------|----------|----------------------------------------------|------------------|----|
| R۱  | N               | Uni   |        |         |        |              |          |                                              | US               |    |
| OL  | ${\bf \hat{t}}$ |       |        |         |        | $\Diamond$   | All vo   | oltage ra                                    | atings: 2        | 20 |
| CL  | <b>\$</b>       |       | 0 to 3 | 0,000   |        | ightharpoons | 40<br>57 | 00V driv<br>00V driv<br>'5V driv<br>00V driv | e: 150<br>e: 180 |    |

| 0.3 | 39 {      | 4.14} | Curre  | nt loop | I gain |              |            |                    |                                          |    |
|-----|-----------|-------|--------|---------|--------|--------------|------------|--------------------|------------------------------------------|----|
| R۱  | RW Uni    |       |        |         |        |              |            |                    | US                                       |    |
| OL  | <b>Û</b>  |       |        |         |        | $\Diamond$   | All vo     | ltage ra           | atings: 4                                | 10 |
| CL  | <b>\$</b> |       | 0 to 3 | 0,000   |        | ightharpoons | 400<br>575 | V drive<br>V drive | : 1,000<br>: 2,000<br>: 2,400<br>: 3,000 |    |

These parameters control the proportional and integral gains of the current controller used in the open loop drive. The current controller either provides current limits or closed loop torque control by modifying the drive output frequency. The control loop is also used in its torque mode during line power supply loss, or when the controlled mode standard ramp is active and the drive is decelerating, to regulate the flow of current into the drive.

| 0.4 | <b>10</b> { | 5.12} | Autot | une                                                                                                    |  |   |  |  |
|-----|-------------|-------|-------|----------------------------------------------------------------------------------------------------|--|---|--|--|
| R۱  | RW Uni      |       |       |                                                                                                    |  |   |  |  |
| OL  | <b>Û</b>    |       | 0 to  | $\Rightarrow$                                                                                                    |  | 0 |  |  |
| VT  | <b>Û</b>    |       | 0 to  | $\Diamond$                                                                                                    |  | 0 |  |  |
| sv  | <b>Û</b>    |       | 0 to  | $ \qquad \qquad \qquad \qquad \qquad \qquad \qquad \qquad \qquad \qquad \qquad \qquad \qquad \qquad \qquad \qquad \qquad \qquad \qquad$ |  | 0 |  |  |

### Open-Loop

There are two autotune tests available in open loop mode, a stationary and a rotating test. A rotating autotune should be used whenever possible, so the measured value of power factor of the motor is used by the drive.

- The stationary autotune can be used when the motor is loaded and it is not possible to remove the load from the motor shaft.
- A rotating autotune first performs a stationary autotune, before rotating the motor at  $\frac{2}{3}$  base speed in the forward direction for several seconds. The motor must be free from load for the rotating autotune.

To perform an autotune, set Pr 0.40 to 1 for a stationary test or 2 for a rotating test, and provide the drive with both an enable signal (on terminal 31) and a run signal (on terminal 26 or 27).

Following the completion of an autotune test the drive will go into the inhibit state. The drive must be placed into a controlled disable condition before the drive can be made to run at the required reference. The drive can be put in to a controlled disable condition by removing the SAFE TORQUE OFF (SECURE DISABLE) signal from terminal 31, setting the drive enable parameter Pr 6.15 to OFF (0) or disabling the drive via the control word (Pr 6.42 & Pr 6.43).

For further information refer to section Pr 0.40 (5.12) Autotune on page 136.

### Closed-loop

There are three autotune tests available in closed loop vector mode, a stationary test, a rotating test and an inertia measurement test. A stationary autotune will give moderate performance whereas a rotating autotune will give improved performance as it measures the actual values of the motor parameters required by the drive. An inertia measurement test should be performed separately to a stationary or rotating autotune.

- The stationary autotune can be used when the motor is loaded and it is not possible to remove the load from the motor shaft.
- A rotating autotune first performs a stationary autotune, before rotating the motor at  $\frac{2}{3}$  base speed in the forward direction for approximately 30 seconds. The motor must be free from load for the rotating autotune.
- The inertia measurement test can measure the total inertia of the load and the motor. This is used to set the speed loop gains (see

Speed loop gains, below) and to provide torque feed forwards when required during acceleration. During the inertia measurement test the motor speed changes from  $\frac{1}{3}$  to  $\frac{2}{3}$  rated speed in the forward direction several times. The motor can be loaded with a constant torque load and still give an accurate result, however, non-linear loads and loads that change with speed will cause measurement

To perform an autotune, set Pr 0.40 to 1 for a stationary test, 2 for a rotating test, or 3 for an inertia measurement test and provide the drive with both an enable signal (on terminal 31) and a run signal (on terminal 26 or 27).

Following the completion of an autotune test the drive will go into the inhibit state. The drive must be placed into a controlled disable condition before the drive can be made to run at the required reference. The drive can be put in to a controlled disable condition by removing the SAFE TORQUE OFF (SECURE DISABLE) signal from terminal 31, setting the drive enable parameter Pr 6.15 to OFF (0) or disabling the drive via the control word (Pr 6.42 & Pr 6.43).

Setting Pr 0.40 to 4 will cause the drive to calculate the current loop gains based on the previously measured values of motor resistance and inductance. The drive does apply any voltage to the motor during this test. The drive will change Pr 0.40 back to 0 as soon as the calculations are complete (approximately 500ms).

For further information refer to section Pr 0.40 {5.12} Autotune on page 139.

### Servo

There are five autotune tests available in servo mode, a short low speed test, a normal low speed test, an inertia measurement test, a stationary test and a minimal movement test. A normal low speed should be done where possible as the drive measures the stator resistance and inductance of the motor, and from these calculates the current loop gains. An inertia measurement test should be performed separately to a short low speed or normal low speed autotune.

- A short low speed test will rotate the motor by 2 electrical revolutions (i.e. up to 2 mechanical revolutions) in the forward direction, and measure the encoder phase angle. The motor must be free from load for this test.
- A normal low speed test will rotate the motor by 2 electrical revolutions (i.e. up to 2 mechanical revolutions) in the forward direction. This test measures the encoder phase angle and updates other parameters including the current loop gains. The motor must be free from load for this test.
- The inertia measurement test can measure the total inertia of the load and the motor. This is used to set the speed loop gains and to provide torque feed forwards when required during acceleration. During the inertia measurement test the motor speed changes from  $\frac{1}{3}$  to  $\frac{2}{3}$  rated speed in the forward direction several times. The motor can be loaded with a constant torque load and still give an accurate result, however, non-linear loads and loads that change with speed will cause measurement errors.
- The stationary test only measures the motor resistance and inductance, and updates the current loop gain parameters. This test does not measure the encoder phase angle so this test needs to be done in conjunction with either the short low speed or minimal movement tests.
- The minimal movement test will move the motor through a small angle to measure the encoder phase angle. This test will operate correctly when the load is an inertia, and although a small amount of cogging and stiction is acceptable, this test cannot be used for a loaded motor.

To perform an autotune, set Pr 0.40 to 1 for a short low speed test, 2 for a normal low speed test, 3 for an inertia measurement test, 4 for a stationary test or 5 for a minimal movement test, and provide the drive with both an enable signal (on terminal 31) and a run signal (on terminal 26 or 27).

Following the completion of an autotune test the drive will go into the inhibit state. The drive must be placed into a controlled disable condition before the drive can be made to run at the required reference. The drive can be put in to a controlled disable condition by removing the SAFE TORQUE OFF (SECURE DISABLE) signal from terminal 31, setting the drive enable parameter Pr 6.15 to OFF (0) or disabling the drive via the control word (Pr 6.42 & Pr 6.43).

Setting Pr 0.40 to 6 will cause the drive to calculate the current loop gains based on the previously measured values of motor resistance and inductance. The drive does apply any voltage to the motor during this test. The drive will change Pr 0.40 back to 0 as soon as the calculations are complete (approximately 500ms).

For further information refer to section Pr 0.40 (5.12) Autotune on page 144.

| 0.4 | 11 {            | 5.18} | Maxin    | num sv    | vitchin | g fı | equ | ency |       |     |  |
|-----|-----------------|-------|----------|-----------|---------|------|-----|------|-------|-----|--|
| R۱  | Ν               | Txt   |          |           |         | F    | RA  |      |       | US  |  |
| OL  |                 |       |          |           |         | 仚    |     |      | 3 (0) |     |  |
| CI  | ${\mathfrak J}$ | 3     | (0), 4 ( | (1), 6 (2 | 2)      | Û    | VT  |      | 3 (   | (0) |  |
| CL  |                 |       |          |           |         | Í    | sv  |      | 6 (   | (2) |  |

This parameter defines the required switching frequency. The drive may automatically reduce the actual switching frequency (without changing this parameter) if the power stage becomes too hot. A thermal model of the IGBT junction temperature is used based on the heatsink temperature and an instantaneous temperature drop using the drive output current and switching frequency. The estimated IGBT junction temperature is displayed in Pr 7.34. If the temperature exceeds 145°C the switching frequency is reduced if this is possible (i.e >3kHz). Reducing the switching frequency reduces the drive losses and the junction temperature displayed in Pr 7.34 also reduces. If the load condition persists the junction temperature may continue to rise again above 145°C and the drive cannot reduce the switching frequency further the drive will initiate an 'O.ht1' trip. Every second the drive will attempt to restore the switching frequency to the level set in Pr 0.41.

The full range of switching frequencies is not available on all ratings of Unidrive SP. See section 10.5 Switching frequency on page 147, for the maximum available switching frequency for each drive rating.

#### 8.2.7 **Motor parameters**

| 0.4 | 42 {     | 5.11}   | No. of  | moto   | r poles |            |    |        |        |  |
|-----|----------|---------|---------|--------|---------|------------|----|--------|--------|--|
| R۱  | N        | Txt     |         |        |         |            |    |        | US     |  |
| OL  | <b>Û</b> |         |         |        |         | $\Diamond$ |    | Auto ( | 0)     |  |
| CL  | ₩        | 0 to 60 | 0 (Auto | to 120 | Pole)   | Û          | VT | Auto   | 0)     |  |
| Ĺ   | •        |         |         |        |         |            | sv | 6 POI  | _E (3) |  |

### Open-loop

This parameter is used in the calculation of motor speed, and in applying the correct slip compensation. When auto is selected, the number of motor poles is automatically calculated from the rated frequency (Pr 0.47) and the rated full load rpm (Pr 0.45). The number of poles = 120 \* rated frequency / rpm rounded to the nearest even number.

### Closed-loop vector

This parameter must be set correctly for the vector control algorithms to operate correctly. When auto is selected, the number of motor poles is automatically calculated from the rated frequency (Pr 0.47) and the rated full load rpm (Pr 0.45). The number of poles = 120 \* rated frequency / rpm rounded to the nearest even number.

This parameter must be set correctly for the vector control algorithms to operate correctly. When auto is selected the number of poles is set to 6.

| Safety      | Introduction | Product     | System        | Mechanical   | Electrical   | Getting | Basic      | Running | •            | SMARTCARD | Onboard | Advanced   | Technical | Diagnostics | <b>UL</b> Listing |
|-------------|--------------|-------------|---------------|--------------|--------------|---------|------------|---------|--------------|-----------|---------|------------|-----------|-------------|-------------------|
| Information |              | Information | configuration | Installation | Installation | Started | parameters |         | Optimization | operation | PLC     | parameters | Data      | Diagnostics | Information       |

| 0.4 | 13 {            | 5.10} | Motor     | rated   | power | facto         | r |  |      |   |  |
|-----|-----------------|-------|-----------|---------|-------|---------------|---|--|------|---|--|
| R۱  | N               | Uni   | Uni US US |         |       |               |   |  |      |   |  |
| OL  | <b>Û</b>        |       | 0.000 to  | n 1 000 | 1     | $\Diamond$    |   |  | 0.85 | n |  |
| VT  | ${\bf \hat{U}}$ |       | 0.000 1   | 3 1.000 | •     | $\Rightarrow$ |   |  | 0.00 | J |  |

The power factor is the true power factor of the motor, i.e. the angle between the motor voltage and current.

### Open-loop

The power factor is used in conjunction with the motor rated current (Pr **0.46**) to calculate the rated active current and magnetising current of the motor. The rated active current is used extensively to control the drive, and the magnetising current is used in vector mode Rs compensation. It is important that this parameter is set up correctly.

This parameter is obtained by the drive during a rotational autotune. If a stationary autotune is carried out, then the nameplate value should be entered in Pr **0.43**.

### Closed-loop vector

If the stator inductance (Pr **5.25**) contains a non-zero value, the power factor used by the drive is continuously calculated and used in the vector control algorithms (this will not update Pr **0.43**).

If the stator inductance is set to zero (Pr **5.25**) then the power factor written in Pr **0.43** is used in conjunction with the motor rated current and other motor parameters to calculate the rated active and magnetising currents which are used in the vector control algorithm.

This parameter is obtained by the drive during a rotational autotune. If a stationary autotune is carried out, then the nameplate value should be entered in Pr **0.43**.

| 0.4  | <b>13</b> { | 3.25} | Encod  | ler pha | se ang | le |  |     |    |  |
|------|-------------|-------|--------|---------|--------|----|--|-----|----|--|
| R۱   | N           | Uni   |        |         |        |    |  |     | US |  |
| sv 🔃 |             |       | 0.0 to | 359.9°  |        |    |  | 0.0 |    |  |

The phase angle between the rotor flux in a servo motor and the encoder position is required for the motor to operate correctly. If the phase angle is known it can be set in this parameter by the user. Alternatively the drive can automatically measure the phase angle by performing a phasing test (see autotune in servo mode Pr 0.40). When the test is complete the new value is written to this parameter. The encoder phase angle can be modified at any time and becomes effective immediately. This parameter has a factory default value of 0.0, but is not affected when defaults are loaded by the user.

| (       | ).44 { | 5.09} | Motor         | rated | voltage | ) |   |            |                                                |                            |  |
|---------|--------|-------|---------------|-------|---------|---|---|------------|------------------------------------------------|----------------------------|--|
| П       | ₹W     | Uni   |               |       |         | R | Α |            |                                                | US                         |  |
| <b></b> | А      | C_VOL | 0 to<br>TAGE_ |       | 1AX V   | 仓 |   | 400V<br>57 | 0V driv<br>drive: E<br>U<br>5V driv<br>0V driv | EUR> 4<br>SA> 46<br>e: 575 |  |

### Open-loop & Closed-loop vector

Enter the value from the rating plate of the motor.

| 0.4 | <b>15</b> { | 5.08} | Motor                 | rated | full loa   | ad s | pee | d (rpm)           |                    |    |  |
|-----|-------------|-------|-----------------------|-------|------------|------|-----|-------------------|--------------------|----|--|
| R۱  | Ν           | Uni   |                       |       |            |      |     |                   |                    | US |  |
| OL  | <b>Û</b>    | 0     | to 180,               | m     | $\Diamond$ |      |     | UR> 1,<br>JSA> 1, |                    |    |  |
| VT  | <b>Û</b>    | 0.00  | 0.00 to 40,000.00 rpm |       |            |      |     |                   | IR> 1,4<br>SA> 1,7 |    |  |

### Open-loop

This is the speed at which the motor would rotate when supplied with its base frequency at rated voltage, under rated load conditions (=

synchronous speed - slip speed). Entering the correct value into this parameter allows the drive to increase the output frequency as a function of load in order to compensate for this speed drop.

Slip compensation is disabled if Pr **0.45** is set to 0 or to synchronous speed, or if Pr **5.27** is set to 0.

If slip compensation is required this parameter should be set to the value from the rating plate of the motor, which should give the correct rpm for a hot machine. Sometimes it will be necessary to adjust this when the drive is commissioned because the nameplate value may be inaccurate. Slip compensation will operate correctly both below base speed and within the field weakening region. Slip compensation is normally used to correct for the motor speed to prevent speed variation with load. The rated load rpm can be set higher than synchronous speed to deliberately introduce speed droop. This can be useful to aid load sharing with mechanically coupled motors.

### Closed loop vector

Rated load rpm is used with motor rated frequency to determine the full load slip of the motor which is used by the vector control algorithm. Incorrect setting of this parameter can result in the following:

- Reduced efficiency of motor operation
- Reduction of maximum torque available from the motor
- Failure to reach maximum speed
- Over-current trips
- Reduced transient performance
- Inaccurate control of absolute torque in torque control modes
  The nameplate value is normally the value for a hot machine, however,
  some adjustment may be required when the drive is commissioned if the
  nameplate value is inaccurate.

The rated full load rpm can be optimised by the drive (For further information, refer to section 10.1.3 *Closed loop vector motor control* on page 141).

|   | 0.4    | 15 { | 4.15}  | Motor | therm | al time | co | nsta | nt   |  |    |  |
|---|--------|------|--------|-------|-------|---------|----|------|------|--|----|--|
| I | RW Uni |      |        |       |       |         |    |      |      |  | US |  |
|   | sv 🔃   |      | 0 to 3 | 0.000 |       | 仓       |    |      | 20.0 |  |    |  |

### Servo

Pr 0.45 is the motor thermal time constant of the motor, and is used (along with the motor rated current Pr 0.46, and total motor current Pr 0.12) in the thermal model of the motor in applying thermal protection to the motor.

Setting this parameter to 0 disables the motor thermal protection. For further details, refer to section 10.4 *Motor thermal protection* on page 146.

| (         | ).4                | 6 { | 5.07} | Motor | rated  | current | ŧ          |   |          |          |                  |      |
|-----------|--------------------|-----|-------|-------|--------|---------|------------|---|----------|----------|------------------|------|
| F         | RW Uni             |     |       |       |        |         | R          | A |          |          | US               |      |
| $\hat{v}$ | 0 to Rated_current |     |       |       | rent_m | ax A    | $\Diamond$ |   | Drive ra | ited cur | rent [ <b>11</b> | .32] |

Enter the name-plate value for the motor rated current.

| 0.47 (5.06) Rated frequency |          |     |                |  |  |            |                      |                      |  |    |  |  |
|-----------------------------|----------|-----|----------------|--|--|------------|----------------------|----------------------|--|----|--|--|
| R۱                          | N        | Uni |                |  |  |            |                      |                      |  | US |  |  |
| OL                          | <b>Û</b> |     | 0 to 3,000.0Hz |  |  | $\Diamond$ |                      | EUR> 50.0, USA> 60.0 |  |    |  |  |
| VT                          | <b>Û</b> |     | 0 to 1,250.0Hz |  |  | $\Diamond$ | EUR> 50.0, USA> 60.0 |                      |  |    |  |  |

### Open-loop & Closed-loop vector

Enter the value from the rating plate of the motor.

| Safety      | Introduction | Product     | System        | Mechanical   | Electrical   | Getting | Basic      | Running   | Optimization | SMARTCARD | Onboard | Advanced   | Technical | Diagnoetice | <b>UL Listing</b> |
|-------------|--------------|-------------|---------------|--------------|--------------|---------|------------|-----------|--------------|-----------|---------|------------|-----------|-------------|-------------------|
| Information | Introduction | Information | configuration | Installation | Installation | Started | parameters | the motor | Оршпігацоп   | operation | PLC     | parameters | Data      | Diagnostics | Information       |

### 8.2.8 Operating-mode selection

| 0.4       | 0.48 {11.31} Operating mode s |     |      |   | ode se | lec        | tor |    |   |  |
|-----------|-------------------------------|-----|------|---|--------|------------|-----|----|---|--|
| R۱        | N                             | Txt | NC   |   |        |            |     | PT |   |  |
|           |                               |     |      |   |        | OL         |     | 1  |   |  |
| $\hat{v}$ |                               |     | 1 to | 4 |        | $\Diamond$ | VT  | 2  | 2 |  |
|           |                               |     |      |   |        |            |     | ;  | 3 |  |

The settings for Pr 0.48 are as follows:

| Setting |   | Operating mode     |
|---------|---|--------------------|
| OPEn LP | 1 | Open-loop          |
| CL VECt | 2 | Closed-loop vector |
| SerVO   | 3 | Servo              |
| rEgEn   | 4 | Regen              |

This parameter defines the drive operating mode. Pr xx.00 must be set to 1253 (European defaults) or 1254 (USA defaults) before this parameter can be changed. When the drive is reset to implement any change in this parameter, the default settings of all parameters will be set according to the drive operating mode selected and saved in memory.

#### 8.2.9 **Status information**

| 0.4      | 0.49 {11.44} Security status |     |        |   |  |              |  |    |    |  |
|----------|------------------------------|-----|--------|---|--|--------------|--|----|----|--|
| R۱       | N                            | Txt |        |   |  |              |  | PT | US |  |
| <b>Û</b> |                              |     | 0 to 2 | 2 |  | ightharpoons |  | 0  |    |  |

This parameter controls access via the drive keypad as follows:

| Value | String | Action                                                                             |
|-------|--------|------------------------------------------------------------------------------------|
| 0     | L1     | Only menu 0 can be accessed                                                        |
| 1     | L2     | All menus can be accessed                                                          |
| 2     | Loc    | Lock user security when drive is reset. (This parameter is set to L1 after reset.) |

The keypad can adjust this parameter even when user security is set.

| 0.5                | 0.50 {11.29} Software version n |     |  |            |  |  | oer |    |    |  |
|--------------------|---------------------------------|-----|--|------------|--|--|-----|----|----|--|
| R                  | 0                               | Uni |  |            |  |  |     | NC | PT |  |
| $\hat{\mathbf{v}}$ | 1.00 to 99.99                   |     |  | $\Diamond$ |  |  |     |    |    |  |

The parameter displays the software version of the drive.

| 0.5                | 51 {1 | 0.37} | Action | on tri | p detec | ctio          | n |   |    |  |
|--------------------|-------|-------|--------|--------|---------|---------------|---|---|----|--|
| R\                 | W     | Uni   |        |        |         |               |   |   | US |  |
| $\hat{\mathbb{O}}$ |       |       | 0 to 1 | 5      |         | $\Rightarrow$ |   | 0 |    |  |

Each bit in this parameter has the following functions:

| Bit | Function                                                                                     |  |  |  |  |  |
|-----|----------------------------------------------------------------------------------------------|--|--|--|--|--|
| 0   | Stop on non-important trips                                                                  |  |  |  |  |  |
| 1   | Disable braking IGBT trips                                                                   |  |  |  |  |  |
| 2   | Disable phase loss trip (Unidrive SP size 0 only)                                            |  |  |  |  |  |
| 3   | Disable braking resistor temperature monitoring failure detection. (Unidrive SP size 0 only) |  |  |  |  |  |

### Stop on non-important trips

If bit 0 is set to zero then the drive simply trips when a non-important trip occurs. Non-important trips are: th, ths, Old1, cL2, cL3, SCL. If bit 0 is set to one the drive will stop before tripping when one of these trips is initiated, except in Regen mode where the drive trips immediately.

### Disable braking IGBT trips

For details of braking IGBT trip mode see Pr 10.31.

Unidrive SPM User Guide <u>123</u> Issue Number: 3

Safety Information Introduction Information Informatio

# 9 Running the motor

This chapter takes the new user through all the essential steps to running a motor for the first time, in each of the possible operating modes.

For information on tuning the drive for the best performance, see  ${\it Chapter~10~Optimization}$  .

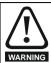

Ensure that no damage or safety hazard could arise from the motor starting unexpectedly.

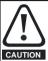

The values of the motor parameters affect the protection of the motor

The default values in the drive should not be relied upon. It is essential that the correct value is entered in Pr **0.46** *Motor rated current*. This affects the thermal protection of the motor.

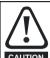

If the keypad mode has been used previously, ensure that the keypad reference has been set to 0 using the

buttons as if the drive is started using the keypad it will run to the speed defined by the keypad reference (Pr 0.35).

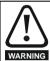

If the intended maximum speed affects the safety of the machinery, additional independent over-speed protection must be used.

# 9.1 Quick start Connections

# 9.1.1 Basic requirements

This section shows the basic connections which must be made for the drive to run in the required mode. For minimal parameter settings to run in each mode please see the relevant part of section 9.4 *Quick Start commissioning/start-up* on page 128.

Table 9-1 Minimum control connection requirements for each control mode

| Drive control method  | Requirements                                                    |
|-----------------------|-----------------------------------------------------------------|
| Terminal mode         | Drive Enable Speed reference Run forward or run reverse command |
| Keypad mode           | Drive Enable                                                    |
| Serial communications | Drive Enable<br>Serial communications link                      |

Table 9-2 Minimum control connection requirements for each mode of operation

| Operating mode          | Requirements                                            |
|-------------------------|---------------------------------------------------------|
| Open loop mode          | Induction motor                                         |
| Closed loop vector mode | Induction motor with speed feedback                     |
| Closed loop servo mode  | Permanent magnet motor with speed and position feedback |

### Speed feedback

Suitable devices are:

- Incremental encoder (A, B or F, D with or without Z)
- Incremental encoder with forward and reverse outputs (F, R with or without Z)
- SINCOS encoder (with, or without Stegmann Hiperface, EnDat or SSI communications protocols)
- EnDat absolute encoder

### Speed and position feedback

Suitable devices are:

- Incremental encoder (A, B or F, D with or without Z) with commutation signals (U, V, W)
- Incremental encoder with forward and reverse outputs (F, R with or without Z) and commutation outputs (U, V, W)
- SINCOS encoder (with Stegmann Hiperface, EnDat or SSI communications protocols)
- EnDat absolute encoder

For Solutions Module terminal information see section 13.15 *Menus 15, 16 and 17: Solutions Module set-up* on page 215 or the appropriate Solutions Module option user guide.

# 9.2 Changing the operating mode

Changing the operating mode returns all parameters to their default value, including the motor parameters. (Pr **0.49** and Pr **0.34** are not affected by this procedure.)

### **Procedure**

Use the following procedure only if a different operating mode is required:

- Enter either of the following values in Pr xx.00, as appropriate: 1253 (EUR, 50Hz AC supply frequency) 1254 (USA, 60Hz AC supply frequency)
- 2. Change the setting of Pr 0.48 as follows:

| Pr 0.48 setting |   | Operating mode                                                                                                |
|-----------------|---|----------------------------------------------------------------------------------------------------|
| 048<br>0285 L2  | 1 | Open-loop                                                                                                    |
| 0,48<br>EL UEEE | 2 | Closed-loop vector                                                                                            |
| 0.48<br>58 - 80 | 3 | Closed-loop Servo                                                                                             |
| 048<br>F898a    | 4 | Regen (See the <i>Unidrive SP Regen Installation Guide</i> for more information about operating in this mode) |

The figures in the second column apply when serial communications are used.

- 3. Either:
- Press the red reset button
- · Toggle the reset digital input
- Carry out a drive reset through serial communications by setting Pr 10.38 to 100 (ensure that Pr. xx.00 returns to 0).

# 9.3 Changing keypad mode

Pressing the following keypad buttons selects the keypad mode

- Blue Auto
- Red Off
- Green Hand

In Hand mode, the motor speed is adjusted by pressing the keypad up/down arrow buttons.

In Auto mode, the motor speed control reference is determined by the value set in the speed/frequency reference selector Pr **0.05**. If hand mode is selected then the motor speed will not change during the transition

In Off mode, the motor will be stopped but pressing the keypad up/down arrow buttons will allow the keypad control reference Pr 1.17 to be adjusted. Selecting Hand mode will then ramp the motor up to the selected speed.

Safety Information Introduction Information Informatio

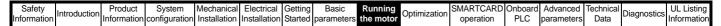

Figure 9-1 Minimum connections to get the motor running in any operating mode

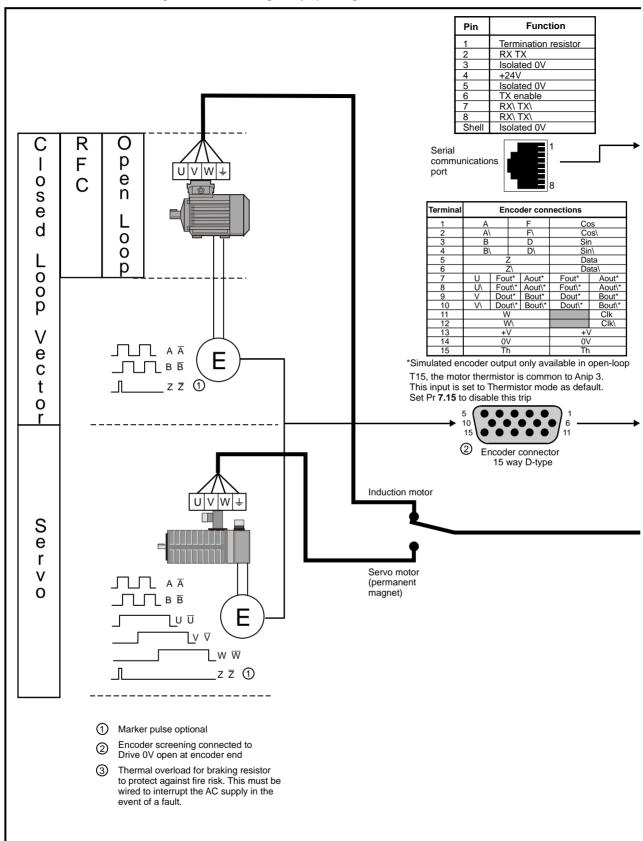

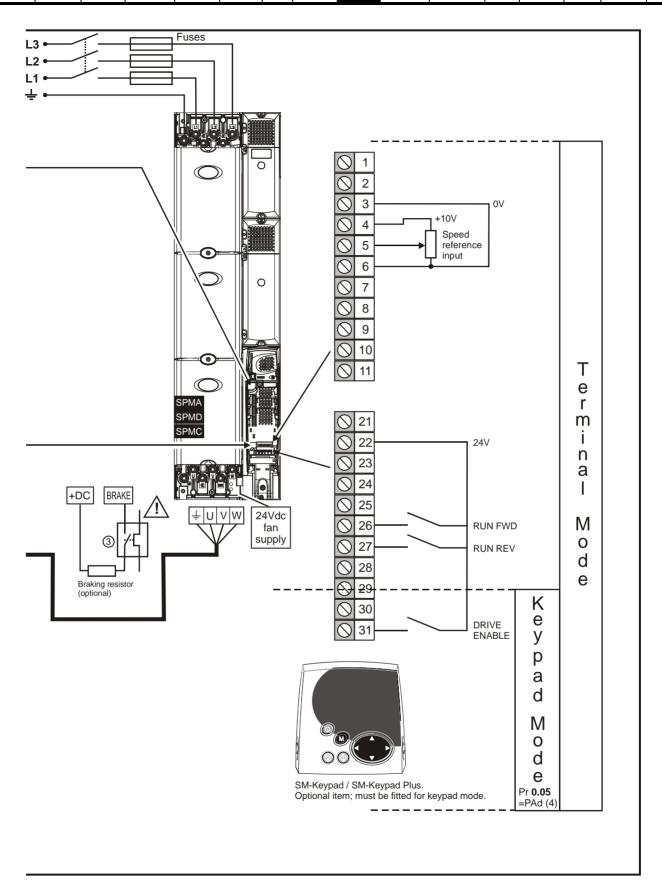

# 9.4 Quick Start commissioning/start-up

# 9.4.1 Open loop

| Action                                | Detail                                                                                                    |                                              |
|---------------------------------------|----------------------------------------------------------------------------------------------------|----------------------------------------------|
| Before power-up                       | Ensure:  The drive enable signal is not given (terminal 31) Run signal is not given Motor is connected                                                                                                    | X                                            |
| Power-up the drive                    | Ensure:  • Drive displays 'inh'  If the drive trips, see Chapter 15 <i>Diagnostics</i> on page 275.                                                                                                    | 7                                            |
| Enter motor<br>nameplate details      | Enter:  • Motor rated frequency in Pr 0.47 (Hz)  • Motor rated current in Pr 0.46 (A)  • Motor rated speed in Pr 0.45 (rpm)  • Motor rated voltage in Pr 0.44 (V) - check if 人 or △ connection                                                                                                    | Mot X XXXXXXXXX No No XXXXXXXXXX No XXXXXXXX |
| Set maximum frequency                 | Enter:  • Maximum frequency in Pr <b>0.02</b> (Hz)                                                                                                    | 0.02                                         |
| Set acceleration / deceleration rates | <ul> <li>Enter:</li> <li>Acceleration rate in Pr 0.03 (s/100Hz)</li> <li>Deceleration rate in Pr 0.04 (s/100Hz) (If braking resistor installed, set Pr 0.15 = FAST. Also ensure Pr 10.30 and Pr 10.31 are set correctly, otherwise premature 'It.br' trips may be seen.)</li> </ul>                                                                                                    | 100Hz                                        |
| Autotune                              | The drive is able to perform either a stationary or a rotating autotune. The motor must be at a standstill before an autotune is enabled. A rotating autotune should be used whenever possible so the measured value of power factor of the motor is used by the drive.  A rotating autotune will cause the motor to accelerate up to <sup>2</sup> / <sub>3</sub> base speed in the direction selected regardless of the reference provided. Once complete the motor will coast to a stop. The enable signal must be removed before the drive can be made to run at the required reference.  The drive can be stopped at any time by removing the run signal or removing the drive enable.  A stationary autotune can be used when the motor is loaded and it is not possible to uncouple the load from the motor shaft. A stationary autotune measures the stator resistance of the motor and the voltage offset in the drive. These are required for good performance in vector control modes. A stationary autotune does not measure the power factor of the motor so the value on the motor nameplate must be entered into Pr 0.43.  A rotating autotune should only be used if the motor is uncoupled. A rotating autotune first performs a stationary autotune before rotating the motor at <sup>2</sup> / <sub>3</sub> base speed in the direction selected. The rotating autotune measures the power factor of the motor.  To perform an autotune:  Set Pr 0.40 = 1 for a stationary autotune or set Pr 0.40 = 2 for a rotating autotune  Close the Drive Enable signal (terminal 31). The drive will display 'rdy'.  Close the run signal (terminal 26 or 27). The lower display will flash 'Auto' and 'tunE' alternatively, while the drive is performing the autotune.  Wait for the drive to display 'rdy' or 'inh' and for the motor to come to a standstill. If the drive enable and run signal from the drive. | R <sub>s</sub> od <sub>s</sub>               |
| Save parameters                       | Enter 1000 in Pr xx.00  Press the red reset button or toggle the reset digital input (ensure Pr xx.00 returns to 0)                                                                                                    |                                              |
| Run                                   | Drive is now ready to run                                                                                                    | •                                            |

|  | Safety<br>Information | Introduction | Product<br>Information | System configuration | Mechanical<br>Installation | Electrical<br>Installation | Getting<br>Started | Basic parameters | Running the motor | Optimization |  | Onboard<br>PLC | Advanced parameters | Technical<br>Data | Diagnostics | UL Listing<br>Information |
|--|-----------------------|--------------|------------------------|----------------------|----------------------------|----------------------------|--------------------|------------------|-------------------|--------------|--|----------------|---------------------|-------------------|-------------|---------------------------|
|--|-----------------------|--------------|------------------------|----------------------|----------------------------|----------------------------|--------------------|------------------|-------------------|--------------|--|----------------|---------------------|-------------------|-------------|---------------------------|

# 9.4.2 RFC mode

Software V01.10.00 or later should be used for RFC mode.

## Induction motor

| Action                                                       | Detail                                                                                                    |                                                                                                    |
|--------------------------------------------------------------|----------------------------------------------------------------------------------------------------|----------------------------------------------------------------------------------------------------|
| Before power-up                                              | Ensure:  Drive Enable signal is not given (terminal 31)  Run signal is not given  Motor and feedback device are connected                                                                                                    | X                                                                                                    |
| Power-up the drive                                           | Ensure:  • Drive displays 'inh'  If the drive trips, see Chapter 15 <i>Diagnostics</i> on page 275.                                                                                                    | 7                                                                                                    |
| Select RFC<br>mode and<br>disable encoder<br>wire-break trip | <ul> <li>Set Pr 3.24 = 1 or 3 to select RFC mode</li> <li>Set Pr 3.40 = 0</li> </ul>                                                                                                    | The state of the state of the s |
| Enter motor<br>nameplate<br>details                          | Enter:  Motor rated frequency in Pr 0.47 (Hz)  Motor rated current in Pr 0.46 (A)  Motor rated speed (base speed - slip speed) in Pr 0.45 (rpm)  Motor rated voltage in Pr 0.44 (V) - check if 人 or △ connection                                                                                                    | Mar. 1, 1, 1, 1, 1, 1, 1, 1, 1, 1, 1, 1, 1,                                                                                                    |
| Set maximum speed                                            | Enter:  • Maximum speed in Pr <b>0.02</b> (rpm)                                                                                                    | 0.02                                                                                                    |
| Set acceleration /<br>deceleration<br>rates                  | <ul> <li>Enter:</li> <li>Acceleration rate in Pr 0.03 (s/1000rpm)</li> <li>Deceleration rate in Pr 0.04 (s/1000rpm) (If braking resistor installed, set Pr 0.15 = FAST. Also ensure Pr 10.30 and Pr 10.31 are set correctly, otherwise premature 'lt.br' trips may be seen.)</li> <li>If catch a spinning motor mode is not required then set Pr 6.09 to 0.</li> </ul>                                                                                                    | 1000pm                                                                                                    |
| Select or<br>deselect catch a<br>spinning motor<br>mode      | If catch a spinning motor mode is required then leave Pr <b>6.09</b> at the default of 1, but depending on the size of the motor the value in Pr <b>5.40</b> may need to be adjusted. Pr <b>5.40</b> defines a scaling function used by the algorithm that detects the speed of the motor. The default value of Pr <b>5.40</b> is 1 which is suitable for small motors (<4kW). For larger motors the value in Pr <b>5.40</b> will need to be increased. Approximate values of Pr <b>5.40</b> for different motor sizes are as follows, 2 for 11kW, 3 for 55kW and 5 for 150kW. If the value of Pr <b>5.40</b> is too large the motor may accelerate from standstill when the drive is enabled. If the value of this parameter is too small the drive will detect the motor speed as zero even if the motor is spinning.                                  |                                                                                                    |
|                                                              | The drive is able to perform either a stationary or a rotating autotune. The motor must be at a standstill before an autotune is enabled. A stationary autotune will give moderate performance whereas a rotating autotune will give improved performance as it measures the actual values of the motor parameters required by the drive.  NOTE  It is highly recommended that a rotating autotune is performed (Pr 0.40 set to 2).                                                                                                    |                                                                                                    |
|                                                              | A rotating autotune will cause the motor to accelerate up to $^2I_3$ base speed in the direction selected regardless of the reference provided. Once complete the motor will coast to a stop. The enable signal must be removed before the drive can be made to run at the required reference.  WARNING  The drive can be stopped at any time by removing the run signal or removing the drive enable.                                                                                                    | cosø                                                                                                    |
| Autotune                                                     | <ul> <li>A stationary autotune can be used when the motor is loaded and it is not possible to uncouple the load from the motor shaft. The stationary autotune measures the stator resistance and transient inductance of the motor. These are used to calculate the current loop gains, and at the end of the test the values in Pr 0.38 and Pr 0.39 are updated. A stationary autotune does not measure the power factor of the motor so the value on the motor nameplate must be entered into Pr 0.43.</li> <li>A rotating autotune should only be used if the motor is uncoupled. A rotating autotune first performs a stationary autotune before rotating the motor at <sup>2</sup>/<sub>3</sub> base speed in the direction selected. The rotating autotune measures the stator inductance of the motor and calculates the power factor.</li> </ul> | R <sub>s</sub> oL <sub>s</sub> T Saturation break-points N rpm                                                                                                    |
|                                                              | <ul> <li>To perform an autotune:</li> <li>Set Pr 0.40 = 1 for a stationary autotune or set Pr 0.40 = 2 for a rotating autotune</li> <li>Close the Drive Enable signal (terminal 31). The drive will display 'rdy'.</li> <li>Close the run signal (terminal 26 or 27). The lower display will flash 'Auto' and 'tunE' alternatively, while the drive is performing the autotune.</li> <li>Wait for the drive to display 'rdy' or 'inh' and for the motor to come to a standstill</li> <li>If the drive trips, see Chapter 15 <i>Diagnostics</i> on page 275.</li> <li>Remove the drive enable and run signal from the drive.</li> </ul>                                                                                                    |                                                                                                    |
| Save parameters                                              | Enter 1000 in Pr xx.00  Press the red reset button or toggle the reset digital input (ensure Pr xx.00 returns to 0)                                                                                                    |                                                                                                    |
| Run                                                          | Drive is now ready to run                                                                                                    | <u></u>                                                                                                    |

| Safety      | Introduction      | Product     |               | Mechanical   | Liectrical   | Getting |            | Running   | Optimization | SMARTCARD | Onboard | Advanced   | Technical | Diagnostics | UL Listing  |
|-------------|-------------------|-------------|---------------|--------------|--------------|---------|------------|-----------|--------------|-----------|---------|------------|-----------|-------------|-------------|
| Information | ii iii oddolloi i | Information | configuration | Installation | Installation | Started | parameters | the motor | Optimization | operation | PLC     | parameters | Data      | Diagnostics | Information |

### 9.4.3 **Closed loop vector mode**

# Induction motor with incremental encoder feedback

For simplicity only an incremental quadrature encoder will be considered here. For information on setting up one of the other supported speed feedback devices, refer to section 9.6 Setting up a feedback device on page 132.

| Action                                      | Detail                                                                                                    |                                                              |
|---------------------------------------------|----------------------------------------------------------------------------------------------------|--------------------------------------------------------------|
| Before power-up                             | Ensure:     Drive Enable signal is not given (terminal 31)     Run signal is not given     Motor and feedback device are connected                                                                                                    | X                                                            |
| Power-up the drive                          | Ensure:  • Drive displays 'inh'  If the drive trips, see Chapter 15 Diagnostics on page 275.                                                                                                    | 7                                                            |
| Set motor<br>feedback<br>parameters         | Incremental encoder basic set-up Enter:  Drive encoder type in Pr 3.38 = Ab (0): Quadrature encoder  Encoder power supply in Pr. 3.36 = 5V (0), 8V (1) or 15V (2).  NOTE  If output voltage from the encoder is >5V, then the termination resistors must be disabled Pr 3.39 to 0.  Setting the encoder voltage supply too high for the encoder could result in damage to the feedback device.  Drive encoder Lines Per Revolution (LPR) in Pr 3.34 (set according to encoder)  Drive encoder termination resistor setting in Pr. 3.39:  0 = A-A B-B Z-Z\ termination resistors disabled  1 = A-A B-B termination resistors enabled, Z-Z\ termination resistors disabled  2 = A-A B-B Z-Z\ termination resistors enabled                                                                                                    |                                                              |
| Enter motor<br>nameplate<br>details         | <ul> <li>Enter:</li> <li>Motor rated frequency in Pr 0.47 (Hz)</li> <li>Motor rated current in Pr 0.46 (A)</li> <li>Motor rated speed (base speed - slip speed) in Pr 0.45 (rpm)</li> <li>Motor rated voltage in Pr 0.44 (V) - check if</li></ul>                                                                                                    |                                                              |
| Set maximum speed                           | Enter:  • Maximum speed in Pr 0.02 (rpm)                                                                                                    | 0.02                                                         |
| Set acceleration /<br>deceleration<br>rates | <ul> <li>Enter:</li> <li>Acceleration rate in Pr 0.03 (s/1000rpm)</li> <li>Deceleration rate in Pr 0.04 (s/1000rpm) (If braking resistor installed, set Pr 0.15 = FAST. Also ensure Pr 10.30 and Pr 10.31 are set correctly, otherwise premature 'lt.br' trips may be seen.)</li> </ul>                                                                                                    | 1000pm                                                       |
|                                             | Unidrive SP is able to perform either a stationary or a rotating autotune. The motor must be at a standstill before an autotune is enabled. A stationary autotune will give moderate performance whereas a rotating autotune will give improved performance as it measures the actual values of the motor parameters required by the drive.  A rotating autotune will cause the motor to accelerate up to <sup>2</sup> / <sub>3</sub> base speed in the direction selected regardless of the reference provided. Once complete the motor will coast to a stop. The enable signal must be removed before the drive can be made to run at the required reference.  The drive can be stopped at any time by removing the run signal or removing the drive enable.                                                                                                    | ↑ cos ⊘                                                      |
| Autotune                                    | <ul> <li>A stationary autotune can be used when the motor is loaded and it is not possible to uncouple the load from the motor shaft. The stationary autotune measures the stator resistance and transient inductance of the motor. These are used to calculate the current loop gains, and at the end of the test the values in Pr 0.38 and Pr 0.39 are updated. A stationary autotune does not measure the power factor of the motor so the value on the motor nameplate must be entered into Pr 0.43.</li> <li>A rotating autotune should only be used if the motor is uncoupled. A rotating autotune first performs a stationary autotune before rotating the motor at <sup>2</sup>/<sub>3</sub> base speed in the direction selected. The rotating autotune measures the stator inductance of the motor and calculates the power factor.</li> <li>To perform an autotune:</li> <li>Set Pr 0.40 = 1 for a stationary autotune or set Pr 0.40 = 2 for a rotating autotune</li> <li>Close the Drive Enable signal (terminal 31). The drive will display 'rdY'</li> <li>Close the run signal (terminal 26 or 27). The lower display will flash 'Auto' and 'tunE' alternatively, while the drive is performing the autotune.</li> <li>Wait for the drive to display 'rdY' or 'inh' and for the motor to come to a standstill</li> <li>If the drive trips, see Chapter 15 <i>Diagnostics</i> on page 275.</li> <li>Remove the drive enable and run signal from the drive.</li> </ul> | R <sub>s</sub> oL <sub>s</sub> saturation break-points N rpm |
| Save parameters                             | Enter 1000 in Pr xx.00  Press the red reset button or toggle the reset digital input (ensure Pr xx.00 returns to 0)                                                                                                    |                                                              |
| Run                                         | Drive is now ready to run                                                                                                    | •                                                            |

| Safety      | Introduction | Product | System        | Mechanical   | Electrical   | Getting | Basic      | Running   | Optimization | SMARTCARD | Onboard | Advanced   | Technical | Diagnostics | <b>UL Listing</b> |
|-------------|--------------|---------|---------------|--------------|--------------|---------|------------|-----------|--------------|-----------|---------|------------|-----------|-------------|-------------------|
| Information |              |         | configuration | Installation | Installation | Started | parameters | the motor | Optimization | operation | PLC     | parameters | Data      | Diagnostics | Information       |

9.4.4 Servo
Permanent magnet motor with a speed and position feedback device
For simplicity only an incremental quadrature encoder with commutation outputs will be considered here. For information on setting up one of the other supported speed feedback devices, refer to section 9.6 Setting up a feedback device on page 132.

| Action                                         | Detail                                                                                                    |                                                                                                    |
|------------------------------------------------|----------------------------------------------------------------------------------------------------|----------------------------------------------------------------------------------------------------|
| Before power-<br>up                            | Ensure:  Drive Enable signal is not given (terminal 31)  Run signal is not given  Motor is connected  Feedback device is connected                                                                                                    | X                                                                                                    |
| Power-up the drive                             | Ensure:  • Drive displays 'inh'  If the drive trips, see Chapter 15 <i>Diagnostics</i> on page 275.                                                                                                    |                                                                                                    |
| Set motor<br>feedback<br>parameters            | Enter:  Drive encoder type in Pr. 3.38 = Ab.SErVO (3): Quadrature encoder with commutation outputs  Encoder power supply in Pr. 3.36 = 5V (0), 8V (1) or 15V (2).  NOTE  If output voltage from the encoder is >5V, then the termination resistors must be disabled Pr 3.39 to 0.  Setting the encoder voltage supply too high for the encoder could result in damage to the feedback device.  Drive encoder Pulses Per Revolution in Pr. 3.34 (set according to encoder)  Drive encoder termination resistor setting in Pr. 3.39:  0 = A-A B-B Z-Z\ termination resistors disabled  1 = A-A B-B termination resistors enabled, Z-Z\ termination resistors disabled  2 = A-A B-B Z-Z\ termination resistors enabled                                                                                                    |                                                                                                    |
| Enter motor<br>nameplate<br>details            | <ul> <li>Motor rated current in Pr 0.46 (A)         Ensure that this equal to or less than the Heavy Duty rating of the drive otherwise It.AC trips may occur during the autotune.     </li> <li>Number of poles in Pr 0.42</li> </ul>                                                                                                    | The State of State of |
| Set maximum speed                              | Enter:  • Maximum speed in Pr <b>0.02</b> (rpm)                                                                                                    | 0.02                                                                                                    |
| Set<br>acceleration /<br>deceleration<br>rates | <ul> <li>Enter:</li> <li>Acceleration rate in Pr 0.03 (s/1000rpm)</li> <li>Deceleration rate in Pr 0.04 (s/1000rpm) (If braking resistor installed, set Pr 0.15 = FAST. Also ensure Pr 10.30 and Pr 10.31 are set correctly, otherwise premature 'It.br' trips may be seen.)</li> </ul>                                                                                                    | 1000gm                                                                                                    |
| Autotune                                       | Unidrive SP is able to perform a short low speed, a normal low speed or a minimal movement autotune. The motor must be at a standstill before an autotune is enabled. A normal low speed autotune will measure the encoder phase offset angle and calculate the current gains.  The short low speed and normal low speed tests will rotate the motor by up to 2 revolutions in the direction selected, regardless of the reference provided. The minimal movement test will move the motor through an angle defined by Pr 5.38.  Once complete the motor will come to a standstill. The enable signal must be removed before the drive can be made to run at the required reference.  The drive can be stopped at any time by removing the run signal or removing the Drive Enable.  The motor must not be loaded when attempting an autotune.  The short low speed and normal low speed tests will rotate the motor by up to 2 rotations in the direction selected and the drive measures the encoder phase angle and updates the value in Pr 3.25. The normal low speed test also measures the stator resistance, and inductance of the motor. These are used to calculate the current loop gains, and at the end of the test the values in Pr 0.39 are updated. The short low speed test takes approximately 2s and the normal low speed test approximately 20s to complete.  The minimal movement autotune will move the motor through an angle defined by Pr 5.38. The motor must not be loaded for this test although it will operate correctly when the load is an inertia.  To perform an autotune:  Set Pr 0.40 = 1 for a short low speed autotune, Pr 0.40 = 2 for a normal low speed test or Pr 0.40 = 5 for a minimal movement autotune.  Close the Drive Enable signal (terminal 31). The lower display will flash 'Auto' and 'tunE' alternatively, while the drive is performing the test.  Wait for the drive to display 'rdy' or 'inh' and for the motor to come to a standstill.  If the drive trips it cannot be reset until the drive enable signal (terminal 31) has been removed. See Chapter 15 Diagnost |                                                                                                    |
| Save parameters                                | Enter 1000 in Pr xx.00  Press the red reset button or toggle the reset digital input (ensure Pr xx.00 returns to 0)                                                                                                    |                                                                                                    |
| Run                                            | Drive is now ready to run                                                                                                    |                                                                                                    |

| Safety      |                | Product     | Svstem        | Mechanical   | Electrical   | Gettina | Basic      | Running   |              | SMARTCARD          | Onboard |             | Technical |             | UL Listina  |
|-------------|----------------|-------------|---------------|--------------|--------------|---------|------------|-----------|--------------|--------------------|---------|-------------|-----------|-------------|-------------|
| Jaioty      | Introduction   | i ioaaot    | Cycloni       |              | Licotilicai  | County  | Daoio      | rtaining  | Optimization | OWN II CT OF II CD | Onboard | , lavailoca |           |             |             |
| Information | IIIIIOddciioii | Information | configuration | Installation | Installation | Started | parameters | the motor | Optimization | operation          | PI C    | parameters  | Data      | Diagnostics | Information |
| momation    |                | momation    | corniguration | motanation   | motanation   | Otarica | parameters | the motor |              | operation          | 1 20    | parameters  | Data      |             | momation    |

### 9.5 Quick start commissioning/start-up (CTSoft)

CTSoft is a Windows™ based software commissioning/start-up tool for Unidrive SP and other Control Techniques products.

CTSoft can be used for commissioning/start-up and monitoring, drive parameters can be uploaded, downloaded and compared, and simple or custom menu listings can be created. Drive menus can be displayed in standard list format or as live block diagrams. CTSoft is able to communicate with a single drive or a network.

CTSoft can be found on the CD which is supplied with the drive and is also available for download from www.controltechniques.com (file size approximately 25MB).

CTSoft system requirements:

- Windows 2000/XP. Windows 95/98/98SE/ME/NT4 and Windows 2003 server are NOT supported
- Internet Explorer V5.0 or later must be installed
- Minimum of 800x600 screen resolution with 256 colors. 1024x768 is recommended.
- 128MB RAM
- Pentium III 500MHz or better recommended.
- Adobe Acrobat Reader 5.1 or later (for parameter help). See CD provided
- Microsoft.Net Frameworks 2.0
- Note that you must have administrator rights under Windows 2000/ XP to install.

To install CTSoft from the CD, insert the CD and the auto-run facility should start up the front-end screen from which CTSoft can be selected. Any previous copy of CTSoft should be uninstalled before proceeding with the installation (existing projects will not be lost).

Included with CTSoft are the user guides for the supported drive models. When help on a particular parameter is request by the user, CTSoft links to the parameter in the relevant advanced user guide.

### 9.6 Setting up a feedback device

This section shows the parameter settings which must be made to use each of the compatible encoder types with Unidrive SP. For more information on the parameters listed here please refer to the Unidrive SP Advanced User Guide.

Table 9-3 Parameters required for feedback device set-up

|      | Parameter                                                           | Ab, Fd, Fr,<br>Ab.SErVO,<br>Fd.SErVO, Fr.SErVO,<br>or SC encoders | SC.HiPEr<br>encoder | SC.EndAt or<br>SC.SSI<br>encoders | EndAt<br>encoder | SSI encoder |
|------|---------------------------------------------------------------------|-------------------------------------------------------------------|---------------------|-----------------------------------|------------------|-------------|
| 3.33 | Drive encoder turns                                                 |                                                                   | √ x                 | √ x                               | √ x              | ✓           |
| 3.34 | Drive encoder lines per revolution                                  | ✓                                                                 | ✓ x                 | ✓ x                               |                  |             |
| 3.35 | Drive encoder comms resolution                                      |                                                                   | ✓ x                 | ✓ x                               | √ x              | ✓           |
| 3.36 | Drive encoder supply voltage*                                       | ✓                                                                 | ✓                   | <b>√</b>                          | ✓                | ✓           |
| 3.37 | Drive encoder comms baud rate                                       |                                                                   |                     | ✓                                 | ✓                | ✓           |
| 3.38 | Drive encoder type                                                  | ✓                                                                 | ✓                   | ✓                                 | ✓                | ✓           |
| 3.41 | Drive encoder auto configuration enable or SSI binary format select |                                                                   | ✓                   | <b>✓</b>                          | ✓                | <b>✓</b>    |

Information required

Table 9-3 shows a summary of the parameters required to set-up each feedback device. More detailed information follows.

132 Unidrive SPM User Guide Issue Number: 3

Parameter can be set-up automatically by the drive through auto-configuration

Pr 3.36: If A + B >5V then disable termination resistors

| Safety      | Introduction | Product     | System        | Mechanical   | Electrical   | Getting | Basic      | Running   | Optimization | SMARTCARD | Onboard | Advanced   | Technical | Diagnostics | <b>UL</b> Listing |
|-------------|--------------|-------------|---------------|--------------|--------------|---------|------------|-----------|--------------|-----------|---------|------------|-----------|-------------|-------------------|
| Information |              | Information | configuration | Installation | Installation | Started | parameters | the motor | Optimization | operation | PLC     | parameters | Data      | Diagnostics | Information       |

# 9.6.2 Detailed feedback device commissioning/start-up information

| Standard quadrature encoder w<br>Sincos encoder without serial of |                | ut commutation signals (A, B, Z or A, B, Z, U, V, W), or ions                                                                                                    |
|-------------------------------------------------------------------|----------------|----------------------------------------------------------------------------------------------------|
| Encoder type                                                      | Pr <b>3.38</b> | Ab (0) for a quadrature encoder without commutation signals * Ab.SErVO (3) for a quadrature encoder with commutation signals SC (6) for a Sincos encoder without serial communications *                                                                                                    |
| Encoder power supply voltage                                      | Pr <b>3.36</b> | 5V (0), 8V (1) or 15V (2)  NOTE  If output voltage from the encoder is >5V, then the termination resistors must be disabled Pr 3.39 to 0                                                                                                    |
| Encoder number of lines per revolution                            | Pr <b>3.34</b> | Set to the number of lines or sine waves per revolution of the encoder.  See section 9.6.3 Restriction of encoder number of lines per revolution on page 135 for restrictions on this parameter.                                                                                                    |
| Encoder termination selection (Ab or Ab.SErVO only)               | Pr <b>3.39</b> | <ul> <li>0 = A, B, Z termination resistors disabled</li> <li>1 = A, B termination resistors enabled and Z termination resistors disabled</li> <li>2 = A, B, Z termination resistors enabled</li> </ul>                                                                                                    |
| Encoder error detection level                                     | Pr <b>3.40</b> | <ul> <li>0 = Error detection disable</li> <li>1 = Wire break detection on A, B and Z inputs enabled</li> <li>2 = Phase error detection (Ab.SErVO only)</li> <li>3 = Wire break detection on A, B and Z inputs and phase error detection (Ab.SErVO only)</li> <li>Termination resistors must be enabled for wire break detection to operate</li> </ul> |

<sup>\*</sup> These settings should only be used in closed loop vector mode, otherwise a phase offset test must be performed after every power up.

| Incremental encoder with freque Forward and Reverse (CW and |                | irection (F and D), or<br>als, with or without commutation signals                                                                                                    |
|-------------------------------------------------------------|----------------|----------------------------------------------------------------------------------------------------|
| Encoder type                                                | Pr <b>3.38</b> | Fd (1) for frequency and direction signals without commutation signals * Fr (2) for forward and reverse signals without commutation signals * Fd.SErVO (4) for a frequency and direction encoder with commutation signals Fr.SErVO (5) for forward and reverse signals with commutation signals                                                     |
| Encoder power supply voltage                                | Pr <b>3.36</b> | 5V (0), 8V (1) or 15V (2)  NOTE  If output voltage from the encoder is >5V, then the termination resistors must be disabled Pr 3.39 to 0                                                                                                    |
| Encoder number of lines per revolution                      | Pr <b>3.34</b> | Set to the number of pulses per revolution of the encoder divide by 2.<br>See section 9.6.3 <i>Restriction of encoder number of lines per revolution</i> on page 135 for restrictions on this parameter.                                                                                                    |
| Encoder termination selection                               | Pr <b>3.39</b> | <ul> <li>0 = F or CW, D or CCW, Z termination resistors disabled</li> <li>1 = F or CW, D or CCW termination resistors enabled and Z termination resistors disabled</li> <li>2 = For CW, D or CCW, Z termination resistors enabled</li> </ul>                                                                                                    |
| Encoder error detection level                               | Pr <b>3.40</b> | 0 = Error detection disable 1 = Wire break detection on F & D or CW & CCW, and Z inputs enabled 2 = Phase error detection (Fd.SErVO and Fr.SErVO only) 3 = Wire break detection on F & D or CW & CCW, and Z inputs and Phase error detection (Fd.SErVO and Fr.SErVO only) Termination resistors must be enabled for wire break detection to operate |

<sup>\*</sup> These settings should only be used in closed loop vector mode, otherwise a phase offset test must be performed after every power up.

|             |              |             | -             |              |              |         |            |           |              |           |         |            |           |             |             |
|-------------|--------------|-------------|---------------|--------------|--------------|---------|------------|-----------|--------------|-----------|---------|------------|-----------|-------------|-------------|
| Safety      |              | Product     | Svstem        | Mechanical   | I Electrical | Gettina | Basic      | Runnina   |              | SMARTCARD | Onboard | Advanced   | Technical | D: //       | UL Listina  |
|             | Introduction | Information | configuration | Installation | Installation | Started | noromotoro | the meter | Optimization | operation | PLC     | noromotoro | Doto      | Diagnostics | Information |
| Information |              | Information | configuration | Installation | Installation | Started | parameters | tne motor |              | operation | PLC     | parameters | Data      | -           | Information |

| Absolute Sincos encoder with Hip<br>Absolute EnDat communications    |                |                                                                                                    |
|----------------------------------------------------------------------|----------------|----------------------------------------------------------------------------------------------------|
| The Unidrive SP is compatible with t<br>SCS 60/70, SCM 60/70, SRS 50 | •              | Hiperface encoders:<br>/60, SHS 170, LINCODER, SCS-KIT 101, SKS36, SKM36, SEK-53.                                                                                                    |
| Encoder type                                                         | Pr <b>3.38</b> | SC.HiPEr (7) for a Sincos encoder with Hiperface serial communications  EndAt (8) for an EnDat communications only encoder  SC.EndAt (9) for a Sincos encoder with EnDat serial communications                                                                                |
| Encoder power supply voltage                                         | Pr <b>3.36</b> | <b>5V</b> (0), <b>8V</b> (1) or <b>15V</b> (2)                                                                                                    |
| Encoder auto configure enable                                        | Pr <b>3.41</b> | Setting this to 1 automatically sets up the following parameters: Pr 3.33 Encoder turn bits Pr 3.34 Encoder number of lines of revolution (SC.HiPEr and SC.EndAt only) * Pr 3.35 Encoder single turn comms resolution Alternatively these parameters can be entered manually. |
| Encoder comms baud rate (EndAt and SC.EndAt only)                    | Pr <b>3.37</b> | <b>100</b> = 100k, <b>200</b> = 200k, <b>300</b> = 300k, <b>500</b> = 500k, <b>1000</b> = 1M, <b>1500</b> = 1.5M, or <b>2000</b> = 2M                                                                                                    |
| Encoder error detection level (SC.HiPEr and SC.EndAt only)           | Pr <b>3.40</b> | <ul> <li>0 = Error detection disabled</li> <li>1 = Wire break detection on Sin and Cos inputs</li> <li>2 = Phase error detection</li> <li>3 = Wire break detection on Sin and Cos inputs and phase error detection</li> </ul>                                                 |

<sup>\*</sup> See section 9.6.3 Restriction of encoder number of lines per revolution on page 135 for restrictions on this parameter.

| Absolute SSI communications only of Absolute Sincos encoder with SSI | encoder, c     | r                                                                                                    |
|----------------------------------------------------------------------|----------------|----------------------------------------------------------------------------------------------------|
| Encoder type                                                         | Pr <b>3.38</b> | SSI (10) for a SSI communications only encoder SC.SSI (11) for a Sincos encoder with SSI                                                                                                    |
| Encoder power supply voltage                                         | Pr <b>3.36</b> | <b>5V</b> (0), <b>8V</b> (1) or <b>15V</b> (2)                                                                                                    |
| Encoder number of lines per revolution. (SC.SSI only)                | Pr <b>3.34</b> | Set to the number of sine waves per revolution of the encoder.  See section 9.6.3 Restriction of encoder number of lines per revolution on page 135 for restrictions on this parameter.                                                                                                    |
| SSI binary format select                                             | Pr <b>3.41</b> | OFF (0) for gray code, or On (1) for binary format SSI encoders                                                                                                    |
| Encoder turn bits                                                    | Pr <b>3.33</b> | Set to the number of turn bits for the encoder (this is usually 12bits for a SSI encoder)                                                                                                    |
| Encoder single turn comms resolution                                 | Pr <b>3.35</b> | Set to the single turn comms resolution for the encoder (this is usually 13bits for a SSI encoder)                                                                                                    |
| Encoder comms baud rate                                              | Pr <b>3.37</b> | <b>100</b> = 100k, <b>200</b> = 200k, <b>300</b> = 300k, <b>500</b> = 500k, <b>1000</b> = 1M, <b>1500</b> = 1.5M, or <b>2000</b> = 2M                                                                                                    |
| Encoder error detection level                                        | Pr <b>3.40</b> | <ul> <li>0 = Error detection disabled</li> <li>1 = Wire break detection on Sin and Cos inputs (SC.SSI only)</li> <li>2 = Phase error detection (SC.SSI only)</li> <li>3 = Wire break detection and phase error detection (SC.SSI only)</li> <li>4 = SSI power supply bit monitor</li> <li>5 = SSI power supply bit monitor and wire break detection (SC.SSI only)</li> <li>6 = SSI power supply bit monitor and phase error detection (SC.SSI only)</li> <li>7 = SSI power supply bit monitor, wire break detection and phase error detection (SC.SSI only)</li> </ul> |

| UVW commutation signal only en         | UVW commutation signal only encoders* |                                                |  |  |  |  |  |  |  |  |  |  |
|----------------------------------------|---------------------------------------|------------------------------------------------|--|--|--|--|--|--|--|--|--|--|
| Encoder type                           | Pr <b>3.38</b>                        | Ab.servo                                       |  |  |  |  |  |  |  |  |  |  |
| Encoder power supply voltage           | Pr <b>3.36</b>                        | <b>5V</b> (0), <b>8V</b> (1) or <b>15V</b> (2) |  |  |  |  |  |  |  |  |  |  |
| Encoder number of lines per revolution | Pr <b>3.34</b>                        | Set to zero                                    |  |  |  |  |  |  |  |  |  |  |
| Encoder error detection level          | Pr <b>3.40</b>                        | Set to zero to disable wire break detection    |  |  |  |  |  |  |  |  |  |  |

<sup>\*</sup> This feedback device provides very low resolution feedback and should not be used for applications requiring a high level of performance.

134

| Safety      | Introduction | Product | System        | Mechanical   | Electrical   | Getting | Basic      | Running   | Optimization | SMARTCARD | Onboard | Advanced   | Technical | Diagnostics | <b>UL Listing</b> |
|-------------|--------------|---------|---------------|--------------|--------------|---------|------------|-----------|--------------|-----------|---------|------------|-----------|-------------|-------------------|
| Information |              |         | configuration | Installation | Installation | Started | parameters | the motor | Optimization | operation | PLC     | parameters | Data      | Diagnostics | Information       |

### 9.6.3 Restriction of encoder number of lines per revolution

Although Pr 3.34 can be set to any value from 0 to 50,000 there are restrictions on the values actually used by the drive. These restrictions are dependent on the software version as follows:

### Software version V01.06.01 and later

Table 9-4 Restrictions of drive encoder lines per revolution with software version V01.06.01 and later

| Position feedback device                       | Equivalent Lines per revolution used by the drive                                                                                                    |
|------------------------------------------------|----------------------------------------------------------------------------------------------------|
| Ab, Fd, Fr, Ab.SErVO, Fd.SErVO, Fr.SerVO, SC   | The drive uses the value in Pr 3.34.                                                                                                    |
| SC.HiPEr, SC.EndAt, SC.SSI (rotary encoders)   | If Pr 3.34 ≤1, the drive uses the value of 1.  If 1< Pr 3.34 <32,768, the drive uses the value in Pr 3.34 rounded down to nearest value that is a power of 2.  If Pr 3.34 ≥32,768, the drive uses the value of 32,768. |
| SC.HiPEr, SC.EndAt, SC.SSI<br>(linear encoders | The drive uses the value in Pr 3.34.                                                                                                    |

# Software version V01.06.00 and earlier

Table 9-5 Restrictions of drive encoder lines per revolution with software version V01.06.00 and earlier

| Position feedback device       | Equivalent Lines per revolution used by the drive                                                                                                    |
|--------------------------------|----------------------------------------------------------------------------------------------------|
| Ab, Fd, Fr                     | If Pr 3.34 <2, the drive uses the value of 2.  If 2≤ Pr 3.34 .≤16,384, the drive uses the value in Pr 3.34.  If Pr 3.34 >16,384, the drive uses the value in Pr 3.34 rounded down to nearest value divisible by 4.                           |
| Ab.SErVO, Fd.SErVO, Fr.SErVO   | If Pr $3.34 \le 2$ , the drive uses the value of 2.<br>If 2< Pr $3.34 < 16,384$ , the drive uses the value in Pr $3.34$ rounded down to nearest value that is a power of 2.<br>If Pr $3.34 \ge 16,384$ , the drive uses the value of 16,384. |
| SC, SC.HiPEr, SC.EndAt, SC.SSI | If Pr 3.34 ≤2, the drive uses the value of 2.  If 2< Pr 3.34 <32,768, the drive uses the value in Pr 3.34 rounded down to nearest value that is a power of 2.  If Pr 3.34 ≥32,768, the drive uses the value of 32,768.                       |

At power-up Pr 3.48 is initially zero, but is set to one when the drive encoder and any encoders connected to any Solutions Modules have been initialised. The drive cannot be enabled until this parameter is one.

Encoder initialisation will occur as follows:

- At drive power-up
- When requested by the user via Pr 3.47
- When trips PS.24V, Enc1 to Enc8, or Enc11 to Enc17 trips are reset
- The encoder number of lines per revolution (Pr 3.34) or the number of motor poles (Pr 5.11 and Pr 21.11) are changed (software version

Initialisation causes an encoder with communications to be re-initialised and auto-configuration to be performed if selected. After initialisation Ab.SErVO, Fd.SErVO and Fr.SErVO encoders will use the UVW commutations signals to give position feedback for the first 120° (electrical) of rotation when the motor is restarted.

Safety Introduction Optimization Diagnostics nformatio Information configuration Installation Installation Started parameters operation PLC parameter Informatio

### 10 Optimization

This chapter takes the user through methods of optimizing the product set-up, maximizing performance. The auto-tuning features of the drive simplify this task.

### 10.1 Motor map parameters

### 10.1.1 Open loop motor control

### Pr 0.46 {5.07} Motor rated current

### Defines the maximum continuous motor current

The motor rated current parameter must be set to the maximum continuous current of the motor. (See section 10.2 Maximum motor rated current on page 146, for information about setting this parameter higher then the maximum Heavy Duty current rating.) The motor rated current is used in the following:

- Current limits (see section 10.3 Current limits on page 146, for more information)
- Motor thermal overload protection (see section 10.4 Motor thermal protection on page 146, for more information)
- Vector mode voltage control (see Voltage mode Pr 0.07, later in this table)
- Slip compensation (see Slip compensation Pr 5.27, later in this table)
- Dynamic V/F control

Pr 0.44 (5.09) Motor rated voltage

Pr 0.47 {5.06} Motor rated frequency

Defines the voltage applied to the motor at rated frequency Defines the frequency at which rated voltage is applied

The motor rated voltage Pr 0.44 and the motor rated frequency Pr 0.47 are used to define the voltage to frequency characteristic applied to the motor (see voltage mode Pr 0.07, later in this table). The motor rated frequency is also used in conjunction with the motor rated speed to calculate the rated slip for slip compensation (see motor rated speed Pr 0.45, later in this table).

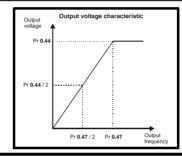

Pr 0.45 {5.08} Motor rated speed

Pr 0.42 {5.11} Motor number of poles

Defines the full load rated speed of the motor

Defines the number of motor poles

The motor rated speed and the number of poles are used with the motor rated frequency to calculate the rated slip of induction machines in Hz.

Rated slip (Hz) = Motor rated frequency - (Number of pole pairs x [Motor rated speed / 60]) =  $0.47 - \left(\frac{0.42}{2} \times \frac{0.45}{60}\right)$ 

If Pr 0.45 is set to 0 or to synchronous speed, slip compensation is disabled. If slip compensation is required this parameter should be set to the nameplate value, which should give the correct rpm for a hot machine. Sometimes it will be necessary to adjust this when the drive is commissioned because the nameplate value may be inaccurate. Slip compensation will operate correctly both below base speed and within the field-weakening region. Slip compensation is normally used to correct for the motor speed to prevent speed variation with load. The rated load rpm can be set higher than synchronous speed to deliberately introduce speed droop. This can be useful to aid load sharing with mechanically coupled motors.

Pr 0.42 is also used in the calculation of the motor speed display by the drive for a given output frequency. When Pr 0.42 is set to 'Auto', the number of motor poles is automatically calculated from the rated frequency Pr 0.47, and the motor rated speed Pr 0.45.

Number of poles = 120 x (Motor rated frequency Pr 0.47 / Motor rated speed Pr 0.45) rounded to the nearest even number

### Pr 0.43 {5.10} Motor rated power factor

### Defines the angle between the motor voltage and current

The power factor is the true power factor of the motor, i.e. the angle between the motor voltage and current. The power factor is used in conjunction with the motor rated current Pr 0.46, to calculate the rated active current and magnetising current of the motor. The rated active current is used extensively to control the drive, and the magnetising current is used in vector mode stator resistance compensation. It is important that this parameter is set up correctly. The drive can measure the motor rated power factor by performing a rotating autotune (see Autotune Pr 0.40, below)

### Pr 0.40 {5.12} Autotune

There are two autotune tests available in open loop mode, a stationary and a rotating test. A rotating autotune should be used whenever possible so the measured value of power factor of the motor is used by the drive.

- A stationary autotune can be used when the motor is loaded and it is not possible to remove the load from the motor shaft. The stationary test measures the stator resistance (Pr 5.17) and voltage offset (Pr 5.23), which are required for good performance in vector control modes (see Voltage mode Pr 0.07, later in this table). The stationary autotune does not measure the power factor of the motor so the value on the motor nameplate must be entered into Pr 0.43. To perform a Stationary autotune, set Pr 0.40 to 1, and provide the drive with both an enable signal (on terminal 31) and a run signal (on terminal 26 or 27).
- A rotating autotune should only be used if the motor is unloaded. A rotating autotune first performs a stationary autotune, as above, before rotating the motor at <sup>2</sup>/<sub>3</sub> base speed in the direction selected for several seconds (regardless of the speed reference). In addition to the stator resistance (Pr 5.17) and voltage offset (Pr 5.23), the rotating autotune measures the power factor of the motor and updates Pr 0.43 with the correct value. To perform a Rotating autotune, set Pr 0.40 to 2, and provide the drive with both an enable signal (on terminal 31) and a run signal (on terminal 26 or 27).

Following the completion of an autotune test the drive will go into the inhibit state. The drive must be placed into a controlled disable condition before the drive can be made to run at the required reference. The drive can be put in to a controlled disable condition by removing the SAFE TORQUE OFF (SECURE DISABLE) signal from terminal 31, setting the drive enable parameter Pr 6.15 to OFF (0) or disabling the drive via the control word (Pr 6.42 & Pr 6.43)

136 Unidrive SPM User Guide Issue Number: 3 Safety Information Introduction Information | Product | System Information | Product | System Information | Installation | Installation | Installation | Installation | Installation | Installation | Installation | Installation | Installation | Installation | Installation | Installation | Installation | Installation | Installation | Installation | Installation | Installation | Installation | Installation | Installation | Installation | Installation | Installation | Installation | Installation | Installation | Installation | Installation | Installation | Installation | Installation | Installation | Installation | Installation | Installation | Installation | Installation | Installation | Installation | Installation | Installation | Installation | Installation | Installation | Installation | Installation | Installation | Installation | Installation | Installation | Installation | Installation | Installation | Installation | Installation | Installation | Installation | Installation | Installation | Installation | Installation | Installation | Installation | Installation | Installation | Installation | Installation | Installation | Installation | Installation | Installation | Installation | Installation | Installation | Installation | Installation | Installation | Installation | Installation | Installation | Installation | Installation | Installation | Installation | Installation | Installation | Installation | Installation | Installation | Installation | Installation | Installation | Installation | Installation | Installation | Installation | Installation | Installation | Installation | Installation | Installation | Installation | Installation | Installation | Installation | Installation | Installation | Installation | Installation | Installation | Installation | Installation | Installation | Installation | Installation | Installation | Installation | Installation | Installation | Installation | Installation | Installation | Installation | Installation | Installation | Installation | Installation | Installation | Ins

# Pr 0.07 {5.14} Voltage mode

There are six voltage modes available which fall into two categories, vector control and fixed boost.

### Vector control

Vector control mode provides the motor with a linear voltage characteristic from 0Hz to motor rated frequency (Pr 0.47), and then a constant voltage above motor rated frequency. When the drive operates between motor rated frequency/50 and motor rated frequency/4, full vector based stator resistance compensation is applied. When the drive operates between motor rated frequency/4 and motor rated frequency/2 the stator resistance compensation is gradually reduced to zero as the frequency increases. For the vector modes to operate correctly the motor rated power factor (Pr 0.43), stator resistance (Pr 5.17) and voltage offset (Pr 5.23) are all required to be set up accurately. The drive can be made to measure these by performing an autotune (see Pr 0.40 Autotune). The drive can also be made to measure the stator resistance and voltage offset automatically every time the drive is enabled or the first time the drive is enabled after it is powered up, by selecting one of the vector control voltage modes.

- (0) **Ur\_S** = The stator resistance and the voltage offset are measured and the parameters for the selected motor map are over-written each time the drive is made to run. This test can only be done with a stationary motor where the flux has decayed to zero. Therefore this mode should only be used if the motor is guaranteed to be stationary each time the drive is made to run. To prevent the test from being done before the flux has decayed there is a period of 1 second after the drive has been in the ready state during which the test is not done if the drive is made to run again. In this case, previously measured values are used. Ur\_s mode ensures that the drive compensates for any change in motor parameters due to changes in temperature. The new values of stator resistance and voltage offset are not automatically saved to the drive's EEPROM.
- (4) **Ur\_I** = The stator resistance and voltage offset are measured when the drive is first made to run after each power-up. This test can only be done with a stationary motor. Therefore this mode should only be used if the motor is guaranteed to be stationary the first time the drive is made to run after each power-up. The new values of stator resistance and voltage offset are not automatically saved to the drive's EEPROM.
- (1) **Ur** = The stator resistance and voltage offset are not measured. The user can enter the motor and cabling resistance into the stator resistance parameter (Pr **5.17**). However this will not include resistance effects within the drive inverter. Therefore if this mode is to be used, it is best to use an autotune test initially to measure the stator resistance and voltage offset.
- (3) **Ur\_Auto**= The stator resistance and voltage offset are measured once, the first time the drive is made to run. After the test has been completed successfully the voltage mode (Pr **0.07**) is changed to Ur mode. The stator resistance (Pr **5.17**) and voltage offset (Pr **5.23**) parameters are written to, and along with the voltage mode (Pr **0.07**), are saved in the drive's EEPROM. If the test fails, the voltage mode will stay set to Ur\_Auto and the test will be repeated next time the drive is made to run.

### **Fixed boost**

Neither the stator resistance nor the voltage offset are used in the control of the motor, instead a fixed characteristic with low frequency voltage boost as defined by parameter Pr **0.08**, is used. Fixed boost mode should be used when the drive is controlling multiple motors. There are two settings of fixed boost available:

- (2) **Fd** = This mode provides the motor with a linear voltage characteristic from 0Hz to rated frequency (Pr **0.47**), and then a constant voltage above rated frequency.
- (5) **SrE** = This mode provides the motor with a square law voltage characteristic from 0Hz to rated frequency (Pr **0.47**), and then a constant voltage above rated frequency. This mode is suitable for variable torque applications like fans and pumps where the load is proportional to the square of the speed of the motor shaft. This mode should not be used if a high starting torque is required.

For both these modes, at low frequencies (from 0Hz to ½ x Pr 0.47) a voltage boost is applied defined by Pr 0.08 as shown below:

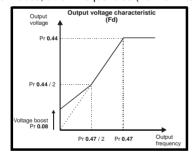

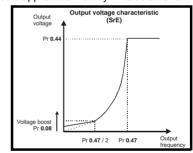

### Pr 5.27 Slip compensation

When a motor, being controlled in open loop mode, has load applied a characteristic of the motor is that the output speed droops in proportion to the load applied as shown:

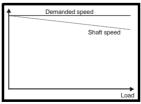

In order to prevent the speed droop shown above slip compensation should be enabled.

To enable slip compensation Pr **5.27** must be set to a 1 (this is the default setting), and the motor rated speed must be entered in Pr **0.45** (Pr **5.08**). The motor rated speed parameter should be set to the synchronous speed of the motor minus the slip speed. This is normally displayed on the motor nameplate, i.e. for a typical 18.5kW, 50Hz, 4 pole motor, the motor rated speed would be approximately 1465rpm. The synchronous speed for a 50Hz, 4 pole motor is 1500rpm, so therefore the slip speed would be 35rpm.

If the synchronous speed is entered in Pr **0.45**, slip compensation will be disabled. If too small a value is entered in Pr **0.45**, the motor will run faster than the demanded frequency.

The synchronous speeds for 50Hz motors with different numbers of poles are as follows:

2 pole = 3000rpm, 4 pole = 1500rpm, 6pole =1000rpm, 8 pole = 750rpm

Safety Running Optimization Introduction Diagnostic nformatio Information configuration Installation Installation Started parameter operation PLC parameter Informatio

#### 10.1.2 RFC mode

Software V01.10.00 or later should be used for RFC mode.

### Pr 0.46 {5.07} Motor rated current

### Defines the maximum motor continuous current

The motor rated current parameter must be set to the maximum continuous current of the motor. (See section 10.2 Maximum motor rated current on page 146, for information about setting this parameter higher than the maximum Heavy Duty current rating.) The motor rated current is used in the following:

- Current limits (see section 10.3 Current limits on page 146, for more information)
- Motor thermal overload protection (see section 10.4 Motor thermal protection on page 146, for more information)
- Vector control algorithm

### Pr 0.44 {5.09} Motor rated voltage

# Pr 0.47 {5.06} Motor rated frequency

The motor rated voltage Pr 0.44 and the motor rated frequency Pr 0.47 are used to define the relationship between the voltage and frequency applied to the motor, as shown.

The motor rated voltage is used by the field controller to limit the voltage applied to the motor. Normally this is set to the nameplate value. To allow current control to be maintained, it is necessary for the drive to leave some 'headroom' between the motor terminal voltage and the maximum available drive output voltage. For good transient performance at high speed, the motor rated voltage should be set below 95% of the minimum supply voltage to the drive.

The motor rated voltage and motor rated frequency are also used during the rotating autotune test (see Autotune Pr 0.40 later in this table) and in the calculations required for automatic optimization of the motor rated speed (see Motor rated speed optimization Pr 5.16, later in this table). Therefore, it is important that the correct value for motor rated voltage is

Defines the voltage applied to the motor at rated frequency Defines the frequency at which rated voltage is applied

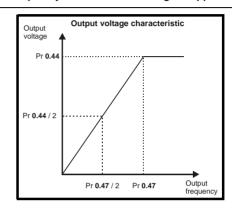

### Pr 0.45 {5.08} Motor rated speed

### Pr 0.42 {5.11} Motor number of poles

Defines the full load rated speed of the motor

Defines the number of motor poles

The motor rated speed and motor rated frequency are used to determine the full load slip of the motor which is used by the vector control algorithm. Incorrect setting of this parameter has the following effects:

- Reduced efficiency of motor operation
- Reduction of maximum torque available from the motor
- Reduced transient performance
- Inaccurate control of absolute torque in torque control modes

The nameplate value is normally the value for a hot motor; however, some adjustment may be required when the drive is commissioned if the nameplate value is inaccurate. Either a fixed value can be entered in this parameter or an optimization system may be used to automatically adjust this parameter (see Motor rated speed autotune Pr 5.16, later in this table).

When Pr 0.42 is set to 'Auto', the number of motor poles is automatically calculated from the motor rated frequency Pr 0.47, and the motor rated speed Pr **0.45** 

Number of poles = 120 x (Motor rated frequency Pr 0.47 / Motor rated speed Pr 0.45) rounded to the nearest even number

### Pr 0.43 {5.10} Motor rated power factor

Defines the angle between the motor voltage and current

The power factor is the true power factor of the motor, i.e. the angle between the motor voltage and current. If the stator inductance is set to zero (Pr 5.25) then the power factor is used in conjunction with the motor rated current Pr 0.46 and other motor parameters to calculate the rated active and magnetising currents of the motor, which are used in the vector control algorithm. If the stator inductance has a non-zero value this parameter is not used by the drive, but is continuously written with a calculated value of power factor. The stator inductance can be measured by the drive by performing a rotating autotune (see Autotune Pr 0.40, later in this table).

138 Unidrive SPM User Guide Issue Number: 3

| Safety      | Introduction | Product     | System        | Mechanical   | Electrical   | Getting | Basic      | Running   | SMARTCARD | Onboard | Advanced   | Technical | Diagnostics | UL Listing  |
|-------------|--------------|-------------|---------------|--------------|--------------|---------|------------|-----------|-----------|---------|------------|-----------|-------------|-------------|
| Information | Introduction | Information | configuration | Installation | Installation | Started | parameters | the motor | operation | PLC     | parameters | Data      | Diagnostics | Information |

# Pr 0.40 {5.12} Autotune

There are three autotune tests available in RFC mode, a stationary test, a rotating test and an inertia measurement test. A stationary autotune will give moderate performance whereas a rotating autotune will give improved performance as it measures the actual values of the motor parameters required by the drive. An inertia measurement test should be performed separately to a stationary or rotating autotune.

It is highly recommended that a rotating autotune is performed (Pr 0.40 set to 2).

- A stationary autotune can be used when the motor is loaded and it is not possible to remove the load from the motor shaft. The stationary autotune measures the stator resistance (Pr 5.17) and transient inductance (Pr 5.24) of the motor. These are used to calculate the current loop gains, and at the end of the test the values in Pr 4.13 and Pr 4.14 are updated. A stationary autotune does not measure the power factor of the motor so the value on the motor nameplate must be entered into Pr 0.43. To perform a Stationary autotune, set Pr 0.40 to 1, and provide the drive with both an enable signal (on terminal 31) and a run signal (on terminal 26 or 27).
- A rotating autotune should only be used if the motor is unloaded. A rotating autotune first performs a stationary autotune before rotating the motor at  $\frac{2}{3}$  of motor rated frequency in the direction selected for approximately 30s. During the rotating autotune the stator inductance (Pr 5.25), and the motor saturation breakpoints (Pr 5.29 and Pr 5.30) are modified by the drive. The power factor is also modified for user information only, but is not used after this point as the stator inductance is used in the vector control algorithm instead. To perform a Rotating autotune, set Pr 0.40 to 2, and provide the drive with both an enable signal (on terminal 31) and a run signal (on terminal 26 or 27).
- The inertia measurement test can measure the total inertia of the load and the motor. This is used to set the speed loop gains (see Speed loop gains) and to provide torque feed-forwards when required during acceleration. During the inertia measurement test the drive attempts to accelerate the motor in the direction selected up to 3/4 x rated load rpm and then back to standstill. The drive uses rated torque/16, but if the motor cannot be accelerated to the required speed the drive then increases the torque progressively to  $x^1/_8$ ,  $x^1/_4$ ,  $x^1/_2$  and x1 rated torque. If the required speed is not achieved on the final attempt the test is aborted and a tunE1 trip is initiated. If the test is successful the acceleration and deceleration times are used to calculate the motor and load inertia which is then written to Pr 3.18. The motor map parameters must be set up correctly including the power factor before performing an inertia measurement test. To perform an Inertia measurement autotune, set Pr 0.40 to 3, and provide the drive with both an enable signal (on terminal 31) and a run signal

Following the completion of an autotune test the drive will go into the inhibit state. The drive must be placed into a controlled disable condition before the drive can be made to run at the required reference. The drive can be put in to a controlled disable condition by removing the SAFE TORQUE OFF (SECURE DISABLE) signal from terminal 31, setting the drive enable parameter Pr 6.15 to OFF (0) or disabling the drive via the control word (Pr 6.42 & Pr 6.43).

# Pr 0.38 {4.13} / Pr 0.39 {4.14} Current loop gains

The current loop gains proportional (Kp) and integral (Ki) gains control the response of the current loop to a change in current (torque) demand. The default values give satisfactory operation with most motors. However, for optimal performance in dynamic applications it may be necessary to change the gains to improve the performance. The proportional gain (Pr 4.13) is the most critical value in controlling the performance. The values for the current loop gains can be calculated by one of the following:

- During a stationary or rotating autotune (see Autotune Pr 0.40, earlier in this table) the drive measures the stator resistance (Pr 5.17) and transient inductance (Pr 5.24) of the motor and calculates the current loop gains.
- By setting Pr 0.40 to 4 the drive will calculate the current loop gains from the values of stator resistance (Pr 5.17) and transient inductance (Pr 5.24) set in the drive.

This will give a step response with minimum overshoot after a step change of current reference. The proportional gain can be increased by a factor of 1.5 giving a similar increase in bandwidth; however, this gives a step response with approximately 12.5% overshoot. The equation for the integral gain gives a conservative value. In some applications where it is necessary for the reference frame used by the drive to dynamically follow the flux very closely (i.e. high speed RFC induction motor applications) the integral gain may need to have a significantly higher value.

### Pr 3.42 Drive encoder filter

In RFC mode Pr 3.42 defines a filter on the output of the speed estimator which is used as the speed feedback. A filter with a 4ms time constant is always present on the output of the speed estimator, but this filter may be extended as follows:

0 = 4ms, 1 = 8ms, 2 = 16ms, 3 = 32ms, 4 = 64ms, 5 = 128ms.

The output of the speed estimator can include some ripple, which increases as the drive passes into field weakening and the filter can be used to remove this ripple. This is particularly useful when using standard ramp or spinning start with a low friction, high inertia load, and can prevent over voltage trips when the drive has no braking resistor.

### Pr 5.40 Spin start boost

If Pr 6.09 is set to enable the catch a spinning motor function in open-loop mode or RFC modes, this parameter defines a scaling function used by the algorithm that detects the speed of the motor. It is likely that for smaller motors (~4kW) the default value of 1.0 is suitable, but for larger motors this parameter may need to be increased. If the value of this parameter is too large the motor may accelerate from standstill when the drive is enabled. If the value of this parameter is too small the drive will detect the motor speed as zero even if the motor is spinning.

Running Optimization Introduction Diagnostics operation nformatio configuration Installation Installation Started parameters PLC parameters Informatio

# Speed loop gains (Pr 0.07 {3.10}, Pr 0.08 {3.11}, Pr 0.09 {3.12})

The speed loop gains control the response of the speed controller to a change in speed demand. The speed controller includes proportional (Kp) and integral (Ki) feed forward terms, and a differential (Kd) feedback term. The drive holds two sets of these gains and either set may be selected for use by the speed controller with Pr 3.16. If Pr 3.16 = 0, gains Kp1, Ki1 and Kd1 (Pr 0.07 to Pr 0.09) are used, and if Pr 3.16 = 1, gains Kp2, Ki2 and Kd2 (Pr 3.13 to Pr 3.15) are used. Pr 3.16 may be changed when the drive is enabled or disabled. If the load is predominantly a constant inertia and constant torque, the drive can calculate the required Kp and Ki gains to give a required compliance angle or bandwidth dependant on the setting of Pr 3.17.

Proportional gain (Kp), Pr 0.07 (3.10) and Pr 3.13

If the proportional gain has a value and the integral gain is set to zero the controller will only have a proportional term, and there must be a speed error to produce a torque reference. Therefore as the motor load increases there will be a difference between the reference and actual speeds. This effect, called regulation, depends on the level of the proportional gain, the higher the gain the smaller the speed error for a given load. If the proportional gain is too high either the acoustic noise produced by speed feedback quantization becomes unacceptable, or the stability limit is reached.

Integral gain (Ki), Pr 0.08 (3.11) and Pr 3.14

The integral gain is provided to prevent speed regulation. The error is accumulated over a period of time and used to produce the necessary torque demand without any speed error. Increasing the integral gain reduces the time taken for the speed to reach the correct level and increases the stiffness of the system, i.e. it reduces the positional displacement produced by applying a load torque to the motor. Unfortunately increasing the integral gain also reduces the system damping giving overshoot after a transient. For a given integral gain the damping can be improved by increasing the proportional gain. A compromise must be reached where the system response, stiffness and damping are all adequate for the application. For RFC mode, it is unlikely that the integral gain can be increased much above 0.50.

Differential gain (Kd), Pr 0.09 (3.12) and Pr 3.15

The differential gain is provided in the feedback of the speed controller to give additional damping. The differential term is implemented in a way that does not introduce excessive noise normally associated with this type of function. Increasing the differential term reduces the overshoot produced by under-damping, however, for most applications the proportional and integral gains alone are sufficient.

There are three methods of tuning the speed loop gains dependant on the setting of Pr 3.17:

Pr **3.17** = 0, User set-up.

This involves the connecting of an oscilloscope to analog output 1 to monitor the speed feedback.

Give the drive a step change in speed reference and monitor the response of the drive on the oscilloscope.

The proportional gain (Kp) should be set up initially. The value should be increased up to the point where the speed overshoots and then reduced slightly.

The integral gain (Ki) should then be increased up to the point where the speed becomes unstable and then reduced slightly.

It may now be possible to increase the proportional gain to a higher value and the process should be repeated until the system response matches the ideal response as shown.

The diagram shows the effect of incorrect P and I gain settings as well as the ideal response.

Pr 3.17 = 1, Bandwidth set-up

If bandwidth based set-up is required, the drive can calculate Kp and Ki if the following parameters are set up correctly:

Pr 3.20 - Required bandwidth,

Pr 3.21 - Required damping factor,

Pr 3.18 - Motor and load inertia. The drive can be made to measure the motor and load inertia by performing an inertia measurement autotune (see Autotune Pr 0.40, earlier in this table).

3. Pr 3.17 = 2, Compliance angle set-up

If compliance angle based set-up is required, the drive can calculate Kp and Ki if the following parameters are set up correctly:

Pr 3.19 - Required compliance angle,

Pr 3.21 - Required damping factor,

Pr 3.18 - Motor and load inertia The drive can be made to measure the motor and load inertia by performing an inertia measurement autotune (see Autotune Pr 0.40, earlier in this table)

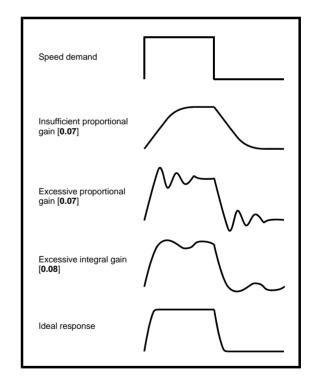

| Safety      | Introduction   | Product     | System        | Mechanical   | Electrical   | Getting | Basic      | Running   |              | SMARTCARD | Onboard | Advanced   | Technical | Diagnostics | UL Listing  |
|-------------|----------------|-------------|---------------|--------------|--------------|---------|------------|-----------|--------------|-----------|---------|------------|-----------|-------------|-------------|
| Information | IIIIIOuuciioii | Information | configuration | Installation | Installation | Started | parameters | the motor | Optimization | operation | PLC     | parameters | Data      | Diagnostics | Information |

### 10.1.3 Closed loop vector motor control

### Pr 0.46 {5.07} Motor rated current

Defines the maximum motor continuous current

The motor rated current parameter must be set to the maximum continuous current of the motor. (See section 10.2 Maximum motor rated current on page 146, for information about setting this parameter higher than the maximum Heavy Duty current rating.) The motor rated current is used in the following:

- Current limits (see section 10.3 Current limits on page 146, for more information)
- Motor thermal overload protection (see section 10.4 Motor thermal protection on page 146, for more information)
- Vector control algorithm

### Pr 0.44 {5.09} Motor rated voltage

# Pr 0.47 {5.06} Motor rated frequency

The motor rated voltage Pr 0.44 and the motor rated frequency Pr 0.47 are used to define the relationship between the voltage and frequency applied to the motor, as shown.

The motor rated voltage is used by the field controller to limit the voltage applied to the motor. Normally this is set to the nameplate value. To allow current control to be maintained, it is necessary for the drive to leave some 'headroom' between the motor terminal voltage and the maximum available drive output voltage. For good transient performance at high speed, the motor rated voltage should be set below 95% of the minimum supply voltage to the drive.

The motor rated voltage and motor rated frequency are also used during the rotating autotune test (see Autotune Pr 0.40 later in this table) and in the calculations required for automatic optimization of the motor rated speed (see Motor rated speed optimization Pr 5.16, later in this table). Therefore, it is important that the correct value for motor rated voltage is

Defines the voltage applied to the motor at rated frequency Defines the frequency at which rated voltage is applied

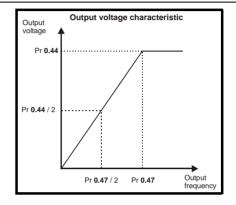

Pr 0.45 {5.08} Motor rated speed

### Pr 0.42 {5.11} Motor number of poles

Defines the full load rated speed of the motor

Defines the number of motor poles

The motor rated speed and motor rated frequency are used to determine the full load slip of the motor which is used by the vector control algorithm. Incorrect setting of this parameter has the following effects:

- Reduced efficiency of motor operation
- Reduction of maximum torque available from the motor
- Reduced transient performance
- Inaccurate control of absolute torque in torque control modes

The nameplate value is normally the value for a hot motor; however, some adjustment may be required when the drive is commissioned if the nameplate value is inaccurate. Either a fixed value can be entered in this parameter or an optimization system may be used to automatically adjust this parameter (see Motor rated speed autotune Pr 5.16, later in this table).

When Pr 0.42 is set to 'Auto', the number of motor poles is automatically calculated from the motor rated frequency Pr 0.47, and the motor rated speed Pr 0.45

Number of poles = 120 x (Motor rated frequency Pr 0.47 / Motor rated speed Pr 0.45) rounded to the nearest even number

### Pr 0.43 {5.10} Motor rated power factor

Defines the angle between the motor voltage and current

The power factor is the true power factor of the motor, i.e. the angle between the motor voltage and current. If the stator inductance is set to zero (Pr 5.25) then the power factor is used in conjunction with the motor rated current Pr 0.46 and other motor parameters to calculate the rated active and magnetising currents of the motor, which are used in the vector control algorithm. If the stator inductance has a non-zero value this parameter is not used by the drive, but is continuously written with a calculated value of power factor. The stator inductance can be measured by the drive by performing a rotating autotune (see Autotune Pr 0.40, later in this table).

Running Optimization Introduction Diagnostics nformatio operation configuration Installation Installation Started parameters Informatio

# Pr 0.40 {5.12} Autotune

There are three autotune tests available in closed loop vector mode, a stationary test, a rotating test and an inertia measurement test. A stationary autotune will give moderate performance whereas a rotating autotune will give improved performance as it measures the actual values of the motor parameters required by the drive. An inertia measurement test should be performed separately to a stationary or rotating autotune.

- A stationary autotune can be used when the motor is loaded and it is not possible to remove the load from the motor shaft. The stationary autotune measures the stator resistance (Pr 5.17) and transient inductance (Pr 5.24) of the motor. These are used to calculate the current loop gains, and at the end of the test the values in Pr 4.13 and Pr 4.14 are updated. A stationary autotune does not measure the power factor of the motor so the value on the motor nameplate must be entered into Pr 0.43. To perform a Stationary autotune, set Pr 0.40 to 1, and provide the drive with both an enable signal (on terminal 31) and a run signal (on terminal 26 or 27).
- A rotating autotune should only be used if the motor is unloaded. A rotating autotune first performs a stationary autotune before rotating the motor at  $\frac{2}{3}$  of motor rated frequency in the direction selected for approximately 30s. During the rotating autotune the stator inductance (Pr 5.25), and the motor saturation breakpoints (Pr 5.29 and Pr 5.30) are modified by the drive. The power factor is also modified for user information only, but is not used after this point as the stator inductance is used in the vector control algorithm instead. To perform a Rotating autotune, set Pr 0.40 to 2, and provide the drive with both an enable signal (on terminal 31) and a run signal (on terminal 26 or 27).
- The inertia measurement test can measure the total inertia of the load and the motor. This is used to set the speed loop gains (see Speed loop gains) and to provide torque feed-forwards when required during acceleration. During the inertia measurement test the drive attempts to accelerate the motor in the direction selected up to 3/4 x rated load rpm and then back to standstill. The drive uses rated torque/16, but if the motor cannot be accelerated to the required speed the drive then increases the torque progressively to  $x^{1}/_{4}$ ,  $x^{1}/_{4}$ ,  $x^{1}/_{4}$ ,  $x^{1}/_{4}$  and x1 rated torque. If the required speed is not achieved on the final attempt the test is aborted and a tunE1 trip is initiated. If the test is successful the acceleration and deceleration times are used to calculate the motor and load inertia which is then written to Pr 3.18. The motor map parameters must be set up correctly including the power factor before performing an inertia measurement test. To perform an Inertia measurement autotune, set Pr 0.40 to 3, and provide the drive with both an enable signal (on terminal 31) and a run signal (on terminal 26 or 27).

Following the completion of an autotune test the drive will go into the inhibit state. The drive must be placed into a controlled disable condition before the drive can be made to run at the required reference. The drive can be put in to a controlled disable condition by removing the SAFE TORQUE OFF (SECURE DISABLE) signal from terminal 31, setting the drive enable parameter Pr 6.15 to OFF (0) or disabling the drive via the control word (Pr 6.42 & Pr 6.43)

### Pr 5.16 Motor rated speed autotune

The motor rated speed parameter (Pr 0.45) in conjunction with the motor rated frequency parameter (Pr 0.47) defines the full load slip of the motor. The slip is used in the motor model for closed-loop vector control. The full load slip of the motor varies with rotor resistance which can vary significantly with motor temperature. When Pr 5.16 is set to 1 or 2 the drive can automatically sense if the value of slip defined by Pr 0.47 and Pr 0.45 has been set incorrectly or if it has varied with motor temperature. If the value is incorrect Pr 0.45 is automatically adjusted. Pr 0.45 is not saved at power-down, and so when the drive is powered-down and up again it will return to the last saved value. If the new value is required at the next power-up it must be saved by the user. Automatic optimization is only enabled when the speed is above rated speed/8, and when the load on the motor load rises above 5/8 rated load. Optimization is disabled again if the load falls below 1/2 rated load. For best optimization results the correct values of stator resistance (Pr 5.17), transient inductance (Pr 5.24), stator inductance (Pr 5.25) and saturation breakpoints (Pr 5.29, Pr 5.30) should be stored in the relevant parameters (all these can be measured by the drive by performing a rotating autotune). Motor rated speed autotune is not available if the drive is not using external position/speed feedback.

The gain of the optimizer, and hence the speed with which it converges, can be set at a normal low level when Pr 5.16 is set to 1. If this parameter is set to 2, the gain is increased by a factor of 16 to give faster convergence.

### Pr 0.38 {4.13} / Pr 0.39 {4.14} Current loop gains

The current loop gains proportional (Kp) and integral (Ki) gains control the response of the current loop to a change in current (torque) demand. The default values give satisfactory operation with most motors. However, for optimal performance in dynamic applications it may be necessary to change the gains to improve the performance. The proportional gain (Pr 4.13) is the most critical value in controlling the performance. The values for the current loop gains can be calculated by one of the following:

- During a stationary or rotating autotune (see Autotune Pr 0.40, earlier in this table) the drive measures the stator resistance (Pr 5.17) and transient inductance (Pr 5.24) of the motor and calculates the current loop gains.
- By setting Pr 0.40 to 4 the drive will calculate the current loop gains from the values of stator resistance (Pr 5.17) and transient inductance (Pr 5.24) set in the drive.

This will give a step response with minimum overshoot after a step change of current reference. The proportional gain can be increased by a factor of 1.5 giving a similar increase in bandwidth; however, this gives a step response with approximately 12.5% overshoot. The equation for the integral gain gives a conservative value. In some applications where it is necessary for the reference frame used by the drive to dynamically follow the flux very closely (i.e. high speed closed-loop induction motor applications) the integral gain may need to have a significantly higher value.

142 Unidrive SPM User Guide

| Safety      | Introduction   | Product     | System        | Mechanical   | Electrical   | Getting | Basic      | Running |              | SMARTCARD | Onboard | Advanced   | Technical | Diagnostics | <b>UL</b> Listing |
|-------------|----------------|-------------|---------------|--------------|--------------|---------|------------|---------|--------------|-----------|---------|------------|-----------|-------------|-------------------|
| Information | ITILIOUUCIIOIT | Information | configuration | Installation | Installation |         | parameters |         | Optimization | operation | PLC     | parameters | Data      | Diagnostics | Information       |

# Speed loop gains (Pr 0.07 {3.10}, Pr 0.08 {3.11}, Pr 0.09 {3.12})

The speed loop gains control the response of the speed controller to a change in speed demand. The speed controller includes proportional (Kp) and integral (Ki) feed forward terms, and a differential (Kd) feedback term. The drive holds two sets of these gains and either set may be selected for use by the speed controller with Pr 3.16. If Pr 3.16 = 0, gains Kp1, Ki1 and Kd1 (Pr 0.07 to Pr 0.09) are used, and if Pr 3.16 = 1, gains Kp2, Ki2 and Kd2 (Pr 3.13 to Pr 3.15) are used. Pr 3.16 may be changed when the drive is enabled or disabled. If the load is predominantly a constant inertia and constant torque, the drive can calculate the required Kp and Ki gains to give a required compliance angle or bandwidth dependant on the setting of Pr 3.17.

Proportional gain (Kp), Pr 0.07 (3.10) and Pr 3.13

If the proportional gain has a value and the integral gain is set to zero the controller will only have a proportional term, and there must be a speed error to produce a torque reference. Therefore as the motor load increases there will be a difference between the reference and actual speeds. This effect, called regulation, depends on the level of the proportional gain, the higher the gain the smaller the speed error for a given load. If the proportional gain is too high either the acoustic noise produced by speed feedback quantization becomes unacceptable, or the closed-loop stability limit is reached.

Integral gain (Ki), Pr 0.08 (3.11) and Pr 3.14

The integral gain is provided to prevent speed regulation. The error is accumulated over a period of time and used to produce the necessary torque demand without any speed error. Increasing the integral gain reduces the time taken for the speed to reach the correct level and increases the stiffness of the system, i.e. it reduces the positional displacement produced by applying a load torque to the motor. Unfortunately increasing the integral gain also reduces the system damping giving overshoot after a transient. For a given integral gain the damping can be improved by increasing the proportional gain. A compromise must be reached where the system response, stiffness and damping are all adequate for the application.

Differential gain (Kd), Pr 0.09 (3.12) and Pr 3.15

The differential gain is provided in the feedback of the speed controller to give additional damping. The differential term is implemented in a way that does not introduce excessive noise normally associated with this type of function. Increasing the differential term reduces the overshoot produced by under-damping, however, for most applications the proportional and integral gains alone are sufficient.

There are three methods of tuning the speed loop gains dependant on the setting of Pr 3.17:

1. Pr 3.17 = 0, User set-up.

This involves the connecting of an oscilloscope to analog output 1 to monitor the speed feedback.

Give the drive a step change in speed reference and monitor the response of the drive on the oscilloscope.

The proportional gain (Kp) should be set up initially. The value should be increased up to the point where the speed overshoots and then reduced slightly.

The integral gain (Ki) should then be increased up to the point where the speed becomes unstable and then reduced slightly.

It may now be possible to increase the proportional gain to a higher value and the process should be repeated until the system response matches the ideal response as shown.

The diagram shows the effect of incorrect P and I gain settings as well as the ideal response.

2. Pr 3.17 = 1, Bandwidth set-up

If bandwidth based set-up is required, the drive can calculate Kp and Ki if the following parameters are set up correctly:

Pr 3.20 - Required bandwidth,

Pr 3.21 - Required damping factor,

Pr 3.18 - Motor and load inertia. The drive can be made to measure the motor and load inertia by performing an inertia measurement autotune (see Autotune Pr 0.40, earlier in this table).

3. Pr 3.17 = 2, Compliance angle set-up

If compliance angle based set-up is required, the drive can calculate Kp and Ki if the following parameters are set up correctly:

Pr 3.19 - Required compliance angle,

Pr 3.21 - Required damping factor,

Pr 3.18 - Motor and load inertia The drive can be made to measure the motor and load inertia by performing an inertia measurement autotune (see Autotune Pr 0.40, earlier in this table).

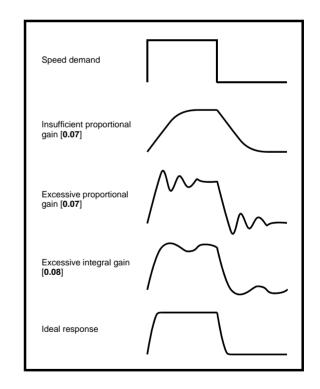

Running Optimization Introduction Diagnostics Information parameters operation nformatio configuration Installation Installation Started Informatio

#### 10.1.4 Servo motor control

### Pr 0.46 {5.07} Motor rated current

### Defines the maximum motor continuous current

The motor rated current parameter must be set to the maximum continuous current of the motor. The motor rated current is used in the following:

- Current limits (see section 10.3 *Current limits* on page 146, for more information)
- Motor thermal overload protection (see section 10.4 Motor thermal protection on page 146, for more information)

### Pr 0.42 (5.11) Motor number of poles

### Defines the number of motor poles

The motor number of poles parameter defines the number of electrical revolutions in one whole mechanical revolution of the motor. This parameter must be set correctly for the control algorithms to operate correctly. When Pr 0.42 is set to "Auto" the number of poles is 6.

### Pr 0.40 {5.12} Autotune

There are five autotune tests available in servo mode, a short low speed test, a normal low speed test, an inertia measurement test, a stationary test to set up current controller gains and a minimal movement phasing test. A normal low speed should be done where possible as the drive measures the stator resistance and inductance of the motor, and from these calculates the current loop gains. An inertia measurement test should be performed separately to a short low speed or normal low speed autotune.

- A short low speed test will rotate the motor by 2 electrical revolutions (i.e. up to 2 mechanical revolutions) in the direction selected. The drive applies rated current to the motor during the test and measures the encoder phase angle (Pr 3.25). The phase angle measurement is taken when the motor has stopped at the end of the test, therefore there must be no load on the motor when it is at rest for the correct angle to be measured. This test takes approximately 2 seconds to complete and can only be used where the rotor settles to a stable position in a short time. To perform a short low speed autotune, set Pr 0.40 to 1, and provide the drive with both an enable signal (on terminal 31) and a run signal (on terminal 26 or 27)
- A normal low speed test will rotate the motor by 2 electrical revolutions (i.e. up to 2 mechanical revolutions) in the direction selected. The drive applies rated current to the motor during the test and measures the encoder phase angle (Pr 3.25). The phase angle measurement is taken when the motor has stopped at the end of the test, therefore there must be no load on the motor when it is at rest for the correct angle to be measured. The motor resistance (Pr 5.17) and inductance (Pr 5.24) are then measured, and the values are used to set up the current loop gains (Pr 0.38 (4.13) and Pr 0.39 (4.14)). The whole test takes approximately 20 seconds and can be used with motors that take time to settle after the rotor has moved. During the motor inductance measurement the drive applies current pulses to the motor that produces flux that opposes the flux produced by the magnets. The maximum current applied is a quarter of rated current (Pr 0.46). This current is unlikely to affect the motor magnets, however, if this level of current could permanently de-magnetise the magnets the rated current should be set to a lower level for the tests to avoid this. To perform a normal low speed autotune, set Pr 0.40 to 2, and provide the drive with both an enable signal (on terminal 31) and a run signal (on terminal 26 or 27).

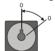

- The inertia measurement test can measure the total inertia of the load and the motor. This is used to set the speed loop gains (see Speed loop gains) and to provide torque feed-forwards when required during acceleration.
  - During the inertia measurement test the drive attempts to accelerate the motor in the direction selected up to 3/4 x rated load rpm and then back to standstill. The drive uses rated torque/16, but if the motor cannot be accelerated to the required speed the drive then increases the torque progressively to  $x^{1}/_{8}$ ,  $x^{1}/_{4}$ ,  $x^{1}/_{2}$  and x1 rated torque. If the required speed is not achieved on the final attempt the test is aborted and a tunE1 trip is initiated. If the test is successful the acceleration and deceleration times are used to calculate the motor and load inertia which is then written to Pr 3.18. The value of the value of motor torque per amp in Pr 5.32 and the motor rated speed in Pr 5.08 must be set up correctly before performing an inertia measurement test. To perform an Inertia measurement autotune, set Pr 0.40 to 3, and provide the drive with both an enable signal (on terminal 31) and a run signal (on terminal 26 or 27).
- The stationary test to set up current controller gains measures the stator resistance and the transient inductance of the motor, calculates the current loop gains and updates the current loop gain parameters. This test does not measure the encoder phase angle. This test should only be performed when the correct phasing angle has been set in Pr 0.43. If the phasing angle is not correct the motor may move and the results may be incorrect. To perform a stationary test to set up current controller gains, set Pr 0.40 to 4, and provide the drive with both an enable signal (on terminal 31) and a run signal (on terminal 26 or 27).
- A minimal movement phasing test can measure the encoder phase offset by moving the motor through a small angle. Short current pulses are applied to the motor to produce a small movement and then to move the motor back to the original position. The size and length of the pulses are gradually increased (up to a maximum of motor rated current) until the movement is approximately at the level defined by Pr 5.38 electrical degrees. The resulting movements are used to estimate the phase angle. To perform a minimal movement phasing test, set Pr 0.40 to 5, and provide the drive with both an enable signal (on terminal 31) and a run signal (on terminal 26 or 27).

Following the completion of an autotune test the drive will go into the inhibit state. The drive must be placed into a controlled disable condition before the drive can be made to run at the required reference. The drive can be put in to a controlled disable condition by removing the SAFE TORQUE OFF (SECURE DISABLE) signal from terminal 31, setting the drive enable parameter Pr 6.15 to OFF (0) or disabling the drive via the control word (Pr 6.42 & Pr 6.43).

## Current loop gains (Pr 0.38 {4.13} / Pr 0.39 {4.14})

The current loop gains proportional (Kp) and integral (Ki) gains control the response of the current loop to a change in current (torque) demand. The default values give satisfactory operation with most motors. However, for optimal performance in dynamic applications it may be necessary to change the gains to improve the performance. The proportional gain (Pr 4.13) is the most critical value in controlling the performance. The values for the current loop gains can be calculated by one of the following:

- During a stationary or rotating autotune (see Autotune Pr 0.40, earlier in this table) the drive measures the stator resistance (Pr 5.17) and transient inductance (Pr 5.24) of the motor and calculates the current loop gains.
- By setting Pr 0.40 to 6 the drive will calculate the current loop gains from the values of stator resistance (Pr 5.17) and transient inductance (Pr 5.24) set in the drive.

This will give a step response with minimum overshoot after a step change of current reference. The proportional gain can be increased by a factor of 1.5 giving a similar increase in bandwidth; however, this gives a step response with approximately 12.5% overshoot. The equation for the integral gain gives a conservative value. In some applications where it is necessary for the reference frame used by the drive to dynamically follow the flux very closely (i.e. high speed closed-loop induction motor applications) the integral gain may need to have a significantly higher value.

144 Unidrive SPM User Guide Issue Number: 3

| Safety      | Introduction   | Product     | System        | Mechanical   | Electrical   | Getting | Basic      | Running |              | SMARTCARD | Onboard | Advanced   | Technical | Diagnostics | UL Listing  |
|-------------|----------------|-------------|---------------|--------------|--------------|---------|------------|---------|--------------|-----------|---------|------------|-----------|-------------|-------------|
| Information | ITILIOUUCIIOIT | Information | configuration | Installation | Installation |         | parameters |         | Optimization | operation | PLC     | parameters | Data      | Diagnostics | Information |

### Speed loop gains (Pr 0.07 {3.10}, Pr 0.08 {3.11}, Pr 0.09 {3.12})

The speed loop gains control the response of the speed controller to a change in speed demand. The speed controller includes proportional (Kp) and integral (Ki) feed forward terms, and a differential (Kd) feedback term. The drive holds two sets of these gains and either set may be selected for use by the speed controller with Pr 3.16. If Pr 3.16 = 0, gains Kp1, Ki1 and Kd1 (Pr 0.07 to Pr 0.09) are used, and if Pr 3.16 = 1, gains Kp2, Ki2 and Kd2 (Pr 3.13 to Pr 3.15) are used. Pr 3.16 may be changed when the drive is enabled or disabled. If the load is predominantly a constant inertia and constant torque, the drive can calculate the required Kp and Ki gains to give a required compliance angle or bandwidth dependant on the setting of Pr 3.17.

### Proportional gain (Kp), Pr 0.07 (3.10) and Pr 3.13

If the proportional gain has a value and the integral gain is set to zero the controller will only have a proportional term, and there must be a speed error to produce a torque reference. Therefore as the motor load increases there will be a difference between the reference and actual speeds. This effect, called regulation, depends on the level of the proportional gain, the higher the gain the smaller the speed error for a given load. If the proportional gain is too high either the acoustic noise produced by speed feedback quantization becomes unacceptable, or the closed-loop stability limit is reached.

### Integral gain (Ki), Pr 0.08 (3.11) and Pr 3.14

The integral gain is provided to prevent speed regulation. The error is accumulated over a period of time and used to produce the necessary torque demand without any speed error. Increasing the integral gain reduces the time taken for the speed to reach the correct level and increases the stiffness of the system, i.e. it reduces the positional displacement produced by applying a load torque to the motor. Unfortunately increasing the integral gain also reduces the system damping giving overshoot after a transient. For a given integral gain the damping can be improved by increasing the proportional gain. A compromise must be reached where the system response, stiffness and damping are all adequate for the application.

### Differential gain (Kd), Pr 0.09 (3.12) and Pr 3.15

The differential gain is provided in the feedback of the speed controller to give additional damping. The differential term is implemented in a way that does not introduce excessive noise normally associated with this type of function. Increasing the differential term reduces the overshoot produced by under-damping, however, for most applications the proportional and integral gains alone are sufficient.

There are three methods of tuning the speed loop gains dependant on the setting of Pr 3.17:

### 1. Pr **3.17** = 0. User set-up.

This involves the connecting of an oscilloscope to analog output 1 to monitor the speed feedback.

Give the drive a step change in speed reference and monitor the response of the drive on the oscilloscope.

The proportional gain (Kp) should be set up initially. The value should be increased up to the point where the speed overshoots and then reduced slightly.

The integral gain (Ki) should then be increased up to the point where the speed becomes unstable and then reduced slightly.

It may now be possible to increase the proportional gain to a higher value and the process should be repeated until the system response matches the ideal response as shown.

The diagram shows the effect of incorrect P and I gain settings as well as the ideal response.

### 2. Pr 3.17 = 1. Bandwidth set-up

If bandwidth based set-up is required, the drive can calculate Kp and Ki if the following parameters are set up correctly:

Pr 3.20 - Required bandwidth,

Pr 3.21 - Required damping factor,

Pr 5.32 - Motor torque per amp (Kt).

Pr 3.18 - Motor and load inertia. The drive can be made to measure the motor and load inertia by performing an inertia measurement autotune (see Autotune Pr 0.40, earlier in this table).

### 3. Pr 3.17 = 2, Compliance angle set-up

If compliance angle based set-up is required, the drive can calculate Kp and Ki if the following parameters are set up correctly:

Pr 3.19 - Required compliance angle,

Pr 3.21 - Required damping factor.

Pr 5.32 - Motor torque per amp (Kt).

Pr 3.18 - Motor and load inertia The drive can be made to measure the motor and load inertia by performing an inertia measurement autotune (see Autotune Pr 0.40, earlier in this table)

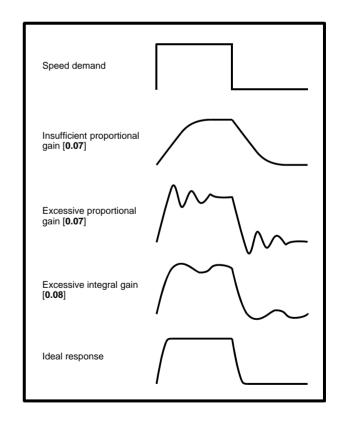

Running Optimization Safety Mechanical UL Listing Introduction Diagnostics oaramete nformatio Information configuration Installation Installation Started operation PLC parameters Informatio

### 10.2 Maximum motor rated current

The maximum motor rated current allowed by the drive is greater than the maximum Heavy Duty current rating in Pr 11.32. The ratio between the Normal Duty rating and the Heavy Duty rating (Pr 11.32) varies between drive sizes. The values for the Normal and Heavy Duty rating can be found in section 3.2 Operating modes on page 17.

If the motor rated current (Pr 0.46) is set above the maximum Heavy Duty current rating (Pr 11.32), the current limits and the motor thermal protection scheme are modified (see section 10.3 Current limits and section 10.4 Motor thermal protection, for more information).

### **Current limits** 10.3

The default settings for the current limit parameters for Unidrive SPMA/D are:

- 138.1% x motor rated current for open loop mode
- 165.7% x motor rated current for closed loop vector mode
- 150% x motor rated current for servo mode

There are three parameters which control the current limits:

- Motoring current limit: power flowing from the drive to the motor
- Regen current limit: power flowing from the motor to the drive
- Symmetrical current limit: current limit for both motoring and regen operation

The lowest of either the motoring and regen current limit, or the symmetrical current limit applies.

The maximum setting of these parameters depends on the values of motor rated current, drive rated current and the power factor.

Increasing the motor rated current (Pr 0.46/5.07) above the Heavy Duty rating (default value), will automatically reduce the current limits in Pr 4.05 to Pr 4.07. If the motor rated current is then set to or below the Heavy Duty rating, the current limits will be left at their reduced values.

The drive can be oversized to permit a higher current limit setting to provide higher accelerating torque as required up to a maximum of 1000%.

### 10.4 Motor thermal protection

The drive models the temperature of the motor using the motor rated current (Pr 5.07), the thermal time constant (Pr 4.15), whether low speed thermal protection mode has been enabled (Pr 4.25) and the actual current flowing at any point in time. Pr 4.19 gives the estimated motor temperature as a percentage of maximum temperature.

The temperature of the motor (Pr 4.19) as a percentage of maximum temperature, with a constant current magnitude of I, constant value of K and constant value of Motor rated current (Pr 5.07) after time t is given

Percentage motor temperature (Pr 4.19) =  $[l^2 / (K \times Motor rated)]$ current)<sup>2</sup>] (1 -  $e^{-t/\tau}$ ) x 100%

This assumes that the maximum allowed motor temperature is produced by K x Motor rated current and that  $\tau$  is the thermal time constant of the point in the motor that reaches its maximum allowed temperature first. τ is defined by Pr 4.15. If Pr 4.15 has a value between 0.0 and 1.0 the thermal time constant is taken as 1.0.

The value of K is defined as shown in Figure 10-1 and Figure 10-2.

For both Heavy and Normal duty ratings, Pr 4.25 can be used to select two alternative protection characteristics.

Figure 10-1 Motor thermal protection (Heavy Duty)

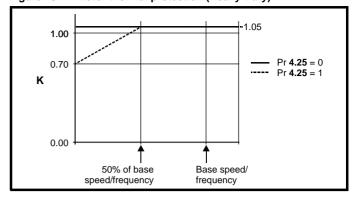

If Pr 4.25 is 0 the characteristic is for a motor which can operate at rated current over the whole speed range. Induction motors with this type of characteristic normally have forced cooling. If Pr 4.25 is 1 the characteristic is intended for motors where the cooling effect of motor fan reduces with reduced motor speed below 50% of base speed/ frequency. The maximum value for K is 1.05, so that above the knee of the characteristics the motor can operate continuously up to 105%

Figure 10-2 Motor thermal protection (Normal Duty)

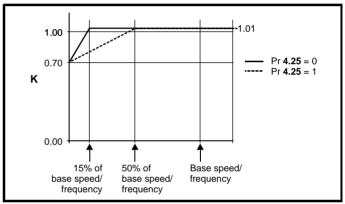

Both settings of Pr 4.25 are intended for motors where the cooling effect of the motor fan reduces with reduced motor speed, but with different speeds below which the cooling effect is reduced. If Pr 4.25 is 0 the characteristic is intended for motors where the cooling effect reduces with motor speed below 15% of base speed/frequency. If Pr 4.25 is 1 the characteristic is intended for motors where the cooling effect reduces with motor speed below 50% of base speed/frequency. The maximum value for K is 1.01, so that above the knee of the characteristics the motor can operate continuously up to 101% current.

When the estimated temperature in Pr 4.19 reaches 100% the drive takes some action depending on the setting of Pr 4.16. If Pr 4.16 is 0, the drive trips when Pr 4.19 reaches 100%. If Pr 4.16 is 1, the current limit is reduced to (K - 0.05) x 100% when Pr 4.19 reaches 100%. The current limit is set back to the user defined level when Pr 4.19 falls below 95%. The thermal model temperature accumulator is reset to zero at power-up and accumulates the temperature of the motor while the drive remains powered-up. If the rated current defined by Pr 5.07 is altered, the accumulator is reset to zero.

The default setting of the thermal time constant (Pr 4.15) is 89s for an induction motor (open loop and closed loop vector), which is equivalent to an overload of 150% for 60s from cold. The default value for a servo motor is 20s, which is equivalent to an overload of 175% for 9s from

The time for the drive to trip from cold with constant motor current is

$$T_{trip} = -(Pr 4.15) \times ln(1 - (K \times Pr 5.07 / Pr 4.01)^2)$$

Alternatively the thermal time constant can be calculated from the trip time with a given current from:

$$Pr 4.15 = -T_{trip} / ln(1 - (K / Overload)^2)$$

The maximum value for the thermal time constant can be increased up to a maximum value of 3000s to allow an increased overload if the motor thermal characteristics permit.

For applications using CT Dynamics Unimotors the thermal time constants can be found in the Unimotor manual.

### 10.5 Switching frequency

The default switching frequency is 3kHz (6kHz in Servo mode), however this can be increased up to a maximum of 16kHz by Pr 5.18 (dependent on drive size). The available switching frequencies are shown below.

Table 10-1 Available switching frequencies

| Drive size       | Voltage rating | 3kHz | 4kHz | 6kHz |
|------------------|----------------|------|------|------|
| SPMA and<br>SPMD | All            | ✓    | ✓    | ✓    |

If switching frequency is increased from 3kHz the following apply:

- 1. Increased heat loss in the drive, which means that derating to the output current must be applied. See the derating tables for switching frequency and ambient temperature in section 14.1.1 Power and current ratings (Derating for switching frequency and temperature) on page 263.
- 2. Reduced heating of the motor due to improved output waveform quality.
- 3 Reduced acoustic noise generated by the motor.
- 4. Increased sample rate on the speed and current controllers. A trade off must be made between motor heating, drive heating and the demands of the application with respect to the sample time required.

Table 10-2 Sample rates for various control tasks at each switching frequency

|            | 3, 6, 12<br>kHz                             | 4, 8, 16<br>kHz | Open loop               | Closed loop<br>vector and<br>Servo |
|------------|---------------------------------------------|-----------------|-------------------------|------------------------------------|
| Level 1    | 3kHz = 167μs<br>6kHz = 83μs<br>12kHz = 83μs | 125µs           | Peak limit              | Current controllers                |
| Level 2    | 250μs                                       | <b>i</b>        | Current limit and ramps | Speed controller and ramps         |
| Level 3    | 1ms                                         |                 | Voltage                 | controller                         |
| Level 4    | 4ms                                         |                 | Time critica            | l user interface                   |
| Background |                                             |                 | Non-time criti          | cal user interface                 |

### 10.6 **High speed operation**

#### 10.6.1 **Encoder feedback limits**

The maximum encoder frequency should be prevented from exceeding 500kHz (or 410kHz for software V01.06.00 and earlier). In closed loop and servo modes the maximum speed that can be entered in to the speed reference clamps (Pr 1.06 and Pr 1.07) can be limited by the drive. This is defined by the following (subject to an absolute maximum of 40,000rpm):

Maximum speed limit (rpm) = 
$$\frac{500\text{kHz} \times 60}{\text{ELPR}}$$
$$= \frac{3.0 \times 10^7}{\text{FI PR}}$$

### Where:

ELPR is the equivalent encoder lines per revolution and is the number of lines that would be produced by a quadrature encoder.

- Quadrature encoder ELPR = number of lines per revolution
- F and D encoder ELPR = number of lines per revolution / 2
- SINCOS encoder ELPR = number of sine waves per revolution

This maximum speed limit is defined by the device selected with the speed feedback selector (Pr 3.26), and the ELPR set for the position feedback device. In closed-loop vector mode it is possible to disable this limit via Pr 3.24, so that the drive can be switched between operation with and without feedback when the speed becomes too high for the feedback device. The maximum speed limit is defined as above when Pr 3.24 = 0 or 1, and is 40,000 rpm when Pr 3.24 = 2 or 3.

### Field weakening (constant power) operation (Open loop and closed loop vector mode only)

The drive can be used to run an induction machine above synchronous speed into the constant power region. The speed continues to increase and the available shaft torque reduces. The characteristics below show the torque and output voltage characteristics as the speed is increased above the rated value.

Figure 10-3 Torque and rated voltage against speed

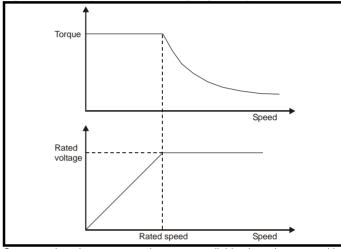

Care must be taken to ensure the torque available above base speed is sufficient for the application to run satisfactorily.

The saturation breakpoint parameters (Pr 5.29 and Pr 5.30) found during the autotune in closed loop vector mode ensure the magnetising current is reduced in the correct proportion for the specific motor. (In open loop mode the magnetising current is not actively controlled.)

### Servo high speed operation

High speed servo mode is enabled by setting Pr 5.22 =1. Care must be taken when using this mode with servo motors to avoid damaging the drive. The voltage produced by the servo motor magnets is proportional to speed. For high speed operation the drive must apply currents to the motor to counter-act the flux produced by the magnets. It is possible to operate the motor at very high speeds that would give a very high motor terminal voltage, but this voltage is prevented by the action of the drive. If however, the drive is disabled (or tripped) when the motor voltages would be higher than the rating of the drive without the currents to counter-act the flux from the magnets, it is possible to damage the drive. If high speed mode is enabled the motor speed must be limited to the levels given in the table below unless an additional hardware protection system is used to limit the voltages applied to the drive output terminals to a safe level.

| Drive<br>voltage<br>rating | Maximum motor speed (rpm) | Maximum safe line to line voltage at the motor terminals (V rms) |
|----------------------------|---------------------------|------------------------------------------------------------------|
| 200                        | 400 x 1000 / (Ke x √2)    | 400 / √2                                                         |
| 400                        | 800 x 1000 / (Ke x √2)    | 800 / √2                                                         |
| 690                        | 1145 x 1000 / (Ke x √2)   | 1145 / √2                                                        |

Ke is the ratio between r.m.s. line to line voltage produced by the motor and the speed in V/1000rpm. Care must also be taken not to demagnetize the motor. The motor manufacturer should always be consulted before using this mode.

Running Optimization Safety Introduction Diagnostic operation nformatio Information configuration Installation Installation Started parameter PLC parameters Informatio

#### 10.6.4 Switching frequency

With a default switching frequency of 3 kHz the maximum output frequency should be limited to 250 Hz. Ideally a minimum ratio of 12:1 should be maintained between the output frequency and the switching frequency. This ensures the number of switchings per cycle is sufficient to ensure the output waveform quality is maintained at a minimum level. If this is not possible, quasi-square switching should be enabled (Pr 5.20 =1). The output waveform will be guasi square above base speed ensuring a symmetrical output waveform, which results in a better quality output than would otherwise result.

### Maximum speed / frequency

In open loop mode the maximum frequency is 3,000 Hz.

In closed loop vector mode the maximum output frequency is 600 Hz.

In servo mode the maximum output frequency is 1250Hz, however the speed is limited by the voltage constant (Ke) of the motor. Ke is a specific constant for the servo motor being used. It can normally be found on the motor data sheet in V/krpm (volts per 1,000rpm).

### Quasi-Square wave (open-loop only)

The maximum output voltage level of the drive is normally limited to an equivalent of the drive input voltage minus voltage drops within the drive (the drive will also retain a few percent of the voltage in order to maintain current control). If the motor rated voltage is set at the same level as the supply voltage, some pulse deletion will occur as the drive output voltage approaches the rated voltage level. If Pr 5.20 (Quasi-square wave enable) is set to 1 the modulator will allow over modulation, so that as the output frequency increases beyond the rated frequency the voltage continues to increase above the rated voltage. The modulation depth will increase beyond unity; first producing trapezoidal and then quasi-square waveforms.

This can be used for example:

To obtain high output frequencies with a low switching frequency which would not be possible with space vector modulation limited to unity modulation depth,

or

In order to maintain a higher output voltage with a low supply voltage.

The disadvantage is that the machine current will be distorted as the modulation depth increases above unity, and will contain a significant amount of low order odd harmonics of the fundamental output frequency. The additional low order harmonics cause increased losses and heating in the motor.

### **SMARTCARD** operation 11

### 11.1 Introduction

This is a standard feature that enables simple configuration of parameters in a variety of ways. The SMARTCARD can be used for:

- Parameter copying between drives
- Saving whole drive parameter sets
- Saving 'differences from default' parameter sets
- Storing Onboard PLC programs
- Automatically saving all user parameter changes for maintenance purposes
- Loading complete motor map parameters

The SMARTCARD is located at the top of the module under the drive display (if installed) on the left-hand side. Ensure the SMARTCARD is inserted with the SP1-9 arrow pointing upwards.

The drive only communicates with the SMARTCARD when commanded to read or write, meaning the card may be "hot swapped".

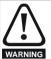

### Encoder phase angle (servo mode only)

With drive software version V01.08.00 onwards, the encoder phase angles in Pr 3.25 and Pr 21.20 are copied to the SMARTCARD when using any of the SMARTCARD transfer methods.

With drive software version V01.05.00 to V01.07.01, the encoder phase angles in Pr 3.25 and Pr 21.20 are only copied to the SMARTCARD when using either Pr 0.30 set to Prog (2) or Pr xx.00 set to 3yyy.

This is useful when the SMARTCARD is used to back-up the parameter set of a drive but caution should be used if the SMARTCARD is used to transfer parameter sets between drives Unless the encoder phase angle of the servo motor connected to the destination drive is known to be the same as the servo motor connected to the source drive, an autotune should be performed or the encoder phase angle should be entered manually into Pr 3.25 (or Pr 21.20). If the encoder phase angle is incorrect the drive may lose control of the motor resulting in an O.SPd or Enc10 trip when the drive is enabled.

With drive software version V01.04.00 and earlier, or when using software version V01.05.00 to V01.07.01 and Pr xx.00 set to 4yyy is used, then the encoder phase angles in Pr 3.25 and Pr 21.20 are not copied to the SMARTCARD. Therefore, Pr 3.25 and Pr 21.20 in the destination would not be changed during a transfer of this data block from the SMARTCARD.

Figure 11-1 Installation of the SMARTCARD

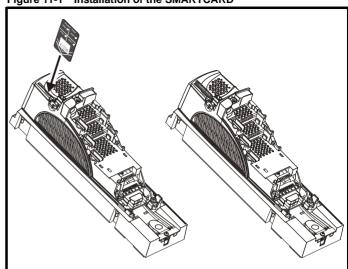

### Easy saving and reading Figure 11-2 Basic SMARTCARD operation

Drive reads all parameters from the SMARTCARD

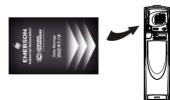

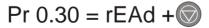

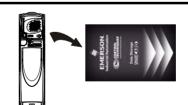

 $Pr \ 0.30 = Prog + \bigcirc$ 

Programs all drive parameters to the SMARTCARD

NOTE Overwrites any data already in

data block 1

Drive automatically writes to the **SMARTCARD** 

when a parameter

save is performed

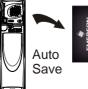

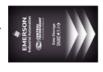

Pr 0.30 = Auto +

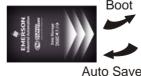

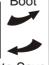

Drive boots from the SMARTCARD on power up and automatically writes to the SMARTCARD when a parameter save is performed

Pr 0.30 = boot +

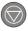

Running Optimization Introduction Diagnostics operation nformatio Information configuration Installation Installation the moto PLC parameters Informatio

The SMARTCARD has 999 individual data block locations. Each individual location from 1 to 499 can be used to store data until the capacity of the SMARTCARD is used. With software V01.07.00 and later the drive can support SMARTCARDs with a capacity of between 4kB and 512kB. With software V01.06.02 and earlier the drive can support SMARTCARDs with a capacity of 4kB.

The data block locations of the SMARTCARD are arranged to have the following usage:

Table 11-1 SMARTCARD data blocks

| Data Block | Туре         | Example Use         |
|------------|--------------|---------------------|
| 1 to 499   | Read / Write | Application set ups |
| 500 to 999 | Read Only    | Macros              |

'Differences from default' parameter sets will be much smaller than whole parameter sets and thus take up a lot less memory as most applications only require a few parameters to be changed from the default setting.

The whole card may be protected from writing or erasing by setting the read-only flag as detailed section 11.2.9 9888 / 9777 - Setting and clearing the SMARTCARD read only flag on page 151.

Data transfer to or from the SMARTCARD is indicated by one the following:

- SM-Keypad: The decimal point after the fourth digit in the upper display will flash.
- SM-Keypad Plus: The symbol 'CC' will appear in the lower left hand corner of the display

The card should not be removed during data transfer, as the drive will produce a trip. If this occurs then either the transfer should be reattempted or in the case of a card to drive transfer, default parameters should be loaded.

### 11.2 Transferring data

Data transfer, erasing and protecting the information is performed by entering a code in Pr xx.00 and then resetting the drive as shown in Table 11-2.

Table 11-2 SMARTCARD codes

| Code | Action                                                                                                    |
|------|----------------------------------------------------------------------------------------------------|
| 2001 | Transfer drive parameters as difference from defaults to a bootable SMARTCARD block in data block number 001 |
| Зууу | Transfer drive parameters to a SMARTCARD block number yyy                                                    |
| 4ууу | Transfer drive data as difference from defaults to SMARTCARD block number yyy                                |
| 5ууу | Transfer drive Onboard PLC program to SMARTCARD block number yyy                                             |
| 6ууу | Transfer SMARTCARD data block yyy to the drive                                                               |
| 7ууу | Erase SMARTCARD data block yyy                                                                               |
| 8ууу | Compare drive parameters with block yyy                                                                      |
| 9555 | Clear SMARTCARD warning suppression flag (V01.07.00 and later)                                               |
| 9666 | Set SMARTCARD warning suppression flag (V01.07.00 and later)                                                 |
| 9777 | Clear SMARTCARD read-only flag                                                                               |
| 9888 | Set SMARTCARD read-only flag                                                                                 |
| 9999 | Erase SMARTCARD                                                                                              |

Where yyy indicates the block number 001 to 999. See Table 11-1 for restrictions on block numbers.

If the read only flag is set then only codes 6yyy or 9777 are effective.

### 11.2.1 Writing to the SMARTCARD 3yyy - Transfer data to the SMARTCARD

The data block contains the complete parameter data from the drive, i.e. all user save (US) parameters except parameters with the NC coding bit set. Power-down save (PS) parameters are not transferred to the SMARTCARD.

With software V01.06.02 and earlier, a save must have been performed on the drive to transfer the parameters from the drive RAM to the EEPROM before the transfer to the SMARTCARD is carried out.

### 4yyy - Write default differences to a SMARTCARD

The data block only contains the parameter differences from the last time default settings were loaded.

Six bytes are required for each parameter difference. The data density is not as high as when using the 3yyy transfer method as described in the previous section, but in most cases the number of differences from default is small and the data blocks are therefore smaller. This method can be used for creating drive macros. Power-down save (PS) parameters are not transferred to the SMARTCARD.

The data block format is different depending on the software version. The data block holds the following parameters:

### Software V01.06.02 and earlier

All user save (US) parameters, except those with the NC (Not copied) coding bit set or those that do not have a default value, can be transferred to the SMARTCARD.

### Software V01.07.xx

All user save (US) parameters, except those with the NC (Not copied) coding bit set or those that do not have a default value, can be transferred to the SMARTCARD. In addition to these parameters all menu 20 parameters (except Pr 20.00), can be transferred to the SMARTCARD even though they are not user save parameters and have the NC coding bit set.

### Software V01.08.00 onwards

All user save (US) parameters including those that do not have a default value (i.e. Pr 3.25 or Pr 21.20 Encoder phase angle), but not including those with the NC (Not copied) coding bit set can be transferred to the SMARTCARD. In addition to these parameters all menu 20 parameters (except Pr 20.00), can be transferred to the SMARTCARD even though they are not user save parameters and have the NC coding bit set.

It is possible to transfer parameters between drives with each of the different formats, however, the data block compare function does not work with data produced by different formats.

### Writing a parameter set to the SMARTCARD (Pr 11.42 = Prog

Setting Pr 11.42 to Prog (2) and resetting the drive will save the parameters to the SMARTCARD, i.e. this is equivalent to writing 3001 to Pr xx.00. All SMARTCARD trips apply except 'C.Chg'. If the data block already exists it is automatically overwritten. When the action is complete this parameter is automatically reset to nonE (0).

### Reading from the SMARTCARD

### 6yyy - Read default differences from a SMARTCARD

When the data is transferred back to a drive, using 6yyy in Pr xx.00, it is transferred to the drive RAM and the drive EEPROM. A parameter save is not required to retain the data after power-down. Set up data for any Solutions Modules installed are stored on the card and are transferred to the destination drive. If the Solutions Modules are different between the source and destination drive, the menus for the slots where the Solutions Module categories are different are not updated from the card and will contain their default values after the copying action. The drive will produce a 'C.Optn' trip if the Solutions Modules installed to the source and destination drive are different or are in different slots. If the data is being transferred to a drive of a different voltage or current rating a 'C.rtg' trip will occur.

The following drive rating dependant parameters (RA coding bit set) will not be transferred to the destination drive by a SMARTCARD when the rating of the destination drive is different from the source drive and the file is a parameter file (i.e. created using the 3yyy transfer method).

Safety Information Introduction Information Product System Information Introduction Information Information Introduction Information Introduction Information Installation Installation Ins

However, with software V01.09.00 and later drive rating dependent parameters will be transferred if only the current rating is different and the file is a differences from default type file (i.e. created using the 4yyy transfer method). If drive rating dependant parameters are not transferred to the destination drive they will contain their default values.

- Pr 2.08 Standard ramp voltage
- Pr 4.05 to Pr 4.07 and Pr 21.27 to Pr 21.29 Current limits
- Pr 4.24, User current maximum scaling
- Pr 5.07, Pr 21.07 Motor rated current
- Pr 5.09, Pr 21.09 Motor rated voltage
- Pr 5.10, Pr 21.10 Rated power factor
- Pr 5.17, Pr 21.12 Stator resistance
- Pr 5.18 Switching frequency
- Pr 5.23, Pr 21.13 Voltage offset
- Pr 5.24. Pr 21.14 Transient inductance
- Pr 5.25, Pr 21.24 Stator inductance
- Pr 6.06 DC injection braking current
- Pr 6.48 Line power supply loss ride through detection level

### Reading a parameter set from the SMARTCARD (Pr 11.42 = rEAd (1))

Setting Pr 11.42 to rEAd (1) and resetting the drive will transfer the parameters from the card into the drive parameter set and the drive EEPROM, i.e. this is equivalent to writing 6001 to Pr xx.00. All SMARTCARD trips apply. Once the parameters are successfully copied this parameter is automatically reset to nonE (0). Parameters are saved to the drive EEPROM after this action is complete.

### NOTE

This operation is only performed if data block 1 on the card is a full parameter set (3yyy transfer) and not a default difference file (4yyy transfer). If block 1 does not exist a 'C.dAt' trip occurs.

### 11.2.3 Auto saving parameter changes (Pr 11.42 = Auto (3))

This setting causes the drive to automatically save any changes made to menu 0 parameters on the drive to the SMARTCARD. The latest menu 0 parameter set in the drive is therefore always backed up on the SMARTCARD. Changing Pr 11.42 to Auto (3) and resetting the drive will immediately save the complete parameter set from the drive to the card, i.e. all user save (US) parameters except parameters with the NC coding bit set. Once the whole parameter set is stored only the individual modified menu 0 parameter setting is updated.

Advanced parameter changes are only saved to the card when Pr xx.00 is set to a 1000 and the drive reset.

All SMARTCARD trips apply, except 'C.Chg'. If the data block already contains information it is automatically overwritten.

If the card is removed when Pr 11.42 is set to 3 Pr 11.42 is then automatically set to nonE (0).

When a new SMARTCARD is installed Pr 11.42 must be set back to Auto (3) by the user and the drive reset so the complete parameter set is rewritten to the new SMARTCARD if auto mode is still required.

When Pr **11.42** is set to Auto (3) and the parameters in the drive are saved, the SMARTCARD is also updated, therefore the SMARTCARD becomes a copy of the drives stored configuration.

At power up, if Pr 11.42 is set to Auto (3), the drive will save the complete parameter set to the SMARTCARD. The drive will display 'cArd' during this operation. This is done to ensure that if a user puts a new SMARTCARD in during power down the new SMARTCARD will have the correct data.

### NOTE

Issue Number: 3

When Pr 11.42 is set to Auto (3) the setting of Pr 11.42 itself is saved to the drive EEPROM but NOT to the SMARTCARD.

## 11.2.4 Booting up from the SMARTCARD on every power up (Pr 11.42 = boot (4))

When Pr 11.42 is set to boot (4) the drive operates the same as Auto mode except when the drive is powered-up. The parameters on the SMARTCARD will be automatically transferred to the drive at power up if the following are true:

- A card is inserted in the drive
- Parameter data block 1 exists on the card
- The data in block 1 is type 1 to 5 (as defined in Pr 11.38)
- Pr 11.42 on the card set to boot (4)

The drive will display 'boot' during this operation. If the drive mode is different from that on the card, the drive gives a 'C.Typ'. trip and the data is not transferred.

If 'boot' mode is stored on the copying SMARTCARD this makes the copying SMARTCARD the master device. This provides a very fast and efficient way of re-programming a number of drives.

If data block 1 contains a bootable parameter set and data block 2 contains an Onboard PLC program (type 17 as defined in Pr 11.38), then if the drive software version is V01.07.00 and later, the onboard PLC program will be transferred to the drive at power up along with the parameter set in data block 1.

### NOTE

'Boot' mode is saved to the card, but when the card is read, the value of Pr 11.42 is not transferred to the drive.

# 11.2.5 Booting up from the SMARTCARD on every power up (Pr xx.00 = 2001), software V01.08.00 and later

It is possible to create a difference from default bootable file by setting Pr xx.00 to 2001 and resetting the drive. This type of file causes the drive to behave in the same way at power-up as a file created with boot mode set up with Pr 11.42. The difference from the default file is that it has the added advantage of including menu 20 parameters.

Setting Pr xx.00 to 2001 will overwrite data block 1 on the card if it already exists.

If a data block 2 exists and contains an Onboard PLC program (type 17 as defined in Pr **11.38**), this will also be loaded after the parameters have been transferred

A bootable difference from default file can only be created in one operation and parameters cannot be added as they are saved via menu 0.

### 11.2.6 8yyy - Comparing the drive full parameter set with the SMARTCARD values

Setting 8yyy in Pr xx.00, will compare the SMARTCARD file with the data in the drive. If the compare is successful Pr xx.00 is simply set to 0. If the compare fails a 'C.cpr' trip is initiated.

## 11.2.7 7yyy / 9999 - Erasing data from the SMARTCARD

Data can be erased from the SMARTCARD either one block at a time or all blocks in one go.

- Setting 7yyy in Pr xx.00 will erase SMARTCARD data block yyy.
- Setting 9999 in Pr xx.00 will erase all SMARTCARD data blocks

# 11.2.8 9666 / 9555 - Setting and clearing the SMARTCARD warning suppression flag (V01.07.00 and later)

If the Solutions Modules installed to the source and destination drive are different or are in different slots the drive will produce a 'C.Optn' trip. If the data is being transferred to a drive of a different voltage or current rating a 'C.rtg' trip will occur. It is possible to suppress these trips by setting the warning suppression flag. If this flag is set the drive will not trip if the Solutions Module(s) or drive ratings are different between the source and destination drives. The Solutions Module or rating dependent parameters will not be transferred.

- Setting 9666 in Pr xx.00 will set the warning suppression flag
- Setting 9555 in Pr xx.00 will clear the warning suppression flag

## 11.2.9 9888 / 9777 - Setting and clearing the SMARTCARD read only flag

The SMART CARD may be protected from writing or erasing by setting the read only flag. If an attempt is made to write or erase a data block when the read only flag is set, a 'C.rdo' trip is initiated. When the read only flag is set only codes 6yyy or 9777 are effective.

- Setting 9888 in Pr xx.00 will set the read only flag
- Setting 9777 in Pr xx.00 will clear the read only flag.

| Safety<br>Information | Introduction | Product<br>Information | System configuration | Mechanical<br>Installation | Electrical<br>Installation | Getting<br>Started | Basic parameters | Running<br>the motor | Optimization | SMARTCARD operation |      | Advanced parameters |      | Diagnostics | UL Listing<br>Information |
|-----------------------|--------------|------------------------|----------------------|----------------------------|----------------------------|--------------------|------------------|----------------------|--------------|---------------------|------|---------------------|------|-------------|---------------------------|
| IIIIOIIIIalioii       |              | IIIIOIIIIalioii        | corniguration        | IIIStaliation              | IIIStaliation              | Starteu            | parameters       | li le i i lotoi      |              | operation           | 1 LC | parameters          | Dala |             | IIIIOIIIIalioii           |

### 11.3 Data block header information

Each data block stored on a SMARTCARD has header information detailing the following:

- A number which identifies the block (Pr 11.37)
- The type of data stored in the block (Pr 11.38)
- The drive mode if the data is parameter data (Pr 11.38)
- The version number (Pr 11.39)
- The checksum (Pr 11.40)
- The read-only flag
- The warning suppression flag (V01.07.00 and later)

The header information for each data block which has been used can be viewed in Pr 11.38 to Pr 11.40 by increasing or decreasing the data block number set in Pr 11.37.

### Software V01.07.00 and later

If Pr 11.37 is set to 1000 the checksum parameter (Pr 11.40) shows the number of 16 byte pages left on the card.

If Pr 11.37 is set to 1001 the checksum parameter (Pr 11.40) shows the total capacity of the card in 16 byte pages. Therefore, for a 4kB card this parameter would show 254.

If Pr 11.37 is set to 1002 the checksum parameter (Pr 11.40) shows the state of the read-only (bit 0) and warning suppression flags (bit 1).

Software version V01.11.00 and later: If Pr 11.37 is set to 1003, the checksum parameter (Pr 11.40) shows the product identifier (255 = Unidrive SP, 1 = Commander GP20, 2 = Digitax ST, 3 = Affinity).

If there is no data on the card Pr 11.37 can only have values of 0 or 1000 to 1003.

### Software V01.06.02 and earlier

If Pr 11.37 is set to 1000 the checksum parameter (Pr 11.40) shows the number of bytes left on the card. If there is no data on the card Pr 11.37 can only have values of 0 or 1000.

The version number is intended to be used when data blocks are used as drive macros. If a version number is to be stored with a data block. Pr 11.39 should be set to the required version number before the data is transferred. Each time Pr 11.37 is changed by the user the drive puts the version number of the currently viewed data block in Pr 11.39.

If the destination drive has a different drive mode to the parameters on the card, the drive mode will be changed by the action of transferring parameters from the card to the drive.

The actions of erasing a card, erasing a file, changing a menu 0 parameter, or inserting a new card will effectively set Pr 11.37 to 0 or the lowest file number in the card.

#### 11.4 SMARTCARD parameters

Table 11-3 Key to parameter table coding

| RW | Read / Write     | RO  | Read only     | Uni | Unipolar    |
|----|------------------|-----|---------------|-----|-------------|
| Bi | Bi-polar         | Bit | Bit parameter | Txt | Text string |
| FI | Filtered         | DE  | Destination   | NC  | Not copied  |
| RA | Rating dependent | PT  | Protected     | US  | User save   |
| PS | Power down save  |     |               |     |             |

| 11.      | 36 {     | (0.29) | SMARTCARD parameter data previously loaded |  |  |            |  |    |    |    |  |  |
|----------|----------|--------|--------------------------------------------|--|--|------------|--|----|----|----|--|--|
| R        | RO Uni   |        |                                            |  |  |            |  | NC | PT | US |  |  |
| <b>Û</b> | ① to 999 |        |                                            |  |  | $\Diamond$ |  |    | 0  |    |  |  |

This parameter shows the number of the data block last transferred from a SMARTCARD to the drive.

|                    | 11.       | 37 | SMARTCARD data number |  |               |  |  |    |  |  |  |  |
|--------------------|-----------|----|-----------------------|--|---------------|--|--|----|--|--|--|--|
| R۱                 | ₹W Uni    |    |                       |  |               |  |  | NC |  |  |  |  |
| $\hat{\mathbb{Q}}$ | 0 to 1003 |    |                       |  | $\Rightarrow$ |  |  | 0  |  |  |  |  |

This parameter should have the data block number entered for which the user would like information displayed in Pr 11.38, Pr 11.39 and Pr 11.40.

| 11.38    |   |     | SMARTCARD data type/mode |   |  |            |  |    |    |  |  |
|----------|---|-----|--------------------------|---|--|------------|--|----|----|--|--|
| R        | 0 | Txt |                          |   |  |            |  | NC | PT |  |  |
| <b>Û</b> |   |     | 0 to 1                   | 8 |  | $\Diamond$ |  |    |    |  |  |

Gives the type/mode of the data block selected with Pr 11.37:

| Pr 11.38 | String   | Type/mode                                    | Data stored   |
|----------|----------|----------------------------------------------|---------------|
| 0        | FrEE     | Value when Pr <b>11.37</b> = 0, 1000 to 1003 |               |
| 1        |          | Reserved                                     |               |
| 2        | 3OpEn.LP | Open-loop mode parameters                    |               |
| 3        | 3CL.VECt | Closed-loop vector mode parameters           |               |
| 4        | 3SErVO   | Servo mode parameters                        |               |
| 5        | 3rEgEn   | Regen mode parameters                        | Data from     |
| 6 to 8   | 3Un      | Unused                                       | EEPROM        |
| 9        |          | Reserved                                     |               |
| 10       | 4OpEn.LP | Open-loop mode parameters                    |               |
| 11       | 4CL.VECt | Closed-loop vector mode parameters           |               |
| 12       | 4SErVO   | Servo mode parameters                        | Defaults last |
| 13       | 4rEgEn   | Regen mode parameters                        | loaded and    |
| 14 to 16 | 4Un      | Unused                                       | differences   |
| 17       | LAddEr   | Onboard PLC program                          |               |
| 18       | Option   | A Solutions Module file                      |               |

|           | 11.3       | 39  | SMAR | TCAR | D data | ver        | sior | 1  |   |  |
|-----------|------------|-----|------|------|--------|------------|------|----|---|--|
| R۱        | N          | Uni |      |      |        |            |      | NC |   |  |
| $\hat{v}$ | 0 to 9,999 |     |      |      |        | $\Diamond$ |      |    | 0 |  |

Gives the version number of the data block selected in Pr 11.37.

|          | 11.         | 40  | SMAR | TCAR | D data | che | cks | um |    |  |
|----------|-------------|-----|------|------|--------|-----|-----|----|----|--|
| R        | 0           | Uni |      |      |        |     |     | NC | PT |  |
| <b>Û</b> | 0 to 65,335 |     |      |      |        |     |     |    |    |  |

Gives the checksum of the data block selected in Pr 11.37.

| 11.      | 1.42 (0.30) Parameter copying |     |  |  |  |  |  |    |      |     |  |  |
|----------|-------------------------------|-----|--|--|--|--|--|----|------|-----|--|--|
| R۱       | Ν                             | Txt |  |  |  |  |  | NC |      | US* |  |  |
| <b>Û</b> | 0 to 4                        |     |  |  |  |  |  |    | nonE | (0) |  |  |

If Pr 11.42 is equal to 1 or 2, this value is not transferred to the drive or saved to the EEPROM. If Pr 11.42 is set to a 3 or 4 the value is transferred.

nonE (0) = Inactive

rEAd (1) = Read parameter set from the SMARTCARD

Prog (2) = Programming a parameter set to the SMARTCARD

Auto (3) = Auto save

boot (4) = Boot mode

| Safety      | Introduction | Product     | System        | Mechanical   | Electrical   | Getting | Basic      | Running   |              | <b>SMARTCARD</b> | Onboard | Advanced   | Technical | Diagnostics | UL Listing  |
|-------------|--------------|-------------|---------------|--------------|--------------|---------|------------|-----------|--------------|------------------|---------|------------|-----------|-------------|-------------|
| Information | Introduction | Information | configuration | Installation | Installation | Started | parameters | the motor | Optimization | operation        | PLC     | parameters | Data      | Diagnostics | Information |

### 11.5 **SMARTCARD** trips

After an attempt to read, write or erase data to or from a SMARTCARD a trip may occur if there has been a problem with the command. The following trips indicate various problems as detailed in Table 11-4.

Table 11-4 Trip conditions

| Trip     | Diagnosis                                                                                                    |
|----------|----------------------------------------------------------------------------------------------------|
| C.Acc    | SMARTCARD trip: SMARTCARD Read / Write fail                                                                                            |
|          | Check SMARTCARD is installed / located correctly                                                                                       |
| 185      | Ensure SMARTCARD is not writing data to data location 500 to 999  Replace SMARTCARD                                                    |
|          | SMARTCARD trip: The menu 0 parameter modification cannot be saved to the SMARTCARD because the necessary file has                      |
| C.boot   | not been created on the SMARTCARD                                                                                                    |
|          | A write to a menu 0 parameter has been initiated via the keypad with Pr 11.42 set to auto(3) or boot(4), but the necessary file on the |
| 177      | SMARTCARD has not been created                                                                                                    |
|          | Ensure that Pr 11.42 is correctly set and reset the drive to create the necessary file on the SMARTCARD                                |
| O L LIOY | Re-attempt the parameter write to the menu 0 parameter                                                                                 |
| C.bUSY   | SMARTCARD trip: SMARTCARD can not perform the required function as it is being accessed by a Solutions Module                          |
| 178      | Wait for the Solutions Module to finish accessing the SMARTCARD and then re-attempt the required function                              |
| C.Chg    | SMARTCARD trip: Data location already contains data                                                                                    |
| 179      | Erase data in data location Write data to an alternative data location                                                                 |
| C.Cpr    | SMARTCARD trip: The values stored in the drive and the values in the data block on the SMARTCARD are different                         |
|          | ·                                                                                                    |
| 188      | Press the red  reset button                                                                                                    |
| C.dat    | SMARTCARD trip: Data location specified does not contain any data                                                                      |
| 183      | Ensure data block number is correct                                                                                                    |
| C.Err    | SMARTCARD trip: SMARTCARD data is corrupted                                                                                            |
| 400      | Ensure the card is located correctly                                                                                                   |
| 182      | Erase data and retry Replace SMARTCARD                                                                                                 |
| C.Full   | SMARTCARD trip: SMARTCARD full                                                                                                    |
| 184      | Delete a data block or use a different SMARTCARD                                                                                       |
| C.Optn   | SMARTCARD trip: Solutions Modules installed are different between source drive and destination drive                                   |
| C.Optii  | Ensure correct Solutions Modules are installed                                                                                         |
| 180      | Ensure Solutions Modules are in the same Solutions Module slot                                                                         |
| 100      | Press the red  reset button                                                                                                    |
| C.Prod   | SMARTCARD trip: The data blocks on the SMARTCARD are not compatible with this product                                                  |
|          | Erase all data on the SMARTCARD by setting Pr xx.00 to 9999 and pressing the red  reset button                                         |
| 175      | Replace SMARTCARD                                                                                                    |
| C.rdo    | SMARTCARD trip: SMARTCARD has the Read only bit set                                                                                    |
|          | Enter 9777 in Pr xx.00 to allow SMARTCARD Read / Write access                                                                          |
| 181      | Ensure the drive is not writing to data locations 500 to 999 on the card                                                               |
|          | ı                                                                                                    |

| Safety      | Introduction | Product     | System        | Mechanical   |              | Getting |            | Running   | Optimization | SMARTCARD | DI C |            | Technical | Diagnostics | UL Listing  |
|-------------|--------------|-------------|---------------|--------------|--------------|---------|------------|-----------|--------------|-----------|------|------------|-----------|-------------|-------------|
| Information |              | Information | configuration | Installation | Installation | Started | parameters | the motor | - p          | operation | PLC  | parameters | Data      | g           | Information |

### Table 11-4 Trip conditions

| Trip  | ·                                                                                                    | Diagnosis                                                                                                    |                                                                                                    |
|-------|----------------------------------------------------------------------------------------------------|----------------------------------------------------------------------------------------------------|----------------------------------------------------------------------------------------------------|
| C.rtg | SMARTCARD trip: The volt                                                                                                    | age and/or current rating of the source and destination drive                                                                                                    | s are different                                                                                               |
|       | Drive rating dependent parar different voltage and current when the rating of the destina V01.09.00 and later drive rati differences from default type Press the red reset butto Drive rating parameters are: | neters (parameters with the RA coding) are likely to have differentiatings. Parameters with this attribute will not be transferred to the atton drive is different from the source drive and the file is a paraming dependent parameters will be transferred if only the current rafile. | t values and ranges with drives of<br>e destination drive by SMARTCARDs<br>neter file. However, with software |
|       | Parameter                                                                                                    | Function                                                                                                    |                                                                                                    |
|       | 2.08                                                                                                    | Standard ramp voltage                                                                                                    |                                                                                                    |
|       | 4.05/6/7, 21.27/8/9                                                                                                    | Current limits                                                                                                    |                                                                                                    |
| 186   | 4.24                                                                                                    | User current maximum scaling                                                                                                    |                                                                                                    |
| 100   | 5.07, 21.07                                                                                                    | Motor rated current                                                                                                    |                                                                                                    |
|       | 5.09, 21.09                                                                                                    | Motor rated voltage                                                                                                    |                                                                                                    |
|       | 5.10, 21.10                                                                                                    | Rated power factor                                                                                                    | 7                                                                                                    |
|       | 5.17, 21.12                                                                                                    | Stator resistance                                                                                                    | 7                                                                                                    |
|       | 5.18                                                                                                    | Switching frequency                                                                                                    | 7                                                                                                    |
|       | 5.23, 21.13                                                                                                    | Voltage offset                                                                                                    | 7                                                                                                    |
|       | 5.24, 21.14                                                                                                    | Transient inductance                                                                                                    | 7                                                                                                    |
|       | 5.25, 21.24                                                                                                    | Stator inductance                                                                                                    | 7                                                                                                    |
|       | 6.06                                                                                                    | DC injection braking current                                                                                                    | 1                                                                                                    |
|       | 6.48                                                                                                    | Line power supply loss ride through detection level                                                                                                    |                                                                                                    |
|       | The above parameters will be                                                                                                    | e set to their default values.                                                                                                    | _                                                                                                    |
| С.Тур | SMARTCARD trip: SMART                                                                                                    | CARD parameter set not compatible with drive                                                                                                    |                                                                                                    |
| 187   | Press the red  reset butte                                                                                                    |                                                                                                    |                                                                                                    |

Table 11-5 SMARTCARD status indications

| Lower display | Description                                                                                                    | Lower display | Description                                                                                                    |
|---------------|----------------------------------------------------------------------------------------------------|---------------|----------------------------------------------------------------------------------------------------|
| boot          | A parameter set is being transferred from the                                                                                                    | cArd          | The drive is writing a parameter set to the SMARTCARD                                                                         |
|               | SMARTCARD to the drive during power-up. For further information, please refer to section 11.2.4 <i>Booting up from the SMARTCARD on every power up (Pr 11.42 = boot (4))</i> . |               | during power-up. For further information, please refer to section 11.2.3 Auto saving parameter changes (Pr 11.42 = Auto (3)). |

Safety Information Introduction Information Informatio

### 12 Onboard PLC

### 12.1 Onboard PLC and SYPTLite

The drive has the ability to store and execute a 4KB Onboard PLC ladder logic program without the need for additional hardware in the form of a Solutions Module.

The ladder logic program is written using SYPTLite, a Windows™ based ladder diagram editor allowing the development of programs for execution in Unidrive SP or SM-Applications Lite.

SYPTLite is designed to be easy to use and to make program development as simple as possible. The features provided are a sub-set of those in the SYPT program editor. SYPTLite programs are developed using ladder logic, a graphical language widely used to program PLCs (IEC61131-3). SYPTLite allows the user to "draw" a ladder diagram representing a program.

SYPTLite provides a complete environment for the development of ladder diagrams. Ladder diagrams can be created, compiled into user programs and downloaded to a Unidrive SP or SM-Applications Lite for execution, via the RJ45 serial communications port on the front of the drive. The run-time operation of the compiled ladder diagram on the target can also be monitored using SYPTLite and facilities are provided to interact with the program on the target by setting new values for target parameters.

SYPTLite is available on the CD which is supplied with the drive.

### 12.2 Benefits

The combination of the Onboard PLC and SYPTLite, means that the drive can replace nano and some micro PLCs in many applications. The Onboard PLC programs can consist of up to a maximum of 50 ladder logic rungs (up to 7 function blocks and 10 contacts per rung). The Onboard PLC program can also be transferred to and from a SMARTCARD for backup or quick commissioning/start-up

In addition to the basic ladder symbols, SYPTLite contains a sub-set of the function from the full version of SYPT. These include,

- Arithmetic blocks
- Comparison blocks
- Timers
- Counters
- Multiplexers
- Latches
- Bit manipulation

Typical applications for the Onboard PLC include,

- Ancillary pumps
- Fans and control valves
- Interlocking logic
- · Sequences routines
- · Custom control words.

### 12.3 Limitations

Compared with the Applications Modules (SM-Applications, SM-Applications Lite and SM-Applications Plus) when programmed with SYPT, the Onboard PLC program has the following limitations:

- The maximum program size is 4032 bytes including header and optional source code.
- The drive is rated for 100 program downloads. This limitation is imposed by the flash memory used to store the program within the drive.
- The user cannot create user variables. The user is only able to manipulate the drive parameter set.
- The program cannot be downloaded or monitored over CTNet. The program is only accessible via the drives RJ45 serial communications port.
- There are no real-time tasks, i.e. the scheduling rate of the program cannot be guaranteed. Applications Modules tasks such as Clock, Event, Pos0 or Speed are not available. The Onboard PLC should

- not be used for time-critical applications. For time-critical applications Unidrive SP and an SM-Applications Plus, SM-Applications or SM-Applications Lite should be used.
- The program runs at a low priority. The drive provides a single background task in which to run a ladder diagram. The drive is prioritised to perform its major functions first, e.g. motor control, and will use any remaining processing time to execute the ladder diagram as a background activity. As the drive's processor becomes more heavily loaded, less time is spent executing the program.

Figure 12-1 Onboard PLC program scheduling

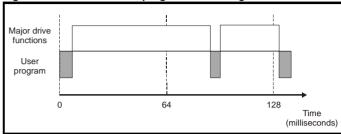

The user program is scheduled for a short period approximately once every 64ms. The time for which the program is scheduled will vary between 0.2ms and 2ms depending on the loading of the drive's processor.

When scheduled, several scans of the user program may be performed. Some scans may execute in microseconds. However, when the main drive functions are scheduled there will be a pause in the execution of the program causing some scans to take many milliseconds. SYPTLite displays the average execution time calculated over the last 10 scans of the user program.

Running Optimization Diagnostic nformatio Information configuration Installation Installation Started parameter the moto operation parameter Informatio

The Onboard PLC and SYPTLite form the first level of functionality in a range of programmable options for Unidrive SP.

Figure 12-2 Programming options for Unidrive SP

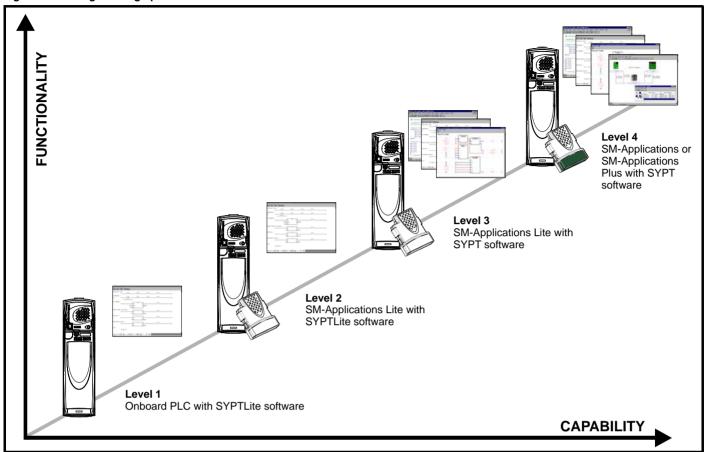

SYPTLite can be used with either the Onboard PLC in the Unidrive SP or with SM-Applications Lite to create ladder logic programs.

SYPT can be used with any of the Applications Modules to create fully flexible programs using ladder logic, function blocks or DPL script.

### 12.4 **Getting started**

SYPTLite can be found on the CD which is supplied with the drive.

### SYPTLite system requirements

- Windows 2000/XP. Windows 95/98/98SE/Me/NT4 are not supported
- Pentium III 500MHz or better recommended
- 128MB RAM
- Minimum of 800x600 screen resolution. 1024x768 is recommended
- Adobe Acrobat 5.10 or later (for viewing User Guides)
- Microsoft Internet Explorer V5.0 or later
- RS232 to RS485, RJ45 communications lead to connect the PC to the drive
- Administrator rights under Windows 2000/XP are required to install the software

To install SYPTLite, insert the CD and the auto-run facility should start up the front-end screen, from which SYPTLite can be selected.

See the SYPTLite help file for more information regarding using SYPTLite, creating ladder diagrams and the available function blocks.

### 12.5 **Onboard PLC parameters**

The following parameters are associated with the Onboard PLC program.

|           | 11.    | 47 | Drive | Onboa | ogra | am ena     | ble |  |   |    |  |
|-----------|--------|----|-------|-------|------|------------|-----|--|---|----|--|
| R۱        | W Uni  |    |       |       |      |            |     |  |   | US |  |
| $\hat{v}$ | 0 to 2 |    |       |       |      | $\Diamond$ |     |  | 2 |    |  |

This parameter is used to start and stop the drive Onboard PLC program.

| Value | Description                                                                                                    |
|-------|----------------------------------------------------------------------------------------------------|
| 0     | Halt the drive Onboard PLC program.                                                                                                    |
| 1     | Run the drive Onboard PLC program (if installed). Any out-of-<br>range parameter writes attempted will be clipped to the<br>maximum / minimum values valid for that parameter before<br>being written. |
| 2     | Run the drive Onboard PLC program (if installed). Any out-of-range parameter writes attempted will cause a 'UP ovr' trip.                                                                              |

|   |          | 11.4         | 48 | Drive | Drive Onboard PLC program status |  |               |  |    |    |  |  |  |  |  |
|---|----------|--------------|----|-------|----------------------------------|--|---------------|--|----|----|--|--|--|--|--|
| I | R        | O Bi         |    |       |                                  |  |               |  | NC | PT |  |  |  |  |  |
| I | <b>Û</b> | -128 to +127 |    |       |                                  |  | $\Rightarrow$ |  |    |    |  |  |  |  |  |

The drive Onboard PLC program status parameter indicates to the user the actual state of the drive Onboard PLC program.

| Safety      | Introduction | Product     | System        | Mechanical   | Electrical   | Getting | Basic      | Running   | Optimization | SMARTCARD | Onboard | Advanced   | Technical | Diagnostics | UL Listing  |
|-------------|--------------|-------------|---------------|--------------|--------------|---------|------------|-----------|--------------|-----------|---------|------------|-----------|-------------|-------------|
| Information | Introduction | Information | configuration | Installation | Installation | Started | parameters | the motor | Optimization | operation | PLC     | parameters | Data      | Diagnostics | Information |

| Value | Description                                                                                                    |
|-------|----------------------------------------------------------------------------------------------------|
| -n    | Onboard PLC program caused a drive trip due to an error condition while running rung n. Note that the rung number is shown on the display as a negative number. |
| 0     | Onboard PLC program is not installed.                                                                                                    |
| 1     | Onboard PLC program is installed but stopped.                                                                                                    |
| 2     | Onboard PLC program is installed and running.                                                                                                    |

When an Onboard PLC program is installed and running, the lower display of the drive flashes 'PLC' once every 10s.

|                    | 11. | 49  | Drive    | Onboa | rd PLC | pr            | ogra | ammin | g even | ts |    |
|--------------------|-----|-----|----------|-------|--------|---------------|------|-------|--------|----|----|
| R                  | 0   | Uni |          |       |        |               |      | NC    | PT     |    | PS |
| $\hat{\mathbb{O}}$ |     |     | 0 to 65, | 535   |        | $\Rightarrow$ |      |       |        |    |    |

The drive Onboard PLC programming events parameter holds the number of times an Onboard PLC program download has taken place and is 0 on dispatch from the factory. The drive is rated for one hundred ladder program downloads. This parameter is not altered when defaults are loaded.

|                    | 11. | 50  | Drive Onboard PLC program average scan time |       |  |            |  |    |    |  |  |  |  |  |
|--------------------|-----|-----|---------------------------------------------|-------|--|------------|--|----|----|--|--|--|--|--|
| R                  | O   | Uni |                                             |       |  |            |  | NC | PT |  |  |  |  |  |
| $\hat{\mathbf{U}}$ |     | 0 1 | to 65,53                                    | 35 ms |  | $\Diamond$ |  |    |    |  |  |  |  |  |

This parameter is updated once per second or once per Onboard PLC program scan whichever is the longest. If more than one program scan occurs within the one second update period the parameter shows the average scan time. If the program scan time is longer than one second the parameter shows the time for the last program scan.

|                    | 11.    | 51  | Drive Onboard PLC program first run |        |  |                           |  |    |    |  |  |  |  |
|--------------------|--------|-----|-------------------------------------|--------|--|---------------------------|--|----|----|--|--|--|--|
| R                  | RO Bit |     |                                     |        |  |                           |  | NC | PT |  |  |  |  |
| $\hat{\mathbb{Q}}$ |        | OFI | F (0) or                            | On (1) |  | $\stackrel{\frown}{\Box}$ |  |    |    |  |  |  |  |

The Drive Onboard PLC program first run parameter is set for the duration of program scan from the stopped state. This enables the user to perform any required initialisation every time the program is run. This parameter is set every time the program is stopped.

### 12.6 **Onboard PLC trips**

The following trips are associated with the Onboard PLC program.

| Trip    | Diagnosis                                                                                                    |
|---------|----------------------------------------------------------------------------------------------------|
| UP ACC  | Onboard PLC program: Cannot access Onboard PLC program file on drive                                                                                                    |
| 98      | Disable drive - write access is not allowed when the drive is enabled.  Another source is already accessing Onboard PLC program - retry once the other action is complete. |
| UP div0 | Onboard PLC program attempted divide by zero                                                                                                    |
| 90      | Check program                                                                                                    |
| UP OFL  | Onboard PLC program variables and function block calls using more than the allowed RAM space (stack overflow)                                                              |
| 95      | Check program                                                                                                    |
| UP ovr  | Onboard PLC program attempted out of range parameter write                                                                                                    |
| 94      | Check program                                                                                                    |
| UP PAr  | Onboard PLC program attempted access to a non-existent parameter                                                                                                    |
| 91      | Check program                                                                                                    |
| UP ro   | Onboard PLC program attempted write to a read-<br>only parameter                                                                                                    |
| 92      | Check program                                                                                                    |
| UP So   | Onboard PLC program attempted read of a write-<br>only parameter                                                                                                    |
| 93      | Check program                                                                                                    |
| UP udF  | Onboard PLC program undefined trip                                                                                                    |
| 97      | Check program                                                                                                    |
| UP uSEr | Onboard PLC program requested a trip                                                                                                    |
| 96      | Check program                                                                                                    |

### 12.7 Onboard PLC and the SMARTCARD

The Onboard PLC program in a drive may be transferred from the drive to a SMARTCARD and vice versa.

- To transfer an Onboard PLC program from the drive to a SMARTCARD, set Pr xx.00 to 5yyy and reset the drive
- To transfer an Onboard PLC program from the SMARTCARD to a drive, set Pr xx.00 to 6yyy and reset the drive.

(Where yyy is the data block location, see Table 11-1 SMARTCARD data blocks on page 150 for restrictions on block numbers).

If an attempt is made to transfer an Onboard PLC program from a drive to the SMARTCARD when the drive contains no program, the block is still created on the SMARTCARD but it will contain no data. If this data block is then transferred to a drive, the destination drive will then have no Onboard PLC program.

The smallest SMARTCARD compatible with Unidrive SP has a capacity of 4064 bytes and each block can be up to 4064 bytes in size. The maximum size of a user program is 4032 bytes so it is guaranteed that any Onboard PLC program downloaded to a Unidrive SP will fit on to an empty SMARTCARD. A SMARTCARD can contain a number of Onboard PLC programs until the capacity of the card is used.

Safety **UL** Listing Running Introduction Optimization Diagnostic nformatio Information configuration Installation Installation Started paramete the moto operation PLC Informatio

### 13 **Advanced parameters**

This is a quick reference to all parameters in the drive showing units, ranges limits etc, with block diagrams to illustrate their function. Full descriptions of the parameters can be found in the Advanced User Guide on the supplied CD ROM.

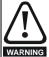

These advanced parameters are listed for reference purposes only. The lists in this chapter do not include sufficient information for adjusting these parameters. Incorrect adjustment can affect the safety of the system, and damage the drive and or external equipment. Before attempting to adjust any of these parameters, refer to the Advanced User Guide.

Table 13-1 Menu descriptions

| Menu<br>number | Description                                                        |
|----------------|--------------------------------------------------------------------|
| 0              | Commonly used basic set up parameters for quick / easy programming |
| 1              | Frequency / speed reference                                        |
| 2              | Ramps                                                              |
| 3              | Frequency slaving, speed feedback and speed control                |
| 4              | Torque and current control                                         |
| 5              | Motor control                                                      |
| 6              | Sequencer and clock                                                |
| 7              | Analog I/O                                                         |
| 8              | Digital I/O                                                        |
| 9              | Programmable logic, motorized pot and binary sum                   |
| 10             | Status and trips                                                   |
| 11             | General drive set-up                                               |
| 12             | Threshold detectors and variable selectors                         |
| 13             | Position control                                                   |
| 14             | User PID controller                                                |
| 15, 16, 17     | Solutions Module slots                                             |
| 18             | Application menu 1                                                 |
| 19             | Application menu 2                                                 |
| 20             | Application menu 3                                                 |
| 21             | Second motor parameters                                            |
| 22             | Additional Menu 0 set-up                                           |

### Operation mode abbreviations:

OL> Open loop

CL> Closed loop (which incorporates closed loop vector and

servo mode)

VT> Closed loop vector mode

SV> Servo

### Default abbreviations:

EUR> European default value (50Hz AC supply frequency)

USA default value (60Hz AC supply frequency)

### NOTE

Parameter numbers shown in brackets {...} are the equivalent Menu 0 parameters. Some Menu 0 parameters appear twice since their function depends on the operating mode.

The Range - CL column applies to both Closed-loop Vector and Closedloop Servo. For some parameters, this column applies only to one of these modes; this is indicated accordingly in the Default columns.

In some cases, the function or range of a parameter is affected by the setting of another parameter; the information in the lists relates to the default condition of such parameters.

Table 13-2 Key to parameter table coding

| Coding | Attribute                                                                                                    |
|--------|----------------------------------------------------------------------------------------------------|
| RW     | Read/write: can be written by the user                                                                                                    |
| RO     | Read only: can only be read by the user                                                                                                    |
| Bit    | 1 bit parameter. 'On' or 'OFF' on the display                                                                                                    |
| Bi     | Bipolar parameter                                                                                                    |
| Uni    | Unipolar parameter                                                                                                    |
| Txt    | Text: the parameter uses text strings instead of numbers.                                                                                                    |
| FI     | Filtered: some parameters which can have rapidly changing values are filtered when displayed on the drive keypad for easy viewing.                                                                                                    |
| DE     | Destination: This parameter selects the destination of an input or logic function.                                                                                                    |
| RA     | Rating dependent: this parameter is likely to have different values and ranges with drives of different voltage and current ratings. Parameters with this attribute will not be transferred to the destination drive by SMARTCARDs when the rating of the destination drive is different from the source drive and the file is a parameter file. However, with software V01.09.00 and later the value will be transferred if only the current rating is different and the file is a differences from default type file. |
| NC     | Not copied: not transferred to or from SMARTCARDs during copying.                                                                                                    |
| PT     | Protected: cannot be used as a destination.                                                                                                    |
| US     | User save: parameter saved in drive EEPROM when the user initiates a parameter save.                                                                                                    |
| PS     | Power-down save: parameter automatically saved in drive EEPROM when the under volts (UV) trip occurs. With software version V01.08.00 and later, power-down save parameters are also saved in the drive when the user initiates a parameter save.                                                                                                    |

|     | Safety   | Introduction   | Product     | System        | Mechanical   | Electrical   | Getting | Basic      | Running   |              | SMARTCARD | Onboard | Advanced   | Technical | Diagnostics | <b>UL</b> Listing |
|-----|----------|----------------|-------------|---------------|--------------|--------------|---------|------------|-----------|--------------|-----------|---------|------------|-----------|-------------|-------------------|
| Inf | ormation | IIIIIOuuciioii | Information | configuration | Installation | Installation | Started | parameters | the motor | Optimization | operation | PLC     | parameters | Data      | Diagnostics | Information       |

Table 13-3 Feature look-up table

| Feature                           |          |         |         |       |        | Related | parame | ters (Pr) |         |         |       |       |       |
|-----------------------------------|----------|---------|---------|-------|--------|---------|--------|-----------|---------|---------|-------|-------|-------|
| Acceleration rates                | 2.10     | 2.11 to | 2.19    | 2.32  | 2.33   | 2.34    | 2.02   | \         |         |         |       |       |       |
| Analog speed reference 1          | 1.36     | 7.10    | 7.01    | 7.07  | 7.08   | 7.09    | 7.25   | 7.26      | 7.30    |         |       |       |       |
| Analog speed reference 2          | 1.37     | 7.14    | 1.41    | 7.02  | 7.11   | 7.12    | 7.13   | 7.28      | 7.31    |         |       |       |       |
| Analog I/O                        | Menu 7   |         |         |       |        |         |        |           |         |         |       |       |       |
| Analog input 1                    | 7.01     | 7.07    | 7.08    | 7.09  | 7.10   | 7.25    | 7.26   | 7.30      |         |         |       |       |       |
| Analog input 2                    | 7.02     | 7.11    | 7.12    | 7.13  | 7.14   | 7.28    | 7.31   |           |         |         |       |       |       |
| Analog input 3                    | 7.03     | 7.15    | 7.16    | 7.17  | 7.18   | 7.29    | 7.32   |           |         |         |       |       |       |
| Analog output 1                   | 7.19     | 7.20    | 7.21    | 7.33  |        |         |        |           |         |         |       |       |       |
| Analog output 2                   | 7.22     | 7.23    | 7.24    |       |        |         |        |           |         |         |       |       |       |
| Application menu                  | Men      | u 18    | Men     | u 19  | Men    | u 20    |        |           |         |         |       |       |       |
| At speed indicator bit            | 3.06     | 3.07    | 3.09    | 10.06 | 10.05  | 10.07   |        |           |         |         |       |       |       |
| Auto reset                        | 10.34    | 10.35   | 10.36   | 10.01 |        |         |        |           |         |         |       |       |       |
| Autotune                          | 5.12     | 5.16    | 5.17    | 5.23  | 5.24   | 5.25    | 5.10   | 5.29      | 5.30    |         |       |       |       |
| Binary sum                        | 9.29     | 9.30    | 9.31    | 9.32  | 9.33   | 9.34    |        |           |         |         |       |       |       |
| Bipolar speed                     | 1.10     |         |         |       |        |         |        |           |         |         |       |       |       |
| Brake control                     | 12.40 to | o 12.49 |         |       |        |         |        |           |         |         |       |       |       |
| Braking                           | 10.11    | 10.10   | 10.30   | 10.31 | 6.01   | 2.04    | 2.02   | 10.12     | 10.39   | 10.40   |       |       |       |
| Catch a spinning motor            | 6.09     | 5.40    |         |       |        |         |        |           |         |         |       |       | 1     |
| Coast to stop                     | 6.01     |         |         |       |        |         |        |           |         |         |       |       |       |
| Comms                             |          | o 11.26 |         |       |        |         |        |           |         |         |       |       |       |
| Copying                           | 11.42    | 11.36 t | o 11.40 |       |        |         |        |           |         |         |       |       |       |
| Cost - per kWh electricity        | 6.16     | 6.17    | 6.24    | 6.25  | 6.26   | 6.40    |        |           |         |         |       |       |       |
| Current controller                | 4.13     | 4.14    |         |       |        |         |        |           |         |         |       |       |       |
| Current feedback                  | 4.01     | 4.02    | 4.17    | 4.04  | 4.12   | 4.20    | 4.23   | 4.24      | 4.26    | 10.08   | 10.09 | 10.17 |       |
| Current limits                    | 4.05     | 4.06    | 4.07    | 4.18  | 4.15   | 4.19    | 4.16   | 5.07      | 5.10    | 10.08   | 10.09 | 10.17 |       |
| DC bus voltage                    | 5.05     | 2.08    |         |       |        |         |        |           |         |         |       |       |       |
| DC injection braking              | 6.06     | 6.07    | 6.01    |       |        |         |        |           |         |         |       |       |       |
| Deceleration rates                | 2.20     | 2.21 t  | 0 2.29  | 2.04  | 2.35 t | 0 2.37  | 2.02   | 2.04      | 2.08    | 6.01    | 10.30 | 10.31 | 10.39 |
| Defaults                          | 11.43    | 11.46   |         |       |        |         |        |           |         |         |       |       |       |
| Digital I/O                       | Menu 8   |         |         |       |        |         |        |           |         |         |       |       |       |
| Digital I/O read word             | 8.20     |         |         |       |        |         |        |           |         |         |       |       |       |
| Digital I/O T24                   | 8.01     | 8.11    | 8.21    | 8.31  |        |         |        |           |         |         |       |       |       |
| Digital I/O T25                   | 8.02     | 8.12    | 8.22    | 8.32  |        |         |        |           |         |         |       |       |       |
| Digital I/O T26                   | 8.03     | 8.13    | 8.23    | 8.33  |        |         |        |           |         |         |       |       |       |
| Digital input T27                 | 8.04     | 8.14    | 8.24    |       |        |         |        |           |         |         |       |       |       |
| Digital input T28                 | 8.05     | 8.15    | 8.25    | 8.39  |        |         |        |           |         |         |       |       |       |
| Digital input T29                 | 8.06     | 8.16    | 8.26    | 8.39  |        |         |        |           |         |         |       |       |       |
| Digital lock                      | 13.10    | 13.01 t | o 13.09 | 13.11 | 13.12  | 13.16   | 3.22   | 3.23      | 13.19 t | o 13.23 |       |       |       |
| Digital output T22                | 8.08     | 8.18    | 8.28    |       |        |         |        |           |         |         |       |       |       |
| Direction                         | 10.13    | 6.30    | 6.31    | 1.03  | 10.14  | 2.01    | 3.02   | 8.03      | 8.04    | 10.40   |       |       |       |
| Display timeout                   | 11.41    |         |         |       |        |         |        |           |         |         |       |       |       |
| Drive active                      | 10.02    | 10.40   |         |       |        |         |        |           |         |         |       |       |       |
| Drive derivative                  | 11.28    |         |         |       |        |         |        |           |         |         |       |       |       |
| Drive OK                          | 10.01    | 8.27    | 8.07    | 8.17  | 10.36  | 10.40   |        |           |         |         |       |       |       |
| Dynamic performance               | 5.26     |         |         |       |        |         |        |           |         |         |       |       | İ     |
| Dynamic V/F                       | 5.13     |         |         |       |        |         |        |           |         |         |       |       | 1     |
| Electronic nameplate              | 3.49     |         |         |       |        |         |        |           |         |         |       |       | 1     |
| Enable .                          | 6.15     | 8.09    | 8.10    |       |        |         |        |           |         |         |       |       | İ     |
| Encoder reference                 | 3.43     | 3.44    | 3.45    | 3.46  |        |         |        |           |         |         |       |       |       |
| Encoder set up                    | 3.33     | 3.34 t  | 0 3.42  | 3.47  | 3.48   |         |        |           |         |         |       |       |       |
| External trip                     | 10.32    | 8.10    | 8.07    |       |        |         |        |           |         |         |       |       |       |
| Fan speed                         | 6.45     |         |         |       |        |         |        |           |         |         |       |       |       |
| Fast disable                      | 6.29     |         |         |       |        |         |        |           |         |         |       |       |       |
| Field weakening - induction motor | 5.29     | 5.30    | 1.06    | 5.28  |        |         |        |           |         |         |       |       |       |
| Field weakening - servo           | 5.22     | 1.06    |         |       |        |         |        |           |         |         |       |       |       |
| Filter change                     | 6.19     | 6.18    |         |       |        |         |        |           |         |         |       |       |       |
| Frequency reference selection     | 1.14     | 1.15    |         |       |        |         |        |           |         |         |       |       |       |
| Frequency slaving                 | 3.01     | 3.13    | 3.14    | 3.15  | 3.16   | 3.17    | 3.18   |           |         |         |       |       |       |
| Hard speed reference              | 3.22     | 3.23    |         |       |        |         |        |           |         |         |       |       |       |
| Heavy duty rating                 | 5.07     | 11.32   |         |       |        |         |        |           |         |         |       |       |       |
| High stability space vector       | F 40     |         |         |       |        |         |        |           |         |         |       |       |       |
| riigir otabiiity opado vooto.     |          |         |         |       |        |         |        |           |         |         |       |       | 1     |
| modulation I/O sequencer          | 5.19     |         |         |       |        |         |        |           |         |         |       |       |       |

| Information Introduction Information configu | ration Insta | llation Insta | allation Star | ted parame | eters the mo | otor                                             | zation | operation   | PLC p    | arameters | Data                                             | Diagnostics | Informati    |
|----------------------------------------------|--------------|---------------|---------------|------------|--------------|--------------------------------------------------|--------|-------------|----------|-----------|--------------------------------------------------|-------------|--------------|
| Feature                                      |              |               |               |            |              | Related                                          | param  | eters (Pr)  |          |           |                                                  |             |              |
| Inertia compensation                         | 2.38         | 5.12          | 4.22          | 3.18       |              |                                                  | Ė      | <del></del> |          | 1         |                                                  | 1           |              |
| Jog reference                                | 1.05         | 2.19          | 2.29          |            |              |                                                  |        |             |          |           |                                                  |             |              |
| Ke                                           | 5.33         |               |               |            |              |                                                  |        |             |          |           |                                                  |             |              |
| Keypad reference                             | 1.17         | 1.14          | 1.43          | 1.51       | 6.12         | 6.13                                             |        |             |          |           |                                                  |             |              |
| Kt                                           | 5.32         |               |               |            |              |                                                  |        |             |          |           |                                                  |             |              |
| Limit switches                               | 6.35         | 6.36          |               |            |              |                                                  |        |             |          |           |                                                  |             |              |
| Line power supply loss                       | 6.03         | 10.15         | 10.16         | 5.05       |              |                                                  |        |             |          |           |                                                  |             |              |
| Local position reference                     | 13.20 t      | o 13.23       |               |            |              |                                                  |        |             |          |           |                                                  |             |              |
| Logic function 1                             | 9.01         | 9.04          | 9.05          | 9.06       | 9.07         | 9.08                                             | 9.09   | 9.10        |          |           |                                                  |             |              |
| Logic function 2                             | 9.02         | 9.14          | 9.15          | 9.16       | 9.17         | 9.18                                             | 9.19   | 9.20        |          |           |                                                  |             |              |
| Low voltage supply                           | 6.44         | 6.46          |               |            |              |                                                  |        |             |          |           |                                                  |             |              |
| Marker pulse                                 | 3.32         | 3.31          |               |            |              |                                                  |        |             |          |           |                                                  |             |              |
| Maximum speed                                | 1.06         |               |               |            |              |                                                  |        |             |          |           |                                                  |             |              |
| Menu 0 set up                                | 11.01 t      | o 11.22       | Men           | u 22       |              |                                                  |        |             |          |           |                                                  |             |              |
| Minimum speed                                | 1.07         | 10.04         |               |            |              |                                                  |        |             |          |           |                                                  |             |              |
| Modules - number of                          | 11.35        |               |               |            |              |                                                  |        |             |          |           |                                                  |             |              |
| Motor map                                    | 5.06         | 5.07          | 5.08          | 5.09       | 5.10         | 5.11                                             |        |             |          |           |                                                  |             |              |
| Motor map 2                                  | Men          | u 21          | 11.45         |            |              |                                                  |        |             |          |           |                                                  |             |              |
| Motorized potentiometer                      | 9.21         | 9.22          | 9.23          | 9.24       | 9.25         | 9.26                                             | 9.27   | 9.28        |          |           |                                                  |             |              |
| Offset speed reference                       | 1.04         | 1.38          | 1.09          |            |              |                                                  |        |             |          |           |                                                  |             |              |
| Onboard PLC                                  | 11.47 t      | o 11.51       |               |            |              |                                                  |        |             |          |           |                                                  |             |              |
| Open collector digital outputs               | 8.30         |               |               |            |              |                                                  |        |             |          |           |                                                  |             |              |
| Open loop vector mode                        | 5.14         | 5.17          | 5.23          |            |              |                                                  |        |             |          |           |                                                  |             |              |
| Operating mode                               | 0.48         | 11.31         | 3.24          | 5.14       |              |                                                  |        |             |          |           |                                                  |             |              |
| Orientation                                  | 13.10        |               | o 13.15       |            |              |                                                  |        |             |          |           |                                                  |             |              |
| Output                                       | 5.01         | 5.02          | 5.03          | 5.04       |              |                                                  |        |             |          |           |                                                  |             |              |
| Overspeed threshold                          | 3.08         |               |               |            |              |                                                  |        |             |          |           |                                                  |             |              |
| Phase angle                                  | 3.25         | 5.12          |               |            |              |                                                  |        |             |          |           |                                                  |             |              |
| PID controller                               |              | u 14          |               |            |              |                                                  |        |             |          |           |                                                  |             |              |
| Position feedback - drive                    | 3.28         | 3.29          | 3.30          | 3.50       |              |                                                  |        |             |          |           |                                                  |             |              |
| Positive logic                               | 8.29         |               |               |            |              |                                                  |        |             |          |           |                                                  |             |              |
| Power up parameter                           | 11.22        | 11.21         |               |            |              |                                                  |        |             |          |           |                                                  |             |              |
| Precision reference                          | 1.18         | 1.19          | 1.20          | 1.44       |              |                                                  |        |             |          |           |                                                  |             |              |
| Preset speeds                                | 1.15         | 1.21 t        | o 1.28        | 1.16       | 1.14         | 1.42                                             | 1.45   | to 1.48     | 1.50     |           |                                                  |             |              |
| Programmable logic                           | Menu 9       |               |               |            |              |                                                  |        |             |          |           |                                                  |             |              |
| Quasi square operation                       | 5.20         |               |               |            |              |                                                  |        |             |          |           |                                                  |             |              |
| Ramp (accel / decel) mode                    | 2.04         | 2.08          | 6.01          | 2.02       | 2.03         | 10.30                                            | 10.31  | 10.39       |          |           |                                                  |             |              |
| Rated speed autotune                         | 5.16         | 5.08          |               |            |              |                                                  |        |             |          |           |                                                  |             |              |
| Regenerating                                 | 10.10        | 10.11         | 10.30         | 10.31      | 6.01         | 2.04                                             | 2.02   | 10.12       | 10.39    | 10.40     |                                                  | <u> </u>    |              |
| Relative jog                                 |              | o 13.19       | 0.07          |            | ļ            |                                                  |        |             |          |           |                                                  | <u> </u>    |              |
| Relay output                                 | 8.07         | 8.17          | 8.27          | 40.04      | 40.05        | 40.00                                            | 40.01  | 1           | 1        |           | 1                                                | 1           |              |
| Reset                                        | 10.33        | 8.02          | 8.22          | 10.34      | 10.35        | 10.36                                            | 10.01  | 1           | 1        |           | 1                                                | 1           | <u> </u>     |
| RFC mode (encoder less CLV                   | 3.24         | 3.42          | 4.12          | 5.40       |              |                                                  |        |             |          |           |                                                  |             |              |
| mode)                                        |              | 2.07          |               |            |              |                                                  |        | -           |          |           | -                                                | 1           | <u> </u>     |
| S ramp<br>Sample rates                       | 2.06<br>5.18 | 2.07          |               |            | ]            | <del>                                     </del> |        | 1           |          |           | 1                                                |             | <del> </del> |
| SAFE TORQUE OFF (SECURE                      | 3.10         |               |               |            |              | <del>                                     </del> |        | 1           | 1        |           | 1                                                |             | <u> </u>     |
| DISABLE) input                               | 8.09         | 8.10          |               |            |              |                                                  |        |             |          |           |                                                  |             |              |
| Security code                                | 11.30        | 11.44         |               |            |              | -                                                |        | -           |          |           | -                                                | +           | 1            |
| Serial comms                                 |              | o 11.26       |               |            |              | 1                                                |        | 1           | 1        |           | 1                                                | 1           | -            |
| Skip speeds                                  | 1.29         | 1.30          | 1.31          | 1.32       | 1.33         | 1.34                                             | 1.35   | 1           | 1        |           | <del>                                     </del> |             | 1            |
| Slip compensation                            | 5.27         | 5.08          | 1.01          | 1.02       | 1.00         | 1.04                                             | 1.00   | +           |          |           | <del> </del>                                     | 1           | 1            |
| SMARTCARD                                    |              | o 11.40       | 11.42         |            |              |                                                  |        |             | -        |           | -                                                | +           | <del> </del> |
| Software version                             | 11.29        | 11.34         |               |            |              |                                                  |        |             | -        |           | -                                                | +           | <del> </del> |
| Speed controller                             |              | 0 3.17        | 3.19          | 3.20       | 3.21         |                                                  |        |             | -        |           | -                                                | +           | <del> </del> |
| Speed feedback                               | 3.02         | 3.03          | 3.04          | 3.20       | J 1          |                                                  |        |             | -        |           | -                                                | +           | <del> </del> |
| Speed feedback - drive                       | 3.26         | 3.27          | 3.28          | 3.29       | 3.30         | 3.31                                             | 3.42   |             | -        |           | -                                                | +           | <del> </del> |
| Speed reference selection                    | 1.14         | 1.15          | 1.49          | 1.50       | 1.01         | 3.51                                             | 5.72   | +           | -        |           | <del>                                     </del> | -           | 1            |
| Status word                                  | 10.40        | 0             |               |            |              |                                                  |        | +           | -        |           | <del>                                     </del> | -           | 1            |
| Supply                                       | 6.44         | 5.05          | 6.46          |            |              |                                                  |        | +           | -        |           | <del>                                     </del> | -           | 1            |
| Switching frequency                          | 5.18         | 5.35          | 7.34          | 7.35       |              |                                                  |        | +           | -        |           | <del>                                     </del> | -           | 1            |
| Thermal protection - drive                   | 5.18         | 5.35          | 7.04          | 7.05       | 7.06         | 7.32                                             | 7.35   | 10.18       | -        |           | <del>                                     </del> | -           | 1            |
| Thermal protection - motor                   | 4.15         | 5.07          | 4.19          | 4.16       | 4.25         | 7.15                                             | 7.55   | 10.10       | -        |           | <del>                                     </del> | -           | 1            |
| Thermistor input                             | 7.15         | 7.03          | 0             | 0          | 0            | 10                                               |        | +           | -        |           | <del>                                     </del> | -           | 1            |
| Threshold detector 1                         | 12.01        |               | o 12.07       |            |              | <del>                                     </del> |        | +           |          |           | <del>                                     </del> |             | 1            |
| control dollottor i                          | 12.01        | 12.00         | J U /         | 1          | l            | 1                                                | 1      | 1           | <u> </u> | 1         | 1                                                | 1           | L            |

Running Optimization SMARTCARD Onboard Advanced Technical Diagnostics UL Listing

Mechanical Electrical Getting

| Safety<br>Information Introduction Product Sylnformation confi | ystem Mech<br>guration Instal | anical Ele- | ctrical Get<br>allation Star | ting Basi<br>ted parame | c Runni<br>eters the mo | otor Optimizat | tion SMART opera |         | Advanced<br>arameters | Technical<br>Data | Diagnostics | UL Listing<br>Information |
|----------------------------------------------------------------|-------------------------------|-------------|------------------------------|-------------------------|-------------------------|----------------|------------------|---------|-----------------------|-------------------|-------------|---------------------------|
| Feature                                                        |                               |             |                              |                         |                         | Related p      | aramete          | rs (Pr) |                       |                   |             |                           |
| Threshold detector 2                                           | 12.02                         | 12.23 t     | o 12.27                      |                         |                         |                |                  |         |                       |                   |             |                           |
| Time - filter change                                           | 6.19                          | 6.18        |                              |                         |                         |                |                  |         |                       |                   |             |                           |
| Time - powered up log                                          | 6.20                          | 6.21        | 6.28                         |                         |                         |                |                  |         |                       |                   |             |                           |
| Time - run log                                                 | 6.22                          | 6.23        | 6.28                         |                         |                         |                |                  |         |                       |                   |             |                           |
| Torque                                                         | 4.03                          | 4.26        | 5.32                         |                         |                         |                |                  |         |                       |                   |             |                           |
| Torque mode                                                    | 4.08                          | 4.11        | 4.09                         | 4.10                    |                         |                |                  |         |                       |                   |             |                           |
| Trip detection                                                 | 10.37                         | 10.38       | 10.20 t                      | o 10.29                 |                         |                |                  |         |                       |                   |             |                           |
| Trip log                                                       | 10.20 t                       | o 10.29     | 10.41 t                      | o 10.51                 | 6.28                    |                |                  |         |                       |                   |             |                           |
| Under voltage                                                  | 5.05                          | 10.16       | 10.15                        |                         |                         |                |                  |         |                       |                   |             |                           |
| V/F mode                                                       | 5.15                          | 5.14        |                              |                         |                         |                |                  |         |                       |                   |             |                           |
| Variable selector 1                                            | 12.08 t                       | o 12.15     |                              |                         |                         |                |                  |         |                       |                   |             |                           |
| Variable selector 2                                            | 12.28 t                       | o 12.35     |                              |                         |                         |                |                  |         |                       |                   |             |                           |
| Velocity feed forward                                          | 1.39                          | 1.40        |                              |                         |                         |                |                  |         |                       |                   |             |                           |
| Voltage controller                                             | 5.31                          |             |                              |                         |                         |                |                  |         |                       |                   |             |                           |
| Voltage mode                                                   | 5.14                          | 5.17        | 5.23                         | 5.15                    |                         |                |                  |         |                       |                   |             |                           |
| Voltage rating                                                 | 11.33                         | 5.09        | 5.05                         |                         |                         |                |                  |         |                       |                   |             |                           |
| Voltage supply                                                 | 6.44                          | 6.46        | 5.05                         |                         |                         |                |                  |         |                       |                   |             |                           |
| Warning                                                        | 10.19                         | 10.12       | 10.17                        | 10.18                   | 10.40                   |                |                  |         |                       |                   |             |                           |
| Zero speed indicator bit                                       | 3.05                          | 10.03       |                              |                         |                         |                |                  |         |                       |                   |             |                           |

| Safety<br>Information | Introduction | Product<br>Information | System configuration | Mechanical<br>Installation | Electrical<br>Installation | Getting |            | Running   | Optimization | SMARTCARD operation | Onboard | Advanced   |      | Diagnostics | UL Listing<br>Information |
|-----------------------|--------------|------------------------|----------------------|----------------------------|----------------------------|---------|------------|-----------|--------------|---------------------|---------|------------|------|-------------|---------------------------|
| information           |              | information            | configuration        | Installation               | installation               | Started | parameters | the motor |              | operation           | PLC     | parameters | Data | · ·         | information               |

### Parameter ranges and variable maximums:

The two values provided define the minimum and maximum values for the given parameter. In some cases the parameter range is variable and dependant on either:

- other parameters
- the drive rating
- drive mode
- or a combination of these

The values given in Table 13-4 are the variable maximums used in the drive.

Table 13-4 Definition of parameter ranges & variable maximums

| Maximum                                                                               | Definition                                                                                                    |
|---------------------------------------------------------------------------------------|----------------------------------------------------------------------------------------------------|
| SPEED_FREQ_MAX<br>[Open-loop 3000.0Hz,<br>Closed-loop vector and Servo<br>40000.0rpm] | Maximum speed (closed-loop mode) reference or frequency (open-loop mode) reference  If Pr 1.08 = 0: SPEED_FREQ_MAX = Pr 1.06  If Pr 1.08 = 1: SPEED_FREQ_MAX is Pr 1.06 or – Pr 1.07 whichever is the largest  (If the second motor map is selected Pr 21.01 is used instead of Pr 1.06 and Pr 21.02 instead of Pr 1.07)                                                                                                    |
| SPEED_LIMIT_MAX<br>[40000.0rpm]                                                       | Maximum applied to speed reference limits  A maximum limit may be applied to the speed reference to prevent the nominal encoder frequency from exceeding 500kHz (410kHz for software version V01.06.00 and earlier). The maximum is defined by SPEED_LIMIT_MAX (in rpm) = 500kHz x 60 / ELPR = 3.0 x 10 <sup>7</sup> / ELPR subject to an absolute maximum of 40,000 rpm.  ELPR is equivalent encoder lines per revolution and is the number of lines that would be produced by a quadrature encoder.  Quadrature encoder ELPR = number of lines per revolution F and D encoder ELPR = number of lines per revolution / 2  Resolver ELPR = resolution / 4  SINCOS encoder ELPR = number of sine waves per revolution  Serial comms encoder ELPR = resolution / 4  This maximum is defined by the device selected with the speed feedback selector (Pr 3.26) and the ELPR set for the position feedback device.  In closed-loop vector RFC mode SPEED_LIMIT_MAX = 40,000rpm. |
| SPEED_MAX<br>[40000.0rpm]                                                             | Maximum speed This maximum is used for some speed related parameters in menu 3. To allow headroom for overshoot etc. the maximum speed is twice the maximum speed reference.  SPEED_MAX = 2 x SPEED_FREQ_MAX                                                                                                    |
| RATED_CURRENT_MAX<br>[9999.99A]                                                       | Maximum motor rated current RATED_CURRENT_MAX = $1.36 \times K_C$ . The motor rated current can be increased above $K_C$ up to a level not exceeding $1.36 \times K_C$ ). (Maximum motor rated current is the maximum normal duty current rating.) The actual level varies from one drive size to another, refer to Table 13-5.                                                                                                    |
| DRIVE_CURRENT_MAX<br>[9999.99A]                                                       | Maximum drive current The maximum drive current is the current at the over current trip level and is given by: DRIVE_CURRENT_MAX = K <sub>C</sub> / 0.45                                                                                                    |
| AC_VOLTAGE_SET_MAX<br>[690V]                                                          | Maximum output voltage set-point  Defines the maximum motor voltage that can be selected.  200V drives: 240V, 400V drives: 480V  575V drives: 575V, 690V drives: 690V                                                                                                    |
| AC_VOLTAGE_MAX<br>[930V]                                                              | Maximum AC output voltage This maximum has been chosen to allow for maximum AC voltage that can be produced by the drive including quasi-square wave operation as follows: AC_VOLTAGE_MAX = 0.78 x DC_VOLTAGE_MAX 200V drives: 325V, 400V drives: 650V, 575V drives: 780V, 690V drives: 930V                                                                                                    |
| DC_VOLTAGE_SET_MAX<br>[1150V]                                                         | Maximum DC voltage set-point 200V rating drive: 0 to 400V, 400V rating drive: 0 to 800V 575V rating drive: 0 to 955V, 690V rating drive: 0 to 1150V                                                                                                    |
| DC_VOLTAGE_MAX<br>[1190V]                                                             | Maximum DC bus voltage The maximum measurable DC bus voltage. 200V drives: 415V, 400V drives: 830V, 575V drives: 990V, 690V drives: 1190V                                                                                                    |

| Safety Information Introduction Product System Information configuration | Mechanical Electrical Getting Basic Running on Installation Installation Started parameters the motor Mechanical Installation Installation Installat |
|--------------------------------------------------------------------------|----------------------------------------------------------------------------------------------------|
| Maximum                                                                  | Definition                                                                                                    |
|                                                                          | Maximum current limit settings for motor map 1 This maximum current limit setting is the maximum applied to the current limit parameters in motor map 1.                                                                                                    |
|                                                                          | Open Loop  Maximum current limit $ = \sqrt{\left[ \left[ \frac{\text{Maximum current}}{\text{Motor rated current}} \right]^{2} + PF^{2} - 1 \right]} \times 100\% $                                                                                                    |
|                                                                          | Where: The Maximum current is either (1.5 x K <sub>C</sub> ) when the motor rated current set in Pr <b>5.07</b> is less than or equal to the maximum Heavy Duty current rating given by Pr <b>11.32</b> , otherwise it is (1.1 x Normal Duty rating).                                                                                                    |
|                                                                          | Motor rated current is given by Pr 5.07                                                                                                    |
|                                                                          | PF is motor rated power factor given by Pr 5.10                                                                                                    |
| MOTOR1_CURRENT_LIMIT_MAX<br>[1000.0%]                                    | Closed Loop vector  Maximum current limit $\frac{\text{Maximum current }}{\text{current limit}} = \sqrt{\left[ \left[ \frac{\text{Maximum current}}{\text{Motor rated current}} \right]^2 + \cos(\varphi_1)^2 - 1 \right]_{\text{X 100\%}}}$                                                                                                    |
|                                                                          | Where: The Maximum current is either (1.75 x K <sub>C</sub> ) when the motor rated current set in Pr <b>5.07</b> is less than or equal to the maximum Heavy Duty current rating given by Pr <b>11.32</b> , otherwise it is (1.1 x Normal Duty rating).                                                                                                    |
|                                                                          | Motor rated current is given by Pr 5.07                                                                                                    |
|                                                                          | $\phi_1$ = cos-1(PF) - $\phi_2$ . This is measured by the drive during an autotune. See Menu 4 in the <i>Advanced User Guide</i> for more information regarding $\phi_2$ .                                                                                                    |
|                                                                          | PF is motor rated power factor given by Pr 5.10                                                                                                    |
|                                                                          | Servo  Maximum current limit                                                                                                    |
|                                                                          | Where: The Maximum current is either (1.75 x K <sub>C</sub> ) when the motor rated current set in Pr <b>5.07</b> is less than or equal to the maximum Heavy Duty current rating given by Pr <b>11.32</b> , otherwise it is (1.1 x Normal Duty rating). Motor rated current is given by Pr <b>5.07</b>                                                                                                    |
| MOTOR2_CURRENT_LIMIT_MAX<br>[1000.0%]                                    | Maximum current limit settings for motor map 2 This maximum current limit setting is the maximum applied to the current limit parameters in motor map 2. The formulae for MOTOR2_CURRENT_LIMIT_MAX are the same for MOTOR1_CURRENT_LIMIT_MAX except that Pr 5.07 is replaced with Pr 21.07 and Pr 5.10 is replaced with Pr 21.10.                                                                                                    |
| TORQUE_PROD_CURRENT_MAX<br>[1000.0%]                                     | Maximum torque producing current This is used as a maximum for torque and torque producing current parameters. It is MOTOR1_CURRENT_LIMIT_MAX or MOTOR2_CURRENT_LIMIT_MAX depending on which motor map is currently active.                                                                                                    |
| USER_CURRENT_MAX<br>[1000.0%]                                            | Current parameter limit selected by the user  The user can select a maximum for Pr 4.08 (torque reference) and Pr 4.20 (percentage load) to give suitable scaling for analog I/O with Pr 4.24. This maximum is subject to a limit of MOTOR1_CURRENT_LIMIT_MAX. or MOTOR2_CURRENT_LIMIT_MAX depending on which motor map is currently active.  USER_CURRENT_MAX = Pr 4.24                                                                                                    |
| POWER_MAX<br>[9999.99kW]                                                 | Maximum power in kW  The maximum power has been chosen to allow for the maximum power that can be output by the drive with maximum AC output voltage, maximum controlled current and unity power factor. Therefore:  Software V01.07.01 and earlier: POWER_MAX = √3 x AC_VOLTAGE_MAX x RATED_CURRENT x 1.75  Software V01.08.00 and later: POWER_MAX = √3 x AC_VOLTAGE_MAX x DRIVE_CURRENT_MAX                                                                                                    |

The values given in square brackets indicate the absolute maximum value allowed for the variable maximum.

|                 |                 |                 |               |               |               |         |            | _         |              |           |         |            |           |             |                 |
|-----------------|-----------------|-----------------|---------------|---------------|---------------|---------|------------|-----------|--------------|-----------|---------|------------|-----------|-------------|-----------------|
| Safety          | Lateral Landson | Product         | System        | Mechanical    | Electrical    | Getting | Basic      | Running   |              | SMARTCARD | Onboard | Advanced   | lechnical |             | UL Listing      |
| Information     | Introduction    | Information     | configuration | Installation  | Installation  | Started | naramatara | the motor | Optimization | operation | DI C    | parameters | Data      | Diagnostics | Information     |
| IIIIOIIIIalioii |                 | IIIIOIIIIalioii | configuration | IIIStaliation | IIIStaliation | Starteu | parameters | the motor |              | operation | FLC     | parameters | Dala      |             | IIIIOIIIIalioii |

Table 13-5 Maximum motor rated current

| Model    | К <sub>С</sub> | Maximum Heavy Duty current rating (Pr 11.32) | Maximum Normal Duty current rating A |
|----------|----------------|----------------------------------------------|--------------------------------------|
| SPMD12X1 | 133.7          | 156                                          | 192                                  |
| SPMD12X2 | 164.5          | 192                                          | 248                                  |
| SPMD12X3 | 214.2          | 250                                          | 312                                  |
| SPMD12X4 | 248.5          | 290                                          | 350                                  |
| SPMA14X1 | 154.2          | 180                                          | 202                                  |
| SPMA14X2 | 180.0          | 210                                          | 236                                  |
| SPMD14X1 | 154.2          | 180                                          | 202                                  |
| SPMD14X2 | 180.0          | 210                                          | 236                                  |
| SPMD14X3 | 205.7          | 240                                          | 290                                  |
| SPMD14X4 | 248.5          | 290                                          | 330                                  |
| SPMA16X1 | 85.7           | 100                                          | 125                                  |
| SPMA16X2 | 107.1          | 125                                          | 144                                  |
| SPMD16X1 | 85.7           | 100                                          | 125                                  |
| SPMD16X2 | 107.1          | 125                                          | 144                                  |
| SPMD16X3 | 123.4          | 144                                          | 168                                  |
| SPMD16X4 | 144.0          | 168                                          | 192                                  |

Up to 10 SPMAXXXX or SPMDXXXX drive modules can be connected in parallel to make a larger drive, provided all power modules are of the same type, and have the same voltage and current ratings. The currents are then defined as follows:

### Current scaling (K<sub>c</sub>)

 $K_c$  is the sum of  $K_c$  for all the modules.

### **Maximum Heavy Duty current rating**

Maximum Heavy Duty current rating = 0.95 x the sum of maximum Heavy Duty current rating for all the modules.

### **Maximum Normal Duty rated current**

Maximum Normal Duty rated current = 0.95 x the sum of maximum Normal Duty rated current for all the modules.

Safety Information Information

### 13.1 Menu 1: Frequency / speed reference

Figure 13-1 Menu 1 logic diagram

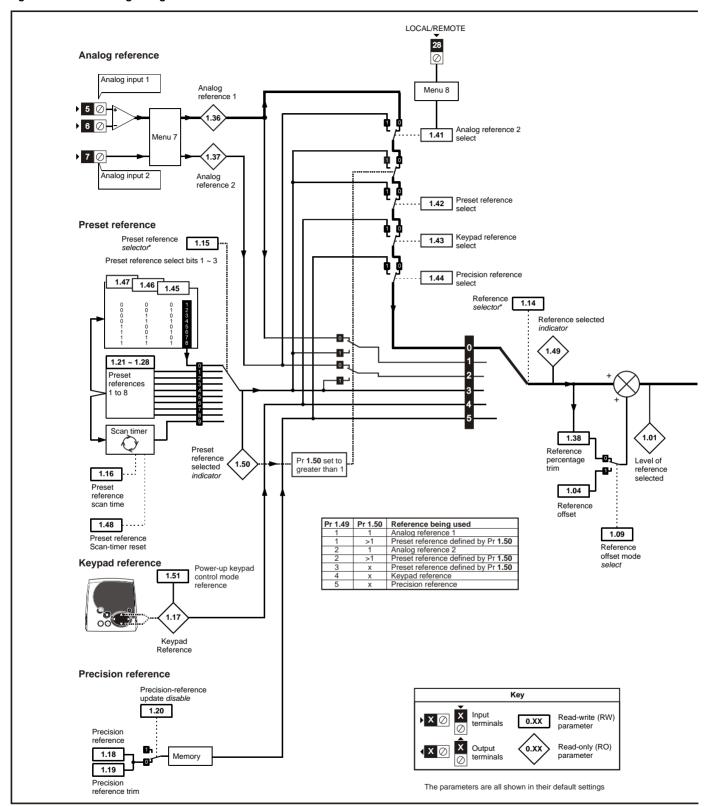

<sup>\*</sup>For more information, refer to section 13.21.1 Reference modes on page 254

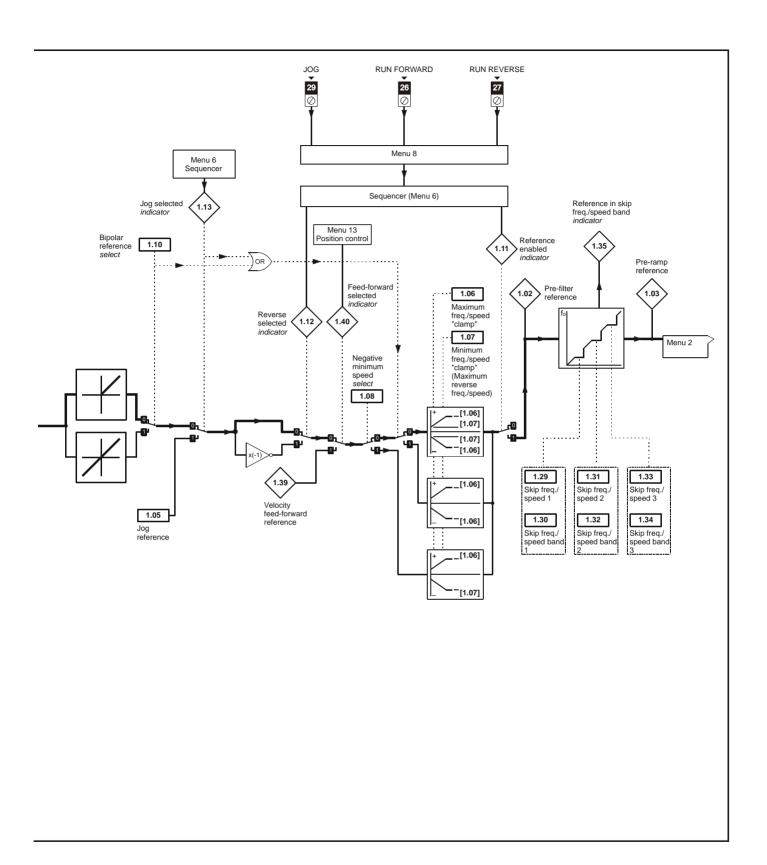

|      |                                                        |                | Ran                                   | ge(�)                               |                        | Default(⇔)                   |         | П   |            | _  |          |               |    |
|------|--------------------------------------------------------|----------------|---------------------------------------|-------------------------------------|------------------------|------------------------------|---------|-----|------------|----|----------|---------------|----|
|      | Parameter                                              |                | OL                                    | CL                                  | OL                     | VT                           | sv      | 1   |            | Ту | pe       |               |    |
| 1.01 | Frequency / speed reference selected                   |                | ±SPEED_FRE                            | Q_MAX Hz/rpm                        |                        |                              |         | RO  | Bi         |    | NC       | PT            |    |
| 1.02 | Pre-skip filter reference                              |                | +SPEED FRE                            | Q_MAX Hz/rpm                        |                        |                              |         | RO  | Bi         |    | NC       | PT            |    |
| 1.03 | Pre-ramp reference                                     |                |                                       | Q MAX Hz/rpm                        |                        |                              |         | RO  | Bi         |    | NC       | PT            |    |
| 1.04 | Reference offset                                       |                | ±3,000.0Hz                            | ±40,000.0 rpm                       |                        | 0.0                          |         | RW  | Bi         |    |          |               | US |
| 1.05 | Jog reference                                          | {0.23}         | 0 to 400.0 Hz                         | 0 to 4,000.0 rpm                    |                        | 0.0                          |         | RW  |            |    |          | $\overline{}$ | US |
| 1.06 | Maximum reference clamp                                | {0.02}         | 0 to 3,000.0 Hz                       | SPEED_LIMIT_MAX rpm                 | EUR> 50.0<br>USA> 60.0 | EUR> 1,500.0<br>USA> 1,800.0 | 3,000.0 | RW  |            |    |          |               | US |
| 1.07 | Minimum reference clamp                                | {0.01}         | ±3,000.0 Hz                           | ±SPEED_LIMIT_MAX rpm                |                        | 0.0                          |         | RW  | Bi         |    |          | РТ            | US |
| 1.08 | Negative minimum reference clamp enable                |                | OFF (0)                               | or On (1)                           |                        | OFF (0)                      |         | RW  | Bit        |    |          |               | US |
| 1.09 | Reference offset select                                |                | OFF (0)                               | or On (1)                           |                        | OFF (0)                      |         | RW  | Bit        |    |          |               | US |
| 1.10 | Bipolar reference enable                               | {0.22}         |                                       | or On (1)                           |                        | OFF (0)                      |         | RW  | Bit        |    |          |               | US |
| 1.11 | Reference enabled indicator                            |                | OFF (0)                               | or On (1)                           |                        |                              |         | RO  | Bit        |    | NC       | PT            |    |
| 1.12 | Reverse selected indicator                             |                | OFF (0)                               | or On (1)                           |                        |                              |         | RO  | Bit        |    | NC       | PT            |    |
| 1.13 | Jog selected indicator                                 |                | OFF (0)                               | or On (1)                           |                        |                              |         | RO  | Bit        |    | NC       | PT            |    |
| 1.14 | Reference selector                                     | {0.05}         |                                       | 2.Pr (2), Pr (3), PAd (4),<br>c (5) |                        | A1.A2 (0)                    |         | RW  | Txt        |    |          |               | US |
| 1.15 | Preset reference selector                              |                | 0                                     | to 9                                |                        | 0                            |         | RW  | Uni        |    |          |               | US |
| 1.16 | Preset reference selector timer                        |                | 0 to                                  | 400.0s                              |                        | 10.0                         |         | RW  | Uni        |    |          |               | US |
| 1.17 | Keypad control mode reference                          |                | ±SPEED_FRE                            | Q_MAX Hz/rpm                        |                        | 0.0                          |         | RO  | Bi         |    | NC       | PT            |    |
| 1.18 | Precision reference coarse                             |                |                                       | Q_MAX Hz/rpm<br>0.000 to 0.099 rpm  |                        | 0.0                          |         | RW  | Bi         |    |          |               | US |
| 1.19 | Precision reference fine                               |                | 0.000 to 0.099 Hz                     |                                     | 0.000                  |                              | RW      | Uni |            |    |          | US            |    |
| 1.20 | Precision reference update disable                     |                | OFF (0)                               |                                     | OFF (0)                |                              | RW      | Bit |            | NC |          |               |    |
| 1.21 | Preset reference 1                                     | {0.24}         | ±SPEED_FRE                            | Q_MAX Hz/rpm                        |                        |                              | RW      | Bi  |            |    |          | US            |    |
| 1.22 | Preset reference 2                                     | {0.25}         |                                       | Q_MAX Hz/rpm                        |                        |                              | RW      | Bi  |            |    |          | US            |    |
| 1.23 | Preset reference 3                                     | {0.26}         | ±SPEED_FRE                            | Q_MAX Hz/rpm                        |                        | RW                           | Bi      |     |            |    | US       |               |    |
| 1.24 | Preset reference 4                                     | <b>{0.27</b> } | ±SPEED_FRE                            | Q_MAX Hz/rpm                        |                        |                              | RW      | Bi  |            |    |          | US            |    |
| 1.25 | Preset reference 5                                     |                |                                       | Q_MAX Hz/rpm                        |                        | 0.0                          |         | RW  | Bi         |    |          |               | US |
| 1.26 | Preset reference 6                                     |                |                                       | Q_MAX Hz/rpm                        |                        | 0.0                          |         | RW  | Bi         |    |          |               | US |
| 1.27 | Preset reference 7                                     |                |                                       | Q_MAX Hz/rpm                        |                        | 0.0                          |         | RW  |            |    |          |               | US |
| 1.28 | Preset reference 8                                     |                |                                       | Q_MAX Hz/rpm                        |                        | 0.0                          |         | RW  | Bi         |    |          |               | US |
| 1.29 | Skip reference 1                                       |                | 0.0 to 3,000.0 Hz                     | 0 to 40,000 rpm                     | 0.0                    | 0                            |         | RW  | Uni        |    |          |               | US |
| 1.30 | Skip reference band 1                                  |                | 0.0 to 25.0 Hz                        | 0 to 250 rpm                        | 0.5                    | 5                            |         | RW  |            |    |          |               | US |
| 1.31 | Skip reference 2                                       |                | 0.0 to 3,000.0 Hz                     | 0 to 40,000 rpm                     | 0.0                    | 0                            |         | RW  | Uni        |    |          |               | US |
| 1.32 | Skip reference band 2                                  |                | 0.0 to 25.0 Hz                        | 0 to 250 rpm                        | 0.5                    | 5                            |         | RW  | Uni        |    |          |               | US |
| 1.33 | Skip reference 3                                       |                | 0.0 to 3,000.0 Hz                     | 0 to 40,000 rpm                     | 0.0                    | 0                            |         | RW  |            |    |          |               | US |
| 1.34 | Skip reference band 3                                  |                | 0.0 to 25.0Hz                         | 0 to 250 rpm                        | 0.5                    | 5                            |         | RW  | Uni        |    |          | <u> </u>      | US |
| 1.35 | Reference in rejection zone                            |                |                                       | or On (1)                           |                        |                              |         | RO  | Bit        |    | NC       | PΤ            |    |
| 1.36 | Analog reference 1                                     |                |                                       | Q_MAX Hz/rpm                        |                        |                              |         | RO  |            |    | NC       | <u> </u>      |    |
| 1.37 | Analog reference 2                                     |                |                                       | Q_MAX Hz/rpm                        |                        |                              |         | RO  |            |    | NC       | <u> </u>      |    |
| 1.38 | Percentage trim                                        |                |                                       | 0.00%                               |                        | 0.00                         |         | RW  |            |    | NC       | <u> </u>      |    |
| 1.39 | Velocity feed-forward                                  |                | ±3,000.0 Hz                           | ±40,000.0 rpm                       |                        |                              |         | RO  |            |    | NC       |               |    |
| 1.40 | Velocity feed-forward select                           |                | ,                                     | or On (1)                           |                        | 0== :::                      |         |     | Bit        |    | NC       | PT            |    |
| 1.41 | Analog reference 2 select                              |                |                                       | or On (1)                           |                        | OFF (0)                      |         |     | Bit        |    | NC       | <u> </u>      |    |
| 1.42 | Preset reference select                                |                | OFF (0) or On (1)                     |                                     |                        | OFF (0)                      |         |     | Bit        |    | NC       | <u> </u>      |    |
| 1.43 | Keypad reference select                                |                | OFF (0) or On (1)                     |                                     |                        | OFF (0)                      |         |     | Bit        |    | NC       | <u> </u>      |    |
| 1.44 | Precision reference select                             |                | OFF (0) or On (1)                     |                                     |                        | OFF (0)                      |         |     | Bit        |    | NC       | <u> </u>      |    |
| 1.45 | Preset reference 1 select                              |                | OFF (0) or On (1)                     |                                     |                        | OFF (0)                      |         |     | Bit<br>Bit |    | NC       | <u> </u>      |    |
| 1.46 | Preset reference 2 select                              |                | OFF (0) or On (1)                     |                                     |                        | OFF (0)                      |         |     |            |    | NC       | <u> </u>      |    |
| 1.47 | Preset reference 3 select                              |                | OFF (0) or On (1)                     |                                     |                        | OFF (0)                      |         |     |            |    | NC       | <u> </u>      |    |
| 1.48 | Reference timer reset flag                             |                | OFF (0) or On (1)                     |                                     |                        | OFF (0)                      |         |     |            |    | NC       |               |    |
| 1.49 | Reference selected indicator Preset reference selected |                | 1 to 5                                |                                     |                        |                              |         |     | Uni        |    | NC<br>NC |               |    |
| 1.51 | indicator Power-up keyboard control                    |                | 1 to 8  rESEt (0), LASt (1), PrS1 (2) |                                     |                        | rESEt (0)                    |         |     | Txt        |    | .,,      | . '           | US |
|      | mode reference                                         |                | 120Lt (0), LA                         |                                     |                        |                              | 1 7.0   |     |            |    | 3        |               |    |

| RW | Read / Write | RO | Read only   | Uni | Unipolar   | Bi | Bi-polar         | Bit | Bit parameter | Txt | Text string |    |                 |
|----|--------------|----|-------------|-----|------------|----|------------------|-----|---------------|-----|-------------|----|-----------------|
| FI | Filtered     | DE | Destination | NC  | Not copied | RA | Rating dependent | PT  | Protected     | US  | User save   | PS | Power down save |

Safety Information Product System Information configuration Mechanical Electrical Getting Basic Running Installation Installation Started parameters the motor SMARTCARD operation Onboard PLC Advanced parameters Technical Data UL Listing Information Introduction Optimization Diagnostics

### 13.2 Menu 2: Ramps

Figure 13-2 Menu 2 logic diagram

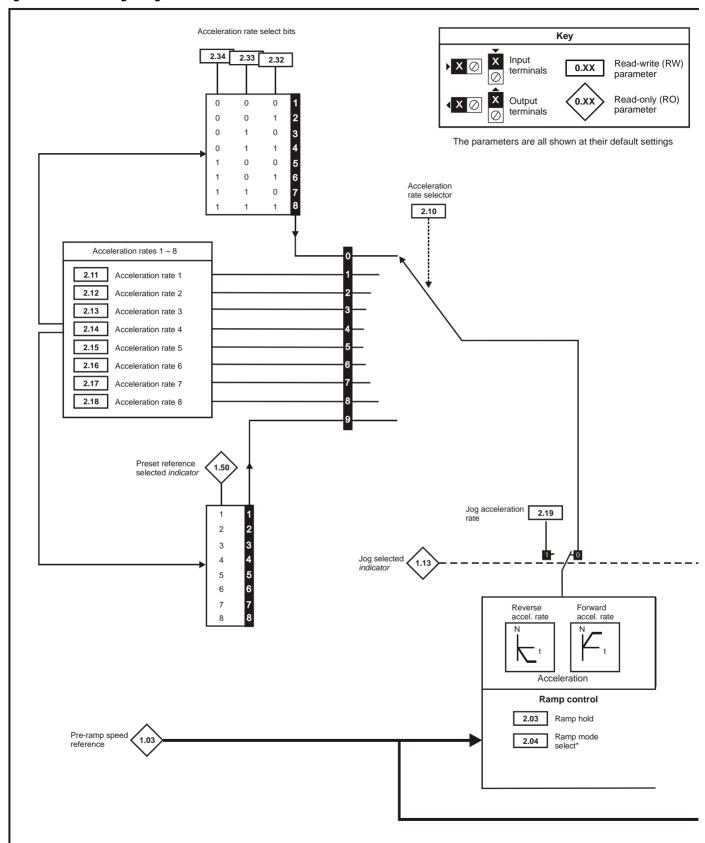

<sup>\*</sup>For more information, refer to section 13.21.2 Braking Modes on page 255.

<sup>\*\*</sup>For more information, refer to section 13.21.3 S ramps on page 255.

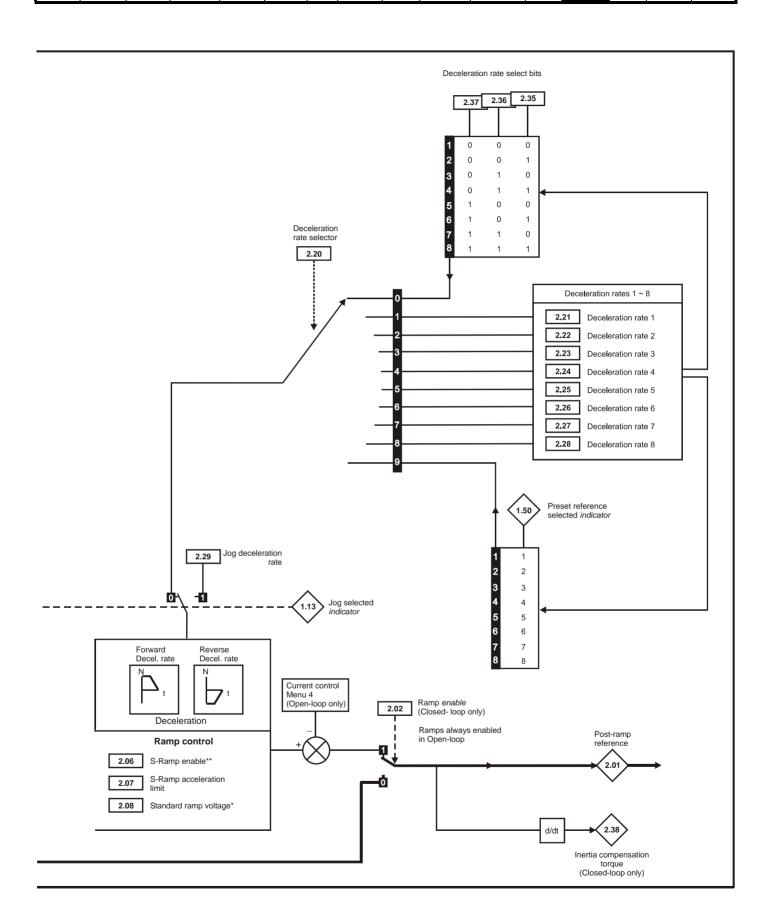

|      |                                                      |                | Ran                                   | ge(�)                                       |           | Default(⇔)                                                                     |                             |          |            |    |          |          |          |
|------|------------------------------------------------------|----------------|---------------------------------------|---------------------------------------------|-----------|--------------------------------------------------------------------------------|-----------------------------|----------|------------|----|----------|----------|----------|
|      | Parameter                                            |                | OL                                    | CL                                          | OL        | VT                                                                             | SV                          | 1        |            | Ту | pe       |          | ı        |
| 2.01 | Post ramp reference                                  |                | _                                     | Q MAX Hz/rpm                                | -         |                                                                                |                             | RO       | Bi         |    | NC       | PT       | $\Box$   |
| 2.02 | Ramp enable                                          | {0.16}         | _                                     | OFF (0) or On (1)                           |           | On                                                                             | (1)                         | RW       | Bit        |    |          |          | US       |
| 2.03 | Ramp hold                                            |                | OFF (0)                               | or On (1)                                   |           | OFF (0)                                                                        |                             | RW       | Bit        |    |          |          | US       |
| 2.04 | Ramp mode select                                     | {0.15}         | FASt (0)<br>Std (1)<br>Std.hV (2)     | FASt (0)<br>Std (1)                         |           | Std (1)                                                                        |                             | RW       | Txt        |    |          |          | US       |
| 2.06 | S ramp enable                                        |                |                                       | or On (1)                                   |           | OFF (0)                                                                        |                             | RW       | Bit        |    |          |          | US       |
| 2.07 | S ramp acceleration limit                            |                | 0.0 to 300.0<br>s <sup>2</sup> /100Hz | 0.000 to 100.000<br>s <sup>2</sup> /1000rpm | 3.1       | 1.500                                                                          | 0.030                       | RW       | Uni        |    |          |          | US       |
| 2.08 | Standard ramp voltage                                |                | 0 to DC_VOLTA                         | GE_SET_MAX V                                | 400       | 200V drive: 37:<br>V drive: EUR><br>USA><br>575V drive: 89:<br>690V drive: 107 | JR> 750<br>SA> 775<br>: 895 |          | Uni        |    | RA       |          | US       |
| 2.10 | Acceleration rate selector                           |                |                                       | to 9                                        |           | 0                                                                              | 1                           | RW       | Uni        |    |          |          | US       |
| 2.11 | Acceleration rate 1                                  | <b>{0.03</b> } | 0.0 to 3,200.0<br>s/100Hz             | 0.000 to 3,200.000<br>s/1,000rpm            | 5.0       | 2.000                                                                          | 0.200                       | RW       | Uni        |    |          |          | US       |
| 2.12 | Acceleration rate 2                                  |                | 0.0 to 3,200.0<br>s/100Hz             | 0.000 to 3,200.000<br>s/1,000rpm            | 5.0       | 2.000                                                                          | 0.200                       | RW       | Uni        |    |          |          | US       |
| 2.13 | Acceleration rate 3                                  |                | 0.0 to 3,200.0<br>s/100Hz             | 0.000 to 3,200.000<br>s/1,000rpm            | 5.0       | 2.000                                                                          | 0.200                       | RW       | Uni        |    |          |          | US       |
| 2.14 | Acceleration rate 4                                  |                | 0.0 to 3,200.0<br>s/100Hz             | 0.000 to 3,200.000<br>s/1,000rpm            | 5.0       | 2.000                                                                          | 0.200                       | RW       | Uni        |    |          |          | US       |
| 2.15 | Acceleration rate 5                                  |                | 0.0 to 3,200.0<br>s/100Hz             | 0.000 to 3,200.000<br>s/1,000rpm            | 5.0       | 2.000                                                                          | 0.200                       | RW       | Uni        |    |          |          | US       |
| 2.16 | Acceleration rate 6                                  |                | 0.0 to 3,200.0<br>s/100Hz             | 0.000 to 3,200.000<br>s/1,000rpm            | 5.0 2.000 |                                                                                | 0.200                       | RW       | Uni        |    |          |          | US       |
| 2.17 | Acceleration rate 7                                  |                | 0.0 to 3,200.0<br>s/100Hz             | 0.000 to 3,200.000<br>s/1,000rpm            | 5.0       | 2.000                                                                          | 0.200                       | RW       | Uni        |    |          |          | US       |
| 2.18 | Acceleration rate 8                                  |                | 0.0 to 3,200.0<br>s/100Hz             | 0.000 to 3,200.000<br>s/1,000rpm            | 5.0       | 2.000                                                                          | 0.200                       | RW       | Uni        |    |          |          | US       |
| 2.19 | Jog acceleration rate                                |                | 0.0 to 3,200.0<br>s/100Hz             | 0.000 to 3,200.000<br>s/1,000rpm            | 0.2       | 0.0                                                                            | 000                         | RW       | Uni        |    |          |          | US       |
| 2.20 | Deceleration rate selector                           |                |                                       | to 9                                        |           | 0                                                                              |                             | RW       | Uni        |    |          |          | US       |
| 2.21 | Deceleration rate 1                                  | <b>{0.04</b> } | 0.0 to 3,200.0<br>s/100Hz             | 0.000 to 3,200.000<br>s/1,000rpm            | 10.0      | 2.000                                                                          | 0.200                       | RW       | Uni        |    |          |          | US       |
| 2.22 | Deceleration rate 2                                  |                | 0.0 to 3,200.0<br>s/100Hz             | 0.000 to 3,200.000<br>s/1,000rpm            | 10.0      | 2.000                                                                          | 0.200                       | RW       | Uni        |    |          |          | US       |
| 2.23 | Deceleration rate 3                                  |                | 0.0 to 3,200.0<br>s/100Hz             | 0.000 to 3,200.000<br>s/1,000rpm            | 10.0      | 2.000                                                                          | 0.200                       | RW       | Uni        |    |          |          | US       |
| 2.24 | Deceleration rate 4                                  |                | 0.0 to 3,200.0<br>s/100Hz             | 0.000 to 3,200.000<br>s/1,000rpm            | 10.0      | 2.000                                                                          | 0.200                       | RW       | Uni        |    |          |          | US       |
| 2.25 | Deceleration rate 5                                  |                | 0.0 to 3,200.0<br>s/100Hz             | 0.000 to 3,200.000<br>s/1,000rpm            | 10.0      | 2.000                                                                          | 0.200                       | RW       | Uni        |    |          |          | US       |
| 2.26 | Deceleration rate 6                                  |                | 0.0 to 3,200.0<br>s/100Hz             | 0.000 to 3,200.000<br>s/1,000rpm            | 10.0      | 2.000                                                                          | 0.200                       | RW       | Uni        |    |          |          | US       |
| 2.27 | Deceleration rate 7                                  |                | 0.0 to 3,200.0<br>s/100Hz             | 0.000 to 3,200.000<br>s/1,000rpm            | 10.0      | 2.000                                                                          | 0.200                       | RW       | Uni        |    |          |          | US       |
| 2.28 | Deceleration rate 8                                  |                | 0.0 to 3,200.0<br>s/100Hz             | 0.000 to 3,200.000<br>s/1,000rpm            | 10.0      | 2.000                                                                          | 0.200                       | RW       | Uni        |    |          |          | US       |
| 2.29 | Jog deceleration rate                                |                | 0.0 to 3,200.0<br>s/100Hz             | 0.000 to 3,200.000<br>s/1,000rpm            | 0.2       | 0.0                                                                            | 000                         | RW       | Uni        |    |          |          | US       |
| 2.32 | Acceleration select bit 0                            |                | . ,                                   | or On (1)                                   |           | OFF (0)                                                                        |                             |          | Bit        |    | NC       |          |          |
| 2.33 | Acceleration select bit 1                            |                | OFF (0) or On (1)                     |                                             |           | OFF (0)                                                                        |                             | RW<br>RW | Bit        |    | NC       | igwdap   |          |
| 2.34 | Acceleration select bit 2                            |                | . ,                                   | or On (1)                                   | OFF (0)   |                                                                                |                             |          | Bit        |    | NC       | $\vdash$ |          |
| 2.35 | Deceleration select bit 0  Deceleration select bit 1 |                | . ,                                   | or On (1)<br>or On (1)                      |           | OFF (0)                                                                        |                             | RW<br>RW | Bit<br>Bit | -  | NC<br>NC | -        | $\vdash$ |
| 2.37 | Deceleration select bit 1                            |                | , ,                                   | or On (1)                                   |           | OFF (0)                                                                        |                             |          | Bit        |    | NC       | -        | $\vdash$ |
| 2.38 | Inertia compensation torque                          |                | J (0)                                 | ± 1.000.0 %                                 |           | (0)                                                                            |                             | RO       |            |    | NC       | PT       |          |

| RW | Read / Write | RO | Read only   | Uni | Unipolar   | Bi | Bi-polar         | Bit | Bit parameter | Txt | Text string |    |                 |
|----|--------------|----|-------------|-----|------------|----|------------------|-----|---------------|-----|-------------|----|-----------------|
| FI | Filtered     | DE | Destination | NC  | Not copied | RA | Rating dependent | PT  | Protected     | US  | User save   | PS | Power down save |

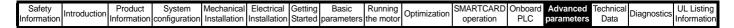

### Menu 3: Frequency slaving, speed feedback and speed control 13.3

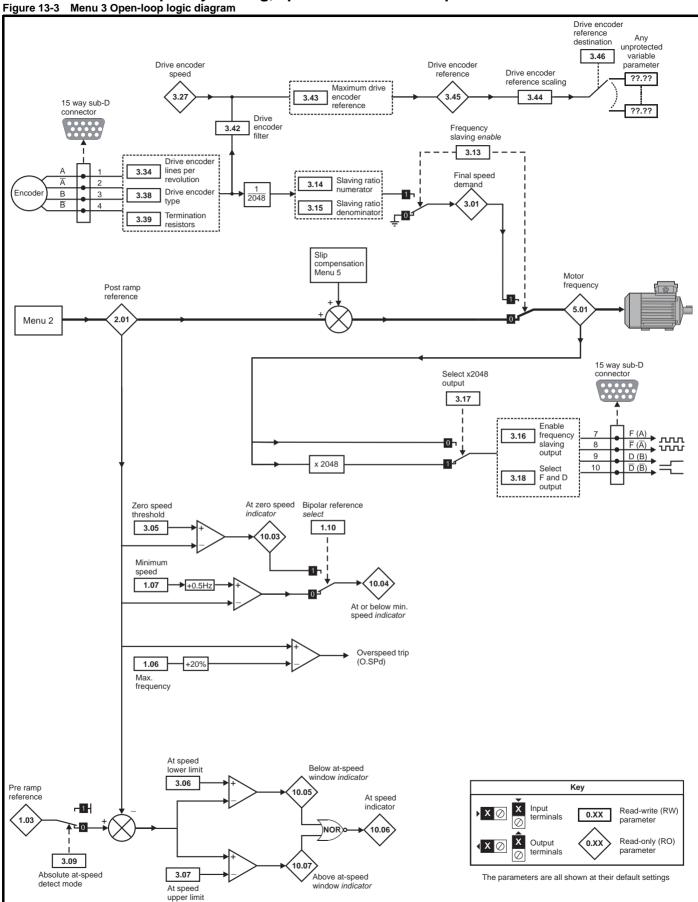

Safety Mechanical Electrical Getting Basic Running SMARTCARD Advanced **UL** Listing Diagnostic Optimization Introduction Information Information configuration Installation Installation Started parameters the moto operation PLC parameters Data Informatio

Figure 13-4 Menu 3 Closed loop logic diagram

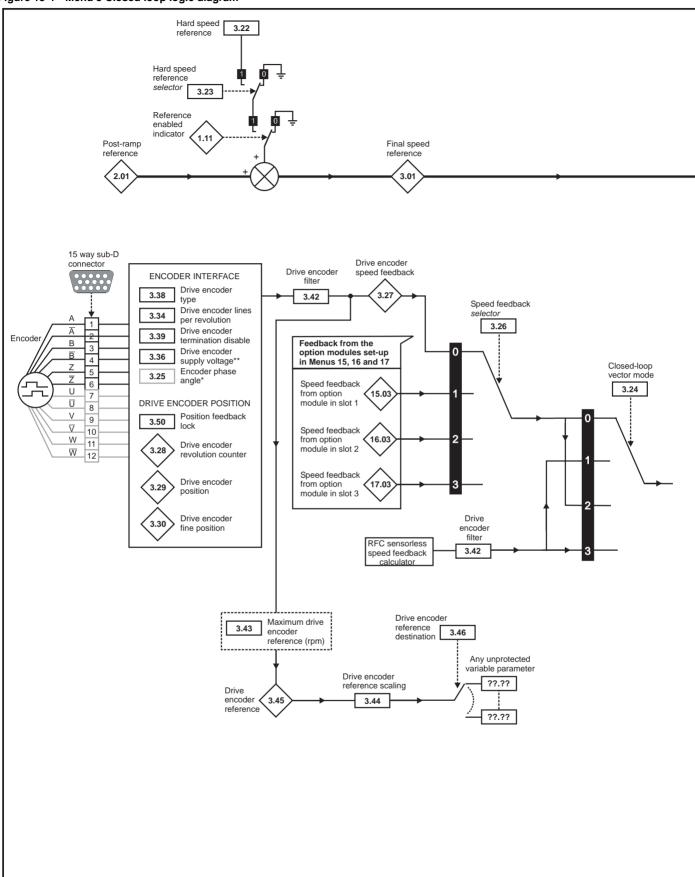

\*\*If output voltage from the encoder is >5V, then the termination resistors must be disabled Pr 3.39 to 0.

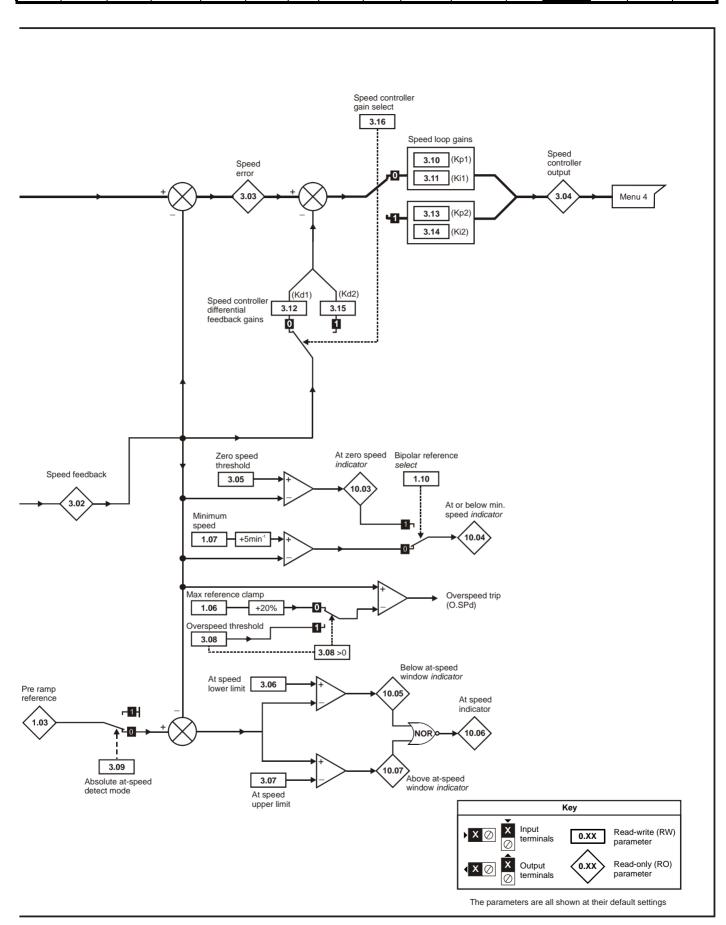

| Safety      | Introduction   | Product     | System        | Mechanical   | Electrical   | Getting | Basic      | Running   | Ontimization | SMARTCARD | Onboard | Advanced   | Technical | Diagnostics | UL Listing  |
|-------------|----------------|-------------|---------------|--------------|--------------|---------|------------|-----------|--------------|-----------|---------|------------|-----------|-------------|-------------|
| Information | ITILIOUUCIIOIT | Information | configuration | Installation | Installation | Started | parameters | the motor | Optimization | operation | PLC     | parameters | Data      | Diagnostics | Information |

|      | _                                                                                  | Rar                                                                                                    |                                                  | Default(⇒ | )        |                  |          |            |          | $\neg$   |               |          |
|------|------------------------------------------------------------------------------------|----------------------------------------------------------------------------------------------------|--------------------------------------------------|-----------|----------|------------------|----------|------------|----------|----------|---------------|----------|
|      | Parameter                                                                          | OL                                                                                                    | CL                                               | OL        | VT       | sv               |          |            | Ту       | ре       |               |          |
| 2.04 | OL> Frequency slaving demand                                                       | ±1,000.0 Hz                                                                                                    |                                                  |           |          |                  | RO       | Bi         | FI       | NC       | PT            | $\dashv$ |
| 3.01 | CL> Final speed reference                                                          |                                                                                                    | ±SPEED_MAX rpm                                   |           |          |                  | RO       | Bi         |          | NC       | PT            |          |
| 3.02 | Speed feedback {0.10}                                                              |                                                                                                    | ±SPEED_MAX rpm                                   |           |          |                  | RO       | Bi         |          | NC       |               |          |
| 3.03 | Speed error                                                                        |                                                                                                    | ±SPEED_MAX rpm                                   |           |          |                  | RO       | Bi         |          |          |               |          |
| 3.04 | Speed controller output                                                            |                                                                                                    | ±Torque_prod_<br>current_max %                   |           |          |                  | RO       | Bi         | FI       | NC       | PT            |          |
| 3.05 | Zero speed threshold                                                               | 0.0 to 20.0 Hz                                                                                                    | 0 to 200 rpm                                     | 1.0       |          | 5                | RW       | Uni        |          |          | Ш             | US       |
| 3.06 | At speed lower limit At speed upper limit                                          | 0.0 to 3,000.0 Hz<br>0.0 to 3,000.0 Hz                                                                                                    | 0 to 40,000 rpm                                  | 1.0       |          | 5<br>5           | RW       | Uni<br>Uni |          |          | <b>—</b>      | US       |
| 3.08 | Overspeed threshold {0.26}                                                         | 0.0 to 3,000.0 Hz                                                                                                    | 0 to 40,000 rpm<br>0 to 40,000 rpm               | 1.0       | 1        | 0                | RW       | Uni        |          |          |               | US       |
| 3.09 | Absolute 'at speed' detect                                                         | OFF (0                                                                                                    | o to 40,000 ipin                                 |           | OFF (0)  | 0                | RW       | Bit        |          |          |               | US       |
|      |                                                                                    | - (-                                                                                                    | 0.0000 to 6.5535                                 |           | · · · ·  | 0.0400           |          |            |          |          |               | US       |
| 3.10 | Speed controller proportional gain (Kp1) {0.07}                                    |                                                                                                    | 1/rad s <sup>-1</sup>                            |           | 0.0300   | 0.0100           | RW       |            |          |          | $\vdash$      |          |
| 3.11 | Speed controller integral gain (Ki1) {0.08}                                        |                                                                                                    | 0.00 to 655.35 s/rad s <sup>-1</sup>             |           | 0.10     | 1.00             | RW       | Uni        |          |          | igwdow        | US       |
| 3.12 | Speed controller differential feedback gain $\{0.09\}$                             |                                                                                                    | s <sup>-1</sup> /rad s <sup>-1</sup>             |           | 0.00     | 0000             | RW       | Uni        |          |          |               | US       |
|      | OL> Enable frequency slaving                                                       | OFF (0) or On (1)                                                                                                    |                                                  | OFF (0)   |          |                  | RW       | Bit        |          |          |               | US       |
| 3.13 | CL> Speed controller proportional gain                                             |                                                                                                    | 0.0000 to 6.5535                                 |           | 0.0300   | 0.0100           | RW       | Uni        |          |          |               | US       |
|      | (Kp2)                                                                              | 0.000 : 1.555                                                                                                    | 1/rad s <sup>-1</sup>                            | 4.00=     | 0.0300   | 0.0100           |          |            |          |          |               |          |
| 3.14 | OL> Slaving ratio numerator CL> Speed controller integral gain (Ki2)               | 0.000 to 1.000                                                                                                    | 0.00 to 655.35 1/rad                             | 1.000     | 0.10     | 1.00             | RW<br>RW | Uni<br>Uni |          |          |               | US       |
| 1    | OL> Slaving ratio denominator                                                      | 0.001 to 1.000                                                                                                    | 0.00 10 005.35 1/180                             | 1.000     | 0.10     | 1.00             | RW       | Uni        |          |          | $\vdash$      | US       |
| 3.15 | CL> Speed controller differential feedback                                         | 0.001 to 1.000                                                                                                    | 0.00000 +- 0.05505                               | 1.000     | 2.2      | 2000             |          |            |          |          | -             |          |
|      | gain (Kd2)                                                                         |                                                                                                    | 0.00000 to 0.65535 s                             |           | 0.00     | 0000             | RW       | Uni        |          |          |               | US       |
| 3.16 | OL> Enable frequency slaving output CL> Speed controller gain select               | OFF (0) or On (1)                                                                                                    | OFF (0) or On (1)                                | OFF (0)   |          | E (0)            | RW<br>RW | Bit<br>Bit |          |          | $\vdash$      | US       |
| -    | OL> Speed controller gain select OL> Select x2048 output                           | OFF (0) or On (1) OFF (0) OFF (0) or On (1)                                                                                                    |                                                  | RW        | Bit      |                  |          | $\vdash$   | US       |          |               |          |
| 3.17 | CL> Speed controller set-up method                                                 | O11 (0) 01 O11(1)                                                                                                    | 0 to 3                                           | Oii (i)   |          | 0                |          | Uni        |          |          |               | US       |
|      | OL> Select F and D frequency slaving                                               |                                                                                                    |                                                  | RW<br>RW  | Bit      |                  |          |            | US       |          |               |          |
| 3.18 | output                                                                             | OFF (0) or On (1)                                                                                                    |                                                  | OFF (0)   |          |                  | KVV      | DIL        |          |          |               | 05       |
| 3.10 | CL> Motor and load inertia                                                         |                                                                                                    | 0.00010 to 90.00000                              |           | 0.00000  |                  | RW       | Uni        |          |          | 1             | US       |
| 3.19 | Compliance angle                                                                   |                                                                                                    | kg m <sup>2</sup><br>0.0 to 359.9 °              |           | 4.0      |                  | RW       | Uni        |          |          | $\vdash$      | US       |
| 3.19 | Compliance angle  Bandwidth                                                        |                                                                                                    | 0.0 to 359.9 °<br>0 to 255 Hz                    |           |          | 0                | RW       | Uni        |          |          | $\vdash$      | US       |
| 3.21 | Damping factor                                                                     |                                                                                                    | 0.0 to 10.0                                      |           |          | .0               | RW       |            |          |          |               | US       |
| 3.22 | Hard speed reference                                                               |                                                                                                    | ±SPEED_FREQ_                                     |           |          | .0               | RW       |            |          |          |               | US       |
|      | •                                                                                  |                                                                                                    | MAX rpm                                          |           |          |                  |          |            |          |          | ightharpoonup |          |
| 3.23 | Hard speed reference selector  Closed-loop vector mode                             |                                                                                                    | OFF (0) or On (1)<br>VT> 0 to 3                  |           | OFI<br>0 | F (0)            | RW       | Bit<br>Uni | <u> </u> |          | $\dashv$      | US       |
| 3.25 | Encoder phase angle* {0.43}                                                        |                                                                                                    | SV> 0.0 to 359.9 °                               |           |          | 0.0              | RW       | Uni        |          |          |               | US       |
| -    | , ,                                                                                |                                                                                                    | drv (0), SLot1 (1),                              |           |          |                  |          |            |          |          |               | US       |
| 3.26 | Speed feedback selector                                                            |                                                                                                    | SLot2 (2), SLot3 (3)                             |           | drv      | <sup>,</sup> (0) | RW       |            |          |          |               | บธ       |
|      | Drive encoder speed feedback                                                       |                                                                                                    | 00.0 rpm                                         |           |          |                  | RO       |            |          | NC       |               |          |
| -    | Drive encoder revolution counter                                                   | , , , , , , , , , , , , , , , , , , ,                                                                                                    | 85 revolutions                                   |           |          |                  |          |            |          | NC<br>NC | -             | -        |
| 3.29 | Drive encoder position (0.11)                                                      |                                                                                                    | 6ths of a revolution                             |           |          |                  |          | -          |          | _        |               |          |
| 3.30 | Drive encoder fine position  Drive encoder marker position reset                   |                                                                                                    | <sup>2</sup> nds of a revolution                 |           |          |                  |          |            | FI       | NC       | P1            |          |
| 3.31 | disable                                                                            | OFF (0                                                                                                    | ) or On (1)                                      |           | OFF (0)  |                  | RW       | Bit        |          |          |               | US       |
| 3.32 | Drive encoder marker flag                                                          | OFF (0                                                                                                    | ) or On (1)                                      |           | OFF (0)  |                  | RW       | Bit        |          | NC       |               |          |
| 3.33 | Drive encoder turn bits / Linear encoder comms to sine wave ratio                  | 0 1                                                                                                    | to 255                                           |           | 16       |                  | RW       | Uni        |          |          |               | US       |
| 3.34 | Drive encoder lines per revolution {0.27}                                          | 0 to                                                                                                    | 50,000                                           | 10        | )24      | 4096             | RW       | Uni        |          |          |               | US       |
| 3.35 | Drive encoder single turn comms bits /<br>Linear encoder comms bits / Marker mode  | 0 to                                                                                                    | 32 bits                                          |           | 0        |                  | RW       | Uni        |          |          |               | US       |
| 3.36 | Drive encoder supply voltage**                                                     | 5V (0), 8\                                                                                                    | / (1), 15V (2)                                   |           | 5V (0)   |                  | RW       | Txt        |          |          |               | US       |
| 3.37 | Drive encoder comms baud rate                                                      | ( // ( //                                                                                                    | 00 (2), 400 (3), 500 (4),<br>(6), 2000 (7) kBaud |           | 300 (2)  |                  | RW       | Txt        |          |          |               | US       |
| 3.38 | Drive encoder type                                                                 | 1000 (5), 1500 (6), 2000 (7) kBaud<br>Ab (0), Fd (1), Fr (2), Ab.SErvo (3),<br>Fd.SErvo (4), Fr.SErvo (5), SC (6),<br>SC.Hiper (7), EndAt (8), SC.EndAt (9),<br>SSI (10), SC.SSI (11) |                                                  |           | (0)      | Ab.SErvo<br>(3)  | RW       | Txt        |          |          |               | US       |
| 3.39 | Drive encoder termination select / Rotary encoder select / Comms only encoder mode | 0 to 2                                                                                                    |                                                  |           | 1        |                  |          | Uni        |          |          |               | US       |
| 3.40 | Drive encoder error detection level                                                | Bit 0 (LSB) = Wire break detect Bit 1 = Phase error detect Bit 2 (MSB) = SSI power supply bit monitor Value is binary sum                                                             |                                                  |           | or 0 1   |                  |          | Uni        |          |          |               | US       |
| 3.41 | Drive encoder auto-configuration / SSI binary format select                        | OFF (0                                                                                                    | OFF (0)                                          |           |          | RW               | Bit      |            |          |          | US            |          |

| Information Information Configuration Installation Installation Instal | Safety<br>Information | Introduction Product Information | -, | Mechanical<br>Installation | Electrical<br>Installation |  |  | Running<br>the motor | Optimization |  | PLC | Advanced<br>parameters | Technical<br>Data | Diagnostics | UL Listing<br>Informatio |
|----------------------------------------------------------------------------------------------------|-----------------------|----------------------------------|----|----------------------------|----------------------------|--|--|----------------------|--------------|--|-----|------------------------|-------------------|-------------|--------------------------|
|----------------------------------------------------------------------------------------------------|-----------------------|----------------------------------|----|----------------------------|----------------------------|--|--|----------------------|--------------|--|-----|------------------------|-------------------|-------------|--------------------------|

|      | Parameter                                       | Ran                  | nge(‡)                  |    | Default(⇔ | )    | Type |     |    |    |    |    |
|------|-------------------------------------------------|----------------------|-------------------------|----|-----------|------|------|-----|----|----|----|----|
|      | - diameter                                      | OL                   | CL                      | OL | VT        | sv   |      |     | ٠, | PC |    | ľ  |
| 3.42 | Drive encoder filter                            | 0 (0), 1 (1), 2 (2), | 4 (3), 8 (4), 16 (5) ms |    | 0         |      | RW   | Txt |    |    |    | US |
| 3.43 | Maximum drive encoder reference                 | 0 to 40              | 0,000 rpm               | 15 | 500       | 3000 | RW   | Uni |    |    |    | US |
| 3.44 | Drive encoder reference scaling                 | 0.000                | to 4.000                |    | 1.000     |      | RW   | Uni |    |    |    | US |
| 3.45 | Drive encoder reference                         | ±10                  | 00.0%                   |    |           |      | RO   | Bi  | FI | NC | PT |    |
| 3.46 | Drive encoder reference destination             | Pr <b>0.0</b> 0      | 0 to 21.50              |    | RW        | Uni  |      | DE  | PT | US |    |    |
| 3.47 | Re-initialise position feedback                 | OFF (0               | ) or On (1)             |    | OFF (0)   |      | RW   | Bit |    | NC |    |    |
| 3.48 | Position feedback initialised                   | OFF (0               | ) or On (1)             |    |           |      | RO   | Bit |    | NC | PT |    |
| 3.49 | Full motor object electronic nameplate transfer | OFF (0               | OFF (0)                 |    |           | RW   | Bit  |     |    |    | US |    |
| 3.50 | Position feedback lock                          | OFF (0               | OFF (0)                 |    |           | RW   | Bit  |     | NC |    |    |    |

| RW | Read / Write | RO | Read only   | Uni | Unipolar   | Bi | Bi-polar         | Bit | Bit parameter | Txt | Text string |    |                 |
|----|--------------|----|-------------|-----|------------|----|------------------|-----|---------------|-----|-------------|----|-----------------|
| FI | Filtered     | DE | Destination | NC  | Not copied | RA | Rating dependent | PT  | Protected     | US  | User save   | PS | Power down save |

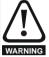

### \*Encoder phase angle (servo mode only)

With drive software version V01.08.00 onwards, the encoder phase angles in Pr 3.25 and Pr 21.20 are copied to the SMARTCARD when using any of the SMARTCARD transfer methods.

With drive software version V01.05.00 to V01.07.01, the encoder phase angles in Pr 3.25 and Pr 21.20 are only copied to the SMARTCARD when using either Pr 0.30 set to Prog (2) or Pr xx.00 set to 3yyy.

This is useful when the SMARTCARD is used to back-up the parameter set of a drive but caution should be used if the SMARTCARD is used to transfer parameter sets between drives. Unless the encoder phase angle of the servo motor connected to the destination drive is known to be the same as the servo motor connected to the source drive, an autotune should be performed or the encoder phase angle should be entered manually into Pr 3.25 (or Pr 21.20). If the encoder phase angle is incorrect the drive may lose control of the motor resulting in an O.SPd or Enc10 trip when the drive is enabled. With drive software version V01.04.00 and earlier, or when using software version V01.05.00 to V01.07.01 and Pr xx.00 set to 4yyy is used, then the encoder phase angles in Pr 3.25 and Pr 21.20 are not copied to the SMARTCARD. Therefore, Pr 3.25 and Pr 21.20 in the destination would not be changed during a transfer of this data block from the SMARTCARD.

### NOTE

Unidrive SPM User Guide <u>177</u> Issue Number: 3

<sup>\*\*</sup>If output voltage from the encoder is >5V, then the termination resistors must be disabled Pr 3.39 to 0.

Safety Running **UL** Listing Introduction Optimization Diagnostic Information PLC nformatio configuration Installation Installation Started parameters the moto operation parameters Data Informatio

### 13.4 Menu 4: Torque and current control

Figure 13-5 Menu 4 Open loop logic diagram

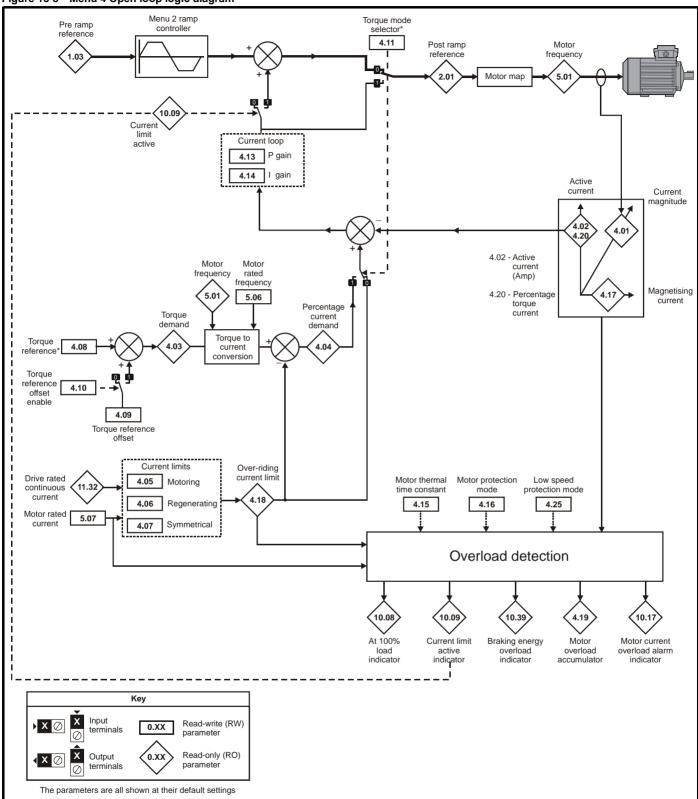

For more information, refer to section 13.21.4 Torque modes on page 256.

Figure 13-6 Menu 4 Closed-loop vector logic diagram

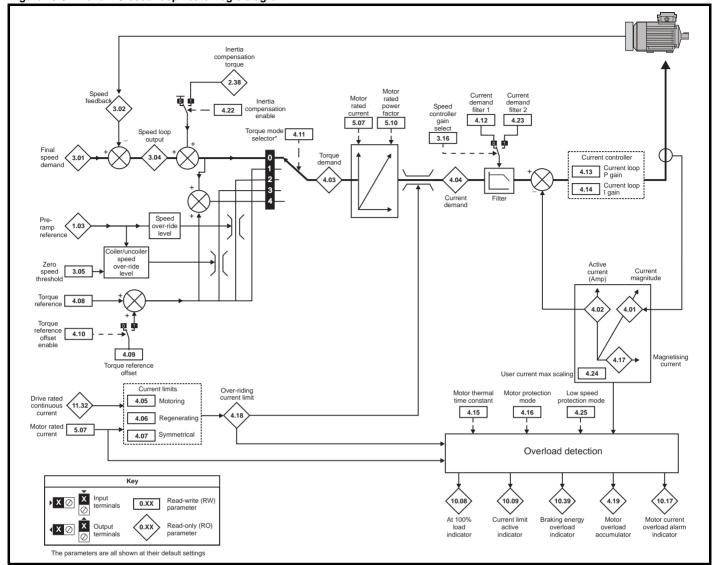

<sup>\*</sup>For more information, refer to section 13.21.4 *Torque modes* on page 256.

Onboard PLC Safety Mechanical Electrical Getting Running SMARTCARD Advanced **UL** Listing Introduction Optimization Diagnostics Information configuration Installation Installation Started parameters Information the moto operation parameters Data Information

Figure 13-7 Menu 4 Servo logic diagram Inertia compensation torque 2.38 demand filter 1 demand filter 2 Speed 4.12 4.23 3.02 4.22 compensation enable Speed controlle gain select 3.16 Torque mode Speed loop 4.11 selector Current demand Current controller speed demand 3.0 4.13 Current loop P gain 4.04 4.03 Current loop I gain Speed ramp f 1.03 over-ride level Coiler/uncoile speed over-ride Zero speed threshold 3.05 level User current Percentage Motor active max scaling load current 4.20 4.02 Torque 4.24 4.08 reference Torque reference offset 4.10 enable 4.09 Torque reference offset Current limits Over-riding current limit Motor thermal Low speed Motor protection Drive rated continuous 4.05 Motoring time constant mode protection mode 11.32 4.15 4.16 4.25 current 4.18 4.06 Motor rated 5.07 current 4.07 Symmetrical Overload detection Key

10.08

At 100%

10.0

Current limit

active indicator

10.39

Braking energy

overload

10.1

Motor current

overload alarm

indicator

Motor

overload accumulator

Read-write (RW)

Read-only (RO)

parameter

parameter

0.XX

(0.XX

The parameters are all shown at their default settings

**X** ∅

**√** X Ø

Х

Output

<sup>\*</sup>For more information, refer to section 13.21.4 Torque modes on page 256.

| Safety      | Introduction | Product     | System        | Mechanical   | Electrical   | Getting | Basic      | Running   |              | SMARTCARD | Onboard | Advanced   | Technical |             | UL Listing  |
|-------------|--------------|-------------|---------------|--------------|--------------|---------|------------|-----------|--------------|-----------|---------|------------|-----------|-------------|-------------|
| Information | Introduction | Information | configuration | Installation | Installation | Started | parameters | the motor | Optimization | operation | PLC     | parameters | Data      | Diagnostics | Information |

|      | Parameter                                                                                                    |        | Ran                     | ge(�)             |       | Default(⇨)                 |                                                  |    |     | Ту | no |    |    |
|------|----------------------------------------------------------------------------------------------------|--------|-------------------------|-------------------|-------|----------------------------|--------------------------------------------------|----|-----|----|----|----|----|
|      | Farameter                                                                                                    |        | OL                      | CL                | OL    | VT                         | sv                                               |    |     | ıy | he |    |    |
| 4.01 | Current magnitude                                                                                                    | {0.12} | 0 to DRIVE_CU           | JRRENT_MAX A      |       |                            |                                                  | RO | Uni | FI | NC | PT |    |
| 4.02 | Active current                                                                                                    | {0.13} | ±DRIVE_CUF              | RRENT_MAX A       |       |                            |                                                  | RO | Bi  | FI | NC | PT |    |
| 4.03 | Torque demand                                                                                                    |        | ±TORQUE_PROD_           | _CURRENT_MAX %    |       |                            |                                                  | RO | Bi  | FI | NC | PT |    |
| 4.04 | Current demand                                                                                                    |        | ±TORQUE_PROD_           | _CURRENT_MAX %    |       |                            |                                                  | RO | Bi  | FI | NC | PT |    |
| 4.05 | Motoring current limit                                                                                                    |        | 0 to MOTOR1_CUR         | RENT_LIMIT_MAX %  | 138.1 | 165.7                      | 150.0                                            | RW | Uni |    | RA |    | US |
| 4.06 | Regen current limit                                                                                                    |        | 0 to MOTOR1_CUR         | RENT_LIMIT_MAX %  | 138.1 | 165.7                      | 150.0                                            | RW | Uni |    | RA |    | US |
| 4.07 | Symmetrical current limit                                                                                                    | {0.06} | 0 to MOTOR1_CUR         | RENT_LIMIT_MAX %  | 138.1 | 165.7                      | 150.0                                            | RW | Uni |    | RA |    | US |
| 4.08 | Torque reference                                                                                                    |        | ±USER_CUR               | RENT_MAX %        |       | 0.00                       |                                                  | RW | Bi  |    |    |    | US |
| 4.09 | Torque offset                                                                                                    |        | ±USER_CUR               | RENT_MAX %        |       | 0.0                        |                                                  | RW | Bi  |    |    |    | US |
| 4.10 | Torque offset select                                                                                                    |        | OFF (0)                 | or On (1)         |       | OFF (0)                    |                                                  | RW | Bit |    |    |    | US |
| 4.11 | Torque mode selector                                                                                                    | {0.14} | 0 to 1                  | 0 to 4            |       | 0                          |                                                  | RW | Uni |    |    |    | US |
| 4.12 | Current demand filter 1                                                                                                    | {0.17} |                         | 0.0 to 25.0 ms    |       | 0                          | 0.0                                              | RW | Uni |    |    |    | US |
| 4.13 | Current controller Kp gain                                                                                                    | {0.38} | 0 to 3                  | 30,000            | 20    | 400V d<br>575V d<br>690V d | drive: 75<br>rive: 150<br>rive: 180<br>rive: 215 | RW | Uni |    |    |    | US |
| 4.14 | Current controller Ki gain                                                                                                    | {0.39} | 0 to 3                  | 30,000            | 40    | 400V dr<br>575V dr         | ive: 1000<br>ive: 2000<br>ive: 2400<br>ive: 3000 | RW | Uni |    |    |    | US |
| 4.15 | Thermal time constant                                                                                                    | {0.45} | 0.0 to                  | 3000.0            | 89.0  | 89.0                       | 20.0                                             | RW | Uni |    |    |    | US |
| 4.16 | Thermal protection mode                                                                                                    |        | 0                       | to 1              |       | 0                          | •                                                | RW | Bit |    |    |    | US |
| 4.17 | Reactive current                                                                                                    |        | ±DRIVE_CUF              | RRENT_MAX A       |       |                            |                                                  | RO | Bi  | FI | NC | PT |    |
| 4.18 | Overriding current limit                                                                                                    |        | ±TORQUE_PROD_           | _CURRENT_MAX %    |       |                            |                                                  | RO | Uni |    | NC | PT |    |
| 4.19 | Overload accumulator                                                                                                    |        | 0 to 1                  | 00.0 %            |       |                            |                                                  | RO | Uni |    | NC | PT |    |
| 4.20 | Percentage load                                                                                                    |        | ±USER_CUR               | RENT_MAX %        |       |                            |                                                  | RO | Bi  | FI | NC | PT |    |
| 4.22 | Inertia compensation enable                                                                                                    |        |                         | OFF (0) or On (1) |       | OF                         | F (0)                                            | RW | Bit |    |    |    | US |
| 4.23 | Current demand filter 2                                                                                                    |        |                         | 0.0 to 25.0 ms    |       | 0                          | 0.0                                              | RW | Uni |    |    |    | US |
| 4.24 | User current maximum scaling                                                                                                    |        | 0.0 to TORQUE_PRO       | D_CURRENT_MAX %   | 165.0 | 17                         | 5.0                                              | RW | Uni |    | RA |    | US |
| 4.25 | 4.25 Low speed thermal protection of the control of the control of |        |                         |                   |       | OFF (0)                    |                                                  | RW | Bit |    |    |    | US |
| 4.26 | Percentage torque                                                                                                    |        | ±USER_CURRENT_<br>MAX % |                   |       |                            |                                                  | RO | Bi  | FI | NC | PT |    |

| RW | Read / Write | RO | Read only   | Uni | Unipolar   | Bi | Bi-polar         | Bit | Bit parameter | Txt | Text string |    |                 |
|----|--------------|----|-------------|-----|------------|----|------------------|-----|---------------|-----|-------------|----|-----------------|
| FI | Filtered     | DE | Destination | NC  | Not copied | RA | Rating dependent | PT  | Protected     | US  | User save   | PS | Power down save |

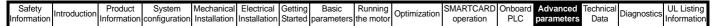

#### 13.5 **Menu 5: Motor control**

Figure 13-8 Menu 5 Open-loop logic diagram

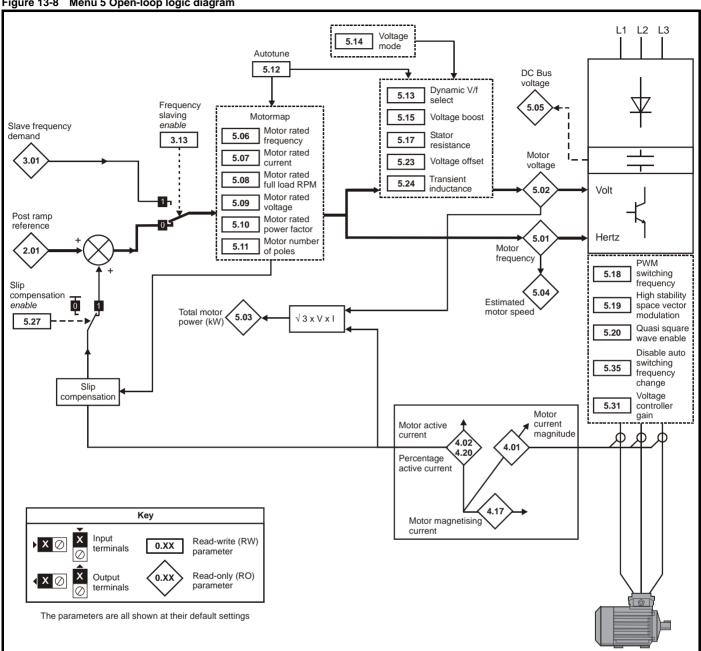

Safety Information Information

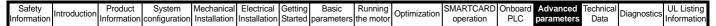

Figure 13-9 Menu 5 Closed-loop logic diagram

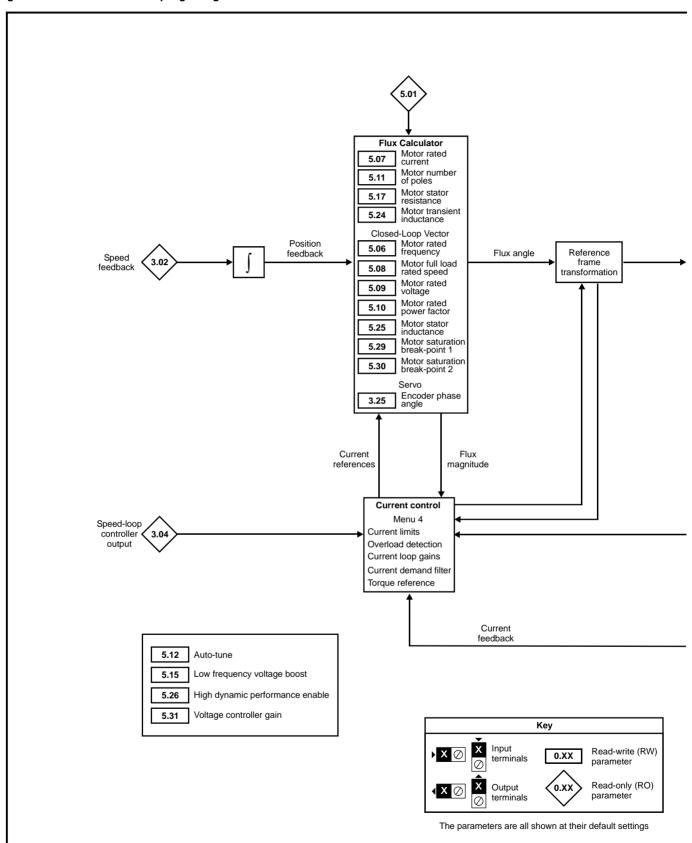

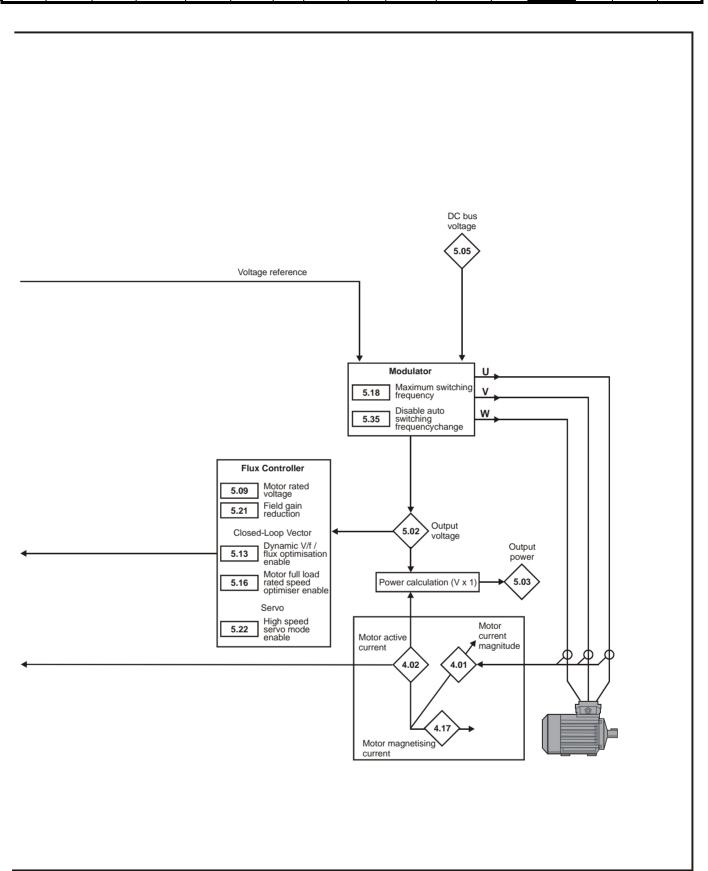

|              |                                           |                | Ran                                                            | ge(‡)                                                                                  | Ī         | Default(⇔)                                                                |            | I        |            |    |     |    |          |
|--------------|-------------------------------------------|----------------|----------------------------------------------------------------|----------------------------------------------------------------------------------------|-----------|---------------------------------------------------------------------------|------------|----------|------------|----|-----|----|----------|
|              | Parameter                                 |                | OL                                                             | g⊃(∜)<br>CL                                                                            | OL        | VT                                                                        | sv         |          |            | Ту | pe  |    |          |
|              |                                           |                | ±SPEED_FREQ_                                                   | -                                                                                      | OL.       | V.                                                                        | 34         | _        |            | I  |     |    |          |
| 5.01         | Output frequency                          | {0.11}         | MAX Hz                                                         | ±1,250.0 Hz                                                                            |           |                                                                           |            | RO       | Bi         |    | NC  |    |          |
| 5.02         | Output voltage                            |                |                                                                | ltage_max V                                                                            |           |                                                                           |            | RO       | Uni        |    | NC  |    |          |
| 5.03         | Output power                              | (2.42)         |                                                                | _max kW                                                                                |           |                                                                           |            | RO       | Bi         |    | NC  |    |          |
| 5.04         | Motor rpm                                 | {0.10}         | ±180,000 rpm                                                   | -14                                                                                    |           |                                                                           |            | RO       | Bi         | FI | NC  |    |          |
| 5.05<br>5.06 | D.C bus voltage Rated frequency           | {0.47}         | 0 to +DC_v                                                     | oltage_max V<br>VT> 0 to 1,250.0 Hz                                                    | EUD, FO   | 0, USA> 60.0                                                              | 1          | RO<br>RW | Uni<br>Uni | FI | NC  | ы  | US       |
| 5.07         | Motor rated current                       | {0.47}         | ,                                                              | current_max A                                                                          |           | rated current [11                                                         | 221        | RW       | Uni        |    | RA  |    | US       |
|              |                                           | , ,            |                                                                |                                                                                        |           | EUR> 1,450.00                                                             |            |          |            |    | INA |    |          |
| 5.08         | Rated load rpm / rated speed              | {0.45}         | 0 to 180,000 rpm                                               | 0.00 to 40,000.00 rpm                                                                  |           | USA> 1,770.00                                                             | 3,000.00   | RW       | Uni        |    |     |    | US       |
| 5.09         | Rated voltage                             | {0.44}         | 0 to AC_VOLTA                                                  | GE_SET_MAX V                                                                           | 400V driv | 200V drive: 230<br>/e: EUR> 400, US<br>575V drive: 575<br>690V drive: 690 | SA> 460    | RW       | Uni        |    | RA  |    | US       |
| 5.10         | Rated power factor                        | {0.43}         | OL & VT> (                                                     | 0.000 to 1.000                                                                         | C         | .850                                                                      |            | RW       | Uni        |    | RA  |    | US       |
| 5.11         | Number of motor poles                     | <b>{0.42</b> } | Auto to 120                                                    | Pole (0 to 60)                                                                         | Αι        | uto (0)                                                                   | 6 POLE (3) | RW       | Txt        |    |     |    | US       |
| 5.12         | Autotune                                  | <b>{0.40</b> } | 0 to 2                                                         | VT> 0 to 4<br>SV> 0 to 6                                                               |           | 0                                                                         |            | RW       | Uni        |    | NC  |    |          |
| 5.13         | Dynamic V/F / flux optimise select        | {0.09}         | OFF (0) or On (1)                                              | VT> OFF (0) or On (1)                                                                  | 0         | FF (0)                                                                    |            | RW       | Bit        |    |     |    | US       |
| 5.14         | Voltage mode select                       | <b>{0.07</b> } | Ur_S (0), Ur (1),<br>Fd (2), Ur_Auto (3),<br>Ur_I (4), SrE (5) |                                                                                        | Ur_I (4)  |                                                                           |            | RW       | Txt        |    |     |    | US       |
|              | Action on enable                          |                |                                                                | SV> nonE (0),<br>Ph EnL (1), Ph Init (2)                                               |           |                                                                           | nonE(0)    |          | Txt        |    |     |    | US       |
| 5.15         | Low frequency voltage boost               | <b>{80.0</b> } | 0.0 to 25.0 % of r                                             | notor rated voltage                                                                    |           | 1.0                                                                       |            |          | Uni        |    |     |    | US       |
| 5.16         | Rated rpm autotune                        | <b>{0.33</b> } |                                                                | VT> 0 to 2                                                                             |           | 0                                                                         |            | RW       | Uni        |    |     |    | US       |
| 5.17         | Stator resistance                         |                | 0.000 to 65                                                    | .000 x 10 mΩ                                                                           |           | 0.0                                                                       | ı          | RW       | Uni        |    | RA  |    | US       |
| 5.18         | Maximum switching frequency               | <b>{0.41</b> } | 3 (0), 4                                                       | (1), 6 (2)                                                                             | ;         | 3 (0)                                                                     | 6 (2)      | RW       | Txt        |    | RA  |    | US       |
| 5.19         | High stability space vector modulation    |                | OFF (0) or On (1)                                              |                                                                                        | OFF (0)   |                                                                           |            | RW       | Bit        |    |     |    | US       |
| 5.20         | Quasi-square enable                       |                | OFF (0) or On (1)                                              |                                                                                        | OFF (0)   |                                                                           |            | RW       | Bit        |    |     |    | US       |
| 5.21         | Field gain reduction                      |                |                                                                | OFF (0) or On (1)                                                                      |           | OFF (                                                                     | 0)         | RW       | Bit        |    |     |    | US       |
| 5.22         | High speed servo mode enable              |                |                                                                | SV> OFF (0) or On (1)                                                                  |           |                                                                           | 0          | RW       | Bit        |    |     |    | US       |
| 5.23         | Voltage offset                            |                | 0.0 to 25.0 V                                                  |                                                                                        | 0.0       |                                                                           |            | RW       | Uni        |    | RA  |    | US       |
| 5.24         | Transient inductance (σL <sub>s</sub> )   |                | 0.000 to 5                                                     | 600.000 mH                                                                             |           | 0.000                                                                     |            | RW       | Uni        |    | RA  |    | US       |
| 5.25         | Stator inductance (L <sub>s</sub> )       |                |                                                                | VT> 0.00 to 5,000.00 mH                                                                |           | 0.00                                                                      |            | RW       | Uni        |    | RA  |    | US       |
| 5.26         | High dynamic performance enable           |                |                                                                | OFF (0) or On (1)                                                                      |           | OFF (                                                                     | 0)         | RW       | Bit        |    |     |    | US       |
| 5.27         | Enable slip compensation                  |                | OFF (0) or On (1)                                              |                                                                                        | On (1)    |                                                                           |            | RW       | Bit        |    |     |    | US       |
| 5.28         | Field weakening compensation disable      |                |                                                                | VT> OFF (0) or On (1)                                                                  |           | OFF (0)                                                                   |            | RW       | Bit        |    |     |    | US       |
| 5.29         | Motor saturation breakpoint 1             |                |                                                                | VT> 0 to 100% of rated flux                                                            |           | 50                                                                        |            | RW       | Uni        |    |     |    | US       |
| 5.30         | Motor saturation breakpoint 2             |                |                                                                | VT> 0 to 100% of rated flux                                                            |           | 75                                                                        |            | RW       | Uni        |    |     |    | US       |
| 5.31         | Voltage controller gain                   |                | 0 t                                                            | o 30                                                                                   |           | 1                                                                         |            | RW       | Uni        |    |     |    | US       |
| 5.32         | Motor torque per amp, K <sub>t</sub>      |                |                                                                | VT> 0.00 to 500.00<br>N m A <sup>-1</sup><br>SV> 0.00 to 500.00<br>N m A <sup>-1</sup> |           |                                                                           | 1.60       |          | Uni<br>Uni |    |     |    | US<br>US |
| 5.33         | Motor volts per 1,000 rpm, K <sub>e</sub> |                |                                                                | SV> 0 to 10,000 V                                                                      |           |                                                                           | 98         |          | Uni        |    |     |    | US       |
| 5.35         | Disable auto switching frequency change   |                | OFF (0)                                                        | or On (1)                                                                              |           | OFF (0)                                                                   | <u> </u>   |          | Bit        |    |     |    | US       |
| 5.36         | Motor pole pitch                          |                | 0 to 65                                                        | 5.35 mm                                                                                |           | 0.00                                                                      |            | RW       | Uni        |    |     |    | US       |
| 5.37         | Actual switching frequency                |                | 3 (0), 4 (1), 6 (2), 8 (3),                                    | 12 (4), 16 (5), 6 rEd (6),<br>Ed (7)                                                   |           |                                                                           |            | RO       | Txt        |    | NC  | PT |          |
| 5.38         | Minimal movement phasing te               | st angle       |                                                                | SV> 0.0 to 25.5°                                                                       |           |                                                                           | 5.0        | RW       | Uni        |    |     |    | US       |
| 5.39         | Minimal movement phasing                  | 3 -            |                                                                | SV> 0 to 3                                                                             |           |                                                                           | 0          |          | Uni        |    |     |    | US       |
|              | test pulse length                         |                | 0.04 10.0                                                      |                                                                                        |           | 1.0                                                                       |            |          |            |    |     |    |          |
| 5.40         | Spin start boost                          |                | 0.0 to 10.0                                                    | VT> 0.0 to 10.0                                                                        |           |                                                                           | КW         | Uni      |            |    |     | US |          |

| RW | Read / Write | RO | Read only   | Uni | Unipolar   | Bi | Bi-polar         | Bit | Bit parameter | Txt | Text string |    |                 |
|----|--------------|----|-------------|-----|------------|----|------------------|-----|---------------|-----|-------------|----|-----------------|
| FI | Filtered     | DE | Destination | NC  | Not copied | RA | Rating dependent | PT  | Protected     | US  | User save   | PS | Power down save |

Safety System Mechanical Electrical Getting Running Advanced **UL** Listing Introduction Optimization Diagnostics Information configuration PLC Informatio Installation Installation Started parameters the motor operation parameters Data Information

#### 13.6 Menu 6: Sequencer and clock

Figure 13-10 Menu 6 logic diagram

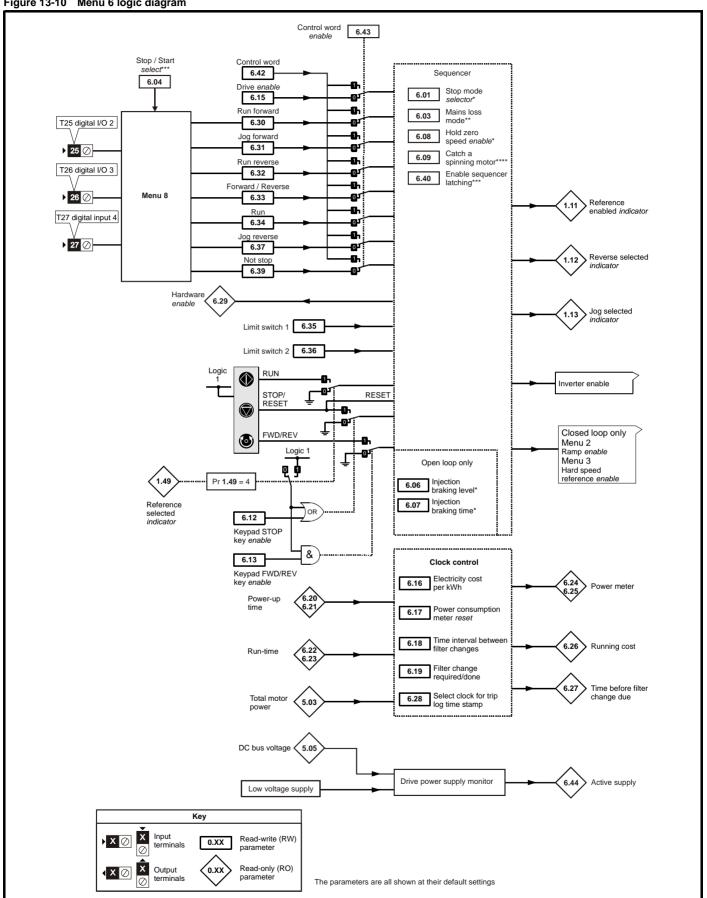

|      | Danamata:                                                             | Ran                                                                   | ge(�)                           |         | Default(⇔)                     | )         |          |     | _  |          |    |           |
|------|-----------------------------------------------------------------------|-----------------------------------------------------------------------|---------------------------------|---------|--------------------------------|-----------|----------|-----|----|----------|----|-----------|
|      | Parameter                                                             | OL                                                                    | CL                              | OL      | VT                             | sv        | 1        |     | Ту | pe       |    |           |
| 6.01 | Stop mode                                                             | COASt (0), rP (1),<br>rP.dcl (2), dcl (3),<br>td.dcl (4), diSAbLE (5) | COASt (0), rP (1),<br>no.rP (2) | rP      | (1)                            | no.rP (2) | RW       | Txt |    |          |    | US        |
| 6.03 | Line power supply loss mode                                           | diS (0), StoP                                                         | (1), ridE.th (2)                |         | diS (0)                        |           | RW       | Txt |    |          |    | US        |
| 6.04 | Start / stop logic select                                             | 0                                                                     | to 4                            |         | 4                              |           | RW       | Uni |    |          |    | US        |
| 6.06 | Injection braking level                                               | 0 to 150.0%                                                           |                                 | 100.0%  |                                |           | RW       | Uni |    | RA       |    | US        |
| 6.07 | Injection braking time                                                | 0.0 to 25.0s                                                          |                                 | 1.0     |                                |           | RW       | Uni |    |          |    | US        |
| 6.08 | Hold zero speed                                                       | ` '                                                                   | or On (1)                       |         | F (0)                          | On (1)    | RW       | Bit |    |          |    | US        |
| 6.09 | Catch a spinning motor {0.33}                                         | 0 to 3                                                                | 0 to 1                          | 0       |                                | 1         | RW       | Uni |    |          |    | US        |
| 6.12 | Enable stop key                                                       | , ,                                                                   | or On (1)                       |         | OFF (0)                        |           | RW       | Bit |    |          |    | US        |
| 6.13 | Enable forward / reverse key {0.28}                                   | , ,                                                                   | or On (1)                       |         | OFF (0)                        |           | RW       | Bit |    |          |    | US        |
| 6.15 | Drive enable                                                          |                                                                       | or On (1)                       |         | On (1)                         |           | RW       | Bit |    |          |    | US        |
| 6.16 | Electricity cost per kWh                                              |                                                                       | ency units per kWh              |         | 0                              |           | RW       | Uni |    |          |    | US        |
| 6.17 | Reset energy meter                                                    | , ,                                                                   | or On (1)                       |         | OFF (0)                        |           | RW       | Bit |    | NC       |    |           |
| 6.18 | Time between filter changes                                           | 0 to 30                                                               | ),000 hrs                       |         | 0                              |           | RW       | Uni |    |          |    | US        |
| 6.19 | Filter change required / change done                                  |                                                                       | or On (1)                       |         | OFF (0)                        |           | RW       | Bit |    |          | PT |           |
| 6.20 | Powered-up time: years.days                                           | 0 to 9.364                                                            | years.days                      |         |                                |           | RW       | Uni |    | NC       | PT |           |
| 6.21 | Powered-up time:<br>hours.minutes                                     | 0 to 23.59 h                                                          | nours.minutes                   |         |                                |           | RW       | Uni |    | NC       | PT |           |
| 6.22 | Run time: years.days                                                  | 0 to 9.364                                                            | years.days                      |         |                                |           | RO       | Uni |    | NC       |    | PS        |
| 6.23 | Run time: hours.minutes                                               |                                                                       | nours.minutes                   |         |                                |           | RO       | Uni |    | NC       |    | PS        |
| 6.24 | Energy meter: MWh                                                     | ±999.                                                                 | 9 MWh                           |         |                                |           | RO       | Bi  |    | NC       | PT | PS        |
| 6.25 | Energy meter: kWh                                                     | ±99.9                                                                 | 99 kWh                          |         |                                |           | RO       | Bi  |    |          | PT | PS        |
| 6.26 | Running cost                                                          |                                                                       | 2,000                           |         |                                |           | RO       | Bi  |    |          | PT |           |
| 6.27 | Time before filter change due                                         | 0 to 30                                                               | ),000 hrs                       |         |                                |           | RO       | Uni |    | NC       | PT | PS        |
| 6.28 | Select clock for trip log time sampling                               | OFF (0)                                                               | or On (1)                       |         | OFF (0)                        |           | RW       | Bit |    |          |    | US        |
| 6.29 | Hardware enable                                                       | ` '                                                                   | or On (1)                       |         |                                |           | RO       | Bit |    | NC       | PT |           |
| 6.30 | Sequencing bit: Run forward                                           |                                                                       | or On (1)                       |         | OFF (0)                        |           | RW       | Bit |    | NC       |    |           |
| 6.31 | Sequencing bit: Jog forward                                           | , ,                                                                   | or On (1)                       |         | RW                             | Bit       |          | NC  |    |          |    |           |
| 6.32 | Sequencing bit: Run reverse                                           | OFF (0)                                                               |                                 | OFF (0) |                                | RW        | Bit      |     | NC |          |    |           |
| 6.33 | Sequencing bit: Forward / reverse                                     | OFF (0)                                                               | or On (1)                       |         | OFF (0)                        |           | RW       | Bit |    | NC       |    |           |
| 6.34 | Sequencing bit: Run                                                   | , ,                                                                   | or On (1)                       |         | OFF (0)                        |           | RW       | Bit |    | NC       |    |           |
| 6.35 | Forward limit switch                                                  | OFF (0)                                                               | or On (1)                       |         | OFF (0)                        |           | RW       | Bit |    | NC       |    |           |
| 6.36 | Reverse limit switch                                                  | , ,                                                                   | or On (1)                       |         | OFF (0)                        |           | RW       | Bit |    | NC       |    |           |
| 6.37 | Sequencing bit: Jog reverse                                           | , ,                                                                   | or On (1)                       |         | OFF (0)                        |           | RW       | Bit |    | NC       |    |           |
| 6.39 | Sequencing bit: Not stop                                              | . ,                                                                   | or On (1)                       |         | OFF (0)                        |           | RW       | Bit |    | NC       |    | ليب       |
| 6.40 | Enable sequencer latching                                             |                                                                       | or On (1)                       |         | OFF (0)                        |           | RW       | Bit |    | <u> </u> |    | US        |
| 6.41 | Drive event flags                                                     |                                                                       | 65,535                          |         | 0                              |           | RW       | Uni |    | NC       |    | $\square$ |
| 6.42 | Control word                                                          |                                                                       | 32,767                          |         | 0                              |           | RW       | Uni |    | NC       |    |           |
|      | Control word enable                                                   | , ,                                                                   | or On (1)                       |         | OFF (0)                        |           | RW       | Bit |    | N.O.     |    | US        |
| 6.44 | Active supply Force cooling fan to run at full                        | ```                                                                   | or On (1)                       |         | OFF (0)                        |           | RO<br>RW |     |    | NC       | PT | US        |
|      | speed*****                                                            | ` '                                                                   | . ,                             |         |                                |           |          |     |    |          |    |           |
| 6.46 | Nominal low voltage supply                                            | 48V                                                                   | to 96V                          |         | 48                             |           | RW       | Uni |    |          | PT | US        |
| 6.47 | Disable line power supply / phase loss detection from input rectifier | OFF (0)                                                               | or On (1)                       |         | OFF (0)                        |           | RW       | Bit |    |          |    | US        |
| 6.48 | Line powersupply loss ride through detection level                    | 0 to DC_VOLTA                                                         | GE_SET_MAX V                    |         | ve: 205, 400V<br>ve: 540, 690V |           | RW       | Uni |    | RA       |    | US        |
| 6.49 | Disable multi-module drive module number storing on trip              | ( )                                                                   | or On (1)                       |         | OFF (0)                        |           | RW       | Bit |    |          |    | US        |
| 6.50 | Drive comms state                                                     |                                                                       | SLot 2 (2), SLot 3 (3)          |         |                                |           | RO       |     |    | NC       | PT |           |
| 6.51 | External rectifier not active                                         | OFF (0)                                                               | or On (1)                       | OFF (0) |                                |           | RW       | Bit |    |          |    |           |

| R۷ | Read / Write | RO | Read only   | Uni | Unipolar   | Bi | Bi-polar         | Bit | Bit parameter | Txt | Text string |    |                 |
|----|--------------|----|-------------|-----|------------|----|------------------|-----|---------------|-----|-------------|----|-----------------|
| F  | Filtered     | DE | Destination | NC  | Not copied | RA | Rating dependent | PT  | Protected     | US  | User save   | PS | Power down save |

<sup>\*</sup>For more information, refer to section 13.21.5 *Stop modes* on page 257.

motor on page 260.

\*\*\*\*\*The drive thermal model system normally controls the fan speed, however the fan can be forced to operate at full speed if this parameter is set to 1. When this is set to 1 the fan remains at full speed until 10s after this parameter is set to zero. Note that the fan willl only run at full speed if the drive is not in a UU condition.

<sup>\*\*</sup>For more information, refer to section 13.21.6 *Line power supply loss modes* on page 258.

<sup>\*\*\*</sup>For more information, refer to section 13.21.7  $Start / stop \ logic \ modes$  on page 259.

<sup>\*\*\*\*</sup>For more information, refer to section 13.21.8 Catch a spinning

#### 13.7 Menu 7: Analog I/O

### Figure 13-11 Menu 7 logic diagram

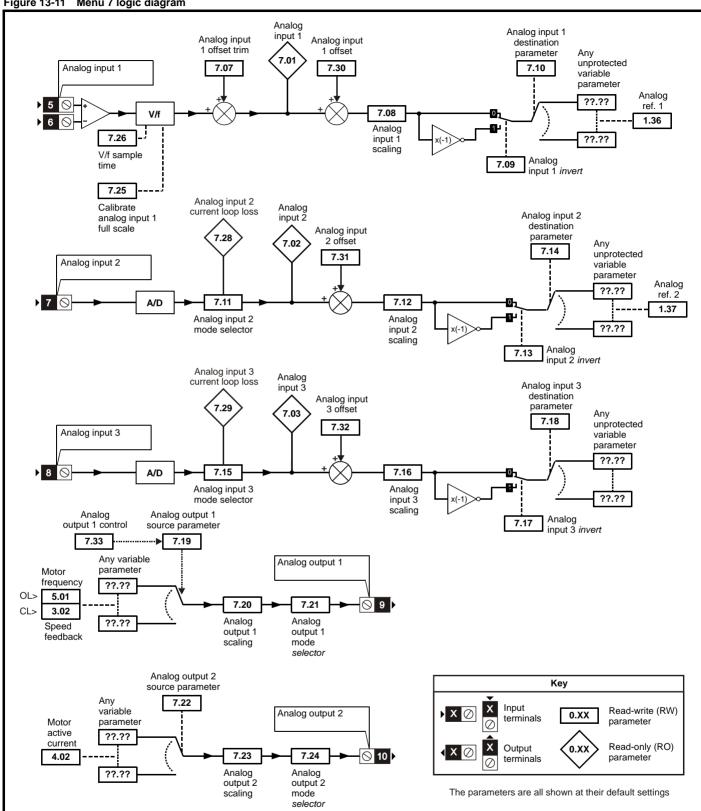

| Safety      | Introduction | Product     | System        | Mechanical   | Electrical   | Getting | Basic      | Running   |              | SMARTCARD | Onboard | Advanced   | Technical | Diagnostics | <b>UL Listing</b> |
|-------------|--------------|-------------|---------------|--------------|--------------|---------|------------|-----------|--------------|-----------|---------|------------|-----------|-------------|-------------------|
| Information |              | Information | configuration | Installation | Installation | Started | parameters | the motor | Optimization | operation | PLC     | parameters | Data      | Diagnostics | Information       |

|      | Parameter                                | Ran                 | ge(‡)                                                           |                | Default(⇔)     | )  |     |     | Ту | na |          |    |
|------|------------------------------------------|---------------------|-----------------------------------------------------------------|----------------|----------------|----|-----|-----|----|----|----------|----|
|      | Farameter                                | OL                  | CL                                                              | OL             | VT             | SV |     |     | ıy | pe |          |    |
| 7.01 | T5/6 analog input 1 level                | ±100                | 0.00 %                                                          |                | l.             |    | RO  | Bi  |    | NC | PT       |    |
| 7.02 | T7 analog input 2 level                  | ±10                 | 0.0 %                                                           |                |                |    | RO  | Bi  |    | NC | PT       |    |
| 7.03 | T8 analog input 3 level                  | ±10                 | 0.0 %                                                           |                |                |    | RO  | Bi  |    | NC | РΤ       |    |
| 7.04 | Power circuit temperature 1              | -128 to             | 127 °C                                                          |                |                |    | RO  | Bi  |    | NC | PT       |    |
| 7.05 | Power circuit temperature 2              | -128 to             | o 127 °C                                                        |                |                |    | RO  | Bi  |    | NC | РΤ       |    |
| 7.06 | Control board temperature                | -128 to             | o 127 °C                                                        |                |                |    | RO  | Bi  |    | NC | РΤ       |    |
| 7.07 | T5/6 analog input 1 offset trim {0.13}   | ±10.                | 000 %                                                           |                | 0.000          |    | RW  | Bi  |    |    | $\vdash$ | US |
| 7.08 | T5/6 analog input 1 scaling              | 0 to                | 4.000                                                           |                | 1.000          |    | RW  | Uni |    |    |          | US |
| 7.09 | T5/6 analog input 1 invert               | OFF (0)             | or On (1)                                                       |                | OFF (0)        |    | RW  | Bit |    |    |          | US |
| 7.10 | T5/6 analog input 1 destination          | Pr <b>0.00</b>      | to 21.51                                                        |                | Pr <b>1.36</b> |    | RW  | Uni | DE |    | РТ       | US |
| 7.11 | T7 analog input 2 mode {0.19}            |                     | 4-20.tr (2), 20-4.tr (3),<br>4 (5), VOLt (6)                    |                | VOLt (6)       |    | RW  | Txt |    |    |          | US |
| 7.12 | T7 analog input 2 scaling                | 0 to                | 4.000                                                           |                | 1.000          |    | RW  | Uni |    |    |          | US |
| 7.13 | T7 analog input 2 invert                 | OFF (0)             | or On (1)                                                       |                | OFF (0)        |    | RW  | Bit |    |    |          | US |
| 7.14 | T7 analog input 2 destination {0.20}     |                     | to <b>21.51</b>                                                 |                | Pr <b>1.37</b> |    | RW  | Uni | DE |    | PT       | US |
| 7.15 | T8 analog input 3 mode {0.21}            | 4-20 (4), 20-4 (5), | 4-20.tr (2), 20-4.tr (3),<br>VOLt (6), th.SC (7),<br>h.diSP (9) |                | th (8)         |    | RW  | Txt |    |    |          | US |
| 7.16 | T8 analog input 3 scaling                |                     | 4.000                                                           |                | 1.000          |    | RW  | Uni |    |    |          | US |
| 7.17 | T8 analog input 3 invert                 | . ,                 | or On (1)                                                       |                | OFF (0)        |    | RW  | Bit |    |    |          | US |
| 7.18 | T8 analog input 3 destination            | Pr <b>0.00</b>      | to <b>21.51</b>                                                 |                | Pr <b>0.00</b> |    | RW  | Uni | DE |    | PT       | US |
| 7.19 | T9 analog output 1 source                |                     | to <b>21.51</b>                                                 | Pr <b>5.01</b> | 3.02           | RW | Uni |     |    | PT | US       |    |
| 7.20 | T9 analog output 1 scaling               |                     | to 4.000                                                        |                | 1.000          |    | RW  | Uni |    |    |          | US |
| 7.21 | T9 analog output 1 mode                  |                     | , 4-20 (2), H.SPd (3)                                           |                | VOLt (0)       |    | RW  | Txt |    |    | Ш        | US |
| 7.22 | T10 analog output 2 source               |                     | to <b>21.51</b>                                                 |                | Pr <b>4.02</b> |    | RW  | Uni |    |    | PT       | US |
| 7.23 | T10 analog output 2 scaling              |                     | to 4.000                                                        |                | 1.000          |    | RW  | Uni |    |    | Ш        | US |
| 7.24 | T10 analog output 2 mode                 | VOLt (0), 0-20 (1), | , 4-20 (2), H.SPd (3)                                           |                | VOLt (0)       |    | RW  | Txt |    |    | Ш        | US |
| 7.25 | Calibrate T5/6 analog input 1 full scale | OFF (0)             | or On (1)                                                       |                | OFF (0)        |    | RW  | Bit |    | NC |          |    |
| 7.26 | T5/6 analog input 1 sample time          | 0 to                | 8.0 ms                                                          |                | 4.0            |    | RW  | Uni |    |    |          | US |
| 7.28 | T7 analog input 2 current loop loss      | OFF (0)             | or On (1)                                                       |                |                |    | RO  | Bit |    | NC | PT       |    |
| 7.29 | T8 analog input 3 current loop loss      | OFF (0)             | or On (1)                                                       |                |                |    | RO  | Bit |    | NC | РТ       |    |
| 7.30 | T5/6 analog input 1 offset               | ±100                | 0.00 %                                                          |                | 0.00           |    | RW  | Bi  |    |    | П        | US |
| 7.31 | T7 analog input 2 offset                 |                     | 0.0 %                                                           |                | 0.0            |    | RW  | Bi  |    |    | П        | US |
| 7.32 | T8 analog input 3 offset                 | ±10                 | 0.0 %                                                           |                | 0.0            |    | RW  | Bi  |    |    |          | US |
| 7.33 | T9 analog output 1 control               | Fr (0), Ld          | (1), AdV (2)                                                    |                | AdV (2)        |    | RW  | Txt |    |    | П        | US |
| 7.34 | IGBT junction temperature                | ±20                 |                                                                 |                |                | RO | Bi  |     | NC | PT |          |    |
| 7.35 | Drive thermal protection accumulator     | 0 to 100.0 %        |                                                                 |                |                |    |     |     |    | NC | РТ       |    |
| 7.36 | Power circuit temperature 3              | -128 to             | o 127 °C                                                        |                |                | RO | Bi  |     | NC | PT |          |    |

| RW | Read / Write | RO | Read only   | Uni | Unipolar   | Bi | Bi-polar         | Bit | Bit parameter | Txt | Text string |    |                 |
|----|--------------|----|-------------|-----|------------|----|------------------|-----|---------------|-----|-------------|----|-----------------|
| FI | Filtered     | DE | Destination | NC  | Not copied | RA | Rating dependent | PT  | Protected     | US  | User save   | PS | Power down save |

Safety Information Information

# 13.8 Menu 8: Digital I/O

Figure 13-12 Menu 8 logic diagram

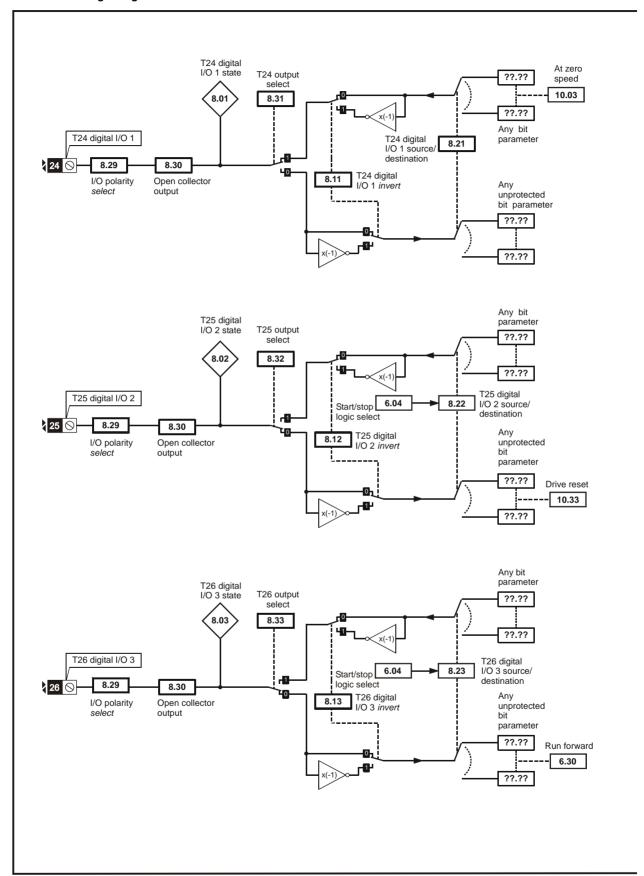

<sup>\*</sup>For more information, refer to section 13.21.1 Reference modes on page 254.

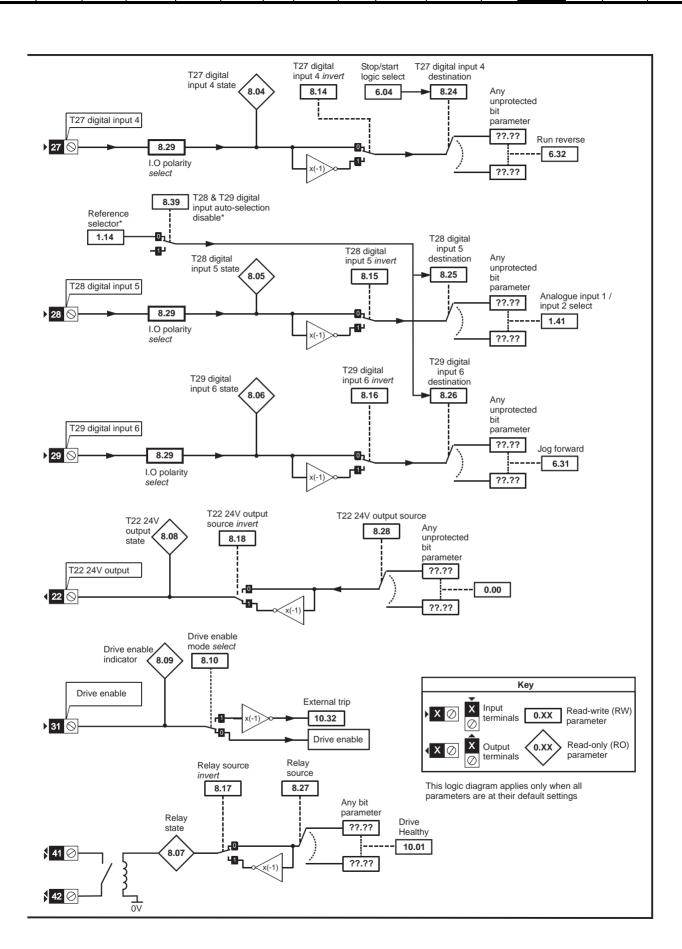

|      | Parameter                                                 | Ran             | ge(≎)           |    | Default(⇔)      |    |    |     | T. | no |    |    |
|------|-----------------------------------------------------------|-----------------|-----------------|----|-----------------|----|----|-----|----|----|----|----|
|      | Farameter                                                 | OL              | CL              | OL | VT              | sv |    |     | Ту | þe |    |    |
| 8.01 | T24 digital I/O 1 state                                   | OFF (0)         | or On (1)       |    | •               | _  | RO | Bit |    | NC | PT |    |
| 8.02 | T25 digital I/O 2 state                                   | OFF (0)         | or On (1)       |    |                 |    | RO | Bit |    | NC | РΤ |    |
| 8.03 | T26 digital I/O 3 state                                   | OFF (0)         | or On (1)       |    |                 |    | RO | Bit |    | NC | PT |    |
| 8.04 | T27 digital input 4 state                                 | OFF (0)         | or On (1)       |    |                 |    | RO | Bit |    | NC | РΤ |    |
| 8.05 | T28 digital input 5 state                                 | OFF (0)         | or On (1)       |    |                 |    | RO | Bit |    | NC | PT |    |
| 8.06 | T29 digital input 6 state                                 | OFF (0)         | or On (1)       |    |                 |    | RO | Bit |    | NC | PT |    |
| 8.07 | Relay state                                               | OFF (0)         | or On (1)       |    |                 |    | RO | Bit |    | NC | PT |    |
| 8.08 | T22 24V output state                                      | OFF (0)         | or On (1)       |    |                 |    | RO | Bit |    | NC | PT |    |
| 8.09 | Drive enable indicator                                    | OFF (0)         | or On (1)       |    |                 |    | RO | Bit |    | NC | PT |    |
| 8.10 | Drive enable mode select                                  | OFF (0)         | or On (1)       |    | OFF (0)         |    | RW | Bit |    |    |    | US |
| 8.11 | T24 digital I/O 1 invert                                  | OFF (0)         | or On (1)       |    | OFF (0)         |    | RW | Bit |    |    |    | US |
| 8.12 | T25 digital I/O 2 invert                                  | OFF (0)         | or On (1)       |    | OFF (0)         |    | RW | Bit |    |    |    | US |
| 8.13 | T26 digital I/O 3 invert                                  | OFF (0)         | or On (1)       |    | OFF (0)         |    | RW | Bit |    |    |    | US |
| 8.14 | T27 digital input 4 invert                                | OFF (0)         | or On (1)       |    | OFF (0)         |    | RW | Bit |    |    |    | US |
| 8.15 | T28 digital input 5 invert                                | OFF (0)         | or On (1)       |    | OFF (0)         |    | RW | Bit |    |    |    | US |
| 8.16 | T29 digital input 6 invert                                | OFF (0)         | or On (1)       |    | OFF (0)         |    | RW | Bit |    |    |    | US |
| 8.17 | Relay source invert                                       | OFF (0)         | or On (1)       |    | OFF (0)         |    | RW | Bit |    |    |    | US |
| 8.18 | T22 24V output source invert                              | OFF (0)         | or On (1)       |    | On (1)          |    | RW | Bit |    |    |    | US |
| 8.20 | Digital I/O read word                                     | 0 to            | o 511           |    |                 |    | RO | Uni |    | NC | PT |    |
| 8.21 | T24 digital I/O 1 source/<br>destination                  | Pr <b>0.0</b> 0 | to <b>21.51</b> |    | Pr <b>10.03</b> |    | RW | Uni | DE |    | PT | US |
| 8.22 | T25 digital I/O 2 source/<br>destination                  | Pr <b>0.0</b> 0 | to <b>21.51</b> |    | Pr <b>10.33</b> |    | RW | Uni | DE |    | PT | US |
| 8.23 | T26 digital I/O 3 source/<br>destination                  | Pr <b>0.0</b> 0 | to <b>21.51</b> |    | Pr <b>6.30</b>  |    |    | Uni |    |    | PT | US |
| 8.24 | T27 digital input 4 destination                           | Pr <b>0.00</b>  | to <b>21.51</b> |    | Pr <b>6.32</b>  |    |    | Uni |    |    |    | US |
| 8.25 | T28 digital input 5 destination                           | Pr <b>0.00</b>  | to <b>21.51</b> |    | Pr <b>1.41</b>  |    | RW | Uni | DE |    | PT | US |
| 8.26 | T29 digital input 6 destination {0.17}                    | Pr <b>0.00</b>  | to <b>21.51</b> |    | Pr <b>6.31</b>  |    | RW | Uni | DE |    | PT | US |
| 8.27 | Relay source                                              | Pr <b>0.00</b>  | to <b>21.51</b> |    | Pr <b>10.01</b> |    | RW | Uni |    |    | PT | US |
| 8.28 | T22 24V output source                                     | Pr <b>0.00</b>  | to <b>21.51</b> |    | Pr <b>0.00</b>  |    | RW | Uni |    |    |    | US |
| 8.29 | Positive logic select {0.18}                              | OFF (0)         | or On (1)       |    | On (1)          |    | RW | Bit |    |    | PT | US |
| 8.30 | Open collector output                                     | ( )             | or On (1)       |    | OFF (0)         |    | RW | Bit |    |    |    | US |
| 8.31 | T24 digital I/O 1 output select                           | OFF (0)         | or On (1)       |    | On (1)          |    | RW | Bit |    |    |    | US |
| 8.32 | T25 digital I/O 2 output select                           | OFF (0)         | or On (1)       |    | OFF (0)         |    | RW | Bit |    |    |    | US |
| 8.33 | T26 digital I/O 3 output select                           | OFF (0)         | or On (1)       |    | OFF (0)         |    | RW | Bit |    |    |    | US |
| 8.39 | T28 & T29 digital input auto-<br>selection disable {0.16} | OFF (0)         | or On (1)       |    | OFF (0)         |    | RW | Bit |    |    |    | US |

| RW | Read / Write | RO | Read only   | Uni | Unipolar   | Bi | Bi-polar         | Bit | Bit parameter | Txt | Text string |    |                 |
|----|--------------|----|-------------|-----|------------|----|------------------|-----|---------------|-----|-------------|----|-----------------|
| FI | Filtered     | DE | Destination | NC  | Not copied | RA | Rating dependent | PT  | Protected     | US  | User save   | PS | Power down save |

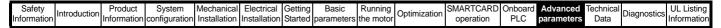

#### Menu 9: Programmable logic, motorized pot, binary sum and timers 13.9

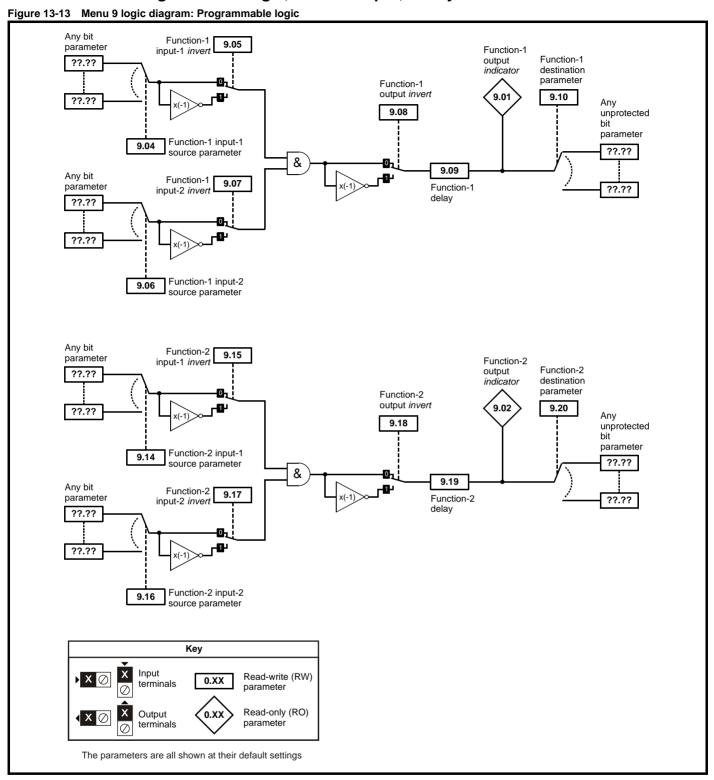

Onboard PLC Safety System Mechanical Electrical Running SMARTCARD Advanced **UL** Listing Introduction Optimization Diagnostic Information configuration Installation Installation Started parameters the moto Data Information operation parameters Informatio

Figure 13-14 Menu 9 logic diagram: Motorized pot and binary sum Motorized pot. bipolar Motorized pot. Motorized pot. Motorized output indicator destination select pot. rate parameter 9.22 9.23 9.03 9.25 Motorized pot. unprotected up variable 9.26 parameter ??.?? 9.24 Motorized pot. ??.?? output scale 9.27 Function disabled if set to a non valid destination Motorized pot. down Motorized pot. 9.28 9.21 Motorized pot. reset to zero Binary-sum logic output value Binary-sum logic destination Binary-sum offset parameter 9.34 9.33 9.32 9.29 Any unprotected Binary-sum bit logic ones (LSB) parameter ??.?? 9.30 Σ ??.?? Binary-sum logic twos Function disabled if set to a non valid destination 9.31 Key Binary-sum logic fours (MSB) Input Read-write (RW) 0.XX terminals parameter Read-only (RO) Output 0.XX parameter terminals

The parameters are all shown at their default settings

| Safety      | Introduction | Product     | System        | Mechanical   | Electrical   | Getting | Basic      | Running   |              | SMARTCARD | Onboard | Advanced   | Technical |             | UL Listing  |
|-------------|--------------|-------------|---------------|--------------|--------------|---------|------------|-----------|--------------|-----------|---------|------------|-----------|-------------|-------------|
| Information | Introduction | Information | configuration | Installation | Installation | Started | parameters | the motor | Optimization | operation | PLC     | parameters | Data      | Diagnostics | Information |

|      | Parameter                        | Rar             | ige(‡)      |    | Default(⇔)     |    |    |     | T) e | no |    |    |
|------|----------------------------------|-----------------|-------------|----|----------------|----|----|-----|------|----|----|----|
|      | Farameter                        | OL              | CL          | OL | VT             | SV |    |     | Ту   | þe |    |    |
| 9.01 | Logic function 1 output          | OFF (0          | ) or On (1) |    |                |    | RO | Bit |      | NC | PT |    |
| 9.02 | Logic function 2 output          | OFF (0          | ) or On (1) |    |                |    | RO | Bit |      | NC | PT |    |
| 9.03 | Motorized pot output             | ±10             | 0.00 %      |    |                |    | RO | Bi  |      | NC | PT | PS |
| 9.04 | Logic function 1 source 1        | Pr <b>0.0</b> 0 | 0 to 21.51  |    | Pr <b>0.00</b> |    | RW | Uni |      |    | PT | US |
| 9.05 | Logic function 1 source 1 invert | OFF (0          | ) or On (1) |    | OFF (0)        |    | RW | Bit |      |    |    | US |
| 9.06 | Logic function 1 source 2        | Pr <b>0.0</b> 0 | 0 to 21.51  |    | Pr <b>0.00</b> |    | RW | Uni |      |    | PT | US |
| 9.07 | Logic function 1 source 2 invert | OFF (0          | ) or On (1) |    | OFF (0)        |    | RW | Bit |      |    |    | US |
| 9.08 | Logic function 1 output invert   | OFF (0          | ) or On (1) |    | OFF (0)        |    | RW | Bit |      |    |    | US |
| 9.09 | Logic function 1 delay           | ±2              | 25.0 s      |    | 0.0            |    | RW | Bi  |      |    |    | US |
| 9.10 | Logic function 1 destination     | Pr <b>0.0</b> 0 | 0 to 21.51  |    | Pr <b>0.00</b> |    | RW | Uni | DE   |    | PT | US |
| 9.14 | Logic function 2 source 1        | Pr <b>0.0</b> 0 | 0 to 21.51  |    | Pr <b>0.00</b> |    | RW | Uni |      |    | PT | US |
| 9.15 | Logic function 2 source 1 invert | OFF (0          | ) or On (1) |    | OFF (0)        |    | RW | Bit |      |    |    | US |
| 9.16 | Logic function 2 source 2        | Pr <b>0.0</b> 0 | 0 to 21.51  |    | Pr <b>0.00</b> |    | RW | Uni |      |    | PT | US |
| 9.17 | Logic function 2 source 2 invert | OFF (0          | ) or On (1) |    | OFF (0)        |    | RW | Bit |      |    |    | US |
| 9.18 | Logic function 2 output invert   | OFF (0          | ) or On (1) |    | OFF (0)        |    | RW | Bit |      |    |    | US |
| 9.19 | Logic function 2 delay           | ±2              | 25.0 s      |    | 0.0            |    | RW | Bi  |      |    |    | US |
| 9.20 | Logic function 2 destination     | Pr <b>0.0</b> 0 | 0 to 21.51  |    | Pr <b>0.00</b> |    | RW | Uni | DE   |    | PT | US |
| 9.21 | Motorized pot mode               | 0               | to 3        |    | 2              |    | RW | Uni |      |    |    | US |
| 9.22 | Motorized pot bipolar select     | OFF (0          | ) or On (1) |    | OFF (0)        |    | RW | Bit |      |    |    | US |
| 9.23 | Motorized pot rate               | 0 to            | 250 s       |    | 20             |    | RW | Uni |      |    |    | US |
| 9.24 | Motorized pot scale factor       | 0.000           | to 4.000    |    | 1.000          |    | RW | Uni |      |    |    | US |
| 9.25 | Motorized pot destination        | Pr <b>0.0</b> 0 | 0 to 21.51  |    | Pr <b>0.00</b> |    | RW | Uni | DE   |    | PT | US |
| 9.26 | Motorized pot up                 | OFF (0          | ) or On (1) |    | OFF (0)        |    | RW | Bit |      | NC |    |    |
| 9.27 | Motorized pot down               | OFF (0          | ) or On (1) |    | OFF (0)        |    | RW | Bit |      | NC |    |    |
| 9.28 | Motorized pot reset              | OFF (0          | ) or On (1) |    | OFF (0)        |    | RW | Bit |      | NC |    |    |
| 9.29 | Binary sum ones input            | OFF (0          | ) or On (1) |    | OFF (0)        |    | RW | Bit |      | NC |    |    |
| 9.30 | Binary sum twos input            | OFF (0          | ) or On (1) |    | OFF (0)        |    | RW | Bit |      | NC |    |    |
| 9.31 | Binary sum fours input           | OFF (0          | ) or On (1) |    | OFF (0)        |    | RW | Bit |      | NC |    |    |
| 9.32 | Binary sum output                | 0 t             | o 255       |    |                |    | RO | Uni |      | NC | PT |    |
| 9.33 | Binary sum destination           | Pr <b>0.0</b> 0 | 0 to 21.51  |    | Pr <b>0.00</b> |    | RW |     | DE   |    | PT |    |
| 9.34 | Binary sum offset                | 0 t             | o 248       |    | 0              |    | RW | Uni |      |    |    | US |

| RW | Read / Write | RO | Read only   | Uni | Unipolar   | Bi | Bi-polar         | Bit | Bit parameter | Txt | Text string |    |                 |
|----|--------------|----|-------------|-----|------------|----|------------------|-----|---------------|-----|-------------|----|-----------------|
| FI | Filtered     | DE | Destination | NC  | Not copied | RA | Rating dependent | PT  | Protected     | US  | User save   | PS | Power down save |

197 Unidrive SPM User Guide Issue Number: 3

| Safety<br>Information | Introduction | Product<br>Information | -, | Mechanical<br>Installation | Electrical<br>Installation | Getting<br>Started |  | Running the motor | Optimization | SMARTCARD operation | Onboard | Advanced parameters | Technical<br>Data | Diagnostics | UL Listing<br>Information |
|-----------------------|--------------|------------------------|----|----------------------------|----------------------------|--------------------|--|-------------------|--------------|---------------------|---------|---------------------|-------------------|-------------|---------------------------|
|-----------------------|--------------|------------------------|----|----------------------------|----------------------------|--------------------|--|-------------------|--------------|---------------------|---------|---------------------|-------------------|-------------|---------------------------|

# 13.10 Menu 10: Status and trips

|      | Parameter                                                | Ran               | ge(�)              |    | Default(⇔ | )  |    |     | Туре |      |    |   |
|------|----------------------------------------------------------|-------------------|--------------------|----|-----------|----|----|-----|------|------|----|---|
|      | raiametei                                                | OL                | CL                 | OL | VT        | SV |    |     | турс | •    |    |   |
| 0.01 | Drive OK                                                 | , ,               | or On (1)          |    |           |    | RO | Bit |      |      | PΤ |   |
| 0.02 | Drive active                                             | . ,               | or On (1)          |    |           |    | RO | Bit |      | -    | PT |   |
| 0.03 | Zero speed                                               | OFF (0)           | or On (1)          |    |           |    | RO | Bit | Ν    | C    | PT |   |
| 0.04 | Running at or below minimum speed                        |                   | or On (1)          |    |           |    | RO | Bit |      |      | PT | 1 |
| 0.05 | Below set speed                                          | , ,               | or On (1)          |    |           |    | RO | Bit |      |      | PΤ |   |
| 0.06 | At speed                                                 | OFF (0)           | or On (1)          |    |           |    | RO | Bit | N    | C    | PT |   |
| 0.07 | Above set speed                                          | OFF (0)           | or On (1)          |    |           |    | RO | Bit |      |      | PT |   |
| 0.08 | Load reached                                             | . ,               | or On (1)          |    |           |    | RO | Bit |      |      | PΤ |   |
| 0.09 | Drive output is at current limit                         | OFF (0)           | or On (1)          |    |           |    | RO | Bit | Ν    | C    | PT |   |
| 0.10 | Regenerating                                             | . ,               | or On (1)          |    |           |    | RO | Bit |      |      | PT |   |
|      | Braking IGBT active                                      | , ,               | or On (1)          |    |           |    | RO | Bit |      |      | PT |   |
| 0.12 | Braking resistor alarm                                   | . ,               | or On (1)          |    |           |    | RO | Bit | Ν    | C    | PT |   |
| 0.13 | Direction commanded                                      | OFF (0) or On (1) | [0 = FWD, 1 = REV] |    |           |    | RO | Bit |      |      | PT |   |
| 0.14 | Direction running                                        | OFF (0) or On (1) | [0 = FWD, 1 = REV] |    |           |    | RO | Bit | N    | C    | PT | _ |
| 0.15 | Line powersupply loss                                    | OFF (0)           | or On (1)          |    |           |    | RO | Bit | Ν    | C    | PΤ |   |
| 0.16 | Under voltage active                                     | OFF (0)           | or On (1)          |    |           |    | RO | Bit |      |      | PΤ | _ |
| 0.17 | Overload alarm                                           | OFF (0)           | or On (1)          |    |           |    | RO | Bit | N    | C    | PΤ | _ |
| 0.18 | Drive over temperature alarm                             | OFF (0)           | or On (1)          |    |           |    | RO | Bit | N    | C    | PΤ | _ |
| 0.19 | Drive warning                                            | OFF (0)           | or On (1)          |    |           |    | RO | Bit | N    | C    | РΤ |   |
| 0.20 | Trip 0                                                   | 0 to              | 230*               |    |           |    | RO | Txt | N    | C    | РΤ | F |
| 0.21 | Trip 1                                                   | 0 to              | 230*               |    |           |    | RO | Txt | N    | C    | PΤ | F |
| 0.22 | Trip 2                                                   | 0 to              | 230*               |    |           |    | RO | Txt | N    | CI   | РΤ | F |
| 0.23 | Trip 3                                                   | 0 to              | 230*               |    |           |    | RO | Txt | N    | CI   | РΤ | F |
| ).24 | Trip 4                                                   | 0 to              | 230*               |    |           |    | RO | Txt | N    | CI   | РΤ | - |
| 0.25 | Trip 5                                                   | 0 to              | 230*               |    |           |    | RO | Txt | N    | CI   | РΤ | - |
|      | Trip 6                                                   | 0 to              | 230*               |    |           |    | RO | Txt | N    | СІ   | РΤ | - |
| 0.27 | Trip 7                                                   |                   | 230*               |    |           |    | RO | Txt | N    | СІ   | РΤ | F |
| 0.28 | Trip 8                                                   |                   | 230*               |    |           |    | RO | Txt | N    | СІ   | РΤ | - |
|      | Trip 9                                                   | 0 to              | 230*               |    |           |    | RO | Txt | N    | СІ   | РΤ | - |
|      | Full power braking time                                  | 0.00 to           | 400.00 s           |    | 0.00      |    | RW | Uni |      | =    |    | ı |
| 0.31 | Full power braking period                                | 0.0 to            | 1500.0 s           |    | 0.0       |    | RW | Uni |      | =    |    | Į |
|      | External trip                                            |                   | or On (1)          |    | OFF (0)   |    | RW | Bit | N    | С    |    | - |
| 0.33 | Drive reset                                              | . ,               | or On (1)          | -  | OFF (0)   |    | RW | Bit |      | С    |    | - |
| 0.34 | No. of auto-reset attempts                               |                   | to 5               |    | 0         |    | RW | Uni |      | Ť    |    | ı |
| 0.35 | Auto-reset delay                                         |                   | 25.0 s             | -  | 1.0       |    | RW | Uni |      | =    |    | · |
|      | Hold drive OK until last                                 |                   |                    |    |           |    |    |     | -    | $^+$ |    | H |
| 0.36 | attempt                                                  | OFF (0)           | or On (1)          |    | OFF (0)   |    | RW | Bit |      |      |    | ι |
| 0.37 | Action on trip detection                                 | 0 1               | to 15              |    | 0         |    | RW | Uni |      |      |    | ι |
| 0.38 | User trip                                                | 0 to              | 255                |    | 0         |    | RW | Uni | Ν    | С    |    |   |
| 0.39 | Braking energy overload accumulator                      | 0.0 to            | 100.0 %            |    |           |    | RO | Uni | N    | IC I | PT |   |
|      | Status word                                              | 0 to              | 32,767             |    |           |    | RO | Uni |      | IC I |    | _ |
| 0.41 | Trip 0 time: years.days                                  | 0.000 to 9.3      | 65 years.days      |    |           |    | RO | Uni | Ν    | C    | PT | F |
| 0.42 | Module number for trip 0, or, Trip 0 time: hours.minutes | 00.00 to 23.5     | 9 hours.minutes    |    |           |    | RO | Uni | N    | C    | PT | F |
| ).43 | Module number for trip 1, or, Trip 1 time                | 0 to 600.00       | hours.minutes      |    |           |    | RO | Uni | N    | C    | PT | Ī |
| ).44 | Module number for trip 2, or, Trip 2 time                | 0 to 600.00       | hours.minutes      |    |           |    | RO | Uni | N    | C    | PT | ı |
| ).45 | Module number for trip 3, or, Trip 3 time                | 0 to 600.00       | hours.minutes      |    |           |    | RO | Uni | N    | C    | PT | ı |
| ).46 | Module number for trip 4, or, Trip 4 time                | 0 to 600.00       | hours.minutes      |    |           |    | RO | Uni |      | CI   |    | П |
| ).47 | Module number for trip 5, or, Trip 5 time                |                   | hours.minutes      |    |           |    | RO | Uni |      | CI   |    |   |
| 0.48 | Module number for trip 6, or, Trip 6 time                |                   | hours.minutes      |    |           |    | RO | Uni |      | C    |    |   |
| 0.49 | Module number for trip 7, or, Trip 7 time                |                   | hours.minutes      |    |           |    | RO | Uni |      | C    |    |   |
| 0.50 | Module number for trip 8, or, Trip 8 time                |                   | hours.minutes      |    |           |    | RO | Uni |      | C    |    |   |
|      |                                                          |                   | hours.minutes      |    |           |    | RO | Uni |      | C    |    |   |

| RW | Read / Write | RO | Read only   | Uni | Unipolar   | Bi | Bi-polar         | Bit | Bit parameter | Txt | Text string |    |                 |
|----|--------------|----|-------------|-----|------------|----|------------------|-----|---------------|-----|-------------|----|-----------------|
| FI | Filtered     | DE | Destination | NC  | Not copied | RA | Rating dependent | PT  | Protected     | US  | User save   | PS | Power down save |

<sup>\*</sup>The value given for the range is that obtained via serial communication. For the text string displayed on the drive, see Chapter 15 *Diagnostics* on page 275.

| Safety      | Introduction | Product     | System        | Mechanical   | Electrical   | Getting | Basic      | Running   | Optimization | SMARTCARD | Onboard | Advanced   | Technical | Diagnostics | UL Listing  |
|-------------|--------------|-------------|---------------|--------------|--------------|---------|------------|-----------|--------------|-----------|---------|------------|-----------|-------------|-------------|
| Information |              | Information | configuration | Installation | Installation | Started | parameters | the motor | Optimization | operation | PLC     | parameters | Data      | Diagnostics | Information |

#### Menu 11: General drive set-up 13.11

|                |                                                      | Rand                         | <b>ye(</b> ‡)                                                            |                | Default(⇔)            |                |      |            | _             |          |    |          |
|----------------|------------------------------------------------------|------------------------------|--------------------------------------------------------------------------|----------------|-----------------------|----------------|------|------------|---------------|----------|----|----------|
|                | Parameter                                            | OL                           | CL                                                                       | OL             | VT                    | sv             |      |            | Тур           | е        |    |          |
| 11.01          | Parameter 0.11 set up                                | Pr <b>1.00</b> to            | Pr <b>21.51</b>                                                          | Pr s           | 5.01                  | Pr <b>3.29</b> | RW   | Uni        |               |          | PT | US       |
| 11.02          | Parameter 0.12 set up                                | Pr <b>1.00</b> to            | Pr <b>21.51</b>                                                          |                | Pr <b>4.01</b>        | II.            | RW   | Uni        |               |          | PT | US       |
| 11.03          | Parameter 0.13 set up                                | Pr <b>1.0</b>                | <b>0</b> to Pr                                                           | Pr 4           | 4.02                  | Pr <b>7.07</b> | RW   | Uni        |               |          | PT | US       |
| 11.04          | Parameter 0.14 set up                                | Pr <b>1.0</b>                | <b>0</b> to Pr                                                           |                | Pr <b>4.11</b>        | •              | RW   | Uni        |               |          | PT | US       |
| 11.05          | Parameter 0.15 set up                                | Pr <b>1.0</b>                | <b>0</b> to Pr                                                           |                | Pr <b>2.04</b>        |                | RW   | Uni        |               |          | PT | US       |
| 11.06          | Parameter 0.16 set up                                | Pr <b>1.0</b>                | <b>0</b> to Pr                                                           | Pr <b>8.39</b> | Pr 2                  | 2.02           | RW   | Uni        |               |          | PT | US       |
| 11.07          | Parameter 0.17 set up                                | Pr <b>1.0</b>                | <b>0</b> to Pr                                                           | Pr <b>8.26</b> | Pr 4                  | 1.12           | RW   | Uni        |               |          |    | US       |
| 11.08          | Parameter 0.18 set up                                |                              | <b>0</b> to Pr                                                           |                | Pr <b>8.29</b>        |                | RW   | Uni        |               |          |    | US       |
| 11.09          | Parameter 0.19 set up                                |                              | 0 to Pr                                                                  |                | Pr <b>7.11</b>        |                | RW   | Uni        |               |          |    | US       |
| 11.10          | Parameter 0.20 set up                                | -                            | <b>0</b> to Pr                                                           |                | Pr <b>7.14</b>        |                | RW   | Uni        |               |          |    | US       |
| 11.11          | Parameter 0.21 set up                                |                              | 0 to Pr                                                                  |                | Pr <b>7.15</b>        |                | RW   | Uni        | $\sqcup$      |          |    | US       |
| 11.12          | Parameter 0.22 set up                                |                              | 0 to Pr                                                                  |                | Pr 1.10               |                | RW   | Uni        |               |          |    | US       |
| 11.13          | Parameter 0.23 set up                                |                              | 0 to Pr                                                                  |                | Pr 1.05               |                | RW   | Uni        |               |          |    | US       |
| 11.14          | Parameter 0.24 set up                                |                              | 0 to Pr                                                                  |                | Pr 1.21               |                | RW   | Uni        | $\sqcup$      |          |    | US       |
| 11.15          | Parameter 0.25 set up                                |                              | 0 to Pr                                                                  | Dr. 4.00       | Pr 1.22               | 0.00           | RW   | Uni        | $\sqcup$      |          |    | US       |
| 11.16          | Parameter 0.26 set up                                |                              | 0 to Pr                                                                  | Pr 1.23        |                       | 3.08           | RW   | Uni        |               |          |    | US       |
| 11.17          | Parameter 0.27 set up                                |                              | Pr 21.51                                                                 | Pr <b>1.24</b> | Pr <b>6.13</b>        | 3.34           | RW   | Uni        | ₩             |          |    | US       |
| 11.18<br>11.19 | Parameter 0.28 set up Parameter 0.29 set up          |                              | o Pr <b>21.51</b><br>o Pr <b>21.51</b>                                   |                | Pr 6.13<br>Pr 11.36   |                | RW   | Uni<br>Uni | $\vdash$      |          |    | US       |
| 11.19          | Parameter 0.29 set up Parameter 0.30 set up          |                              | o Pr <b>21.51</b><br>o Pr <b>21.51</b>                                   |                | Pr 11.36<br>Pr 11.42  |                | RW   | Uni        |               |          |    | US       |
| 11.21          | Parameter scaling                                    |                              | 0 9.999                                                                  |                | 1.000                 |                | RW   | Uni        | ₩             |          |    | US       |
| 11.22          | Parameter displayed at power-up                      |                              | to <b>00.59</b>                                                          |                | Pr <b>0.10</b>        |                | RW   | Uni        | ₩             |          | PT | US       |
| 11.23          | Serial address {0.37}                                |                              | 247                                                                      |                | 1                     |                | RW   | Uni        |               |          |    | US       |
| 11.24          | Serial mode {0.35}                                   |                              | J (1), Lcd (2)                                                           |                | rtU (1)               |                | RW   | Txt        |               |          | PT | US       |
|                | (cice)                                               |                              | (2), 2400 (3), 4800 (4),                                                 |                | 110 (1)               |                | 1000 | 170        | $\vdash$      |          | -  | -        |
| 11.25          | Baud rate {0.36}                                     | 9600 (5), 1920               | (2), 2100 (0), 1000 (1),<br>(2) (6), 38400 (7),<br>(9)* *Modbus RTU only |                | 19200 (6)             |                | RW   | Txt        |               |          |    | US       |
| 11.26          | Minimum comms transmit delay                         | 0 to 2                       | 250ms                                                                    |                | 2                     |                | RW   | Uni        |               |          |    | US       |
| 11.28          | Drive derivative                                     | 0 to                         | 16                                                                       |                |                       |                | RO   | Uni        |               | NC       | PT |          |
| 11.29          | Software version {0.50}                              |                              | 99.99                                                                    |                |                       |                | RO   | Uni        |               | NC       |    |          |
| 11.30          | User security code {0.34}                            |                              | 999                                                                      |                | 0                     |                | RW   | Uni        |               | NC       | PT | PS       |
| 11.31          | User drive mode {0.48}                               |                              | , CL VECt (2),<br>, rEGEn (4)                                            | OPEn LP (1)    | CL VECt (2)           | SErVO (3)      | RW   | Txt        |               | NC       | PT |          |
| 11.32          | Maximum Heavy Duty current rating {0.32}             |                              | 9999.99A                                                                 |                |                       |                | RO   | Uni        |               | NC       |    |          |
| 11.33          | Drive voltage rating {0.31}                          |                              | , 575 (2), 690 (3)                                                       |                |                       |                | RO   | Txt        |               | NC       |    |          |
| 11.34          | Software sub-version                                 |                              | 99                                                                       |                |                       |                | RO   | Uni        |               | NC       |    |          |
| 11.35          | Number of modules                                    | 0 to                         | 10                                                                       |                | 0                     |                | RW   | Uni        | $\sqcup$      |          | PT | US       |
| 11.36          | SMARTCARD parameter data previously loaded {0.29}    |                              | 999                                                                      |                | 0                     |                | RO   | Uni        |               | NC       | PT | US       |
| 11.37          | SMARTCARD data number                                |                              | 1003                                                                     |                | 0                     |                | RW   | Uni        |               | NC       | D- |          |
| 11.38          | SMARTCARD data type / mode<br>SMARTCARD data version |                              | 0 18                                                                     |                | ^                     |                | RO   | Txt        |               | NC<br>NC | ۲۱ | _        |
| 11.39          |                                                      |                              | 9,999                                                                    |                | 0                     |                |      | Uni<br>Uni |               | NC       | DT | _        |
| 11.40          | SMARTCARD data checksum  Status mode timeout         |                              | 55,335<br>250s                                                           |                | 240                   |                |      | Uni        |               | INC      | rΙ | US       |
| 11.41          | Parameter copying {0.30}                             | nonE (0), rEAd (1)           | Prog (2), AutO (3),                                                      |                | nonE (0)              |                |      | Txt        |               | NC       |    | *        |
| 11.43          | Load defaults                                        |                              | r (1), USA (2)                                                           | +              | nonE (0)              |                | RW   | Txt        |               | NC       |    | $\dashv$ |
| 11.43          | Security status {0.49}                               |                              | (1), USA (2)<br>(1), Loc (2)                                             |                | HOHE (U)              |                | RW   | Txt        |               |          | рт | US       |
| 11.44          | Select motor 2 parameters                            |                              | or On (1)                                                                |                | OFF (0)               |                | RW   | Bit        |               |          | rΙ | US       |
| 11.45          | Defaults previously loaded                           | , ,                          | 2000                                                                     |                | Oi 1 <sup>-</sup> (0) |                | RO   | Uni        |               | NC       | рт | US       |
|                | Drive Onboard PLC program enable                     | Halt pro<br>Run program: out | gram (0) of range = clip (1) of range = trip (2)                         | Run progr      | am: out of rang       | ge = trip (2)  |      | Uni        |               |          |    | US       |
| 11.48          | Drive Onboard PLC program status                     |                              | o +127                                                                   |                |                       |                | RO   | Bi         | $\vdash$      | NC       | PT | $\dashv$ |
| 11.49          | Drive Onboard PLC programming events                 |                              | 55,535                                                                   |                |                       |                | RO   | Uni        |               | NC       |    | PS       |
| 11.50          | Drive Onboard PLC program average scan time          | 0 to 65                      | ,535 ms                                                                  |                |                       |                | RO   | Uni        |               | NC       | PT |          |
| 11.51          | Drive Onboard PLC program first run                  |                              | or On (1)                                                                |                |                       |                |      | Bit        | $\perp \perp$ | NC       |    |          |

<sup>\*</sup> Modes 1 and 2 are not user saved, Modes 0, 3 and 4 are user saved

| RW | Read / Write | RO | Read only   | Uni | Unipolar   | Bi | Bi-polar         | Bit | Bit parameter | Txt | Text string |    |                 |
|----|--------------|----|-------------|-----|------------|----|------------------|-----|---------------|-----|-------------|----|-----------------|
| FI | Filtered     | DE | Destination | NC  | Not copied | RA | Rating dependent | PT  | Protected     | US  | User save   | PS | Power down save |

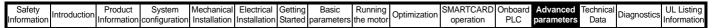

# 13.12 Menu 12: Threshold detectors, variable selectors and brake control function

## Figure 13-15 Menu 12 logic diagram

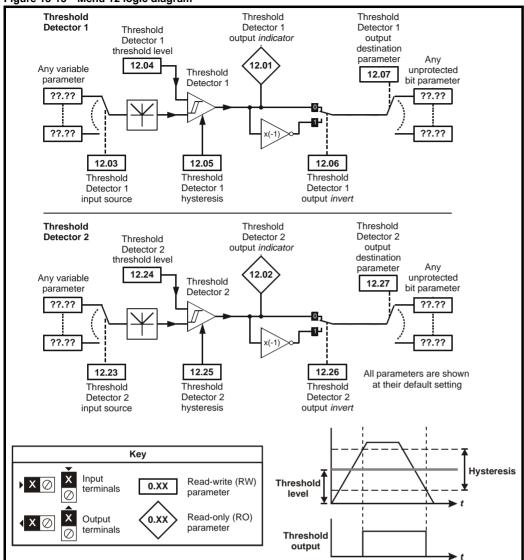

Figure 13-16 Menu 12 logic diagram (continued)

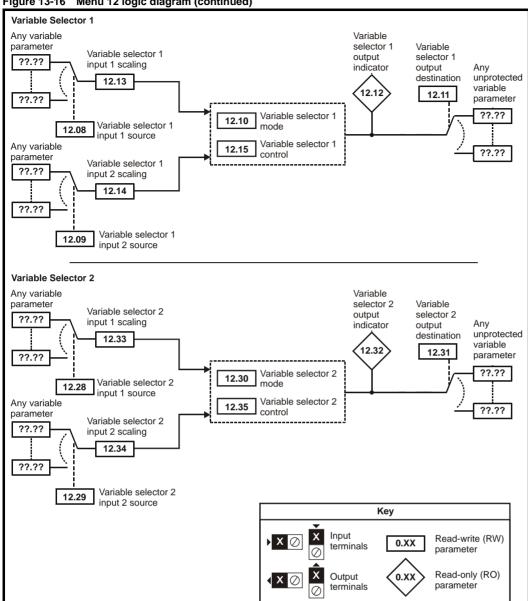

Safety Information Introduction Information Informatio

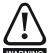

The control terminal relay can be selected as an output to release a brake. If a drive is set up in this manner and a drive replacement takes place, prior to programming the drive on initial power up, the brake may be released.

When drive terminals are programmed to non default settings the result of incorrect or delayed programming must be considered. The use of warning a Smartcard in boot mode or an SM-Applications module can ensure drive parameters are immediately programmed to avoid this situation.

Figure 13-17 Open-loop brake function

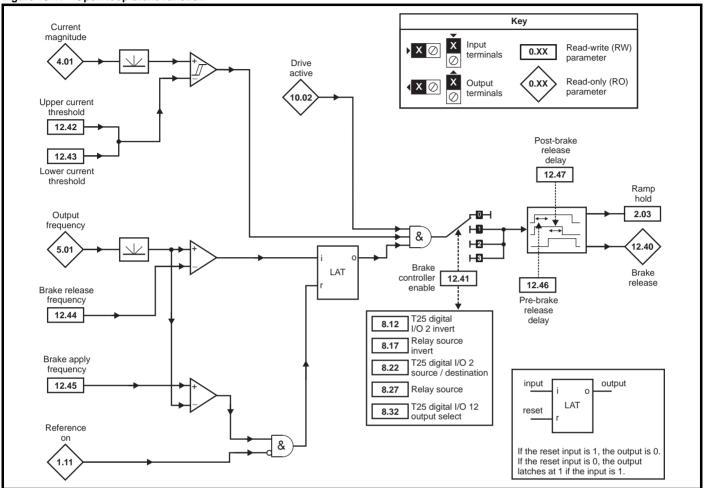

Figure 13-18 Open-loop brake sequence

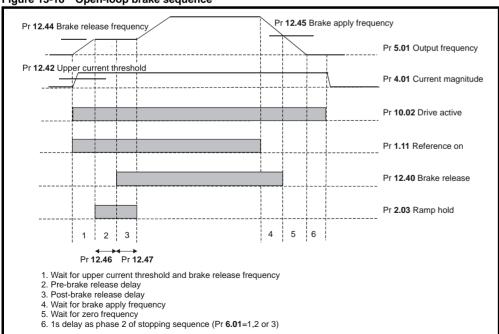

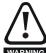

The control terminal relay can be selected as an output to release a brake. If a drive is set up in this manner and a drive replacement takes place, prior to programming the drive on initial power up, the brake may be released.

When drive terminals are programmed to non default settings the result of incorrect or delayed programming must be considered. The use of a Smartcard in boot mode or an SM-Applications module can ensure drive parameters are immediately programmed to avoid this situation.

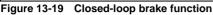

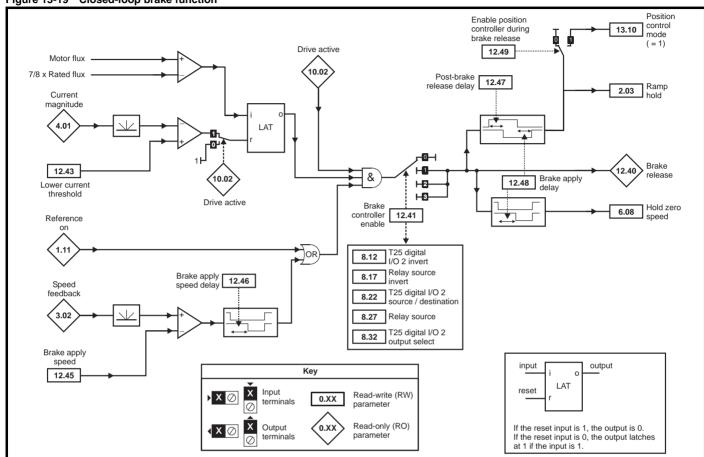

Figure 13-20 Closed-loop brake sequence

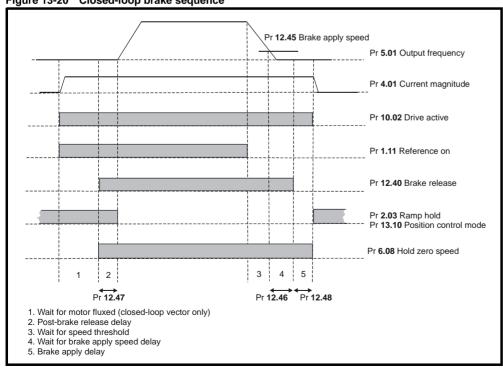

Safety Information Introduction Information Informatio

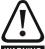

The control terminal relay can be selected as an output to release a brake. If a drive is set up in this manner and a drive replacement takes place, prior to programming the drive on initial power up, the brake may be released.

When drive terminals are programmed to non default settings the result of incorrect or delayed programming must be considered. The use of warning a Smartcard in boot mode or an SM-Applications module can ensure drive parameters are immediately programmed to avoid this situation.

|       |                                                 | Ran                                                            | ge(‡)                                                                                                    |  |       | Default(⇔      | )   |     |     | _  |    |    |    |
|-------|-------------------------------------------------|----------------------------------------------------------------|----------------------------------------------------------------------------------------------------|--|-------|----------------|-----|-----|-----|----|----|----|----|
|       | Parameter                                       | OL                                                             | CL                                                                                                    |  | OL    | VT             | sv  | 1   |     | Ту | pe |    |    |
| 12.01 | Threshold detector 1 output                     | OFF (0)                                                        | or On (1)                                                                                                    |  |       |                |     | RO  | Bit |    | NC | PT |    |
| 12.02 | Threshold detector 2 output                     | , ,                                                            | or On (1)                                                                                                    |  |       |                |     | RO  | Bit |    | NC | PT |    |
| 12.03 | Threshold detector 1 source                     |                                                                | to <b>21.51</b>                                                                                                    |  |       | Pr <b>0.00</b> |     | RW  | _   |    |    | PT |    |
| 12.04 | Threshold detector 1 level                      | 0.00 to                                                        | 100.00 %                                                                                                    |  |       | 0.00           |     | RW  | Uni |    |    |    | US |
| 12.05 | Threshold detector 1 hysteresis                 | 0.00 to                                                        | 25.00 %                                                                                                    |  |       | 0.00           |     | RW  | Uni |    |    |    | US |
| 12.06 | Threshold detector 1 output invert              | OFF (0)                                                        | or On (1)                                                                                                    |  |       | OFF (0)        |     | RW  | Bit |    |    |    | US |
| 12.07 | Threshold detector 1 destination                | Pr <b>0.00</b>                                                 | to <b>21.51</b>                                                                                                    |  |       | Pr <b>0.00</b> |     | RW  | Uni | DE |    | PT | US |
| 12.08 | Variable selector 1 source 1                    |                                                                | to <b>21.51</b>                                                                                                    |  |       | Pr <b>0.00</b> |     |     | Uni |    |    | PT | US |
| 12.09 | Variable selector 1 source 2                    | Pr <b>0.00</b>                                                 | to <b>21.51</b>                                                                                                    |  |       | Pr <b>0.00</b> |     | RW  | Uni |    |    | PT | US |
| 12.10 | Variable selector 1 mode                        | subtract (3), multime constant (6), linear powers (9), section | ect input 2 (1), add (2<br>tiply (4), divide (5),<br>ar ramp (7), modulus (<br>ional control (10),<br>ier monitor (11) |  | S     | elect input 1  | (0) | RW  | Uni |    |    |    | US |
| 12.11 | Variable selector 1 destination                 | Pr <b>0.00</b>                                                 | to <b>21.51</b>                                                                                                    |  |       | Pr <b>0.00</b> |     | RW  | Uni | DE |    | PT | US |
| 12.12 | Variable selector 1 output                      | ±100                                                           | 0.00 %                                                                                                    |  |       |                |     | RO  | Bi  |    | NC | PT |    |
| 12.13 | Variable selector 1 source 1 scaling            | ±4                                                             | .000                                                                                                    |  |       | 1.000          |     | RW  | Bi  |    |    |    | US |
| 12.14 | Variable selector 1 source 2 scaling            | ±4                                                             | .000                                                                                                    |  |       | 1.000          |     | RW  | Bi  |    |    |    | US |
| 12.15 | Variable selector 1 control                     | 0.00 to                                                        | 100.00 s                                                                                                    |  |       | 0.00           |     | RW  | Uni |    |    |    | US |
| 12.23 | Threshold detector 2 source                     | Pr <b>0.00</b>                                                 | to <b>21.51</b>                                                                                                    |  |       | Pr <b>0.00</b> |     | RW  | Uni |    |    | PT | US |
| 12.24 | Threshold detector 2 level                      | 0.00 to 100.00 %                                               |                                                                                                    |  |       | 0.00           |     | RW  | Uni |    |    |    | US |
| 12.25 | Threshold detector 2 hysteresis                 | 0.00 to 100.00 %                                               |                                                                                                    |  |       | 0.00           |     |     |     |    |    |    | US |
| 12.26 | Threshold detector 2 output invert              | OFF (0)                                                        | or On (1)                                                                                                    |  |       | RW             | Bit |     |     |    | US |    |    |
| 12.27 | Threshold detector 2 destination                | Pr <b>0.00</b>                                                 | to <b>21.51</b>                                                                                                    |  |       | RW             | Uni | DE  |     | PT | US |    |    |
| 12.28 | Variable selector 2 source 1                    | Pr <b>0.00</b>                                                 | to <b>21.51</b>                                                                                                    |  |       |                | RW  | Uni |     |    | PT | US |    |
| 12.29 | Variable selector 2 source 2                    | Pr <b>0.00</b>                                                 | to <b>21.51</b>                                                                                                    |  |       | Pr <b>0.00</b> |     | RW  | Uni |    |    | PT | US |
| 12.30 | Variable selector 2 mode                        | time constant (6), linea<br>powers (9), sect                   | tiply (4), divide (5),                                                                                                 |  | S     | elect input 1  | (0) | RW  | Uni |    |    |    | US |
| 12.31 | Variable selector 2 destination                 | Pr <b>0.00</b>                                                 | to <b>21.51</b>                                                                                                    |  |       | Pr <b>0.00</b> |     | RW  | Uni | DE |    | PT | US |
| 12.32 | Variable selector 2 output                      | ±100                                                           | 0.00 %                                                                                                    |  |       |                |     | RO  | Bi  |    | NC | PT |    |
| 12.33 | Variable selector 2 source 1 scaling            | ±4                                                             | .000                                                                                                    |  |       | 1.000          |     | RW  | Bi  |    |    |    | US |
| 12.34 | Variable selector 2 source 2 scaling            | ±4                                                             | .000                                                                                                    |  |       | 1.000          |     | RW  | Bi  |    |    |    | US |
| 12.35 | Variable selector 2 control                     |                                                                | 100.00 s                                                                                                    |  |       | 0.00           |     |     | Uni |    |    |    | US |
| 12.40 | Brake release indicator                         | OFF (0)                                                        | or On (1)                                                                                                    |  |       |                |     | RO  | Bit |    | NC | PT |    |
|       | Brake controller enable                         | dis (0), rEL (1), d IO (2), USEr (3)                           |                                                                                                    |  |       | dis (0)        |     | RW  | Txt |    |    |    | US |
| 12.42 | Upper current threshold                         | 0 to 200 %                                                     |                                                                                                    |  | 50    |                |     | RW  | Uni |    |    |    | US |
| 12.43 | Lower current threshold                         | 0 to 200 %                                                     |                                                                                                    |  | 10    |                | RW  | Uni |     |    |    | US |    |
| 12.44 | Brake release frequency                         |                                                                |                                                                                                    |  | 1.0   |                |     | RW  | Uni |    |    |    | US |
| 12.45 | Brake apply frequency / speed                   | 0.0 to 20.0 Hz 0 to 200 rpm 2                                  |                                                                                                    |  | 2.0 5 |                |     |     | Bit |    |    |    | US |
|       | OL> Pre-brake release delay                     |                                                                |                                                                                                    |  |       |                |     |     |     |    |    |    |    |
| 12.46 | CL> Brake apply speed delay                     | 0.0 to 25.0 s                                                  |                                                                                                    |  | 1.0   |                |     |     | Uni |    |    |    | US |
| 12.47 | Post brake release delay                        | 0.0 to 25.0 s                                                  |                                                                                                    |  | 1.0   |                |     | RW  | Uni |    |    |    | US |
|       | Brake apply delay                               | 0.0 to 25.0 s                                                  |                                                                                                    |  |       |                | 1.0 |     | Uni |    |    |    | US |
| 12.49 | Enable position controller during brake release | 0.0 to 25.0 s<br>OFF (0) or On (1)                             |                                                                                                    |  |       |                |     | -   | Bit |    |    |    | US |

| RW | Read / Write | RO | Read only   | Uni | Unipolar   | Bi | Bi-polar         | Bit | Bit parameter | Txt | Text string |    |                 |
|----|--------------|----|-------------|-----|------------|----|------------------|-----|---------------|-----|-------------|----|-----------------|
| FI | Filtered     | DE | Destination | NC  | Not copied | RA | Rating dependent | PT  | Protected     | US  | User save   | PS | Power down save |

Safety Information Information

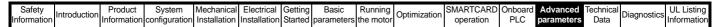

## 13.13 Menu 13: Position control

Figure 13-21 Menu 13 Open-loop logic diagram

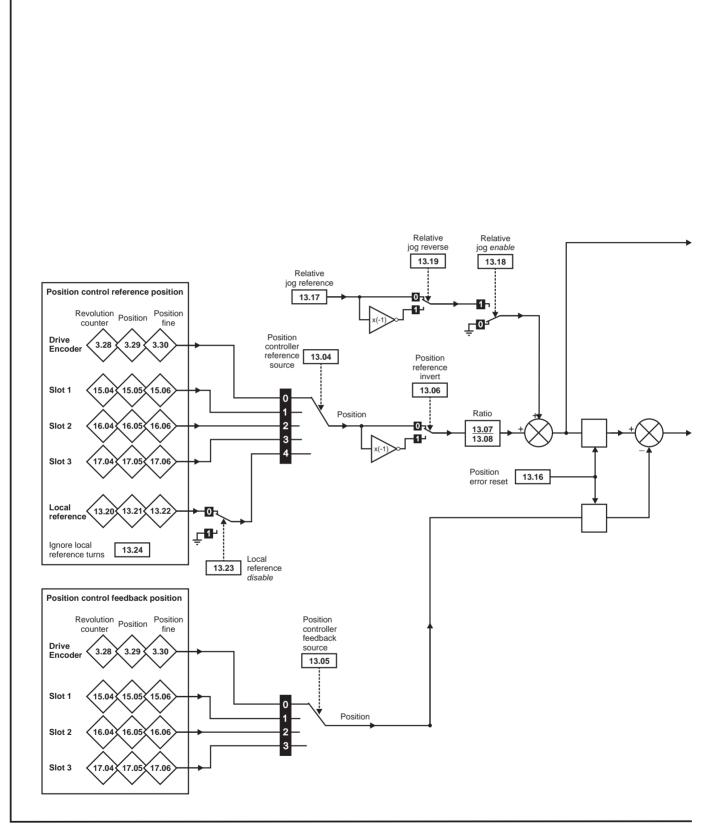

<sup>\*</sup>For more information, refer to section 13.21.9 Position modes on page 261.

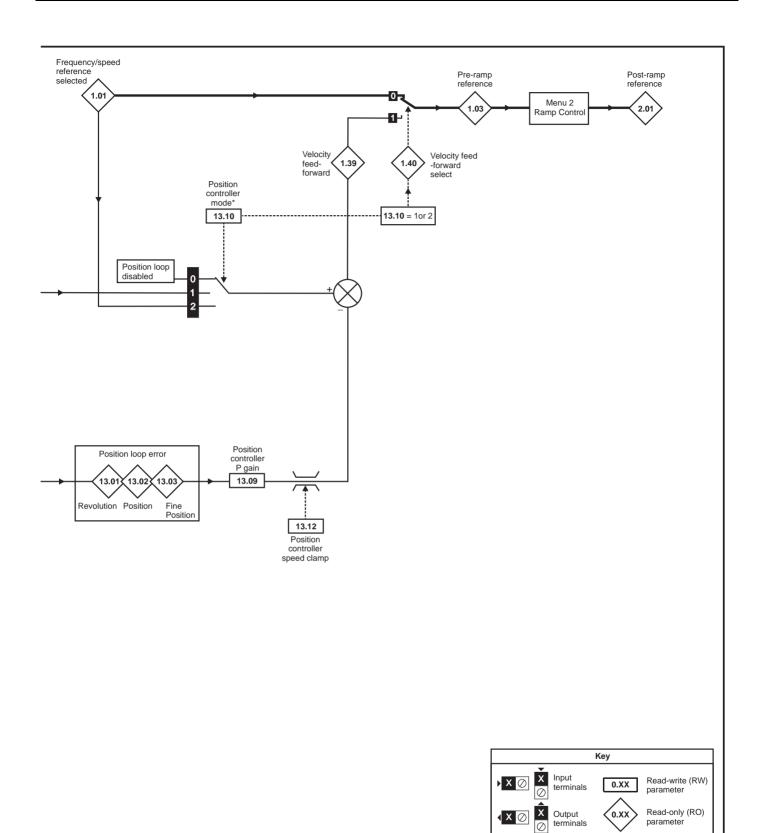

This logic diagram applies only when all parameters are at their default settings

| Safety<br>Information | Introduction | Product<br>Information | System configuration | Mechanical<br>Installation | Electrical<br>Installation | Getting<br>Started | Basic parameters | Running the motor | Optimization | SMARTCARD operation | Onboard PLC | Advanced parameters | Technical<br>Data | Diagnostics | UL Listing<br>Information |
|-----------------------|--------------|------------------------|----------------------|----------------------------|----------------------------|--------------------|------------------|-------------------|--------------|---------------------|-------------|---------------------|-------------------|-------------|---------------------------|
|-----------------------|--------------|------------------------|----------------------|----------------------------|----------------------------|--------------------|------------------|-------------------|--------------|---------------------|-------------|---------------------|-------------------|-------------|---------------------------|

Figure 13-22 Menu 13 Closed-loop logic diagram

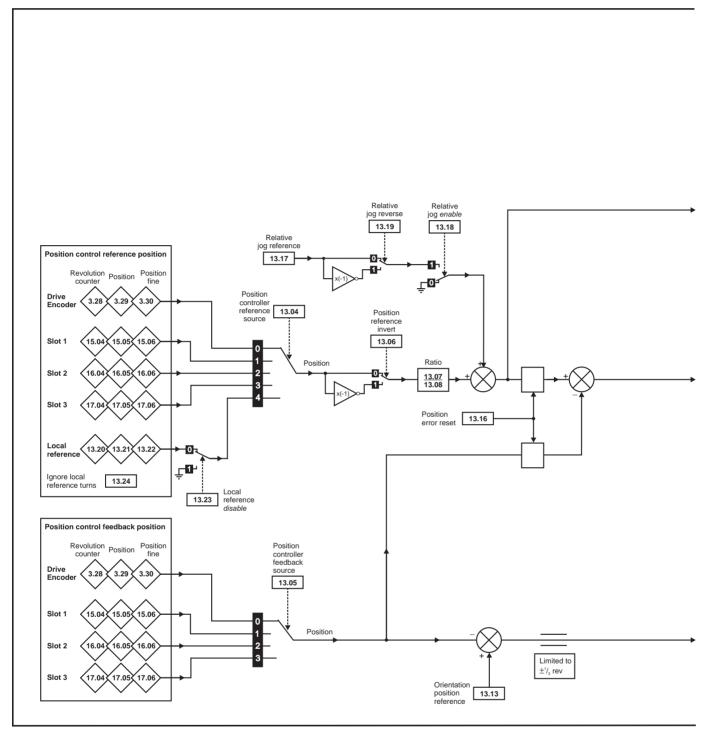

<sup>\*</sup>For more information, refer to section 13.21.9 Position modes on page 261.

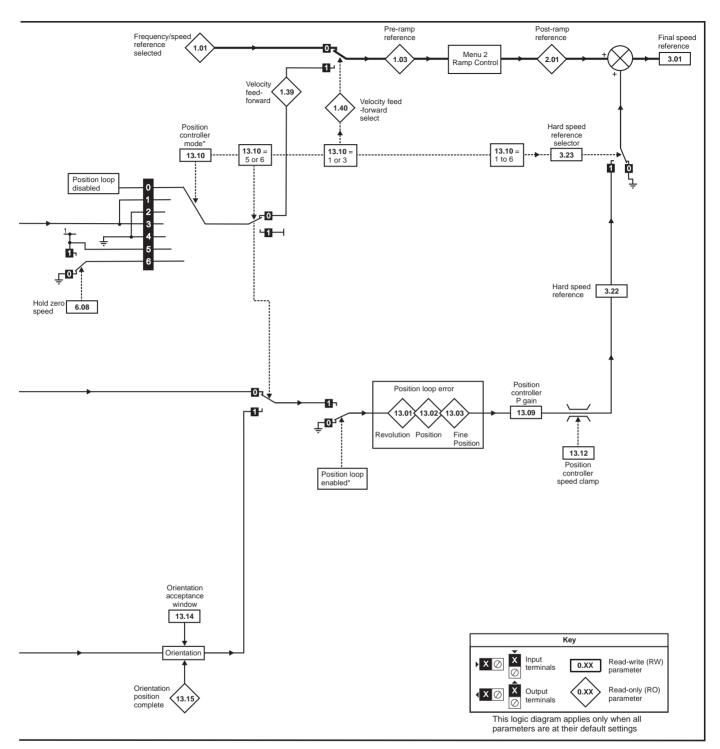

<sup>\*</sup> The position controller is disabled and the error integrator is also reset under the following conditions:

- 1. If the drive is disabled (i.e. inhibited, ready or tripped)
- If the position controller mode (Pr 13.10) is changed. The position controller is disabled transiently to reset the error integrator.
- 3. The absolute mode parameter (Pr **13.11**) is changed. The position controller is disabled transiently to reset the error integrator.
- One of the position sources is invalid.
- 5. The position feedback initialised parameter (Pr 3.48) is zero.

|       | Parameter                            | Ran                                                                                                    | ge(û)                                                                                                    |    | Default(⊏ | >)          |    |     | T  | 20 |    |    |
|-------|--------------------------------------|----------------------------------------------------------------------------------------------------|----------------------------------------------------------------------------------------------------|----|-----------|-------------|----|-----|----|----|----|----|
|       | Parameter                            | OL                                                                                                    | CL                                                                                                    | OL | VT        | sv          | 1  |     | Ту | pe |    |    |
| 13.01 | Revolutions error                    | -32,768                                                                                                    | to +32,767                                                                                                    |    |           |             | RO | Bi  |    | NC | PT |    |
| 13.02 | Position error                       | -32,768                                                                                                    | to +32,767                                                                                                    |    |           |             | RO | Uni |    | NC | PT |    |
| 13.03 | Fine position error                  | -32,768                                                                                                    | to +32,767                                                                                                    |    |           |             | RO | Uni |    | NC | PT |    |
| 13.04 | Position controller reference source |                                                                                                    | Slot2 (2), Slot3 (3),<br>AL (4)                                                                                                    |    | drv (0)   |             | RW | Uni |    |    |    | US |
| 13.05 | Position controller feedback source  | drv (0), Slot1 (1)                                                                                               | , Slot2 (2), Slot3 (3)                                                                                                    |    | drv (0)   |             | RW | Uni |    |    |    | US |
| 13.06 | Position reference invert            | OFF (0                                                                                                    | ) or On (1)                                                                                                    |    | OFF (0)   |             | RW | Bit |    |    |    | US |
| 13.07 | Ratio numerator                      | 0.000                                                                                                    | to 4.000                                                                                                    |    | 1.000     |             | RW | Uni |    |    |    | US |
| 13.08 | Ratio denominator                    | 0.000                                                                                                    | to 1.000                                                                                                    |    | 1.000     |             | RW | Uni |    |    |    | US |
| 13.09 | Position controller P gain           | 0.00 to 100                                                                                                    | 0.00 rad s <sup>-1</sup> / <sub>rad</sub>                                                                                                    |    | 25.00     |             | RW | Uni |    |    |    | US |
| 13.10 | Position controller mode             | Position controller<br>disabled (0)<br>Rigid position control -<br>feed fwd (1)<br>Rigid position control<br>(2) | Position controller disabled (0) Rigid position control - feed fwd (1) Rigid position control (2) Non-rigid position control - feed fwd (3) Non-rigid position control (4) Orientation on stop (5) Orientation on stop and when drive enabled (6) |    |           | isabled (0) |    |     |    |    |    | US |
| 13.11 | Absolute mode enable                 | OFF (0                                                                                                    | ) or On (1)                                                                                                    |    | OFF (0)   |             | RW | Bit |    |    |    | US |
| 13.12 | Position controller speed clamp      | 0 t                                                                                                    | o 250                                                                                                    |    | 150       |             | RW | Uni |    |    |    | US |
| 13.13 | Orientation position reference       |                                                                                                    | 0 to 65,535                                                                                                    |    |           | 0           | RW | Uni |    |    |    | US |
| 13.14 | Orientation acceptance window        |                                                                                                    | 0 to 4,096                                                                                                    |    | 2         | 56          | RW | Uni |    |    |    | US |
| 13.15 | Orientation position complete        |                                                                                                    | OFF (0) or On (1)                                                                                                    |    |           |             | RO | Bit |    | NC | PT |    |
| 13.16 | Position error reset                 | OFF (0                                                                                                    | or On (1)                                                                                                    |    | OFF (0)   |             | RW | Bit |    | NC |    |    |
| 13.17 | Relative jog reference               | 0.0 to 4                                                                                                    | ,000.0 rpm                                                                                                    |    | 0.0       |             | RW | Uni |    | NC |    |    |
| 13.18 | Relative jog enable                  | OFF (0                                                                                                    | ) or On (1)                                                                                                    |    | OFF (0)   |             | RW | Bit |    | NC |    |    |
| 13.19 | Relative jog reverse                 | OFF (0                                                                                                    | ) or On (1)                                                                                                    |    | OFF (0)   |             | RW | Bit |    | NC |    |    |
| 13.20 | Local reference turns                | 0 to                                                                                                    | 65,535                                                                                                    |    | 0         |             | RW | Uni |    | NC |    |    |
| 13.21 | Local reference position             | 0 to                                                                                                    | 65,535                                                                                                    |    | 0         |             | RW | Uni |    | NC |    |    |
| 13.22 | Local reference fine position        | 0 to                                                                                                    | 65,535                                                                                                    |    | 0         |             | RW | Uni |    | NC |    |    |
| 13.23 | Local reference disable              | OFF (0) or On (1)                                                                                                |                                                                                                    |    | OFF (0)   |             |    | Bit |    | NC |    |    |
| 13.24 | Ignore local reference turns         | OFF (0                                                                                                    | ) or On (1)                                                                                                    |    | OFF (0)   |             | RW | Bit |    |    |    | US |

| F | ٩W | Read / Write | RO | Read only   | Uni | Unipolar   | Bi | Bi-polar         | Bit | Bit parameter | Txt | Text string |    |                 |
|---|----|--------------|----|-------------|-----|------------|----|------------------|-----|---------------|-----|-------------|----|-----------------|
|   | FI | Filtered     | DE | Destination | NC  | Not copied | RA | Rating dependent | PT  | Protected     | US  | User save   | PS | Power down save |

Safety Information Introduction Information Information Installation Installation I

| Safety      | Introduction | Product     | System        | Mechanical   | Electrical   | Getting | Basic      | Running   | Ontimization | SMARTCARD | Onboard | Advanced   | Technical | Diognostico | <b>UL</b> Listing |
|-------------|--------------|-------------|---------------|--------------|--------------|---------|------------|-----------|--------------|-----------|---------|------------|-----------|-------------|-------------------|
| Information |              | Information | configuration | Installation | Installation | Started | parameters | the motor |              | operation | PLC     | parameters | Data      | Diagnostics | Information       |

## 13.14 Menu 14: User PID controller

Figure 13-23 Menu 14 Logic diagram

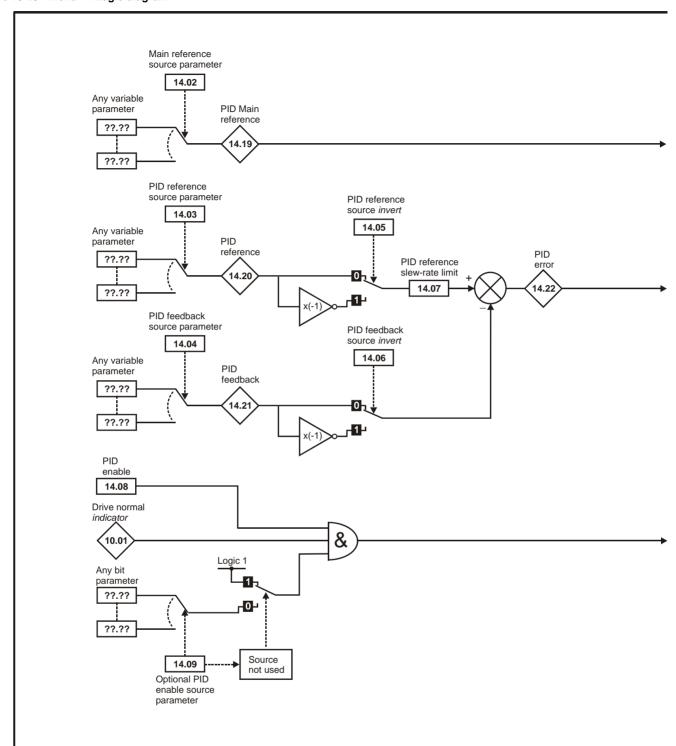

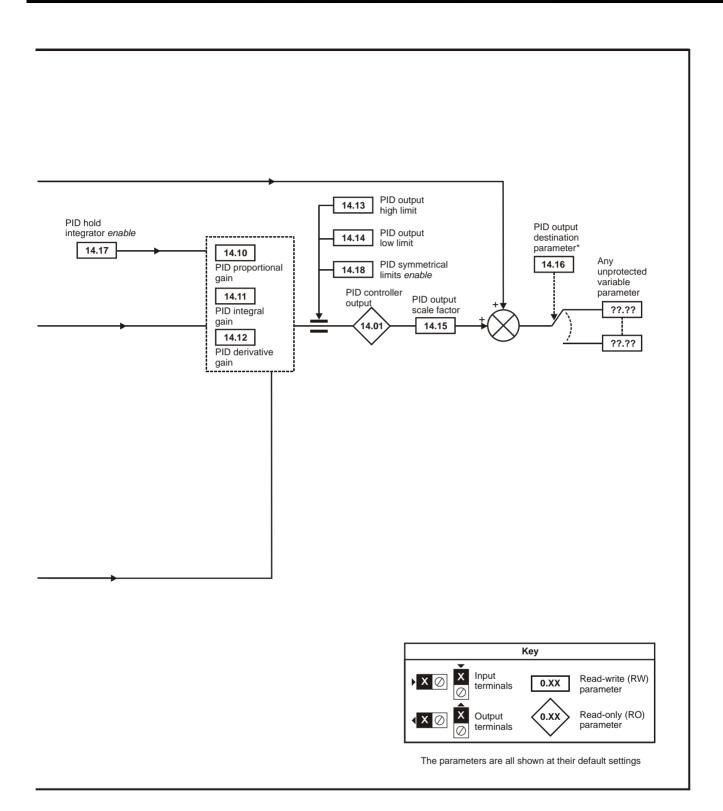

|       | Parameter                     | Ran               | ge(‡)           |    | Default(➪)     |    |    |     | Ту | no |    |    |
|-------|-------------------------------|-------------------|-----------------|----|----------------|----|----|-----|----|----|----|----|
|       | i arameter                    | OL                | CL              | OL | VT             | sv |    |     | ·y | þe |    |    |
| 14.01 | PID control output            | ±100              | .00 %           |    |                |    | RO | Bi  |    | NC | PT |    |
| 14.02 | PID main reference source     | Pr <b>0.00</b>    | to <b>21.51</b> |    | Pr <b>0.00</b> |    | RW | Uni |    |    | PT | US |
| 14.03 | PID reference source          | Pr <b>0.00</b>    | to <b>21.51</b> |    | Pr <b>0.00</b> |    | RW | Uni |    |    | PT | US |
| 14.04 | PID feedback source           | Pr <b>0.00</b>    | to <b>21.51</b> |    | Pr <b>0.00</b> |    | RW | Uni |    |    | PT | US |
| 14.05 | PID reference source invert   | OFF (0)           | or On (1)       |    | OFF (0)        |    | RW | Bit |    |    |    | US |
| 14.06 | PID feedback source invert    | OFF (0)           | or On (1)       |    | OFF (0)        |    | RW | Bit |    |    |    | US |
| 14.07 | PID reference slew-rate limit | 0.0 to 3          | 3,200.0 s       |    | 0.0            |    | RW | Uni |    |    |    | US |
| 14.08 | PID enable                    | OFF (0)           | or On (1)       |    | OFF (0)        |    | RW | Bit |    |    |    | US |
| 14.09 | PID optional enable source    | Pr <b>0.00</b>    | to <b>21.51</b> |    | Pr <b>0.00</b> |    | RW | Uni |    |    | PT | US |
| 14.10 | PID proportional gain         | 0.000             | to 4.000        |    | 1.000          |    |    |     |    |    |    | US |
| 14.11 | PID integral gain             | 0.000             | to 4.000        |    | 0.500          |    |    | Uni |    |    |    | US |
| 14.12 | PID derivative gain           | 0.000             | to 4.000        |    | 0.000          |    |    | Uni |    |    |    | US |
| 14.13 | PID upper limit               | 0.00 to           | 100.00 %        |    | 100.00         |    | RW | Uni |    |    |    | US |
| 14.14 | PID lower limit               | ±100              | 0.00 %          |    | -100.00        |    | RW | Bi  |    |    |    | US |
| 14.15 | PID output scaling factor     | 0.000             | to 4.000        |    | 1.000          |    | RW | Uni |    |    |    | US |
| 14.16 | PID output destination        | Pr <b>0.00</b>    | to <b>21.51</b> |    | Pr <b>0.00</b> |    | RW | Uni | DE |    | PT | US |
| 14.17 | PID hold integrator enable    | OFF (0)           | or On (1)       |    | OFF (0)        |    | RW | Bit |    | NC |    |    |
| 14.18 | PID symmetrical limits enable | OFF (0) or On (1) |                 |    | OFF (0)        |    |    |     |    |    |    | US |
| 14.19 | PID main reference            | ±100.00 %         |                 |    |                |    |    | Bi  |    | NC | PT |    |
| 14.20 | PID reference                 | ±100.00 %         |                 |    |                |    |    | Bi  |    | NC | PT |    |
| 14.21 | PID feedback                  | ±100.00 %         |                 |    |                |    |    |     |    | NC | PT |    |
| 14.22 | PID error                     | ±100              | 0.00 %          |    |                |    | RO | Bi  |    | NC | PT |    |

| R' | V Read / Write | RO | Read only   | Uni | Unipolar   | Bi | Bi-polar         | Bit | Bit parameter | Txt | Text string |    |                 |
|----|----------------|----|-------------|-----|------------|----|------------------|-----|---------------|-----|-------------|----|-----------------|
| F  | Filtered       | DE | Destination | NC  | Not copied | RA | Rating dependent | PT  | Protected     | US  | User save   | PS | Power down save |

| Safety      | Introduction | Product     | System        | Mechanical   | Electrical   | Getting | Basic      | Running   | Optimization | SMARTCARD | Onboard | Advanced   | Technical | Diagnostics | <b>UL Listing</b> |
|-------------|--------------|-------------|---------------|--------------|--------------|---------|------------|-----------|--------------|-----------|---------|------------|-----------|-------------|-------------------|
| Information | Introduction | Information | configuration | Installation | Installation | Started | parameters | the motor | Optimization | operation | PLC     | parameters | Data      | Diagnostics | Information       |

# Menus 15, 16 and 17: Solutions Module set-up Location of Solutions Module slots and their corresponding menu numbers 13.15

**Figure 13-24** 

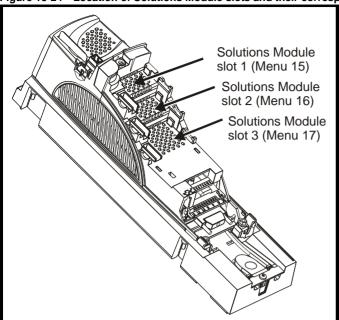

#### 13.15.1 Parameters common to all categories

|      | Parameter                             | $Range(\mathfrak{\hat{y}})$ | Default(⇔) |    |     | Ty | ре |    |    |
|------|---------------------------------------|-----------------------------|------------|----|-----|----|----|----|----|
| x.01 | Solutions Module ID                   | 0 to 599                    |            | RO | Uni |    |    | PT | US |
| x.02 | Solutions Module software version     | 0.00 to 99.99               |            | RO | Uni |    | NC | PT |    |
| x.50 | Solutions Module error status         | 0 to 255                    |            | RO | Uni |    | NC | PT |    |
| x.51 | Solutions Module software sub-version | 0 to 99                     |            | RO | Uni |    | NC | PT |    |

The Solutions Module ID indicates the type of module that is installed in the corresponding slot.

| Solutions<br>Module ID | Module                    | Category                      |
|------------------------|---------------------------|-------------------------------|
| 0                      | No module installed       |                               |
| 101                    | SM-Resolver               | Feedback                      |
| 102                    | SM-Universal Encoder Plus |                               |
| 104                    | SM-Encoder Plus /         |                               |
|                        | SM-Encoder Output Plus    |                               |
| 201                    | SM-I/O Plus               | Automation<br>(I/O Expansion) |
| 203                    | SM-I/O Timer              |                               |
| 204                    | SM-I/O PELV               |                               |
| 205                    | SM-I/O 24V Protected      |                               |
| 206                    | SM-I/O 120V               |                               |
| 207                    | SM-I/O Lite               |                               |
| 208                    | SM-I/O 32                 |                               |
| 301                    | SM-Applications           | Automation<br>(Applications)  |
| 302                    | SM-Applications Lite      |                               |
| 303                    | SM-EZMotion               |                               |
| 304                    | SM-Applications Plus      |                               |
| 401                    | SM-LON                    | Fieldbus                      |
| 403                    | SM-PROFIBUS-DP            |                               |
| 404                    | SM-INTERBUS               |                               |
| 406                    | SM-CAN                    |                               |
| 407                    | SM-DeviceNet              |                               |
| 408                    | SM-CANopen                |                               |
| 409                    | SM-SERCOS                 |                               |
| 410                    | SM-Ethernet               |                               |
| 501                    | SM-SLM                    | SLM                           |

## **Solutions Module software**

Most Solutions Modules contain software. The software version of the module can be checked by looking at Pr x.02 and Pr x.51.

The software version takes the form of zz.yy.xx, where Pr x.02 displays zz.yy and Pr x.51 displays xx. I.e. for software version 01.01.00, Pr x.02 would display 1.01 and Pr x.51 would display 0

The SM-Resolver, SM-Encoder Plus and SM-I/O Plus modules do not contain any software, so Pr x.02 and Pr x.51 either show 0 (software V01.07.01 and earlier) or the parameters do not appear (software V01.08.00 and later).

Unidrive SPM User Guide <u>215</u> Issue Number: 3

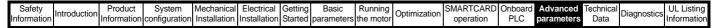

## 13.15.2 Feedback module category

### Figure 13-25 SM-Universal Encoder Plus logic diagram

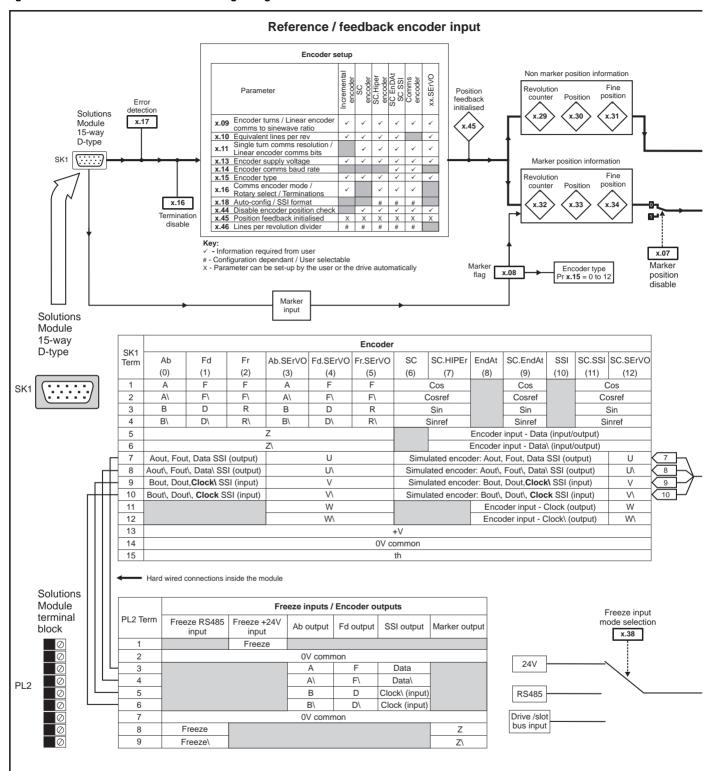

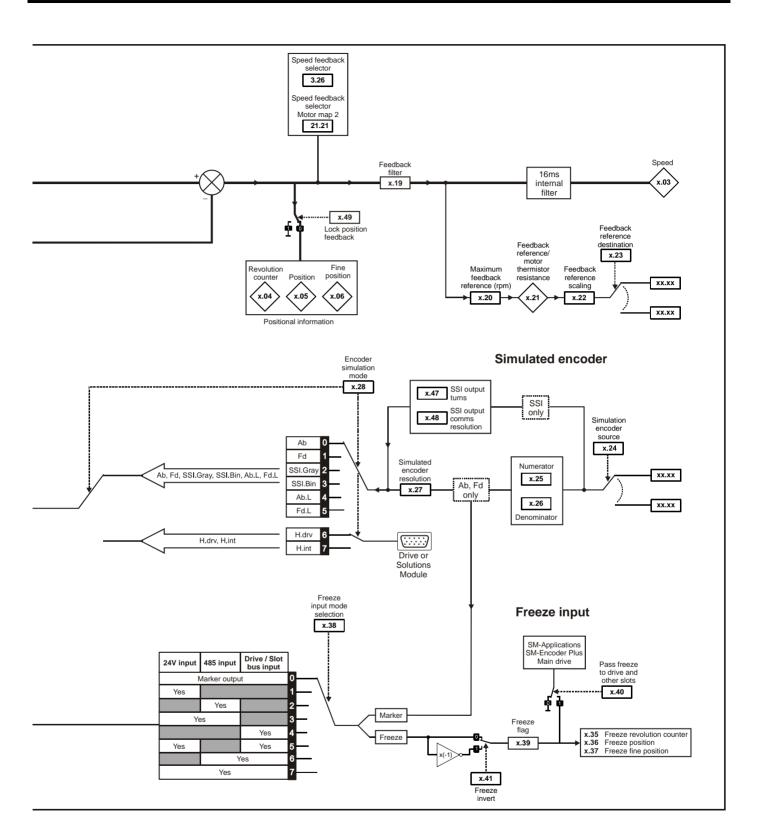

### **SM-Universal Encoder Plus parameters**

|      | Parameter                                                    | Range(ŷ)                                                                                                    | Default(⇨)     |    |     | Ту | ре       |          |                                                  |
|------|--------------------------------------------------------------|----------------------------------------------------------------------------------------------------|----------------|----|-----|----|----------|----------|--------------------------------------------------|
| x.01 | Solutions Module ID                                          | 0 to 599                                                                                                    | 102            | RO | Uni |    |          | PT       | US                                               |
| x.02 | Solutions Module software version                            | 0.00 to 99.99                                                                                                    |                | RO | Uni |    | NC       | PT       |                                                  |
| x.03 | Speed                                                        | ±40,000.0 rpm                                                                                                    |                | RO | Bi  | FI | NC       | PT       |                                                  |
| x.04 | Revolution counter                                           | 0 to 65,535 revolutions                                                                                                    |                | RO | Uni | FI | NC       | PT       |                                                  |
| x.05 | Position                                                     | 0 to 65,535 (1/2 <sup>16</sup> ths of a revolution)                                                                                                    |                | RO | Uni | FI | NC       | PT       |                                                  |
| x.06 | Fine position                                                | 0 to 65,535 (1/2 <sup>32</sup> nds of a revolution)                                                                                                    |                | RO | Uni | FI | NC       | PT       |                                                  |
| x.07 | Marker position reset disable                                | OFF (0) or On (1)                                                                                                    | OFF (0)        | RW | Bit | -  |          | Ë        | US                                               |
| x.08 | Marker flag                                                  | OFF (0) or On (1)                                                                                                    | OFF (0)        | RW | Bit |    | NC       | <u> </u> | 00                                               |
|      | Encoder turns/ linear encoder comms                          | ., .,                                                                                                    | ( )            |    |     |    | INC      | <u> </u> |                                                  |
| x.09 | to sine wave ratio                                           | 0 to 16 bits                                                                                                    | 16             | RW | Uni |    |          |          | US                                               |
| x.10 | Equivalent lines per revolution                              | 0 to 50,000                                                                                                    | 4096           | RW | Uni |    |          |          | US                                               |
| x.11 | Single turn comms bits/ linear encoder comms bits            | 0 to 32 bits                                                                                                    | 0              | RW | Uni |    |          |          | US                                               |
| x.12 | Motor thermistor check enable                                | OFF (0) or On (1)                                                                                                    | OFF (0)        | RW | Bit |    |          |          | US                                               |
| x.13 | Encoder supply voltage                                       | 5V (0), 8V (1), 15V (2)                                                                                                    | 5V (0)         | RW | Uni |    | $\vdash$ |          | US                                               |
| x.14 | Encoder comms baud rate                                      | 100 (0), 200 (1), 300 (2), 400 (3), 500 (4),<br>1,000 (5), 1,500 (6), 2,000 (7)                                                                              | 300 (2)        | RW | Txt |    |          |          | US                                               |
| x.15 | Encoder type                                                 | Ab (0), Fd (1), Fr (2), Ab.SErVO (3),<br>Fd.SErVO (4), Fr.SErVO (5), SC (6),<br>SC.HiPEr (7), EndAt (8), SC.EndAt (9),<br>SSI (10), SC.SSI (11), SC.UVW (12) | Ab (0)         | RW | Uni |    |          |          | US                                               |
| x.16 | Rotary encoder select/ comms only encoder mode/ terminations | 0 to 2                                                                                                    | 1              | RW | Uni |    |          |          | US                                               |
| x.17 | Error detection level                                        | 0 to 7                                                                                                    | 1              | RW | Uni |    |          |          | US                                               |
| x.18 | Auto configuration/ SSI binary format select                 | OFF (0) or On (1)                                                                                                    | OFF (0)        | RW | Bit |    |          |          | US                                               |
| x.19 | Feedback filter                                              | 0 to 5 (0 to 16 ms)                                                                                                    | 0              | RW | Uni |    |          |          | US                                               |
| x.20 | Maximum feedback reference                                   | 0.0 to 40,000.0 rpm                                                                                                    | 1500.0         | RW | Uni |    |          |          | US                                               |
| x.21 | Feedback reference/ motor thermistor resistance              | ±100.0 %                                                                                                    |                | RO | Bi  |    | NC       | PT       |                                                  |
| x.22 | Feedback reference scaling                                   | 0.000 to 4.000                                                                                                    | 1.000          | RW | Uni |    |          |          | US                                               |
| x.23 | Feedback reference destination                               | Pr <b>0.00</b> to Pr <b>21.51</b>                                                                                                    | Pr 0.00        | RW | Uni | DE |          | PT       | US                                               |
| x.24 | Encoder simulation source                                    | Pr <b>0.00</b> to Pr <b>21.51</b>                                                                                                    | Pr <b>0.00</b> | RW | Uni |    |          | PT       | US                                               |
| x.25 | Encoder simulation ratio numerator                           | 0.0000 to 3.0000                                                                                                    | 0.2500         | RW | Uni |    |          |          | US                                               |
| x.26 | Encoder simulation ratio denominator                         | 0.0000 to 3.0000                                                                                                    | 1.0000         | RW | Uni |    |          |          | US                                               |
| x.27 | Encoder simulation resolution select                         | OFF (0) or On (1)                                                                                                    | OFF (0)        | RW | Bit |    | NC       |          |                                                  |
| x.28 | Encoder simulation mode                                      | Ab (0), Fd (1), SSI.Gray (2), SSI.Bin (3),<br>Ab.L (4), Fd.L (5), H-drv (6), H-int (7)                                                                       | Ab (0)         | RW | Txt |    |          |          | US                                               |
| x.29 | Non-marker reset revolution counter                          | 0 to 65,535 revolutions                                                                                                    |                | RO | Uni |    | NC       | PT       |                                                  |
| x.30 | Non-marker reset position                                    | 0 to 65,535 (1/2 <sup>16</sup> ths of a revolution)                                                                                                    |                | RO | Uni |    | NC       | PT       |                                                  |
| x.31 | Non-marker reset fine position                               | 0 to 65,535 (1/2 <sup>32</sup> nds of a revolution)                                                                                                    |                | RO | Uni |    | NC       | PT       | <del>                                     </del> |
| x.32 | Marker revolution counter                                    | 0 to 65,535 (1/2 Hds of a revolution)                                                                                                    |                | RO | Uni |    |          |          | -                                                |
| x.33 |                                                              | ,                                                                                                    |                | RO | Uni |    | NC       |          | _                                                |
|      | Marker position                                              | 0 to 65,535 (1/2 <sup>16</sup> ths of a revolution)                                                                                                    |                |    |     |    |          |          | <u> </u>                                         |
| x.34 | Marker fine position                                         | 0 to 65,535 (1/2 <sup>32</sup> nds of a revolution)                                                                                                    |                | RO | Uni |    | _        |          |                                                  |
| x.35 | Freeze revolution counter                                    | 0 to 65,535 revolutions                                                                                                    |                | RO |     |    | NC       |          |                                                  |
| x.36 | Freeze position                                              | 0 to 65,535 (1/2 <sup>16</sup> ths of a revolution)                                                                                                    |                | RO | Uni |    | NC       | PT       |                                                  |
| x.37 | Freeze fine position                                         | 0 to 65,535 (1/2 <sup>32</sup> nds of a revolution)                                                                                                    |                | RO | Uni |    | NC       | PT       |                                                  |
| x.38 | Freeze input mode selection                                  | Bit 0 (LSB) = 24V input Bit 1 = EIA485 input Bit 2 (MSB) = From another Solutions Module                                                                     | 1              | RW | Uni |    |          |          | US                                               |
| x.39 | Freeze flag                                                  | OFF (0) or On (1)                                                                                                    | OFF (0)        | RW | Bit |    | NC       |          | <del>                                     </del> |
| x.40 | Pass freeze to drive and other slots                         | OFF (0) or On (1)                                                                                                    | OFF (0)        |    |     | 1  | NC       | H        | US                                               |
| x.41 | Freeze invert                                                | OFF (0) or On (1)                                                                                                    | OFF (0)        |    | Bit |    |          |          | US                                               |
| x.42 | Encoder comms transmit register/ Sin signal value            | 0 to 65,535                                                                                                    | 0              | RW |     | 1  | NC       |          |                                                  |
| x.43 | Encoder comms receive register/ Cos signal value             | 0 to 65,535                                                                                                    | 0              | RW | Uni |    | NC       |          |                                                  |
| x.44 | Disable encoder position check                               | OFF (0) or On (1)                                                                                                    | OFF (0)        | RW | Bit | t  | NC       | М        | $\vdash$                                         |
| x.45 | Position feedback initialised                                | OFF (0) or On (1)                                                                                                    |                | RO |     |    | NC       | PT       | T                                                |
| x.46 | Lines per revolution divider                                 | 1 to 1024                                                                                                    | 1              | RW |     | t  | $\vdash$ | М        | US                                               |
| x.47 | SSI output turns                                             | 0 to 16 bits                                                                                                    | 16             | RW |     |    | $\vdash$ |          | US                                               |
| x.48 | SSI output comms resolution                                  | 0 to 32 bits                                                                                                    | 0              | RW |     |    |          | М        | US                                               |
| x.49 | Lock position feedback                                       | OFF (0) or On (1)                                                                                                    | OFF (0)        | RW |     | t  | М        |          |                                                  |
| x.50 | Solutions Module error status*                               | 0 to 255                                                                                                    |                | RO |     |    | NC       | PT       | T                                                |
|      |                                                              | 0 to 99                                                                                                    |                |    | Uni |    | NC       |          |                                                  |

| Ī | RW | Read / Write | RO | Read only   | Uni | Unipolar   | Bi | Bi-polar         | Bit | Bit parameter | Txt | Text string |    |                 |
|---|----|--------------|----|-------------|-----|------------|----|------------------|-----|---------------|-----|-------------|----|-----------------|
| I | FI | Filtered     | DE | Destination | NC  | Not copied | RA | Rating dependent | PT  | Protected     | US  | User save   | PS | Power down save |

<sup>\*</sup>See trip SLX.Er, Feedback module category on page 284.

Safety Introduction Information Information Product System Mechanical Installation Installation

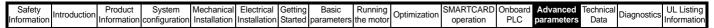

Figure 13-26 SM-Resolver logic diagram

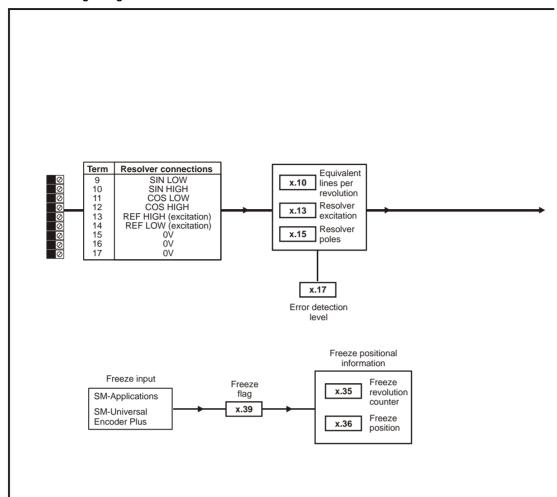

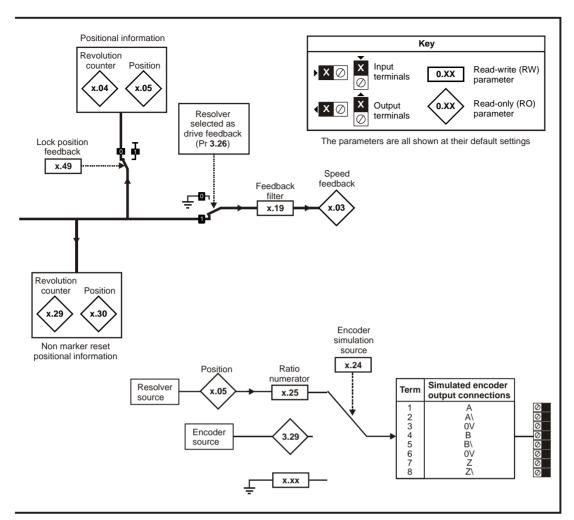

### **SM-Resolver parameters**

|      | Parameter                           | Range(≎)                                                                                                    | Default(⇨)     |    |     | Ту | ре |    |    |
|------|-------------------------------------|----------------------------------------------------------------------------------------------------|----------------|----|-----|----|----|----|----|
| x.01 | Solutions Module ID                 | 0 to 599                                                                                                    | 101            | RO | Uni |    |    | PT | US |
| x.03 | Speed                               | ±40,000.0 rpm                                                                                                    |                | RO | Bi  | FI | NC | PT |    |
| x.04 | Revolution counter                  | 0 to 65,535 revolutions                                                                                                   |                | RO | Uni | FI | NC | PT |    |
| x.05 | Position                            | 0 to 65,535 1/2 <sup>16</sup> ths of a revolution                                                                         |                | RO | Uni | FI | NC | PT |    |
| x.10 | Equivalent lines per revolution     | 0 to 50,000                                                                                                    | 4096           | RW | Uni |    |    |    | US |
| x.13 | Resolver excitation                 | 3:1 (0), 2:1 (1 or 2)                                                                                                    | 3:1 (0)        | RW | Uni |    |    |    | US |
| x.15 | Resolver poles                      | 2 pole (0), 4 pole (1), 6 pole (2),<br>8 pole (3 to 11)                                                                   | 2 pole (0)     | RW | Uni |    |    |    | US |
| x.17 | Error detection level               | Bit 0 (LSB) = Wire break detect Bit 1 = Phase error detect Bit 2 (MSB) = SSI power supply bit monitor Value is binary sum | 1              | RW | Uni |    |    |    | US |
| x.19 | Feedback filter                     | 0 (0), 1 (1), 2 (2), 4 (3), 8 (4), 16 (5) ms                                                                              | 0              | RW | Txt |    |    |    | US |
| x.24 | Encoder simulation source           | Pr <b>0.00</b> to Pr <b>21.51</b>                                                                                         | Pr <b>0.00</b> | RW | Uni |    |    | PT | US |
| x.25 | Encoder simulation ratio numerator  | 0.0000 to 3.0000                                                                                                    | 0.25           | RW | Uni |    |    |    | US |
| x.29 | Non-marker reset revolution counter | 0 to 65,535 revolutions                                                                                                   |                | RO | Uni |    | NC | PT |    |
| x.30 | Non-marker reset position           | 0 to 65,535 1/2 <sup>16</sup> ths of a revolution                                                                         |                | RO | Uni |    | NC | PT |    |
| x.35 | Freeze revolution counter           | 0 to 65,535 revolutions                                                                                                   |                | RO | Uni |    | NC | PT |    |
| x.36 | Freeze position                     | 0 to 65,535 1/2 <sup>16</sup> ths of a revolution                                                                         |                | RO | Uni |    | NC | PT |    |
| x.39 | Freeze flag                         | OFF (0) or On (1)                                                                                                    | OFF (0)        | RW | Bit |    | NC |    |    |
| x.45 | Position feedback initialised       | OFF (0) or On (1)                                                                                                    |                | RO | Bit |    | NC | PT |    |
| x.49 | Lock position feedback              | OFF (0) or On (1)                                                                                                    | OFF (0)        | RW | Bit |    | NC |    |    |
| x.50 | Solutions Module error status*      | 0 to 255                                                                                                    |                | RO | Uni |    | NC | PT |    |

| Ī | RW | Read / Write | RO | Read only   | Uni | Unipolar   | Bi | Bi-polar         | Bit | Bit parameter | Txt | Text string |    |                 |
|---|----|--------------|----|-------------|-----|------------|----|------------------|-----|---------------|-----|-------------|----|-----------------|
| I | FI | Filtered     | DE | Destination | NC  | Not copied | RA | Rating dependent | PT  | Protected     | US  | User save   | PS | Power down save |

<sup>\*</sup>See trip SLX.Er, Feedback module category on page 284.

| Safety      | Introduction  | Product     | System        | Mechanical   |              | Getting |            | Running   | Optimization | SMARTCARD | DI C | Advanced   | Technical | Diagnostics   | UL Listing  |
|-------------|---------------|-------------|---------------|--------------|--------------|---------|------------|-----------|--------------|-----------|------|------------|-----------|---------------|-------------|
| Information | o a a o a o a | Information | configuration | Installation | Installation | Started | parameters | the motor | opza.io      | operation | PLC  | parameters | Data      | D.ag. roon oo | Information |

Figure 13-27 SM-Encoder Plus logic diagram

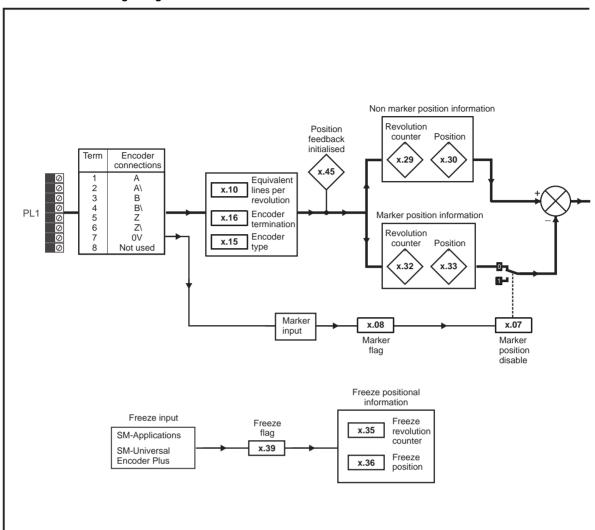

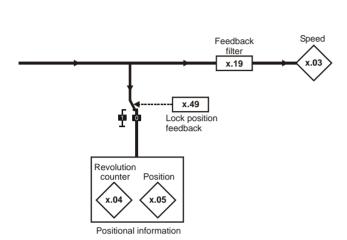

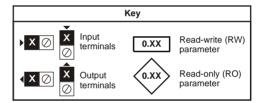

The parameters are all shown at their default settings

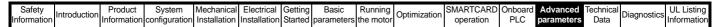

Figure 13-28 SM-Encoder Output Plus logic diagram

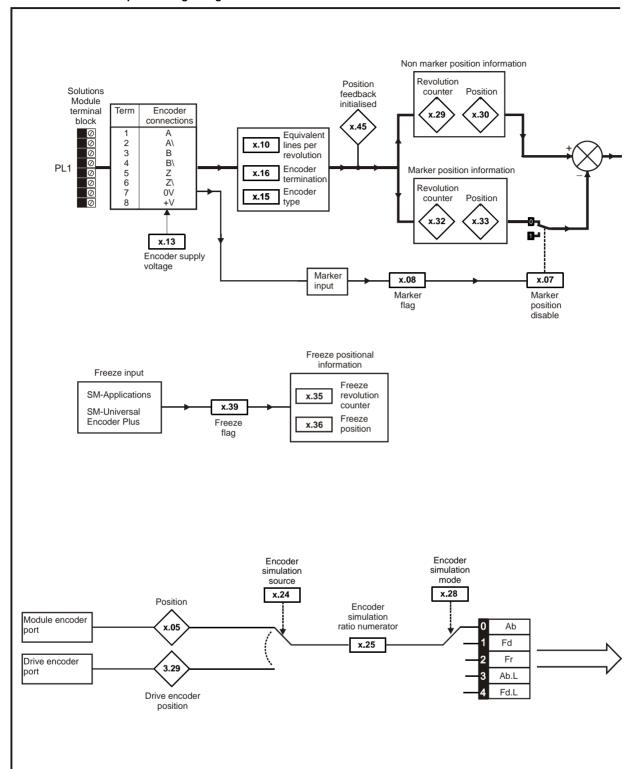

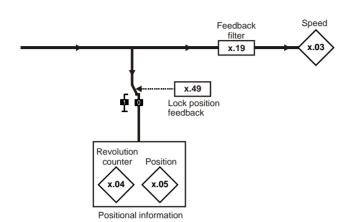

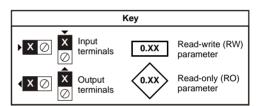

The parameters are all shown at their default settings

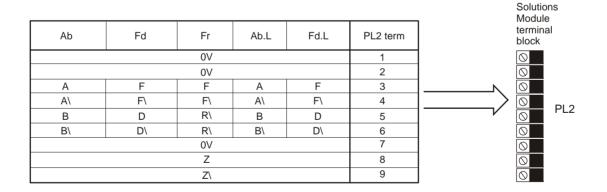

| Safety      |              | Product     | Svstem        | Mechanical   | Electrical   | Gettina | Basic      | Runnina   |              | SMARTCARD    | Onhoard | Advanced   | Technical |             | UL Listina  |
|-------------|--------------|-------------|---------------|--------------|--------------|---------|------------|-----------|--------------|--------------|---------|------------|-----------|-------------|-------------|
| ,           | Introduction | 1 10000     | Cycloin       | Moorianioan  | Licotifical  |         | Daoio      | rturing   | Optimization | ON THE COURT | Onboard | Maranoca   |           | Diagnostics | OL Library  |
| Information | introduction | Information | configuration | Installation | Installation | Started | parameters | the motor | Optimization | operation    | PI C    | parameters | Data      | Diagnostics | Information |
| momation    |              | momation    | comigaration  | motanation   | motanation   | Olarica | paramotoro | ano motor |              | operation    | 1 LC    | parameters | Data      |             | miomation   |

### SM-Encoder Plus / SM-Encoder Output Plus parameters

|       | Parameter                           | Range(३)                                                                    | Default(⇒) |    |     | Ту | ре |    |    |
|-------|-------------------------------------|-----------------------------------------------------------------------------|------------|----|-----|----|----|----|----|
| x.01  | Solutions Module ID                 | 0 to 599                                                                    | 104        | RO | Uni |    |    | PT | US |
| x.03  | Speed feedback                      | ±40,000.0 rpm                                                               |            | RO | Bi  | FI | NC | PT |    |
| x.04  | Revolution counter                  | 0 to 65,535 revolutions                                                     |            | RO | Uni | FI | NC | PT |    |
| x.05  | Position                            | 0 to 65,535 (1/2 <sup>16</sup> ths of a revolution)                         |            | RO | Uni | FI | NC | PT |    |
| x.07  | Marker position reset disable       | OFF (0) or On (1)                                                           | OFF (0)    | RW | Bit |    |    |    | US |
| x.08  | Marker flag                         | OFF (0) or On (1)                                                           | OFF (0)    | RW | Bit |    | NC |    |    |
| x.10  | Equivalent lines per revolution     | 0 to 50,000                                                                 | 4,096      | RW | Uni |    |    |    | US |
| x.13* | Encoder supply voltage              | 0: 5V, 1: 8V, 2: 15V                                                        | 0          | RW | Uni |    |    |    | US |
| x.15  | Encoder type                        | Ab (0), Fd (1), Fr (2)                                                      | Ab (0)     | RW | Uni |    |    |    | US |
| x.16  | Encoder termination                 | 0 to 2                                                                      | 1          | RW | Bit |    |    |    | US |
| x.19  | Feedback filter                     | 0 to 5 (0 to 16 ms)                                                         | 0          | RW | Uni |    |    |    | US |
| x.24* | Encoder simulation source           | Pr <b>0.00</b> to Pr <b>21.51</b>                                           | 0.00       | RW | Uni |    |    | PT | US |
| x.25* | Encoder simulation ratio numerator  | 0.0000 to 3.0000                                                            | 0.2500     | RW | Uni |    |    |    | US |
| x.28* | Encoder simulation mode             | 0: Ab, 1: Fd, 2: Fr, 3: Ab with marker lock,<br>4 to 7: Fd with marker lock | 0          | RW | Uni |    |    |    | US |
| x.29  | Non-marker reset revolution counter | 0 to 65,535 revolutions                                                     |            | RO | Uni |    | NC | PT |    |
| x.30  | Non-marker reset position           | 0 to 65,535 (1/2 <sup>16</sup> ths of a revolution)                         |            | RO | Uni |    | NC | PT |    |
| x.32  | Marker revolution counter           | 0 to 65,535 revolutions                                                     |            | RO | Uni |    | NC | PT |    |
| x.33  | Marker position                     | 0 to 65,535 (1/2 <sup>16</sup> ths of a revolution)                         |            | RO | Uni |    | NC | PT |    |
| x.35  | Freeze revolution counter           | 0 to 65,535 revolutions                                                     |            | RO | Uni |    | NC | PT |    |
| x.36  | Freeze position                     | 0 to 65,535 (1/2 <sup>16</sup> ths of a revolution)                         |            | RO | Uni |    | NC | PT |    |
| x.39  | Freeze flag                         | OFF (0) or On (1)                                                           | OFF (0)    | RW | Bit |    | NC |    |    |
| x.45  | Position feedback initialised       | OFF (0) or On (1)                                                           |            | RO | Bit |    | NC | PT |    |
| x.49  | Lock position feedback              | OFF (0) or On (1)                                                           |            | RW | Bit |    |    |    |    |
| x.50  | Solutions Module error status**     | 0 to 255                                                                    |            | RO | Uni |    | NC | PT |    |

| R' | V Read / Write | RO | Read only   | Uni | Unipolar   | Bi | Bi-polar         | Bit | Bit parameter | Txt | Text string |    |                 |
|----|----------------|----|-------------|-----|------------|----|------------------|-----|---------------|-----|-------------|----|-----------------|
| F  | Filtered       | DE | Destination | NC  | Not copied | RA | Rating dependent | PT  | Protected     | US  | User save   | PS | Power down save |

<sup>\*</sup>Pr x.13, Pr x.24, Pr x.25 and Pr x.28 are only used when operating with a SM-Encoder Output Plus module. These parameters are not used when operating with a SM-Encoder Plus module

<sup>\*\*</sup>See trip SLX.Er, Feedback module category on page 284.

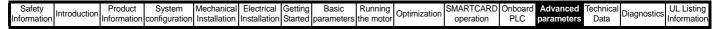

# 13.15.3 Automation module category

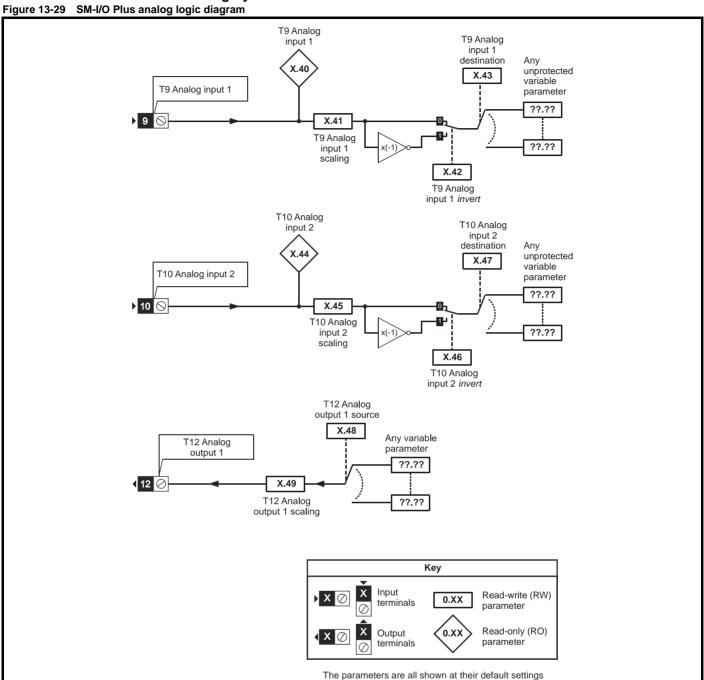

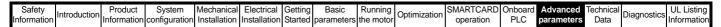

Figure 13-30 SM-I/O Plus digital logic diagram 1

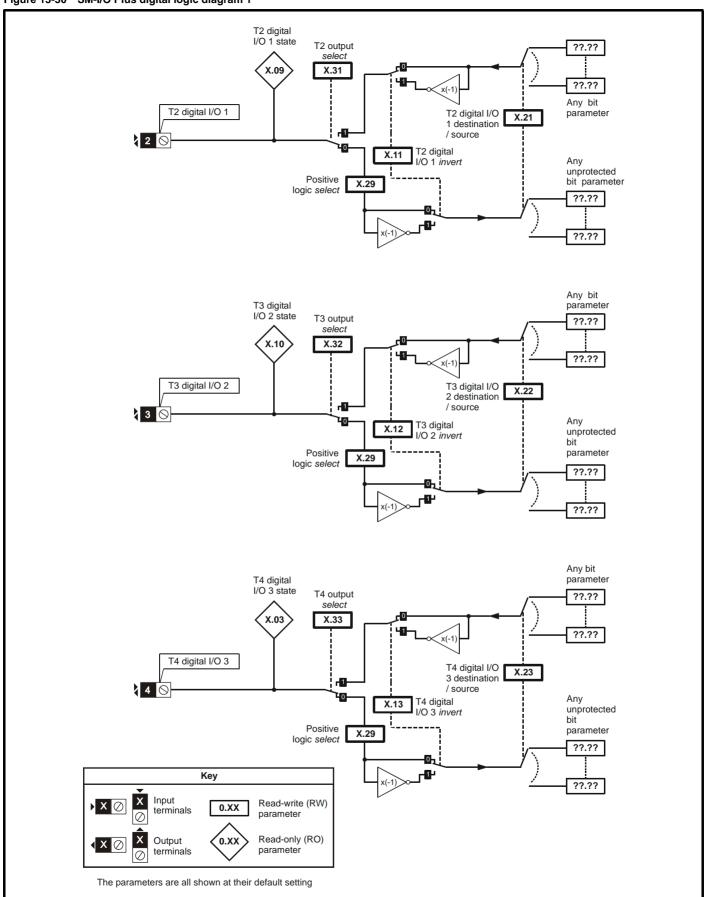

System Mechanical Electrical Getting Basic Running SMARTCARD Advanced **UL** Listing Introduction Optimization Diagnostics Information configuration Installation Installation Started parameters the motor PLC Informatio operation parameters Data Information

Figure 13-31 SM-I/O Plus digital logic diagram 2

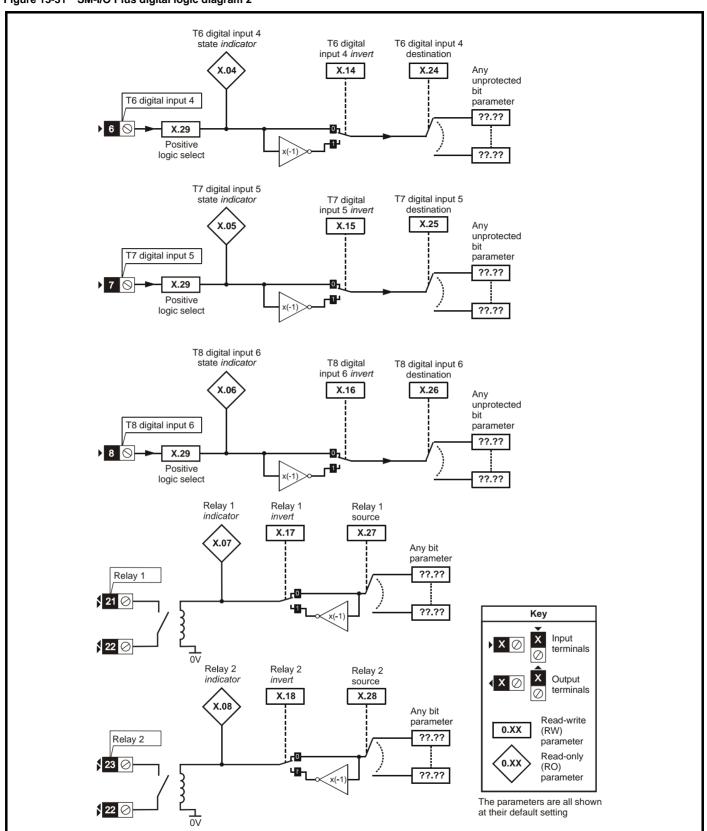

| Safety      | Introduction | Product     | System        | Mechanical   | Electrical   | Getting | Basic      | Running   | o            | SMARTCARD | Onboard | Advanced   | Technical |             | <b>UL</b> Listing |
|-------------|--------------|-------------|---------------|--------------|--------------|---------|------------|-----------|--------------|-----------|---------|------------|-----------|-------------|-------------------|
| Information |              | Information | configuration | Installation | Installation | Started | parameters | the motor | Optimization | operation | PLC     | parameters | Data      | Diagnostics | Information       |

# SM-I/O Plus parameters

|      | Parameter                               | Range(३)                          | Default(⇔)              |    |     | Ту | ре |    |    |
|------|-----------------------------------------|-----------------------------------|-------------------------|----|-----|----|----|----|----|
| x.01 | Solutions Module ID                     | 0 to 599                          | 201                     | RO | Uni |    |    | PT | US |
| x.03 | T4 digital I/O 3 state                  | OFF (0) or On (1)                 |                         | RO | Bit |    | NC | PT |    |
| x.04 | T6 digital input 4 state                | OFF (0) or On (1)                 |                         | RO | Bit |    | NC | PT |    |
| x.05 | T7 digital input 5 state                | OFF (0) or On (1)                 |                         | RO | Bit |    | NC | PT |    |
| x.06 | T8 digital input 6 state                | OFF (0) or On (1)                 |                         | RO | Bit |    | NC | PT |    |
| x.07 | Relay 1 state                           | OFF (0) or On (1)                 |                         | RO | Bit |    | NC | PT |    |
| x.08 | Relay 2 state                           | OFF (0) or On (1)                 |                         | RO | Bit |    | NC | PT |    |
| x.09 | T2 digital I/O 1 state                  | OFF (0) or On (1)                 |                         | RO | Bit |    | NC | PT |    |
| x.10 | T3 digital I/O 2 state                  | OFF (0) or On (1)                 |                         | RO | Bit |    | NC | PT |    |
| x.11 | T2 digital I/O 1 invert                 | OFF (0) or On (1)                 | OFF (0)                 | RW | Bit |    |    |    | US |
| x.12 | T3 digital I/O 2 invert                 | OFF (0) or On (1)                 | OFF (0)                 | RW | Bit |    |    |    | US |
| x.13 | T4 digital I/O 3 invert                 | OFF (0) or On (1)                 | OFF (0)                 | RW | Bit |    |    |    | US |
| x.14 | T6 digital input 4 invert               | OFF (0) or On (1)                 | OFF (0)                 | RW | Bit |    |    |    | US |
| x.15 | T7 digital input 5 invert               | OFF (0) or On (1)                 | OFF (0)                 | RW | Bit |    |    |    | US |
| x.16 | T8 digital input 6 invert               | OFF (0) or On (1)                 | OFF (0)                 | RW | Bit |    |    |    | US |
| x.17 | Relay 1 invert                          | OFF (0) or On (1)                 | OFF (0)                 | RW | Bit |    |    |    | US |
| x.18 | Relay 2 invert                          | OFF (0) or On (1)                 | OFF (0)                 | RW | Bit |    |    |    | US |
| x.20 | Digital I/O read word                   | 0 to 511                          |                         | RO | Uni |    | NC | PT |    |
| x.21 | T2 digital I/O 1 source/<br>destination | Pr <b>0.00</b> to Pr <b>21.51</b> | Pr <b>0.00</b>          | RW | Uni | DE |    | PT | US |
| x.22 | T3 digital I/O 2 source/<br>destination | Pr <b>0.00</b> to Pr <b>21.51</b> | Pr <b>0.00</b>          | RW | Uni | DE |    | PT | US |
| x.23 | T4 digital I/O 3 source/<br>destination | Pr <b>0.00</b> to Pr <b>21.51</b> | Pr <b>0.00</b>          | RW | Uni | DE |    | PT | US |
| x.24 | T6 digital input 4 destination          | Pr <b>0.00</b> to Pr <b>21.51</b> | Pr <b>0.00</b>          | RW | Uni | DE |    | PT | US |
| x.25 | T7 digital input 5 destination          | Pr <b>0.00</b> to Pr <b>21.51</b> | Pr <b>0.00</b>          | RW | Uni | DE |    | PT | US |
| x.26 | T8 digital input 6 destination          | Pr <b>0.00</b> to Pr <b>21.51</b> | Pr <b>0.00</b>          | RW | Uni | DE |    | PT | US |
| x.27 | Relay 1 source                          | Pr <b>0.00</b> to Pr <b>21.51</b> | Pr <b>0.00</b>          | RW | Uni |    |    | PT | US |
| x.28 | Relay 2 source                          | Pr <b>0.00</b> to Pr <b>21.51</b> | Pr <b>0.00</b>          | RW | Uni |    |    | PT | US |
| x.29 | Input polarity select                   | OFF (0) or On (1)                 | On (1) (positive logic) | RW | Bit |    |    | PT | US |
| x.31 | T2 digital I/O 1 output select          | OFF (0) or On (1)                 | OFF (0)                 | RW | Bit |    |    |    | US |
| x.32 | T3 digital I/O 2 output select          | OFF (0) or On (1)                 | OFF (0)                 | RW | Bit |    |    |    | US |
| x.33 | T4 digital I/O 3 output select          | OFF (0) or On (1)                 | OFF (0)                 | RW | Bit |    |    |    | US |
| x.40 | Analog input 1                          | ±100.0%                           |                         | RO | Bi  |    | NC | PT |    |
| x.41 | Analog input 1 scaling                  | 0 to 4.000                        | 1.000                   | RW | Uni |    |    |    | US |
| x.42 | Analog input 1 invert                   | OFF (0) or On (1)                 | OFF (0)                 | RW | Bit |    |    |    | US |
| x.43 | Analog input 1 destination              | Pr <b>0.00</b> to Pr <b>21.51</b> | Pr <b>0.00</b>          | RW | Uni | DE |    | PT | US |
| x.44 | Analog input 2                          | ±100.0%                           |                         | RO | Bi  |    | NC | PT |    |
| x.45 | Analog input 2 scaling                  | 0.000 to 4.000                    | 1.000                   | RW | Uni |    |    |    | US |
| x.46 | Analog input 2 invert                   | OFF (0) or On (1)                 | OFF (0)                 | RW | Bit |    |    |    | US |
| x.47 | Analog input 2 destination              | Pr <b>0.00</b> to Pr <b>21.51</b> | Pr <b>0.00</b>          | RW | Uni | DE |    | PT | US |
| x.48 | Analog output 1 source                  | Pr <b>0.00</b> to Pr <b>21.51</b> | Pr <b>0.00</b>          | RW | Uni |    |    | PT | US |
| x.49 | Analog output 1 scaling                 | 0.000 to 4.000                    | 1.000                   | RW | Uni |    |    |    | US |
| x.50 | Solutions Module error status*          | 0 to 255                          |                         | RO | Uni |    | NC | PT |    |

| RW | Read / Write | RO | Read only   | Uni | Unipolar   | Bi | Bi-polar         | Bit | Bit parameter | Txt | Text string |    |                 |
|----|--------------|----|-------------|-----|------------|----|------------------|-----|---------------|-----|-------------|----|-----------------|
| FI | Filtered     | DE | Destination | NC  | Not copied | RA | Rating dependent | PT  | Protected     | US  | User save   | PS | Power down save |

<sup>\*</sup>See trip SLX.Er, Automation (I/O Expansion) module category on page 286.

Output

terminals

O.XX

The parameters are all shown at their default settings

Read-only (RO)

parameter

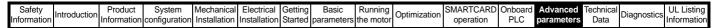

Figure 13-33 SM-I/O Lite & SM-I/O Timer analog I/O logic diagram

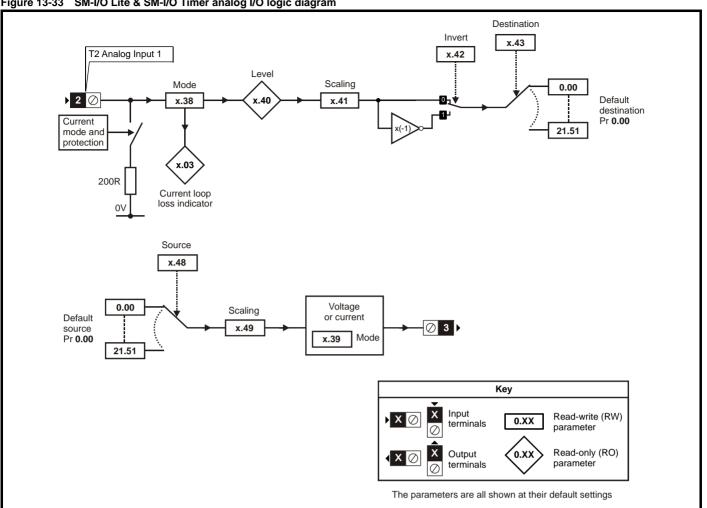

Figure 13-34 SM-I/O Timer real time clock logic diagram

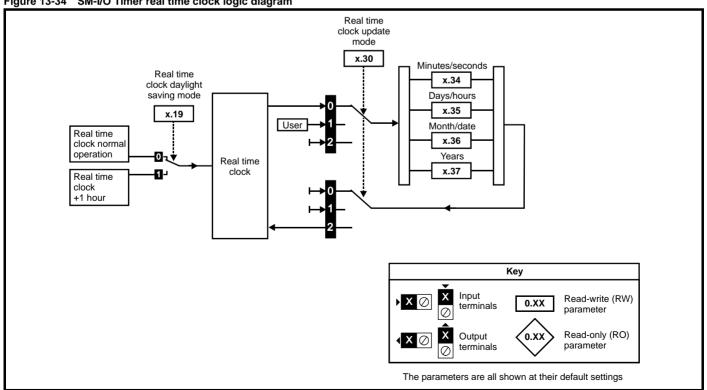

| Safety      | Introduction | Product     | System        | Mechanical   | Electrical   | Getting | Basic      | Running   | Optimization | SMARTCARD | Onboard | Advanced   | Technical | Diagnostics | <b>UL</b> Listing |
|-------------|--------------|-------------|---------------|--------------|--------------|---------|------------|-----------|--------------|-----------|---------|------------|-----------|-------------|-------------------|
| Information |              | Information | configuration | Installation | Installation | Started | parameters | the motor | Optimization | operation | PLC     | parameters | Data      | Diagnostics | Information       |

# SM-I/O Timer & SM-I/O Lite parameters

|      |                                       | - (0)                                                                           | 5.4.14.13                             |    |     | _  |    |    |    | SM   | I-I/O    |
|------|---------------------------------------|---------------------------------------------------------------------------------|---------------------------------------|----|-----|----|----|----|----|------|----------|
|      | Parameter                             | Range(ŷ)                                                                        | Default(➾)                            |    |     | Ту | pe |    |    | Lite | Timer    |
| x.01 | Solutions Module ID                   | 0 to 599                                                                        | SM-I/O Timer: 203<br>SM-I/O Lite: 207 | RO | Uni |    |    | PT | US | ✓    | ✓        |
| x.02 | Solutions Module software version     | 0.00 to 99.99                                                                   |                                       | RO | Uni |    | NC | PT |    | ✓    | ✓        |
| x.03 | Current loop loss indicator           | OFF (0) or On (1)                                                               |                                       | RO | Bit |    | NC | PT |    | ✓    | ✓        |
| x.04 | T5 digital input 4 state              | OFF (0) or On (1)                                                               |                                       | RO | Bit |    | NC | PT |    | ✓    | ✓        |
| x.05 | T6 digital input 5 state              | OFF (0) or On (1)                                                               |                                       | RO | Bit |    | NC | PT |    | ✓    | ✓        |
| x.06 | T7 digital input 6 state              | OFF (0) or On (1)                                                               |                                       | RO | Bit |    | NC | PT |    | ✓    | ✓        |
| x.07 | Relay 1 state                         | OFF (0) or On (1)                                                               |                                       | RO | Bit |    | NC | PT |    | ✓    | ✓        |
| x.14 | T5 digital input 4 invert             | OFF (0) or On (1)                                                               | OFF (0)                               | RW | Bit |    |    |    | US | ✓    | ✓        |
| x.15 | T6 digital input 5 invert             | OFF (0) or On (1)                                                               | OFF (0)                               | RW | Bit |    |    |    | US | ✓    | ✓        |
| x.16 | T7 digital input 6 invert             | OFF (0) or On (1)                                                               | OFF (0)                               | RW | Bit |    |    |    | US | ✓    | ✓        |
| x.17 | Relay 1 invert                        | OFF (0) or On (1)                                                               | OFF (0)                               | RW | Bit |    |    |    | US | ✓    | ✓        |
| x.19 | Real time clock daylight saving mode  | OFF (0) or On (1)                                                               | OFF (0)                               | RW | Bit |    |    |    | US |      | ✓        |
| x.20 | Digital I/O read word                 | 0 to 255                                                                        |                                       | RO | Uni |    | NC | PT |    | ✓    | ✓        |
| x.24 | T5 digital input 4 destination        | Pr <b>0.00</b> to Pr <b>21.51</b>                                               | Pr <b>0.00</b>                        | RW | Uni | DE |    | PT | US | ✓    | ✓        |
| x.25 | T6 digital input 5 destination        | Pr <b>0.00</b> to Pr <b>21.51</b>                                               | Pr <b>0.00</b>                        | RW | Uni | DE |    | PT | US | ✓    | ✓        |
| x.26 | T7 digital input 6 destination        | Pr <b>0.00</b> to Pr <b>21.51</b>                                               | Pr <b>0.00</b>                        | RW | Uni | DE |    | PT | US | ✓    | ✓        |
| x.27 | Relay 1 source                        | Pr <b>0.00</b> to Pr <b>21.51</b>                                               | Pr <b>0.00</b>                        | RW | Uni |    |    | PT | US | ✓    | ✓        |
| x.30 | Real time clock update mode           | 0 to 2                                                                          | 0                                     | RW | Uni |    | NC |    |    |      | ✓        |
| x.34 | Real time clock time: minutes.seconds | 0.00 to 59.59                                                                   |                                       | RW | Uni |    | NC | PT |    |      | ✓        |
| x.35 | Real time clock time: days.hours      | 1.00 to 7.23                                                                    |                                       | RW | Uni |    | NC | PT |    |      | ✓        |
| x.36 | Real time clock time: months.days     | 0.00 to 12.31                                                                   |                                       | RW | Uni |    | NC | PT |    |      | ✓        |
| x.37 | Real time clock time: years           | 2000 to 2099                                                                    |                                       | RW | Uni |    | NC | PT |    |      | ✓        |
| x.38 | Analog input 1 mode                   | 0-20 (0), 20-0 (1), 4-20.tr (2),<br>20-4.tr (3), 4-20 (4), 20-4 (5),<br>VOLt(6) | 0-20 (0)                              | RW | Txt |    |    |    | US | ✓    | <b>✓</b> |
| x.39 | Analog output mode                    | 0-20 (0), 20-0 (1), 4-20 (2), 20-4 (3),<br>VOLt (4)                             | 0-20 (0)                              | RW | Txt |    |    |    | US | ✓    | <b>✓</b> |
| x.40 | Analog input 1                        | ±100.0%                                                                         |                                       | RO | Bi  |    | NC | PT |    | ✓    | ✓        |
| x.41 | Analog input 1 scaling                | 0 to 4.000                                                                      | 1.000                                 | RW | Uni |    |    |    | US | ✓    | ✓        |
| x.42 | Analog input 1 invert                 | OFF (0) or On (1)                                                               | OFF (0)                               | RW | Bit |    |    |    | US | ✓    | <b>✓</b> |
| x.43 | Analog input 1 destination            | Pr <b>0.00</b> to Pr <b>21.51</b>                                               | Pr <b>0.00</b>                        | RW | Uni | DE |    | PT | US | ✓    | ✓        |
| x.48 | Analog output 1 source                | Pr <b>0.00</b> to Pr <b>21.51</b>                                               | Pr <b>0.00</b>                        | RW | Uni |    |    | PT | US | ✓    | ✓        |
| x.49 | Analog output 1 scaling               | 0.000 to 4.000                                                                  | 1.000                                 | RW | Uni |    |    |    | US | ✓    | ✓        |
| x.50 | Solutions Module error status*        | 0 to 255                                                                        |                                       | RO | Uni |    | NC | PT |    | ✓    | ✓        |
| x.51 | Solutions Module software sub-version | 0 to 99                                                                         |                                       | RO | Uni |    | NC | PT |    | ✓    | ✓        |

| RW | Read / Write | RO | Read only   | Uni | Unipolar   | Bi | Bi-polar         | Bit | Bit parameter | Txt | Text string |    |                 |
|----|--------------|----|-------------|-----|------------|----|------------------|-----|---------------|-----|-------------|----|-----------------|
| FI | Filtered     | DE | Destination | NC  | Not copied | RA | Rating dependent | PT  | Protected     | US  | User save   | PS | Power down save |

<sup>\*</sup>See trip SLX.Er, Automation (I/O Expansion) module category on page 286.

Onboard Advanced parameters Safety Mechanical Electrical Getting Basic Running SMARTCARD **UL** Listing Introduction Optimization Diagnostics Information configuration Installation Installation Started parameters Informatior the moto operation Data Information Figure 13-35 SM-I/O PELV digital I/O logic diagram T3 digital I/O 1 state T3 digital I/O 1 output select ??.?? X.09 X.31

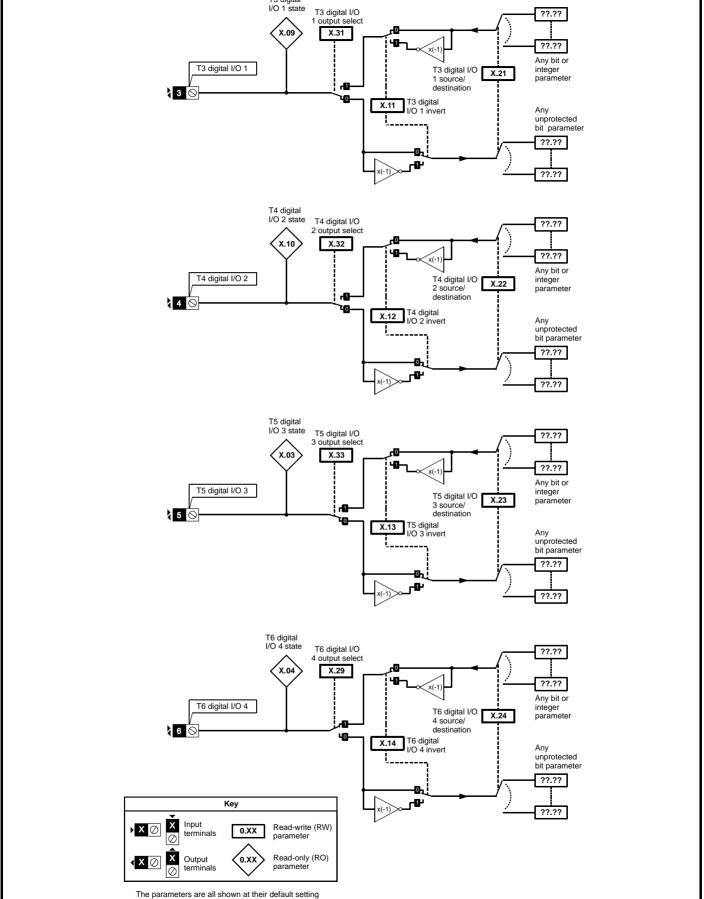

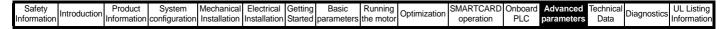

**Figure 13-36** SM-I/O PELV digital input logic diagram

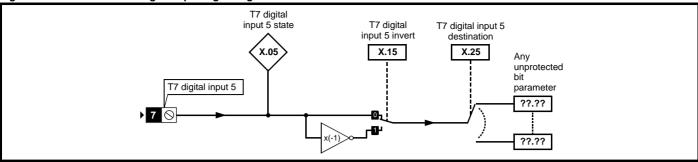

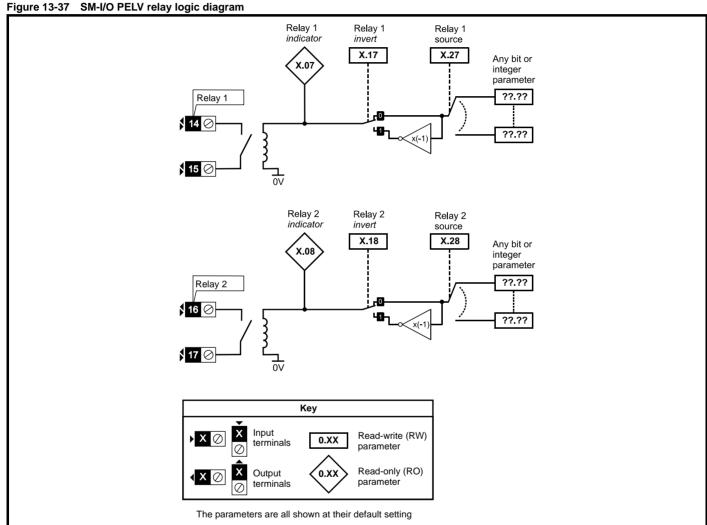

Figure 13-38 SM-I/O PELV analog input logic diagram

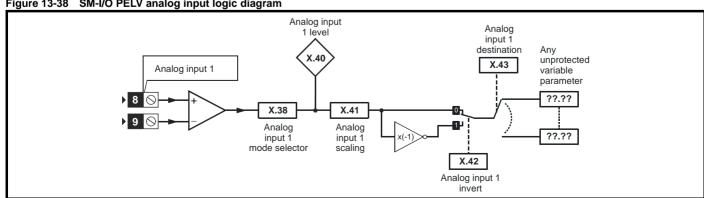

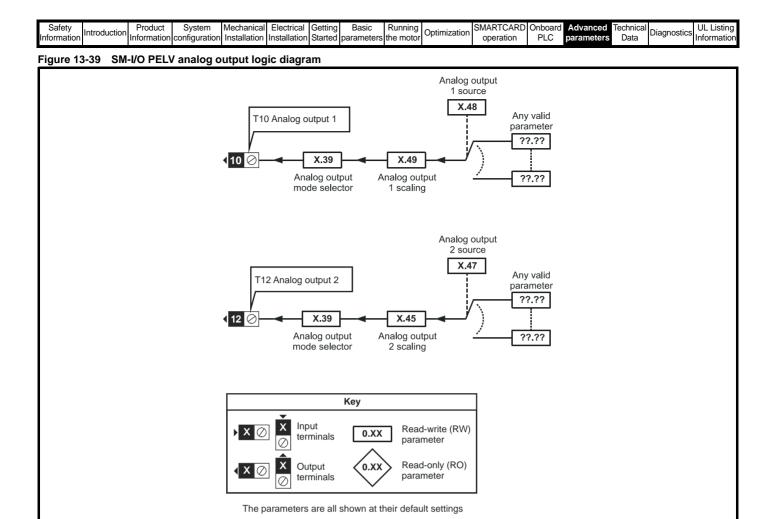

| Safety    | Introduction | Product     | System        | Mechanical   | Electrical   | Getting | Basic      | Running   | Optimization | SMARTCARD | Onboard | Advanced   | Technical | Diagnostics | <b>UL Listing</b> |
|-----------|--------------|-------------|---------------|--------------|--------------|---------|------------|-----------|--------------|-----------|---------|------------|-----------|-------------|-------------------|
| Informati |              | Information | configuration | Installation | Installation | Started | parameters | the motor | Optimization | operation | PLC     | parameters | Data      | Diagnostics | Information       |

# SM-I/O PELV parameters

|      | Parameter                                  | Range(ŷ)                                                            | Default(⇔)     |    |     | Ту | ре |    |    |
|------|--------------------------------------------|---------------------------------------------------------------------|----------------|----|-----|----|----|----|----|
| x.01 | Solutions Module ID                        | 0 to 599                                                            | 204            | RO | Uni |    |    | PT | US |
| x.02 | Solutions Module software version          | 0.00 to 99.99                                                       |                | RO | Uni |    | NC | PT |    |
| x.03 | T5 digital I/O 3 state                     | OFF (0) or On (1)                                                   |                | RO | Bit |    | NC | PT |    |
| x.04 | T6 digital I/O 4 state                     | OFF (0) or On (1)                                                   |                | RO | Bit |    | NC | PT |    |
| x.05 | T7 digital input 5 state                   | OFF (0) or On (1)                                                   |                | RO | Bit |    | NC | PT |    |
| x.07 | Relay 1 state                              | OFF (0) or On (1)                                                   |                | RO | Bit |    | NC | PT |    |
| x.08 | Relay 2 state                              | OFF (0) or On (1)                                                   |                | RO | Bit |    | NC | PT |    |
| x.09 | T3 digital I/O 1 state                     | OFF (0) or On (1)                                                   |                | RO | Bit |    | NC | PT |    |
| x.10 | T4 digital I/O 2 state                     | OFF (0) or On (1)                                                   |                | RO | Bit |    | NC | PT |    |
| x.11 | T3 digital I/O 1 invert                    | OFF (0) or On (1)                                                   | OFF (0)        | RW | Bit |    |    |    | US |
| x.12 | T4 digital I/O 2 invert                    | OFF (0) or On (1)                                                   | OFF (0)        | RW | Bit |    |    |    | US |
| x.13 | T5 digital I/O 3 invert                    | OFF (0) or On (1)                                                   | OFF (0)        | RW | Bit |    |    |    | US |
| x.14 | T6 digital I/O 4 invert                    | OFF (0) or On (1)                                                   | OFF (0)        | RW | Bit |    |    |    | US |
| x.15 | T7 digital input 5 invert                  | OFF (0) or On (1)                                                   | OFF (0)        | RW | Bit |    |    |    | US |
| x.16 | Disable PELV User power supply absent trip | OFF (0) or On (1)                                                   | OFF (0)        | RW | Bit |    |    |    | US |
| x.17 | Relay 1 invert                             | OFF (0) or On (1)                                                   | OFF (0)        | RW | Bit |    |    |    | US |
| x.18 | Relay 2 invert                             | OFF (0) or On (1)                                                   | OFF (0)        | RW | Bit |    |    |    | US |
| x.19 | Freeze flag                                | OFF (0) or On (1)                                                   | OFF (0)        | RW | Bit |    |    |    | US |
| x.20 | Digital I/O read word                      | 0 to 255                                                            |                | RO | Uni |    | NC | PT |    |
| x.21 | T3 digital I/O 1 source/destination        | Pr <b>0.00</b> to Pr <b>21.51</b>                                   | Pr <b>0.00</b> | RW | Uni | DE |    | PT | US |
| x.22 | T4 digital I/O 2 source/destination        | Pr <b>0.00</b> to Pr <b>21.51</b>                                   | Pr <b>0.00</b> | RW | Uni | DE |    | PT | US |
| x.23 | T5 digital I/O 3 source/destination        | Pr <b>0.00</b> to Pr <b>21.51</b>                                   | Pr <b>0.00</b> | RW | Uni | DE |    | PT | US |
| x.24 | T6 digital I/O 4 source/destination        | Pr <b>0.00</b> to Pr <b>21.51</b>                                   | Pr <b>0.00</b> | RW | Uni | DE |    | PT | US |
| x.25 | T7 digital input 5 destination             | Pr <b>0.00</b> to Pr <b>21.51</b>                                   | Pr <b>0.00</b> | RW | Uni | DE |    | PT | US |
| x.27 | Relay 1 source                             | Pr <b>0.00</b> to Pr <b>21.51</b>                                   | Pr <b>0.00</b> | RW | Uni |    |    | PT | US |
| x.28 | Relay 2 source                             | Pr <b>0.00</b> to Pr <b>21.51</b>                                   | Pr <b>0.00</b> | RW | Uni |    |    |    | US |
| x.29 | T6 digital I/O 4 output select             | OFF (0) or On (1)                                                   | On (1)         | RW | Bit |    |    |    | US |
| x.31 | T3 digital I/O 1 output select             | OFF (0) or On (1)                                                   | OFF (0)        | RW | Bit |    |    |    | US |
| x.32 | T4 digital I/O 2 output select             | OFF (0) or On (1)                                                   | OFF (0)        | RW | Bit |    |    |    | US |
| x.33 | T5 digital I/O 3 output select             | OFF (0) or On (1)                                                   | OFF (0)        | RW | Bit |    |    |    | US |
| x.38 | Analog input 1 mode                        | 0-20 (0), 20-0 (1), 4-20.tr (2), 20-4.tr (3),<br>4-20 (4), 20-4 (5) | 0-20 (0)       | RW | Txt |    |    |    | US |
| x.39 | Analog output mode                         | 0-20 (0), 20-0 (1), 4-20 (2), 20-4 (3)                              | 0-20 (0)       | RW | Txt |    |    |    | US |
| x.40 | Analog input 1 level                       | 0.0 to 100.0%                                                       |                | RO | Bi  |    | NC | PT |    |
| x.41 | Analog input 1 scaling                     | 0.000 to 4.000                                                      | 1.000          | RW | Uni |    |    |    | US |
| x.42 | Analog input 1 invert                      | OFF (0) or On (1)                                                   | OFF (0)        | RW | Bit |    |    |    | US |
| x.43 | Analog input 1 destination                 | Pr <b>0.00</b> to Pr <b>21.51</b>                                   | Pr <b>0.00</b> | RW |     | DE |    |    | US |
| x.45 | Analog output 2 scaling                    | 0.000 to 4.000                                                      | 1.000          | RW | Uni |    |    |    | US |
| x.47 | Analog output 2 source                     | Pr <b>0.00</b> to Pr <b>21.51</b>                                   | Pr <b>0.00</b> | RW | Uni |    |    |    | US |
| x.48 | Analog output 1 source                     | Pr <b>0.00</b> to Pr <b>21.51</b>                                   | Pr <b>0.00</b> | RW | Uni |    |    |    | US |
| x.49 | Analog output 1 scaling                    | 0.000 to 4.000                                                      | 1.000          | RW | Uni |    |    |    | US |
| x.50 | Solutions Module error status*             | 0 to 255                                                            |                | RO | Uni |    | NC |    |    |
| x.51 | Solutions Module software sub-version      | 0 to 99                                                             |                | RO | Uni |    | NC | PT |    |

| RW | Read / Write | RO | Read only   | Uni | Unipolar   | Bi | Bi-polar         | Bit | Bit parameter | Txt | Text string |    |                 |
|----|--------------|----|-------------|-----|------------|----|------------------|-----|---------------|-----|-------------|----|-----------------|
| FI | Filtered     | DE | Destination | NC  | Not copied | RA | Rating dependent | PT  | Protected     | US  | User save   | PS | Power down save |

<sup>\*</sup>See trip SLX.Er, Automation (I/O Expansion) module category on page 286.

Onboard Advanced parameters Safety System Mechanical Electrical Getting Basic Running SMARTCARD Technical **UL** Listing Introduction Optimization Diagnostics Information configuration Installation Installation Started parameters the moto Data Information operation Information

**Figure 13-40** SM-I/O 24V Protected digital I/O logic diagram

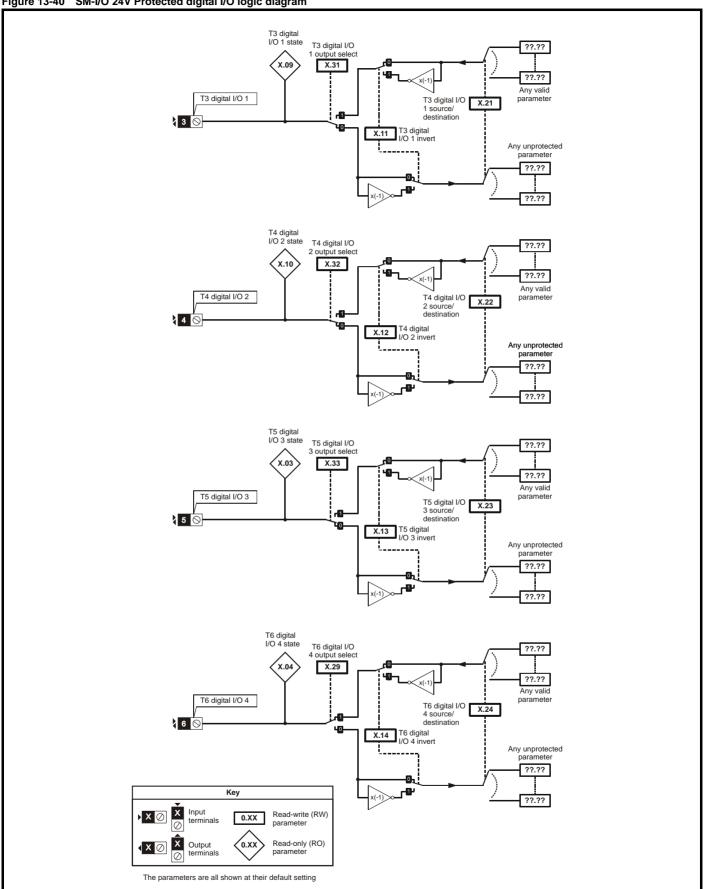

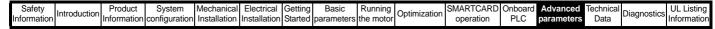

Figure 13-41 SM-I/O 24V Protected digital I/O logic diagram

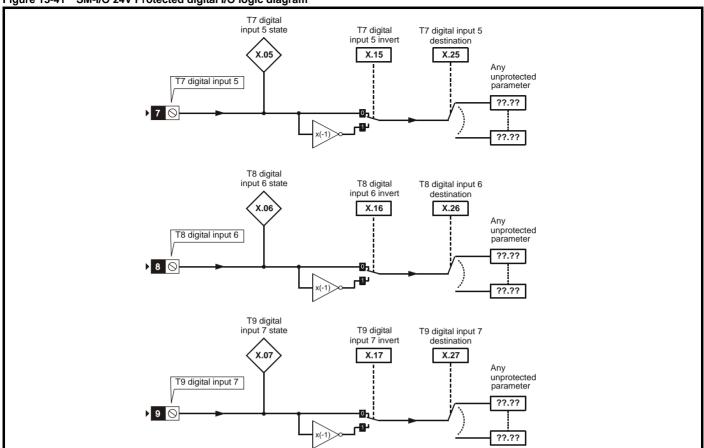

Figure 13-42 SM-I/O 24V Protected relay logic diagram

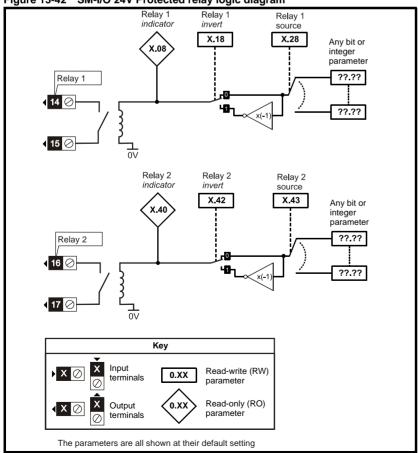

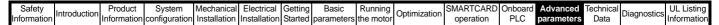

Figure 13-43 SM-I/O 24V Protected analog output logic diagram

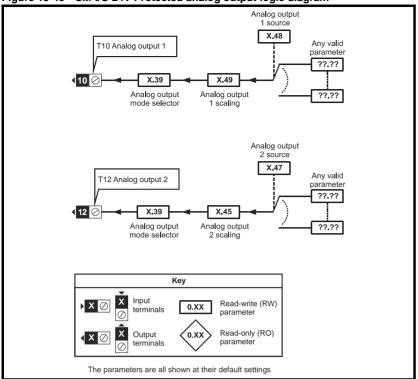

## SM-I/O 24V Protected parameters

|      | Parameter                              | Range(३)                          | Default(⇔)     |    |     | Ty | ре |    |    |
|------|----------------------------------------|-----------------------------------|----------------|----|-----|----|----|----|----|
| x.01 | Solutions Module ID                    | 0 to 599                          | 205            | RO | Uni |    |    | PΤ | US |
| x.02 | Solutions Module Main Software Version | 0.00 to 99.99                     |                | RO | Uni |    | NC | PT |    |
| x.03 | T5 digital I/O 3 state                 | OFF (0) or On (1)                 |                | RO | Bit |    | NC | PT |    |
| x.04 | T6 digital I/O 4 state                 | OFF (0) or On (1)                 |                | RO | Bit |    | NC | PT |    |
| x.05 | T7 digital input 5 state               | OFF (0) or On (1)                 |                | RO | Bit |    | NC | PT |    |
| x.06 | T8 digital input 6 state               | OFF (0) or On (1)                 |                | RO | Bit |    | NC | PT |    |
| x.07 | T9 digital input 7 state               | OFF (0) or On (1)                 |                | RO | Bit |    | NC | PT |    |
| x.08 | Relay 1 state                          | OFF (0) or On (1)                 |                | RO | Bit |    | NC | PT |    |
| x.09 | T3 digital I/O 1 state                 | OFF (0) or On (1)                 |                | RO | Bit |    | NC | PT |    |
| x.10 | T4 digital I/O 2 state                 | OFF (0) or On (1)                 |                | RO | Bit |    | NC | PT |    |
| x.11 | T3 digital I/O 1 invert                | OFF (0) or On (1)                 | OFF (0)        | RW | Bit |    |    |    | US |
| x.12 | T4 digital I/O 2 invert                | OFF (0) or On (1)                 | OFF (0)        | RW | Bit |    |    |    | US |
| x.13 | T5 digital I/O 3 invert                | OFF (0) or On (1)                 | OFF (0)        | RW | Bit |    |    |    | US |
| x.14 | T6 digital I/O 4 invert                | OFF (0) or On (1)                 | OFF (0)        | RW | Bit |    |    |    | US |
| x.15 | T7 digital input 5 invert              | OFF (0) or On (1)                 | OFF (0)        | RW | Bit |    |    |    | US |
| x.16 | T8 digital input 6 invert              | OFF (0) or On (1)                 | OFF (0)        | RW | Bit |    |    |    | US |
| x.17 | T9 digital input 7 invert              | OFF (0) or On (1)                 | OFF (0)        | RW | Bit |    |    |    | US |
| x.18 | Relay 1 invert                         | OFF (0) or On (1)                 | OFF (0)        | RW | Bit |    |    |    | US |
| x.20 | Digital I/O read word                  | 0 to 255                          |                | RO | Uni |    | NC | PT |    |
| x.21 | T3 digital I/O 1 source/destination    | Pr <b>0.00</b> to Pr <b>21.51</b> | Pr <b>0.00</b> | RW | Uni | DE |    |    | US |
| x.22 | T4 digital I/O 2 source/destination    | Pr <b>0.00</b> to Pr <b>21.51</b> | Pr <b>0.00</b> | RW | Uni | DE |    |    | US |
| x.23 | T5 digital I/O 3 source/destination    | Pr <b>0.00</b> to Pr <b>21.51</b> | Pr <b>0.00</b> | RW | Uni | DE |    |    | US |
| x.24 | T6 digital I/O 4 source/destination    | Pr <b>0.00</b> to Pr <b>21.51</b> | Pr <b>0.00</b> | RW | Uni | DE |    |    | US |
| x.25 | T7 digital input 5 destination         | Pr <b>0.00</b> to Pr <b>21.51</b> | Pr <b>0.00</b> | RW | Uni | DE |    |    | US |
| x.26 | T8 digital input 6 destination         | Pr <b>0.00</b> to Pr <b>21.51</b> | Pr <b>0.00</b> | RW | Uni | DE |    |    | US |
| x.27 | T9 digital input 7 destination         | Pr <b>0.00</b> to Pr <b>21.51</b> | Pr <b>0.00</b> | RW | Uni | DE |    |    | US |
| x.28 | Relay 1 source                         | Pr <b>0.00</b> to Pr <b>21.51</b> | Pr <b>0.00</b> | RW | Uni |    |    |    | US |
| x.29 | T6 digital I/O 4 output select         | OFF (0) or On (1)                 | On (1)         | RW | Bit |    |    |    | US |
| x.31 | T3 digital I/O 1 output select         | OFF (0) or On (1)                 | OFF (0)        | RW | Bit |    |    |    | US |
| x.32 | T4 digital I/O 2 output select         | OFF (0) or On (1)                 | OFF (0)        | RW | Bit |    |    |    | US |
| x.33 | T5 digital I/O 3 output select         | OFF (0) or On (1)                 | OFF (0)        | RW | Bit |    |    |    | US |
| x.39 | Analog output mode                     | 0-20, 20-0, 4-20, 20-4            | 0-20           | RW | Uni |    |    |    | US |
| x.40 | Relay 2 state                          | 0.0 or 100.0 %                    |                | RO | Bit |    | NC | PT |    |
| x.42 | Relay 2 invert                         | OFF (0) or On (1)                 | OFF (0)        | RW | Bit |    |    |    | US |
| x.43 | Relay 2 source                         | Pr <b>0.00</b> to Pr <b>21.51</b> | Pr <b>0.00</b> | RW | Uni |    |    |    | US |
| x.45 | Analog output 2 scaling                | 0.000 to 4.000                    | 1.000          | RW | Uni |    |    |    | US |
| x.47 | Analog output 2 source                 | Pr <b>0.00</b> to Pr <b>21.51</b> | Pr <b>0.00</b> | RW | Uni |    |    |    | US |
| x.48 | Analog output 1 source                 | Pr <b>0.00</b> to Pr <b>21.51</b> | Pr <b>0.00</b> | RW | Uni |    |    |    | US |
| x.49 | Analog output 1 scaling                | 0.000 to 4.000                    | 1.000          | RW | Uni |    |    |    | US |
| x.50 | Solutions Module error status          | 0 to 255                          |                | RO | Uni |    | NC | PT |    |
| x.51 | Solutions Module software sub-version  | 0 to 99                           |                | RO | Uni |    | NC | PT |    |

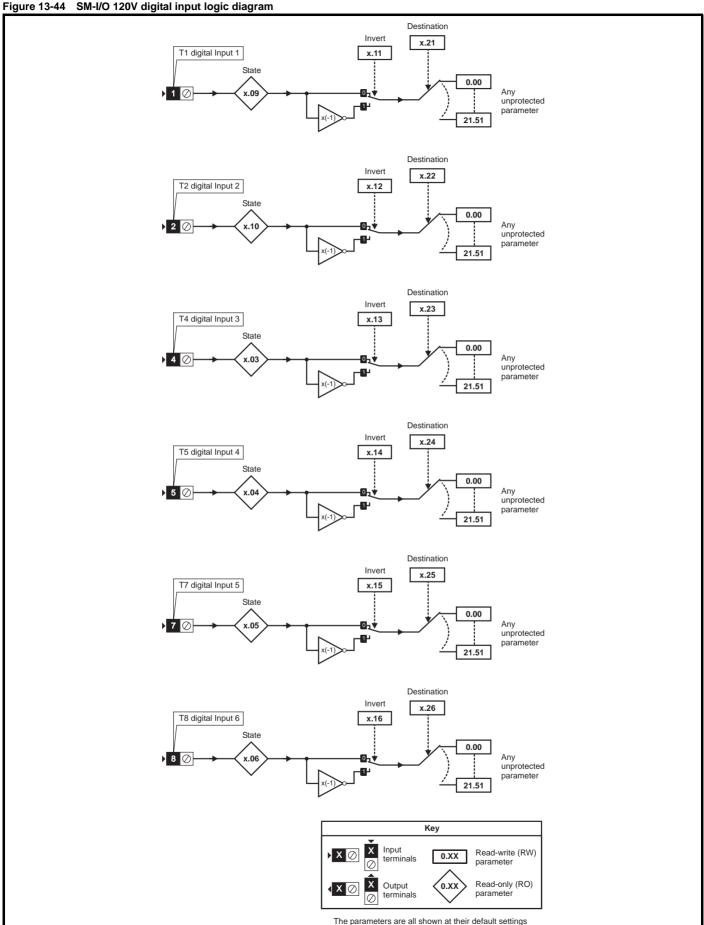

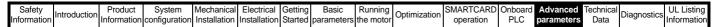

Figure 13-45 SM-I/O 120V relay diagram

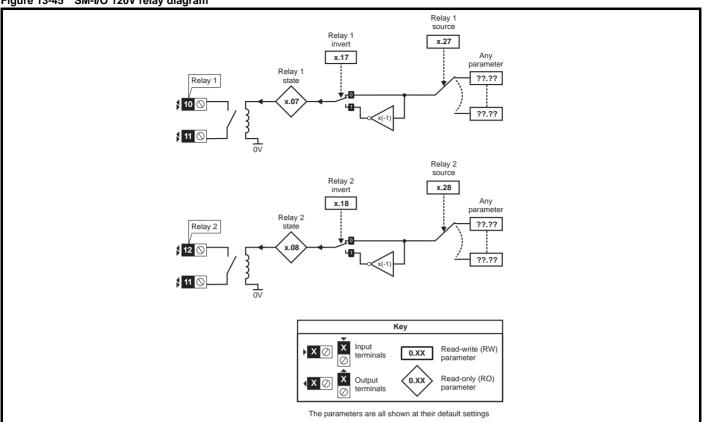

## SM-I/O 120V parameters

|      | Parameter                             | Range(३)                          | Default(⇔)     |    |     | Ту | ре |    |    |
|------|---------------------------------------|-----------------------------------|----------------|----|-----|----|----|----|----|
| x.01 | Solutions Module ID                   | 0 to 599                          | 206            | RO | Uni |    |    | PT | US |
| x.02 | Solutions Module software version     | 0.00 to 99.99                     |                | RO | Uni |    | NC | PT |    |
| x.03 | T4 digital input 3 state              | OFF (0) or On (1)                 |                | RO | Bit |    | NC | PT |    |
| x.04 | T5 digital input 4 state              | OFF (0) or On (1)                 |                | RO | Bit |    | NC | PT |    |
| x.05 | T7 digital input 5 state              | OFF (0) or On (1)                 |                | RO | Bit |    | NC | PT |    |
| x.06 | T8 digital input 6 state              | OFF (0) or On (1)                 |                | RO | Bit |    | NC | PT |    |
| x.07 | Relay 1 state                         | OFF (0) or On (1)                 |                | RO | Bit |    | NC | PT |    |
| x.08 | Relay 2 state                         | OFF (0) or On (1)                 |                | RO | Bit |    | NC | PT |    |
| x.09 | T1 digital input 1 state              | OFF (0) or On (1)                 |                | RO | Bit |    | NC | PT |    |
| x.10 | T2 digital input 2 state              | OFF (0) or On (1)                 |                | RO | Bit |    | NC | PT |    |
| x.11 | T1 digital input 1 invert             | OFF (0) or On (1)                 | OFF (0)        | RW | Bit |    |    |    | US |
| x.12 | T2 digital input 2 invert             | OFF (0) or On (1)                 | OFF (0)        | RW | Bit |    |    |    | US |
| x.13 | T4 digital input 3 invert             | OFF (0) or On (1)                 | OFF (0)        | RW | Bit |    |    |    | US |
| x.14 | T5 digital input 4 invert             | OFF (0) or On (1)                 | OFF (0)        | RW | Bit |    |    |    | US |
| x.15 | T7 digital input 5 invert             | OFF (0) or On (1)                 | OFF (0)        | RW | Bit |    |    |    | US |
| x.16 | T8 digital input 6 invert             | OFF (0) or On (1)                 | OFF (0)        | RW | Bit |    |    |    | US |
| x.17 | Relay 1 invert                        | OFF (0) or On (1)                 | OFF (0)        | RW | Bit |    |    |    | US |
| x.18 | Relay 2 invert                        | OFF (0) or On (1)                 | OFF (0)        | RW | Bit |    |    |    | US |
| x.20 | Digital I/O read word                 | 0 to 255                          |                | RO | Uni |    | NC | PT |    |
| x.21 | T1 digital input 1 destination        | Pr <b>0.00</b> to Pr <b>21.51</b> | Pr <b>0.00</b> | RW | Uni | DE |    | PT | US |
| x.22 | T2 digital input 2 destination        | Pr <b>0.00</b> to Pr <b>21.51</b> | Pr <b>0.00</b> | RW | Uni | DE |    | PT | US |
| x.23 | T4 digital input 3 destination        | Pr <b>0.00</b> to Pr <b>21.51</b> | Pr <b>0.00</b> | RW | Uni | DE |    | PT | US |
| x.24 | T5 digital input 4 destination        | Pr <b>0.00</b> to Pr <b>21.51</b> | Pr <b>0.00</b> | RW | Uni | DE |    | PT | US |
| x.25 | T7 digital input 5 destination        | Pr <b>0.00</b> to Pr <b>21.51</b> | Pr <b>0.00</b> | RW | Uni | DE |    | PT | US |
| x.26 | T8 digital input 6 destination        | Pr <b>0.00</b> to Pr <b>21.51</b> | Pr <b>0.00</b> | RW | Uni | DE |    | PT | US |
| x.27 | Relay 1 source                        | Pr <b>0.00</b> to Pr <b>21.51</b> | Pr <b>0.00</b> | RW | Uni |    |    | PT | US |
| x.28 | Relay 2 source                        | Pr <b>0.00</b> to Pr <b>21.51</b> | Pr <b>0.00</b> | RW | Uni |    |    | PT | US |
| x.50 | Solutions Module error status*        | 0 to 255                          |                | RO | Uni |    | NC | PT |    |
| x.51 | Solutions Module software sub-version | 0 to 99                           |                | RO | Uni |    | NC | PT |    |

| П | RW | Read / Write | RO | Read only   | Uni | Unipolar   | Bi | Bi-polar         | Bit | Bit parameter | Txt | Text string |    |                 |
|---|----|--------------|----|-------------|-----|------------|----|------------------|-----|---------------|-----|-------------|----|-----------------|
|   | FI | Filtered     | DE | Destination | NC  | Not copied | RA | Rating dependent | PT  | Protected     | US  | User save   | PS | Power down save |

<sup>\*</sup>See trip SLX.Er, Automation (I/O Expansion) module category on page 286.

### Figure 13-6 SM-I/O 32 logic diagram

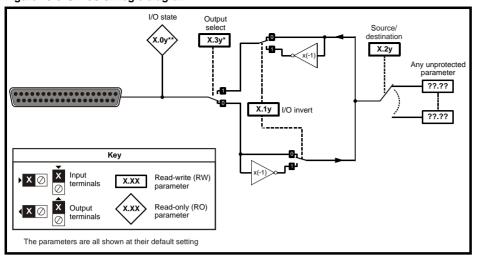

### SM-I/O 32 parameters

|      | Parameter                              | Range(३)                          | Default(⇒)     |    |     | Ту | ре |    |    |
|------|----------------------------------------|-----------------------------------|----------------|----|-----|----|----|----|----|
| x.01 | Solutions Module ID code               | 0 to 599                          | 208            | RO | Uni |    |    | PT | US |
| x.02 | Solutions Module main software version | 0.00 to 99.99                     | 99.00          | RO | Uni |    | NC | PT |    |
| x.03 | Digital I/O 3 state                    | OFF(0) or On(1)                   | OFF (0)        | RO | Bit |    | NC | PT |    |
| x.04 | Digital I/O 4 state                    | OFF(0) or On(1)                   | OFF (0)        | RO | Bit |    | NC | PT |    |
| x.05 | Digital I/O 5 state                    | OFF(0) or On(1)                   | OFF (0)        | RO | Bit |    | NC | PT |    |
| x.06 | Digital I/O 6 state                    | OFF(0) or On(1)                   | OFF (0)        | RO | Bit |    | NC | PT |    |
| x.07 | Digital I/O 7 state                    | OFF(0) or On(1)                   | OFF (0)        | RO | Bit |    | NC | PT |    |
| x.08 | Digital I/O 8 state                    | OFF(0) or On(1)                   | OFF (0)        | RO | Bit |    | NC | PT |    |
| x.09 | Digital I/O 1 state                    | OFF(0) or On(1)                   | OFF (0)        | RO | Bit |    | NC | PT |    |
| x.10 | Digital I/O 2 state                    | OFF(0) or On(1)                   | OFF (0)        | RO | Bit |    | NC | PT |    |
| x.11 | Digital I/O 1 invert                   | OFF(0) or On(1)                   | OFF (0)        | RW | Bit |    |    |    | US |
| x.12 | Digital I/O 2 invert                   | OFF(0) or On(1)                   | OFF (0)        | RW | Bit |    |    |    | US |
| x.13 | Digital I/O 3 invert                   | OFF(0) or On(1)                   | OFF (0)        | RW | Bit |    |    |    | US |
| x.14 | Digital I/O 4 invert                   | OFF(0) or On(1)                   | OFF (0)        | RW | Bit |    |    |    | US |
| x.15 | Digital I/O 5 invert                   | OFF(0) or On(1)                   | OFF (0)        | RW | Bit |    |    |    | US |
| x.16 | Digital I/O 6 invert                   | OFF(0) or On(1)                   | OFF (0)        | RW | Bit |    |    |    | US |
| x.17 | Digital I/O 7 invert                   | OFF(0) or On(1)                   | OFF (0)        | RW | Bit |    |    |    | US |
| x.18 | Digital I/O 8 invert                   | OFF(0) or On(1)                   | OFF (0)        | RW | Bit |    |    |    | US |
| x.20 | Digital I/O read word                  | 0 to 255                          | 0              | RO | Uni |    | NC | PT |    |
| x.21 | Digital I/O 1 source/destination       | Pr <b>0.00</b> to Pr <b>21.51</b> | Pr <b>0.00</b> | RW | Uni | DE |    | PT | US |
| x.22 | Digital I/O 2 source/destination       | Pr <b>0.00</b> to Pr <b>21.51</b> | Pr <b>0.00</b> | RW | Uni | DE |    | PT | US |
| x.23 | Digital I/O 3 source/destination       | Pr <b>0.00</b> to Pr <b>21.51</b> | Pr <b>0.00</b> | RW | Uni | DE |    | PT | US |
| x.24 | Digital I/O 4 source/destination       | Pr <b>0.00</b> to Pr <b>21.51</b> | Pr <b>0.00</b> | RW | Uni | DE |    | PT | US |
| x.25 | Digital I/O 5 source/destination       | Pr <b>0.00</b> to Pr <b>21.51</b> | Pr <b>0.00</b> | RW | Uni | DE |    | PT | US |
| x.26 | Digital I/O 6 source/destination       | Pr <b>0.00</b> to Pr <b>21.51</b> | Pr <b>0.00</b> | RW | Uni | DE |    | PT | US |
| x.27 | Digital I/O 7 source/destination       | Pr <b>0.00</b> to Pr <b>21.51</b> | Pr <b>0.00</b> | RW | Uni | DE |    | PT | US |
| x.28 | Digital I/O 8 source/destination       | Pr <b>0.00</b> to Pr <b>21.51</b> | Pr <b>0.00</b> | RW | Uni | DE |    | PT | US |
| x.29 | Digital I/O 4 output select            | OFF(0) or On(1)                   | On(1)          | RW | Bit |    |    | PT | US |
| x.31 | Digital I/O 1 output select            | OFF(0) or On(1)                   | OFF (0)        | RW | Bit |    |    |    | US |
| x.32 | Digital I/O 2 output select            | OFF(0) or On(1)                   | OFF (0)        | RW | Bit |    |    |    | US |
| x.33 | Digital I/O 3 output select            | OFF(0) or On(1)                   | OFF (0)        | RW | Bit |    |    |    | US |
| x.43 | First update method direction register | Pr <b>0.00</b> to Pr <b>21.51</b> | Pr <b>0.00</b> | RW | Uni | DE |    | PT | US |
| x.47 | Fast update method read register       | Pr <b>0.00</b> to Pr <b>21.51</b> | Pr <b>0.00</b> | RW | Uni | DE |    | PT | US |
| x.48 | Fast update method write register      | Pr <b>0.00</b> to Pr <b>21.51</b> | Pr <b>0.00</b> | RW | Uni |    |    | PT | US |
| x.50 | Solutions Module error status*         | 0 to 255                          |                | RO | Uni |    | NC | PT |    |
| x.51 | Solutions Module software sub-version  | 0 to 99                           |                | RO | Uni |    | NC | PT |    |

| RV | Read / Write | RO | Read only   | Uni | Unipolar   | Bi | Bi-polar         | Bit | Bit parameter | Txt | Text string |    |                 |
|----|--------------|----|-------------|-----|------------|----|------------------|-----|---------------|-----|-------------|----|-----------------|
| FI | Filtered     | DE | Destination | NC  | Not copied | RA | Rating dependent | PT  | Protected     | US  | User save   | PS | Power down save |

<sup>\*</sup>See trip SLX.Er, Automation (I/O Expansion) module category on page 286.

## Applications module parameters

|              | Parameter                                                                        | Range(≎)                                                                                                   | Default(⇔)    |          |     | Ty       | ре       |    |     |
|--------------|----------------------------------------------------------------------------------|----------------------------------------------------------------------------------------------------|---------------|----------|-----|----------|----------|----|-----|
| x.01         | Solutions Module ID                                                              | 0 to 599                                                                                                   |               | RO       | Uni |          |          | PT | US  |
| x.02         | Solutions Module software version                                                | 0.00 to 99.99                                                                                              |               | RO       | Uni |          | NC       | PT |     |
| x.03         | DPL program status                                                               | None (0), Stop (1), Run (2), Trip (3)                                                                      |               | RO       | Txt |          | NC       | PT |     |
| x.04         | Available system resource                                                        | 0 to 100                                                                                                   |               | RO       | Uni |          | NC       | PT |     |
| x.05         | RS485 address                                                                    | 0 to 255                                                                                                   | 11            | RW       | Uni |          |          |    | US  |
| x.06         | RS485 mode                                                                       | 0 to 255                                                                                                   | 1             | RW       | Uni |          |          |    | US  |
| x.07         | RS485 baud rate                                                                  | 300 (0), 600 (1), 1200 (2), 2400 (3), 4800 (4), 9600 (5), 19200 (6), 38400 (7), 57600 (8), 115200 (9) baud | 4800 (4)      | RW       | Txt |          |          |    | US  |
| x.08         | RS485 Turnaround delay                                                           | 0 to 255 ms                                                                                                | 2             | RW       | Uni |          |          |    | US  |
| x.09         | RS485 Tx enable delay                                                            | 0 to 1 ms                                                                                                  | 0             |          | Uni |          |          |    | US  |
| x.10         | DPL Print Routing                                                                | SYPT: OFF (0), RS485: On (1)                                                                               | SYPT: OFF (0) | RW       | Bit |          |          |    | US  |
| x.11         | Clock task scheduling (ms)                                                       | 0 to 200                                                                                                   | 10            | RW       | Uni |          |          |    | US  |
| x.12         | POS task scheduling rate                                                         | dISAbLEd (0), 0.25 ms (1), 0.5 ms (2), 1 ms (3), 2 ms (4), 4 ms (5), 8 ms (6)                              | dISAbLEd (0)  | RW       |     |          |          |    | US  |
| x.13         | Enable autorun                                                                   | OFF (0) or On (1)                                                                                          | On (1)        | RW       | Bit |          |          |    | US  |
| x.14         | Global run time trip enable                                                      | OFF (0) or On (1)                                                                                          | OFF (0)       | RW       | Bit |          |          |    | US  |
| x.15         | Disable reset on trip cleared                                                    | OFF (0) or On (1)                                                                                          | OFF (0)       | RW       | Bit |          |          |    | US  |
| x.16         | Encoder data update rate                                                         | 0 to 3                                                                                                    | 0             | RW       | Uni | <u> </u> |          |    | US  |
| x.17         | Enable parameter over range trips                                                | OFF (0) or On (1)                                                                                          | OFF (0)       | RW       | Bit |          |          |    | US  |
| x.18         | Watchdog enable                                                                  | OFF (0) or On (1)                                                                                          | OFF (0)       | RW       | Bit |          | NO       |    | US  |
| x.19         | Save request                                                                     | OFF (0) or On (1)                                                                                          | OFF (0)       | RW       | Bit |          | NC       |    | 110 |
| x.20         | Enable power down save                                                           | OFF (0) or On (1)                                                                                          | OFF (0)       | RW       | Bit |          |          |    | US  |
| x.21         | Enable menu 20 save and restore                                                  | OFF (0) or On (1)                                                                                          | OFF (0)       | RW       |     |          |          |    | US  |
| x.22         | CTNet Token Ring ID                                                              | 0 to 255                                                                                                   | 0             |          | Uni |          |          |    | US  |
| x.23         | CTNet node address                                                               | 0 to 255                                                                                                   | 0             |          | Uni |          |          |    | US  |
| x.24         | CTNet baud rate                                                                  | 5.000 (0), 2.500 (1), 1.250 (2), 0.625 (3)                                                                 | 2.500 (1)     | RW       | Txt |          |          |    | US  |
| x.25         | CTNet sync setup                                                                 | 0,000 to 9,999                                                                                             | 0,000         | RW       | Uni |          |          |    | US  |
| x.26         | CTNet easy mode - first cyclic parameter destination node                        | 0 to 25,503                                                                                                | 0             | RW       | Uni |          |          |    | US  |
| x.27         | CTNet easy mode - first cyclic source parameter  CTNet easy mode - second cyclic | 0 to 9,999                                                                                                 | 0             | RW       | Uni |          |          |    | US  |
| x.28         | parameter destination node  CTNet easy mode - second cyclic                      | 0 to 25,503                                                                                                | 0             | RW       |     |          |          |    | US  |
| x.29         | source parameter  CTNet easy mode - third cyclic                                 | 0 to 9,999                                                                                                 | 0             | RW       |     |          |          |    | US  |
| x.30         | parameter destination node  CTNet easy mode - third cyclic source                | 0 to 25,503                                                                                                | 0             | RW       |     |          |          |    | US  |
| x.31         | parameter  CTNet easy mode set-up - Transfer                                     | 0 to 9,999                                                                                                 | 0             | RW       |     |          |          |    | US  |
| x.32         | slot 1 destination parameter  CTNet easy mode set-up - Transfer                  | 0 to 9,999                                                                                                 | 0             | RW       |     |          |          |    | US  |
| x.33         | slot 2 destination parameter  CTNet easy mode set-up - Transfer                  | 0 to 9,999                                                                                                 | 0             | RW       |     |          |          |    | US  |
| x.34         | slot 3 destination parameter                                                     | 0 to 9,999  Disabled (0), Event (1), Event1 (2), Event2 (3),                                               | 0             | RW       |     |          |          |    | US  |
| x.35         | CTNet sync event task ID                                                         | Event3 (4)                                                                                                 | Disabled (0)  | RW<br>RO |     |          | NC       | DT | US  |
| x.36         | CTNet diagnostic parameter Reject download if drive enabled                      | OFF (0) or On (4)                                                                                          | OFF (0)       | RW       |     |          | INC      | rı | US  |
| x.37<br>x.38 | Do not trip drive on APC run-time error                                          | OFF (0) or On (1)<br>OFF (0) or On (1)                                                                     | OFF (0)       | RW       |     |          | $\vdash$ | _  | US  |
| x.38<br>x.39 | Inter-module synchronisation status                                              | 0 to 3                                                                                                    | 0<br>0        | RO       |     |          | NC       |    | Uč  |
| x.39<br>x.41 | Indexer control                                                                  | 0 to 3                                                                                                    | 0             | RW       |     |          | NC       |    |     |
| x.41<br>x.42 | Freeze main drive position                                                       | O to 255<br>OFF (0) or On (1)                                                                              | 0<br>OFF (0)  | RW       |     |          | INC      |    | US  |
| x.42         | Freeze invert                                                                    | OFF (0) or On (1)                                                                                          | OFF (0)       | RW       |     | <u> </u> |          |    | US  |
| x.43<br>x.44 | Task priority level                                                              | 0 to 255                                                                                                   | 0<br>0        | RW       |     | -        |          | -  | US  |
| x.45         | Indexer step                                                                     | 0 to 233                                                                                                   | 3             | RO       |     | <u> </u> | NC       |    | 00  |
| x.46         | Indexer step                                                                     | -32,768 to =32,767                                                                                         |               | RO       |     | <u> </u> | NC       |    |     |
| x.47         | Indexer state                                                                    | 0 to 255                                                                                                   |               | RO       |     | <u> </u> | NC       |    |     |
| x.48         | DPL line number in error                                                         | 0 to 2,147,483,647                                                                                         | 0             | RO       |     | <u> </u> | NC       | РΤ |     |
| x.49         | User program ID                                                                  | -32,767 to +32,768                                                                                         | 0             | RO       |     |          | NC       |    |     |
| x.50         | Solutions Module error status*                                                   | 0 to 255                                                                                                   | 3             | RO       |     | <u> </u> | NC       |    |     |
|              |                                                                                  |                                                                                                    |               |          |     | <u> </u> |          |    |     |
| x.51         | Solutions Module software sub-version                                            | 0 to 99                                                                                                    |               | RO       | Uni |          | NC       | F  | Τr  |

| ſ | RW | Read / Write | RO | Read only   | Uni | Unipolar   | Bi | Bi-polar         | Bit | Bit parameter | Txt | Text string |    |                 |
|---|----|--------------|----|-------------|-----|------------|----|------------------|-----|---------------|-----|-------------|----|-----------------|
| П | FI | Filtered     | DE | Destination | NC  | Not copied | RA | Rating dependent | PT  | Protected     | US  | User save   | PS | Power down save |

<sup>\*</sup>See trip SLX.Er, Automation (Applications) module category on page 285.

# 13.15.4 Fieldbus module category Fieldbus module parameters

|                 | Parameter                                  | Range(ŷ)                        | Default(⇔) |    |     | Ty | ре |    |    |
|-----------------|--------------------------------------------|---------------------------------|------------|----|-----|----|----|----|----|
| x.01            | Solutions Module ID                        | 0 to 599                        |            | RO | Uni |    |    | PT | US |
| x.02            | Solutions Module software version          | 0.00 to 99.99                   |            | RO | Uni |    | NC | PT |    |
| x.03            | Fieldbus Node Address                      | 65,535                          | 65,535     | RW | Uni |    |    |    | US |
| x.04            | Fieldbus Baud Rate                         | -128 to +127                    | 0          | RW | Bi  |    |    |    | US |
| x.05            | Mode                                       | 65,535                          | 4          | RW | Uni |    |    |    | US |
| x.06            | Fieldbus Diagnostic                        | ±9,999                          |            | RO | Bi  |    | NC | PT |    |
| x.07            | Trip Delay Time                            | 0 to 3,000                      | 200        | RW | Uni |    |    |    | US |
| x.08            | Little endianism select                    | OFF (0) or On (1)               | On (1)     | RW | Bit |    |    |    | US |
| x.09            | Register control                           | OFF (0) or On (1)               | OFF (0)    | RW | Bit |    |    |    | US |
| x.10 to<br>x.19 | 'l' data registers 0 - 9                   | -32,768 to +32,767              |            | RW | Bi  |    |    |    |    |
| x.20 to<br>x.29 | 'O' data registers 0 - 9                   | -32,768 to +32,767              |            | RW | Bi  |    |    |    |    |
| x.30            | Load Solutions Module defaults             | OFF (0) or On (1)               | OFF (0)    | RW | Bit |    |    |    | US |
| x.31            | Save Solutions Module parameters           | OFF (0) or On (1)               | OFF (0)    | RW | Bit |    |    |    | US |
| x.32            | Request to reinitialise                    | OFF (0) or On (1)               | OFF (0)    | RW | Bit |    |    |    |    |
| x.33            | Download from Fieldbus<br>Solutions Module | OFF (0) or On (1)               | OFF (0)    | RW | Bit |    |    |    |    |
| x.34            | Compression                                | OFF (0) or On (1)               | OFF (0)    | RW | Bit |    |    |    | US |
| x.35            | Serial number                              | -2,147,483,648 to 2,147,483,647 |            | RO | Bi  |    | NC | PT |    |
| x.36 to<br>x.37 | Fieldbus specific                          | OFF (0) or On (1)               | OFF (0)    | RW | Bit |    |    |    | US |
| x.38            | Fieldbus specific defined mode             | 0 to 255                        | 0          | RW | Uni |    |    |    | US |
| x.39            | Cyclic input configuration                 | 0 to 255                        | 0          | RW | Uni |    |    |    | US |
| x.40            | Cyclic output configuration                | 0 to 255                        | 0          | RW | Uni |    |    |    | US |
| x.41 to<br>x.43 | Fieldbus specific                          | 0 to 255                        | 0          | RW | Uni |    |    |    | US |
| x.44 to<br>x.48 | Fieldbus specific                          | 0 to 255                        | 0          | RO | Uni |    |    | PT |    |
| x.49            | Mapping error status                       | 0 to 255                        | 0          | RO | Uni |    |    | PT |    |
| x.50            | Solutions Module error status*             | 0 to 255                        |            | RO | Uni |    | NC | PT |    |

| RW | Read / Write | RO | Read only   | Uni | Unipolar   | Bi | Bi-polar         | Bit | Bit parameter | Txt | Text string |    |                 |
|----|--------------|----|-------------|-----|------------|----|------------------|-----|---------------|-----|-------------|----|-----------------|
| FI | Filtered     | DE | Destination | NC  | Not copied | RA | Rating dependent | PT  | Protected     | US  | User save   | PS | Power down save |

<sup>\*</sup>See trip SLX.Er, Fieldbus module category on page 286.

| Safety      | Introduction | Product     | System        | Mechanical   | Electrical   | Getting | Basic      | Running   | Optimization | SMARTCARD | Onboard | Advanced   | Technical |             | <b>UL Listing</b> |
|-------------|--------------|-------------|---------------|--------------|--------------|---------|------------|-----------|--------------|-----------|---------|------------|-----------|-------------|-------------------|
| Information | miroddollon  | Information | configuration | Installation | Installation | Started | parameters | the motor | Optimization | operation | PLC     | parameters | Data      | Diagnostics | Information       |

# **SM-LON** parameters

|      | Parameter                              | Range(≎)                  | Default(➪) |    |     | Ту | ре |    |    |
|------|----------------------------------------|---------------------------|------------|----|-----|----|----|----|----|
| x.01 | Solutions Module ID                    | 0 to 599                  | 401        | RO | Uni |    |    | PT | US |
| x.02 | Solutions Module software version      | 0.00 to 99.99             |            | RO | Uni |    | NC | PT |    |
| x.03 | Node ID                                | 0 to 127                  | 0          | RW | Uni |    |    |    |    |
| x.06 | Option module diagnostic information   | -9999 to 9999             | 0          | RW | Uni |    |    |    |    |
| x.07 | Network loss trip                      | 0 to 1                    | 0          | RW | Uni |    |    |    |    |
| x.10 | Subnet ID                              | 0 to 255                  | 0          | RW | Uni |    |    |    |    |
| x.11 | Domain ID length                       | 0 to 6                    | 0          | RW | Uni |    |    |    |    |
| x.12 | Domain ID byte 1                       | 0 to 255                  | 0          | RW | Uni |    |    |    |    |
| x.13 | Domain ID byte 2                       | 0 to 255                  | 0          | RW | Uni |    |    |    |    |
| x.14 | Domain ID byte 3                       | 0 to 255                  | 0          | RW | Uni |    |    |    |    |
| x.15 | Domain ID byte 4                       | 0 to 255                  | 0          | RW | Uni |    |    |    |    |
| x.16 | Domain ID byte 5                       | 0 to 255                  | 0          | RW | Uni |    |    |    |    |
| x.17 | Domain ID byte 6                       | 0 to 255                  | 0          | RW | Uni |    |    |    |    |
| x.30 | Load Option Defaults                   | Off (0) or On (1)         | Off (0)    | RW | Bit |    |    |    |    |
| x.31 | Save option parameters                 | Off (0) or On (1)         | Off (0)    | RW | Bit |    |    |    |    |
| x.32 | Request to re-initialise               | Off (0) or On (1)         | Off (0)    | RW | Bit |    |    |    |    |
| x.33 | Restore parameters from option module  | Off (0) or On (1)         | Off (0)    | RW | Bit |    |    |    |    |
| x.34 | Initialise drive reference selectors   | Off (0) or On (1)         | Off (0)    | RW | Bit |    |    |    |    |
| x.35 | Option module serial number            | -2147483648 to 2147483647 |            | RO | Bi  |    | NC | PT |    |
| x.36 | Transmit service pin message           | Off (0) or On (1)         | Off (0)    | RW | Bit |    |    |    |    |
| x.37 | Wink active                            | Off (0) or On (1)         | Off (0)    | RW | Bit |    |    |    |    |
| x.38 | Unconfigure option module              | 0 to 1                    | 0          | RW | Uni |    |    |    |    |
| x.39 | Default configuration property storage | 0 to 1                    | 0          | RW | Uni |    |    |    |    |
| x.50 | Module error status                    | 0 to 255                  |            | RO | Uni |    | NC | PT |    |
| x.51 | Module software sub-version            | 0 to 99                   |            | RO | Uni |    | NC | PT |    |

| П | RW | Read / Write | RO | Read only   | Uni | Unipolar   | Bi | Bi-polar         | Bit | Bit parameter | Txt | Text string |    |                 |
|---|----|--------------|----|-------------|-----|------------|----|------------------|-----|---------------|-----|-------------|----|-----------------|
|   | H  | Filtered     | DE | Destination | NC  | Not copied | RA | Rating dependent | PT  | Protected     | US  | User save   | PS | Power down save |

Safety Information Product System Information configuration Mechanical Electrical Getting Basic Running Installation Installation Started parameters the motor SMARTCARD operation Onboard PLC Advanced parameters Technical Data UL Listing Information Introduction Optimization Diagnostics

| Safety      | Introduction   | Product     | System        | Mechanical   | Electrical   | Getting | Basic      | Running   | Ontimization | SMARTCARD | Onboard | Advanced   | Technical | <b>UL</b> Listing |
|-------------|----------------|-------------|---------------|--------------|--------------|---------|------------|-----------|--------------|-----------|---------|------------|-----------|-------------------|
| Information | ITILIOUUCIIOTI | Information | configuration | Installation | Installation |         | parameters | the motor | Optimization | operation | PLC     | parameters | Data      | Information       |

### 13.15.5 SLM module category

## Figure 13-46 SM-SLM logic diagram

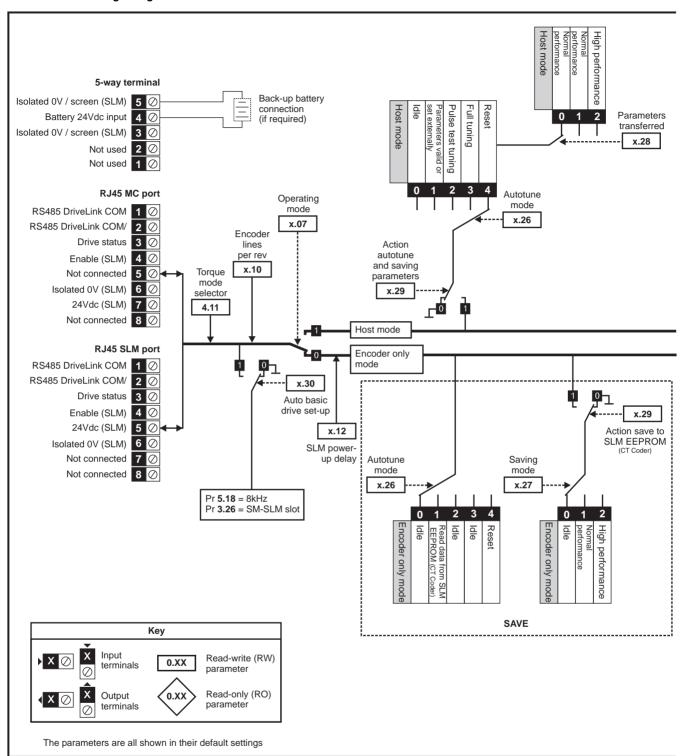

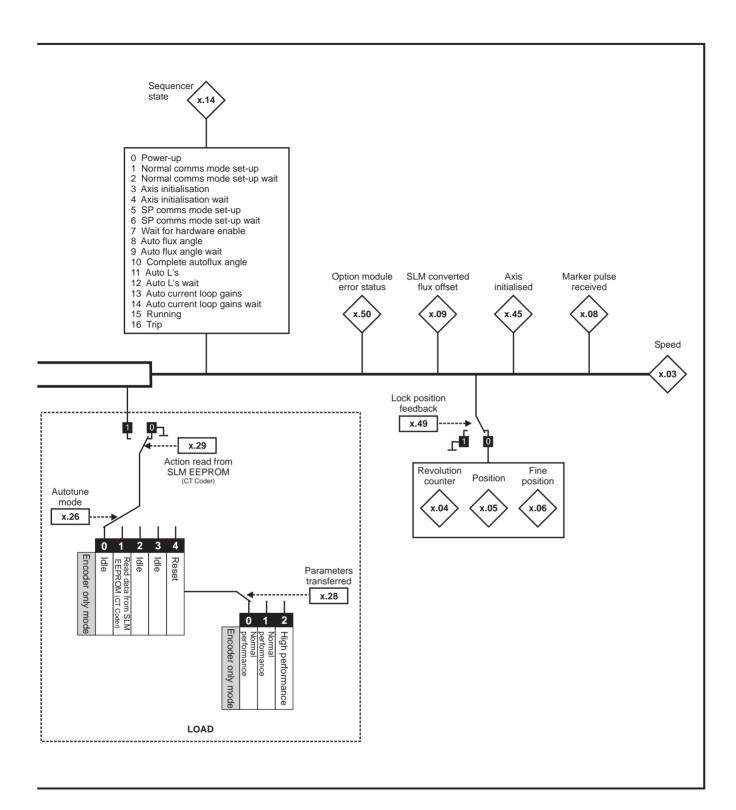

| Safety      | Introduction | Product     | System        | Mechanical   | Electrical   | Getting | Basic      | Running   | Optimization | SMARTCARD | Onboard | Advanced   | Technical | Diagnostics | <b>UL Listing</b> |
|-------------|--------------|-------------|---------------|--------------|--------------|---------|------------|-----------|--------------|-----------|---------|------------|-----------|-------------|-------------------|
| Information |              | Information | configuration | Installation | Installation | Started | parameters | the motor | Optimization | operation | PLC     | parameters | Data      | Diagnostics | Information       |

## **SM-SLM** parameters

|      | Parameter                            | Range(↕)                                                                            | Default(⇔) |     |     | Ту    | pe  |     | _        |
|------|--------------------------------------|-------------------------------------------------------------------------------------|------------|-----|-----|-------|-----|-----|----------|
| x.01 | Solutions Module ID                  | 0 to 499                                                                            |            | RO  | Uni |       |     | PT  | US       |
| x.02 | Solutions Module software version    | 0.0 to 99.99                                                                        |            | RO  | Uni |       | NC  | PT  |          |
| x.03 | Speed                                | ±40,000.0 rpm                                                                       |            | RO  | Bi  | FI    | NC  | PT  |          |
| x.04 | Revolution counter                   | 0 to 65,535 revolutions                                                             |            | RO  | Uni | FI    | NC  | PT  |          |
| x.05 | Position                             | 0 to 65,535 (1/2 <sup>16</sup> ths of a revolution)                                 |            | RO  | Uni | FI    | NC  | PT  |          |
| x.06 | Fine position                        | 0 to 65,535 (1/2 <sup>32</sup> nds of a revolution)                                 |            | RO  | Uni | FI    | NC  | PT  |          |
|      | Operating mode                       | HoSt (0), Enc.Only (1)                                                              | 1100+(0)   | RW  |     | - ' ' | NO  | ' ' | 110      |
| x.07 |                                      |                                                                                     | HoSt (0)   |     | Txt |       | NC  |     | U        |
| x.08 | Marker pulse received indicator      | OFF (0) or On (1)                                                                   | OFF (0)    | RO  | Bit |       | NC  |     | <u> </u> |
| x.09 | SLM converted flux offset            | 0 to 65,535                                                                         | 0          | RO  | Uni |       |     |     | L.,      |
| x.10 | Encoder lines per revolution         | 0 to 50,000                                                                         | 1024       | RW  | Uni |       | 110 |     | U        |
| x.11 | SLM software version                 | 0.000 to 9.999                                                                      | 0.000      | RO  | Uni |       | NC  | PT  |          |
| x.12 | SLM power-up delay                   | 0.000 (0), 0.250 (1), 0.500 (2),<br>0.750 (3), 1.000 (4), 1.250 (5),<br>1.500 (6) s | 0.250 (1)  | RW  | Txt |       |     |     | U        |
| x.13 | Not used*                            |                                                                                     |            |     |     |       |     |     |          |
| x.14 | Sequencer status                     | 0 to 16                                                                             |            | RO  | Uni |       | NC  | PT  |          |
| x.15 | Not used*                            |                                                                                     |            |     |     |       |     |     |          |
| x.16 | Not used*                            |                                                                                     |            |     |     |       |     |     |          |
| x.17 | Not used*                            |                                                                                     |            |     |     |       |     |     |          |
| x.18 | Not used*                            |                                                                                     |            |     |     |       |     |     |          |
| x.19 | Feedback filter                      | 0 (0), 1 (1), 2 (2), 4 (3), 8 (4), 16 (5) ms                                        | 0 (0)      | RW  | Txt |       |     |     | U        |
| x.20 | Not used*                            |                                                                                     |            |     |     |       |     |     |          |
| x.21 | Not used*                            |                                                                                     |            |     |     |       |     |     |          |
| x.22 | Not used*                            |                                                                                     |            |     |     |       |     |     |          |
| x.23 | Not used*                            |                                                                                     |            |     |     |       |     |     |          |
| x.24 | Not used*                            |                                                                                     |            |     |     |       |     |     |          |
| x.26 | Autotune mode                        | 0 to 4                                                                              | 0          | RW  | Uni |       |     |     | U:       |
| x.27 | Saving mode                          | 0 to 2                                                                              | 0          | RW  | Uni |       |     |     | U        |
| x.28 | Parameters transferred               | 0 to 2                                                                              | 0          | RW  | Uni |       |     |     | U        |
|      | Action the tuning and saving         |                                                                                     | -          |     |     |       |     |     |          |
| x.29 | parameters                           | OFF (0) or On (1)                                                                   | OFF (0)    | RW  | Bit |       |     |     | U        |
| x.30 | Automatic basic drive set-up request | 0 to 1                                                                              | 0          | KVV | Uni |       |     |     | U        |
| x.32 | Not used*                            |                                                                                     |            |     |     |       |     |     |          |
| x.33 | Not used*                            |                                                                                     |            |     |     |       |     |     |          |
| x.34 | Not used*                            |                                                                                     |            |     |     |       |     |     |          |
| x.35 | Not used*                            |                                                                                     |            |     |     |       |     |     |          |
| x.36 | Not used*                            |                                                                                     |            |     |     |       |     |     |          |
| x.37 | Not used*                            |                                                                                     |            |     |     |       |     |     |          |
| x.38 | Not used*                            |                                                                                     |            |     |     |       |     |     |          |
| x.39 | Not used*                            |                                                                                     |            |     |     |       |     |     |          |
| x.40 | Not used*                            |                                                                                     |            |     |     |       |     |     |          |
| x.41 | Not used*                            |                                                                                     |            |     |     |       |     |     |          |
| x.42 | Not used*                            |                                                                                     |            |     |     |       |     |     |          |
| x.43 | Not used*                            |                                                                                     |            |     |     |       |     |     |          |
| x.44 | Not used*                            |                                                                                     |            |     |     |       |     |     |          |
| x.45 | Axis initialised                     | OFF (0) or On (1)                                                                   |            | RO  | Bit |       |     | PT  |          |
| x.46 | Not used*                            |                                                                                     |            |     |     |       |     |     |          |
| x.47 | Not used*                            |                                                                                     |            |     |     |       |     |     |          |
| x.48 | Not used*                            |                                                                                     |            |     |     |       |     |     |          |
| x.49 | Lock position feedback               | OFF (0) or On (1)                                                                   | OFF (0)    | RW  | Bit |       |     | PT  |          |
| x.50 | Solutions Module error status**      | 0 to 255                                                                            | 311 (0)    | RO  | Uni |       | NC  | PT  |          |
|      | Solutions Module software sub-       |                                                                                     |            |     |     |       |     |     |          |
| x.51 | version                              | 0 to 99                                                                             |            | RO  | Uni |       | NC  | PT  | ĺ        |

| П | RW | Read / Write | RO | Read only   | Uni | Unipolar   | Bi | Bi-polar         | Bit | Bit parameter | Txt | Text string |    |                 |
|---|----|--------------|----|-------------|-----|------------|----|------------------|-----|---------------|-----|-------------|----|-----------------|
|   | FI | Filtered     | DE | Destination | NC  | Not copied | RA | Rating dependent | PT  | Protected     | US  | User save   | PS | Power down save |

<sup>\*</sup> Some of the parameters which are not used will be introduced in scheduled product enhancement.

<sup>\*\*</sup>See trip SLX.Er, SLM module category on page 287.

| Safety      | Introduction | Product | System        | Mechanical   | Electrical   | Getting | Basic      | Running   | Optimization | SMARTCARD | Onboard | Advanced   | Technical |             | UL Listing  |
|-------------|--------------|---------|---------------|--------------|--------------|---------|------------|-----------|--------------|-----------|---------|------------|-----------|-------------|-------------|
| Information | Introduction |         | configuration | Installation | Installation | Started | parameters | the motor | Optimization | operation | PLC     | parameters | Data      | Diagnostics | Information |

### 13.16 Menu 18: Application menu 1

|                   | Parameter                                   | Range(‡)           | Default(⇔) |    |     | Ту | ре |    |
|-------------------|---------------------------------------------|--------------------|------------|----|-----|----|----|----|
| 16.01             | Application menu 1 power-down saved integer | -32,768 to +32,767 | 0          | RW | Bi  |    | NC | PS |
| 18.02 to<br>18.10 | Application menu 1 read-only integer        | -32,768 to +32,767 | 0          | RO | Bi  |    | NC |    |
| 18.11 to<br>18.30 | Application menu 1 read-write integer       | -32,768 to +32,767 | 0          | RW | Bi  |    |    | US |
| 18.31 to<br>18.50 | Application menu 1 read-write bit           | OFF (0) or On (1)  | 0          | RW | Bit |    |    | US |

### 13.17 Menu 19: Application menu 2

|                   | Parameter                                   | Range(‡)           | Default(⇔) |    |     | Ту | ре |    |
|-------------------|---------------------------------------------|--------------------|------------|----|-----|----|----|----|
|                   | Application menu 2 power-down saved integer | -32,768 to +32,767 | 0          | RW | Bi  |    | NC | PS |
| 19.02 to<br>19.10 | Application menu 2 read-only integer        | -32,768 to +32,767 | 0          | RO | Bi  |    | NC |    |
| 19.11 to<br>19.30 | Application menu 2 read-write integer       | -32,768 to +32,767 | 0          | RW | Bi  |    |    | US |
| 19.31 to<br>19.50 | Application menu 2 read-write bit           | OFF (0) or On (1)  | 0          | RW | Bit |    |    | US |

#### Menu 20: Application menu 3 13.18

|                   | Parameter                                  | Range(ᡎ)                               | Default(⇒) |    |    | Тур | е  |  |
|-------------------|--------------------------------------------|----------------------------------------|------------|----|----|-----|----|--|
| 20.01 to<br>20.20 | Application menu 3 read-write integer      | -32,768 to +32,767                     | 0          | RW | Bi | 1   | NC |  |
| 20.21 to<br>20.40 | Application menu 3 read-write long integer | -2 <sup>31</sup> to 2 <sup>31</sup> -1 | 0          | RW | Bi | 1   | NC |  |

With software V01.07.00 and later, all menu 20 parameters are transferred to the SMARTCARD when a 4yyy transfer is performed. See section 11.2.1 Writing to the SMARTCARD on page 150 for more information.

| R۱ | Read / Write | RO | Read only   | Uni | Unipolar   | Bi | Bi-polar         | Bit | Bit parameter | Txt | Text string |    |                 |
|----|--------------|----|-------------|-----|------------|----|------------------|-----|---------------|-----|-------------|----|-----------------|
| F  | Filtered     | DE | Destination | NC  | Not copied | RA | Rating dependent | PT  | Protected     | US  | User save   | PS | Power down save |

| Safety      | Introduction | Product     | System        | Mechanical   | Electrical   | Getting | Basic      | Running   | Optimization | SMARTCARD | Onboard | Advanced   | Technical | Diagnostics | <b>UL</b> Listing |
|-------------|--------------|-------------|---------------|--------------|--------------|---------|------------|-----------|--------------|-----------|---------|------------|-----------|-------------|-------------------|
| Information | Introduction | Information | configuration | Installation | Installation | Started | parameters | the motor | Optimization | operation | PLC     | parameters | Data      | Diagnostics | Information       |

# 13.19 Menu 21: Second motor parameters

|       | Parameter                              |         | R                                | ange(‡)                                                    |                                                                                                    | Default(⇔)                       |            | Туре |     |     |    |    |    |  |
|-------|----------------------------------------|---------|----------------------------------|------------------------------------------------------------|----------------------------------------------------------------------------------------------------|----------------------------------|------------|------|-----|-----|----|----|----|--|
|       | Parameter                              |         | OL                               | CL                                                         | OL                                                                                                    | VT                               | SV         |      |     | ıyı | Эе |    |    |  |
| 21.01 | Maximum reference clamp                | {0.02}* | 0 to 3,000.0 Hz                  | SPEED_LIMIT_MAX rpm                                        | EUR> 50.0<br>USA> 60.0                                                                                                   | EUR> 1,500.0<br>USA> 1,800.0     | 3,000.0    | RW   | Uni |     |    |    | US |  |
| 21.02 | Minimum reference clamp                | {0.01}* | ±3,000.0 Hz ±SPEED_LIMIT_MAX rpm |                                                            |                                                                                                    | RW                               | Bi         |      |     | PT  | US |    |    |  |
| 21.03 | Reference selector                     | {0.05}* | A1.A2 (0), A1.Pr (1), A          | A2.Pr (2), Pr (3), PAd (4), Prc (5)                        |                                                                                                    | A1.A2 (0)                        |            | RW   | Txt |     |    |    | US |  |
| 21.04 | Acceleration rate                      | {0.03}* | 0.0 to 3,200.0<br>s/100Hz        | 0.000 to 3,200.000<br>s/1000rpm                            | 5.0 2.000 0.2                                                                                                    |                                  | 0.200      | RW   | Uni |     |    |    | US |  |
| 21.05 | Deceleration rate                      | {0.04}* | 0.0 to 3200.0<br>s/100Hz         | 0.000 to 3,200.000<br>s/1000rpm                            | 10.0                                                                                                    | 10.0 2.000                       |            | RW   | Uni |     |    |    | US |  |
| 21.06 | Rated frequency                        | {0.47}* | 0 to 3000.0 Hz                   | VT> 0 to 1250.0Hz                                          |                                                                                                    | R> 50<br>A> 60                   |            | RW   | Uni |     |    |    | US |  |
| 21.07 | Rated current                          | {0.46}* | 0 to RATED                       | _CURRENT_MAX A                                             | Drive rated current (Pr 11.32)                                                                                           |                                  | 11.32)     | RW   | Uni |     | RA |    | US |  |
| 21.08 | Rated load rpm                         | {0.45}* | 0 to 180,000 rpm                 | 0.00 to 40,000.00 rpm                                      | EUR> 1,500 EUR> 1,450.00 USA> 1,800 USA> 1,770.00 3,000.00                                                               |                                  | RW         | Uni  |     |     |    | US |    |  |
| 21.09 | Rated voltage                          | {0.44}* | 0 to AC_VO                       | LTAGE_SET_MAX V                                            | 200V rating drive: 230V<br>400V rating drive: EUR> 400V, USA> 460V<br>575V rating drive: 575V<br>690V rating drive: 690V |                                  |            |      | Uni |     | RA |    | US |  |
| 21.10 | Rated power factor                     | {0.43}* | 0.000 to 1.000                   | VT> 0.000 to 1.000                                         | (                                                                                                    | ).85                             |            | RW   | Uni |     | RA |    | US |  |
| 21.11 | Number of motor poles                  | {0.42}* | Auto to                          | 120 pole (0 to 60)                                         | Au                                                                                                    | to (0)                           | 6 POLE (3) | RW   | Txt |     |    |    | US |  |
| 21.12 | Stator resistance                      |         | 0.000 to                         | 65.000 x 10 mΩ                                             |                                                                                                    | 0.0                              | 0.0        |      | Uni |     | RA |    | US |  |
| 21.13 | Voltage offset                         |         | 0.0 to 25.0 V                    |                                                            | 0.0                                                                                                    |                                  |            | RW   | Uni |     | RA |    | US |  |
| 21.14 | Transient inductance (σL <sub>s)</sub> |         | 0.000                            | to 500.000mH                                               |                                                                                                    | 0.000                            |            | RW   | Uni |     | RA |    | US |  |
| 21.15 | 5 Motor 2 active                       |         | OFF                              | (0) or On (1)                                              |                                                                                                    | RO                               | Bit        |      | NC  | PT  |    |    |    |  |
| 21.16 | Thermal time constant                  | {0.45}* | 0.                               | 0 to 3000.0                                                | 89.0 20.0                                                                                                    |                                  | 20.0       | RW   | Uni |     |    |    | US |  |
| 21.17 | Speed controller Kp gain               | {0.07}* |                                  | 0.000 to 6.5535 rad s <sup>-1</sup>                        | 0.0300 0.0100                                                                                                    |                                  | 0.0100     | RW   | Uni |     |    |    | US |  |
| 21.18 | Speed controller Ki gain               | {0.08}* |                                  | 0.00 to 655.35 s/rad s <sup>-1</sup>                       |                                                                                                    | 0.10                             | 1.00       | RW   | Uni |     |    |    | US |  |
| 21.19 | Speed controller Kd gain               | {0.09}* |                                  | 0.00000 to 0.65535<br>s <sup>-1</sup> /rad s <sup>-1</sup> |                                                                                                    | 0.000                            | 00         | RW   | Uni |     |    |    | US |  |
| 21.20 | Encoder phase angle                    | {0.43}* |                                  | 0.0 to 359.9 ° electrical                                  |                                                                                                    |                                  | 0.0        | RW   | Uni |     |    |    | US |  |
| 21.21 | Speed feedback selector                |         |                                  | drv (0), SLot1 (1),<br>SLot2 (2), SLot3 (3)                |                                                                                                    | drv (0)                          |            | RW   | Txt |     |    |    | US |  |
| 21.22 | Current controller Kp gain             | {0.38}* | 0                                | 0 to 30,000                                                |                                                                                                    | 200V: 75, 40<br>575V: 180, 6     | 90V: 215   | RW   | Uni |     |    |    | US |  |
| 21.23 | Current controller Ki gain             | {0.39}* | 0 to 30,000                      |                                                            | 40                                                                                                    | 200V: 1,000, 4<br>575V: 2,400, 6 |            | RW   | Uni |     |    |    | US |  |
| 21.24 | Stator inductance (L <sub>s</sub> )    |         |                                  | VT> 0.00 to 5,000.00 mH                                    |                                                                                                    | 0.00                             |            | RW   | Uni |     | RA |    | US |  |
| 21.25 | Motor saturation breakpoint            | 1       |                                  | VT> 0 to 100% of rated flux                                |                                                                                                    | 50                               |            | RW   | Uni |     |    |    | US |  |
| 21.26 | Motor saturation breakpoint            | 2       |                                  | VT> 0 to 100% of rated flux                                |                                                                                                    | 75                               |            | RW   | Uni |     |    |    | US |  |
| 21.27 | Motoring current limit                 |         |                                  | URRENT_LIMIT_MAX %                                         | 165.0 175.0                                                                                                    |                                  | RW         | Uni  |     | RA  |    | US |    |  |
| 21.28 | Regen current limit                    |         |                                  | CURRENT_LIMIT_MAX %                                        | 165.0 175.0                                                                                                    |                                  |            | RW   | Uni |     | RA |    | US |  |
| 21.29 | Symmetrical current limit              | {0.06}* | 0 to MOTOR2_C                    | CURRENT_LIMIT_MAX %                                        | 165.0                                                                                                    | 175.                             | _          | RW   | Uni |     | RA |    | US |  |
| 21.30 | Motor volts per 1,000 rpm, K           | е       |                                  | SV> 0 to 10,000 V                                          |                                                                                                    |                                  | 98         | RW   | Uni |     |    |    | US |  |
| 21.31 | Motor pole pitch                       |         | 0.00                             | to 655.35 mm                                               | 0.00                                                                                                    |                                  |            |      | Uni |     |    |    | US |  |

| RW | Read / Write | RO | Read only   | Uni | Unipolar   | Bı | Bi-polar         | Bit | Bit parameter | l xt | Text string |    |                 |
|----|--------------|----|-------------|-----|------------|----|------------------|-----|---------------|------|-------------|----|-----------------|
| FI | Filtered     | DE | Destination | NC  | Not copied | RA | Rating dependent | PT  | Protected     | US   | User save   | PS | Power down save |

<sup>\*</sup> The menu 0 references are only valid when the second motor map parameters have been made active by setting Pr **11.45** to 1. (The second motor map only becomes effective when the output stage of the drive is not enabled, i.e. inh, rdY, or trip states.)

When the second motor map parameters are active, the symbol 'Mot2' will appear in the lower left hand corner of the LCD display or the decimal point that is second from the right on the first row of the LED display is lit.

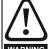

### Encoder phase angle (servo mode only)

With drive software version V01.08.00 onwards, the encoder phase angles in Pr 3.25 and Pr 21.20 are copied to the SMARTCARD when using any of the SMARTCARD transfer methods.

With drive software version V01.05.00 to V01.07.01, the encoder phase angles in Pr 3.25 and Pr 21.20 are only copied to the SMARTCARD when using either Pr 0.30 set to Prog (2) or Pr xx.00 set to 3yyy.

This is useful when the SMARTCARD is used to back-up the parameter set of a drive but caution should be used if the SMARTCARD is used to transfer parameter sets between drives.

Unless the encoder phase angle of the servo motor connected to the destination drive is known to be the same as the servo motor connected to the source drive, an autotune should be performed or the encoder phase angle should be entered manually into Pr 3.25 (or Pr 21.20). If the encoder phase angle is incorrect the drive may lose control of the motor resulting in an O.SPd or Enc10 trip when the drive is enabled.

With drive software version V01.04.00 and earlier, or when using software version V01.05.00 to V01.07.01 and Pr xx.00 set to 4yyy is used, then the encoder phase angles in Pr 3.25 and Pr 21.20 are not copied to the SMARTCARD. Therefore, Pr 3.25 and Pr 21.20 in the destination would not be changed during a transfer of this data block from the SMARTCARD.

252

#### Menu 22: Additional Menu 0 set-up 13.20

| Parameter                   | Range(兌)                          |                | Default(⇔)      |                |    |     | Туре |    |    |
|-----------------------------|-----------------------------------|----------------|-----------------|----------------|----|-----|------|----|----|
| i arameter                  | Kange(⊕)                          | OL             | VT              | SV             |    |     | турс |    |    |
| 22.01 Parameter 0.31 set-up | Pr <b>1.00</b> to Pr <b>21.51</b> |                | Pr <b>11.33</b> |                | RW | Uni |      | PT | US |
| 22.02 Parameter 0.32 set-up | Pr <b>1.00</b> to Pr <b>21.51</b> |                | Pr <b>11.32</b> |                | RW | Uni |      | PT | US |
| 22.03 Parameter 0.33 set-up | Pr <b>1.00</b> to Pr <b>21.51</b> | Pr <b>6.09</b> | Pr <b>5.16</b>  | Pr <b>0.00</b> | RW | Uni |      | PT | US |
| 22.04 Parameter 0.34 set-up | Pr <b>1.00</b> to Pr <b>21.51</b> |                | Pr <b>11.30</b> | •              | RW | Uni |      | PT | US |
| 22.05 Parameter 0.35 set-up | Pr <b>1.00</b> to Pr <b>21.51</b> |                | Pr <b>11.24</b> |                | RW | Uni |      | PT | US |
| 22.06 Parameter 0.36 set-up | Pr <b>1.00</b> to Pr <b>21.51</b> |                | Pr <b>11.25</b> |                | RW | Uni |      | PT | US |
| 22.07 Parameter 0.37 set-up | Pr <b>1.00</b> to Pr <b>21.51</b> |                | Pr <b>11.23</b> |                | RW | Uni |      | PT | US |
| 22.10 Parameter 0.40 set-up | Pr <b>1.00</b> to Pr <b>21.51</b> |                | Pr <b>5.12</b>  |                | RW | Uni |      | PT | US |
| 22.11 Parameter 0.41 set-up | Pr <b>1.00</b> to Pr <b>21.51</b> |                | Pr <b>5.18</b>  |                | RW | Uni |      | PT | US |
| 22.18 Parameter 0.48 set-up | Pr <b>1.00</b> to Pr <b>21.51</b> |                | Pr <b>11.31</b> |                | RW | Uni |      | PT | US |
| 22.20 Parameter 0.50 set-up | Pr 1.00 to Pr 21.51               |                | Pr <b>11.29</b> |                | RW | Uni |      | PT | US |
| 22.21 Parameter 0.51 set-up | Pr 1.00 to Pr 21.51               |                | Pr <b>10.37</b> |                | RW | Uni |      | PT | US |
| 22.22 Parameter 0.52 set-up | Pr <b>1.00</b> to Pr <b>21.51</b> |                | Pr <b>0.00</b>  |                | RW | Uni |      | PT | US |
| 22.23 Parameter 0.53 set-up | Pr 1.00 to Pr 21.51               |                | Pr <b>0.00</b>  |                | RW | Uni |      | PT | US |
| 22.24 Parameter 0.54 set-up | Pr <b>1.00</b> to Pr <b>21.51</b> |                | Pr <b>0.00</b>  |                | RW | Uni |      | PT | US |
| 22.25 Parameter 0.55 set-up | Pr <b>1.00</b> to Pr <b>21.51</b> |                | Pr <b>0.00</b>  |                | RW | Uni |      | PT | US |
| 22.26 Parameter 0.56 set-up | Pr <b>1.00</b> to Pr <b>21.51</b> |                | Pr <b>0.00</b>  |                | RW | Uni |      | PT | US |
| 22.27 Parameter 0.57 set-up | Pr <b>1.00</b> to Pr <b>21.51</b> |                | Pr <b>0.00</b>  |                | RW | Uni |      | PT | US |
| 22.28 Parameter 0.58 set-up | Pr <b>1.00</b> to Pr <b>21.51</b> |                | Pr <b>0.00</b>  |                | RW | Uni |      | PT | US |
| 22.29 Parameter 0.59 set-up | Pr <b>1.00</b> to Pr <b>21.51</b> |                | Pr <b>0.00</b>  |                | RW | Uni |      | PT | US |

| RW | Read / Write | RO | Read only   | Uni | Unipolar   | Bi | Bi-polar         | Bit | Bit parameter | Txt | Text string |    |                 |
|----|--------------|----|-------------|-----|------------|----|------------------|-----|---------------|-----|-------------|----|-----------------|
| FI | Filtered     | DE | Destination | NC  | Not copied | RA | Rating dependent | PT  | Protected     | US  | User save   | PS | Power down save |

Safety System Mechanical Running **UL** Listing Advanced Introduction Optimization Diagnostic Information PLC Informatio configuration Installation Installation Started parameter the moto operation parameters Data Informatio

## 13.21 Advanced features

This section gives information on some of the advanced functions of the drive. For additional information see the *Advanced User Guide*.

| Reference modes        | Pr <b>1.14</b> , Pr <b>1.15</b> and Pr <b>8.39</b>                  |
|------------------------|---------------------------------------------------------------------|
| Braking modes          | Pr <b>2.04</b> and Pr <b>2.08</b>                                   |
| S ramps                | Pr <b>2.06</b> and Pr <b>2.07</b>                                   |
| Torque modes           | Pr <b>4.08</b> and Pr <b>4.11</b>                                   |
| Stop modes             | Pr <b>6.01</b> , Pr <b>6.06</b> , Pr <b>6.07</b> and Pr <b>6.08</b> |
| Main loss modes        | Pr <b>6.03</b> , Pr <b>6.48</b> , Pr <b>4.13</b> and Pr <b>4.14</b> |
| Start/stop logic modes | Pr <b>6.04</b> and Pr <b>6.40</b>                                   |
| Catch a spinning motor | Pr <b>6.09</b> and Pr <b>5.40</b>                                   |
| Position loop modes    | Pr <b>13.10</b>                                                     |
| Fast disable           | Pr <b>6.29</b>                                                      |

### 13.21.1 Reference modes

|    | 1.1 | 4                 | Refere              | ence se             | elector        |        |    |       |     |  |
|----|-----|-------------------|---------------------|---------------------|----------------|--------|----|-------|-----|--|
| R۱ | N   | Txt               |                     |                     |                |        | NC |       | US  |  |
| ₿  | A1. | A2 (0),<br>Pr (3) | A1.Pr (<br>, PAd (4 | (2), A2.<br>4), Prc | Pr (2),<br>(5) | $\Box$ |    | A1.A2 | (0) |  |

|          | 1.15 Preset reference selector |     |  |  |  |  |  |    |   |    |  |
|----------|--------------------------------|-----|--|--|--|--|--|----|---|----|--|
| R۱       | N                              | Uni |  |  |  |  |  | NC |   | US |  |
| <b>Û</b> | 0 to 9                         |     |  |  |  |  |  |    | 0 |    |  |

|          | T28 and T29 auto-selection disable |     |          |        |  |               |  |  |       |    |  |  |  |
|----------|------------------------------------|-----|----------|--------|--|---------------|--|--|-------|----|--|--|--|
| R۱       | Ν                                  | Bit |          |        |  |               |  |  |       | US |  |  |  |
| <b>Û</b> |                                    | OF  | F (0) or | On (1) |  | $\Rightarrow$ |  |  | OFF ( | 0) |  |  |  |

If Pr **8.39** is set to OFF (0), then the setting of Pr **1.14** automatically changes the operation of digital inputs T28 and T29 by configuring the destination parameters Pr **8.25** and Pr **8.26**. To allow Pr **8.25** and Pr **8.26** to be changed manually by the user, the automatic set-up must be disabled by setting Pr **8.39** to 1.

If Pr **8.39** is 0 and Pr **1.14** is changed, then a drive reset is required before the function of terminal T28 or T29 will become active.

Table 13-7 Active reference

| Pr 1.14           | Pr 1.15                        | [                       | Digital Input T28    | I            | Digital Input T29       | Pr 1.49                 | Pr 1.50        | Active Reference        |
|-------------------|--------------------------------|-------------------------|----------------------|--------------|-------------------------|-------------------------|----------------|-------------------------|
| Pr 1.14           | Pr 1.15                        | State                   | Function             | State        | Function                | Pr 1.49                 | Pr 1.50        | Active Reference        |
|                   | 0 or 1                         | 0                       | Local Remote         |              |                         | 1                       | 1              | Analog input 1          |
|                   | 0 01 1                         | 1                       | Local Nemote         |              |                         | 2                       | 1              | Analog input 2          |
| <b>A1.A2</b> (0)  | 2 to 8                         |                         | No function          |              | Jog forward**           | 1 or 2                  | 2 to 8         | Preset reference 2 to 8 |
| A1.A2 (0)         |                                | 0                       | Local Remote         |              | Jog Ioiwaid             | 1                       | 1              | Analog input 1          |
|                   | 9 *                            | 1                       | Local Remote         |              |                         | 2                       | 1              | Analog input 2          |
|                   |                                |                         | No function          |              |                         | 1 or 2                  | 2 to 8         | Preset reference 2 to 8 |
|                   |                                | 0                       |                      | 0            |                         |                         | 1              | Analog input 1          |
|                   | 0                              | 1                       | Preset select bit 0  | U            | Preset select bit 1     |                         | 2              | Preset reference 2      |
|                   | U                              | 0                       | Preset select bit 0  | 1            | Freset select bit i     |                         | 3              | Preset reference 3      |
| <b>A1.Pr</b> (1)  |                                | 1                       |                      | '            |                         | 1                       | 4              | Preset reference 4      |
| Al.Fl (1)         | 1                              |                         |                      |              |                         |                         | 1              | Analog input 1          |
|                   | 2 to 8                         |                         | No function          |              | No function             |                         | 2 to 8         | Preset reference 2 to 8 |
|                   | 9 *                            |                         |                      | NO TUTICUOTI |                         | 1                       | Analog input 1 |                         |
|                   | 9                              |                         |                      |              |                         |                         | 2 to 8         | Preset reference 2 to 8 |
|                   |                                | 0                       |                      | 0            |                         |                         | 1              | Analog input 2          |
|                   | 0                              | 1                       | Preset select bit 0  | 0            | Preset select bit 1     |                         | 2              | Preset reference 2      |
|                   | U                              | 0                       | i reset select bit o | 1            | i leset select bit i    |                         | 3              | Preset reference 3      |
| <b>A2.Pr</b> (2)  |                                | 1                       |                      | '            |                         | 2                       | 4              | Preset reference 4      |
| <b>A2.</b> F1 (2) | 1                              |                         |                      |              |                         |                         | 1              | Analog input 2          |
|                   | 2 to 8                         |                         | No function          |              | No function             |                         | 2 to 8         | Preset reference 2 to 8 |
|                   | 9 *                            |                         | NO IUIICIIOII        |              | NO IUIICIIOII           |                         | 1              | Analog input 2          |
|                   | 9                              |                         |                      |              |                         |                         | 2 to 8         | Preset reference 2 to 8 |
|                   |                                | 0                       |                      | 0            |                         |                         | 1              | Preset reference 1      |
|                   | 0                              | 1                       | Preset select bit 0  | U            | Preset select bit 1     |                         | 2              | Preset reference 2      |
| <b>Pr</b> (3)     | U                              | 0                       | Freset select bit 0  | 1            | Freset select bit i     | 3                       | 3              | Preset reference 3      |
| FI (3)            |                                | 1                       |                      | '            |                         | 3                       | 4              | Preset reference 4      |
|                   | 1 to 8 No function No function |                         |                      | 1 to 8       | Preset reference 1 to 8 |                         |                |                         |
|                   | 9 *                            | *                       |                      |              | 1 to 8                  | Preset reference 1 to 8 |                |                         |
| <b>PAd</b> (4)    |                                |                         | No function          |              | No function             | 4                       |                | Keypad reference        |
| <b>Prc</b> (5)    |                                | No function No function | No function          | 5            |                         | Precision reference     |                |                         |

<sup>\*</sup> Setting Pr **1.15** to 9 enables the Preset reference scan timer. With the scan timer enabled analog 1 and preset references 2 to 8 are selected automatically in turn. Pr **1.16** defines the time between each change.

254

<sup>\*\*</sup> Jog forward can only be selected when the drive is in either the ready (rdy), inhibit (inh) or trip states.

#### Preset references

Preset references 1 to 8 are contained in Pr 1.21 to Pr 1.28.

#### Keypad reference

If Keypad reference is selected the drive sequencer is controlled directly by the keypad keys and the keypad reference parameter (Pr 1.17) is selected. The sequencing bits, Pr 6.30 to Pr 6.34, and Pr 6.37 have no effect and jog is disabled.

#### **Precision reference**

If Precision reference is selected the speed reference is given Pr 1.18 and Pr 1.19.

#### 13.21.2 **Braking Modes**

|    | 2.0      | )4  | Ramp                             | mode     | select        |  |       |    |    |  |
|----|----------|-----|----------------------------------|----------|---------------|--|-------|----|----|--|
| R۱ | N        | Txt |                                  |          |               |  |       |    | US |  |
| OL | <b>Û</b> | F.  | FASt (0), Std (1),<br>Std.hV (2) | ),       | $\Rightarrow$ |  | Std ( | 1) |    |  |
|    |          | F   | ASt (0)                          | , Std (1 | )             |  |       |    |    |  |

This parameter does not affect the acceleration ramp, as the ramp output always rises at the programmed acceleration rate subject to the current limits. It is possible in under some unusual circumstances in open-loop mode (i.e. highly inductive supply) for the motor to reach a low speed in standard ramp mode, but not completely stop. It is also possible if the drive attempts to stop the motor with an overhauling load in any mode that the motor will not stop when standard ramp mode or fast ramp mode is used. If the drive is in the deceleration state the rate of fall of the frequency or speed is monitored. If this does not fall for 10 seconds the drive forces the frequency or the speed reference to zero. This only applies when the drive is in the deceleration state and not when the reference is simply set to zero.

#### 0: Fast ramp

Fast ramp is used where the deceleration follows the programmed deceleration rate subject to current limits.

### 1: Standard ramp

Standard ramp is used. During deceleration, if the voltage rises to the standard ramp level (Pr 2.08) it causes a controller to operate, the output of which changes the demanded load current in the motor. As the controller regulates the link voltage, the motor deceleration increases as the speed approaches zero speed. When the motor deceleration rate reaches the programmed deceleration rate the controller ceases to operate and the drive continues to decelerate at the programmed rate. If the standard ramp voltage (Pr 2.08) is set lower than the nominal DC Bus level the drive will not decelerate the motor, but it will coast to rest. The output of the ramp controller (when active) is a current demand that is fed to the frequency changing current controller (Open-loop modes) or the torque producing current controller (Closed-loop vector or Servo modes). The gain of these controllers can be modified with Pr 4.13 and Pr 4.14.

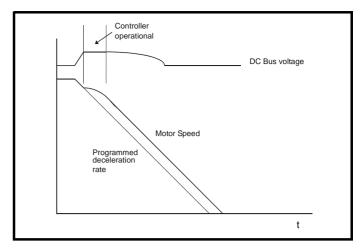

### 2: Standard ramp with motor voltage boost

This mode is the same as normal standard ramp mode except that the motor voltage is boosted by 20%. This increases the losses in the motor giving faster deceleration.

|         | 2.0 | 8     | Standa        | ard ran | np volt | age | ; |            |                                                  |                           |  |
|---------|-----|-------|---------------|---------|---------|-----|---|------------|--------------------------------------------------|---------------------------|--|
| R۱      | Ν   | Uni   |               | RA      |         |     |   |            |                                                  | US                        |  |
| <b></b> | D   | C_VOL | 0 to<br>TAGE_ |         | IAX V   | 仓   |   | 400V<br>57 | OV driv<br>drive: E<br>L<br>'5V driv<br>OV drive | UR> 7<br>JSA> 7<br>e: 895 |  |

This voltage is used as the control level for standard ramp mode. If this parameter is set too low the machine will coast to rest, and if it is set too high and no braking resistor is used the drive may give an over-volt 'OV' trip. The minimum level should be greater than the voltage produced on the DC Bus by the highest supply voltage. Normally the DC Bus voltage will be approximately the rms supply line voltage x  $\sqrt{2}$ .

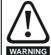

Care should be taken in the setting of this parameter. It is recommended that the setting should be at least 50V higher than the maximum expected level of the DC Bus voltage. If this is not done, the motor may fail to decelerate on a STOP command.

#### 13.21.3 S ramps

|          | 2.0 | 16  | S ram    | p enab | le |               |  |       |    |  |
|----------|-----|-----|----------|--------|----|---------------|--|-------|----|--|
| R۷       | V   | Bit |          |        |    |               |  |       | US |  |
| <b>Û</b> |     | OFI | F (0) or | On (1) |    | $\Rightarrow$ |  | OFF ( | 0) |  |

Setting this parameter enables the S ramp function. S ramp is disabled during deceleration using standard ramp. When the motor is accelerated again after decelerating in standard ramp the acceleration ramp used by the S ramp function is reset to zero.

|    | 2.0    | 7 | S ram                        | р ассе | leratio | n lir | nit |      |    |  |
|----|--------|---|------------------------------|--------|---------|-------|-----|------|----|--|
| R۱ | RW Uni |   |                              |        |         |       |     |      | US |  |
| OL |        |   | 0.0 to<br>s <sup>2</sup> /10 |        |         |       |     | 3.1  |    |  |
| VT | Û      | 0 | .000 to                      |        | 00      | ⇨     |     | 1.50 | 0  |  |
| sv |        |   | s <sup>2</sup> /1000rpm      |        |         |       |     | 0.03 | 0  |  |

This parameter defines the maximum rate of change of acceleration/ deceleration. The default values have been chosen such that for the default ramps and maximum speed, the curved parts of the S will be 25% of the original ramp if S ramp is enabled.

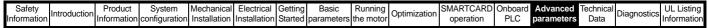

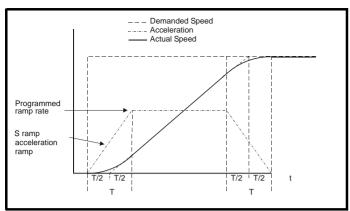

Since the ramp rate is defined in s/100Hz or s/1000rpm and the S ramp parameter is defined in s<sup>2</sup>/100Hz or s<sup>2</sup>/1000rpm, the time T for the 'curved' part of the S can be determined from:

T = S ramp rate of change / Ramp rate

Enabling S ramp increases the total ramp time by the period T since an additional T/2 is added to each end of the ramp in producing the S.

#### 13.21.4 **Torque modes**

|                    | 4.08 Torque reference |  |  |  |  |                                                                                                    |  |      |    |  |
|--------------------|-----------------------|--|--|--|--|----------------------------------------------------------------------------------------------------|--|------|----|--|
| R۱                 | W Bi                  |  |  |  |  |                                                                                                    |  |      | US |  |
| $\hat{\mathbb{O}}$ | ±USER_CURRENT_MAX %   |  |  |  |  | $\qquad \qquad \qquad \qquad \qquad \qquad \qquad \qquad \qquad \qquad \qquad \qquad \qquad \qquad \qquad \qquad \qquad \qquad \qquad $ |  | 0.00 | )  |  |

Parameter for main torque reference. The normal update rate for the torque reference is 4ms. However if analog inputs 2 or 3 on the drive are used as the source of the reference, the drive is in closed-loop vector or servo mode and the analog inputs are in voltage mode with zero offset, the sample time is reduced to 250 µs.

|    | 4.1 | 1      | Torqu | e mod | le selec | tor |   |   |    |  |
|----|-----|--------|-------|-------|----------|-----|---|---|----|--|
| R۱ | N   | Uni    |       |       |          |     |   |   | US |  |
| OL | ☆   | 0 to 1 |       |       | 7        |     | 0 |   |    |  |
| CL | ₩   |        | 0 t   | o 4   |          | 7   |   | 0 |    |  |

### Open loop

If this parameter is 0 normal frequency control is used. If this parameter is set to 1 the current demand is connected to the current PI controller giving closed loop torque/current demand as shown below. The current error is passed through proportional and integral terms to give a frequency reference which is limited to the range: -SPEED\_FREQ\_MAX to +SPEED FREQ MAX.

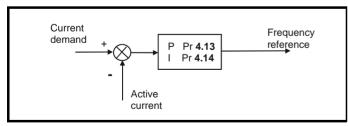

#### Closed loop vector and Servo

When this parameter is set to 1, 2 or 3 the ramps are not active while the drive is in the run state. When the drive is taken out of the run state, but not disabled, the appropriate stopping mode is used. It is recommended that coast stopping or stopping without ramps are used. However, if ramp stop mode is used the ramp output is pre-loaded with the actual speed at the changeover point to avoid unwanted jumps in the speed

### 0: Speed control mode

The torque demand is equal to the speed loop output.

#### 1: Torque control

The torque demand is given by the sum of the torque reference and the torque offset, if enabled. The speed is not limited in any way, however, the drive will trip at the overspeed threshold if runaway

#### 2: Torque control with speed override

The output of the speed loop defines the torque demand, but is limited between 0 and the resultant torque reference (Pr 4.08 and Pr 4.09 (if enabled)). The effect is to produce an operating area as shown below if the final speed demand and the resultant torque reference are both positive. The speed controller will try and accelerate the machine to the final speed demand level with a torque demand defined by the resultant torque reference. However, the speed cannot exceed the reference because the required torque would be negative, and so it would be clamped to zero.

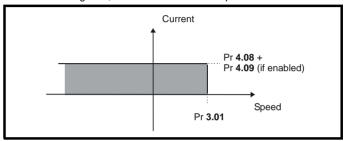

Depending on the sign of the final speed demand and the resultant torque the four areas of operation shown below are possible.

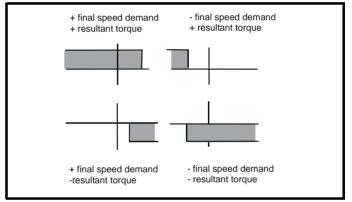

This mode of operation can be used where torque control is required, but the maximum speed must be limited by the drive.

#### 3: Coiler/uncoiler mode

Positive final speed demand:

A positive resultant torque will give torque control with a positive speed limit defined by the final speed demand. A negative resultant torque will give torque control with a negative speed limit of -5rpm.

Negative final speed demand:

A negative resultant torque will give torque control with a negative speed limit defined by the final speed demand. A positive resultant torque will give torque control with a positive speed limit of +5rpm.

#### Example of coiler operation:

This is an example of a coiler operating in the positive direction. The final speed demand is set to a positive value just above the coiler reference speed. If the resultant torque demand is positive the coiler operates with a limited speed, so that if the material breaks the speed does not exceed a level just above the reference. It is also possible to decelerate the coiler with a negative resultant torque demand. The coiler will decelerate down to -5rpm until a stop is applied. The operating area is shown in the following diagram.

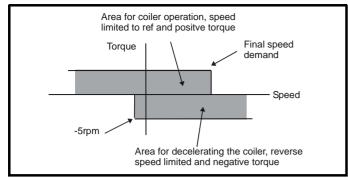

### Example of uncoiler operation:

This is an example for an uncoiler operating in the positive direction. The final speed demand should be set to a level just above the maximum normal speed. When the resultant torque demand is negative the uncoiler will apply tension and try and rotate at 5rpm in reverse, and so take up any slack. The uncoiler can operate at any positive speed applying tension. If it is necessary to accelerate the uncoiler a positive resultant torque demand is used. The speed will be limited to the final speed demand. The operating area is the same as that for the coiler and is shown below:

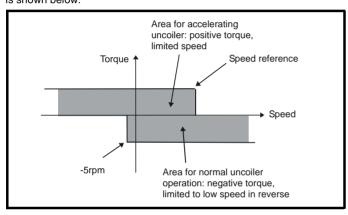

#### 4: Speed control with torque feed-forward

The drive operates under speed control, but a torque value may be added to the output of the speed controller. This can be used to improve the regulation of systems where the speed loop gains need to be low for stability.

#### 13.21.5 Stop modes

|    | 6.0                             | )1                                                                    | Stop r | node |     |   |  |       |     |  |
|----|---------------------------------|-----------------------------------------------------------------------|--------|------|-----|---|--|-------|-----|--|
| R۱ | Ν                               | Txt                                                                   |        |      |     |   |  |       | US  |  |
| OL | î                               | COASt (0), rP (1), rP.dcl<br>(2), dcl (3), td.dcl (4),<br>diSAbLE (5) |        |      |     | Û |  | rP (1 | )   |  |
| VT | diSAbLE (5)  COASt (0), rP (1), |                                                                       |        |      | 1), |   |  |       |     |  |
| sv | `_'` ` ''                       |                                                                       |        |      |     |   |  | no.rP | (2) |  |

### Open-loop

Stopping is in two distinct phases: decelerating to stop, and stopped.

| Stopping<br>Mode                                      | Phase 1                                                                                               | Phase 2                                                                         | Comments                                                                                                    |
|-------------------------------------------------------|----------------------------------------------------------------------------------------------------|---------------------------------------------------------------------------------|----------------------------------------------------------------------------------------------------|
| 0: Coast                                              | Inverter<br>disabled                                                                                  | Drive cannot<br>be re-enabled<br>for 1s                                         | Delay in phase 2 allows rotor flux to decay                                                                                                    |
| 1: Ramp                                               | Ramp down to zero frequency                                                                           | Wait for 1s with inverter enabled                                               |                                                                                                    |
| 2: Ramp<br>followed<br>by DC<br>injection             | Ramp down<br>to zero<br>frequency                                                                     | Inject DC at<br>level specified<br>by Pr 6.06 for<br>time defined by<br>Pr 6.07 |                                                                                                    |
| 3: DC<br>injection<br>with zero<br>speed<br>detection | Low<br>frequency<br>current<br>injection<br>with<br>detection of<br>low speed<br>before next<br>phase | Inject DC at<br>level specified<br>by Pr 6.06 for<br>time defined by<br>Pr 6.07 | The drive automatically senses low speed and therefore it adjusts the injection time to suit the application. If the injection current level is too small the drive will not sense low speed (normally a minimum of 50-60% is required). |
| 4: Timed<br>DC<br>injection<br>braking<br>stop        | Inject DC at<br>level<br>specified by<br>Pr 6.06 for<br>time<br>specified by<br>Pr 6.07               |                                                                                 |                                                                                                    |
| 5: Disable                                            | Inverter<br>disabled                                                                                  |                                                                                 | Allows the drive to be immediately disabled and then re-enabled again immediately if required.                                                                                                    |

Once modes 3 or 4 have begun the drive must go through the ready state before being restarted either by stopping, tripping or being disabled.

If this parameter is set to DiASbLE (5), the disable stopping mode is used when the run command is removed. This mode will allow the drive to be started immediately by re-applying the run command. However, if the drive is disabled by removing the drive enable (i.e. via the Enable SAFE TORQUE OFF (SECURE DISABLE) input or Pr 6.15 Drive enable) then the drive cannot be re-enabled for 1s.

### Closed loop vector and Servo

Only one stopping phases exists and the ready state is entered as soon as the single stopping action is complete.

| Stopping Mode | Action                |
|---------------|-----------------------|
| 0: Coast      | Inhibits the inverter |
| 1: Ramp       | Stop with ramp        |
| 2: No ramp    | Stop with no ramp     |

The motor can be stopped with position orientation after stopping. This mode is selected with the position controller mode parameter (Pr 13.10). When this mode is selected Pr 6.01 has no effect.

| 6.06 |   |     | Injection braking level |        |   |            |  |    |      |    |  |  |
|------|---|-----|-------------------------|--------|---|------------|--|----|------|----|--|--|
| R۱   | ٧ | Uni |                         |        |   |            |  | RA |      | US |  |  |
| OL 🔃 |   |     | 0.0 to 1                | 50.0 % | ) | $\Diamond$ |  |    | 100. | )  |  |  |

Defines the current level used during DC injection braking as a percentage of motor rated current as defined by Pr 5.07.

| Safety      | Introduction   | Product     | System        | Mechanical   | Electrical   | Getting | Basic      | Running   |              | SMARTCARD | Onboard | Advanced   | Technical | Diagnostics | UL Listing  |
|-------------|----------------|-------------|---------------|--------------|--------------|---------|------------|-----------|--------------|-----------|---------|------------|-----------|-------------|-------------|
| Information | ITILIOGUCLIOTI | Information | configuration | Installation | Installation | Started | parameters | the motor | Optimization | operation | PLC     | parameters | Data      | Diagnostics | Information |

|      | 6.0 | )7  | Injection braking time |        |  |               |  |  |     |    |  |
|------|-----|-----|------------------------|--------|--|---------------|--|--|-----|----|--|
| R۱   | Ν   | Uni |                        |        |  |               |  |  |     | US |  |
| OL 🕸 |     |     | 0.0 to                 | 25.0 s |  | $\Rightarrow$ |  |  | 1.0 |    |  |

Defines the time of injection braking during phase 1 with stopping modes 3 and 4, and during phase 2 with stopping mode 2 (see Pr 6.01).

|     | 6.0    | 8 | Hold z | ero sp  | eed |               |  |       |    |  |
|-----|--------|---|--------|---------|-----|---------------|--|-------|----|--|
| R۱  | RW Bit |   |        |         |     |               |  |       | US |  |
| OL. | ^      |   | (a)    |         |     |               |  | OFF ( | 0) |  |
| VT  | î      | O | FF (0) | or On ( | 1)  | $\Rightarrow$ |  |       |    |  |
| S۷  | 1      |   |        |         |     |               |  | On (1 | 1) |  |

When this bit is set the drive remains active even when the run command has been removed and the motor has reached standstill. The drive goes to the 'StoP' state instead of the 'rdy' state.

#### 13.21.6 Line power supply loss modes

|          | 6.0                              | )3 | Line power supply loss mode |  |  |  |  |  |       |    |  |  |
|----------|----------------------------------|----|-----------------------------|--|--|--|--|--|-------|----|--|--|
| R۱       | RW Txt                           |    |                             |  |  |  |  |  |       | US |  |  |
| <b>Û</b> | t diS (0), StoP (1), ridE.th (2) |    |                             |  |  |  |  |  | diS ( | 0) |  |  |

#### 0: diS

There is no line power supply loss detection and the drive operates normally only as long as the DC bus voltage remains within specification (i.e. >Vuu). Once the voltage falls below Vuu an under-voltage 'UV' trip occurs. This will reset itself if the voltage rises above Vuu Restart, as stated in the table below.

#### 1: StoP - Open-loop

The action taken by the drive is the same as for ride through mode, except the ramp down rate is at least as fast as the deceleration ramp setting and the drive will continue to decelerate and stop even if the line power supply is re-applied. If normal or timed injection braking is selected the drive will use ramp mode to stop on loss of the supply. If ramp stop followed by injection braking is selected, the drive will ramp to a stop and then attempt to apply dc injection. At this point, unless the line power supply has been restored, the drive is likely to initiate a trip.

### 1: StoP - Closed-loop vector or Servo

The speed reference is set to zero and the ramps are disabled allowing the drive to decelerate the motor to a stop under current limit. If the Line power supply is re-applied while the motor is stopping any run signal is ignored until the motor has stopped. If the current limit value is set very low level the drive may trip UV before the motor has stopped.

#### 2: ridE.th

The drive detects line power supply loss when the DC Bus voltage falls below Vml<sub>1</sub>. The drive then enters a mode where a closed-loop controller attempts to hold the DC Bus level at Vml<sub>1</sub>. This causes the motor to decelerate at a rate that increases as the speed falls. If the line power supply is re-applied it will force the DC Bus voltage above the detection threshold Vml<sub>3</sub> and the drive will continue to operate normally. The output of the line power supply loss controller is a current demand that is fed into the current control system and therefore the gain Pr 4.13 and Pr 4.14 must be set up for optimum control. See parameters Pr 4.13 and Pr 4.14 for set-up details.

The following table shows the voltage levels used by drives with each voltage rating.

| Voltage level    | 200V drive             | 400V drive             | 575V drive       | 690V drive |
|------------------|------------------------|------------------------|------------------|------------|
| Vuu              | 175                    | 330                    | 43               | 35         |
| VmI <sub>1</sub> | 205*                   | 410*                   | 54               | 0*         |
| Vml <sub>2</sub> | Vml <sub>1</sub> - 10V | VmI <sub>1</sub> - 20V | Vml <sub>1</sub> | - 25V      |
| Vml <sub>3</sub> | Vml <sub>1</sub> + 10V | Vml <sub>1</sub> + 15V | VmI <sub>1</sub> | + 50V      |
| Vuu Restart      | 215                    | 425                    | 59               | 90         |

\* Vml<sub>1</sub> is defined by Pr 6.48. The values in the table above are the default values.

|    | 6.4 | 8     | Line p        | ower s | los   | s ric      | de thro | ugh de   | tection                                  | level            |  |
|----|-----|-------|---------------|--------|-------|------------|---------|----------|------------------------------------------|------------------|--|
| R۷ | ٧   | Uni   |               |        |       |            |         | RA       |                                          | US               |  |
| ⇕  | DO  | C_VOL | 0 to<br>TAGE_ |        | 1AX V | $\Diamond$ |         | 40<br>57 | 0V driv<br>0V driv<br>5V driv<br>0V driv | e: 410<br>e: 540 |  |

The line power supply loss detection level can be adjusted using this parameter. If the value is reduced below the default value, the default value is used by the drive. If the level is set too high, so that the line power supply loss detection becomes active under normal operating conditions, the motor will coast to a stop.

|    | 4.1       | 3   | Current loop P gain |       |  |              |  |          |                                              |                  |    |
|----|-----------|-----|---------------------|-------|--|--------------|--|----------|----------------------------------------------|------------------|----|
| R۱ | N         | Uni |                     |       |  |              |  |          |                                              | US               |    |
| OL | <b>Û</b>  |     |                     |       |  | $\Diamond$   |  | All vo   | ltage ra                                     | atings: 2        | 20 |
| CL | <b>\$</b> |     | 0 to 3              | 0,000 |  | ightharpoons |  | 40<br>57 | 00V driv<br>00V driv<br>'5V driv<br>00V driv | e: 150<br>e: 180 |    |

|    | 4.1       | 4   | Current loop I gain |  |  |            |  |            |                    |                                              |    |  |
|----|-----------|-----|---------------------|--|--|------------|--|------------|--------------------|----------------------------------------------|----|--|
| R۱ | N         | Uni |                     |  |  |            |  |            |                    | US                                           |    |  |
| OL | <b>Û</b>  |     |                     |  |  | $\Diamond$ |  | All vo     | ltage ra           | atings: 4                                    | 10 |  |
| CL | <b>\$</b> |     | 0 to 30,000         |  |  |            |  | 400<br>575 | V drive<br>V drive | e: 1,000<br>e: 2,000<br>e: 2,400<br>e: 3,000 |    |  |

#### Open-loop

These parameters control the proportional and integral gains of the current controller used in the open loop drive. As already mentioned the current controller either provides current limits or closed loop torque control by modifying the drive output frequency. The control loop is also used in its torque mode during line power supply loss, or when the controlled mode standard ramp is active and the drive is decelerating, to regulate the flow of current into the drive. Although the default settings have been chosen to give suitable gains for less demanding applications it may be necessary for the user to adjust the performance of the controller. The following is a guide to setting the gains for different applications.

#### Current limit operation:

The current limits will normally operate with an integral term only, particularly below the point where field weakening begins. The proportional term is inherent in the loop. The integral term must be increased enough to counter the effect of the ramp which is still active even in current limit. For example, if the drive is operating at constant frequency and is overloaded the current limit system will try to reduce the output frequency to reduce the load. At the same time the ramp will try to increase the frequency back up to the demand level. If the integral gain is increased too far the first signs of instability will occur when operating around the point where field

weakening begins. These oscillations can be reduced by increasing the proportional gain. A system has been included to prevent regulation because of the opposite actions of the ramps and the current limit. This can reduce the actual level that the current limit becomes active by 12.5%. This still allows the current to increase up to the current limit set by the user. However the current limit flag (Pr 10.09) could become active up to 12.5% below the current limit depending on the ramp rate used.

#### Torque control:

Again the controller will normally operate with an integral term only, particularly below the point where field weakening begins. The first signs of instability will appear around base speed, and can be reduced by increasing the proportional gain. The controller can be less stable in torque control mode rather than when it is used for current limiting. This is because load helps to stabilise the controller, and under torque control the drive may operate with light load. Under current limit the drive is often under heavy load unless the current limits are set at a low level.

#### Line power supply loss and controlled standard ramp:

The DC bus voltage controller becomes active if line power supply loss detection is enabled and the drive supply is lost or controlled standard ramp is being used and the machine is regenerating. The DC bus controller attempts to hold the DC bus voltage at a fixed level by controlling the flow of current from the drive inverter into its DC bus capacitors. The output of the DC bus controller is a current demand which is fed into the current PI controller as shown in the following diagram.

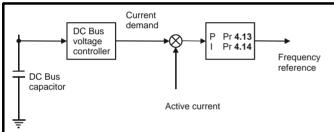

Although it is not usually necessary the DC bus voltage controller can be adjusted with Pr 5.31. However, it may often be necessary to adjust the current controller gains to obtain the required performance. If the gains are not suitable it is best to set up the drive in torque control first. Set the gains to a value that does not cause instability around the point at which field weakening occurs. Then revert back to open loop speed control in standard ramp mode. To test the controller the supply should be removed while the motor is running. It is likely that the gains can be increased further if required because the DC bus voltage controller has a stabilising effect, provided that the drive is not required to operate in torque control

#### Closed-loop vector and Servo

The Kp and Ki gains are used in the voltage based current controller. The default values give satisfactory operation with most motors. However it may be necessary to change the gains to improve the performance. The proportional gain (Pr 4.13) is the most critical value in controlling the performance. Either the value can be set by auto-tuning (see Pr 5.12) or it can be set by the user so that

$$Pr 4.13 = Kp = (L / T) x (I_{fs} / V_{fs}) x (256 / 5)$$

#### Where:

T is the sample time of the current controllers. The drive compensates for any change of sample time, and so it should be assumed that the sample time is equivalent to the lowest sample rate of 167µs.

L is the motor inductance. For a servo motor this is half the phase to phase inductance that is normally specified by the manufacturer. For an induction motor this is the per phase transient inductance ( $\sigma L_s$ ). This is the inductance value stored in Pr 5.24 after the autotune test is carried out. If  $\sigma L_s$  cannot be measured it can be calculated from the steady state per-phase equivalent circuit of the motor as follows:

$$\sigma L_s = L_s - \left(\frac{L_m^2}{L_r}\right)$$

 $I_{fs}$  is the peak full scale current feedback =  $K_C \times \sqrt{2} / 0.45$ . Where  $K_C$ is defined in Table 13-5.

V<sub>fs</sub> is the maximum DC Bus voltage.

#### Therefore:

Pr **4.13** = Kp = (L / 167
$$\mu$$
s) x (K<sub>C</sub> x  $\sqrt{2}$  / 0.45 / V<sub>fs</sub>) x (256 / 5) = K x L x K<sub>C</sub>

#### Where:

$$K = [\sqrt{2} / (0.45 \times V_{fs} \times 167 \mu s)] \times (256 / 5)$$

| Drive voltage rating | Vfs   | K    |
|----------------------|-------|------|
| 200V                 | 415V  | 2322 |
| 400V                 | 830V  | 1161 |
| 575V                 | 990V  | 973  |
| 690V                 | 1190V | 809  |

This set-up will give a step response with minimum overshoot after a step change of current reference. The approximate performance of the current controllers will be as given below. The proportional gain can be increased by a factor of 1.5 giving a similar increase in bandwidth, however, this gives at step response with approximately 12.5% overshoot

| Switching<br>frequency<br>kHz | Current control sample time μs | Gain<br>bandwidth<br>Hz | Phase<br>delay<br>μs |
|-------------------------------|--------------------------------|-------------------------|----------------------|
| 3                             | 167                            | TBA                     | 1160                 |
| 4                             | 125                            | TBA                     | 875                  |
| 6                             | 83                             | TBA                     | 581                  |
| 8                             | 125                            | TBA                     | 625                  |
| 12                            | 83                             | TBA                     | 415                  |
| 16                            | 125                            | TBA                     | 625                  |

The integral gain (Pr 4.14) is less critical and should be set so that

$$Pr 4.14 = Ki = Kp x 256 x T / \tau_m$$

### Where:

 $\tau_m$  is the motor time constant (L / R).

R is the per phase stator resistance of the motor (i.e. half the resistance measured between two phases).

#### Therefore

Pr **4.14** = Ki = (K x L x 
$$K_C$$
) x 256 x 167 $\mu$ s x R / L = 0.0427 x K x R x  $K_C$ 

The above equation gives a conservative value of integral gain. In some applications where it is necessary for the reference frame used by the drive to dynamically follow the flux very closely (i.e. high speed closedloop induction motor applications) the integral gain may need to have a significantly higher value.

#### 13.21.7 Start / stop logic modes

|          | 6.0 | )4  | Start / | stop le | ogic se |               |  |   |    |  |
|----------|-----|-----|---------|---------|---------|---------------|--|---|----|--|
| R۷       | ٧   | Uni |         |         |         |               |  |   | US |  |
| <b>Û</b> |     |     | 0 to    | 4       |         | $\Rightarrow$ |  | 0 |    |  |

This parameter is provided to allow the user to select several predefined digital input routing macros to control the sequencer. When a value between 0 and 3 is selected the drive processor continuously updates the destination parameters for digital I/O T25, T26 and T27, and the enable sequencer latching bit (Pr 6.40). When a value of 4 is selected the destination parameters for these digital I/O and Pr 6.40 can be modified by the user.

| Safety      |              | Product | System        | Mechanical   | Electrical   | Getting | Basic | Running   |              | SMARTCARD | Onboard | Advanced   | Technical |             | UL Listina  |
|-------------|--------------|---------|---------------|--------------|--------------|---------|-------|-----------|--------------|-----------|---------|------------|-----------|-------------|-------------|
| Information | Introduction |         | configuration | Installation | Installation | Started |       | the motor | Optimization | operation | PLC     | parameters |           | Diagnostics | Information |

If Pr 6.04 is changed then a drive reset is required before the function of T25, T26 or T27 will become active.

| Pr 6.04 | T25                     | T26                          | T27                          | Pr 6.40             |
|---------|-------------------------|------------------------------|------------------------------|---------------------|
| 0       | No Function             | Pr <b>6.30</b> (Run Forward) | Pr <b>6.32</b> (Run Reverse) | 0<br>(Non Latching) |
| 1       | Pr 6.39<br>(Run Permit) | Pr <b>6.30</b> (Run Forward) | Pr <b>6.32</b> (Run Reverse) | 1<br>(Latching)     |
| 2       | No Function             | Pr <b>6.34</b><br>(Run)      | Pr <b>6.33</b><br>(Fwd/Rev)  | 0<br>(Non Latching) |
| 3       | Pr 6.39<br>(Run Permit) | Pr <b>6.34</b><br>(Run)      | Pr <b>6.33</b><br>(Fwd/Rev)  | 1<br>(Latching)     |
| 4       | User programmable       | User<br>programmable         | User programmable            | User programmable   |

Digital input connections when Pr 6.04 is set to 0 to 3 **Figure 13-47** 

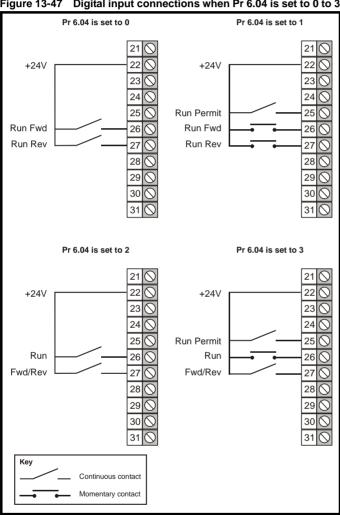

| 6.40 Enable sequencer latching |                   |     |  |  |  |  |  |  |       |    |  |
|--------------------------------|-------------------|-----|--|--|--|--|--|--|-------|----|--|
| R۱                             | N                 | Bit |  |  |  |  |  |  |       | US |  |
| <b>Û</b>                       | OFF (0) or On (1) |     |  |  |  |  |  |  | OFF ( | 0) |  |

This parameter enables sequencer latching. When sequencer latching is used, a digital input must be used as a run permit or not stop input. The digital input should write to Pr 6.39. The run permit or not stop input must be made active to allow the drive to run. Making the run permit or not stop input inactive resets the latch and stops the drive.

#### 13.21.8 Catch a spinning motor

|    | 6.0 | 9   | Catch a spinning moto |  |  |  |  |   |    |  |
|----|-----|-----|-----------------------|--|--|--|--|---|----|--|
| R  | W   | Uni |                       |  |  |  |  |   | US |  |
| OL | ı̂  |     | 0 to 3                |  |  |  |  | 0 |    |  |
| CL | ❖   |     | 0 to 1                |  |  |  |  | 1 |    |  |

#### Open-loop

When the drive is enabled with this parameter at zero, the output frequency starts at zero and ramps to the required reference. When the drive is enabled with this parameter at a non-zero value, the drive performs a start-up test to determine the motor speed and then sets the initial output frequency to the synchronous frequency of the motor.

The test is not carried out and the motor frequency starts at zero if one of the following is true.

- The run command is given when the drive is in the stop state
- The drive is first enabled after power-up with Ur\_I voltage mode (Pr 5.14 = Ur I)
- The run command is given with Ur S voltage mode (Pr 5.14 = Ur\_S).

With default parameters the length of the test is approximately 250ms, however, if the motor has a long rotor time constant (usually large motors) it may be necessary to extend the test time. The drive will do this automatically if the motor parameters including the rated load rpm are set up correctly for the motor.

For the test to operate correctly it is important that the stator resistance (Pr 5.17 or Pr 21.12) is set up correctly. This applies even if fixed boost (Pr 5.14 = Fd) or square law (Pr 5.14 = SrE) voltage mode is being used. The test uses the rated magnetising current of the motor during the test, therefore the rated current (Pr 5.07, Pr 21.07 and Pr 5.10, Pr 21.10) and power factor should be set to values close to those of the motor. although these parameters are not as critical as the stator resistance. For larger motors it may be necessary to increase Pr 5.40 Spin start boost from its default value of 1.0 for the drive to successfully detect the motor speed.

It should be noted that a stationary lightly loaded motor with low inertia might move slightly during the test. The direction of the movement is undefined. Restrictions may be placed on the direction of this movement and on the frequencies detected by the drive as follows:

| Pr 6.09 | Function                         |
|---------|----------------------------------|
| 0       | Disabled                         |
| 1       | Detect all frequencies           |
| 2       | Detect positive frequencies only |
| 3       | Detect negative frequencies only |

## Closed-loop vector and Servo

When the drive is enabled with this bit at zero, the post ramp reference (Pr 2.01) starts at zero and ramps to the required reference. When the drive is enabled with this bit at one, the post ramp reference is set to the motor speed.

When closed-loop vector mode is used without position feedback, and catch a spinning motor is not required, this parameter should be set to zero as this avoids unwanted movement of the motor shaft when zero speed is required. When closed-loop vector mode without position feedback is used with larger motors it may be necessary to increase Pr 5.40 Spin start boost from its default value of 1.0 for the drive to successfully detect the motor speed.

|    | 5.4 | 10  | Spin s      | tart bo | ost |    |  |     |    |  |
|----|-----|-----|-------------|---------|-----|----|--|-----|----|--|
| R\ | N   | Uni |             |         |     |    |  |     | US |  |
| OL | ⇧   |     | 0.0 to 10.0 |         |     | J. |  | 1.0 |    |  |
| VT | *   |     | 0.0 to 10.0 |         |     |    |  | 1.0 |    |  |

If Pr 6.09 is set to enable the catch a spinning motor function in openloop mode or closed-loop vector mode without position feedback. (Pr 3.24 = 1 or 3) this parameter defines a scaling function used by the algorithm that detects the speed of the motor. It is likely that for smaller motors the default value of 1.0 is suitable, but for larger motors this parameter may need to be increased. If the value of this parameter is too large the motor may accelerate from standstill when the drive is enabled. If the value of this parameter is too small the drive will detect the motor speed as zero even if the motor is spinning.

#### 13.21.9 **Position modes**

|    | 13. | 10  | Positi | on con | troller | mod | de |   |    |  |
|----|-----|-----|--------|--------|---------|-----|----|---|----|--|
| R۱ | N   | Uni |        |        |         |     |    |   | US |  |
| OL | ⇧   |     | 0 to   | 0 2    |         | Û   |    | 0 |    |  |
| CL | *   |     | 0 to   | 0 6    |         |     |    |   |    |  |

This parameter is used to set the position controller mode as shown in the table below.

| Parameter value | Mode                                       | Feed forward active |
|-----------------|--------------------------------------------|---------------------|
| 0               | Position controller disabled               |                     |
| 1               | Rigid position control                     | <b>√</b>            |
| 2               | Rigid position control                     |                     |
| 3               | Non-rigid position control                 | ✓                   |
| 4               | Non-rigid position control                 |                     |
| 5               | Orientation on stop                        |                     |
| 6               | Orientation on stop and when drive enabled |                     |

### Rigid position control

In rigid position control the position error is always accumulated. This means that, if for example, the slave shaft is slowed down due to excessive load, the target position will eventually be recovered by running at a higher speed when the load is removed.

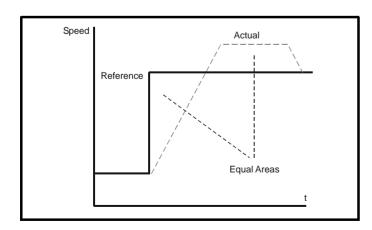

### Non-rigid position control

In non-rigid position control the position loop is only active when the 'At Speed' condition is met (see Pr 3.06). This allows slippage to occur while the speed error is high.

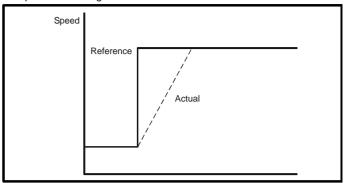

#### Velocity feed forward

The position controller can generate a velocity feed forwards value from the speed of the reference encoder. The feed-forwards value is passed to menu, and so ramps may be included if required. Because the position controller only has a proportional gain, it is necessary to use velocity feed-forwards to prevent a constant position error that would be proportional to the speed of the reference position.

If for any reason the user wishes to provide the velocity feed forward from a source other than the reference position, the feed forward system can be made inactive, i.e. Pr 13.10 = 2 or 4. The external feed forward can be provided via Menu 1 from any of the frequency/speed references. However, if the feed forward level is not correct a constant position error will exist.

#### Relative jogging

If relative jogging is enabled the feedback position can be made to move relative the reference position at the speed defined by Pr 13.17.

If Pr 13.10 is 5 the drive orientates the motor following a stop command. If hold zero speed is enabled (Pr 6.08 = 1) the drive remains in position control when orientation is complete and hold the orientation position. If hold zero speed is not enabled the drive is disabled when orientation is complete.

If Pr 13.10 is 6 the drive orientates the motor following a stop command and whenever the drive is enabled provided that hold zero speed is enabled (Pr 6.08 = 1). This ensures that the spindle is always in the same position following the drive being enabled.

When orientating from a stop command the drive goes through the following sequence:

- 1. The motor is decelerated or accelerated to the speed limit programmed in Pr 13.12, using ramps if these are enabled, in the direction the motor was previously running.
- 2. When the ramp output reaches the speed set in Pr 13.12, ramps are disabled and the motor continues to rotate until the position is found to be close to the target position (i.e. within 1/32 of a revolution). At this point the speed demand is set to 0 and the position loop is closed.
- When the position is within the window defined by Pr 13.14, the orientation complete indication is given in Pr 13.15.

The stop mode selected by Pr 6.01 has no effect if orientation is enabled.

| Safety      |              | Product     | Svstem        | Mechanical   | Electrical   | Gettina | Basic      | Runnina   |              | SMARTCARD    | Onhoard | Advanced   | Technical |             | UL Listina  |
|-------------|--------------|-------------|---------------|--------------|--------------|---------|------------|-----------|--------------|--------------|---------|------------|-----------|-------------|-------------|
| ,           | Introduction | 1 10000     | Cycloin       | Moorianioan  | Licotifical  |         | Daoio      | rturing   | Optimization | ON THE COURT | Onboard | Maranoca   |           | Diagnostics | OL Library  |
| Information | introduction | Information | configuration | Installation | Installation | Started | parameters | the motor | Optimization | operation    | PI C    | parameters | Data      | Diagnostics | Information |
| momation    |              | momation    | comigaration  | motanation   | motanation   | Olarica | paramotoro | ano motor |              | operation    | 1 LC    | parameters | Data      |             | miomation   |

# 13.21.10 Fast Disable Software V01.10.00 and later

|          | 6.2 | 29  | Hardw    | are en | able |               |    |    |  |
|----------|-----|-----|----------|--------|------|---------------|----|----|--|
| R        | O   | Bit |          |        |      |               | NC | PT |  |
| <b>Û</b> |     | OFI | F (0) or | On (1) |      | $\Rightarrow$ |    |    |  |

This bit is a duplicate of Pr **8.09** and reflects the state of the enable input. With software V01.10.00 and later, if the destination of one of the drive digital I/O (Pr **8.21** to Pr **8.26**) is set to Pr **6.29** and the I/O is set as an input, the state of the input does not affect the value of this parameter as it is protected, however, it does provide a fast disable function.

The SAFE TORQUE OFF (SECURE DISABLE) input to the drive (T31) disables the drive in hardware by removing the gate drive signals from the inverter IGBT's and also disables the drive via the software system. When the drive is disabled by de-activating the SAFE TORQUE OFF (SECURE DISABLE) input (T31) there can be a delay of up to 20ms (typically 8ms) before the drive is disabled. However, if a digital I/O is set up to provide the fast disable function it is possible to disable the drive within  $600\mu s$  of de-activating the input. To do this an enable signal should be given to both the SAFE TORQUE OFF (SECURE DISABLE) input (T31) and to the digital I/O selected for the fast disable function. The state of the digital I/O including the effect of its associated invert parameter is ANDed with the SAFE TORQUE OFF (SECURE DISABLE) (T31) to enable the drive

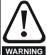

If the safety function of the SAFE TORQUE OFF (SECURE DISABLE) input is required then there must not be a direct connection between the SAFE TORQUE OFF (SECURE DISABLE) input (T31) and any other digital I/O on the drive. If the safety function of the SAFE TORQUE OFF (SECURE DISABLE) input and the fast disable function is required then the drive should be given two separate independent enable signals. A safety related enable from a safe source connected to the SAFE TORQUE OFF (SECURE DISABLE) input on the drive. A second enable connected to the digital I/O on the drive selected for the fast disable function. The circuit must be arranged so that a fault which causes the fast input to be forced high cannot cause the SAFE TORQUE OFF (SECURE DISABLE) input to be forced high, including the case where a component such as a blocking diode has failed

| Safety      | Introduction | Product     | System        | Mechanical   | Electrical   | Getting | Basic      | Running   | 0            | SMARTCARD | Onboard | Advanced   | Technical | Diagnostics | UL Listing  |
|-------------|--------------|-------------|---------------|--------------|--------------|---------|------------|-----------|--------------|-----------|---------|------------|-----------|-------------|-------------|
| Information | Introduction | Information | configuration | Installation | Installation | Started | parameters | the motor | Optimization | operation | PLC     | parameters | Data      |             | Information |

#### **Technical Data** 14

#### 14.1 **Drive**

#### Power and current ratings (Derating for switching frequency and temperature) 14.1.1

For a full explanation of 'Normal Duty' and 'Heavy Duty' refer to section 3.1 Ratings on page 12.

Table 14-1 Maximum permissible continuous output current @ 40°C (104°F) ambient (SPMD drives in docked condition)

|          |        |          | Normal Duty | /                                                 |             |        |           | Heavy Dut  | у                                                  |             |
|----------|--------|----------|-------------|---------------------------------------------------|-------------|--------|-----------|------------|----------------------------------------------------|-------------|
| Model    | Nomina | l rating | output cur  | permissible o<br>rent (A) for th<br>ching frequer | e following | Nomina | al rating | output cur | permissible of<br>rent (A) for the<br>ching freque | e following |
|          | kW     | hp       | 3kHz        | 4kHz                                              | 6kHz        | kW     | hp        | 3kHz       | 4kHz                                               | 6kHz        |
| SPMA14X1 | 110    | 150      | 20          | 05                                                | 164         | 90     | 150       | 180        | 174                                                | 135         |
| SPMA14X2 | 132    | 200      | 236         | 210                                               | 158         | 110    | 150       | 210        | 175                                                | 130         |
| SPMA16X1 | 110    | 125      | 125         | 100                                               | 74          | 90     | 100       | 100        | 100                                                | 74          |
| SPMA16X2 | 132    | 150      | 144         | 100                                               | 74          | 110    | 125       | 125        | 100                                                | 74          |
| SPMD12X1 | 55     | 75       | 192         | 187                                               | 143         | 45     | 60        | 156        | 150                                                | 110         |
| SPMD12X2 | 75     | 100      | 248         | 225                                               | 172         | 55     | 75        | 192        | 175                                                | 128         |
| SPMD12X3 | 90     | 125      | 312         | 264                                               | 202         | 75     | 100       | 250        | 206                                                | 151         |
| SPMD12X4 | 90     | 125      | 335         | 305                                               | 233         | 90     | 125       | 290        | 241                                                | 177         |
| SPMD14X1 | 110    | 150      | 205         | 187                                               | 143         | 90     | 150       | 180        | 150                                                | 110         |
| SPMD14X2 | 132    | 175      | 248         | 225                                               | 172         | 110    | 150       | 210        | 175                                                | 128         |
| SPMD14X3 | 160    | 200      | 290         | 264                                               | 202         | 132    | 175       | 248        | 206                                                | 151         |
| SPMD14X4 | 185    | 300      | 335         | 305                                               | 233         | 160    | 200       | 290        | 241                                                | 177         |
| SPMD16X1 | 110    | 125      | 125         | 103                                               | 74          | 90     | 100       | 100        | 90                                                 | 65          |
| SPMD16X2 | 132    | 150      | 140         | 118                                               | 89          | 110    | 125       | 125        | 112                                                | 84          |
| SPMD16X3 | 160    | 150      | 158         | 133                                               | 100         | 132    | 150       | 142        | 119                                                | 89          |
| SPMD16X4 | 160    | 200      | 165         | 140                                               | 106         | 150    | 150       | 160        | 135                                                | 102         |

Table 14-2 Maximum permissible continuous output current @ 40°C (104°F) ambient (SPMD drives in undocked condition)

|          |        |          | Normal Duty | 1                                                 |             |       |           | Heavy Dut  | у                                                  |              |
|----------|--------|----------|-------------|---------------------------------------------------|-------------|-------|-----------|------------|----------------------------------------------------|--------------|
| Model    | Nomina | I rating | output curr | permissible or<br>ent (A) for th<br>ching frequer | e following | Nomin | al rating | output cur | permissible of<br>rent (A) for the<br>ching freque | ne following |
|          | kW     | hp       | 3kHz        | 4kHz                                              | 6kHz        | kW    | hp        | 3kHz       | 4kHz                                               | 6kHz         |
| SPMD12X1 | 55     | 75       | 192         | 187                                               | 143         | 45    | 60        | 156        | 150                                                | 110          |
| SPMD12X2 | 75     | 100      | 248         | 225                                               | 172         | 55    | 75        | 192        | 175                                                | 128          |
| SPMD12X3 | 90     | 125      | 312         | 264                                               | 202         | 75    | 100       | 250        | 206                                                | 151          |
| SPMD12X4 | 110    | 150      | 350*        | 312                                               | 240         | 90    | 125       | 290        | 255                                                | 190          |
| SPMD14X1 | 110    | 150      | 205         | 187                                               | 143         | 90    | 150       | 180        | 150                                                | 110          |
| SPMD14X2 | 132    | 175      | 248         | 225                                               | 172         | 110   | 150       | 210        | 175                                                | 128          |
| SPMD14X3 | 160    | 200      | 290         | 264                                               | 202         | 132   | 175       | 248        | 206                                                | 151          |
| SPMD14X4 | 200    | 300      | 350*        | 312                                               | 240         | 160   | 200       | 290        | 255                                                | 190          |
| SPMD16X1 | 110    | 125      | 125         | 109                                               | 79          | 90    | 100       | 100        | 95                                                 | 68           |
| SPMD16X2 | 132    | 150      | 144         | 128                                               | 96          | 110   | 125       | 125        | 119                                                | 89           |
| SPMD16X3 | 160    | 150      | 168         | 1142                                              | 107         | 132   | 150       | 144        | 126                                                | 99           |
| SPMD16X4 | 160    | 200      | 192         | 158                                               | 119         | 150   | 150       | 168        | 144                                                | 102          |

<sup>\*</sup> Rating at 35°C.

For the definition of ambient temperature, see section 5.8.2 Enclosure ambient temperature on page 51.

An additional derating of 5% is required for parallel applications.

| Safety      | Introduction | Product     | System        | Mechanical   |              | Getting | narameters | Running   | Optimization | SMARTCARD | Onboard | , .a.a     | Technical | Diagnostics | UL Listing  |
|-------------|--------------|-------------|---------------|--------------|--------------|---------|------------|-----------|--------------|-----------|---------|------------|-----------|-------------|-------------|
| Information |              | Information | configuration | Installation | Installation | Started | parameters | the motor |              | operation | PLC     | parameters | Data      | g           | Information |

Table 14-3 Maximum permissible continuous output current @ 50°C (122°F) ambient (SPMD drives in docked condition)

|          |                              | Normal Duty                               |      |      | Heavy Duty                                  |      |
|----------|------------------------------|-------------------------------------------|------|------|---------------------------------------------|------|
| Model    | Maximum permissil the follow | ble continuous out<br>ving switching fred | . ,  | •    | ssible continuous of<br>lowing switching fr | . ,  |
|          | 3kHz                         | 4kHz                                      | 6kHz | 3kHz | 4kHz                                        | 6kHz |
| SPMA14X1 | 191                          | 190                                       | 148  | 180  | 158                                         | 122  |
| SPMA14X2 | 198                          | 181                                       | 138  | 190  | 158                                         | 116  |
| SPMA16X1 | 98                           | 81                                        | 59   | 98   | 81                                          | 59   |
| SPMA16X2 | 98                           | 81                                        | 59   | 98   | 81                                          | 59   |
| SPMD12X1 | 172                          | 157                                       | 120  | 156  | 135                                         | 100  |
| SPMD12X2 | 208                          | 189                                       | 145  | 190  | 158                                         | 116  |
| SPMD12X3 | 244                          | 222                                       | 170  | 224  | 186                                         | 137  |
| SPMD12X4 | 282                          | 256                                       | 196  | 262  | 218                                         | 160  |
| SPMD14X1 | 172                          | 157                                       | 120  | 163  | 135                                         | 100  |
| SPMD14X2 | 208                          | 189                                       | 145  | 190  | 158                                         | 116  |
| SPMD14X3 | 244                          | 222                                       | 170  | 224  | 186                                         | 137  |
| SPMD14X4 | 282                          | 256                                       | 196  | 262  | 218                                         | 160  |
| SPMD16X1 | 114                          | 93                                        | 67   | 100  | 82                                          | 59   |
| SPMD16X2 | 122                          | 102                                       | 75   | 121  | 101                                         | 75   |
| SPMD16X3 | 138                          | 117                                       | 86   | 129  | 108                                         | 80   |
| SPMD16X4 | 138                          | 117                                       | 85   | 137  | 110                                         | 77   |

Table 14-4 Maximum permissible continuous output current @ 50°C (122°F) ambient (SPMD drives in undocked condition)

|          |                             | Normal Duty                               |      |      | Heavy Duty         |      |
|----------|-----------------------------|-------------------------------------------|------|------|--------------------|------|
| Model    | Maximum permissi the follow | ble continuous out<br>wing switching fred | . ,  |      | sible continuous o |      |
|          | 3kHz                        | 4kHz                                      | 6kHz | 3kHz | 4kHz               | 6kHz |
| SPMD12X1 | 172                         | 157                                       | 120  | 156  | 135                | 100  |
| SPMD12X2 | 208                         | 189                                       | 145  | 190  | 158                | 116  |
| SPMD12X3 | 244                         | 222                                       | 170  | 224  | 186                | 137  |
| SPMD12X4 | 305                         | 265                                       | 200  | 270  | 230                | 170  |
| SPMD14X1 | 172                         | 157                                       | 120  | 163  | 135                | 100  |
| SPMD14X2 | 208                         | 189                                       | 145  | 190  | 158                | 116  |
| SPMD14X3 | 244                         | 222                                       | 170  | 224  | 186                | 137  |
| SPMD14X4 | 305                         | 265                                       | 200  | 270  | 230                | 170  |
| SPMD16X1 | 121                         | 99                                        | 71   | 100  | 86                 | 62   |
| SPMD16X2 | 135                         | 114                                       | 85   | 125  | 108                | 81   |
| SPMD16X3 | 154                         | 127                                       | 95   | 137  | 115                | 86   |
| SPMD16X4 | 157                         | 133                                       | 100  | 155  | 129                | 97   |

#### NOTE

For the definition of ambient temperature, see section 5.8.2 Enclosure ambient temperature on page 51.

#### NOTE

An additional derating of 5% is required for parallel applications.

Table 14-5 Unidrive SPMC/U maximum permissible ratings

|            | 35°C (95°F) amb            | ient temperature            | 40°C (104°F) aml           | pient temperature                 | 50°C (122°F) amb           | pient temperature                 |
|------------|----------------------------|-----------------------------|----------------------------|-----------------------------------|----------------------------|-----------------------------------|
| Model      | Maximum AC input current A | Maximum DC output current A | Maximum AC input current A | Maximum DC<br>output current<br>A | Maximum AC input current A | Maximum DC<br>output current<br>A |
| SPMC/U1402 | 358                        | 394                         | 344                        | 379                               | 302                        | 333                               |
| SPMC/U2402 | 2 x 325                    | 2 x 359                     | 2 x 312                    | 2 x 345                           | 2 x 278                    | 2 x 307                           |
| SPMC/U1601 | 203                        | 218                         | 195                        | 209                               | 169                        | 181                               |
| SPMC/U2601 | 2 x 180                    | 2 x 192                     | 2 x 173                    | 2 x 185                           | 2 x 152                    | 2 x 163                           |

264

| Safety      | Introduction | Product     | System        | Mechanical   | Electrical   | Getting | Basic      | Running   |              | SMARTCARD | Onboard | Advanced Technic | Diagnostics | <b>UL</b> Listing |
|-------------|--------------|-------------|---------------|--------------|--------------|---------|------------|-----------|--------------|-----------|---------|------------------|-------------|-------------------|
| Information | Introduction | Information | configuration | Installation | Installation | Started | parameters | the motor | Optimization | operation | PLC     | parameters Data  | Diagnostics | Information       |

## 14.1.2 Power dissipation

Table 14-6 Losses @ 40°C (104°F) ambient (SPMD drives in docked condition)

|          |        | Drive    | losses (W) ta | king into cor | sideration ar | ny current d | erating for t | he given con | ditions |      |
|----------|--------|----------|---------------|---------------|---------------|--------------|---------------|--------------|---------|------|
| No. del  |        |          | Normal Duty   |               |               |              | Heavy Duty    | 1            |         |      |
| Model    | Nomina | l rating | 3kHz          | 4kHz          | 6kHz          | Nomina       | al rating     | 3kHz         | 4kHz    | 6kHz |
|          | kW     | hp       | JKIIZ         | 4KHZ OKHZ     | kW            | hp           | SKIIZ         | 4KHZ         | OKIIZ   |      |
| SPMA14X1 | 110    | 150      | 2058          | 2259          | 2153          | 90           | 150           | 1817         | 1935    | 1772 |
| SPMA14X2 | 132    | 200      | 2477          | 2455          | 2255          | 110          | 150           | 2192         | 2042    | 1888 |
| SPMA16X1 | 110    | 125      | 2573          | 2512          | 2438          | 90           | 100           | 2573         | 2512    | 2438 |
| SPMA16X2 | 132    | 150      | 3106          | 2512          | 2438          | 110          | 125           | 3106         | 2512    | 2438 |
| SPMD12X1 | 55     | 75       | 2020          | 2210          | 2580          | 45           | 60            | 1630         | 1790    | 2110 |
| SPMD12X2 | 75     | 100      | 1920          | 2180          | 2700          | 55           | 75            | 1510         | 1720    | 2150 |
| SPMD12X3 | 90     | 125      | 3410          | 3700          | 3340          | 75           | 100           | 2670         | 2930    | 2910 |
| SPMD12X4 | 90     | 125      | 3730          | 3540          | 3240          | 90           | 125           | 3020         | 3060    | 2820 |
| SPMD14X1 | 110    | 150      | 2380          | 2650          | 2790          | 90           | 150           | 2070         | 2310    | 2370 |
| SPMD14X2 | 132    | 175      | 2930          | 3290          | 3440          | 110          | 150           | 2490         | 2800    | 3120 |
| SPMD14X3 | 160    | 200      | 3500          | 3650          | 3410          | 132          | 175           | 2930         | 3290    | 3120 |
| SPMD14X4 | 185    | 300      | 3690          | 3520          | 3360          | 160          | 200           | 3380         | 3220    | 3040 |
| SPMD16X1 | 110    | 125      | 2740          | 3040          | 2950          | 90           | 100           | 2160         | 2550    | 2680 |
| SPMD16X2 | 132    | 150      | 3110          | 3040          | 2950          | 110          | 125           | 2740         | 2970    | 2700 |
| SPMD16X3 | 160    | 150      | 3290          | 3180          | 2860          | 132          | 150           | 2840         | 2820    | 2540 |
| SPMD16X4 | 160    | 200      | 3300          | 3160          | 2880          | 150          | 150           | 3060         | 2820    | 2540 |

### NOTE

Loss figures for the SPMD docked drives represent losses for the IGBT, rectifier and control master pod at the maximum current given.

Table 14-7 Losses @ 40°C (104°F) ambient (SPMD drives in undocked condition)

|          |                | Drive | losses (W) ta | king into con | sideration ar | ny current d | erating for th | ne given con | ditions |        |
|----------|----------------|-------|---------------|---------------|---------------|--------------|----------------|--------------|---------|--------|
| Madal    |                |       | Normal Duty   |               | Heavy Duty    |              |                |              |         |        |
| Model    | Nominal rating |       | 3kHz          | 41-11-        | 6kHz          | Nomina       | al rating      | 3kHz         | 464=    | CI-LI- |
|          | kW             | hp    | JKHZ          | 4kHz          | OKITZ         | kW           | hp             | ЭКПZ         | 4kHz    | 6kHz   |
| SPMD12X1 | 55             | 75    | 1490          | 1680          | 2050          | 45           | 60             | 1220         | 1380    | 1700   |
| SPMD12X2 | 75             | 100   | 1920          | 2180          | 2700          | 55           | 75             | 1510         | 1720    | 2150   |
| SPMD12X3 | 90             | 125   | 2420          | 2730          | 2820          | 75           | 100            | 1940         | 2200    | 2450   |
| SPMD12X4 | 110            | 150   | 2730          | 2890          | 2810          | 90           | 125            | 2250         | 2500    | 2440   |
| SPMD14X1 | 110            | 150   | 1800          | 2060          | 2420          | 90           | 150            | 1580         | 1820    | 2060   |
| SPMD14X2 | 132            | 175   | 2210          | 2570          | 3110          | 110          | 150            | 1900         | 2210    | 2760   |
| SPMD14X3 | 160            | 200   | 2600          | 3020          | 3110          | 132          | 175            | 2210         | 2570    | 2760   |
| SPMD14X4 | 185            | 300   | 3080          | 3090          | 3100          | 160          | 200            | 2600         | 2760    | 2760   |
| SPMD16X1 | 110            | 125   | 2420          | 2900          | 2990          | 90           | 100            | 1920         | 2310    | 2660   |
| SPMD16X2 | 132            | 150   | 2820          | 2980          | 2990          | 110          | 125            | 2420         | 2870    | 2680   |
| SPMD16X3 | 160            | 150   | 2470          | 2340          | 2210          | 132          | 150            | 2150         | 2040    | 1940   |
| SPMD16X4 | 160            | 200   | 3110          | 3030          | 2830          | 150          | 150            | 2830         | 2670    | 2480   |

Loss figures for the SPMD undocked drives represent losses for the IGBT and control master pod at the maximum current given.

For the definition of ambient temperature, see section 5.8.2 Enclosure ambient temperature on page 51.

| Safety      | Introduction | Product     | System        | Mechanical   |              | Getting | narameters | Running   | Optimization | SMARTCARD | Onboard | , .a.a     | Technical | Diagnostics | UL Listing  |
|-------------|--------------|-------------|---------------|--------------|--------------|---------|------------|-----------|--------------|-----------|---------|------------|-----------|-------------|-------------|
| Information |              | Information | configuration | Installation | Installation | Started | parameters | the motor |              | operation | PLC     | parameters | Data      | g           | Information |

Table 14-8 Losses @ 50°C (122°F) ambient (SPMD drives in docked condition)

|          | Drive I | Drive losses (W) taking into consideration any current derating for the given conditions |      |      |            |      |  |  |  |  |
|----------|---------|------------------------------------------------------------------------------------------|------|------|------------|------|--|--|--|--|
| Model    |         | Normal Duty                                                                              |      |      | Heavy Duty |      |  |  |  |  |
|          | 3kHz    | 4kHz                                                                                     | 6kHz | 3kHz | 4kHz       | 6kHz |  |  |  |  |
| SPMA14X1 | 1942    | 2118                                                                                     | 1939 | 1817 | 1747       | 1610 |  |  |  |  |
| SPMA14X2 | 2068    | 2108                                                                                     | 1997 | 1979 | 1851       | 1715 |  |  |  |  |
| SPMA16X1 | 2084    | 2036                                                                                     | 1978 | 2084 | 2036       | 1978 |  |  |  |  |
| SPMA16X2 | 2084    | 2036                                                                                     | 1978 | 2084 | 2036       | 1978 |  |  |  |  |
| SPMD12X1 | 2020    | 2210                                                                                     | 2580 | 1630 | 1790       | 2110 |  |  |  |  |
| SPMD12X2 | 2650    | 2910                                                                                     | 2960 | 2030 | 2240       | 2630 |  |  |  |  |
| SPMD12X3 | 3320    | 3170                                                                                     | 3960 | 2670 | 2870       | 2630 |  |  |  |  |
| SPMD12X4 | 3190    | 3060                                                                                     | 2860 | 2940 | 2760       | 2560 |  |  |  |  |
| SPMD14X1 | 2380    | 2650                                                                                     | 2520 | 2070 | 2260       | 2150 |  |  |  |  |
| SPMD14X2 | 2930    | 3000                                                                                     | 2810 | 2490 | 2800       | 2800 |  |  |  |  |
| SPMD14X3 | 3150    | 3010                                                                                     | 2810 | 2930 | 2980       | 2810 |  |  |  |  |
| SPMD14X4 | 3050    | 2920                                                                                     | 2760 | 3030 | 2850       | 2720 |  |  |  |  |
| SPMD16X1 | 2670    | 2610                                                                                     | 2530 | 2160 | 2550       | 2430 |  |  |  |  |
| SPMD16X2 | 2670    | 2600                                                                                     | 2520 | 2670 | 2610       | 2420 |  |  |  |  |
| SPMD16X3 | 2720    | 2650                                                                                     | 2530 | 2710 | 2530       | 2310 |  |  |  |  |
| SPMD16X4 | 2720    | 2650                                                                                     | 2500 | 2710 | 2510       | 2280 |  |  |  |  |

#### NOTE

Loss figures for the SPMD docked drives represent losses for the IGBT, rectifier and control master pod at the maximum current given.

Table 14-9 Losses @ 50°C (122°F) ambient (SPMD drives in undocked condition)

|          | Drive losses (W) taking into consideration any current derating for the given conditions |             |            |      |      |      |  |  |  |
|----------|------------------------------------------------------------------------------------------|-------------|------------|------|------|------|--|--|--|
| Model    |                                                                                          | Normal Duty | Heavy Duty |      |      |      |  |  |  |
|          | 3kHz                                                                                     | 4kHz        | 6kHz       | 3kHz | 4kHz | 6kHz |  |  |  |
| SPMD12X1 | 1490                                                                                     | 1680        | 2050       | 1220 | 1380 | 1700 |  |  |  |
| SPMD12X2 | 1920                                                                                     | 2180        | 2570       | 1510 | 1720 | 2150 |  |  |  |
| SPMD12X3 | 2420                                                                                     | 2630        | 2550       | 1940 | 2200 | 2240 |  |  |  |
| SPMD12X4 | 2670                                                                                     | 2620        | 2530       | 2250 | 2270 | 2230 |  |  |  |
| SPMD14X1 | 1800                                                                                     | 2060        | 2210       | 1580 | 1820 | 1880 |  |  |  |
| SPMD14X2 | 2210                                                                                     | 2570        | 2700       | 1900 | 2210 | 2520 |  |  |  |
| SPMD14X3 | 2600                                                                                     | 2700        | 2700       | 2210 | 2520 | 2520 |  |  |  |
| SPMD14X4 | 2700                                                                                     | 2680        | 2700       | 2520 | 2510 | 2510 |  |  |  |
| SPMD16X1 | 2420                                                                                     | 2640        | 2630       | 1920 | 2310 | 2410 |  |  |  |
| SPMD16X2 | 2640                                                                                     | 2630        | 2640       | 2420 | 2600 | 2430 |  |  |  |
| SPMD16X3 | 2700                                                                                     | 2700        | 2530       | 2460 | 2420 | 2250 |  |  |  |
| SPMD16X4 | 2700                                                                                     | 2700        | 2550       | 2550 | 2420 | 2250 |  |  |  |

#### NOTE

Loss figures for the SPMD undocked drives represent losses for the IGBT and control master pod at the maximum current given.

Table 14-10 Unidrive SPMC/U losses @ 40/50°C (104/122°F) ambient

| Maximum Losses<br>W |
|---------------------|
| 442                 |
| 765                 |
| 1524                |
| 525                 |
| 871                 |
| 1737                |
| 481                 |
| 956                 |
| 503                 |
| 1001                |
|                     |

Table 14-11 Power losses from the front of the drive when through-panel mounted

| Model  | Power losses<br>W |
|--------|-------------------|
| SPMA   | ≤480              |
| SPMD   | ≤300              |
| SPMC/U | ≤50               |

| Safety      | Introduction | Product     | System        | Mechanical   | Electrical   | Getting | Basic      | Running   | O            | SMARTCARD | Onboard | Advanced   | Technical | Diagnostics | UL Listing  |
|-------------|--------------|-------------|---------------|--------------|--------------|---------|------------|-----------|--------------|-----------|---------|------------|-----------|-------------|-------------|
| Information | Introduction | Information | configuration | Installation | Installation | Started | parameters | the motor | Optimization | operation | PLC     | parameters | Data      | Diagnostics | Information |

Table 14-12 Input line reactor losses @ 40/50°C (104/122°F) ambient

| Part number     | Model  | Maximum Losses |
|-----------------|--------|----------------|
| i ait ilullibei | Wodel  | W              |
| 4401-0181       | INL401 | 148            |
| 4401-0182       | INL402 | 205            |
| 4401-0183       | INL601 | 88             |
| 4401-0184       | INL602 | 116            |
| 4401-0206       | INL411 | 252            |
| 4401-0207       | INL412 | 270            |
| 4401-0190       | INL611 | 241            |
| 4401-0191       | INL612 | 269            |

Table 14-13 Output sharing choke losses @ 40/50°C (104/122°F) ambient

| Part number | Model   | Maximum Losses<br>W |
|-------------|---------|---------------------|
|             | OT: 101 |                     |
| 4401-0197   | OTL401  | 113                 |
| 4401-0198   | OTL402  | 145                 |
| 4401-0199   | OTL403  | 122                 |
| 4401-0200   | OTL404  | 156                 |
| 4401-0201   | OTL601  | 63                  |
| 4401-0202   | OTL602  | 74                  |
| 4401-0203   | OTL603  | 61                  |
| 4401-0204   | OTL604  | 70                  |
| 4401-0188   | OTL411  | 71                  |
| 4401-0189   | OTL412  | 85                  |
| 4401-0192   | OTL413  | 83                  |
| 4401-0186   | OTL414  | 100                 |
| 4401-0193   | OTL611  | 74                  |
| 4401-0194   | OTL612  | 85                  |
| 4401-0195   | OTL613  | 88                  |
| 4401-0196   | OTL614  | 100                 |

#### 14.1.3 Supply requirements

Voltage:

SPMXX20X 200V to 240V ±10% SPMXX40X 380V to 480V ±10% SPMXX60X 500V to 690V ±10%

Number of phases: 3

Maximum supply imbalance: 2% negative phase sequence (equivalent to 3% voltage imbalance between phases).

Frequency range: 48 to 65 Hz

For UL compliance only, the maximum supply symmetrical fault current must be limited to 100kA

### Unidrive SPMA/D heatsink fan supply requirements

Nominal voltage: 24V Minimum voltage: 23.5V Maximum voltage: 27V Current drawn:

SPMA (all) 3.3A SPMD12X1 to 12X4 3.3A SPMD14X1 and 14X2 3.3A SPMD14X3 and 14X4 4.5A SPMD16X1 and 16X2 3.3A SPMD16X3 and 16X4 4.5A Recommended power supply: 24V, 5A

Recommended fuse:

4A fast blow ( $I^2t < 20A^2s$ ) SPMA (all) 4A fast blow ( $I^2t < 20A^2s$ ) SPMD12X1 to 12X4 4A fast blow (I2t <20A2s) SPMD14X1 and 14X2 6.3A fast blow ( $I^2t < 100A^2s$ ) SPMD14X3 and 14X4

4A fast blow (I<sup>2</sup>t <20A<sup>2</sup>s) SPMD16X1 and 16X2 SPMD16X3 and 16X4 6.3A fast blow ( $I^2t < 100A^2s$ )

### Unidrive SPMC/U external 24V supply requirements

Nominal voltage: Minimum voltage: 23V Maximum voltage: 28\/ Current drawn: ЗА Minimum start-up voltage: 18V

Recommended power supply: 24V, 100W, 4.5A Recommended fuse: 4A fast blow (I<sup>2</sup>t <20A<sup>2</sup>s)

#### NOTE

If the Unidrive SPM 24V power supply (CT part number 8510-0000) is used to supply the Unidrive SPMA/D or SPMC/U fusing is not required.

#### **Unidrive SPM 24V power supply** 14.1.4

8510-0000 CT part number: Current rating: 10A

Input voltage: 85 to 123 / 176 to 264Vac auto switching

Cable size: 0.5mm<sup>2</sup> (20AWG) Fuse: 5A slow-blow from supply

#### 14.1.5 **Additional line reactors**

### Reactor current ratings

See section 6.2.3 Supplies requiring additional line reactance on page 68.

The current rating of the line reactors should be as follows:

### Continuous current rating:

Not less than the continuous input current rating of the drive

### Repetitive peak current rating:

Not less than twice the continuous input current rating of the drive

#### 14.1.6 **Motor requirements**

No. of phases: 3

Maximum voltage:

Unidrive SPM (200V): 240V Unidrive SPM (400V): 480V Unidrive SPM (690V): 690V

#### Temperature, humidity and cooling method

Ambient temperature operating range:

0°C to 50°C (32°F to 122°F).

Output current derating must be applied at ambient temperatures >40°C (104°F).

Minimum temperature at power-up:

-15°C (5°F), the supply must be cycled when the drive has warmed up to 0°C (32°F).

Cooling method: Forced convection

Maximum humidity: 95% non-condensing at 40°C (104°F)

#### 14.1.8 Storage

-40°C (-40°F) to +50°C (122°F) for long term storage, or to +70°C (158°F) for short term storage.

### Altitude

Altitude range: 0 to 3,000m (9,900 ft), subject to the following conditions:

1,000m to 3,000m (3,300 ft to 9,900 ft) above sea level: de-rate the maximum output current from the specified figure by 1% per 100m (330 ft) above 1,000m (3,300 ft)

For example at 3,000m (9,900ft) the output current of the drive would have to be de-rated by 20%.

#### IP Rating (Ingress Protection)

The Unidrive SPM is rated to IP20 pollution degree 2 (dry, nonconductive contamination only) (NEMA 1). However, it is possible to configure the drive to achieve IP54 rating (NEMA 12) at the rear of the heatsink for through-panel mounting (some current derating is required, and the fan requires changing on SPMC/U).

Safety Running Advanced Optimization Introduction Diagnostics Informatio nformatio Information configuration Installation Installation the moto operation PLC parameter Data

The IP rating of a product is a measure of protection against ingress and contact to foreign bodies and water. It is stated as IP XX, where the two digits (XX) indicate the degree of protection provided as shown in Table 14-14.

Table 14-14 IP Rating degrees of protection

|   | First digit                                                                         |    | Second digit                                                                        |
|---|-------------------------------------------------------------------------------------|----|-------------------------------------------------------------------------------------|
|   | otection against contact and gress of foreign bodies                                | Pr | otection against ingress of water                                                   |
| 0 | No protection                                                                       | 0  | No protection                                                                       |
| 1 | Protection against large foreign bodies φ > 50mm (large area contact with the hand) | 1  | Protection against vertically falling drops of water                                |
| 2 | Protection against medium size foreign bodies $\phi > 12$ mm (finger)               | 2  | Protection against spraywater (up to 15° from the vertical)                         |
| 3 | Protection against small foreign bodies φ > 2.5mm (tools, wires)                    | 3  | Protection against spraywater (up to 60° from the vertical)                         |
| 4 | Protection against granular foreign bodies $\phi > 1$ mm (tools, wires)             | 4  | Protection against splashwater (from all directions)                                |
| 5 | Protection against dust deposit, complete protection against accidental contact.    | 5  | Protection against heavy<br>splash water (from all<br>directions, at high pressure) |
| 6 | Protection against dust ingress, complete protection against accidental contact.    | 6  | Protection against deckwater (e.g. in heavy seas)                                   |
| 7 | -                                                                                   | 7  | Protection against immersion                                                        |
| 8 | -                                                                                   | 8  | Protection against submersion                                                       |

Table 14-15 NEMA enclosure ratings

| NEMA rating | Description                                                                                                    |
|-------------|----------------------------------------------------------------------------------------------------|
| Type 1      | Enclosures are intended for indoor use, primarily to provide a degree of protection against contact with the enclosed equipment or locations where unusual service conditions do not exist. |
| Type 12     | Enclosures are intended for indoor use, primarily to provide a degree of protection against dust, falling dirt and dripping non-corrosive liquids.                                          |

#### 14.1.11 Corrosive gases

Concentrations of corrosive gases must not exceed the levels given in:

- Table A2 of FN 50178
- Class 3C2 of IEC 60721-3-3

This corresponds to the levels typical of urban areas with industrial activities and/or heavy traffic, but not in the immediate neighborhood of industrial sources with chemical emissions.

#### 14.1.12 Vibration

#### **Bump Test**

Testing in each of three mutually perpendicular axes in turn.

Referenced standard: IEC 60068-2-29: Test Eb: Severity: 10g, 6ms, half sine

No. of Bumps: 600 (100 in each direction of each axis)

#### **Random Vibration Test**

Testing in each of three mutually perpendicular axes in turn.

Referenced standard: IEC 60068-2-64: Test Fh:

1.0 m<sup>2</sup>/s<sup>3</sup> (0.01 g<sup>2</sup>/Hz) ASD from 5 - 20 Hz Severity:

-3 dB/octave from 20 to 200 Hz **Duration:** 30 minutes in each of 3 mutually

perpendicular axes.

#### **Sinusoidal Vibration Test**

Testing in each of three mutually perpendicular axes in turn.

Referenced standard: IEC 60068-2-6: Test Fc:

Frequency range: 2 - 500 Hz

Severity: 3.5 mm peak displacement from 2 to 9 Hz

10 m/s<sup>2</sup> peak acceleration from 9 to 200 Hz 15 m/s<sup>2</sup> peak acceleration from 200 to

500 Hz

Sweep rate: 1 octave/minute

Duration: 15 minutes in each of 3 mutually

perpendicular axes.

#### 14.1.13 Starts per hour

By electronic control: unlimited

By interrupting the AC supply: ≤20 (equally spaced)

## Start up time

This is the time taken from the moment of applying power to the drive, to the drive being ready to run the motor:

All sizes:

#### 14.1.15 Output frequency / speed range

Open-loop frequency range: 0 to 3,000Hz Closed-loop speed range: 0 to 40,000rpm

Closed-loop frequency range: 0 to 1,250Hz (Limit to 600Hz for good

performance)

#### 14.1.16 Accuracy and resolution

#### Speed:

The absolute frequency and speed accuracy depends on the accuracy of the crystal used with the drive microprocessor. The accuracy of the crystal is 100ppm, and so the absolute frequency/speed accuracy is 100ppm (0.01%) of the reference, when a preset speed is used. If an analog input is used the absolute accuracy is further limited by the absolute accuracy of the analog input.

The following data applies to the drive only; it does not include the performance of the source of the control signals.

Open loop resolution:

Preset frequency reference: 0.1Hz Precision frequency reference: 0.001Hz

Closed loop resolution

Preset speed reference: 0.1rpm Precision speed reference: 0.001rpm Analog input 1: 16bit plus sign Analog input 2: 10bit plus sign

## Current:

The resolution of the current feedback is 10bit plus sign. The typical accuracy of the current feedback is 5%.

#### 14.1.17 **Acoustic noise**

The heatsink fan generates the majority of the acoustic noise produced by the drive. The heatsink fan on Unidrive SPMA and SPMD is a variable speed fan. The drive controls the speed at which the fan runs based on the temperature of the heatsink and the drive's thermal model system. The Unidrive SPMA and SPMD are also installed with variable speed fan to ventilate the capacitor bank.

Table 14-16 gives the acoustic noise produced by the drive for the heatsink fan running at the maximum and minimum speeds.

Table 14-16 Acoustic noise

| Size             | Maximum pressure | e level at 1m (dBA) |
|------------------|------------------|---------------------|
| Size             | Max speed        | Min speed  43       |
| SPMA             |                  |                     |
| SPMD12X1 to 12X4 | 72               |                     |
| SPMD14X1 to 14X2 | 12               |                     |
| SPMD16X1 to 16X2 |                  | 43                  |
| SPMD14X3 to 14X4 | 75               |                     |
| SPMD16X3 to 16X4 | 75               |                     |
| SPMC/U           | 53               |                     |

| Safety      | Introduction   | Product     | System        | Mechanical   | Electrical   | Getting | Basic      | Running   | O            | SMARTCARD | Onboard | Advanced   | Technical |             | UL Listing  |
|-------------|----------------|-------------|---------------|--------------|--------------|---------|------------|-----------|--------------|-----------|---------|------------|-----------|-------------|-------------|
| Information | IIIIIOuuciioii | Information | configuration | Installation | Installation | Started | parameters | the motor | Optimization | operation | PLC     | parameters | Data      | Diagnostics | Information |

#### 14.1.18 **Overall dimensions**

Height including surface mounting brackets н

W Width

D Projection forward of panel when surface mounted

F Projection forward of panel when through-panel mounted

R Projection rear of panel when through-panel mounted

### Table 14-17 Overall drive dimensions

| Size   |                      | Dimension           |                     |                    |                    |  |  |  |  |  |  |  |
|--------|----------------------|---------------------|---------------------|--------------------|--------------------|--|--|--|--|--|--|--|
| 3126   | Н                    | W                   | D                   | F                  | R                  |  |  |  |  |  |  |  |
| SPMA   | 1169mm<br>(46.016in) |                     |                     | 200mm<br>(7.874in) | ≤98mm<br>(3.858in) |  |  |  |  |  |  |  |
| SPMD   | 795.5mm<br>31.319in  | 310mm<br>(12.205in) | 298mm<br>(11.732in) | 202mm              | ≤95mm              |  |  |  |  |  |  |  |
| SPMC/U | 399.1mm<br>15.731in  |                     |                     | (7.953in)          | (3.740in)          |  |  |  |  |  |  |  |

#### 14.1.19 Weights

Table 14-18 Overall drive weights

| Size   | kg | lb    |
|--------|----|-------|
| SPMA   | 80 | 176.4 |
| SPMD   | 42 | 92.6  |
| SPMC/U | 20 | 44    |

#### 14.1.20 Input current, fuse and cable size ratings

The input current is affected by the supply voltage and impedance.

### Typical input current

The values of typical input current are given to aid calculations for power flow and power loss.

The values of typical input current are stated for a balanced supply.

### **Maximum continuous input current**

The values of maximum continuous input current are given to aid the selection of cables and fuses. These values are stated for the worst case condition with the unusual combination of stiff supply with bad balance. The value stated for the maximum continuous input current would only be seen in one of the input phases. The current in the other two phases would be significantly lower.

The values of maximum input current are stated for a supply with a 2% negative phase-sequence imbalance and rated at the maximum supply fault current given in Table 14-19.

Table 14-19 Supply fault current used to calculate maximum input currents

| Model  | Symmetrical fault level (kA) |
|--------|------------------------------|
| SPMA   |                              |
| SPMD   | 100                          |
| SPMC/U |                              |

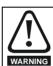

Fuse protection must be provided at the power input.

Table 14-20 Unidrive SPMA input current, fuse and cable size ratings

|          | Typical          | Maximum          |                 | option 1<br><u>OR</u> Ferraz HSJ | Fuse o<br>HRC <u>AND</u> Ser      | ption 2<br>mi-conductor            | Typical cable size |         |                 |         |                    |  |
|----------|------------------|------------------|-----------------|----------------------------------|-----------------------------------|------------------------------------|--------------------|---------|-----------------|---------|--------------------|--|
| Model    | input<br>current | input<br>current | IEC class<br>gR | North<br>America:<br>Ferraz HSJ  | HRC<br>IEC class gG<br>UL class J | Semi-<br>conductor<br>IEC class aR | AC input           |         | Motor           | output  | Cable installation |  |
|          | Α                | Α                | Α               | Α                                | Α                                 | Α                                  | mm <sup>2</sup>    | AWG     | mm <sup>2</sup> | AWG     | method             |  |
| SPMA14X1 | 224              | 241              | 315             | 300                              | 250                               | 315                                | 2 x 70             | 2 x 2/0 | 2 x 70          | 2 x 2/0 | B2                 |  |
| SPMA14X2 | 247              | 266              | 315             | 300                              | 315                               | 350                                | 2 x 120            | 2 x 4/0 | 2 x 120         | 2 x 4/0 | B2                 |  |
| SPMA16X1 | 128              | 138              | 200             | 200                              | 200                               | 200                                | 2 x 50             | 2 x 1   | 2 x 50          | 2 x 1   | B2                 |  |
| SPMA16X2 | 144              | 156              | 200             | 200                              | 200                               | 200                                | 2 x 50             | 2 x 1   | 2 x 50          | 2 x 1   | B2                 |  |

Table 14-21 Unidrive SPMD input current, fuse and cable size ratings

|          | Typical DC       | Maximum DC    | Maximum DC                        | DC fuse      |                 | Ту       | pical cable     | size         |                        |  |
|----------|------------------|---------------|-----------------------------------|--------------|-----------------|----------|-----------------|--------------|------------------------|--|
| Model    | input<br>current | input current | input voltage for<br>cable rating | IEC class aR | DC i            | DC input |                 | Motor output |                        |  |
|          | Α                | Α             | V                                 | Α            | mm <sup>2</sup> | AWG      | mm <sup>2</sup> | AWG          | installation<br>method |  |
| SPMD12X1 | 202              | 343           | 400                               | 400          | 2 x 70          | 2 x 2/0  | 2 x 70          | 2 x 2/0      | B2                     |  |
| SPMD12X2 | 261              | 400           | 400                               | 560          | 2 x 95          | 2 x 4/0  | 2 x 120         | 2 x 4/0      | B2                     |  |
| SPMD12X3 | 338              | 457           | 400                               | 560          | 2 x 120         | 2 x 4/0  | 2 x 120         | 2 x 4/0      | B2                     |  |
| SPMD12X4 | 372              | 552           | 400                               | 560          | 2 x 120         | 2 x 4/0  | 2 x 120         | 2 x 4/0      | B1 or C                |  |
| SPMD14X1 | 222              | 343           | 800                               | 400          | 2 x 70          | 2 x 2/0  | 2 x 70          | 2 x 2/0      | B2                     |  |
| SPMD14X2 | 268              | 400           | 800                               | 560          | 2 x 95          | 2 x 4/0  | 2 x 120         | 2 x 4/0      | B2                     |  |
| SPMD14X3 | 314              | 457           | 800                               | 560          | 2 x 120         | 2 x 4/0  | 2 x 120         | 2 x 4/0      | B2                     |  |
| SPMD14X4 | 379              | 552           | 800                               | 560          | 2 x 120         | 2 x 4/0  | 2 x 120         | 2 x 4/0      | B1 or C                |  |
| SPMD16X1 | 135              | 191           | 1150                              | 250          | 2 x 95          | 2 x 4/0  | 2 x 50          | 2 x 1        | B2                     |  |
| SPMD16X2 | 157              | 240           | 1150                              | 315          | 2 x 120         | 2 x 4/0  | 2 x 50          | 2 x 1        | B2                     |  |
| SPMD16X3 | 184              | 275           | 1150                              | 350          | 2 x 120         | 2 x 4/0  | 2 x 50          | 2 x 1        | B2                     |  |
| SPMD16X4 | 209              | 323           | 1150                              | 400          | 2 x 120         | 2 x 4/0  | 2 x 50          | 2 x 1        | B2                     |  |

Fuse ratings are for a DC supply or paralleled DC bus arrangements. When supplied by a single SPMC or SPMU of the correct rating, the AC input fuses provide protection for the drive and no DC fuse is required.

| Safety      | Introduction | Product     | System        | Mechanical   |              | Getting | narameters | Running   | Optimization | SMARTCARD | Onboard | , .a.a     | Technical | Diagnostics | UL Listing  |
|-------------|--------------|-------------|---------------|--------------|--------------|---------|------------|-----------|--------------|-----------|---------|------------|-----------|-------------|-------------|
| Information |              | Information | configuration | Installation | Installation | Started | parameters | the motor |              | operation | PLC     | parameters | Data      | g           | Information |

### Table 14-22 Unidrive SPMC/U 400V input current, fuse and cable size rating

|       |            | Maximum Typical DC |         |                                                                | uctor fuse in<br>h HRC fuse | Typical cable size |         |                 |         |                    |  |
|-------|------------|--------------------|---------|----------------------------------------------------------------|-----------------------------|--------------------|---------|-----------------|---------|--------------------|--|
| Model |            | input              |         | HRC IEC Semi-<br>Class gG UL conductor<br>class J IEC class aR |                             | AC input           |         | DC output cable |         | Cable installation |  |
|       |            | Α                  | Α       | Α                                                              | Α                           | mm <sup>2</sup>    | AWG     | mm <sup>2</sup> | AWG     | method             |  |
| 0     | SPMC/U1402 | 344                | 379     | 450                                                            | 400                         | 2 x 120            | 2 x 4/0 | 2 x 120         | 2 x 4/0 | B1 or C            |  |
|       | SPMC/U2402 | 2 x 312            | 2 x 345 | 450                                                            | 400                         | 2 x 120            | 2 x 4/0 | 2 x 120         | 2 x 4/0 | B1 or C            |  |

### Table 14-23 Unidrive SPMC/U 690V input current, fuse and cable size ratings

| Ī | Model      |            | Maximum input current Typical DC output current |         |                                   | uctor fuse in<br>h HRC fuse | Typical cable size |                       |         |                    |        |  |
|---|------------|------------|-------------------------------------------------|---------|-----------------------------------|-----------------------------|--------------------|-----------------------|---------|--------------------|--------|--|
|   |            |            |                                                 |         | HRC IEC<br>Class gG UL<br>class J | gG UL conductor             |                    | nput                  | DC outp | Cable installation |        |  |
|   |            | _          | Α                                               | Α       | Α                                 | Α                           | mm <sup>2</sup>    | mm <sup>2</sup> AWG n |         | AWG                | method |  |
| Ī | 0          | SPMC/U1601 | 195                                             | 209     | 250                               | 250                         | 2 x 70             | 2 x 2/0               | 2 x 120 | 2 x 4/0            | B2     |  |
|   | SPMC/U2602 |            | 2 x 173                                         | 2 x 185 | 250                               | 250                         | 2 x 70             | 2 x 2/0               | 2 x 120 | 2 x 4/0            | B2     |  |

### NOTE

The cable sizes noted in Table 14-20, Table 14-21, Table 14-22 and Table 14-23 are typical cable sizes based on UL508C and IEC60364-5-52:2001. Maximum cable sizes are 2 x 240mm<sup>2</sup> or 2 x 400kcmil per pole. The user will have to decide what size of cable to use in any given application based on the local wiring regulations. Use of high temperature cables that are thinner than those stated in the typical cable chart maybe possible, contact the supplier of the drive for advice.

## 14.1.21 Line reactor ratings

## Table 14-24 400V input line reactor ratings

| Table 14-24 | TOOV IIIput | mile reactor i | atings            |                   |                       |        |                  |                |                   |           |
|-------------|-------------|----------------|-------------------|-------------------|-----------------------|--------|------------------|----------------|-------------------|-----------|
| Model       | Current     | Inductance     | Overall width (W) | Overall depth (D) | Overall<br>height (H) | Weight | Max ambient temp | Min<br>airflow | Quantity required | Part No   |
|             | Α           | μ <b>Η</b>     | mm                | mm                | mm                    | kg     | °C               | m/s            | required          |           |
| INL 401     | 245         | 63             | 240               | 190               | 225                   | 32     | 50               | 1              | 1                 | 4401-0181 |
| INL 402     | 339         | 44             | 276               | 200               | 225                   | 36     | 50               | 1              | 1                 | 4401-0182 |
| INL 401W*   | 245         | 63             | 255               | 235               | 200                   | 27     | 40               | 3              | 1                 | 4401-0208 |
| INL 402W*   | 339         | 44             | 255               | 235               | 200                   | 27     | 40               | 3              | 1                 | 4401-0209 |

<sup>\*</sup>May represent a more economic solution where operating temperature and cooling requirements are observed.

#### Table 14-25 400V dual input line reactor ratings

|        |              | input iiiie i cui |                            |                            |                             |              |                           |                       |                   |           |
|--------|--------------|-------------------|----------------------------|----------------------------|-----------------------------|--------------|---------------------------|-----------------------|-------------------|-----------|
| Model  | Current<br>A | Inductance<br>μH  | Overall<br>width (W)<br>mm | Overall<br>depth (D)<br>mm | Overall<br>height (H)<br>mm | Weight<br>kg | Max ambient<br>temp<br>°C | Min<br>airflow<br>m/s | Quantity required | Part No.  |
| INL411 | 2 x 245      | 2 x 31.5          | 320                        | 220                        | 360                         | 55           | 50                        | 1                     | 1                 | 4401-0206 |
| INL412 | 2 x 339      | 2 x 22            | 320                        | 220                        | 360                         | 55           | 50                        | 1                     | 1                 | 4401-0207 |

### Table 14-26 690V input line reactor ratings

| Model   | Current<br>A | Inductance<br>μH | Overall<br>width (W)<br>mm | Overall<br>depth (D)<br>mm | Overall<br>height (H)<br>mm | Weight<br>kg | Max ambient<br>temp<br>°C | Min<br>airflow<br>m/s | Quantity required | Part No.  |
|---------|--------------|------------------|----------------------------|----------------------------|-----------------------------|--------------|---------------------------|-----------------------|-------------------|-----------|
| INL 601 | 145          | 178              | 240                        | 190                        | 225                         | 33           | 50                        | 1                     | 1                 | 4401-0183 |
| INL 602 | 192          | 133              | 276                        | 200                        | 225                         | 36           | 50                        | 1                     | 1                 | 4401-0184 |

### Table 14-27 690V dual input line reactor ratings

| Model   | Current<br>A | Inductance<br>μH | Overall<br>width (W)<br>mm | Overall<br>depth (D)<br>mm | Overall<br>height (H)<br>mm | Weight<br>kg | Max ambient<br>temp<br>°C | Min<br>airflow<br>m/s | Quantity required | Part No.  |
|---------|--------------|------------------|----------------------------|----------------------------|-----------------------------|--------------|---------------------------|-----------------------|-------------------|-----------|
| INL 611 | 2 x 145      | 2 x 89           | 320                        | 220                        | 360                         | 40           | 50                        | 1                     | 1                 | 4401-0190 |
| INL 612 | 2 x 192      | 2 x 66.5         | 320                        | 220                        | 360                         | 55           | 50                        | 1                     | 1                 | 4401-0191 |

#### NOTE

The INLX1X parallel line reactors have been designed to work in conjunction with the Unidrive SPMC/U, allowing one reactor to be used with the dual rectifier model or two separate rectifier units.

| Safety      | Introduction   | Product     | System        | Mechanical   | Electrical   | Getting | Basic      | Running   | Optimization | SMARTCARD | Onboard | Advanced   | Technical |             | <b>UL</b> Listing |
|-------------|----------------|-------------|---------------|--------------|--------------|---------|------------|-----------|--------------|-----------|---------|------------|-----------|-------------|-------------------|
| Information | IIIIIOuuciioii | Information | configuration | Installation | Installation | Started | parameters | the motor | Optimization | operation | PLC     | parameters | Data      | Diagnostics | Information       |

#### 14.1.22 **Output sharing choke ratings**

## Table 14-28 400V output sharing choke ratings

| Model  | Current<br>A | Inductance<br>μH | Width<br>(W)<br>mm | Depth<br>(D)<br>mm | Height<br>(H)<br>mm | Weight<br>kg | Max ambient<br>temp<br>°C | Min<br>airflow<br>m/s | Required<br>SPM module | Part No.  |
|--------|--------------|------------------|--------------------|--------------------|---------------------|--------------|---------------------------|-----------------------|------------------------|-----------|
| OTL401 | 221          | 40.1             | 240                | 220                | 210                 | 20           | 50                        | 1                     | SPMA/D 14X1            | 4401-0197 |
| OTL402 | 267          | 34               | 242                | 220                | 205                 | 20           | 50                        | 1                     | SPMA/D 14X2            | 4401-0198 |
| OTL403 | 313          | 28.5             | 242                | 220                | 205                 | 25           | 50                        | 1                     | SPMD 14X3              | 4401-0199 |
| OTL404 | 378          | 23.9             | 242                | 220                | 205                 | 25           | 50                        | 1                     | SPMD 14X4              | 4401-0200 |

### Table 14-29 600V output sharing choke ratings

| Model  | Current | Inductance<br>μH | Width<br>(W)<br>mm | Depth<br>(D)<br>mm | Height<br>(H)<br>mm | Weight<br>kg | Max ambient<br>temp<br>°C | Min<br>airflow<br>m/s | Required<br>SPM module | Part No.  |
|--------|---------|------------------|--------------------|--------------------|---------------------|--------------|---------------------------|-----------------------|------------------------|-----------|
| OTL601 | 135     | 103.9            | 242                | 170                | 203                 | 20           | 50                        | 1                     | SPMA/D 16X1            | 4401-0201 |
| OTL602 | 156     | 81.8             | 242                | 170                | 203                 | 20           | 50                        | 1                     | SPMA/D 16X2            | 4401-0202 |
| OTL603 | 181     | 70.1             | 242                | 200                | 203                 | 20           | 50                        | 1                     | SPMD 16X3              | 4401-0203 |
| OTL604 | 207     | 59.2             | 242                | 200                | 203                 | 20           | 50                        | 1                     | SPMD 16X4              | 4401-0204 |

### **Dual output sharing chokes**

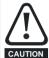

The OTLX1X parallel output sharing chokes can only be used when two Unidrive SPM drives are paralleled together. For all other combinations the OTLX0X output sharing choke must be used.

Table 14-30 400V dual output sharing choke ratings

| Model  | Current | Inductance | Width<br>(W) | Depth<br>(D) | Height<br>(H) | Weight | Max ambient temp | Min<br>airflow | Part No.  |
|--------|---------|------------|--------------|--------------|---------------|--------|------------------|----------------|-----------|
|        | Α       | μ <b>Η</b> | mm           | mm           | mm            | kg     | °C               | m/s            |           |
| OTL411 | 390     | 42.8       | 300          | 150          | 160           | 8      | 50               | 1              | 4401-0188 |
| OTL412 | 470     | 36.7       | 300          | 150          | 160           | 8      | 50               | 1              | 4401-0189 |
| OTL413 | 551     | 31.1       | 300          | 150          | 160           | 8      | 50               | 1              | 4401-0192 |
| OTL414 | 665     | 26.6       | 300          | 150          | 160           | 9      | 50               | 1              | 4401-0186 |

Table 14-31 600V dual output sharing choke ratings

|        | •       |            |              |              |               |        |                  |                |           |
|--------|---------|------------|--------------|--------------|---------------|--------|------------------|----------------|-----------|
| Model  | Current | Inductance | Width<br>(W) | Depth<br>(D) | Height<br>(H) | Weight | Max ambient temp | Min<br>airflow | Part No.  |
|        | Α       | μΗ         | mm           | mm           | mm            | kg     | °C.              | m/s            |           |
| OTL611 | 238     | 110.4      | 300          | 150          | 160           | 8      | 50               | 1              | 4401-0193 |
| OTL612 | 274     | 88.4       | 300          | 150          | 160           | 8      | 50               | 1              | 4401-0194 |
| OTL613 | 319     | 76.7       | 300          | 150          | 160           | 8      | 50               | 1              | 4401-0195 |
| OTL614 | 365     | 65.7       | 300          | 150          | 160           | 8      | 50               | 1              | 4401-0196 |

#### 14.1.23 Maximum motor cable lengths

Table 14-32 Maximum motor cable lengths (Unidrive SPMA)

| Model    | Maximum permissible motor cable length for each of the following frequencies |                |                |  |  |  |  |
|----------|------------------------------------------------------------------------------|----------------|----------------|--|--|--|--|
|          | 3kHz                                                                         | 4kHz           | 6kHz           |  |  |  |  |
| SPMA14X1 |                                                                              |                |                |  |  |  |  |
| SPMA14X2 | 250m (820ft)                                                                 | 185m (607ft)   | 125m (410ft)   |  |  |  |  |
| SPMA16X1 | 230111 (02011)                                                               | 103111 (00711) | 123111 (41011) |  |  |  |  |
| SPMA16X2 |                                                                              |                |                |  |  |  |  |

Table 14-33 Maximum motor cable lengths (Unidrive SPMD)

| Model    |                | nissible motor c<br>he following fre |                |
|----------|----------------|--------------------------------------|----------------|
|          | 3kHz           | 4kHz                                 | 6kHz           |
| SPMD12X1 |                |                                      |                |
| SPMD12X2 |                |                                      |                |
| SPMD12X3 | ]              |                                      |                |
| SPMD12X4 | ]              |                                      |                |
| SPMD14X1 |                |                                      |                |
| SPMD14X2 | 250m (820ft)   | 185m (607ft)                         | 125m (410ft)   |
| SPMD14X3 | 230111 (02011) | 103111 (00711)                       | 123111 (41011) |
| SPMD14X4 |                |                                      |                |
| SPMD16X1 |                |                                      |                |
| SPMD16X2 | 1              |                                      |                |
| SPMD16X3 |                |                                      |                |
| SPMD16X4 |                |                                      |                |

Cable lengths in excess of the specified values may be used only when special techniques are adopted; refer to the supplier of the drive.

Unidrive SPM User Guide <u>271</u> Issue Number: 3

Safety Running Advanced Optimization Diagnostics Information nformatio configuration Installation Installation Started paramete the moto operation PLC Informatio

The default switching frequency is 3kHz for Open-loop and Closedloop vector, and 6kHz for Servo.

The maximum cable length is reduced from that shown in Table 14-32 and Table 14-33 if high capacitance motor cables are used. For further information, refer to section High-capacitance cables on page 76.

#### **Braking resistor values** 14.1.24

Table 14-34 Minimum resistance values and peak power rating for the braking resistor at 40°C (104°F)

| Model    | Minimum resistance* | Instantaneous<br>power rating**<br>kW | Average power<br>for 60s<br>kW |
|----------|---------------------|---------------------------------------|--------------------------------|
| SPMA1401 | 5                   | 122                                   | 122                            |
| SPMA1402 | 5                   | 122                                   | 122                            |
| SPMA1601 | 10                  | 125                                   | 113                            |
| SPMA1602 | 10                  | 125                                   | 125                            |
| SPMD1201 | 2.5                 | 61                                    | 61                             |
| SPMD1202 | 2.5                 | 61                                    | 61                             |
| SPMD1203 | 1.9                 | 80                                    | 80                             |
| SPMD1204 | 1.9                 | 80                                    | 80                             |
| SPMD1401 | 5                   | 122                                   | 122                            |
| SPMD1402 | 5                   | 122                                   | 122                            |
| SPMD1403 | 3.8                 | 160                                   | 160                            |
| SPMD1404 | 3.8                 | 160                                   | 160                            |
| SPMD1601 | 10                  | 125                                   | 113                            |
| SPMD1602 | 10                  | 125                                   | 125                            |
| SPMD1603 | 6.2                 | 202                                   | 165                            |
| SPMD1604 | 6.2                 | 202                                   | 198                            |

<sup>\*</sup> Resistor tolerance: ±10%

#### **Torque settings** 14.1.25

Table 14-35 Master drive control and relay terminal data

| Model | Connection type        | Torque setting    |
|-------|------------------------|-------------------|
| All   | Plug-in terminal block | 0.5 N m 0.4 lb ft |

Table 14-36 Drive power terminal data

| Model | AC terminals   | High current DC and braking | Ground terminal |
|-------|----------------|-----------------------------|-----------------|
| All   |                | M10 stud<br>15 N m          |                 |
|       | Torque tolerar | ±10%                        |                 |

#### 14.1.26 Electromagnetic compatibility (EMC)

This is a summary of the EMC performance of the drive. For full details, refer to the Unidrive SP EMC Data Sheet which can be obtained from the supplier of the drive.

Table 14-37 Immunity compliance

| Standard                                 | Type of immunity                                  | Test specification                                                             | Application                                       | Level                            |
|------------------------------------------|---------------------------------------------------|--------------------------------------------------------------------------------|---------------------------------------------------|----------------------------------|
| IEC61000-4-2<br>EN61000-4-2              | Electrostatic discharge                           | 6kV contact<br>discharge<br>8kV air discharge                                  | Module<br>enclosure                               | Level 3<br>(industrial)          |
| IEC61000-4-3<br>EN61000-4-3              | Radio<br>frequency<br>radiated field              | 10V/m prior to<br>modulation<br>80 - 1000MHz<br>80% AM (1kHz)<br>modulation    | Module<br>enclosure                               | Level 3<br>(industrial)          |
| IEC61000-4-4                             | Fast transient                                    | 5/50ns 2kV transient<br>at 5kHz repetition<br>frequency via<br>coupling clamp  | Control lines                                     | Level 4<br>(industrial<br>harsh) |
| EN61000-4-4                              | burst                                             | 5/50ns 2kV transient<br>at 5kHz repetition<br>frequency by direct<br>injection | Power lines                                       | Level 3<br>(industrial)          |
|                                          |                                                   | Common mode 4kV<br>1.2/50μs waveshape                                          | AC supply lines: line to ground                   | Level 4                          |
| IEC61000-4-5<br>EN61000-4-5              | Surges                                            | Differential mode<br>2kV<br>1.2/50µs waveshape                                 | AC supply lines: line to line                     | Level 3                          |
|                                          |                                                   | Lines to ground                                                                | Signal ports<br>to ground <sup>1</sup>            | Level 2                          |
| IEC61000-4-6<br>EN61000-4-6              | Conducted radio frequency                         | 10V prior to<br>modulation<br>0.15 - 80MHz<br>80% AM (1kHz)<br>modulation      | Control and power lines                           | Level 3<br>(industrial)          |
| IEC61000-4-11<br>EN61000-4-11            | Voltage dips<br>and<br>interruptions              | -30% 10ms<br>+60% 100ms<br>-60% 1s<br><-95% 5s                                 | AC power ports                                    |                                  |
| EN50082-1<br>IEC61000-6-1<br>EN61000-6-1 |                                                   | nity standard for the<br>nmercial and light -<br>onment                        |                                                   | Complies                         |
| EN50082-2<br>IEC61000-6-2<br>EN61000-6-2 | Generic immur<br>industrial envir                 | nity standard for the onment                                                   |                                                   | Complies                         |
| EN61800-3<br>IEC61800-3<br>EN61800-3     | Product standa<br>speed power d<br>(immunity requ |                                                                                | Meets immunit<br>requirements f<br>second enviror | or first and                     |

<sup>&</sup>lt;sup>1</sup> See section Surge immunity of control circuits - long cables and connections outside a building on page 86 for control ports for possible requirements regarding grounding and external surge protection

The drive contains an in-built filter for basic emission control. An additional optional external filter provides further reduction of emission. The requirements of the following standards are met, depending on the motor cable length and switching frequency.

Key (shown in decreasing order of permitted emission level):

EN 61800-3 second environment, restricted distribution (Additional measures may be required to prevent interference)

E2U EN 61800-3 second environment, unrestricted distribution

Industrial generic standard EN 50081-2 (EN 61000-6-4) EN 61800-3 first environment restricted distribution (The following caution is required by EN 61800-3)

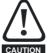

This is a product of the restricted distribution class according to IEC 61800-3. In a residential environment this product may cause radio interference in which case the user may be required to take adequate measures.

Residential generic standard EN 50081-1 (EN 61000-6-3) EN 61800-3 first environment unrestricted distribution

<sup>\*\*</sup> Continuous rating if drive is part of a common DC bus system. In parallel systems without the DC bus connected, the resistors must be matched to within ±5%.

| Safety      | Introduction   | Product     | System        | Mechanical   | Electrical   | Getting | Basic      | Running   | O            | SMARTCARD | Onboard | Advanced   | Technical |             | UL Listing  |
|-------------|----------------|-------------|---------------|--------------|--------------|---------|------------|-----------|--------------|-----------|---------|------------|-----------|-------------|-------------|
| Information | IIIIIOuuciioii | Information | configuration | Installation | Installation | Started | parameters | the motor | Optimization | operation | PLC     | parameters | Data      | Diagnostics | Information |

### EN 61800-3 defines the following:

- The first environment is one that includes residential premises. It also includes establishments directly connected without intermediate transformers to a low-voltage power supply network which supplies buildings used for residential purposes.
- The second environment is one that includes all establishments other than those directly connected to a low-voltage power supply network which supplies buildings used for residential purposes.
- Restricted distribution is defined as a mode of sales distribution in which the manufacturer restricts the supply of equipment to suppliers, customers or users who separately or jointly have technical competence in the EMC requirements of the application of drives.

### NOTE

Shared external filters for multiple drives

When more than one drive is used in the same enclosure, some cost saving is possible by sharing a single filter of suitable current rating between several drives. Tests have shown that combinations of drives with a single filter are able to meet the same emission standard as a single drive, provided that all filters and drives are mounted on the same metal plate. Because of the unpredictable effect of the additional wiring and the need for separate fuses for the drives on the drive side of the filter, this arrangement is not recommended where strict compliance with a specific standard is required, unless emission tests can be carried out.

Table 14-38 SPMA (400V only) emission compliance

| Motor cable length (m) | Switching frequency (kHz) |     |   |  |  |  |  |
|------------------------|---------------------------|-----|---|--|--|--|--|
| motor dable length (m) | 3                         | 4   | 6 |  |  |  |  |
| Using internal filter: |                           |     |   |  |  |  |  |
| 0 to 100               | E2U                       |     |   |  |  |  |  |
| 100 to max*            |                           | E2R |   |  |  |  |  |
| Using external filter: |                           |     |   |  |  |  |  |
| 0 to 100               |                           | I   |   |  |  |  |  |

<sup>\*</sup> See user guide for maximum permitted length

Table 14-39 SPMA (690V only) emission compliance

| Motor cable length (m)   | Switching frequency (kHz) |            |   |  |  |  |  |
|--------------------------|---------------------------|------------|---|--|--|--|--|
| Motor cable length (III) | 3                         | 4          | 6 |  |  |  |  |
| Using internal filter:   |                           |            |   |  |  |  |  |
| 0 to 100                 | E2U                       |            |   |  |  |  |  |
| 100 to max*              |                           | E2R        |   |  |  |  |  |
| Using external filter:   |                           |            |   |  |  |  |  |
| 0 to 25                  |                           | ı          |   |  |  |  |  |
| 25 to 100                |                           | Do not use |   |  |  |  |  |

<sup>\*</sup> See user guide for maximum permitted length

The tables below summarise the performance of all filters when used with single pairs of SPMD drives and SPMC or SPMU rectifiers, assembled in the standard recommended configuration.

Table 14-40 SPMD (400V only) emission compliance

| Motor cable length (m)   | Switching frequency (kHz) |   |   |  |  |  |  |  |
|--------------------------|---------------------------|---|---|--|--|--|--|--|
| Motor cable length (III) | 3                         | 4 | 6 |  |  |  |  |  |
| Using internal filter:   |                           |   |   |  |  |  |  |  |
| 0 to 100                 | E2U                       |   |   |  |  |  |  |  |
| Using external filter:   |                           |   |   |  |  |  |  |  |
| 0 to 25                  |                           | I |   |  |  |  |  |  |
| 25 to 50                 | I                         | I | - |  |  |  |  |  |
| 50 to 100                | I                         | - | - |  |  |  |  |  |

Table 14-41 SPMD (690V only) emission compliance

| Motor cable length (m)   | Switching frequency (kHz) |   |     |  |  |  |  |
|--------------------------|---------------------------|---|-----|--|--|--|--|
| Motor cable length (III) | 3                         | 4 | 6   |  |  |  |  |
| Using internal filter:   |                           |   |     |  |  |  |  |
| 0 to 100                 | E2U E2U                   |   | E2U |  |  |  |  |
| Using external filter:   |                           |   |     |  |  |  |  |
| 0 to 25                  | I                         | I | I   |  |  |  |  |
| 25 to 100                |                           | I | -   |  |  |  |  |

#### 14.2 **Optional external EMC filters**

Table 14-42 Unidrive SPM and EMC filter cross reference

| Drive                   | Schaf       | ffner                | Epcos       |                     |  |
|-------------------------|-------------|----------------------|-------------|---------------------|--|
| Dive                    | CT part no. | Weight               | CT part no. | Weight              |  |
| SPMA14X1 to<br>SPMA14X2 | 4200-6603   | 5.25 kg<br>(11.6 lb) | 4200-6601   | 8.6 kg<br>(19.1 lb) |  |
| SPMA16X1 to<br>SPMA16X2 | 4200-6604   | 5.25 kg<br>(11.6 lb) | 4200-6602   | 8.6 kg<br>(19.1 lb) |  |
| SPMD12X1 to<br>SPMD12X4 | 4200-6315   | 5.5 kg<br>(12.11 lb) | 4200-6313   | 8.6 kg<br>(19.1 lb) |  |
| SPMD14X1 to<br>SPMD14X4 | 4200-6315   | 5.5 kg<br>(12.11 lb) | 4200-6313   | 8.6 kg<br>(19.1 lb) |  |
| SPMD16X1 to<br>SPMD16X4 | 4200-6316   | 5.5 kg<br>(12.11 lb) | 4200-6314   | 8.5 kg<br>(18.7 lb) |  |

Table 14-43 EMC filters for multiple drive combinations

| Combination  | Ер          | Epcos         |  |  |  |  |  |
|--------------|-------------|---------------|--|--|--|--|--|
| Combination  | CT part no. | Weight        |  |  |  |  |  |
| 2 x SPMD1401 |             |               |  |  |  |  |  |
| 2 x SPMD1402 | 4200-6801   | 22kg (48.5lb) |  |  |  |  |  |
| 2 x SPMD1403 |             |               |  |  |  |  |  |
| 2 x SPMD1404 |             |               |  |  |  |  |  |
| 4 x SPMD1401 | 4200-6802   | 28kg (61.7lb) |  |  |  |  |  |
| 3 x SPMD1403 | 4200-0002   | 20kg (01.7lb) |  |  |  |  |  |
| 4 x SPMD1402 |             |               |  |  |  |  |  |
| 4 x SPMD1403 | 4200-6803   | 34kg (75lb)   |  |  |  |  |  |
| 4 x SPMD1404 | 4200-0003   | 34kg (73lb)   |  |  |  |  |  |

| Safety      | Introduction | Product     | System        | Mechanical   |              | Getting | narameters | Running   | Optimization | SMARTCARD | Onboard | , .a.a     | Technical | Diagnostics | UL Listing  |
|-------------|--------------|-------------|---------------|--------------|--------------|---------|------------|-----------|--------------|-----------|---------|------------|-----------|-------------|-------------|
| Information |              | Information | configuration | Installation | Installation | Started | parameters | the motor |              | operation | PLC     | parameters | Data      | g           | Information |

#### 14.2.1 **EMC** filter ratings

## Table 14-44 Optional external EMC filter details

|                   |              | Maximum o              |                        | Voltage     |              | Power                                   | Ground leaka                                                   | age                              |                     |
|-------------------|--------------|------------------------|------------------------|-------------|--------------|-----------------------------------------|----------------------------------------------------------------|----------------------------------|---------------------|
| CT part<br>number | Manufacturer | @ 40°C<br>(104°F)<br>A | @ 50°C<br>(122°F)<br>A | rating<br>V | IP<br>rating | dissipation<br>at rated<br>current<br>W | Balanced supply<br>phase-to-phase and<br>phase-to-ground<br>mA | 1 phase<br>open<br>circuit<br>mA | Discharge resistors |
| 4200-6603         |              | 260                    | 237                    | 480         |              | 14.2                                    | 41                                                             | 219                              |                     |
| 4200-6604         | Schaffner    | 160                    |                        | 690         |              |                                         | 88.5                                                           | 296                              | See Note 1          |
| 4200-6315         | Schaimer     | 340                    |                        | 480         |              |                                         | 52                                                             | 293                              | See Note 1          |
| 4200-6316         |              | 200                    |                        | 690         |              |                                         | 72                                                             | 406                              |                     |
| 4200-6601         |              | 260                    | 195                    | 480         |              | 13                                      | 45                                                             | 220                              |                     |
| 4200-6602         |              | 160                    | 120                    | 690         | 00           | 5                                       | 60                                                             | 310                              | See Note 2          |
| 4200-6313         |              | 340                    | 255                    | 480         |              |                                         | 74                                                             | 375                              | See Note 2          |
| 4200-6314         | Epcos        | 200                    | 150                    | 690         |              |                                         | 79                                                             | 392                              |                     |
| 4200-6801         |              | 600                    | 546                    |             | 1            | 66.96                                   | <6                                                             |                                  |                     |
| 4200-6802         |              | 1000                   | 910                    | 500         |              | 99                                      | <6                                                             |                                  |                     |
| 4200-6803         |              | 1600                   | 1456                   |             |              | 168.96                                  | <6                                                             |                                  |                     |

### NOTE

- 1.  $1M\Omega$  in a  $\lambda$  connection between phases, with the  $\lambda$  point connected by a  $680k\Omega$  resistor to ground (i.e. line to line  $2M\Omega$ , line to ground  $1.68M\Omega$ )
- 2. Line to line 3.6M $\Omega$ , line to ground 3.3M $\Omega$

### **Overall EMC filter dimensions**

Table 14-45 Optional external EMC filter dimensions

| CT part number | Manufacturer | Н                     | W                         | D                      |  |
|----------------|--------------|-----------------------|---------------------------|------------------------|--|
| 4200-6603      |              |                       | 295 mm (11.614 in)        |                        |  |
| 4200-6604      | Schaffner    | 136 mm (5.354 in)     | 357 mm (14.055 in)        | 230 mm (9.055 in)      |  |
| 4200-6315      | Schainlei    | 130 11111 (3.334 111) | 339 mm (13.346 in)        | 230 11111 (9.033 111)  |  |
| 4200-6316      |              |                       | 339 11111 (13.340 111)    |                        |  |
| 4200-6601      |              | 147 mm (5.787 in)     | 364 mm (14.330 in)        |                        |  |
| 4200-6602      |              | 147 11111 (3.767 111) | 304 11111 (14.330 111)    | 230 mm (9.055 in)      |  |
| 4200-6313      |              | 149 mm (5.866 in)     | 339 mm (13.346 in)        | 230 11111 (9.033 111)  |  |
| 4200-6314      | Epcos        | 149 11111 (5.000 111) | 339 11111 (13.340 111)    |                        |  |
| 4200-6801      |              | 116mm (4.57in)        | 440±2.5 mm (17.32±0.1 in) | 260 mm (10.24 in)      |  |
| 4200-6802      |              | 166mm (6.54in)        | 460±2.5 mm (18.11±0.1 in) | 300 mm (11.81 in)      |  |
| 4200-6803      |              | 10011111 (0.54111)    | 590±3 mm (23.23±0.12 in)  | 300 111111 (11.61 111) |  |

#### 14.2.3 **EMC** filter torque settings

Table 14-46 Optional external EMC Filter terminal data

| CT part number | Manufacturer | Power connections    | Ground connections |                        |  |  |
|----------------|--------------|----------------------|--------------------|------------------------|--|--|
| CT part number | Manuacturer  | Max torque           | Ground stud size   | Max torque             |  |  |
| 4200-6603      |              |                      |                    |                        |  |  |
| 4200-6604      | Schaffner    | 12 N m (8.8 lb ft)   |                    | 25 N m (18.4 lb ft)    |  |  |
| 4200-6315      | Schainei     | 12 N III (6.6 ID II) |                    | 25 N III (16.4 ID II)  |  |  |
| 4200-6316      |              |                      |                    |                        |  |  |
| 4200-6601      |              |                      | M10                |                        |  |  |
| 4200-6602      |              |                      |                    |                        |  |  |
| 4200-6313      |              |                      |                    | 10 N m (7.4 lb ft)     |  |  |
| 4200-6314      | Epcos        | 10 N m (7.4 lb ft)   |                    |                        |  |  |
| 4200-6801      |              |                      |                    |                        |  |  |
| 4200-6802      |              |                      | M12                | 15.5 N m (11.4 lb ft   |  |  |
| 4200-6803      |              |                      | IVI I Z            | 13.3 N III (11.4 ID IL |  |  |

274 Unidrive SPM User Guide Issue Number: 3

| Safety      | Introduction   | Product     | System        | Mechanical   | Electrical   | Getting | Basic      | Running   | Optimization | SMARTCARD | Onboard | Advanced   | Technical | <b>UL Listing</b> |
|-------------|----------------|-------------|---------------|--------------|--------------|---------|------------|-----------|--------------|-----------|---------|------------|-----------|-------------------|
| Information | ITILIOUUCIIOIT | Information | configuration | Installation | Installation | Started | parameters | the motor | Optimization | operation | PLC     | parameters | Data      | Information       |

#### 15 **Diagnostics**

The display on the drive gives various information about the status of the drive. These fall into three categories:

- Trip indications
- Alarm indications
- Status indications

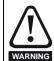

Users must not attempt to repair a drive if it is faulty, nor carry out fault diagnosis other than through the use of the diagnostic features described in this chapter.

If a drive is faulty, it must be returned to an authorized Control Techniques distributor for repair.

#### 15.1 **Trip indications**

If the drive trips, the output of the drive is disabled so that the drive stops controlling the motor. The upper display indicates that a trip has occurred and the lower display shows the trip. If this is a multi-module drive and a power module has indicated a trip, then the lower display will alternate between the trip string and the module number.

Trips are listed alphabetically in Table 15-1 based on the trip indication shown on the drive display. Refer to Figure 15-1.

If a display is not used, the drive LED Status indicator will flash if the drive has tripped. Refer to Figure 15-2.

The trip indication can be read in Pr 10.20 providing a trip number. Trip numbers are listed in numerical order in Table 15-2 so the trip indication can be cross referenced and then diagnosed using Table 15-1.

### Example

- Trip code 3 is read from Pr 10.20 via serial communications.
- Checking Table 15-2 shows Trip 3 is an OI.AC trip.

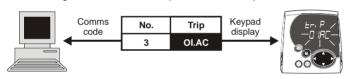

- Look up OI.AC in Table 15-1.
- Perform checks detailed under Diagnosis.

#### Figure 15-1 Keypad status modes

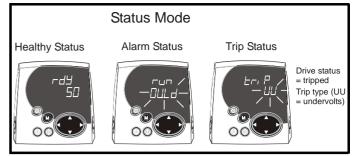

Figure 15-2 Location of the status LED

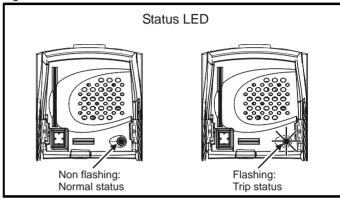

| Trip  | Diagnosis                                                                                                    |
|-------|----------------------------------------------------------------------------------------------------|
| OI.AC | Instantaneous output over current detected: peak output current greater than 225%                                 |
|       | Acceleration / deceleration rate is too short.                                                                    |
|       | If seen during autotune reduce voltage boost Pr 5.15                                                              |
|       | Check for short circuit on output cabling                                                                         |
|       | Check integrity of motor insulation                                                                               |
|       | Check feedback device wiring                                                                                      |
| 3     | Check feedback device mechanical coupling                                                                         |
|       | Check feedback signals are free from noise                                                                        |
|       | Is motor cable length within limits for that frame size?                                                          |
|       | Reduce the values in speed loop gain parameters – Pr 3.10, Pr 3.11 and Pr 3.12 (and servo modes only)             |
|       | Has offset measurement test been completed? (servo mode only)                                                     |
|       | Reduce the values in current loop gain parameters - Pr 4.13 and Pr 4.14 (closed loop vector and servo modes only) |

| Safety<br>Information | Introduction | Product<br>Information | System        | Mechanical<br>Installation | Electrical<br>Installation | Getting |            | Running<br>the motor | Optimization | SMARTCARD operation | Onboard<br>PLC | Advanced   | Technical<br>Data | Diagnostics | UL Listing  |
|-----------------------|--------------|------------------------|---------------|----------------------------|----------------------------|---------|------------|----------------------|--------------|---------------------|----------------|------------|-------------------|-------------|-------------|
| information           |              | information            | configuration | installation               | installation               | Started | parameters | the motor            | ·            | operation           | PLC            | parameters | Data              |             | information |

Table 15-1 Trip indications

| Trip            | Diagnosis                                                                                                    |
|-----------------|----------------------------------------------------------------------------------------------------|
| br.th           | Internal braking resistor thermistor temperature monitoring fail (size 0 only)                                                                                                    |
| 10              | If no internal brake resistor is installed, set Pr 0.51 (or Pr 10.37) to 8 to disable this trip.  If an internal brake resistor is installed:  Ensure that the internal braking resistor thermistor is connected correctly                                                                                                    |
|                 | <ul> <li>Ensure that the fan in the drive is working correctly</li> <li>Replace the internal braking resistor</li> </ul>                                                                                                    |
| C.Acc           | SMARTCARD trip: SMARTCARD Read / Write fail                                                                                                    |
| 185             | Check SMARTCARD is installed / located correctly Ensure SMARTCARD is not writing data to data location 500 to 999 Replace SMARTCARD                                                                                                    |
| C.boot          | SMARTCARD trip: The menu 0 parameter modification cannot be saved to the SMARTCARD because the necessary file has not been created on the SMARTCARD                                                                                                    |
| 177             | A write to a menu 0 parameter has been initiated via the keypad with Pr 11.42 set to auto(3) or boot(4), but the necessary file on the SMARTCARD has not bee created Ensure that Pr 11.42 is correctly set and reset the drive to create the necessary file on the SMARTCARD Re-attempt the parameter write to the menu 0 parameter |
| C.bUSY          | SMARTCARD trip: SMARTCARD can not perform the required function as it is being accessed by a Solutions Module                                                                                                    |
| 178             | Wait for the Solutions Module to finish accessing the SMARTCARD and then re-attempt the required function                                                                                                    |
| C.Chg           | SMARTCARD trip: Data location already contains data                                                                                                    |
| 179             | Erase data in data location Write data to an alternative data location                                                                                                    |
| C.cPr           | SMARTCARD trip: The values stored in the drive and the values in the data block on the SMARTCARD are different                                                                                                    |
| 188             | Press the red  reset button                                                                                                    |
| C.dAt           | SMARTCARD trip: Data location specified does not contain any data                                                                                                    |
| 183             | Ensure data block number is correct                                                                                                    |
| C.Err           | SMARTCARD trip: SMARTCARD data is corrupted                                                                                                    |
| 182             | Ensure the card is located correctly Erase data and retry Replace SMARTCARD                                                                                                    |
| C.Full          | SMARTCARD trip: SMARTCARD full                                                                                                    |
| 184             | Delete a data block or use different SMARTCARD                                                                                                    |
| cL2             | Analog input 2 current loss (current mode)                                                                                                    |
| 28              | Check analog input 2 (terminal 7) current signal is present (4-20mA, 20-4mA)                                                                                                    |
| cL3             | Analog input 3 current loss (current mode)                                                                                                    |
| 29              | Check analog input 3 (terminal 8) current signal is present (4-20mA, 20-4mA)                                                                                                    |
| CL.bit          | Trip initiated from the control word (Pr 6.42)                                                                                                    |
| 35              | Disable the control word by setting Pr 6.43 to 0 or check setting of Pr 6.42                                                                                                    |
| ConF.P          | The number of power modules installed no longer matches the value stored in Pr 11.35                                                                                                    |
|                 | Ensure that all power modules are correctly connected                                                                                                    |
| 111             | Ensure that all power modules have powered up correctly                                                                                                    |
|                 | Ensure that the value in Pr 11.35 matches the number of power modules connected                                                                                                    |
| C.OPtn          | SMARTCARD trip: Solutions Modules installed are different between source drive and destination drive                                                                                                    |
| 180             | Ensure correct Solutions Modules are installed Ensure Solutions Modules are in the same Solutions Module slot                                                                                                    |
| C.Prod          | Press the red reset button  SMARTCARD trip: The data blocks on the SMARTCARD are not compatible with this product                                                                                                    |
| <b>5.</b> 17100 |                                                                                                    |
| 175             | Erase all data on the SMARTCARD by setting Pr xx.00 to 9999 and pressing the red reset button Replace SMARTCARD                                                                                                    |
| C.rdo           | SMARTCARD trip: SMARTCARD has the Read Only bit set                                                                                                    |
| 181             | Enter 9777 in Pr xx.00 to allow SMARTCARD Read / Write access Ensure the drive is not writing to data locations 500 to 999 on the card                                                                                                    |

| Trip        |                                                                                                    |                                                                          |                                          |                               |                                    | Diag                              | nosis                                        |                         |                                |                                         |                               |                                |
|-------------|----------------------------------------------------------------------------------------------------|--------------------------------------------------------------------------|------------------------------------------|-------------------------------|------------------------------------|-----------------------------------|----------------------------------------------|-------------------------|--------------------------------|-----------------------------------------|-------------------------------|--------------------------------|
| C.rtg       | SMARTCARD trip: The                                                                                                    | voltage                                                                  | and/or cu                                | rrent i                       | rating o                           |                                   |                                              | destination             | drives                         | are diffe                               | rent                          |                                |
|             | Drive rating dependent partial different voltage and curr when the rating of the de V01.09.00 and later drive differences from default to Press the red research | arameter<br>ent rating<br>stination<br>e rating d<br>ype file.<br>button | rs (parame<br>gs. Parame<br>drive is dit | eters w<br>eters v<br>fferent | vith the<br>with this<br>t from th | RA codir<br>attribute<br>ne sourc | ng) are like<br>e will not be<br>e drive and | y to have detransferred | ifferent<br>d to the<br>parame | values an<br>destinatio<br>eter file. H | d range<br>n drive<br>lowever | by SMARTCAR<br>, with software |
|             | Drive rating parameters a                                                                                                    | ire.                                                                     |                                          |                               |                                    | Funct                             | ion                                          |                         |                                | _                                       |                               |                                |
|             | 2.08                                                                                                    | Sto                                                                      | andard ram                               | n volt                        | ana                                | runci                             | .1011                                        |                         |                                |                                         |                               |                                |
|             | 4.05/6/7, 21.27/8/                                                                                                    |                                                                          | rrent limits                             |                               | ago                                |                                   |                                              |                         |                                |                                         |                               |                                |
|             | 4.24                                                                                                    |                                                                          | er current                               | maxim                         | num sc                             | aling                             |                                              |                         |                                |                                         |                               |                                |
| 186         | 5.07, 21.07                                                                                                    | Mo                                                                       | otor rated c                             | current                       | t                                  |                                   |                                              |                         |                                |                                         |                               |                                |
|             | 5.09, 21.09                                                                                                    | Mo                                                                       | tor rated v                              | /oltage                       | Э                                  |                                   |                                              |                         |                                |                                         |                               |                                |
|             | 5.10, 21.10                                                                                                    |                                                                          | ted power                                |                               | r                                  |                                   |                                              |                         |                                |                                         |                               |                                |
|             | 5.17, 21.12                                                                                                    |                                                                          | ator resista                             |                               |                                    |                                   |                                              |                         |                                |                                         |                               |                                |
|             | 5.18                                                                                                    |                                                                          | itching fre                              | •                             | у                                  |                                   |                                              |                         |                                |                                         |                               |                                |
|             | 5.23, 21.13                                                                                                    |                                                                          | Itage offse                              |                               |                                    |                                   |                                              |                         |                                |                                         |                               |                                |
|             | 5.24, 21.14<br>5.25, 21.24                                                                                                    |                                                                          | ansient ind                              |                               | ce                                 |                                   |                                              |                         |                                |                                         |                               |                                |
|             | 6.06                                                                                                    |                                                                          | injection l                              |                               | a curre                            | nt                                |                                              |                         |                                |                                         |                               |                                |
|             | 6.48                                                                                                    |                                                                          | •                                        |                               | •                                  |                                   | n detection                                  | level                   |                                |                                         |                               |                                |
|             | The above parameters w                                                                                                    |                                                                          |                                          |                               |                                    |                                   |                                              |                         |                                |                                         |                               |                                |
| С.ТуР       | SMARTCARD trip: SMA                                                                                                    |                                                                          |                                          |                               |                                    | nmnatih                           | e with driv                                  | <b>/</b> 0              |                                |                                         |                               |                                |
|             | Press the reset button                                                                                                    | III OAII                                                                 | - paramet                                |                               |                                    | Jiii patib                        | - William                                    |                         |                                |                                         |                               |                                |
| 187         | Ensure destination drive                                                                                                    | type is th                                                               | ne same as                               | s the s                       | source p                           | aramete                           | er file drive                                | type                    |                                |                                         |                               |                                |
| dESt        | Two or more parameter                                                                                                    | s are wr                                                                 | iting to th                              | e sam                         | ne dest                            | ination                           | oarameter                                    |                         |                                |                                         |                               |                                |
| 199         | Set Pr xx.00 = 12001 che                                                                                                    | eck all vi                                                               | sible paran                              | neters                        | in the                             | menus fo                          | or duplication                               | on                      |                                |                                         |                               |                                |
| EEF         | EEPROM data corrupted RS485 comms port.                                                                                                    | d - Drive                                                                | mode be                                  | come                          | s open                             | loop ar                           | d serial co                                  | omms will               | timeout                        | with rem                                | ote ke                        | pad on the dri                 |
| 31          | This trip can only be clea                                                                                                    | red by lo                                                                | ading defa                               | ault pa                       | ramete                             | rs and s                          | aving parar                                  | neters                  |                                |                                         |                               |                                |
| Enc1        | Drive encoder trip: Enc                                                                                                    | oder po                                                                  | wer suppl                                | y ove                         | rload                              |                                   |                                              |                         |                                |                                         |                               |                                |
| 189         | Check encoder power su                                                                                                    |                                                                          |                                          |                               |                                    |                                   | nent                                         |                         |                                |                                         |                               |                                |
| 109         | Maximum current = 200m                                                                                                    |                                                                          |                                          |                               |                                    |                                   |                                              |                         |                                |                                         |                               |                                |
| Enc2        | Drive encoder trip: Wire                                                                                                    | e break (                                                                | Drive enc                                | oder                          | termina                            | als 1 & 2                         | , 3 & 4, 5 &                                 | k 6)                    |                                |                                         |                               |                                |
| 190         | Check cable continuity Check wiring of feedback Check encoder power is Replace feedback device If wire break detection on                                        | set corre                                                                | ectly                                    | coderi                        | input is                           | not requ                          | iired, set P                                 | r <b>3.40</b> = 0 to    | o disable                      | the Enc2                                | 2 trip                        |                                |
| Enc3        | Drive encoder trip: Pha                                                                                                    |                                                                          |                                          |                               | -                                  |                                   | -                                            |                         |                                |                                         | •                             |                                |
| 191         | Check the encoder signa<br>Check encoder shielding<br>Check the integrity of the<br>Repeat the offset measur                                                     | encode                                                                   | r mechanic                               | cal mo                        | ounting                            | <u>-</u>                          |                                              |                         |                                |                                         |                               |                                |
| Enc4        | Drive encoder trip: Fee                                                                                                    |                                                                          |                                          | ıms fa                        | ailure                             |                                   |                                              |                         |                                |                                         |                               |                                |
| 192         | Ensure encoder power su<br>Ensure baud rate is corre<br>Check encoder wiring<br>Replace feedback device                                                          | upply is o                                                               |                                          |                               |                                    |                                   |                                              |                         |                                |                                         |                               |                                |
| Enc5        | Drive encoder trip: Che                                                                                                    |                                                                          | or CRC eri                               | ror                           |                                    |                                   |                                              |                         |                                |                                         |                               |                                |
|             | Check the encoder signa Check the encoder cable                                                                                                    | I for nois                                                               | e                                        |                               |                                    |                                   |                                              |                         | D: <b>0</b>                    |                                         |                               |                                |
| 193         | With EnDat encoders, ch                                                                                                    | eck the                                                                  | comms res                                | solution                      | n and/o                            | r carry o                         | ut the auto                                  | -configurati            | on Pr <b>3</b> .               | 41                                      |                               |                                |
| 193<br>Enc6 |                                                                                                    |                                                                          |                                          |                               |                                    | r carry o                         | ut the auto                                  | -configurati            | on Pr 3.                       | 41                                      |                               |                                |

277 Unidrive SPM User Guide Issue Number: 3

| Safety<br>Information | Product System Mechanical Electrical Getting Basic Running Optimization Configuration Configuration Installation Installation Started Parameters The motor Optimization Optimization Optimi |  |  |  |  |  |  |  |  |
|-----------------------|----------------------------------------------------------------------------------------------------|--|--|--|--|--|--|--|--|
| Trip                  | Diagnosis                                                                                                    |  |  |  |  |  |  |  |  |
| Enc7                  | Drive encoder trip: Initialisation failed                                                                                                    |  |  |  |  |  |  |  |  |
| 195                   | Re-set the drive Check the correct encoder type is entered into Pr 3.38 Check encoder wiring Check encoder power supply is set correctly Carry out the auto-configuration Pr 3.41 Replace feedback device                                                                                                    |  |  |  |  |  |  |  |  |
| Enc8                  | Drive encoder trip: Auto configuration on power up has been requested and failed                                                                                                    |  |  |  |  |  |  |  |  |
| 196                   | Change the setting of Pr 3.41 to 0 and manually enter the drive encoder turns (Pr 3.33) and the equivalent number of lines per revolution (Pr 3.34) Check the comms resolution                                                                                                    |  |  |  |  |  |  |  |  |
| Enc9                  | Drive encoder trip: Position feedback selected is selected from a Solutions Module slot which does not have a speed / position feedback Solutions Module installed                                                                                                    |  |  |  |  |  |  |  |  |
| 197                   | Check setting of Pr 3.26 (or Pr 21.21 if the second motor parameters have been enabled)                                                                                                    |  |  |  |  |  |  |  |  |
| Enc10                 | Drive encoder trip: Servo mode phasing failure because encoder phase angle (Pr 3.25 or Pr 21.20) is incorrect                                                                                                    |  |  |  |  |  |  |  |  |
| 198                   | Check the encoder wiring.  Perform an autotune to measure the encoder phase angle or manually enter the correct phase angle into Pr 3.25 (or Pr 21.20).  Spurious Enc10 trips can be seen in very dynamic applications. This trip can be disabled by setting the overspeed threshold in Pr 3.08 to a value greater than zero. Caution should be used in setting the over speed threshold level as a value which is too large may mean that an encoder fault will not be detected.                                                                                                    |  |  |  |  |  |  |  |  |
| Enc11                 | Drive encoder trip: A failure has occurred during the alignment of the analog signals of a SINCOS encoder with the digital count derived from the sine and cosine waveforms and the comms position (if applicable). This fault is usually due to noise on the sine and cosine signals.                                                                                                    |  |  |  |  |  |  |  |  |
| 161                   | Check encoder cable shield.  Examine sine and cosine signals for noise.                                                                                                    |  |  |  |  |  |  |  |  |
| Enc12                 | Drive encoder trip: Hiperface encoder - The encoder type could not be identified during auto-configuration                                                                                                    |  |  |  |  |  |  |  |  |
| 162                   | Check encoder type can be auto-configured. Check encoder wiring. Enter parameters manually.                                                                                                    |  |  |  |  |  |  |  |  |
| Enc13                 | Drive encoder trip: EnDat encoder - The number of encoder turns read from the encoder during auto-configuration is not a power of 2                                                                                                    |  |  |  |  |  |  |  |  |
| 163                   | Select a different type of encoder.                                                                                                    |  |  |  |  |  |  |  |  |
| Enc14                 | Drive encoder trip: EnDat encoder - The number of comms bits defining the encoder position within a turn read from encoder during auto-configuration is too large.                                                                                                    |  |  |  |  |  |  |  |  |
| 164                   | Select a different type of encoder. Faulty encoder.                                                                                                    |  |  |  |  |  |  |  |  |
| Enc15                 | Drive encoder trip: The number of periods per revolution calculated from encoder data during auto-configuration is either less than 2 or greater than 50,000.                                                                                                    |  |  |  |  |  |  |  |  |
| 165                   | Linear motor pole pitch / encoder ppr set up is incorrect or out of parameter range i.e. Pr <b>5.36</b> = 0 or Pr <b>21.31</b> = 0. Faulty encoder.                                                                                                    |  |  |  |  |  |  |  |  |
| Enc16                 | Drive encoder trip: EnDat encoder - The number of comms bits per period for a linear encoder exceeds 255.                                                                                                    |  |  |  |  |  |  |  |  |
| 166                   | Select a different type of encoder. Faulty encoder.                                                                                                    |  |  |  |  |  |  |  |  |
| Enc17                 | Drive encoder trip: The periods per revolution obtained during auto-configuration for a rotary SINCOS encoder is not a power of two.                                                                                                    |  |  |  |  |  |  |  |  |
| 167                   | Select a different type of encoder. Faulty encoder.                                                                                                    |  |  |  |  |  |  |  |  |
| ENP.Er                | Data error from electronic nameplate stored in selected position feedback device                                                                                                    |  |  |  |  |  |  |  |  |
| 176                   | Replace feedback device                                                                                                    |  |  |  |  |  |  |  |  |
| Et                    | External trip from input on terminal 31                                                                                                    |  |  |  |  |  |  |  |  |
| 6                     | Check terminal 31 signal Check value of Pr 10.32 Enter 12001 in Pr xx.00 and check for parameter controlling Pr 10.32 Ensure Pr 10.32 or Pr 10.38 (=6) are not being controlled by serial comms                                                                                                    |  |  |  |  |  |  |  |  |
| HF01                  | Data processing error: CPU address error                                                                                                    |  |  |  |  |  |  |  |  |
|                       | Hardware fault - return drive to supplier                                                                                                    |  |  |  |  |  |  |  |  |

|                     | Information   System   Mechanical Electrical System   Mechanical Installation   Installation   Installation   Installation   Installation   Data   PLC   PLC   Parameters   Data   Diagnostics   Information   Information   Infor |
|---------------------|----------------------------------------------------------------------------------------------------|
| Trip                | Diagnosis                                                                                                    |
| HF02                | Data processing error: DMAC address error                                                                                                    |
|                     | Hardware fault - return drive to supplier                                                                                                    |
| HF03                | Data processing error: Illegal instruction                                                                                                    |
|                     | Hardware fault - return drive to supplier                                                                                                    |
| HF04                | Data processing error: Illegal slot instruction                                                                                                    |
|                     | Hardware fault - return drive to supplier                                                                                                    |
| HF05                | Data processing error: Undefined exception                                                                                                    |
|                     | Hardware fault - return drive to supplier                                                                                                    |
| HF06                | Data processing error: Reserved exception                                                                                                    |
|                     | Hardware fault - return drive to supplier                                                                                                    |
| HF07                | Data processing error: Watchdog failure                                                                                                    |
|                     | Hardware fault - return drive to supplier                                                                                                    |
| HF08                | Data processing error: Level 4 crash                                                                                                    |
|                     | Hardware fault - return drive to supplier                                                                                                    |
| HF09                | Data processing error: Heap overflow                                                                                                    |
|                     | Hardware fault - return drive to supplier                                                                                                    |
| HF10                | Data processing error: Router error                                                                                                    |
|                     | Hardware fault - return drive to supplier                                                                                                    |
| HF11                | Data processing error: Access to EEPROM failed                                                                                                    |
|                     | Hardware fault - return drive to supplier                                                                                                    |
| HF12                | Data processing error: Main program stack overflow                                                                                                    |
|                     | Hardware fault - return drive to supplier                                                                                                    |
| HF13                | Data processing error: Software incompatible with hardware                                                                                                    |
|                     | Hardware or software fault - return drive to supplier                                                                                                    |
| HF17                | Multi-module system thermistor short circuit or open circuit                                                                                                    |
| 217                 | Hardware fault - return drive to supplier                                                                                                    |
| HF18                | Multi-module system interconnect cable error  Perculai cable in wrong part. (Note in multi-module exchange the drive with the trip code displayed indicates that the subsequent drive                                                                                                    |
| 218                 | Parallel cable in wrong port. (Note in multi module systems, the drive with the trip code displayed indicates that the subsequent drive in the sequence has the physical fault)                                                                                                    |
|                     | Hardware fault - return drive to supplier                                                                                                    |
| HF19                | Temperature feedback multiplexing failure                                                                                                    |
| 219                 | Hardware fault - return drive to supplier                                                                                                    |
| HF20                | Power stage recognition: serial code error                                                                                                    |
| 220                 | Hardware fault - return drive to supplier                                                                                                    |
| HF21                | Power stage recognition: unrecognised frame size                                                                                                    |
| 221                 | Hardware fault - return drive to supplier                                                                                                    |
| HF22                | Power stage recognition: multi module frame size mismatch                                                                                                    |
| 222                 | Hardware fault - return drive to supplier                                                                                                    |
| HF23                | Power stage recognition: multi module voltage rating mismatch                                                                                                    |
| 223                 | Hardware fault - return drive to supplier                                                                                                    |
| HF24                | Power stage recognition: unrecognised drive size                                                                                                    |
| 224                 | Hardware fault - return drive to supplier                                                                                                    |
|                     | Current toodbook offeet error                                                                                                    |
| HF25                | Current feedback offset error                                                                                                    |
| HF25<br>225<br>HF26 | Hardware fault - return drive to supplier  Soft start relay failed to close, soft start monitor failed or braking IGBT short circuit at power up                                                                                                    |

279 Unidrive SPM User Guide Issue Number: 3

| Safety<br>Information | Product System Mechanical Electrical Installation Started parameters the motor Optimization Optimization Opti |  |  |  |  |  |  |  |  |  |
|-----------------------|----------------------------------------------------------------------------------------------------|--|--|--|--|--|--|--|--|--|
| Trip                  | Diagnosis                                                                                                    |  |  |  |  |  |  |  |  |  |
| HF27                  | Power stage thermistor 1 fault                                                                                                    |  |  |  |  |  |  |  |  |  |
| 227                   | Hardware fault - return drive to supplier                                                                                                    |  |  |  |  |  |  |  |  |  |
| HF28                  | Power stage thermistor 2 fault                                                                                                    |  |  |  |  |  |  |  |  |  |
| 228                   | Hardware fault - return drive to supplier                                                                                                    |  |  |  |  |  |  |  |  |  |
| HF29                  | Control board thermistor fault                                                                                                    |  |  |  |  |  |  |  |  |  |
| 229                   | Hardware fault - return drive to supplier                                                                                                    |  |  |  |  |  |  |  |  |  |
| HF30                  | DCCT wire break trip from power module                                                                                                    |  |  |  |  |  |  |  |  |  |
| 230                   | Hardware fault - return drive to supplier                                                                                                    |  |  |  |  |  |  |  |  |  |
| HF31                  | Internal capacitor bank fan failure or a module has not powered up in a multi-module parallel drive                                                                                                    |  |  |  |  |  |  |  |  |  |
| 231                   | Check the AC or DC power supply to all modules in a multi-module parallel drive  If the AC or DC power supply is present, or if this is a single drive, then there is a hardware fault - return drive to the supplier                                                                                                    |  |  |  |  |  |  |  |  |  |
| HF32                  | Power stage - Identification and trip information serial code error                                                                                                    |  |  |  |  |  |  |  |  |  |
| 232                   | Hardware fault - return drive to the supplier                                                                                                    |  |  |  |  |  |  |  |  |  |
| It.AC                 | Output current overload timed out (I <sup>2</sup> t) - accumulator value can be seen in Pr 4.19                                                                                                    |  |  |  |  |  |  |  |  |  |
| 20                    | Ensure the load is not jammed / sticking Check the load on the motor has not changed If seen during an autotune in servo mode, ensure that the motor rated current Pr 0.46 (Pr 5.07) or Pr 21.07 is ≤Heavy Duty current rating of the drive Tune the rated speed parameter (closed loop vector only) Check feedback device signal for noise Check the feedback device mechanical coupling                                                                                                    |  |  |  |  |  |  |  |  |  |
| lt.br                 | Braking resistor overload timed out (I <sup>2</sup> t) – accumulator value can be seen in Pr 10.39                                                                                                    |  |  |  |  |  |  |  |  |  |
| 19                    | Ensure the values entered in Pr 10.30 and Pr 10.31 are correct Increase the power rating of the braking resistor and change Pr 10.30 and Pr 10.31 If an external thermal protection device is being used and the braking resistor software overload is not required, set Pr 10.30 or Pr 10.31 to 0 to disable the trip                                                                                                    |  |  |  |  |  |  |  |  |  |
| L.SYnC                | Drive failed to synchronize to the supply voltage in Regen mode                                                                                                    |  |  |  |  |  |  |  |  |  |
| 39                    | Refer to the Diagnostics chapter in the Unidrive SP Regen Installation Guide.                                                                                                    |  |  |  |  |  |  |  |  |  |
| O.CtL                 | Drive control board over temperature                                                                                                    |  |  |  |  |  |  |  |  |  |
| 23                    | Check enclosure / drive fans are still functioning correctly Check enclosure ventilation paths Check enclosure door filters Check ambient temperature Reduce drive switching frequency                                                                                                    |  |  |  |  |  |  |  |  |  |
| O.ht1                 | Power device over temperature based on thermal model                                                                                                    |  |  |  |  |  |  |  |  |  |
| 21                    | Reduce drive switching frequency Reduce duty cycle Decrease acceleration / deceleration rates Reduce motor load                                                                                                    |  |  |  |  |  |  |  |  |  |
| O.ht2                 | Heatsink over temperature                                                                                                    |  |  |  |  |  |  |  |  |  |
| 22                    | Check enclosure / drive fans are still functioning correctly Check enclosure ventilation paths Check enclosure door filters Increase ventilation Decrease acceleration / deceleration rates Reduce drive switching frequency Reduce duty cycle Reduce motor load                                                                                                    |  |  |  |  |  |  |  |  |  |
| Oht2.P                | Power module heatsink over temperature                                                                                                    |  |  |  |  |  |  |  |  |  |
| 105                   | Check enclosure / drive fans are still functioning correctly Check enclosure ventilation paths Check enclosure door filters Increase ventilation Decrease acceleration / deceleration rates Reduce drive switching frequency Reduce duty cycle                                                                                                    |  |  |  |  |  |  |  |  |  |
|                       | Reduce motor load                                                                                                    |  |  |  |  |  |  |  |  |  |

| Safety<br>nformation Introd | Product System Mechanical Electrical Getting Basic Running Information configuration Installation Installatio |
|-----------------------------|----------------------------------------------------------------------------------------------------|
| Trip                        | Diagnosis                                                                                                    |
| O.ht3                       | Drive over-temperature based on thermal model                                                                                                    |
| 27                          | The drive will attempt to stop the motor before tripping. If the motor does not stop in 10s the drive trips immediately.  Check enclosure / drive fans are still functioning correctly  Check enclosure ventilation paths  Check enclosure door filters  Increase ventilation  Decrease acceleration / deceleration rates  Reduce duty cycle  Reduce motor load                                                                                                    |
| Oht4.P                      | Power module rectifier over temperature or input snubber resistor over temperature (size 4 and above)                                                                                                    |
| 102                         | Check for supply imbalance Check for supply disturbance such as notching from a DC drive Check enclosure / drive fans are still functioning correctly Check enclosure ventilation paths Check enclosure door filters Increase ventilation Decrease acceleration / deceleration rates Reduce drive switching frequency Reduce duty cycle Reduce motor load                                                                                                    |
| OI.AC                       | Instantaneous output over current detected: peak output current greater than 225%                                                                                                    |
| 3                           | Acceleration /deceleration rate is too short.  If seen during autotune reduce voltage boost Pr 5.15  Check for short circuit on output cabling Check integrity of motor insulation Check feedback device wiring Check feedback device mechanical coupling Check feedback signals are free from noise Is motor cable length within limits for that frame size? Reduce the values in speed loop gain parameters – Pr 3.10, Pr 3.11 and Pr 3.12 (and servo modes only) Has offset measurement test been completed? (servo mode only) Reduce the values in current loop gain parameters - Pr 4.13 and Pr 4.14 (closed loop vector and servo modes only)                                                                                                    |
| OIAC.P                      | Power module over current detected from the module output currents                                                                                                    |
| 104                         | Acceleration /deceleration rate is too short.  If seen during autotune reduce voltage boost Pr 5.15  Check for short circuit on output cabling Check integrity of motor insulation Check feedback device wiring Check feedback device mechanical coupling Check feedback signals are free from noise Is motor cable length within limits for that frame size? Reduce the values in speed loop gain parameters – Pr 3.10, Pr 3.11 and Pr 3.12 (closed loop vector and servo modes only) (closed loop vector RFC mode) Has offset measurement test been completed? (servo mode only) Reduce the values in current loop gain parameters - Pr 4.13 and Pr 4.14 (closed loop vector and servo modes only) (closed loop vector RFC mode)                                                                                                    |
| Ol.br                       | Braking transistor over-current detected: short circuit protection for the braking transistor activated                                                                                                    |
| 4                           | Check braking resistor wiring Check braking resistor value is greater than or equal to the minimum resistance value Check braking resistor insulation                                                                                                    |
| Olbr.P                      | Power module braking IGBT over current                                                                                                    |
| 103                         | Check braking resistor wiring Check braking resistor value is greater than or equal to the minimum resistance value Check braking resistor insulation                                                                                                    |
| OldC.P                      | Power module over current detected from IGBT on state voltage monitoring                                                                                                    |
| 109                         | Vce IGBT protection activated. Check motor and cable insulation.                                                                                                    |
| O.Ld1                       | Digital output overload: total current drawn from 24V supply and digital outputs exceeds 200mA                                                                                                    |
| 26                          | Check total lead on digital outputs (formingle 24.25.26) and (24)/ roil (formingle 22)                                                                                                    |

Check total load on digital outputs (terminals 24,25,26)and +24V rail (terminal 22)

26

| Safety<br>ormation Introdu | Product System Mechanical Installation Installation Insta |
|----------------------------|----------------------------------------------------------------------------------------------------|
| Trip                       | Diagnosis                                                                                                    |
| O.SPd                      | Motor speed has exceeded the over speed threshold                                                                                                    |
| 7                          | Increase the over speed trip threshold in Pr 3.08 (closed loop vector and servo modes only) (closed loop vector RFC mode) Speed has exceeded 1.2 x Pr 1.06 or Pr 1.07 (open loop mode) Reduce the speed loop P gain (Pr 3.10) to reduce the speed overshoot (closed loop vector and servo modes only) (closed loop vector RFC mode)                                                                                                    |
| OV                         | DC bus voltage has exceeded the peak level or the maximum continuous level for 15 seconds                                                                                                    |
| 2                          | Increase deceleration ramp (Pr 0.04) Decrease braking resistor value (staying above the minimum value) Check nominal AC supply level Check for supply disturbances which could cause the DC bus to rise – voltage overshoot after supply recovery from a notch induct by DC drives. Check motor insulation Drive voltage rating Peak voltage Maximum continuous voltage level (15s)  200 415 410 400 830 815 575 990 970 690 1190 1175  If the drive is operating in low voltage DC mode the overvoltage trip level is 1.45 x Pr 6.46.                                                                                                    |
| OV.P                       | Power module DC bus voltage has exceeded the peak level or the maximum continuous level for 15 seconds                                                                                                    |
| 106                        | Increase deceleration ramp (Pr 0.04) Decrease braking resistor value (staying above the minimum value) Check nominal AC supply level Check for supply disturbances which could cause the DC bus to rise – voltage overshoot after supply recovery from a notch induct by DC drives. Check motor insulation Drive voltage rating Peak voltage Maximum continuous voltage level (15s) 200 415 410 400 830 815 575 990 970                                                                                                    |
| PAd                        | 690 1190 1175  If the drive is operating in low voltage DC mode the overvoltage trip level is 1.45 x Pr 6.46.  Keypad has been removed when the drive is receiving the speed reference from the keypad                                                                                                    |
| 34                         | Install keypad and reset Change speed reference selector to select speed reference from another source                                                                                                    |
| PH                         | AC voltage input phase loss or large supply imbalance detected                                                                                                    |
| 32                         | Ensure all three phases are present and balanced Check input voltage levels are correct (at full load)  NOTE  Load level must be between 50 and 100% for the drive to trip under phase loss conditions. The drive will attempt to stop the moto before this trip is initiated.                                                                                                    |
| PH.P                       | Power module phase loss detection                                                                                                    |
| 107                        | Ensure all three phases are present and balanced Check input voltage levels are correct (at full load)                                                                                                    |
| PS                         | Internal power supply fault                                                                                                    |
| 5                          | Remove any Solutions Modules and reset Hardware fault - return drive to supplier                                                                                                    |
| PS.10V                     | 10V user power supply current greater than 10mA                                                                                                    |
| 8                          | Check wiring to terminal 4 Reduce load on terminal 4                                                                                                    |
| PS.24V                     | 24V internal power supply overload                                                                                                    |
| 9                          | The total user load of the drive and Solutions Modules has exceeded the internal 24V power supply limit.  The user load consists of the drive's digital outputs, the SM-I/O Plus digital outputs, the drive's main encoder supply and the SM-Universal Encoder Plus encoder supply.  Reduce load and reset  Provide an external 24V >50W power supply  Remove any Solutions Modules and reset                                                                                                    |
| PS.P                       | Power module power supply fail                                                                                                    |
| 108                        | Remove any Solutions Modules and reset Hardware fault - return drive to supplier                                                                                                    |

| information of parameters bata information operation installation parameters the motor | Safety<br>Information | Introduction | Product<br>Information | System configuration | Mechanical<br>Installation | Electrical<br>Installation | Getting<br>Started | Basic parameters | Running<br>the motor | Optimization | SMARTCARD operation |  | Advanced<br>parameters |  | Diagnostics | UL Listing<br>Information |
|----------------------------------------------------------------------------------------|-----------------------|--------------|------------------------|----------------------|----------------------------|----------------------------|--------------------|------------------|----------------------|--------------|---------------------|--|------------------------|--|-------------|---------------------------|
|----------------------------------------------------------------------------------------|-----------------------|--------------|------------------------|----------------------|----------------------------|----------------------------|--------------------|------------------|----------------------|--------------|---------------------|--|------------------------|--|-------------|---------------------------|

| Trip        | Diagnosis                                                                                                    |
|-------------|----------------------------------------------------------------------------------------------------|
| PSAVE.Er    | Power down save parameters in the EEPROM are corrupt                                                                                                    |
| 37          | Indicates that the power was removed when power down save parameters were being saved.  The drive will revert back to the power down parameter set that was last saved successfully.  Perform a user save (Pr xx.00 to 1000 or 1001 and reset the drive) or power down the drive normally to ensure this trip does or occu the next time the drive is powered up. |
| rS          | Failure to measure resistance during autotune or when starting in open loop vector mode 0 or 3                                                                                                    |
| 33          | Check motor power connection continuity                                                                                                    |
| SAVE.Er     | User save parameters in the EEPROM are corrupt                                                                                                    |
| 36          | Indicates that the power was removed when user parameters were being saved.  The drive will revert back to the user parameter set that was last saved successfully.  Perform a user save (Pr xx.00 to 1000 or 1001 and reset the drive) to ensure this trip does or occur the next time the drive is powered up.                                                  |
| SCL         | Drive RS485 serial comms loss to remote keypad                                                                                                    |
| 30          | Reinstall the cable between the drive and keypad Check cable for damage Replace cable Replace keypad                                                                                                    |
| SLX.dF      | Solutions Module slot X trip: Solutions Module type installed in slot X changed                                                                                                    |
| 204,209,214 | Save parameters and reset                                                                                                    |
| SL3.dF      | Building automation interface slot trip                                                                                                    |
| 214,214     | Module typed changed                                                                                                    |

Safety Introduction Information Product System Mechanical Electrical Getting Basic Running Optimization Optimization Optim

#### **Diagnosis** Trip SLX.Er Solutions Module slot X trip: Solutions Module in slot X has detected a fault Feedback module category Check value in Pr 15/16/17.50. The following table lists the possible error codes for the SM-Universal Encoder Plus, SM-Encoder Plus and SM-Resolver. See the Diagnostics section in the relevant Solutions Module User Guide for more information. Module Diagnostic Error code **Trip Description** ΑII No fault detected No trip SM-Universal Check encoder power supply wiring and encoder current Encoder Plus & requirement Maximum current = 200mA @ 15V, or 300mA Encoder power supply overload SM-Encoder 1 Plus SM-Resolver Excitation output short circuit Check the excitation output wiring. Check cable continuity SM-Universal Check wiring of feedback signals is correct 2 Encoder Plus & Wire break Check supply voltage or excitation output level SM-Resolver Replace feedback device Check the encoder signal for noise SM-Universal Phase offset incorrect while Check encoder shielding 3 Encoder Plus Check the integrity of the encoder mechanical mounting running Repeat the offset measurement test Ensure encoder power supply is correct Feedback device communications SM-Universal Ensure baud rate is correct 4 Encoder Plus failure Check encoder wiring Replace feedback device SM-Universal Check the encoder signal for noise 5 Checksum or CRC error **Encoder Plus** Check the encoder cable shielding SM-Universal 6 Encoder has indicated an error Replace encoder **Encoder Plus** Check the correct encoder type is entered into Pr 15/16/17.15 Check encoder wiring SM-Universal 7 Initialisation failed **Encoder Plus** Check supply voltage level Replace feedback device 202,207,212 Change the setting of Pr 15/16/17.18 and manually enter SM-Universal Auto configuration on power up the number of turns (Pr 15/16/17.09) and the equivalent **Encoder Plus** has been requested and failed number of lines per revolution (Pr 15/16/17.10) SM-Universal Check motor temperature 9 Motor thermistor trip **Encoder Plus** Check thermistor continuity SM-Universal Check motor thermistor wiring 10 Motor thermistor short circuit **Encoder Plus** Replace motor / motor thermistor Failure of the sincos analog SM-Universal Check encoder cable shield. position alignment during encoder **Encoder Plus** Examine sine and cosine signals for noise. 11 initialisation Check that the correct number of resolver poles has been SM-Resolver Poles not compatible with motor set in Pr 15/16/17.15. Check encoder type can be auto-configured. SM-Universal Encoder type could not be 12 Check encoder wiring. **Encoder Plus** identified during auto-configuration Enter parameters manually. Number of encoder turns read from SM-Universal 13 the encoder during auto-Select a different type of encoder. **Encoder Plus** configuration is not a power of 2 Number of comms bits defining the SM-Universal encoder position within a turn read Select a different type of encoder. 14 **Encoder Plus** from the encoder during auto-Faulty encoder. configuration is too large. The number of periods per Linear motor pole pitch / encoder ppr set up is incorrect or SM-Universal revolution calculated from encoder 15 out of parameter range i.e. Pr 5.36 = 0 or Pr 21.31 = 0. **Encoder Plus** data during auto-configuration is Faulty encoder. either <2 or >50,000. The number of comms bits per SM-Universal Select a different type of encoder. period for a linear encoder 16 **Encoder Plus** Faulty encoder. exceeds 255. Check ambient temperature 74 All Solutions Module has overheated Check enclosure ventilation

| Safety      | Introduction | Product     | System        | Mechanical   | Electrical   | Getting | Basic      | Running   | Optimization | SMARTCARD | Onboard | Advanced   | Technical | - · | <b>UL</b> Listing |
|-------------|--------------|-------------|---------------|--------------|--------------|---------|------------|-----------|--------------|-----------|---------|------------|-----------|-----|-------------------|
| Information | Introduction | Information | configuration | Installation | Installation |         | parameters | the motor | Optimization | operation | PLC     | parameters | Data      |     | Information       |

#### Trip **Diagnosis** SLX.Er Solutions Module slot X trip: Solutions Module in slot X has detected a fault Automation (Applications) module category Check value in Pr 15/16/17.50. The following table lists the possible error codes for the SM-Applications and SM-Applications Lite. See the Diagnostics section in the relevant Solutions Module User Guide for more information. **Error Code Trip Description** 39 User program stack overflow 40 Unknown error - please contact supplier 41 Parameter does not exist 42 Attempt to write to a read-only parameter 43 Attempt to read from a write-only parameter 44 Parameter value out of range 45 Invalid synchronisation modes 46 Unused 47 Synchronisation lost with CTSync Master 48 RS485 not in user mode 49 Invalid RS485 configuration Maths error - divide by zero or overflow 50 51 Array index out of range 52 Control word user trip 53 DPL program incompatible with target 54 DPL task overrun 55 Unused 56 Invalid timer unit configuration 57 Function block does not exist 58 Flash PLC Storage corrupt 59 Drive rejected application module as Sync master 202,207,212 60 CTNet hardware failure. Please contact your supplier 61 CTNet invalid configuration 62 CTNet invalid baud-rate 63 CTNet invalid node ID 64 Digital Output overload 65 Invalid function block parameter(s) 66 User heap too large 67 RAM file does not exist or a non-RAM file id has been specified 68 The RAM file specified is not associated to an array 69 Failed to update drive parameter database cache in Flash memory 70 User program downloaded while drive enabled Failed to change drive mode 71 72 Invalid CTNet buffer operation 73 Fast parameter initialisation failure 74 Over-temperature 75 Hardware unavailable 76 Module type cannot be resolved. Module is not recognised. 77 Inter-option module comms error with module in slot 1 78 Inter-option module comms error with module in slot 2 79 Inter-option module comms error with module in slot 3 80 Inter-option module comms error with module unknown slot 81 APC internal error 82 Communications to drive faulty

| Safety<br>Information | ection Product Information co                                                                                                    | System Mechanical Electrical Getting Basic Runfiguration Installation Installation Started parameters the | unning optimization Optimization Optimizatio |  |  |  |  |  |  |  |  |  |
|-----------------------|----------------------------------------------------------------------------------------------------|----------------------------------------------------------------------------------------------------|----------------------------------------------------------------------------------------------------|--|--|--|--|--|--|--|--|--|
| Trip                  | Diagnosis                                                                                                    |                                                                                                    |                                                                                                    |  |  |  |  |  |  |  |  |  |
| SLX.Er                | Solutions Module slot X trip: Solutions Module in slot X has detected a fault                                                                                                    |                                                                                                    |                                                                                                    |  |  |  |  |  |  |  |  |  |
|                       | Automation (I/O Expansion) module category                                                                                                    |                                                                                                    |                                                                                                    |  |  |  |  |  |  |  |  |  |
|                       | Check value in Pr 15/16/17.50. The following table lists the possible error codes for the SM-I/O Plus, SM-I/O Lite, SM-I/O Timer, SM-I/O PELV, SM-I/O 120V and SM-I/O 24V Protected. See the <i>Diagnostics</i> section in the relevant Solutions Module User Guide for more information. |                                                                                                    |                                                                                                    |  |  |  |  |  |  |  |  |  |
|                       | Error code                                                                                                    | Module                                                                                                    | Reason for fault                                                                                                    |  |  |  |  |  |  |  |  |  |
|                       | 0                                                                                                    | All                                                                                                    | No errors                                                                                                    |  |  |  |  |  |  |  |  |  |
| 202 207 242           | 1                                                                                                    | All                                                                                                    | Digital output overload                                                                                                    |  |  |  |  |  |  |  |  |  |
| 202,207,212           | 2                                                                                                    | SM-I/O Lite, SM-I/O Timer                                                                                 | Analog input 1 current input too high (>22mA) or too low (<3mA)                                                                                                    |  |  |  |  |  |  |  |  |  |
|                       |                                                                                                    | SM-I/O PELV, SM-I/O 24V Protected                                                                         | Digital input overload                                                                                                    |  |  |  |  |  |  |  |  |  |
|                       | 3                                                                                                    | SM-I/O PELV, SM-I/O 24V Protected                                                                         | Analog input 1 current input too low (<3mA)                                                                                                    |  |  |  |  |  |  |  |  |  |
|                       |                                                                                                    | SM-I/O 24V Protected                                                                                      | Communications error                                                                                                    |  |  |  |  |  |  |  |  |  |
|                       | 4                                                                                                    | SM-I/O PELV                                                                                               | User power supply absent                                                                                                    |  |  |  |  |  |  |  |  |  |
|                       | 5                                                                                                    | SM-I/O Timer                                                                                              | Real time clock communication error                                                                                                    |  |  |  |  |  |  |  |  |  |
|                       | 74                                                                                                    | All                                                                                                    | Module over temperature                                                                                                    |  |  |  |  |  |  |  |  |  |
| SLX.Er                | Solutions Mo                                                                                                    | dule slot X trip: Solutions Module in slot X                                                              | has detected a fault                                                                                                    |  |  |  |  |  |  |  |  |  |
|                       | Fieldbus mod                                                                                                    | lule category                                                                                             |                                                                                                    |  |  |  |  |  |  |  |  |  |
|                       | Check value in Pr <b>15/16/17.50</b> . The following table lists the possible error codes for the Fieldbus modules. See the <i>Diagnostics</i> section in the relevant Solutions Module User Guide for more information.                                                                  |                                                                                                    |                                                                                                    |  |  |  |  |  |  |  |  |  |
|                       | Error code                                                                                                    | Module                                                                                                    | Trip Description                                                                                                    |  |  |  |  |  |  |  |  |  |
|                       | 0                                                                                                    | All                                                                                                    | No trip                                                                                                    |  |  |  |  |  |  |  |  |  |
|                       | 52                                                                                                    | SM-PROFIBUS-DP, SM-Interbus,<br>SM-DeviceNet, SM-CANOpen                                                  | User control word trip                                                                                                    |  |  |  |  |  |  |  |  |  |
|                       | 58                                                                                                    | SM-LON                                                                                                    | Incorrect non-volatile storage                                                                                                    |  |  |  |  |  |  |  |  |  |
|                       | 61                                                                                                    | SM-PROFIBUS-DP, SM-Interbus,<br>SM-DeviceNet, SM-CANOpen, SM-<br>SERCOS, SM-LON                           | Configuration error                                                                                                    |  |  |  |  |  |  |  |  |  |
|                       | 64                                                                                                    | SM-DeviceNet                                                                                              | Expected packet rate timeout                                                                                                    |  |  |  |  |  |  |  |  |  |
|                       | 65                                                                                                    | SM-PROFIBUS-DP, SM-Interbus,<br>SM-DeviceNet, SM-CANOpen, SM-<br>SERCOS, SM-LON                           | Network loss                                                                                                    |  |  |  |  |  |  |  |  |  |
|                       | 00                                                                                                    | SM-PROFIBUS-DP                                                                                            | Critical link failure                                                                                                    |  |  |  |  |  |  |  |  |  |
|                       | 66                                                                                                    | SM-CAN, SM-DeviceNet, SM-CANOpen                                                                          | Bus off error                                                                                                    |  |  |  |  |  |  |  |  |  |
| 202,207,212           | 69                                                                                                    | SM-CAN                                                                                                    | No acknowledgement                                                                                                    |  |  |  |  |  |  |  |  |  |
|                       | 70                                                                                                    | All (except SM-Ethernet and SM-LON)                                                                       | Flash transfer error                                                                                                    |  |  |  |  |  |  |  |  |  |
|                       |                                                                                                    | SM-Ethernet, SM-LON                                                                                       | No valid menu data available for the module from the drive                                                                                                    |  |  |  |  |  |  |  |  |  |
|                       | 74                                                                                                    | All                                                                                                    | Solutions module over temperature                                                                                                    |  |  |  |  |  |  |  |  |  |
|                       | 75                                                                                                    | SM-Ethernet                                                                                               | The drive is not responding                                                                                                    |  |  |  |  |  |  |  |  |  |
|                       | 76                                                                                                    | SM-Ethernet                                                                                               | The Modbus connection has timed out                                                                                                    |  |  |  |  |  |  |  |  |  |
|                       | 80                                                                                                    | All (except SM-SERCOS)                                                                                    | Inter-option communications error                                                                                                    |  |  |  |  |  |  |  |  |  |
|                       | 81                                                                                                    | All (except SM-SERCOS)                                                                                    | Communications error to slot 1                                                                                                    |  |  |  |  |  |  |  |  |  |
|                       | 82                                                                                                    | All (except SM-SERCOS)                                                                                    | Communications error to slot 2                                                                                                    |  |  |  |  |  |  |  |  |  |
|                       | 83                                                                                                    | All (except SM-SERCOS)                                                                                    | Communications error to slot 3                                                                                                    |  |  |  |  |  |  |  |  |  |
|                       | 84                                                                                                    | SM-Ethernet                                                                                               | Memory allocation error                                                                                                    |  |  |  |  |  |  |  |  |  |
|                       | 85                                                                                                    | SM-Ethernet                                                                                               | File system error                                                                                                    |  |  |  |  |  |  |  |  |  |
|                       | 86                                                                                                    | SM-Ethernet                                                                                               | Configuration file error                                                                                                    |  |  |  |  |  |  |  |  |  |
|                       | 87                                                                                                    | SM-Ethernet                                                                                               | Language file error                                                                                                    |  |  |  |  |  |  |  |  |  |
|                       | 98                                                                                                    | All                                                                                                    | Internal watchdog error                                                                                                    |  |  |  |  |  |  |  |  |  |
|                       | 99                                                                                                    | All                                                                                                    | Internal software error                                                                                                    |  |  |  |  |  |  |  |  |  |
|                       |                                                                                                    | , w                                                                                                    |                                                                                                    |  |  |  |  |  |  |  |  |  |

| Safety<br>Information | ction Product S<br>Information con                                                                                                    |          | Mechanical<br>Installation |            |           | Basic<br>parameters | Running<br>the motor | Optimization | SMARTCARD<br>operation | Onboard<br>PLC | Advanced parameters | Technical<br>Data | Diagnostics          | UL Listing<br>Information |
|-----------------------|----------------------------------------------------------------------------------------------------|----------|----------------------------|------------|-----------|---------------------|----------------------|--------------|------------------------|----------------|---------------------|-------------------|----------------------|---------------------------|
| Trip                  | Diagnosis                                                                                                    |          |                            |            |           |                     |                      |              |                        |                |                     |                   |                      |                           |
| SLX.Er                | Solutions Module slot X trip: Solutions Module in slot X has detected a fault                                                                                                 |          |                            |            |           |                     |                      |              |                        |                |                     |                   |                      |                           |
|                       | SLM module category  Check value in Pr 15/16/17.50. The following table lists the possible error codes for the SM-SLM. SM-SLM User Guide for more information.                |          |                            |            |           |                     |                      |              |                        |                |                     | Diagno            | s <i>tics</i> sectic | on in the                 |
|                       | Error Code                                                                                                    |          |                            |            | 1         | rip Des             | cription             |              |                        |                |                     |                   |                      |                           |
|                       | 0                                                                                                    |          | It detecte                 |            | 1         |                     |                      |              |                        |                |                     |                   |                      |                           |
|                       | 2                                                                                                    |          | supply oversion is t       |            |           |                     |                      |              |                        |                |                     |                   |                      |                           |
|                       | 3                                                                                                    |          | ink error                  | .00 1011   |           |                     |                      |              |                        |                |                     |                   |                      |                           |
|                       | 4                                                                                                    |          | ect switchi                | ing freque | ency se   | lected              |                      |              |                        |                |                     |                   |                      |                           |
|                       | 5                                                                                                    |          | ack sourc                  |            |           |                     |                      |              |                        |                |                     |                   |                      |                           |
|                       | 6                                                                                                    | Encod    | er error                   |            |           |                     |                      |              |                        |                |                     |                   |                      |                           |
|                       | 7                                                                                                    | Motor    | object nui                 | mber of ir | nstance   | s error             |                      |              |                        |                |                     |                   |                      |                           |
| 202,207,212           | 8                                                                                                    | Motor    | object list                | version e  | error     |                     |                      |              |                        |                |                     |                   |                      |                           |
|                       | 9                                                                                                    |          | mance ob                   | •          | per of ir | nstances            | error                |              |                        |                |                     |                   |                      |                           |
|                       | 10                                                                                                    |          | eter chan                  |            |           |                     |                      |              |                        |                | _                   |                   |                      |                           |
|                       | 11                                                                                                    |          | perating                   |            |           |                     |                      |              |                        |                |                     |                   |                      |                           |
|                       | 12                                                                                                    |          | vriting to t               |            |           | M                   |                      |              |                        |                |                     |                   |                      |                           |
|                       | 13<br>14                                                                                                    |          | object typ<br>/e SP obje   |            | CI        |                     |                      |              |                        |                |                     |                   |                      |                           |
|                       | 15                                                                                                    |          | er object                  |            | ır        |                     |                      |              |                        |                |                     |                   |                      |                           |
|                       | 16                                                                                                    |          | object CR                  |            | '1        |                     |                      |              |                        |                |                     |                   |                      |                           |
|                       | 17                                                                                                    |          | mance ob                   |            | error     |                     |                      |              |                        |                |                     |                   |                      |                           |
|                       | 18                                                                                                    |          | e SP obje                  | -          |           |                     |                      |              |                        |                |                     |                   |                      |                           |
|                       | 19                                                                                                    |          | ncer time                  |            |           |                     |                      |              |                        |                |                     |                   |                      |                           |
|                       | 74                                                                                                    | Solution | ns modul                   | e over te  | mperat    | ure                 |                      |              |                        |                |                     |                   |                      |                           |
| SLX.HF                | Solutions Module slot X trip: Solutions Module X hardware fault                                                                                                    |          |                            |            |           |                     |                      |              |                        |                |                     |                   |                      |                           |
| 200,205,210           | Ensure Solutions Module is installed correctly Return Solutions Module to supplier                                                                                            |          |                            |            |           |                     |                      |              |                        |                |                     |                   |                      |                           |
| SL3.HF                | Building auton                                                                                                    | nation i | nterface:                  | Module     | hardw     | are fault           | t                    |              |                        |                |                     |                   |                      |                           |
| 210,210               | Ensure Solution<br>Return Solution                                                                                                    |          |                            |            | ectly     |                     |                      |              |                        |                |                     |                   |                      |                           |
| SLX.nF                | Solutions Module slot X trip: Solutions Module has been removed                                                                                                    |          |                            |            |           |                     |                      |              |                        |                |                     |                   |                      |                           |
| 203,208,213           | Ensure Solutions Module is installed correctly Reinstall Solutions Module                                                                                                    |          |                            |            |           |                     |                      |              |                        |                |                     |                   |                      |                           |
|                       | Save parameters and reset drive                                                                                                    |          |                            |            |           |                     |                      |              |                        |                |                     |                   |                      |                           |
| SL3.nF                | Building automation interface: Module has been removed                                                                                                    |          |                            |            |           |                     |                      |              |                        |                |                     |                   |                      |                           |
| 213,213               | Ensure Solutions Module is installed correctly Reinstall Solutions Module Save parameters and reset drive                                                                     |          |                            |            |           |                     |                      |              |                        |                |                     |                   |                      |                           |
| SL.rtd                | •                                                                                                    |          |                            |            | chang     | ed and              | Solution             | s Module     | parameter              | routing        | is now ir           | correc            | t                    |                           |
| 215                   | Solutions Module trip: Drive mode has changed and Solutions Module parameter routing is now incorrect  Press reset.  If the trip persists, contact the supplier of the drive. |          |                            |            |           |                     |                      |              |                        |                |                     |                   |                      |                           |
| SLX.tO                |                                                                                                    |          |                            |            |           |                     | doa tim              | eout         |                        |                |                     |                   |                      |                           |
| 201,206,211           | Solutions Module slot X trip: Solutions Module watchdog timeout  Press reset.  If the trip persists, contact the supplier of the drive.                                       |          |                            |            |           |                     |                      |              |                        |                |                     |                   |                      |                           |
| SL3.tO                | Building automation interface: Module watchdog timeout                                                                                                    |          |                            |            |           |                     |                      |              |                        |                |                     |                   |                      |                           |
| 211,211               | Press reset.  If the trip persists, contact the supplier of the drive.                                                                                                    |          |                            |            |           |                     |                      |              |                        |                |                     |                   |                      |                           |
| t038                  | User trip defined in 2 <sup>nd</sup> processor Solutions Module code                                                                                                    |          |                            |            |           |                     |                      |              |                        |                |                     |                   |                      |                           |
| 38                    | SM-Applications program must be interrogated to find the cause of this trip                                                                                                   |          |                            |            |           |                     |                      |              |                        |                |                     |                   |                      |                           |
|                       |                                                                                                    |          |                            |            |           |                     |                      |              |                        |                |                     |                   |                      |                           |
| t040 to t089          | User trip defined in 2 <sup>nd</sup> processor Solutions Module code                                                                                                    |          |                            |            |           |                     |                      |              |                        |                |                     |                   |                      |                           |
| 40 to 89              | SM-Applications program must be interrogated to find the cause of this trip                                                                                                   |          |                            |            |           |                     |                      |              |                        |                |                     |                   |                      |                           |

| Safety<br>Information | Product System Mechanical Electrical Getting Basic Running Information configuration Installation Installatio |  |  |  |  |  |  |  |  |  |  |
|-----------------------|----------------------------------------------------------------------------------------------------|--|--|--|--|--|--|--|--|--|--|
| Trip                  | Diagnosis                                                                                                    |  |  |  |  |  |  |  |  |  |  |
| t099                  | User trip defined in 2 <sup>nd</sup> processor Solutions Module code                                                                                                    |  |  |  |  |  |  |  |  |  |  |
| 99                    | SM-Applications program must be interrogated to find the cause of this trip                                                                                                    |  |  |  |  |  |  |  |  |  |  |
| t101                  | User trip defined in 2 <sup>nd</sup> processor Solutions Module code                                                                                                    |  |  |  |  |  |  |  |  |  |  |
| 101                   | SM-Applications program must be interrogated to find the cause of this trip                                                                                                    |  |  |  |  |  |  |  |  |  |  |
| t112 to t160          | User trip defined in 2 <sup>nd</sup> processor Solutions Module code                                                                                                    |  |  |  |  |  |  |  |  |  |  |
| 112 to 160            | SM-Applications program must be interrogated to find the cause of this trip                                                                                                    |  |  |  |  |  |  |  |  |  |  |
| t168 to t174          | User trip defined in 2 <sup>nd</sup> processor Solutions Module code                                                                                                    |  |  |  |  |  |  |  |  |  |  |
| 168 to 174            | SM-Applications program must be interrogated to find the cause of this trip                                                                                                    |  |  |  |  |  |  |  |  |  |  |
| t216                  | User trip defined in 2 <sup>nd</sup> processor Solutions Module code                                                                                                    |  |  |  |  |  |  |  |  |  |  |
| 216                   | SM-Applications program must be interrogated to find the cause of this trip                                                                                                    |  |  |  |  |  |  |  |  |  |  |
| th                    | Motor thermistor trip                                                                                                    |  |  |  |  |  |  |  |  |  |  |
| 24                    | Check motor temperature Check thermistor continuity Set Pr 7.15 = VOLt and reset the drive to disable this function                                                                                                    |  |  |  |  |  |  |  |  |  |  |
| thS                   | Motor thermistor short circuit                                                                                                    |  |  |  |  |  |  |  |  |  |  |
| 25                    | Check motor thermistor wiring  Replace motor / motor thermistor  Set Pr 7.15 = VOLt and reset the drive to disable this function                                                                                                    |  |  |  |  |  |  |  |  |  |  |
| tunE*                 | Autotune stopped before completion                                                                                                    |  |  |  |  |  |  |  |  |  |  |
| 18                    | The drive has tripped out during the autotune The red stop key has been pressed during the autotune The SAFE TORQUE OFF (SECURE DISABLE) signal (terminal 31) was active during the autotune procedure                                                                                                    |  |  |  |  |  |  |  |  |  |  |
| tunE1*                | The position feedback did not change or required speed could not be reached during the inertia test (see Pr 5.12)                                                                                                    |  |  |  |  |  |  |  |  |  |  |
| 11                    | Ensure the motor is free to turn i.e. brake was released Check feedback device wiring is correct Check feedback parameters are set correctly Check encoder coupling to motor                                                                                                    |  |  |  |  |  |  |  |  |  |  |
| tunE2*                | Position feedback direction incorrect or motor could not be stopped during the inertia test (see Pr 5.12)                                                                                                    |  |  |  |  |  |  |  |  |  |  |
| 12                    | Check motor cable wiring is correct Check feedback device wiring is correct Swap any two motor phases (closed loop vector only)                                                                                                    |  |  |  |  |  |  |  |  |  |  |
| tunE3*                | Drive encoder commutation signals connected incorrectly or measured inertia out of range (see Pr 5.12)                                                                                                    |  |  |  |  |  |  |  |  |  |  |
| 13                    | Check motor cable wiring is correct Check feedback device U,V and W commutation signal wiring is correct                                                                                                    |  |  |  |  |  |  |  |  |  |  |
| tunE4*                | Drive encoder U commutation signal fail during an autotune                                                                                                    |  |  |  |  |  |  |  |  |  |  |
| 14                    | Check feedback device U phase commutation wires continuity Replace encoder                                                                                                    |  |  |  |  |  |  |  |  |  |  |
| tunE5*                | Drive encoder V commutation signal fail during an autotune                                                                                                    |  |  |  |  |  |  |  |  |  |  |
| 15                    | Check feedback device V phase commutation wires continuity Replace encoder                                                                                                    |  |  |  |  |  |  |  |  |  |  |
| tunE6*                | Drive encoder W commutation signal fail during an autotune                                                                                                    |  |  |  |  |  |  |  |  |  |  |
| 16                    | Check feedback device W phase commutation wires continuity Replace encoder                                                                                                    |  |  |  |  |  |  |  |  |  |  |
| tunE7*                | Motor number of poles set incorrectly                                                                                                    |  |  |  |  |  |  |  |  |  |  |
| 17                    | Check lines per revolution for feedback device Check the number of poles in Pr <b>5.11</b> is set correctly                                                                                                    |  |  |  |  |  |  |  |  |  |  |
| Unid.P                | Power module unidentified trip                                                                                                    |  |  |  |  |  |  |  |  |  |  |
| 110                   | Check all interconnecting cables between power modules Ensure cables are routed away from electrical noise sources                                                                                                    |  |  |  |  |  |  |  |  |  |  |
| UP ACC                | Onboard PLC program: cannot access Onboard PLC program file on drive                                                                                                    |  |  |  |  |  |  |  |  |  |  |
| 98                    | Disable drive - write access is not allowed when the drive is enabled  Another source is already accessing Onboard PLC program - retry once other action is complete                                                                                                    |  |  |  |  |  |  |  |  |  |  |

| Safety<br>Information | Introduction | Product<br>Information                                                                                        | System configuration | Mechanical<br>Installation | Electrical<br>Installation | Getting<br>Started | Basic parameters | Running<br>the motor | Optimization | SMARTCARD operation | Onboard<br>PLC | Advanced parameters | Technical<br>Data | Diagnostics | UL Listing<br>Information |
|-----------------------|--------------|----------------------------------------------------------------------------------------------------|----------------------|----------------------------|----------------------------|--------------------|------------------|----------------------|--------------|---------------------|----------------|---------------------|-------------------|-------------|---------------------------|
| Trip Diagnosis        |              |                                                                                                    |                      |                            |                            |                    |                  |                      |              |                     |                |                     |                   |             |                           |
| UP div                | 0 On         | Onboard PLC program attempted divide by zero                                                                  |                      |                            |                            |                    |                  |                      |              |                     |                |                     |                   |             |                           |
| 90                    | Ch           | Check program                                                                                                 |                      |                            |                            |                    |                  |                      |              |                     |                |                     |                   |             |                           |
| UP OF                 | L On         | Onboard PLC program variables and function block calls using more than the allowed RAM space (stack overflow) |                      |                            |                            |                    |                  |                      |              |                     |                |                     |                   |             |                           |
| 95                    | Ch           | eck progr                                                                                                    | am                   |                            |                            |                    |                  |                      |              |                     |                |                     |                   |             |                           |
|                       |              |                                                                                                    |                      |                            |                            |                    |                  |                      |              |                     |                |                     |                   |             |                           |

| UP OFL  | Onboard PLC program variables and function block calls using more than the allowed RAM space (stack overflow)                              |  |  |  |  |  |  |  |  |  |  |
|---------|----------------------------------------------------------------------------------------------------|--|--|--|--|--|--|--|--|--|--|
| 95      | Check program                                                                                                    |  |  |  |  |  |  |  |  |  |  |
| UP ovr  | Onboard PLC program attempted out of range parameter write                                                                                 |  |  |  |  |  |  |  |  |  |  |
| 94      | Check program                                                                                                    |  |  |  |  |  |  |  |  |  |  |
| UP PAr  | Onboard PLC program attempted access to a non-existent parameter                                                                           |  |  |  |  |  |  |  |  |  |  |
| 91      | Check program                                                                                                    |  |  |  |  |  |  |  |  |  |  |
| UP ro   | Onboard PLC program attempted write to a read-only parameter                                                                               |  |  |  |  |  |  |  |  |  |  |
| 92      | Check program                                                                                                    |  |  |  |  |  |  |  |  |  |  |
| UP So   | Onboard PLC program attempted read of a write-only parameter                                                                               |  |  |  |  |  |  |  |  |  |  |
| 93      | Check program                                                                                                    |  |  |  |  |  |  |  |  |  |  |
| UP udF  | Onboard PLC program un-defined trip                                                                                                    |  |  |  |  |  |  |  |  |  |  |
| 97      | Check program                                                                                                    |  |  |  |  |  |  |  |  |  |  |
| UP uSEr | Onboard PLC program requested a trip                                                                                                    |  |  |  |  |  |  |  |  |  |  |
| 96      | Check program                                                                                                    |  |  |  |  |  |  |  |  |  |  |
| UV      | DC bus under voltage threshold reached                                                                                                    |  |  |  |  |  |  |  |  |  |  |
| 1       | Check AC supply voltage level  Drive voltage rating (Vac) Under voltage threshold (Vdc) UV reset voltage (Vdc)  200 175 215V  400 350 425V |  |  |  |  |  |  |  |  |  |  |
|         | 575 & 690 435 590V                                                                                                    |  |  |  |  |  |  |  |  |  |  |

<sup>\*</sup>If a tunE through tunE 7 trip occurs, then after the drive is reset the drive cannot be made to run unless it is disabled via the SAFE TORQUE OFF (SECURE DISABLE) input (terminal 31), drive enable parameter (Pr 6.15) or the control word (Pr 6.42 and Pr 6.43).

Table 15-2 Serial communications look-up table

| No. | Trip     | No.        | Trip         | No.        | Trip         |
|-----|----------|------------|--------------|------------|--------------|
| 1   | UV       | 40 to 89   | t040 to t089 | 182        | C.Err        |
| 2   | OV       | 90         | UP div0      | 183        | C.dAt        |
| 3   | OI.AC    | 91         | UP PAr       | 184        | C.FULL       |
| 4   | Ol.br    | 92         | UP ro        | 185        | C.Acc        |
| 5   | PS       | 93         | UP So        | 186        | C.rtg        |
| 6   | Et       | 94         | UP ovr       | 187        | С.ТуР        |
| 7   | O.SPd    | 95         | UP OFL       | 188        | C.cPr        |
| 8   | PS.10V   | 96         | UP uSEr      | 189        | EnC1         |
| 9   | PS.24V   | 97         | UP udF       | 190        | EnC2         |
| 10  | br.th    | 98         | UP ACC       | 191        | EnC3         |
| 11  | tunE1    | 99         | t099         | 192        | EnC4         |
| 12  | tunE2    | 100        |              | 193        | EnC5         |
| 13  | tunE3    | 101        | t101         | 194        | EnC6         |
| 14  | tunE4    | 102        | Oht4.P       | 195        | EnC7         |
| 15  | tunE5    | 103        | Olbr.P       | 196        | EnC8         |
| 16  | tunE6    | 104        | OIAC.P       | 197        | EnC9         |
| 17  | tunE7    | 105        | Oht2.P       | 198        | EnC10        |
| 18  | tunE     | 106        | OV.P         | 199        | DESt         |
| 19  | lt.br    | 107        | PH.P         | 200        | SL1.HF       |
| 20  | It.AC    | 108        | PS.P         | 201        | SL1.tO       |
| 21  | O.ht1    | 109        | OldC.P       | 202        | SL1.Er       |
| 22  | O.ht2    | 110        | Unid.P       | 203        | SL1.nF       |
| 23  | O.CtL    | 111        | ConF.P       | 204        | SL1.dF       |
| 24  | th       | 112 to 160 | t112 to t160 | 205        | SL2.HF       |
| 25  | thS      | 161        | Enc11        | 206        | SL2.tO       |
| 26  | O.Ld1    | 162        | Enc12        | 207        | SL2.Er       |
| 27  | O.ht3    | 163        | Enc13        | 208        | SL2.nF       |
| 28  | cL2      | 164        | Enc14        | 209        | SL2.dF       |
| 29  | cL3      | 165        | Enc15        | 210        | SL3.HF       |
| 30  | SCL      | 166        | Enc16        | 211        | SL3.tO       |
| 31  | EEF      | 167        | Enc17        | 212        | SL3.Er       |
| 32  | PH       | 168 to 174 | t168 to t174 | 213        | SL3.nF       |
| 33  | rS       | 175        | C.Prod       | 214        | SL3.dF       |
| 34  | PAd      | 176        | EnP.Er       | 215        | SL.rtd       |
| 35  | CL.bit   | 177        | C.boot       | 216        | t216         |
| 36  | SAVE.Er  | 178        | C.bUSY       | 217 to 232 | HF17 to HF32 |
| 37  | PSAVE.Er | 179        | C.Chg        |            |              |
| 38  | t038     | 180        | C.OPtn       |            |              |
| 39  | L.SYnC   | 181        | C.RdO        |            |              |

| Safety      | Introduction   | Product     | System        | Mechanical   | Electrical   | Getting | Basic      | Running   | Optimization | SMARTCARD | Onboard | Advanced   | Technical | <b>UL Listing</b> |
|-------------|----------------|-------------|---------------|--------------|--------------|---------|------------|-----------|--------------|-----------|---------|------------|-----------|-------------------|
| Information | ITILIOUUCIIOIT | Information | configuration | Installation | Installation | Started | parameters | the motor | Optimization | operation | PLC     | parameters | Data      | Information       |

The trips can be grouped into the following categories. It should be noted that a trip can only occur when the drive is not tripped or is already tripped but with a trip with a lower priority number.

Table 15-3 Trip categories

| Priority | Category                               | Trips                                                                                                    | Comments                                                                                                    |
|----------|----------------------------------------|----------------------------------------------------------------------------------------------------|----------------------------------------------------------------------------------------------------|
| 1        | Hardware faults                        | HF01 to HF16                                                                                               | These indicate fatal problems and cannot be reset. The drive is inactive after one of these trips and the display shows <b>HFxx</b> . The Drive OK relay opens and the serial comms will not function.                           |
| 2        | Non-resetable trips                    | HF17 to HF32, SL1.HF,<br>SL2.HF, SL3.HF                                                                    | Cannot be reset. Requires the drive to be powered down.                                                                                                    |
| 3        | EEF trip                               | EEF                                                                                                    | Cannot be reset unless a code to load defaults is first entered in Pr xx.00 or Pr 11.43.                                                                                                    |
| 4        | SMARTCARD trips                        | C.boot, C.Busy, C.Chg,<br>C.OPtn, C.RdO, C.Err,<br>C.dat, C.FULL, C.Acc,<br>C.rtg, C.TyP, C.cpr,<br>C.Prod | Can be reset after 1.0s<br>SMARTCARD trips have priority 5 during power-up                                                                                                    |
| 4        | Encoder power supply trips             | PS.24V, EnC1                                                                                               | Can be reset after 1.0s These trips can only override the following priority 5 trips: EnC2 to EnC8 or Enc11 to Enc17                                                                                                    |
| 5        | Autotune                               | tunE, tunE1 to tunE7                                                                                       | Can be reset after 1.0s, but the drive cannot be made to run unless it is disabled via the SAFE TORQUE OFF (SECURE DISABLE) input (terminal 31), <i>Drive enable</i> (Pr 6.15) or the <i>Control word</i> (Pr 6.42 and Pr 6.43). |
| 5        | Normal trips with extended reset       | OI.AC, OI.Br, OIAC.P,<br>OIBr.P, OldC.P                                                                    | Can be reset after 10.0s                                                                                                    |
| 5        | Normal trips                           | All other trips not included in this table                                                                 | Can be reset after 1.0s                                                                                                    |
| 5        | Non-important trips                    | th, thS, Old1, cL2, cL3, SCL                                                                               | If Pr 10.37 is 1 or 3 (i.e. bit 0 set to 1), the drive will stop before tripping                                                                                                    |
| 5        | Phase loss                             | PH                                                                                                    | The drive attempts to stop before tripping                                                                                                    |
| 5        | Drive over-heat based on thermal model | O.ht3                                                                                                    | The drive attempts to stop before tripping, but if it does not stop within 10s the drive will automatically trip                                                                                                    |
| 6        | Self-resetting trips                   | UV                                                                                                    | Under voltage trip cannot be reset by the user, but is automatically reset by the drive when the supply voltage is with specification                                                                                            |

Although the UV trip operates in a similar way to all other trips, all drive functions can still operate but the drive cannot be enabled. The following differences apply to the UV trip:

- Power-down save user parameters are saved when UV trip is activated except when the main high voltage supply is not active (i.e. operating in Low Voltage DC Supply Mode, Pr 6.44 = 1).
- 2. The UV trip is self-resetting when the DC bus voltage rises above the drive restart voltage level. If another trip is active instead of UV at this point, the trip is not reset.
- 3. The drive can change between using the main high voltage supply and low voltage DC supply only when the drive is in the under voltage condition (Pr 10.16 = 1). The UV trip can only be seen as active if another trip is not active in the under voltage condition.
- 4. When the drive is first powered up a UV trip is initiated if the supply voltage is below the restart voltage level and another trip is not active. This does not cause save power down save parameters to be saved at this point.

Onboard Advanced PLC parameters Safety System Mechanical Running SMARTCARD Diagnostics Introduction Optimization Information configuration Installation Installation Started the moto Information parameters operation Informatio

#### 15.2 **Alarm indications**

In any mode an alarm flashes alternately with the data displayed on the 2nd row when one of the following conditions occur. If action is not taken to eliminate any alarm except "Autotune", "Lt" and "PLC" the drive may eventually trip. Alarms flash once every 640ms except "PLC" which flashes once every 10s. Alarms are not displayed when a parameter is being edited.

Table 15-4 Alarm indications

will flash 'PLC' once every 10s.

| Table 13-4 Ali                                                                                                    | arm indications                                                                                                    |  |  |  |  |  |  |  |
|----------------------------------------------------------------------------------------------------|----------------------------------------------------------------------------------------------------|--|--|--|--|--|--|--|
| Lower<br>display                                                                                                    | Description                                                                                                    |  |  |  |  |  |  |  |
| br.rS                                                                                                    | Braking resistor overload                                                                                                    |  |  |  |  |  |  |  |
| Braking resistor I <sup>2</sup> t accumulator (Pr <b>10.39</b> ) in the drive has reached 75.0% of the value at which the drive will trip and the braking IGBT is active. |                                                                                                    |  |  |  |  |  |  |  |
| Hot                                                                                                    | Heatsink or control board or inverter IGBT over temperature alarms are active                                                                                      |  |  |  |  |  |  |  |
|                                                                                                    | eatsink temperature has reached a threshold and the p O.ht2 if the temperature continues to rise (see the                                                          |  |  |  |  |  |  |  |
| Or                                                                                                    |                                                                                                    |  |  |  |  |  |  |  |
|                                                                                                    | <ul> <li>The ambient temperature around the control PCB is approaching<br/>the over temperature threshold (see the O.CtL trip).</li> </ul>                         |  |  |  |  |  |  |  |
| OVLd                                                                                                    | Motor overload                                                                                                    |  |  |  |  |  |  |  |
|                                                                                                    | The motor I <sup>2</sup> t accumulator (Pr <b>4.19</b> ) in the drive has reached 75% of the value at which the drive will be tripped and the load on the drive is |  |  |  |  |  |  |  |
| Auto tune                                                                                                    | Autotune in progress                                                                                                    |  |  |  |  |  |  |  |
| The autotune palternatively on                                                                                                    | rocedure has been initialised. 'Auto' and 'tunE' will flash the display.                                                                                           |  |  |  |  |  |  |  |
| Lt                                                                                                    | Limit switch is active                                                                                                    |  |  |  |  |  |  |  |
| Indicates that a limit switch is active and that it is causing the motor to be stopped (i.e. forward limit switch with forward reference etc.)                            |                                                                                                    |  |  |  |  |  |  |  |
| PLC                                                                                                    | Onboard PLC program is running                                                                                                    |  |  |  |  |  |  |  |
| An Onboard PL                                                                                                    | C program is installed and running. The lower display                                                                                                    |  |  |  |  |  |  |  |

#### 15.3 Status indications

Table 15-5 Status indications

| Upper<br>display             | Description                                                                                                    | Drive output stage |
|------------------------------|----------------------------------------------------------------------------------------------------|--------------------|
| ACt The regen unit supply.   | Regeneration mode active is enabled and synchronised to the                                                                  | Enabled            |
|                              | AC Supply loss detected that the AC supply has been impting to maintain the DC bus voltage the motor.                        | Enabled            |
|                              | DC applied to the motor plying DC injection braking.                                                                         | Enabled            |
| dEC The drive is de          | Decelerating celerating the motor.                                                                                           | Enabled            |
|                              | Inhibit iibited and cannot be run. le signal is not applied to terminal 31 or 0 0.                                           | Disabled           |
| POS The drive is pos         | Positioning sitioning/orientating the motor shaft.                                                                           | Enabled            |
| rdY The drive is rea         | Ready<br>ady to be run.                                                                                                    | Disabled           |
| run The drive is rur         | Running<br>nning.                                                                                                    | Enabled            |
| SCAn Regen> The dr the line. | Scanning ive is enabled and is synchronising to                                                                              | Enabled            |
| Regen> The dr                | Stop or holding zero speed ding zero speed. ive is enabled but the AC voltage is too bus voltage is still rising or falling. | Enabled            |
|                              | Trip condition ripped and is no longer controlling the code appears on the lower display.                                    | Disabled           |

Table 15-6 Solutions Module and SMARTCARD status indications at power-up

| Lower<br>display                | Description                                                                                                    |
|---------------------------------|----------------------------------------------------------------------------------------------------|
| drive during po                 | et is being transferred from the SMARTCARD to the wer-up. For further information, please refer to section up from the SMARTCARD on every power up (Pr 11.42 page 151. |
| up.<br>For further info         | ting a parameter set to the SMARTCARD during power-<br>rmation, please refer to section 11.2.3 <i>Auto saving</i><br>riges (Pr 11.42 = Auto (3)) on page 151.          |
| <b>loAding</b> The drive is wri | ting information to a Solutions Module.                                                                                                    |

Lower

| Safety      | Introduction | Product     | System        | Mechanical   | Electrical   | Getting | Basic      | Running   |              | SMARTCARD | Onboard | Advanced   | Technical | Diagnostics | <b>UL</b> Listing |
|-------------|--------------|-------------|---------------|--------------|--------------|---------|------------|-----------|--------------|-----------|---------|------------|-----------|-------------|-------------------|
| Information | Introduction | Information | configuration | Installation | Installation | Started | parameters | the motor | Optimization | operation | PLC     | parameters | Data      | Diagnostics | Information       |

#### 15.4 Displaying the trip history

The drive retains a log of the last 10 trips that have occurred in Pr 10.20 to Pr 10.29 and the corresponding multi-module drive module number (Pr 6.49 = 0) or the trip time (Pr 6.49 = 1) for each trip in Pr 10.41 to Pr 10.51. The time of the trip is recorded from the powered-up clock (if Pr 6.28 = 0) or from the run time clock (if Pr 6.28 = 1).

Pr 10.20 is the most recent trip, or the current trip if the drive is in a trip condition (with the module number or trip time stored in Pr 10.41 and Pr 10.42). Pr 10.29 is the oldest trip (with the module number or trip time stored in Pr 10.51). Each time a new trip occurs, all the parameters move down one, such that the current trip (and time) is stored in Pr 10.20 (and Pr 10.41 to Pr 10.42) and the oldest trip (and time) is lost out of the bottom of the log.

If any parameter between Pr 10.20 and Pr 10.29 inclusive is read by serial communications, then the trip number in Table 15-1 Trip indications on page 276 is the value transmitted.

#### 15.5 Behaviour of the drive when tripped

If the drive trips, the output of the drive is disabled so that the drive stops controlling the motor. If any trip occurs (except the UV trip) the following read only parameters are frozen until the trip is cleared. This is to help in diagnosing the cause of the trip.

| Parameter | Description                              |
|-----------|------------------------------------------|
| 1.01      | Frequency/speed reference                |
| 1.02      | Pre-skip filter reference                |
| 1.03      | Pre-ramp reference                       |
| 2.01      | Post-ramp reference                      |
| 3.01      | Frequency slaving demand/Final speed ref |
| 3.02      | Speed feedback                           |
| 3.03      | Speed error                              |
| 3.04      | Speed controller output                  |
| 4.01      | Current magnitude                        |
| 4.02      | Active current                           |
| 4.17      | Reactive current                         |
| 5.01      | Output frequency                         |
| 5.02      | Output voltage                           |
| 5.03      | Power                                    |
| 5.05      | DC bus voltage                           |
| 7.01      | Analog input 1                           |
| 7.02      | Analog input 2                           |
| 7.03      | Analog input 3                           |

## Analog and digital I/O

The analog and digital I/O on the drive continue to work correctly if a trip occurs, except the digital outputs will go low if one of the following trips occur: O.Ld1, PS.24V.

# **Drive logic functions**

The drive logic functions (i.e. PID, variable selectors, threshold detectors, etc.) continue to operate when the drive is tripped.

# **Onboard PLC program**

The Onboard PLC program continues to run if the drive is tripped, except if one of Onboard PLC program trips occur.

## **Braking IGBT**

The braking IGBT continues to operate even when the output of the drive is not enabled (except if the low voltage DC supply is being used), but is only disabled if any of the following trips occurs or would occur if another trip had not already become active: OI.Br, PS, It.Br or OV.

Safety Mechanical Advanced Introduction Optimization Diagnostic nformatio Information configuration Installation Installation Started operation PLC parameters Information

### **UL Listing Information** 16

The Control Techniques UL file number is E171230. Confirmation of UL listing can be found on the UL website: www.ul.com.

#### 16.1 **Common UL information**

## Conformity

The drive conforms to UL listing requirements only when the following are observed:

- The drive is installed in a type 1 enclosure, or better, as defined by UL50
- The ambient temperature does not exceed 40°C (104°F) when the drive is operating
- The terminal tightening torques specified in section 5.13.2 Terminal sizes and torque settings on page 63.
- If the drive control stage is supplied by an external power supply (+24V), the external power supply must be a UL Class 2 power

## Motor overload protection

The drive provides motor overload protection. The default overload protection level is no higher than 150% of full-load current (FLC) of the drive in open loop mode and no higher than 175% of full-load current (FLC) of the drive in closed loop vector or servo modes. It is necessary for the motor rated current to be entered into Pr 0.46 (or Pr 5.07) for the protection to operate correctly. The protection level may be adjusted below 150% if required. Refer to section 10.3 Current limits on page 146 for more information. The drive also provides motor thermal protection. Refer to section 10.4 Motor thermal protection on page 146.

## **Overspeed Protection**

The drive provides overspeed protection. However, it does not provide the level of protection afforded by an independent high integrity overspeed protection device.

#### 16.2 Power dependant UL information 16.2.1 **Unidrive SPMA**

## Conformity

The drive conforms to UL listing requirements only when the following is

### **Fuses**

## **Unidrive SPMA**

The UL-listed Ferraz HSJ (High speed J class) fuses are used in the AC supply. The drive does not comply with UL if any other fuses or MCBs are used in place of those stated.

For further details on fusing, refer to Table 6-15 Unidrive SPMA input current, fuse and cable size ratings on page 74.

### Unidrive SPMU/C/D

- UL recognised semiconductor fuses type Ferraz type PSD size 32 660V (e.g. Ferraz designation 6,6 URD 32 0400 for a 400A 660Vac fuse) or SIBA UL recognised semiconductor fuses type URS SQB2 690Vac (e.g. Siba model number 20 627 31.400
- SPMD inverter models are supplied by SPMU or SPMC rectifiers only. The model does not comply with UL if any other fuses or MCBs are used in place of those stated.

For further details refer to Table 6-17 Unidrive SPMC/U 400V input current, fuse and cable size rating on page 74.

With reference to the above the fuse current rating should be taken from the column headed "Semiconductor IEC class aR". This semiconductor fuse must be used in series with a HRC type fuse to provide full circuit protection. For UL applications the applicable HRC type fuse to use is UL listed class J, with the current rating obtained from the column headed "HRC IEC class gG UL class J".

## Field wiring **Unidrive SPM**

Class 1 75°C (167°F) copper wire only is used in the installation

## Field wiring connectors **Unidrive SPM**

UL listed wire connectors are used for terminating power circuit field wiring, e.g. Ilsco TA series

#### **AC** supply specification 16.3

The Unidrive SPM is suitable for use in a circuit capable of delivering not more than 100,000rms symmetrical Amperes at 528Vac rms maximum (400V drives) or 600Vac rms maximum (575V and 690V drives).

# Maximum continuous output current

The drive models are listed as having the maximum continuous output currents (FLC) shown in Table 16-1 (see Chapter 14 Technical Data for details).

Table 16-1 Maximum continuous output current

| Model      | FLC (A) | Model          | FLC (A) |
|------------|---------|----------------|---------|
| SPMA14X1   | 205     | SPMA16X1       | 125     |
| SPMA14X2   | 236     | SPMA16X2       | 144     |
| SPMD12X1   | 192     | SPMD14X1       | 205     |
| SPMD12X2   | 248     | SPMD14X2       | 246     |
| SPMD12X3   | 312     | SPMD14X3       | 290     |
| SPMD12X4*  | 350     | SPMD14X4*      | 350     |
| SPMD12X4** | 335     | SPMD14X4**     | 335     |
| SPMD16X1   | 125     | SPMC/U 1402*** | 379     |
| SPMD16X2   | 144     | SPMC/U 2402*** | 2 x 345 |
| SPMD16X3   | 168     | SPMC/U 1601*** | 209     |
| SPMD16X4   | 192     | SPMC/U 2601*** | 2 x 185 |

<sup>\*</sup> SPMD 1XX4 rating with rectifier undocked

#### 16.5 Safety label

The safety label supplied with the connectors and mounting brackets must be placed on a fixed part inside the drive enclosure where it can be seen clearly by maintenance personnel for UL compliance.

The label clearly states "CAUTION Risk of Electric Shock Power down unit 10 minutes before removing cover".

#### **UL listed accessories** 16.6

- SM-Universal Encoder Plus
- SM-Resolver
- SM-Encoder Plus
- 15-way D-type converter
- SM-I/O Plus
- **SM-Applications**
- **SM-Applications Lite**
- SM-SLM
- SM-I/O Timer
- SM-I/O 120V
- **SM-Applications Plus**
- SM-Ethernet

- SM-PROFIBUS-DP
- SM-DeviceNet
- SM-INTERBUS
- SM-CAN
- SM-CANopen
- SM-Keypad
- SM-Keypad Plus
- SM-I/O Lite
- SM-I/O PELV
- SM-I/O 24V Protected
- SM-SERCOS

294 Unidrive SPM User Guide Issue Number: 3

<sup>\*\*</sup> SPMD 1XX4 rating with rectifier docked

<sup>\*\*\*</sup> SPMC/U typical DC output current

# List of figures

| Figure 2-1                 | Single half controlled SCR/thyristor8                                                   | Figure 5-20                | Through-panel mounting the Unidrive           |      |
|----------------------------|-----------------------------------------------------------------------------------------|----------------------------|-----------------------------------------------|------|
| Figure 2-2                 | Dual half controlled SCR/thyristor8                                                     |                            | SPMC/U (rectifier)                            | . 45 |
| Figure 2-3                 | Single diode rectifier8                                                                 | Figure 5-21                | Through-panel mounting the Unidrive           |      |
| Figure 2-4                 | Dual diode rectifier9                                                                   |                            | SPMD with SPMC/U (rectifier) and docking kit  |      |
| Figure 2-5                 | SPMA inverter schematic9                                                                | Figure 5-22                | Unidrive SPM mounting bracket                 | . 47 |
| Figure 2-6                 | SPMA inverter schematic                                                                 | Figure 5-23                | Orientation of the Unidrive SPM mounting      |      |
| Figure 2-7                 | Single input line reactor (INLX0X)/force                                                | F: 5.04                    | bracket                                       | . 4  |
| F: 0.0                     | cooled (INLX0XW)10                                                                      | Figure 5-24                | Location of top Unidrive SPMA surface         | 4-   |
| Figure 2-8                 | Dual input line reactor (INLX1X)                                                        | F:                         | mounting brackets                             | . 41 |
| Figure 2-9                 | Single output sharing choke (OTLX0X)10                                                  | Figure 5-25                | Installation of the Unidrive SPMC/U surface   | 4-   |
| Figure 2-10<br>Figure 2-11 | Dual output sharing choke (OTLX1X)10                                                    | Figure F 26                | mounting brackets                             | . 41 |
| •                          | Rectifier (SPMC and SPMU)11                                                             | Figure 5-26                | Installation of the Unidrive SPMC/U through   | 10   |
| Figure 2-12<br>Figure 2-13 | Drives (SPMA and SPMD)11 Input line reactor / output sharing choke11                    | Figure 5-27                | panel mounting brackets Enclosure layout      |      |
| Figure 3-1                 | Features of the Unidrive SPM Modules18                                                  | Figure 5-28                | Alternative enclosure layout: Undocked        | . +3 |
| Figure 3-1                 | Typical drive rating labels19                                                           | rigule 3-20                | Unidrive SPMD and SPMC                        | 50   |
| Figure 3-2                 | Control options available with Unidrive SPM20                                           | Figure 5-29                | Altitude derate factor                        |      |
| Figure 3-4                 | Power options available for Unidrive SPM21                                              | Figure 5-30                | Ambient temperature correction factor         |      |
| Figure 4-1                 | Layout for a Unidrive SPMA module                                                       | Figure 5-31                | Enclosure design example                      |      |
| i igaio i i                | operating on a 3-phase AC supply25                                                      | Figure 5-32                | Recommended enclosure design                  |      |
| Figure 4-2                 | Layout for two or more Unidrive SPMA                                                    | Figure 5-33                | Recirculation factor                          |      |
| J                          | modules operating on a 3-phase AC supply26                                              | Figure 5-34                | Pressure drop                                 |      |
| Figure 4-3                 | Layout for an Unidrive SPMD module                                                      | Figure 5-35                | AC supply 400mm diameter blower               |      |
| · ·                        | operating on a 3-phase supply27                                                         | J                          | performance                                   | . 54 |
| Figure 4-4                 | Layout for an Unidrive SPMD module                                                      | Figure 5-36                | Removal of Unidrive SPMA/D fan (part 1)       |      |
|                            | operating on a 3 phase supply with SPMU                                                 | Figure 5-37                | Removal of Unidrive SPMA/D fan (part 2)       | . 55 |
|                            | (uncontrolled) rectifier and softstart circuit28                                        | Figure 5-38                | Removal of Unidrive SPMC/U fan                | . 55 |
| Figure 4-5                 | Layout for two or more Unidrive SPMD                                                    | Figure 5-39                | Example of IP54 (NEMA 12) through-panel       |      |
|                            | modules operating on a 3-phase AC supply29                                              |                            | layout                                        | . 56 |
| Figure 4-6                 | Layout for two Unidrive SPMD modules with                                               | Figure 5-40                | Option 2 for achieving IP54 (NEMA 12)         |      |
|                            | a dual SPMC rectifier operating on a                                                    |                            | through-panel mounting                        | . 57 |
|                            | 3-phase AC supply30                                                                     | Figure 5-41                | Option 3 for achieving IP54 (NEMA 12)         |      |
| Figure 4-7                 | Layout for two Unidrive SPMD slave modules                                              | E: 5.40                    | through panel mounting                        |      |
|                            | with a dual SPMC rectifier operating on a                                               | Figure 5-42                | Mounting the external EMC filter              |      |
|                            | 3-phase AC supply with a remote mounted                                                 | Figure 5-43                | External EMC filter                           |      |
| Figure 4.0                 | control master pod                                                                      | Figure 5-44                | Multiple drive EMC filters                    |      |
| Figure 4-8                 | Parallel control connections                                                            | Figure 5-45                | Single input line reactor (INLX0X)            |      |
| Figure 5-1<br>Figure 5-2   | Location and identification of terminal covers34 Removing the terminal covers (Uni SPMA | Figure 5-46<br>Figure 5-47 | Dual input line reactor (INLX1X)              | . 0  |
| rigule 5-2                 | illustrated)35                                                                          | rigule 5-47                | (INLX0XW)                                     | 6    |
| Figure 5-3                 | Removing the Unidrive SPMC/U dual rectifier                                             | Figure 5-48                | Single output sharing choke (OTLX0X)          |      |
| i iguic o o                | terminal covers and housing35                                                           | Figure 5-49                | Dual output sharing choke (OTLX1X)            |      |
| Figure 5-4                 | Removing the finger-guard break-outs36                                                  | Figure 5-50                | Locations of the power and ground terminals   | . 0  |
| Figure 5-5                 | Unidrive SPM finger-guard grommets36                                                    | gae e ee                   | on Unidrive SPM                               | . 62 |
| Figure 5-6                 | Installation and removal of a Solutions Module 37                                       | Figure 6-1                 | Unidrive SPMA power connections               |      |
| Figure 5-7                 | Installation and removal of a keypad37                                                  | Figure 6-2                 | Unidrive SPMD & SPMC/U (rectifier) power      |      |
| Figure 5-8                 | Mounting the control master pod on the drive38                                          | J                          | connections                                   | . 65 |
| Figure 5-9                 | Mounting the control slave pod on the drive38                                           | Figure 6-3                 | Unidrive SPMA ground connections              |      |
| Figure 5-10                | Control master/slave pod and power module                                               | Figure 6-4                 | Unidrive SPMD ground connections              |      |
|                            | base plate connectors38                                                                 | Figure 6-5                 | Unidrive SPMC/U ground connections            |      |
| Figure 5-11                | Control master pod dimensions39                                                         | Figure 6-6                 | Unidrive SPMD and SPMC/U (rectifier)          |      |
| Figure 5-12                | Docking kit39                                                                           |                            | ground connections                            | . 67 |
| Figure 5-13                | Location of the docking kit when installed40                                            | Figure 6-7                 | Input line reactor/output sharing choke       |      |
| Figure 5-14                | Surface mounting the Unidrive SPMA41                                                    |                            | dimensions                                    |      |
| Figure 5-15                | Surface mounting the Unidrive SPMD42                                                    | Figure 6-8                 | Softstart circuit configuration               |      |
| Figure 5-16                | Surface mounting the Unidrive SPMC/U                                                    | Figure 6-9                 | Switching sequence for K1 and K2              |      |
| <b>.</b>                   | (rectifier)42                                                                           | Figure 6-10                | Example of resistor overload characteristic   |      |
| Figure 5-17                | Surface mounting the Unidrive SPMD with                                                 | Figure 6-11                | Example of tripping characteristic            | . 72 |
| Figure 5 40                | SPMC/U (rectifier) and docking kit43                                                    | Figure 6-12                | Location of the heatsink fan supply           | 7    |
| Figure 5-18                | Through-panel mounting the Unidrive SPMA44                                              | Figure 6.40                | connections (SPMA & SPMD)                     | . 73 |
| Figure 5-19                | Through-panel mounting the Unidrive SPMD45                                              | Figure 6-13                | Heatsink fan supply connections (SPMA & SPMD) | 71   |
|                            |                                                                                         |                            | OI 141D/                                      |      |

| Figure 6-14                | Cable construction influencing the capacitance 76                              | Figure 10-1      | Motor thermal protection (Heavy Duty)                                            | 146 |
|----------------------------|--------------------------------------------------------------------------------|------------------|----------------------------------------------------------------------------------|-----|
| Figure 6-15                | Preferred chain connection for multiple motors 76                              | Figure 10-2      | Motor thermal protection (Normal Duty)                                           | 146 |
| Figure 6-16                | Alternative connection for multiple motors77                                   | Figure 10-3      | Torque and rated voltage against speed                                           | 147 |
| Figure 6-17                | Typical protection circuit for a braking resistor .78                          | Figure 11-1      | Installation of the SMARTCARD                                                    | 149 |
| Figure 6-18                | Installation of grounding bracket (master/                                     | Figure 11-2      | Basic SMARTCARD operation                                                        |     |
|                            | slave)79                                                                       | Figure 12-1      | Onboard PLC program scheduling                                                   |     |
| Figure 6-19                | Removal of internal EMC filter80                                               | Figure 12-2      | Programming options for Unidrive SP                                              |     |
| Figure 6-20                | General EMC enclosure layout showing                                           | Figure 13-1      | Menu 1 logic diagram                                                             |     |
|                            | ground connections81                                                           | Figure 13-2      | Menu 2 logic diagram                                                             |     |
| Figure 6-21                | Drive cable clearances82                                                       | Figure 13-3      | Menu 3 Open-loop logic diagram                                                   |     |
| Figure 6-22                | Feedback cable, twisted pair83                                                 | Figure 13-4      | Menu 3 Closed loop logic diagram                                                 |     |
| Figure 6-23                | Feedback cable connections                                                     | Figure 13-5      | Menu 4 Open loop logic diagram                                                   |     |
| Figure 6-24                | Supply and ground cable clearance84                                            | Figure 13-6      | Menu 4 Closed-loop vector logic diagram                                          |     |
| Figure 6-25                | Sensitive signal circuit clearance84                                           | Figure 13-7      | Menu 4 Servo logic diagram                                                       |     |
| Figure 6-26                | Grounding the drive, motor cable shield and                                    | Figure 13-8      | Menu 5 Open-loop logic diagram                                                   |     |
| Figuro 6 27                | filter                                                                         | Figure 13-9      | Menu 5 Closed-loop logic diagram                                                 |     |
| Figure 6-27<br>Figure 6-28 | Grounding the motor cable shield85 Shielding requirements of optional external | Figure 13-10     | Menu 6 logic diagram  Menu 7 logic diagram                                       |     |
| rigule 0-20                | Shielding requirements of optional external braking resistor85                 |                  | Menu 8 logic diagram                                                             |     |
| Figure 6-29                | Grounding of signal cable shields using the                                    |                  | Menu 9 logic diagram: Programmable logic .                                       |     |
| i iguie 0-23               | grounding bracket86                                                            |                  | Menu 9 logic diagram: Motorized pot and                                          | 133 |
| Figure 6-30                | Grounding of SPMC/U signal cables86                                            | riguic 10 14     | binary sum                                                                       | 196 |
| Figure 6-31                | Connecting the motor cable to a terminal                                       | Figure 13-15     | Menu 12 logic diagram                                                            |     |
| . iguio o o i              | block in the enclosure86                                                       |                  | Menu 12 logic diagram (continued)                                                |     |
| Figure 6-32                | Connecting the motor cable to an isolator/                                     |                  | Open-loop brake function                                                         |     |
| 9                          | disconnect switch86                                                            | -                | Open-loop brake sequence                                                         |     |
| Figure 6-33                | Surge suppression for digital and unipolar                                     |                  | Closed-loop brake function                                                       |     |
| J                          | inputs and outputs87                                                           |                  | Closed-loop brake sequence                                                       |     |
| Figure 6-34                | Surge suppression for analog and bipolar                                       | -                | Menu 13 Open-loop logic diagram                                                  |     |
| J                          | inputs and outputs87                                                           |                  | Menu 13 Closed-loop logic diagram                                                |     |
| Figure 6-35                | Location of SPMC (rectifier) control terminals87                               |                  | Menu 14 Logic diagram                                                            |     |
| Figure 6-36                | Single module control terminals and                                            | Figure 13-24     | Location of Solutions Module slots and                                           |     |
|                            | descriptions88                                                                 |                  | their corresponding menu numbers                                                 | 215 |
| Figure 6-37                | Parallel rectifier control terminals and                                       | Figure 13-25     | SM-Universal Encoder Plus logic diagram                                          | 216 |
|                            | descriptions89                                                                 | Figure 13-26     | SM-Resolver logic diagram                                                        | 220 |
| Figure 6-38                | Status LED location90                                                          | Figure 13-27     | SM-Encoder Plus logic diagram                                                    | 222 |
| Figure 6-39                | Location of the SPMA/D low voltage DC                                          | -                | SM-Encoder Output Plus logic diagram                                             |     |
|                            | mode enable connections90                                                      |                  | SM-I/O Plus analog logic diagram                                                 |     |
| Figure 6-40                | SPMA low voltage DC mode enable                                                |                  | SM-I/O Plus digital logic diagram 1                                              |     |
|                            | connections90                                                                  |                  | SM-I/O Plus digital logic diagram 2                                              | 229 |
| Figure 6-41                | SPMD low voltage DC mode enable                                                | Figure 13-32     | SM-I/O Lite & SM-I/O Timer digital I/O logic                                     |     |
| <b>-</b> : 0.40            | connections                                                                    | <b>-</b> : 40.00 | diagram                                                                          | 231 |
| Figure 6-42                | Location of the RJ45 serial comms connector 92                                 | Figure 13-33     | SM-I/O Lite & SM-I/O Timer analog I/O logic                                      | 000 |
| Figure 6-43                | Default terminal functions                                                     | Figure 42.24     | diagram                                                                          |     |
| Figure 6-44                | Location of encoder connector96                                                | -                | SM-I/O Timer real time clock logic diagram                                       |     |
| Figure 6-45                | Start / stop control EN954-1 category B -                                      |                  | SM-I/O PELV digital I/O logic diagram<br>SM-I/O PELV digital input logic diagram |     |
| Figure 6-46                | replacement of contactor                                                       |                  | SM-I/O PELV digital input logic diagram                                          |     |
| i igule 0-40               | Category 3 interlock using electromechanical safety contactors100              | -                | SM-I/O PELV relay logic diagram                                                  |     |
| Figure 6-47                | Category 3 interlock using SAFE TORQUE                                         |                  | SM-I/O PELV analog output logic diagram                                          |     |
| i iguie o-+1               | OFF (SECURE DISABLE) with protected                                            |                  | SM-I/O 24V Protected digital I/O logic                                           | 250 |
|                            | wiring100                                                                      | riguio io io     | diagram                                                                          | 238 |
| Figure 6-48                | Use of contactor and relay to avoid the                                        | Figure 13-41     | SM-I/O 24V Protected digital I/O logic                                           | 00  |
| ga. o o .o                 | need for protected wiring100                                                   | 900              | diagram                                                                          | 239 |
| Figure 7-1                 | SM-Keypad101                                                                   | Figure 13-42     | SM-I/O 24V Protected relay logic diagram                                         |     |
| Figure 7-2                 | SM-Keypad Plus101                                                              | -                | SM-I/O 24V Protected analog output logic                                         | 00  |
| Figure 7-3                 | Display modes102                                                               |                  | diagram                                                                          | 240 |
| Figure 7-4                 | Mode examples102                                                               | Figure 13-44     | SM-I/O 120V digital input logic diagram                                          |     |
| Figure 7-5                 | Parameter navigation103                                                        |                  | SM-I/O 120V relay diagram                                                        |     |
| Figure 7-6                 | Menu structure103                                                              |                  | SM-SLM logic diagram                                                             |     |
| Figure 7-7                 | Menu 0 copying103                                                              |                  | Digital input connections when Pr <b>6.04</b> is                                 |     |
| Figure 8-1                 | Menu 0 logic diagram112                                                        | -                | set to 0 to 3                                                                    | 260 |
| Figure 8-2                 | Fixed and variable V/f characteristics116                                      | Figure 15-1      | Keypad status modes                                                              |     |
| Figure 9-1                 | Minimum connections to get the motor                                           | Figure 15-2      | Location of the status LED                                                       | 275 |
|                            | running in any operating mode126                                               |                  |                                                                                  |     |

# List of tables

| Table 3-1   | SPMA 400V drive ratings (380V to 480V                                    | Table 6-11               | Available resistors                                                   |       |
|-------------|--------------------------------------------------------------------------|--------------------------|-----------------------------------------------------------------------|-------|
| Table 2.2   | ±10%)                                                                    | Table 6-12               | Allowable Softstart resistor range                                    |       |
| Table 3-2   | Paralleled SPMA 400V motor drive ratings                                 | Table 6-13               | MCBs available from Control Techniques                                | / 2   |
| Table 3-3   | (380V to 480V ±10%)                                                      | Table 6-14               | Supply fault current used to calculate                                | 7/    |
| Table 3-3   | ±10%)13                                                                  | Table 6-15               | maximum input currents<br>Unidrive SPMA input current, fuse and cable | / 2   |
| Table 3-4   | Paralleled SPMA 690V motor drive ratings                                 | Table 0-15               | size ratings                                                          | 7/    |
| Table 3-4   | (500V to 690V ±10%)14                                                    | Table 6-16               | Unidrive SPMD input current, fuse and cable                           |       |
| Table 3-5   | SPMD 200V drive ratings (200V to 240V                                    | 14510 0 10               | size ratings                                                          |       |
|             | ±10%) based on AC supply voltage14                                       | Table 6-17               | Unidrive SPMC/U 400V input current, fuse                              |       |
| Table 3-6   | Paralleled SPMD 200V motor drive ratings                                 |                          | and cable size rating                                                 | 74    |
|             | (200V to 240V ±10%) based on AC supply                                   | Table 6-18               | Unidrive SPMC/U 690V input current, fuse                              |       |
|             | voltage14                                                                |                          | and cable size ratings                                                | 75    |
| Table 3-7   | SPMD 400V motor drive ratings (380V to                                   | Table 6-19               | Maximum motor cable lengths (Unidrive                                 |       |
|             | 480V ±10%) based on AC supply voltage15                                  |                          | SPMA)                                                                 | 76    |
| Table 3-8   | Paralleled SPMD 400V motor drive ratings                                 | Table 6-20               | Maximum motor cable lengths (Unidrive                                 |       |
|             | (380V to 480V ±10%) based on AC supply                                   |                          | SPMD)                                                                 |       |
|             | voltage15                                                                | Table 6-21               | Braking transistor turn on voltage                                    | 77    |
| Table 3-9   | SPMD 690V motor drive ratings (500V to                                   | Table 6-22               | Minimum resistance values and peak                                    |       |
| T-1-1- 0.40 | 690V ±10%)                                                               |                          | power rating for the braking resistor at 40°C                         | 70    |
| Table 3-10  | Paralleled SPMD 690V motor drive ratings                                 | Table C 00               | (104°F)                                                               |       |
|             | (500V to 690V ±10%) based on AC supply                                   | Table 6-23               | Second environment emission compliance                                |       |
| Table 3-11  | voltage16 Unidrive SPMC/U 400V ratings16                                 | Table 6-24<br>Table 6-25 | Key to SPMC (rectifier) LEDs                                          |       |
| Table 3-11  | Unidrive SPMC/U 690V ratings16                                           | Table 6-26               | Connection details for RJ45 connector                                 |       |
| Table 3-12  | Typical overload limits for all Unidrive SPM                             | Table 6-27               | Isolated serial comms lead details                                    |       |
| 14510 0 10  | modules16                                                                | Table 6-28               | The Unidrive SPM control connections                                  | 02    |
| Table 3-14  | Encoders compatible with Unidrive SPM17                                  | . 4.5.0 0 20             | consist of:                                                           | 92    |
| Table 3-15  | Solutions Module identification21                                        | Table 6-29               | Encoder types                                                         |       |
| Table 3-16  | Keypad identification23                                                  | Table 6-30               | Drive encoder connector details                                       |       |
| Table 3-17  | Other options23                                                          | Table 6-31               | Feedback resolution based on frequency                                |       |
| Table 3-18  | Accessories supplied with Unidrive SPM24                                 |                          | and voltage level                                                     | 98    |
| Table 5-1   | Mounting brackets47                                                      | Table 7-1                | Advanced menu descriptions                                            |       |
| Table 5-2   | Example data53                                                           | Table 7-2                | Menu 40 parameter descriptions                                        | . 104 |
| Table 5-3   | Unidrive SPM air flow rates53                                            | Table 7-3                | Menu 41 parameter descriptions                                        | . 104 |
| Table 5-4   | Type of fan54                                                            | Table 7-4                | Alarm indications                                                     | . 105 |
| Table 5-5   | Unidrive SPM fan assembly part numbers55                                 | Table 7-5                | Solutions Module and SMARTCARD status                                 |       |
| Table 5-6   | Description of fixings57                                                 |                          | indications on power-up                                               |       |
| Table 5-7   | Quantity of nylon washers included in the kit                            | Table 9-1                | Minimum control connection requirements for                           |       |
| T-1-1- 5.0  | boxes                                                                    | T-1-1- 0.0               | each control mode                                                     |       |
| Table 5-8   | Environment considerations58                                             | Table 9-2                | Minimum control connection requirements for                           |       |
| Table 5-9   | Power losses from the front of the drive                                 | Toble 0.2                | each mode of operation                                                | . 124 |
| Table 5-10  | when through-panel mounted                                               | Table 9-3                | Parameters required for feedback device                               | 121   |
| Table 5-10  | Single drive EMC filter details58 Optional external EMC filter details59 | Table 9-4                | set-up  Restrictions of drive encoder lines per                       | . 132 |
| Table 5-11  | EMC filters for multiple drive combinations60                            | Table 3-4                | revolution with software version V01.06.01                            |       |
| Table 5-13  | Optional external EMC filter details60                                   |                          | and later                                                             | 135   |
| Table 5-14  | Master/slave control and relay terminal data63                           | Table 9-5                | Restrictions of drive encoder lines per                               |       |
| Table 5-15  | Drive power terminal data63                                              | . 4.5.6                  | revolution with software version V01.06.00                            |       |
| Table 5-16  | Optional external EMC Filter terminal data63                             |                          | and earlier                                                           | . 135 |
| Table 6-1   | Behaviour of the drive in the event of a                                 | Table 10-1               | Available switching frequencies                                       |       |
|             | ground (earth) fault with an IT supply67                                 | Table 10-2               | Sample rates for various control tasks at                             |       |
| Table 6-2   | 400V input line reactor ratings68                                        |                          | each switching frequency                                              | . 147 |
| Table 6-3   | 400V dual input line reactor ratings68                                   | Table 11-1               | SMARTCARD data blocks                                                 |       |
| Table 6-4   | 690V input line reactor ratings68                                        | Table 11-2               | SMARTCARD codes                                                       | . 150 |
| Table 6-5   | 690V dual input line reactor ratings68                                   | Table 11-3               | Key to parameter table coding                                         |       |
| Table 6-6   | 400V output sharing choke ratings69                                      | Table 11-4               | Trip conditions                                                       | . 153 |
| Table 6-7   | 600V output sharing choke ratings69                                      | Table 11-5               | SMARTCARD status indications                                          |       |
| Table 6-8   | 400V dual output sharing choke ratings69                                 | Table 13-1               | Menu descriptions                                                     |       |
| Table 6-9   | 600V dual output sharing choke ratings69                                 | Table 13-2               | Key to parameter table coding                                         |       |
| Table 6-10  | DC bus capacitance and peak supply current                               | Table 13-3               | Feature look-up table                                                 | . 159 |
|             | values71                                                                 |                          |                                                                       |       |

| Table    | 13-4  | Definition of parameter ranges & variable maximums162                 |
|----------|-------|-----------------------------------------------------------------------|
| Table    | 13-5  | Maximum motor rated current                                           |
| Table    |       | Active reference254                                                   |
| Table    |       | Maximum permissible continuous output                                 |
|          |       | current @ 40°C (104°F) ambient (SPMD drives in docked condition)263   |
| Table    | 1/1-2 | Maximum permissible continuous output                                 |
| Table    | 14-2  | current @ 40°C (104°F) ambient (SPMD                                  |
|          |       | drives in undocked condition)263                                      |
| Table    | 1/12  | Maximum permissible continuous output                                 |
| Table    | 14-3  | current @ 50°C (122°F) ambient (SPMD                                  |
|          |       | drives in docked condition)264                                        |
| Table    | 111   | Maximum permissible continuous output                                 |
| rable    | 14-4  |                                                                       |
|          |       | current @ 50°C (122°F) ambient (SPMD drives in undocked condition)264 |
| Toblo    | 1 1 E |                                                                       |
| Table    | 14-5  | Unidrive SPMC/U maximum permissible                                   |
| Tabla    | 44.0  | ratings                                                               |
| Table    | 14-6  | Losses @ 40°C (104°F) ambient (SPMD                                   |
| <b>-</b> | 44.7  | drives in docked condition)                                           |
| Table    | 14-7  | Losses @ 40°C (104°F) ambient (SPMD                                   |
|          |       | drives in undocked condition)265                                      |
| Table    | 14-8  | Losses @ 50°C (122°F) ambient (SPMD                                   |
|          |       | drives in docked condition)266                                        |
| Table    | 14-9  | Losses @ 50°C (122°F) ambient (SPMD                                   |
|          |       | drives in undocked condition)266                                      |
| Table    | 14-10 | Unidrive SPMC/U losses @ 40/50°C (104/                                |
|          |       | 122°F) ambient266                                                     |
| Table    | 14-11 | Power losses from the front of the drive when                         |
|          |       | through-panel mounted266                                              |
| Table    | 14-12 | Input line reactor losses @ 40/50°C (104/                             |
|          |       | 122°F) ambient267                                                     |
| Table    | 14-13 | Output sharing choke losses @ 40/50°C                                 |
|          |       | (104/122°F) ambient267                                                |
| Table    | 14-14 | IP Rating degrees of protection268                                    |
| Table    | 14-15 | NEMA enclosure ratings268                                             |
| Table    | 14-16 | Acoustic noise268                                                     |
| Table    | 14-17 | Overall drive dimensions269                                           |
| Table    | 14-18 | Overall drive weights269                                              |
| Table    | 14-19 | Supply fault current used to calculate                                |
|          |       | maximum input currents269                                             |
| Table    | 14-20 | Unidrive SPMA input current, fuse and cable                           |
|          |       | size ratings269                                                       |
| Table    | 14-21 | Unidrive SPMD input current, fuse and cable                           |
|          |       | size ratings269                                                       |
| Table    | 14-22 | Unidrive SPMC/U 400V input current, fuse                              |
|          |       | and cable size rating270                                              |
| Table    | 14-23 | Unidrive SPMC/U 690V input current, fuse                              |
|          |       | and cable size ratings270                                             |
| Table    | 14-24 | 400V input line reactor ratings270                                    |
| Table    | 14-25 | 400V dual input line reactor ratings270                               |
| Table    | 14-26 | 690V input line reactor ratings270                                    |
| Table    | 14-27 | 690V dual input line reactor ratings270                               |
| Table    | 14-28 | 400V output sharing choke ratings271                                  |
| Table    | 14-29 | 600V output sharing choke ratings271                                  |
|          | 14-30 | 400V dual output sharing choke ratings271                             |
| Table    |       | 600V dual output sharing choke ratings271                             |
| Table    | 14-32 | Maximum motor cable lengths (Unidrive                                 |
|          |       | SPMA)271                                                              |
| Table    | 14-33 | Maximum motor cable lengths (Unidrive                                 |
|          |       | SPMD)271                                                              |
| Table    | 14-34 | Minimum resistance values and peak power                              |
|          |       | rating for the braking resistor at 40°C (104°F) 272                   |
| Table    | 14-35 | Master drive control and relay terminal data272                       |
|          | 14-36 | Drive power terminal data272                                          |
|          |       | •                                                                     |

| Γable | 14-37 | Immunity compliance                         | 272 |
|-------|-------|---------------------------------------------|-----|
| Γable | 14-38 | SPMA (400V only) emission compliance        | 273 |
| Гable | 14-39 | SPMA (690V only) emission compliance        | 273 |
| Γable | 14-40 | SPMD (400V only) emission compliance        | 273 |
| Гablе | 14-41 | SPMD (690V only) emission compliance        | 273 |
| Γable | 14-42 | Unidrive SPM and EMC filter cross reference | 273 |
| Гable | 14-43 | EMC filters for multiple drive combinations | 273 |
| Гablе | 14-44 | Optional external EMC filter details        | 274 |
| Гablе | 14-45 | Optional external EMC filter dimensions     | 274 |
| Гable | 14-46 | Optional external EMC Filter terminal data  | 274 |
| Гablе | 15-1  | Trip indications                            | 276 |
| Гablе | 15-2  | Serial communications look-up table         | 290 |
| Γable | 15-3  | Trip categories                             | 291 |
| Γable | 15-4  | Alarm indications                           | 292 |
| Гable | 15-5  | Status indications                          | 292 |
| Γable | 15-6  | Solutions Module and SMARTCARD status       |     |
|       |       | indications at power-up                     | 292 |
| Γable | 16-1  | Maximum continuous output current           | 294 |

# Index

| ### 24V user output                                                                                                    | Symbols                               | D                                    |
|----------------------------------------------------------------------------------------------------|---------------------------------------|--------------------------------------|
| Access                                                                                                    | +10V user output94                    | DC bus paralleling70                 |
| Numerics  OV common  A A Cs upoly contactor  A Cs upoly contactor  A Cs upoly requirements  A Acceleration 109, 114, 128, 129, 130, 131, 139, 142, 172  Access Level 106  A Cavanced menus 106  A Cavanced menus 101  Advanced menus 101  Advanced menus 101  Advanced marmeters 108  Advanced menus 101  Advanced marmeters 108  Advanced menus 101  Advanced marmeters 108  Advanced marmeters 108  Advanced marmeters 108  Advanced marmeters 108  Advanced marmeters 109  Alairm 109, 114, 128, 129, 130, 131, 139, 142, 172  Digital IVO 3  Digital Input 1  Digital Input 2  Polymeter 109, 114, 128, 129, 130, 131, 139, 142, 172  Digital IVO 3  Digital Input 1  Digital Ivo 2  Digital Input 2  Digital Input 3  Digital Input 3  Digital Input 3  Digital Input 3  Digital Input 1  Digital Ivo 3  Digital Input 1  Digital Ivo 3  Digital Input 1  Digital Ivo 3  Digital Input 1  Digital Ivo 3  Digital Input 1  Digital Ivo 3  Digital Ivo 3  Digital Ivo 3  Digital Ivo 3  Digital Ivo 3  Digital Ivo 3  Digital Ivo 3  Digital Ivo 3  Digital Ivo 3  Digital Ivo 3  Digital Ivo 3  Digital Ivo 3  Digital Ivo 2  Digital Ivo 3  Digital Ivo 3  Digital Ivo 1  Digital Ivo 3  Digital Ivo 1  Digital Ivo 3  Digital Ivo 3  Digital Ivo 1  Digital Ivo 3  Digital Ivo 1  Digital Ivo 1  Digital Ivo 1  Digital Ivo 3  Digital Ivo 1  Digital Ivo 1  Digital Ivo 1  Digital Ivo 1  Digital Ivo 1  Digital Ivo 1  Digital Ivo 1  Digital Ivo 1  Digital Ivo 1  Digital Ivo 1  Digital Ivo 1  Digital Ivo 1  Digital Ivo 1  Digital Ivo 1  Digital Ivo 1  Digital Ivo 2  Digital Ivo 1  Digital Ivo 1  Digital Ivo 1  Digital Vo 3  Digital Ivo 1  Digi                                                                     | +24V external input94                 | DC bus voltage77, 162, 255, 258, 259 |
| Numerics         Defaults (restoring parameter)         10           A         Deventing         26           A         Desting on         26           AC supply contactor         7.5         Digital (No.1)         9.9           Access Low                                                                                                    | +24V user output95                    |                                      |
| A Cs supply contactor A Cs supply requirements A Cs upply requirements A Cs upply requirements A Csupply requirements A Csupply requirements A Csupply requirements A Csupply requirements A Coess                                                                                                    | Numerica                              |                                      |
| AC supply contactor AC supply requirements AC supply requirements AC supply supply 10 supply 10  |                                       |                                      |
| AC supply contactor 75   Digital I/O 1   9.9   AC supply requirements 67   Digital I/O 1   9.9   Acceleration 109, 114, 128, 129, 130, 131, 139, 142, 172   Digital I/O 3   9.9   Access Level 066   Digital Input 1   9.9   Digital Input 2   9.9   Advanced parameters 168   Digital Input 2   9.9   Advanced parameters 168   Digital Input 3   9.9   Advanced parameters 168   Digital Input 3   9.9   Advanced parameters 168   Digital Input 3   9.9   Advanced parameters 168   Digital Input 3   9.9   Advanced parameters 168   Digital Input 3   9.9   Advanced parameters 168   Digital Input 3   9.9   Advanced parameters 168   Digital Input 3   9.9   Advanced parameters 168   Digital Input 3   9.9   Advanced parameters 168   Digital Input 3   9.9   Alarm Indications 2.92   Dive enable 9   Analog input 3   9.4   Electrical Installation 6   Analog output 2   9.5   Electrical Installation 6   Analog output 1   9.5   Electrical Installation 6   Basic requirements 124   Electrical Installation 6   Basic requirements 124   Electrical Installation 6   Basic requirements 125   Electrical Installation 6   Basic requirements 126   Electrical Installation 6   Basic requirements 127   Electrical Installation 6   Basic requirements 128   Electromagnetic compatibility (EMC) 33, 79, 27   EMC Compliance with generic emission standards 8   EMC Compliance with generic emission standards 8   EMC Compliance with generic emission standards 8   EMC Compliance with generic emission standards 8   EMC Compliance with generic emission standards 8   EMC Compliance with generic emission standards 8   EMC Compliance with generic emission standards 8   EMC Compliance with generic emission standards 9   EMC Compliance with generic emission standards 9   EMC Compliance with generic emission standards 8   EMC Compliance with generic emission standards 9   EMC Compliance with generic emission standards 9   EMC Compliance with generic emission standards 9   EMC Compliance with generic emission standards 9   EMC Compliance with generic emission standards 9   E | UV common94                           |                                      |
| AC supply contactor                                                                                                    | Δ                                     |                                      |
| Ac supply requirements 67 Acceleration 109, 114, 128, 129, 130, 131, 139, 142, 172 Digital Input 1 Digital Input 1 Digital Input 2 Securacy 268 Digital Input 1 Digital Input 2 Digital Input 1 Digital Input 2 Digital Input 3 Digital Input 2 Securacy 268 Digital Input 3 Digital Input 2 Securacy 368 Digital Input 3 Digital Input 3 Securacy 368 Digital Input 3 Securacy 368 Digital Input 3 Securacy 368 Digital Input 3 Digital Input 3 Securacy 368 Digital Input 3 Securacy 368 Digital Input 3 Digital Input 3 Securacy 368 Digital Input 3 Securacy 369 Digital Input 3 Securacy 369 Digital Input 3 Digital Input 3 Securacy 369 Digital Input 2 Securacy 369 Digital Input 3 Securacy 369 Digital Input 3 Securacy 369 Digital Input 3 Securacy 369 Digital Input 3 Securacy 369 Digital Input 3 Securacy 369 Digital Input 3 Securacy 369 Digital Input 3 Securacy 369 Digital Input 3 Securacy 369 Digital Input 3 Securacy 369 Digital Input 3 Securacy 369 Digital Input 2 Securacy 369 Digital Input 2 Securacy 369 Digital Input 2 Securacy 369 Digital Input 2 Securacy 369 Digital Input 2 Securacy 369 Digital Input 2 Securacy 369 Digital Input 2 Securacy 369 Digital Input 2 Securacy 369 Digital Input 2 Securacy 369 Digital Input 3 Securacy 369 Digital Input 2 Securacy 369 Digital Input 2 Securacy 369 Digital Input 2 Securacy 369 Digital Input 2 Securacy 369 Digital Input 3 Securacy 369 Digital Input 2 Securacy 369 Digital Input 2 Securacy 369 Digital Input 3 Securacy 369 Digital Input 3 Digital Input 3 Securacy 369 Digital Input 3 Digital Input 3 Securacy 369 Digital Input 3 Digital Input 3 Digital Input 3 Digital Input 3 Digital Input 3 Digital Input 3 Digital Input 4 Digital Input 3 Digital Input 3 Digital Input 4 Digital Input 4 Digital Inpu |                                       | •                                    |
| Access 1.0 1.09, 114, 128, 129, 130, 131, 139, 142, 172                                                                                                    | 117                                   | <u> </u>                             |
| Access Level                                                                                                    | 111                                   |                                      |
| Accuracy                                                                                                    |                                       |                                      |
| Accuracy                                                                                                    |                                       |                                      |
| Advanced menus                                                                                                    |                                       |                                      |
| Advanced parameters                                                                                                    | Advanced menus                        |                                      |
| Alarm                                                                                                    | Advanced parameters158                |                                      |
| Altitude                                                                                                    | Alarm292                              |                                      |
| Analog input 2 Analog input 3 Analog output 1 Analog output 1 Analog output 2 Analog output 2 Analog output 2 BElectrical Installation 6 Analog output 2 BELEctrical safety BELECTRICAL SERVICE BELECTRICAL SERVICE BELECTICAL SERVICE BELECTRICAL SERVICE BELECTRICAL SERVICE BELECTRICAL SERVICE BELECTRICAL SERVICE BELECTRICAL SERVICE BELECTRICAL SERVICE BELECTRICAL SERVICE BELECTRICAL SERVICE BELECTRICAL SERVICE BELCTRICAL SERVICE BELCCTRICAL SERVICE BELCCTRICAL SERVICE BELCTICAL SERVICE BELCCTRICAL SERVICE BELCCTRICAL SERVICE BELCCTRICAL SERVICE BELCCTRICAL SERVICE BELCCTRICAL SERVICE BELCCTRICAL SERVICE BELCCTRICAL SERVICE BELCCTRICAL SERVICE BELCCTRICAL SERVIC | Alarm Indications292                  | Drive enable90                       |
| Analog input 3 Analog output 1 Analog output 2 Analog output 2 Autotune  136, 139, 142, 144 Electrical Installation 6 Autotune 136, 139, 142, 144 Electrical Installation 6 Electrical Installation 6 Electrical Installation 6 Autotune 136, 139, 142, 144 Electrical Installation 6 Electrical Installation 6 Electrorangenetic compatibility (EMC) 33, 79, 27 EMC - Compliance with generic emission standards 8 Electrical Installation 6 Electrical Installation 6 Electrical Installation 6 Electrorangenetic compatibility (EMC) 33, 79, 27 EMC - Compliance with generic emission standards 8 Electrorangenetic compatibility (EMC) 33, 79, 27 EMC - Compliance with generic emission standards 8 Electrorangenetic compatibility (EMC) 32, 72 EMC - Fund compatibility (EMC) 33, 79, 27 EMC - Compliance with generic emission standards 8 Electroral Emission 12 Electrorangenetic compatibility (EMC) 34 Electroral Emission 12 Electroral Emission 12 Electrorangenetic compatibility (EMC) 33, 79, 27 EMC - Fundions in the wiring 8 EMC - Compliance with generic emission standards 8 EMC - Compliance with generic emission standards 8 EMC - Compliance with generic emission standards 8 EMC - Compliance with emission standards 8 EMC - Compliance with emission standards 8 EMC - Compliance  | Altitude267                           | Drive features1                      |
| Analog output 1                                                                                                    | Analog input 294                      | _                                    |
| Analog output 2                                                                                                    | Analog input 394                      | E                                    |
| Autotune                                                                                                    | Analog output 195                     |                                      |
| Electromagnetic compatibility (EMC)                                                                                                    |                                       | ·                                    |
| B                                                                                                    | Autotune                              |                                      |
| Basic requirements                                                                                                    | D                                     |                                      |
| Braking         .77         EMC - Variations in the wiring         .8           Braking Modes         .255         EMC filter dimensions (external, overall)         .27           Braking resistor values         .272         EMC filter torque settings (external)         .27           C         EMC filters (optional external)         .27           EMC filters (optional external)         .27           Emission         .27           Emission         .27           Emission         .27           Emission         .27           Emission         .27           Enclosure         .4           Cable elearances         .82           Enclosure         .26           Enclosure         .27           Emclosure         .20           Enclosure         .20           Enclosure Layout         .4           Cable size ratings         .260         Encoder souncetions         .82, 9           Cautions         .7         Encoder connections         .82, 9           Cautions         .7         Encoder types         .9           Control connections         .92         External protection         .3           Control terminal specification         .94                                                                                                    | <del>-</del>                          |                                      |
| Braking Modes         .255         EMC filter dimensions (external, overall)         .27           Braking resistor values         .272         EMC filter torque settings (external)         .27           Cable clearances         .82         EN61800-3 (standard for Power Drive Systems)         .8           Cable lengths (maximum)         .271         Enclosure         .4           Cable size ratings         .269         Enclosure Layout         .4           Cable types and lengths         .75         Enclosure sizing         .5           Catto a spinning motor         .260         Encoder connections         .82, 9           Cautions         .7         Encoder feedback limits         .14           CD ROM file contents         .24         Encoder feedback limits         .14           CD ROM file contents         .24         Encoder feedback limits         .14           Control connections         .92         External EMC filter         .5           Control terminal specification         .94         External EMC filter         .5           Cooling method         .267         Fast Disable         .26           CTSoft         .132         Feedback device cable shielding         .8           Current limit         .146         Field weakening (consta                                                                                                    | ·                                     |                                      |
| Braking resistor values         272         EMC filter torque settings (external)         27-           C         EMC filters (optional external)         27-           Cable clearances         82         EN61800-3 (standard for Power Drive Systems)         8           Cable lengths (maximum)         271         Enclosure         4           Cable size ratings         269         Enclosure Layout         4           Cable types and lengths         75         Enclosure sizing         5           Catch a spinning motor         260         Enclosure sizing         5           Catch a spinning motor         260         Encoder connections         82, 9           Cautions         7         Encoder types         9           Closed loop vector mode         17         Encoder types         9           Control terminal specification         92         External EMC filter         5           Control terminal specification         94         Feedback device cable shielding         8           Corrolling method         267         Fast Disable         26           CTSoft         132         Feedback device cable shielding         8           Current limit         144         Field weakening (constant power) operation         144                                                                                                    | •                                     |                                      |
| C         EMC filters (optional external)         27.           Cable clearances         .82         EN61800-3 (standard for Power Drive Systems)         .82           Cable lengths (maximum)         .271         Enclosure         .42           Cable size ratings         .269         Enclosure Layout         .44           Cable types and lengths         .75         Enclosure sizing         .5           Catch a spinning motor         .260         Encoder connections         .82, 9           Cautions         .7         Encoder feedback limits         .14           CD ROM file contents         .24         Encoder types         .9           Closed loop vector mode         .17         Environmental protection         .33           Control connections         .92         External EMC filter         .50           Control terminal specification         .94         F           Cooling         .33         F           Cooling method         .267         Fast Disable         .26           CTSoft         .132         Feedback device cable shielding         .8           Current limit         .14         Field weakening (constant power) operation         .14           Current ratings         .263         Fixed V/F mode                                                                                                    | <u> </u>                              |                                      |
| C         Emission         27           Cable clearances         82         EN61800-3 (standard for Power Drive Systems)         8           Cable lengths (maximum)         271         Enclosure         4           Cable size ratings         269         Enclosure Layout         4           Cable types and lengths         75         Enclosure sizing         5           Catch a spinning motor         260         Encoder connections         82, 9           Cautions         7         Encoder feedback limits         14           CD ROM file contents         24         Encoder types         9           Closed loop vector mode         17         Environmental protection         3           Control terminal specification         94         External EMC filter         5           Cooling method         267         Fast Disable         26           CTSoft         132         Feedback device cable shielding         8           Current limit         114         Field weakening (constant power) operation         14           Current loop gains         139, 142, 144         Fire protection         3           Current loop gains         139, 142, 144         Fire protection         3           Fuse ratings         26                                                                                                    | Braking resistor values272            |                                      |
| Cable clearances         82         EN61800-3 (standard for Power Drive Systems)         8           Cable lengths (maximum)         271         Enclosure         4           Cable size ratings         269         Enclosure Layout         4           Cable types and lengths         75         Enclosure sizing         5           Catch a spinning motor         260         Encoder connections         82, 9           Cautions         .7         Encoder feedback limits         14           CD ROM file contents         .24         Encoder types         .9           Closed loop vector mode         .17         Environmental protection         3           Control connections         .92         External EMC filter         5           Cooling         .33         F           Cooling method         .267         Fast Disable         .26           CTSoft         .132         Feedback device cable shielding         .8           Current limit         .14         Field weakening (constant power) operation         .14           Current loop gains         .139, 142, 144         Fire protection         .3           Current ratings         .263         Fixed V/F mode         .1           Fuse ratings         .266                                                                                                    | C                                     |                                      |
| Cable lengths (maximum)         271         Enclosure         4           Cable size ratings         269         Enclosure Layout         4           Cable types and lengths         .75         Enclosure sizing         .5           Catch a spinning motor         .260         Encoder connections         .82,9           Cautions         .7         Encoder feedback limits         .14           CD ROM file contents         .24         Encoder types         .9           Closed loop vector mode         .17         Environmental protection         .3           Control connections         .92         External EMC filter         .5           Control terminal specification         .94         F           Cooling         .33         F           Coling method         .267         Fast Disable         .26           CTSoft         .132         Feedback device cable shielding         .8           Current limit         .114         Field weakening (constant power) operation         .14           Current loop gains         .139, 142, 144         Fire protection         .3           Current ratings         .263         Fixed V/F mode         .1           Fuse types         .7           G         Getti                                                                                                    |                                       |                                      |
| Cable size ratings       269       Enclosure Layout       4         Cable types and lengths       75       Enclosure sizing       5         Catt a spinning motor       260       Encoder connections       82, 9         Cautions       7       Encoder feedback limits       14         CD ROM file contents       24       Encoder types       9         Closed loop vector mode       17       Environmental protection       3         Control connections       92       External EMC filter       5         Cooling       33       F         Cooling method       267       Fast Disable       26         CTSoft       132       Feedback device cable shielding       8         Current limit       114       Field weakening (constant power) operation       14         Current loop gains       139, 142, 144       Fire protection       3         Current ratings       263       Fixed V/F mode       1         Fuse ratings       266         Fuse ratings       266         Fuse ratings       266         Fuse ratings       266         Fuse ratings       267         Fuse ratings       267         Fuse types       7                                                                                                    |                                       |                                      |
| Cable types and lengths         .75         Enclosure sizing         .5           Catch a spinning motor         .260         Encoder connections         .82, 9           Cautions         .7         Encoder feedback limits         .14           CD ROM file contents         .24         Encoder types         .96           Closed loop vector mode         .17         Environmental protection         .3           Control connections         .92         External EMC filter         .5           Control terminal specification         .94         .94         .94           Cooling         .33         F         .9           Cooling method         .267         Fast Disable         .26           CTSoft         .132         Feedback device cable shielding         .8           Current limit         .114         Field weakening (constant power) operation         .14           Current loop gains         .139, 142, 144         Fire protection         .3           Current ratings         .263         Fixed V/F mode         .1           Fuse types         .7           Getting Started         .9         .1           Fuse types         .7         .7           Ground connections         .75, 8 <td>· · · · · · · · · · · · · · · · · · ·</td> <td></td>                                                                                                    | · · · · · · · · · · · · · · · · · · · |                                      |
| Catch a spinning motor         260         Encoder connections         82, 96           Cautions         7         Encoder feedback limits         14'           CD ROM file contents         24         Encoder types         99           Closed loop vector mode         17         Environmental protection         33'           Control connections         92         External EMC filter         56'           Control terminal specification         94         Fectback device cable shielding         85'           Cooling method         267         Fast Disable         26'           CTSoft         132         Feedback device cable shielding         8'           Current limit         114         Field weakening (constant power) operation         14'           Current loop gains         139, 142, 144         Field protection         3'           Current ratings         263         Fixed V/F mode         1'           Fuse ratings         26'           Fuse types         7'           Getting Started         10           Ground connections         75, 8           Ground leakage         7'           Ground terminals         6'                                                                                                    |                                       |                                      |
| Cautions       .7       Encoder feedback limits       .14         CD ROM file contents       .24       Encoder types       .96         Closed loop vector mode       .17       Environmental protection       .3         Control connections       .92       External EMC filter       .56         Cooling method to Cooling method       .267       Fast Disable       .26         CTSoft       .132       Feedback device cable shielding       .8         Current limit       .114       Field weakening (constant power) operation       .14         Current loop gains       .139, 142, 144       Fire protection       .3         Current ratings       .263       Fixed V/F mode       .1         Fuse ratings       .26         Fuse types       .7         Getting Started       .10         Ground connections       .75, 8         Ground leakage       .7         Ground terminals       .6                                                                                                    | · · ·                                 |                                      |
| CD ROM file contents         24         Encoder types         98           Closed loop vector mode         17         Environmental protection         33           Control connections         92         External EMC filter         56           Cooling method         267         Fast Disable         26           CTSoft         132         Feedback device cable shielding         8           Current limit         114         Field weakening (constant power) operation         14           Current loop gains         139, 142, 144         Fire protection         33           Current ratings         263         Fixed V/F mode         11           Fuse ratings         26           Fuse types         76           Getting Started         10           Ground connections         75, 8           Ground leakage         75           Ground terminals         66                                                                                                    | Cautions7                             | ·                                    |
| Control connections         .92         External EMC filter         .56           Control terminal specification         .94         .94         .94           Cooling         .33         F         .267         .267         .267         .267         .267         .267         .267         .267         .267         .267         .267         .267         .267         .267         .267         .267         .267         .267         .267         .267         .267         .267         .267         .267         .267         .267         .267         .267         .267         .267         .267         .267         .267         .267         .267         .267         .267         .267         .267         .267         .267         .267         .267         .267         .267         .267         .267         .267         .267         .267         .267         .267         .267         .267         .267         .267         .267         .267         .267         .267         .267         .267         .267         .267         .267         .267         .267         .267         .267         .267         .267         .267         .267         .267         .267         .267         .267 <td< td=""><td>CD ROM file contents24</td><td>Encoder types90</td></td<>                                                                                                    | CD ROM file contents24                | Encoder types90                      |
| Control terminal specification         .94           Cooling         .33           Cooling method         .267         Fast Disable         .26           CTSoft         .132         Feedback device cable shielding         .8           Current limit         .114         Field weakening (constant power) operation         .14           Current loop gains         .146         Fieldbus module category parameters         .24           Current ratings         .263         Fixed V/F mode         .1           Fuse ratings         .26           Fuse types         .7           Getting Started         .10           Ground connections         .75, 8           Ground leakage         .7           Ground terminals         .6                                                                                                    | Closed loop vector mode17             | Environmental protection             |
| Cooling         33         F           Cooling method         267         Fast Disable         26           CTSoft         132         Feedback device cable shielding         8           Current limit         114         Field weakening (constant power) operation         14           Current loop gains         146         Fieldbus module category parameters         24           Current ratings         263         Fixed V/F mode         1           Fuse ratings         26           Fuse types         7           Getting Started         10           Ground connections         75, 8           Ground leakage         7           Ground terminals         6                                                                                                    | Control connections92                 | External EMC filter58                |
| Cooling method         267         Fast Disable         26           CTSoft         132         Feedback device cable shielding         8           Current limit         114         Field weakening (constant power) operation         14           Current loop gains         139, 142, 144         Fire protection         3           Current ratings         263         Fixed V/F mode         1           Fuse ratings         26           Fuse types         7           G         Getting Started         10           Ground connections         75, 8           Ground leakage         7           Ground terminals         6                                                                                                    | Control terminal specification94      | _                                    |
| CTSoft         132         Feedback device cable shielding         8           Current limit         114         Field weakening (constant power) operation         14           Current limits         146         Fieldbus module category parameters         24           Current loop gains         139, 142, 144         Fire protection         3           Current ratings         263         Fixed V/F mode         1           Fuse ratings         26           Fuse types         7           Getting Started         10           Ground connections         75, 8           Ground leakage         7           Ground terminals         6                                                                                                    | Cooling                               | F                                    |
| Current limit       114       Field weakening (constant power) operation       14         Current limits       146       Fieldbus module category parameters       24         Current loop gains       139, 142, 144       Fire protection       33         Current ratings       263       Fixed V/F mode       1         Fuse ratings       26         Fuse types       7         Getting Started       10         Ground connections       75, 8         Ground leakage       7         Ground terminals       6                                                                                                    | Cooling method267                     |                                      |
| Current limits       146       Fieldbus module category parameters       24         Current loop gains       139, 142, 144       Fire protection       3         Current ratings       263       Fixed V/F mode       1         Fuse ratings       26         Fuse types       7         Getting Started       10         Ground connections       75, 8         Ground leakage       7         Ground terminals       6                                                                                                    | CTSoft132                             |                                      |
| Current loop gains       139, 142, 144       Fire protection       33         Current ratings       263       Fixed V/F mode       1         Fuse ratings       26         Fuse types       7         Getting Started       10         Ground connections       75, 8         Ground leakage       7         Ground terminals       6                                                                                                    |                                       |                                      |
| Current ratings       263       Fixed V/F mode       1         Fuse ratings       26         Fuse types       7         G       Getting Started       10         Ground connections       75, 8         Ground leakage       7         Ground terminals       6                                                                                                    |                                       |                                      |
| Fuse ratings                                                                                                    | . •                                   |                                      |
| Fuse types                                                                                                    | Current ratings263                    |                                      |
| G Getting Started                                                                                                    |                                       | 3                                    |
| Getting Started                                                                                                    |                                       | ruse types/                          |
| Ground connections                                                                                                    |                                       | G                                    |
| Ground connections                                                                                                    |                                       | Getting Started                      |
| Ground leakage                                                                                                    |                                       |                                      |
| Ground terminals6                                                                                                    |                                       | ·                                    |
| Grounding bracket79                                                                                                    |                                       | <del>-</del>                         |
|                                                                                                    |                                       | Grounding bracket79                  |

| Н                                         |         |
|-------------------------------------------|---------|
| Hazardous areas                           | 33      |
| High speed operation                      | 147     |
| Humidity                                  | 267     |
| I                                         |         |
| I/O module category parameters            | 227     |
| Input current ratings                     | 269     |
| Internal EMC filter                       | 80      |
| IP Rating (Ingress protection)            | 55, 267 |
| Isolator/disconnect switch                | 86      |
| Items supplied with the drive             | 24      |
| К                                         |         |
| Keypad and display - installing / removal | 37      |
| Keypad operation                          |         |
| L                                         |         |
| Line power supply loss modes              | 258     |
| Line reactors                             |         |

# M Maximum speed / frequency ......148 Menu 01 - Frequency / speed reference .......166 Menu 02 - Ramps ......170 Menu 03 - Slave frequency, speed feedback and speed Menu 04 - Torque and current control ......178 Menu 05 - Motor control ......182 Menu 06 - Sequencer and clock ......187 Menu 07 - Analog I/O ......189 Menu 08 - Digital I/O ......192 Menu 09 - Programmable logic, motorized pot and binary sum ......195 Menu 10 - Status and trips ......198 Menu 11 - General drive set-up ......199 Menu 12 - Threshold detectors and variable selectors .......200 Menu 13 - Position control .......206 Menu 14 - User PID controller ......212 Menu 15, 16 and 17 - Solutions Module set-up ......215 Menu 18 - Application menu 1 ......251 Menu 19 - Application menu 2 .......251 Menu 20 - Application menu 3 ......251 Menu 21 - Second motor parameters ......252 Menu 22 - Additional Menu 0 set-up ......253 Menu structure ......102 Minimum connections to get the motor running in any operating mode ......126 Mode parameter ......92 Model number ......11 Monitoring ......116 Motor (running the motor) ......124 Motor cable - interruptions ......86 Motor isolator/disconnect switch ......86 Motor parameters ......121 Motor rated current (maximum) ......146 Motor rated speed ......136, 138, 141 Motor rated speed autotune ......142 Motor rated voltage ......136, 138, 141 Motor requirements .......267 Motor thermal protection ......146 Motor winding voltage ......76 Mounting methods ......41 Multiple motors ......76 Nameplate description ......19

| 0                                                                                                    | S                                                                                                    |
|----------------------------------------------------------------------------------------------------|----------------------------------------------------------------------------------------------------|
| Onboard PLC155                                                                                                    | SAFE TORQUE OFF                                                                                                    |
| Open loop mode                                                                                                    | Safety Information                                                                                                    |
| Open loop vector mode                                                                                                    | Saving parameters                                                                                                    |
| Operating mode (changing)105, 124                                                                                                    | SECURE DISABLE                                                                                                    |
| Operating modes                                                                                                    | Serial comms lead 92                                                                                                    |
| Operating modes                                                                                                    | Serial communications connections                                                                                                    |
| •                                                                                                    |                                                                                                    |
| Optimisation                                                                                                    | Serial communications look-up table                                                                                                    |
| Options                                                                                                    | Serial communications port isolation                                                                                                    |
| Output contactor                                                                                                    | Servo                                                                                                    |
| Output frequency268                                                                                                    | Single line descriptions                                                                                                    |
| P                                                                                                    | Slip compensation                                                                                                    |
|                                                                                                    | SMARTCARD operation149, 155                                                                                                    |
| Parameter access level106                                                                                                    | SMARTCARD trips                                                                                                    |
| Parameter ranges162                                                                                                    | Solutions Module215                                                                                                    |
| Parameter security106                                                                                                    | Solutions Module - installing / removal                                                                                                    |
| Parameter x.00114                                                                                                    | Speed feedback                                                                                                    |
| Planning the installation33                                                                                                    | Speed limits                                                                                                    |
| Position feedback124                                                                                                    | Speed loop gains 140, 143, 145                                                                                                    |
| Position feedback module category parameters216                                                                                                    | Speed range                                                                                                    |
| Power dissipation265                                                                                                    | Speed reference selection                                                                                                    |
| Power ratings                                                                                                    | Speed-loop PID gains115                                                                                                    |
| Power terminals62                                                                                                    | Start up time                                                                                                    |
| Precision reference Analog input 194                                                                                                    | Starts per hour                                                                                                    |
| Product information12                                                                                                    | Status 292                                                                                                    |
|                                                                                                    | Status Indications                                                                                                    |
| Q                                                                                                    | Status information                                                                                                    |
| Quadratic V/F mode17                                                                                                    | Stop modes                                                                                                    |
| Quick start commissioning                                                                                                    | Storage                                                                                                    |
| Quick start connections                                                                                                    | Supply requirements                                                                                                    |
| Quion start connections124                                                                                                    | Supply types                                                                                                    |
|                                                                                                    |                                                                                                    |
| R                                                                                                    |                                                                                                    |
|                                                                                                    | Surge immunity of control circuits - long cables and                                                                                                    |
| Ramps114                                                                                                    | Surge immunity of control circuits - long cables and connections outside a building                                                                                                    |
| Ramps                                                                                                    | Surge immunity of control circuits - long cables and connections outside a building                                                                                                    |
| Ramps       114         Ratings       12, 74         Reactor current ratings       68, 267                                                                                                    | Surge immunity of control circuits - long cables and connections outside a building                                                                                                    |
| Ramps       114         Ratings       12, 74         Reactor current ratings       68, 267         Reference modes       254                                                                                                    | Surge immunity of control circuits - long cables and connections outside a building                                                                                                    |
| Ramps       114         Ratings       12, 74         Reactor current ratings       68, 267         Reference modes       254         Relay contacts       96                                                                                                    | Surge immunity of control circuits - long cables and connections outside a building                                                                                                    |
| Ramps       114         Ratings       12, 74         Reactor current ratings       68, 267         Reference modes       254         Relay contacts       96         Residual current device (RCD)       79                                                                                                    | Surge immunity of control circuits - long cables and connections outside a building                                                                                                    |
| Ramps       114         Ratings       12, 74         Reactor current ratings       68, 267         Reference modes       254         Relay contacts       96         Residual current device (RCD)       79         Resistances (minimum)       78                                                                                   | Surge immunity of control circuits - long cables and connections outside a building                                                                                                    |
| Ramps       114         Ratings       12, 74         Reactor current ratings       68, 267         Reference modes       254         Relay contacts       96         Residual current device (RCD)       79         Resistances (minimum)       78         Resolution       268                                                      | Surge immunity of control circuits - long cables and connections outside a building                                                                                                    |
| Ramps       114         Ratings       12, 74         Reactor current ratings       68, 267         Reference modes       254         Relay contacts       96         Residual current device (RCD)       79         Resistances (minimum)       78         Resolution       268         RJ45 connector - connection details       92 | Surge immunity of control circuits - long cables and connections outside a building                                                                                                    |
| Ramps       114         Ratings       12, 74         Reactor current ratings       68, 267         Reference modes       254         Relay contacts       96         Residual current device (RCD)       79         Resistances (minimum)       78         Resolution       268                                                      | Surge immunity of control circuits - long cables and connections outside a building                                                                                                    |
| Ramps       114         Ratings       12, 74         Reactor current ratings       68, 267         Reference modes       254         Relay contacts       96         Residual current device (RCD)       79         Resistances (minimum)       78         Resolution       268         RJ45 connector - connection details       92 | Surge immunity of control circuits - long cables and connections outside a building                                                                                                    |
| Ramps       114         Ratings       12, 74         Reactor current ratings       68, 267         Reference modes       254         Relay contacts       96         Residual current device (RCD)       79         Resistances (minimum)       78         Resolution       268         RJ45 connector - connection details       92 | Surge immunity of control circuits - long cables and connections outside a building                                                                                                    |
| Ramps       114         Ratings       12, 74         Reactor current ratings       68, 267         Reference modes       254         Relay contacts       96         Residual current device (RCD)       79         Resistances (minimum)       78         Resolution       268         RJ45 connector - connection details       92 | Surge immunity of control circuits - long cables and connections outside a building                                                                                                    |
| Ramps       114         Ratings       12, 74         Reactor current ratings       68, 267         Reference modes       254         Relay contacts       96         Residual current device (RCD)       79         Resistances (minimum)       78         Resolution       268         RJ45 connector - connection details       92 | Surge immunity of control circuits - long cables and connections outside a building                                                                                                    |
| Ramps       114         Ratings       12, 74         Reactor current ratings       68, 267         Reference modes       254         Relay contacts       96         Residual current device (RCD)       79         Resistances (minimum)       78         Resolution       268         RJ45 connector - connection details       92 | Surge immunity of control circuits - long cables and connections outside a building                                                                                                    |
| Ramps       114         Ratings       12, 74         Reactor current ratings       68, 267         Reference modes       254         Relay contacts       96         Residual current device (RCD)       79         Resistances (minimum)       78         Resolution       268         RJ45 connector - connection details       92 | Surge immunity of control circuits - long cables and connections outside a building                                                                                                    |
| Ramps       114         Ratings       12, 74         Reactor current ratings       68, 267         Reference modes       254         Relay contacts       96         Residual current device (RCD)       79         Resistances (minimum)       78         Resolution       268         RJ45 connector - connection details       92 | Surge immunity of control circuits - long cables and connections outside a building                                                                                                    |
| Ramps       114         Ratings       12, 74         Reactor current ratings       68, 267         Reference modes       254         Relay contacts       96         Residual current device (RCD)       79         Resistances (minimum)       78         Resolution       268         RJ45 connector - connection details       92 | Surge immunity of control circuits - long cables and connections outside a building                                                                                                    |
| Ramps       114         Ratings       12, 74         Reactor current ratings       68, 267         Reference modes       254         Relay contacts       96         Residual current device (RCD)       79         Resistances (minimum)       78         Resolution       268         RJ45 connector - connection details       92 | Surge immunity of control circuits - long cables and connections outside a building                                                                                                    |
| Ramps       114         Ratings       12, 74         Reactor current ratings       68, 267         Reference modes       254         Relay contacts       96         Residual current device (RCD)       79         Resistances (minimum)       78         Resolution       268         RJ45 connector - connection details       92 | Surge immunity of control circuits - long cables and connections outside a building                                                                                                    |
| Ramps       114         Ratings       12, 74         Reactor current ratings       68, 267         Reference modes       254         Relay contacts       96         Residual current device (RCD)       79         Resistances (minimum)       78         Resolution       268         RJ45 connector - connection details       92 | Surge immunity of control circuits - long cables and connections outside a building 86  Surge suppression for analog and bipolar inputs and outputs 87  Surge suppression for digital and unipolar inputs and outputs 87  Switching frequency 147  SYPTLite 155  T  Technical data 263  Temperature 267  Terminal block in the enclosure 86  Terminal cover removal 33  Terminal sizes 63  Thermal protection circuit for the braking resistor 78  Torque modes 256  Torque settings 63, 272  Trip 275  Trip categories 291  Trip History 293  Trip Indications 275                                                                                                    |
| Ramps       114         Ratings       12, 74         Reactor current ratings       68, 267         Reference modes       254         Relay contacts       96         Residual current device (RCD)       79         Resistances (minimum)       78         Resolution       268         RJ45 connector - connection details       92 | Surge immunity of control circuits - long cables and connections outside a building                                                                                                    |
| Ramps       114         Ratings       12, 74         Reactor current ratings       68, 267         Reference modes       254         Relay contacts       96         Residual current device (RCD)       79         Resistances (minimum)       78         Resolution       268         RJ45 connector - connection details       92 | Surge immunity of control circuits - long cables and connections outside a building                                                                                                    |
| Ramps       114         Ratings       12, 74         Reactor current ratings       68, 267         Reference modes       254         Relay contacts       96         Residual current device (RCD)       79         Resistances (minimum)       78         Resolution       268         RJ45 connector - connection details       92 | Surge immunity of control circuits - long cables and connections outside a building 86  Surge suppression for analog and bipolar inputs and outputs 87  Surge suppression for digital and unipolar inputs and outputs 87  Switching frequency 147  SYPTLite 155  T  Technical data 263  Temperature 267  Terminal block in the enclosure 86  Terminal cover removal 33  Terminal sizes 63  Thermal protection circuit for the braking resistor 78  Torque modes 256  Torque settings 63, 272  Trip 275  Trip categories 291  Trip History 293  Trip Indications 275  U  UL Listing Information 294  User Security 106                                                                                                    |
| Ramps       114         Ratings       12, 74         Reactor current ratings       68, 267         Reference modes       254         Relay contacts       96         Residual current device (RCD)       79         Resistances (minimum)       78         Resolution       268         RJ45 connector - connection details       92 | Surge immunity of control circuits - long cables and connections outside a building 86 Surge suppression for analog and bipolar inputs and outputs 87 Surge suppression for digital and unipolar inputs and outputs 87 Switching frequency 147 SYPTLite 155  T  Technical data 263 Temperature 267 Terminal block in the enclosure 86 Terminal cover removal 33 Terminal sizes 63 Thermal protection circuit for the braking resistor 78 Torque modes 256 Torque settings 63, 272 Trip 275 Trip 275 Trip categories 291 Trip History 293 Trip Indications 275  U  UL Listing Information 294 User Security 162  V  Variable maximums 162                                                                                                    |
| Ramps       114         Ratings       12, 74         Reactor current ratings       68, 267         Reference modes       254         Relay contacts       96         Residual current device (RCD)       79         Resistances (minimum)       78         Resolution       268         RJ45 connector - connection details       92 | Surge immunity of control circuits - long cables and connections outside a building 86 Surge suppression for analog and bipolar inputs and outputs 87 Surge suppression for digital and unipolar inputs and outputs 87 Switching frequency 147 SYPTLite 155  T  Technical data 263 Temperature 267 Terminal block in the enclosure 86 Terminal cover removal 33 Terminal sizes 63 Thermal protection circuit for the braking resistor 78 Torque modes 256 Torque settings 63, 272 Trip 275 Trip categories 291 Trip History 293 Trip Indications 275  U  UL Listing Information 294 User Security 106                                                                                                    |
| Ramps       114         Ratings       12, 74         Reactor current ratings       68, 267         Reference modes       254         Relay contacts       96         Residual current device (RCD)       79         Resistances (minimum)       78         Resolution       268         RJ45 connector - connection details       92 | Surge immunity of control circuits - long cables and connections outside a building       86         Surge suppression for analog and bipolar inputs and outputs 87       17         Switching frequency       147         SYPTLite       155         T       155         Technical data       263         Temperature       267         Terminal block in the enclosure       86         Terminal cover removal       33         Terminal sizes       63         Thermal protection circuit for the braking resistor       78         Torque modes       256         Torque settings       63, 272         Trip       275         Trip categories       291         Trip History       293         Trip Indications       275         U       UL Listing Information       294         User Security       106         V       Variable maximums       162         Ventilation       54         Vibration       268 |
| Ramps       114         Ratings       12, 74         Reactor current ratings       68, 267         Reference modes       254         Relay contacts       96         Residual current device (RCD)       79         Resistances (minimum)       78         Resolution       268         RJ45 connector - connection details       92 | Surge immunity of control circuits - long cables and connections outside a building                                                                                                    |

# W

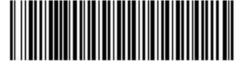

0471-0053-03